www.ps.bam.de/Eg40/10L/L40G00FP.PS/ .PDF, Seite 1/270; Start-Ausgabe -6 -8 F: Linearisierte-AusgabeEg40/10L/L40G00FP.DAT in der Datei (F)

-8

Technische Information: http://www.ps.bam.de

Version 2.1, io=1,1, CIELAB, ColSpx=0

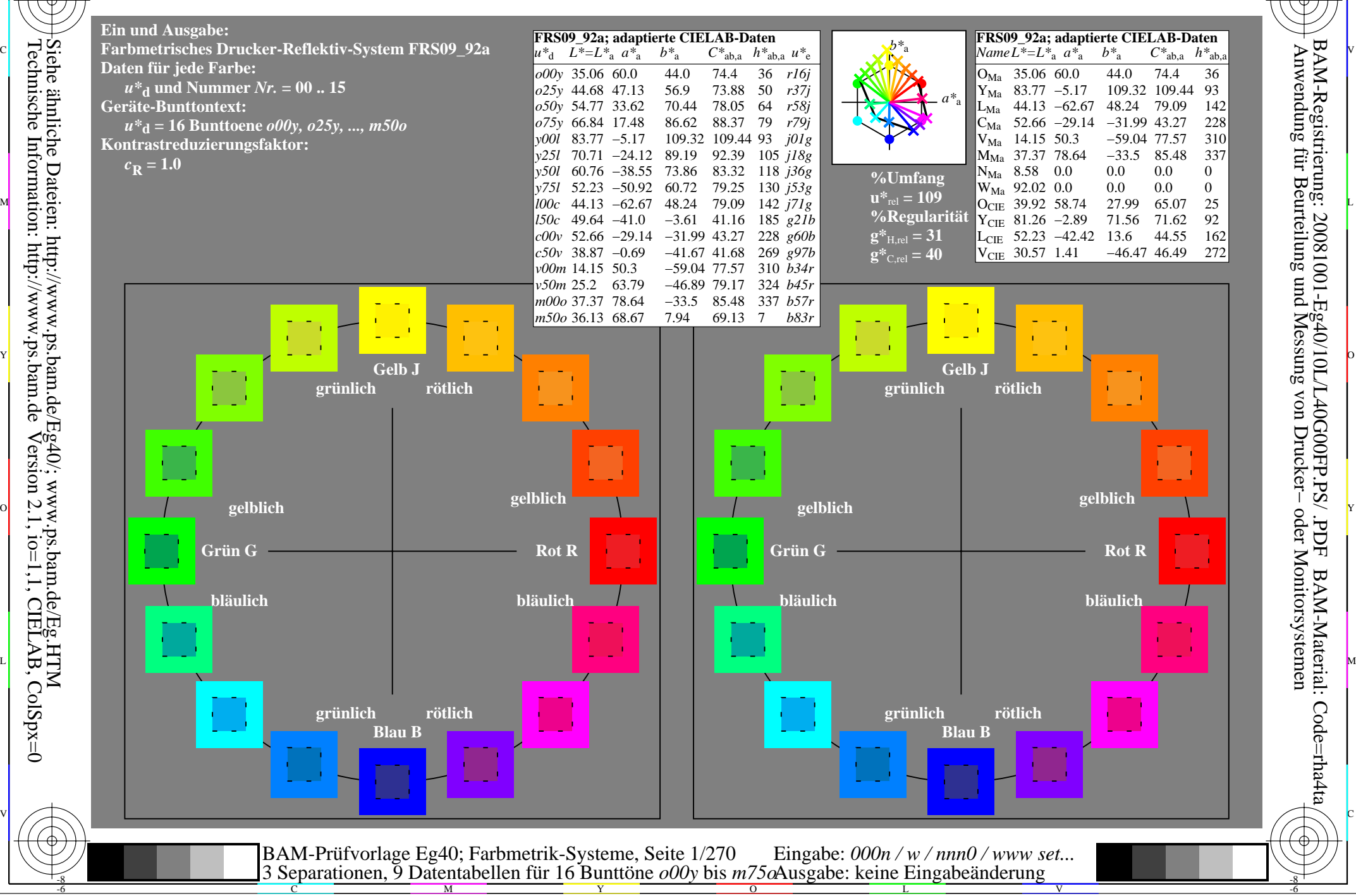

M

C

-6

BAM-Registrierung: 20081001-Eg40/10L/L40G00FP.PS/ .PDF

BAM-Material: Code=rha4ta

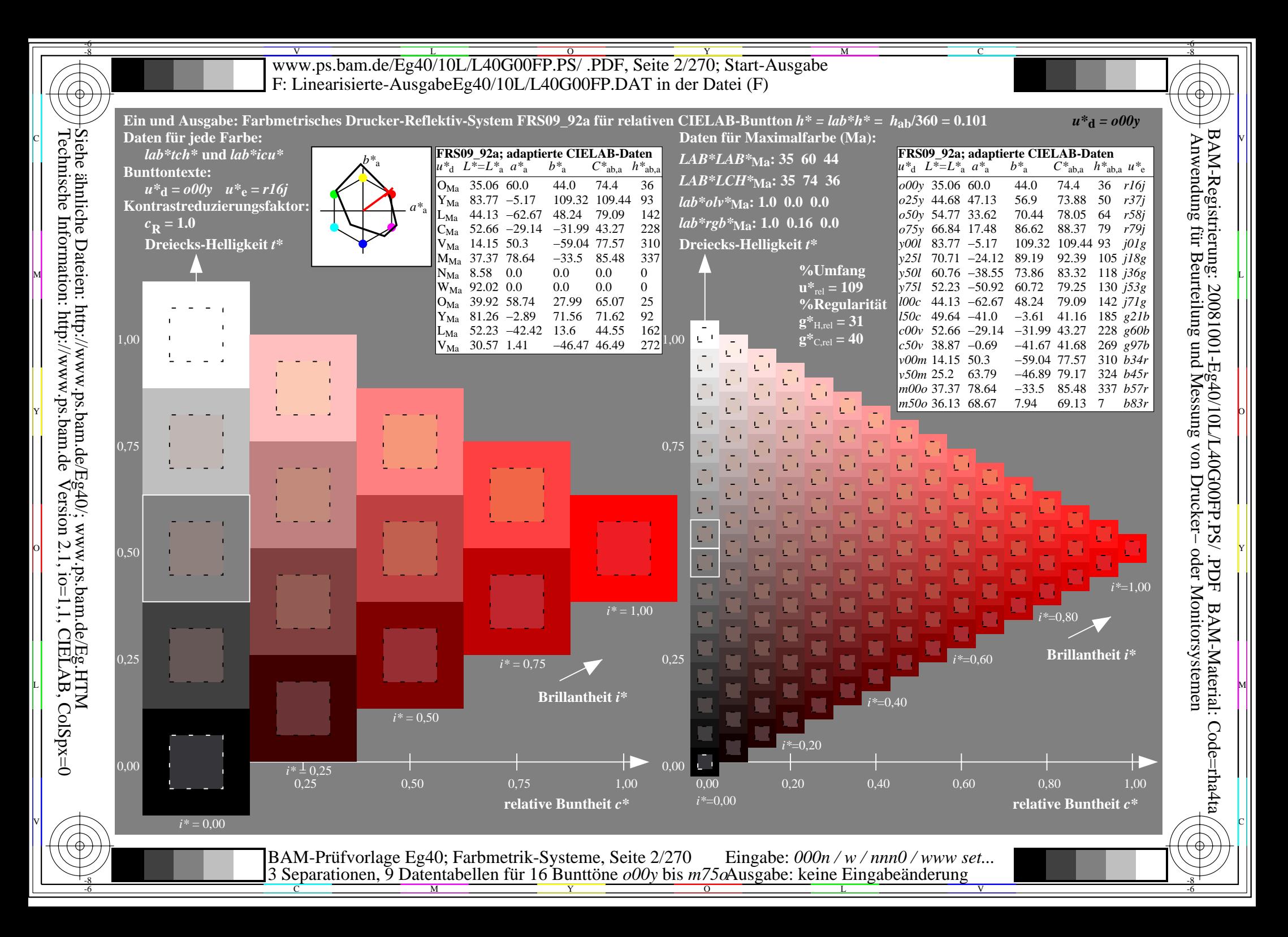

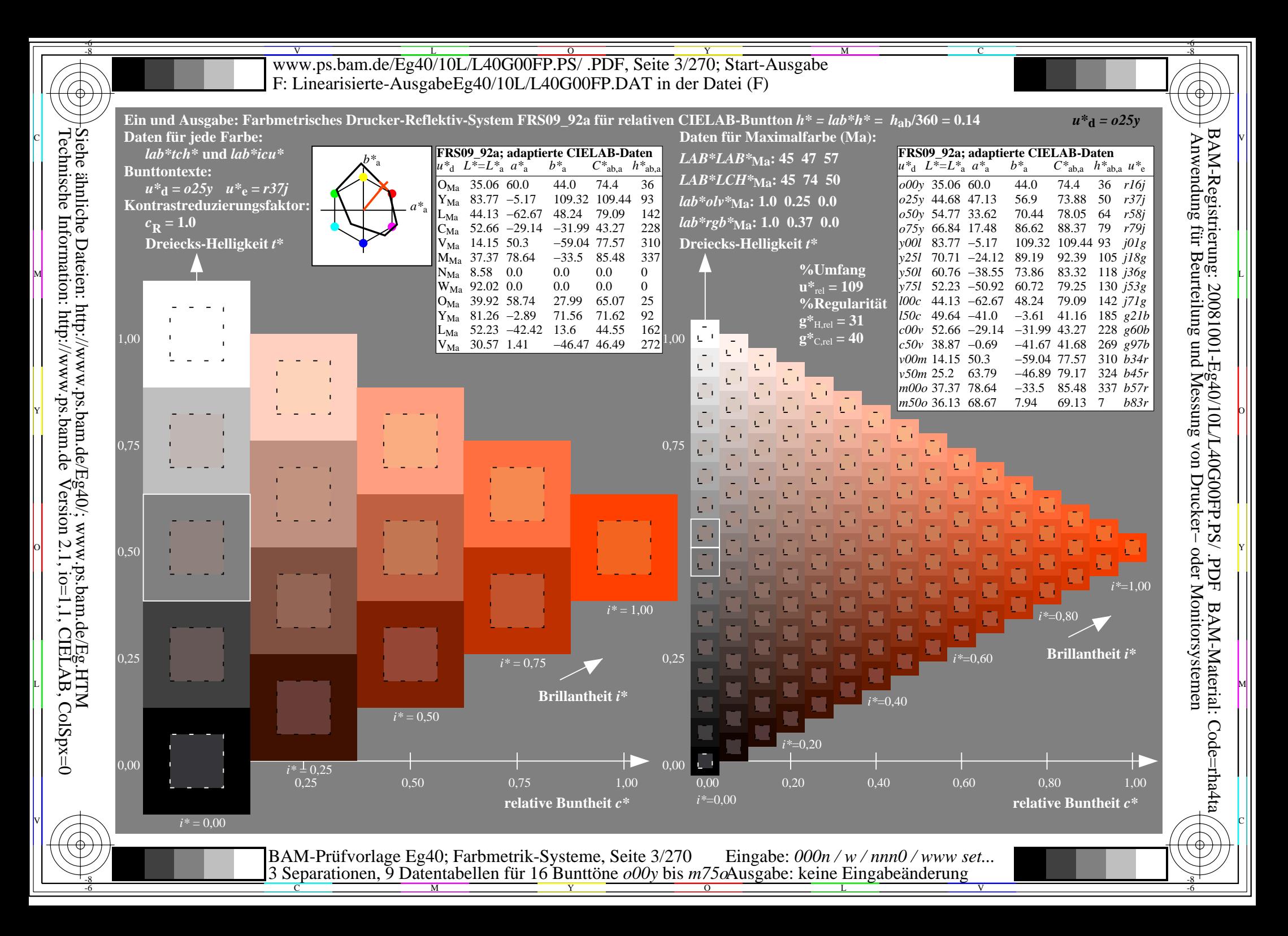

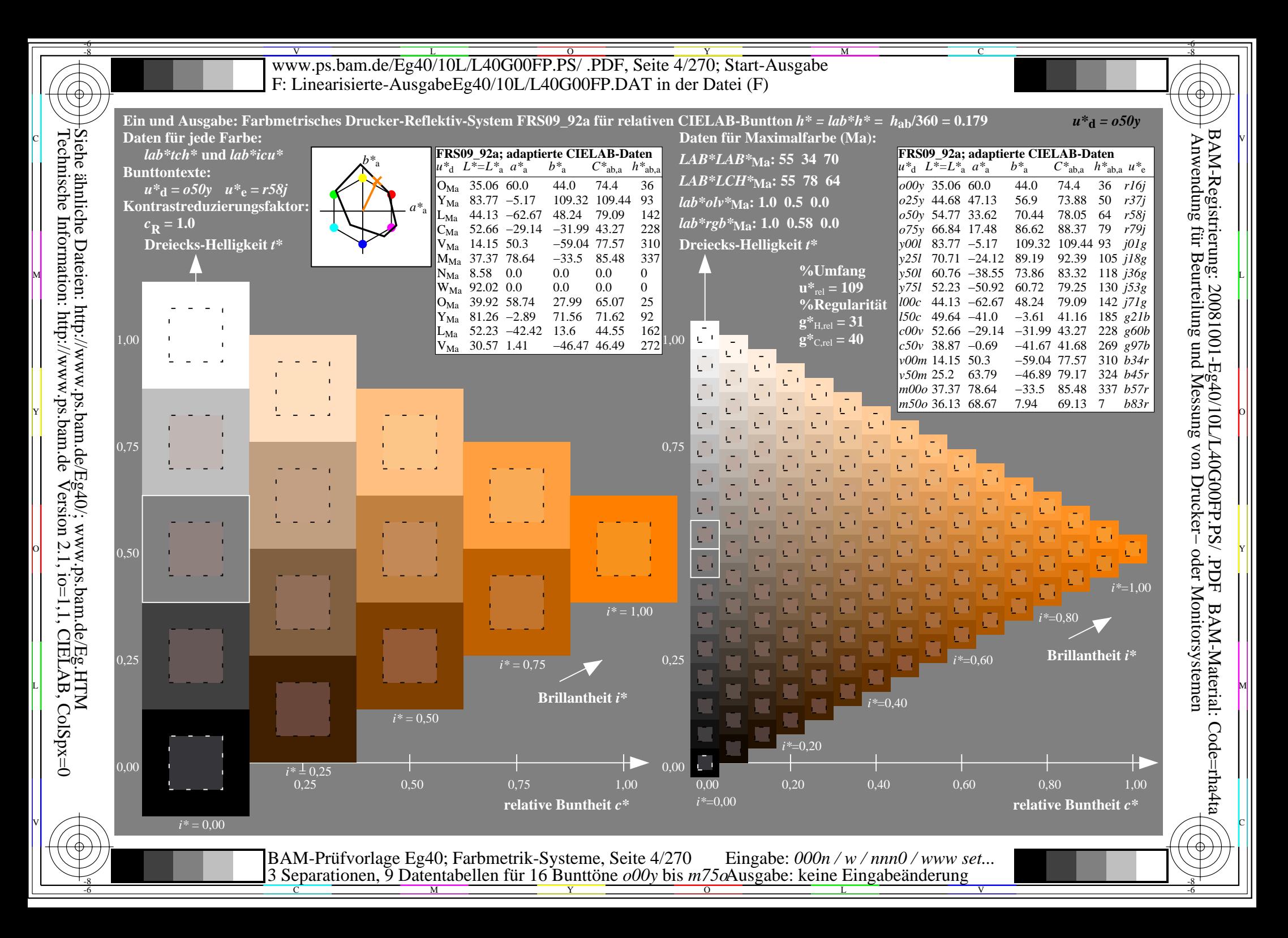

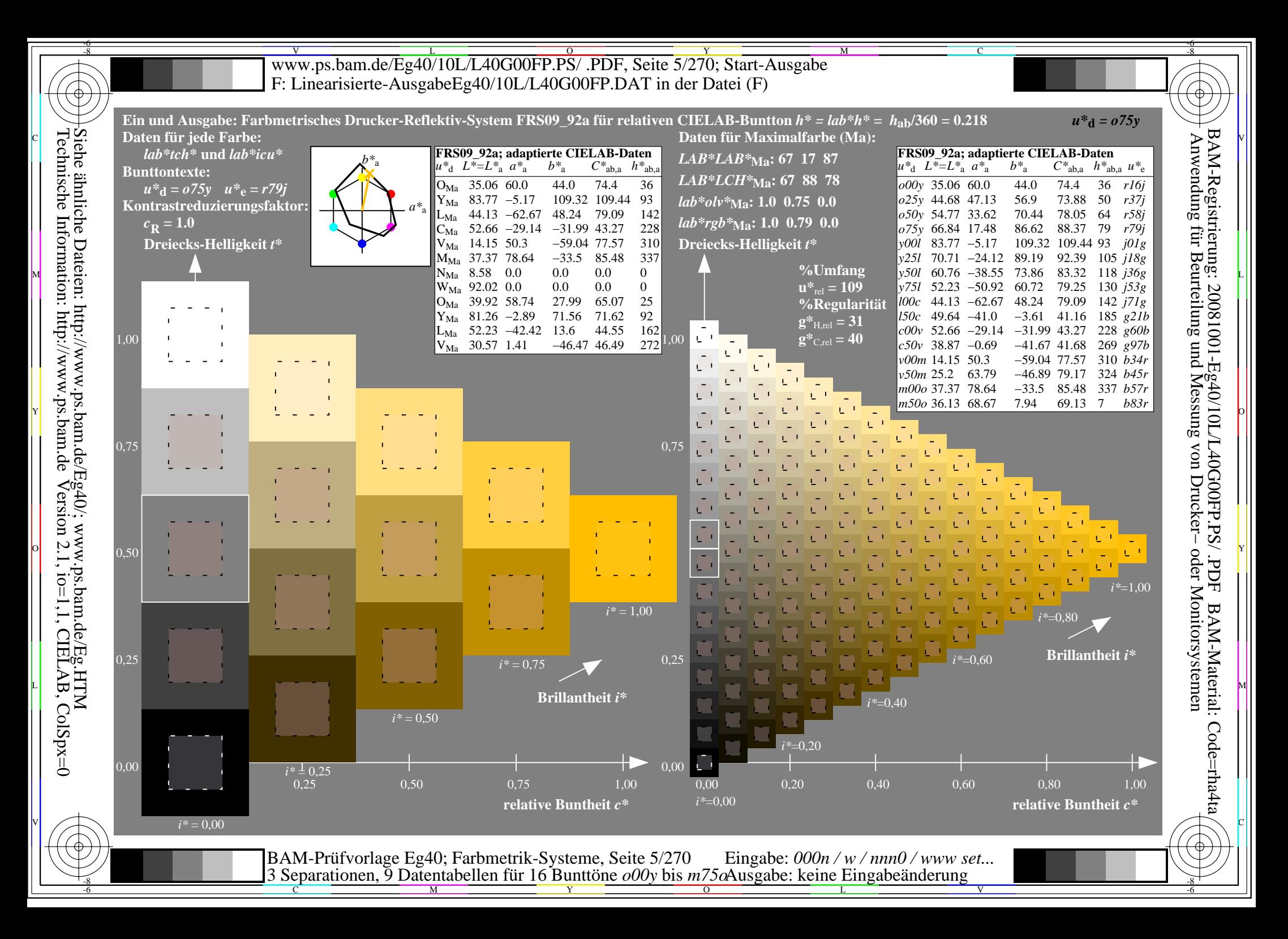

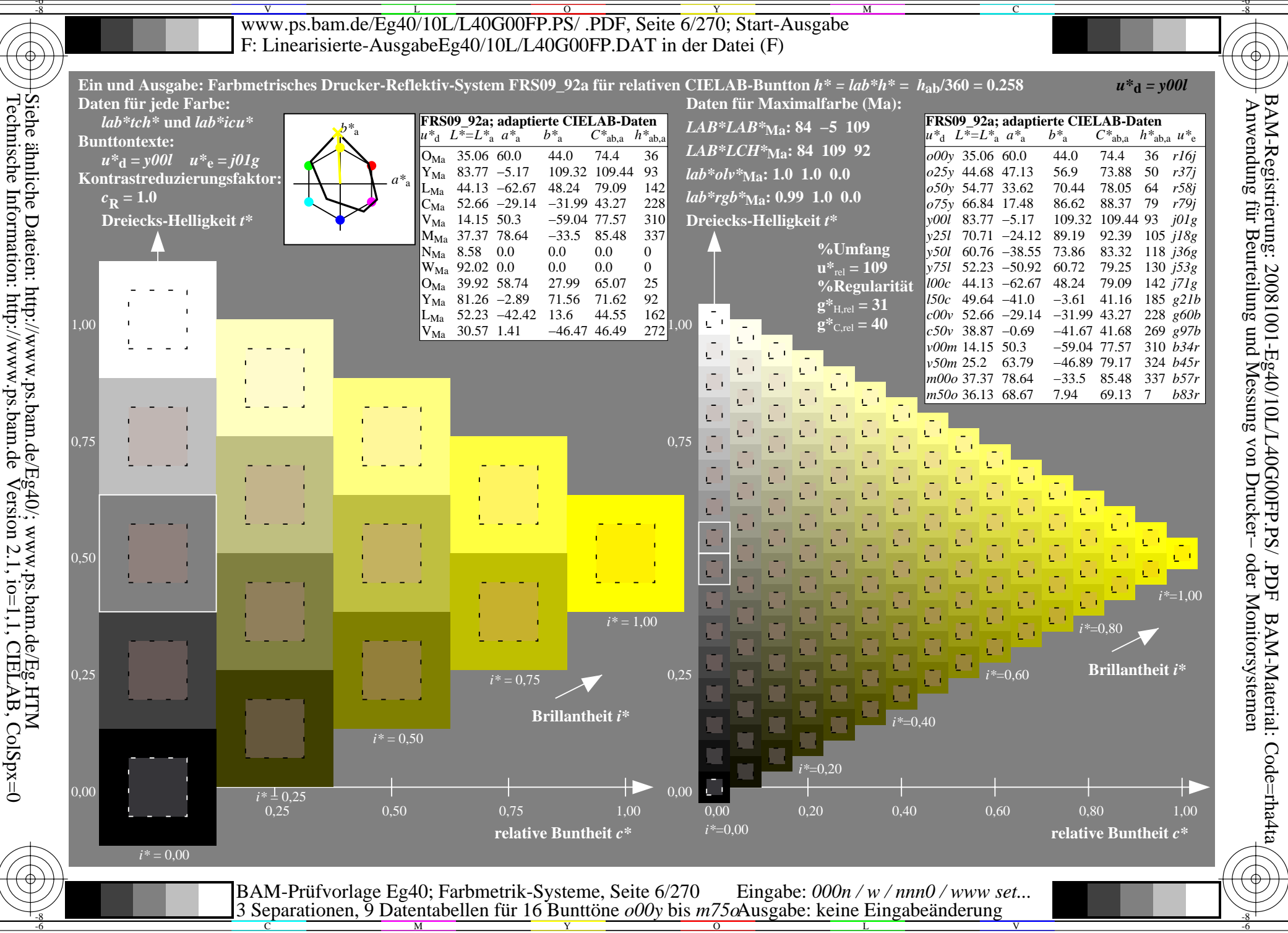

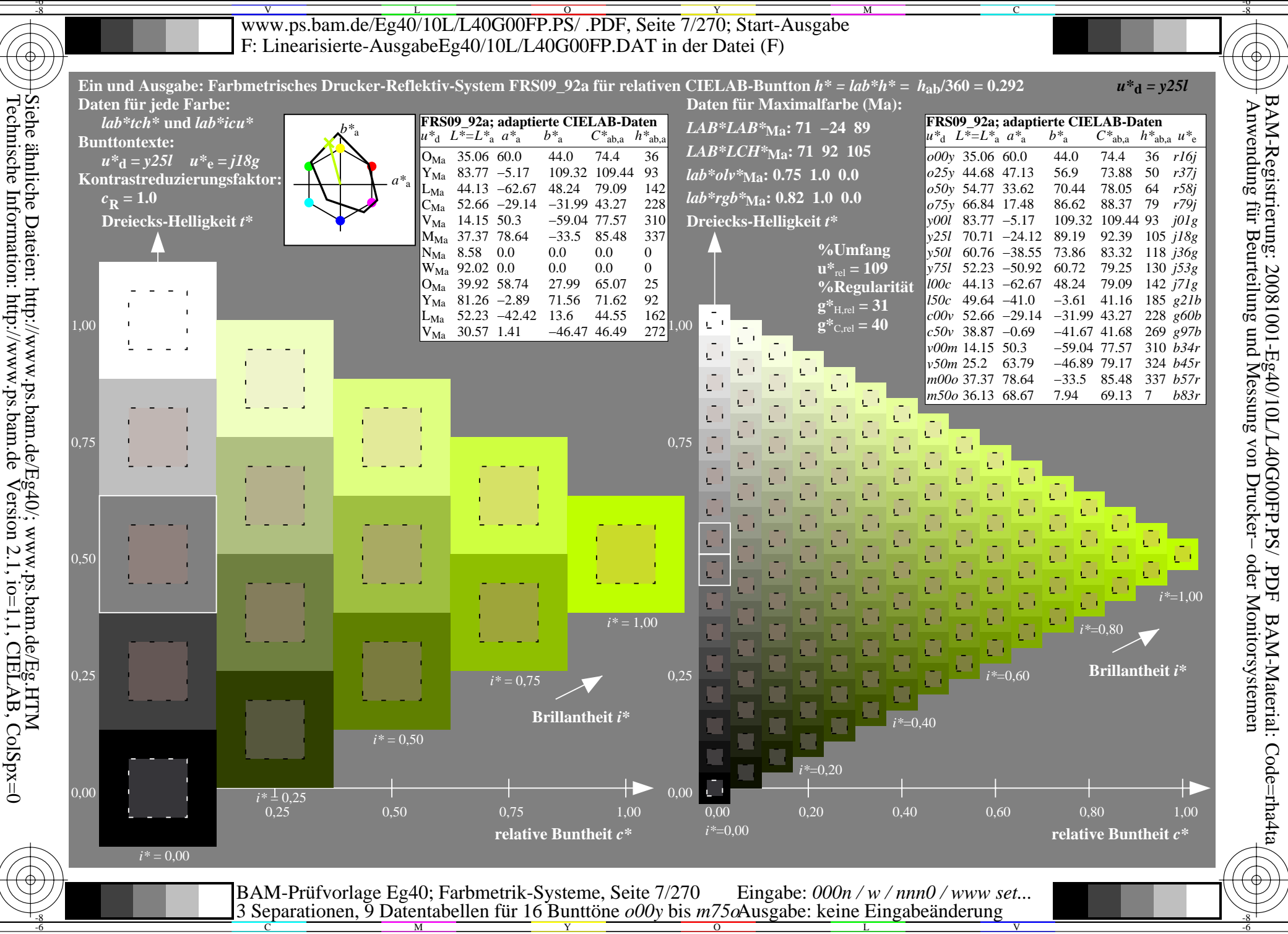

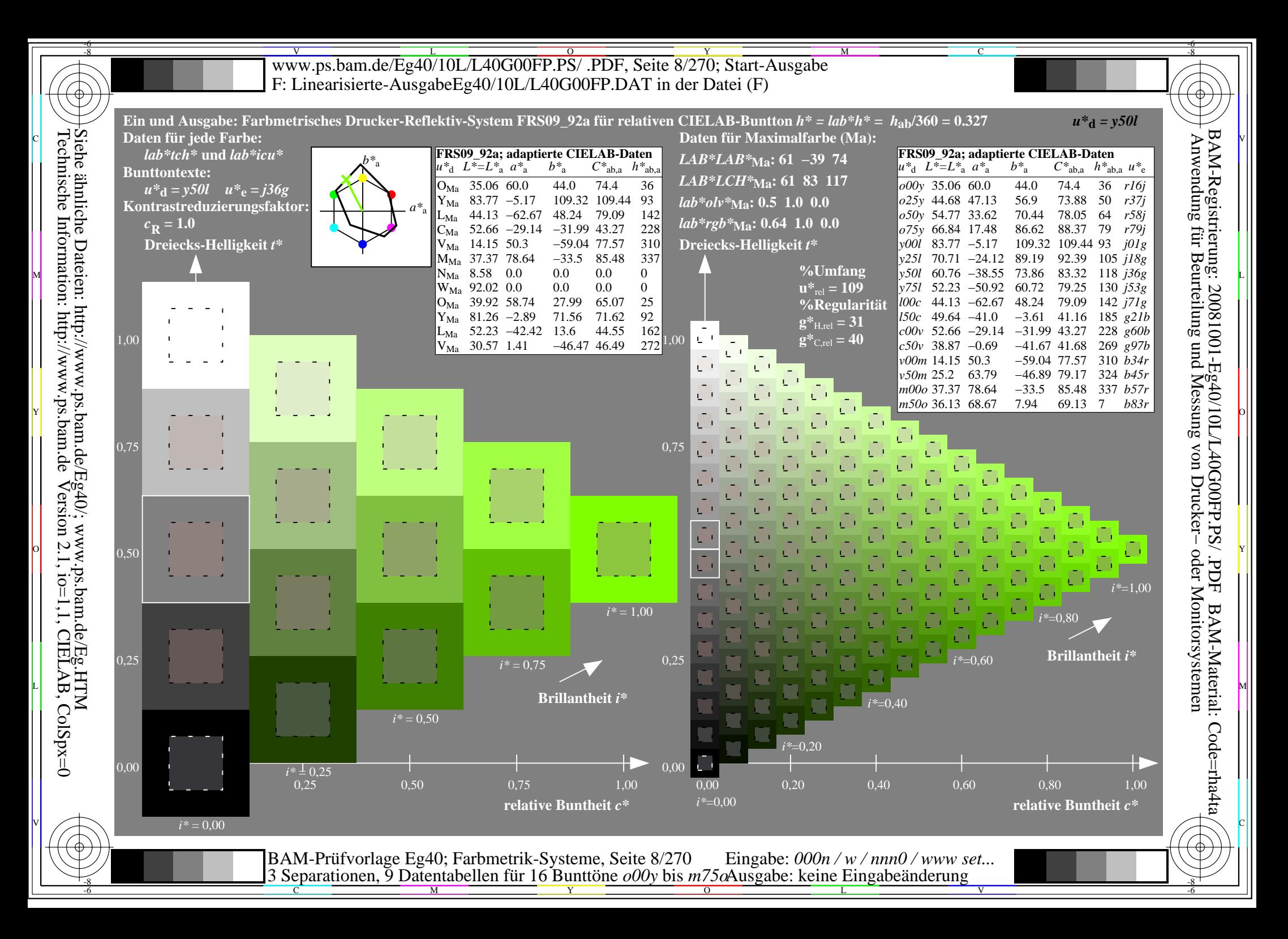

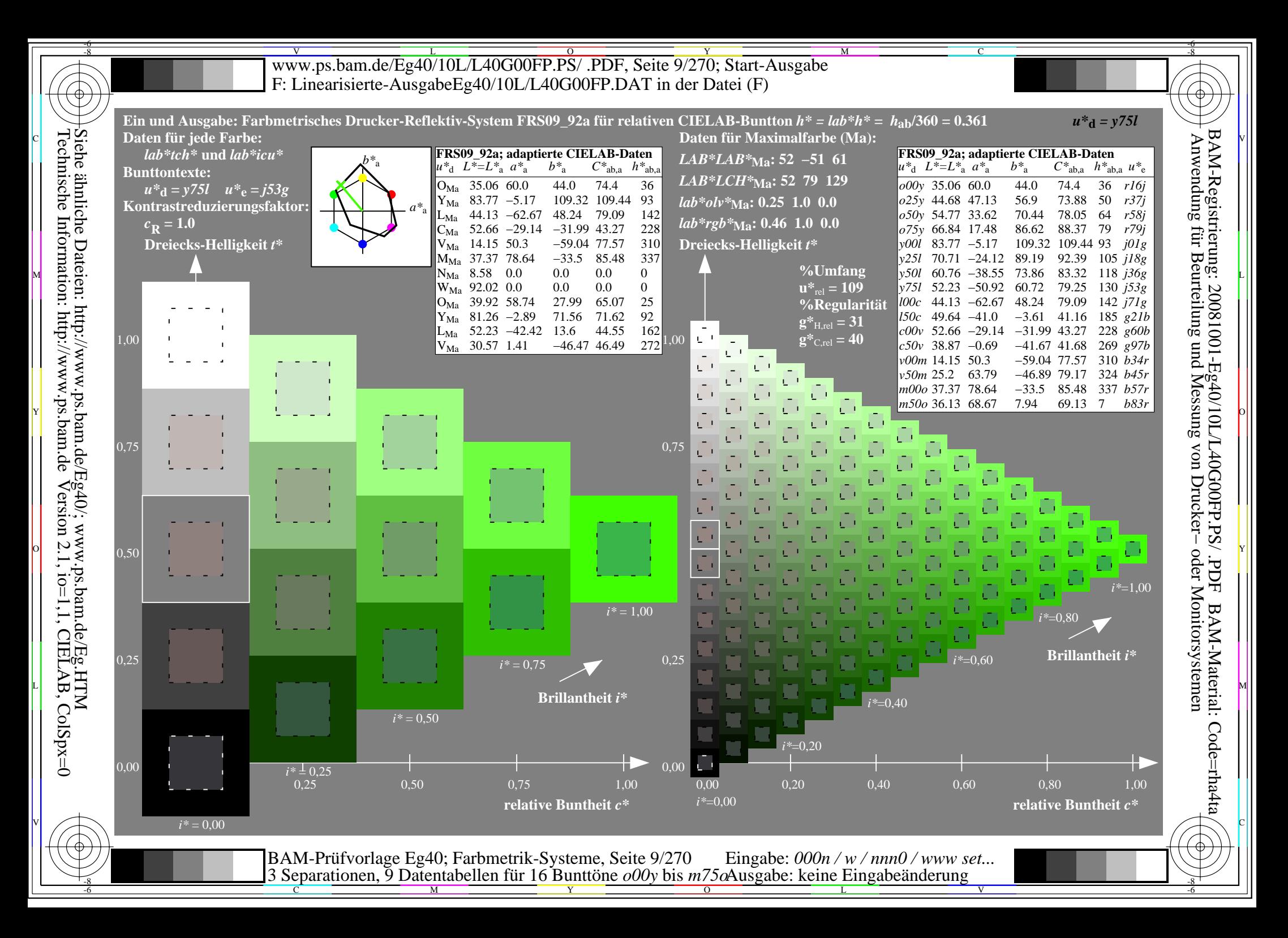

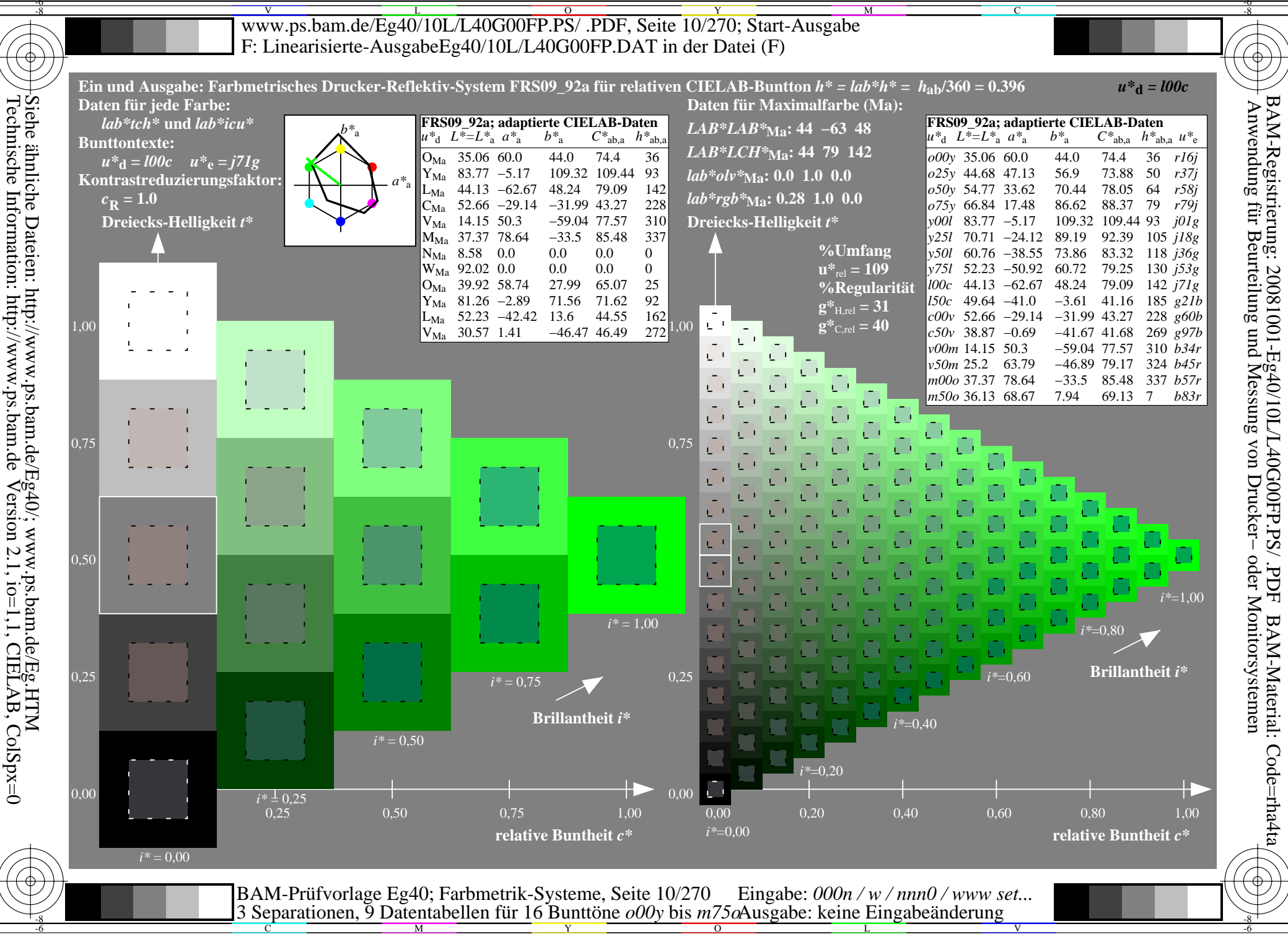

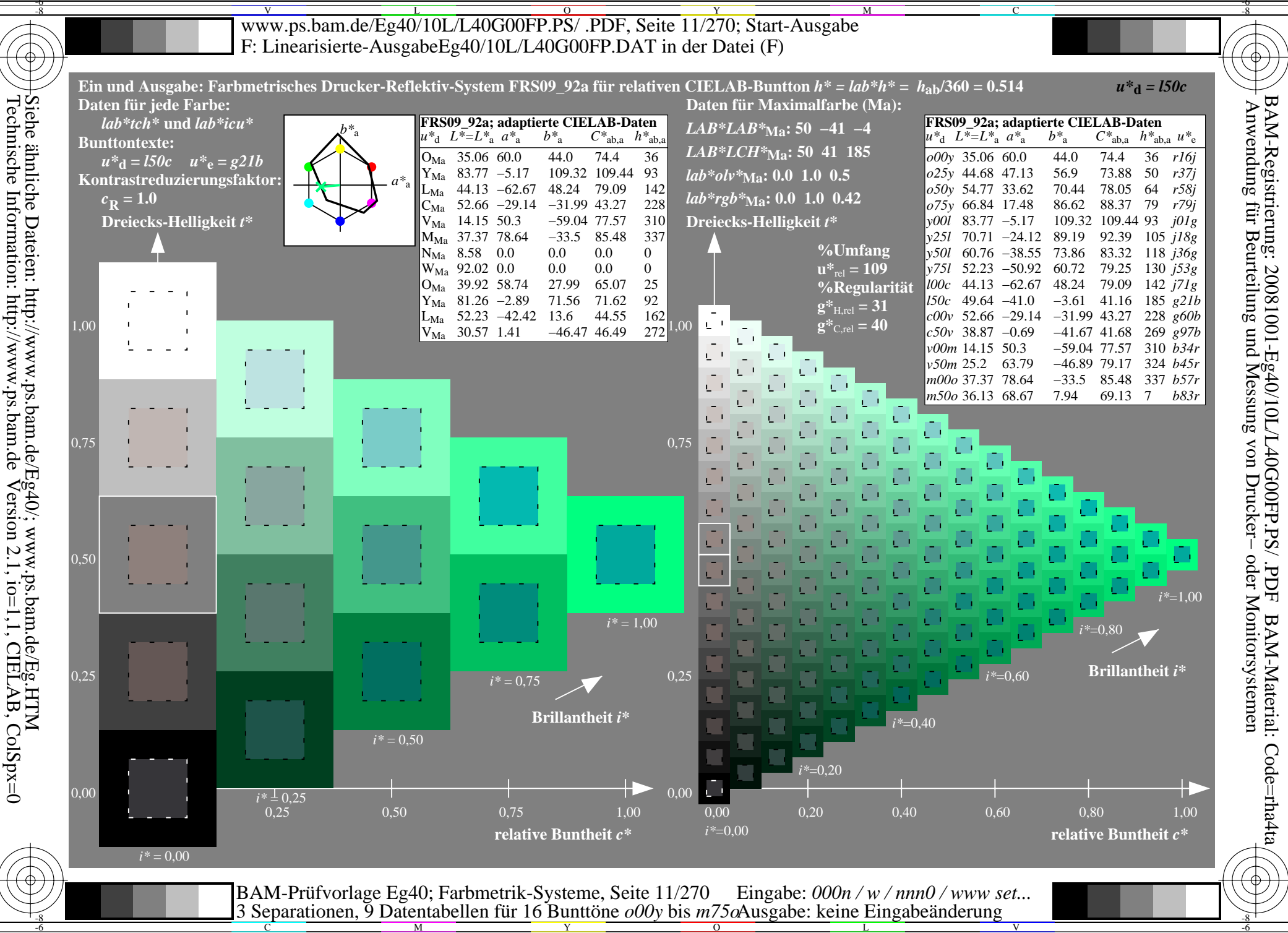

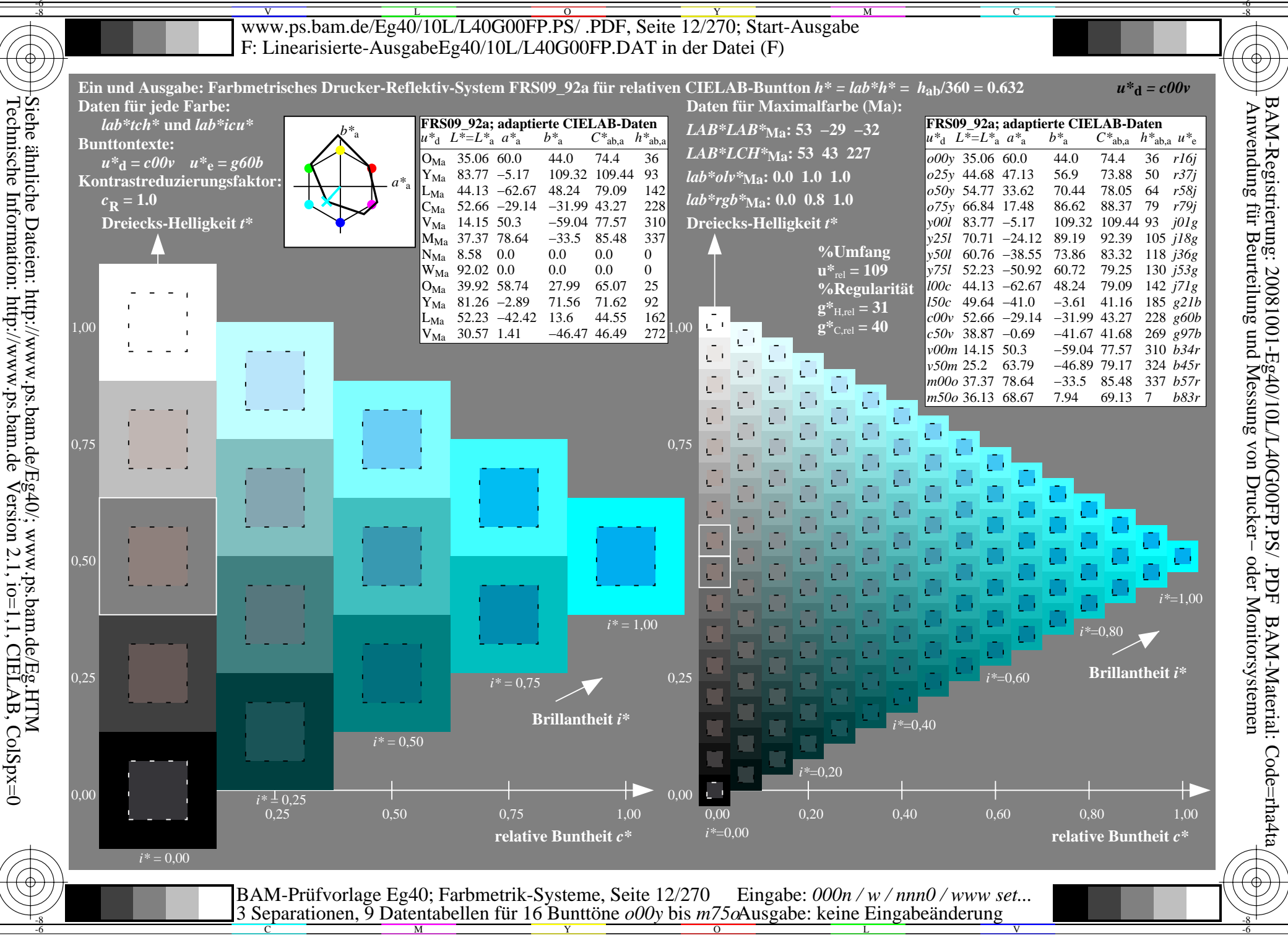

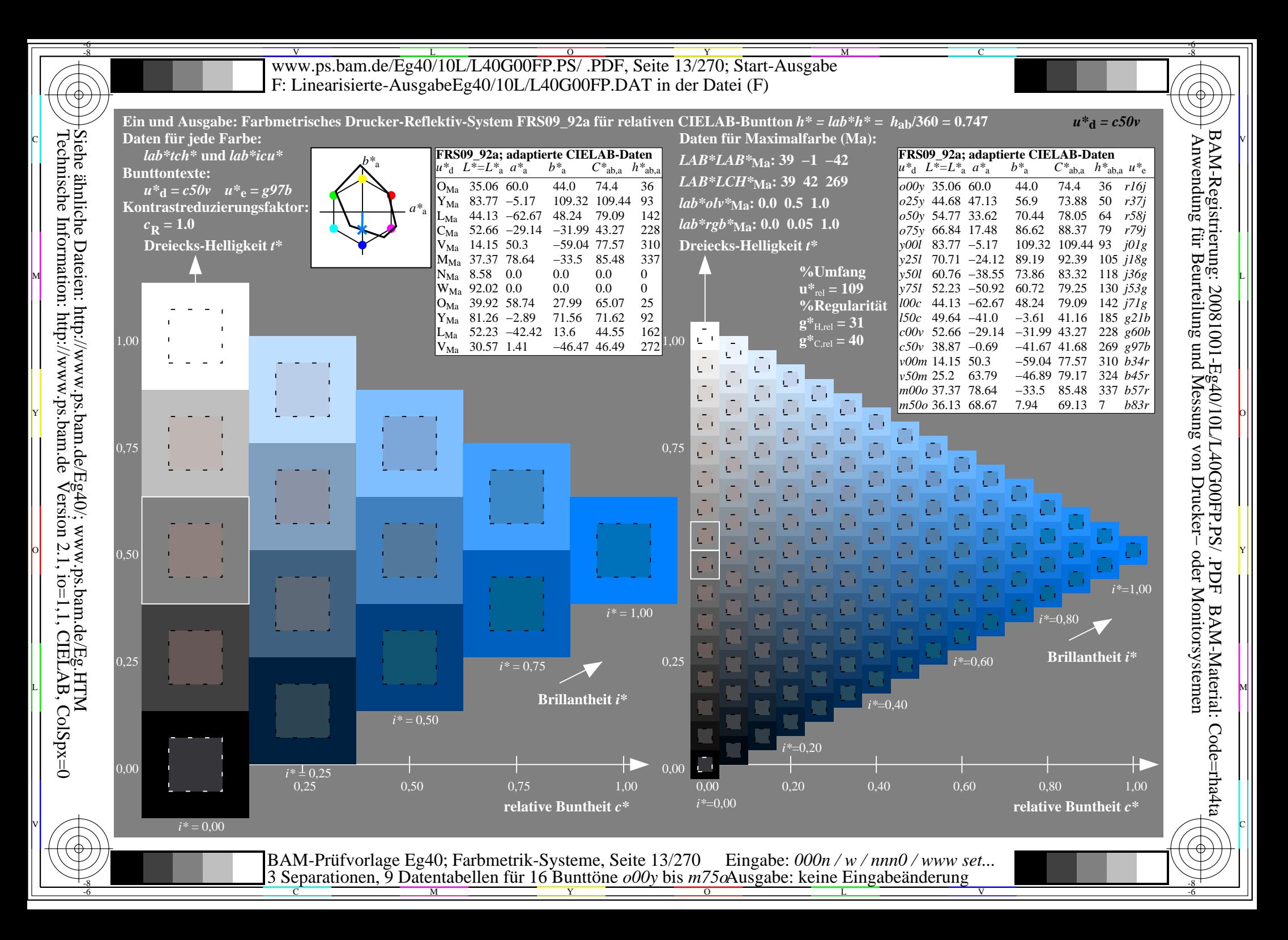

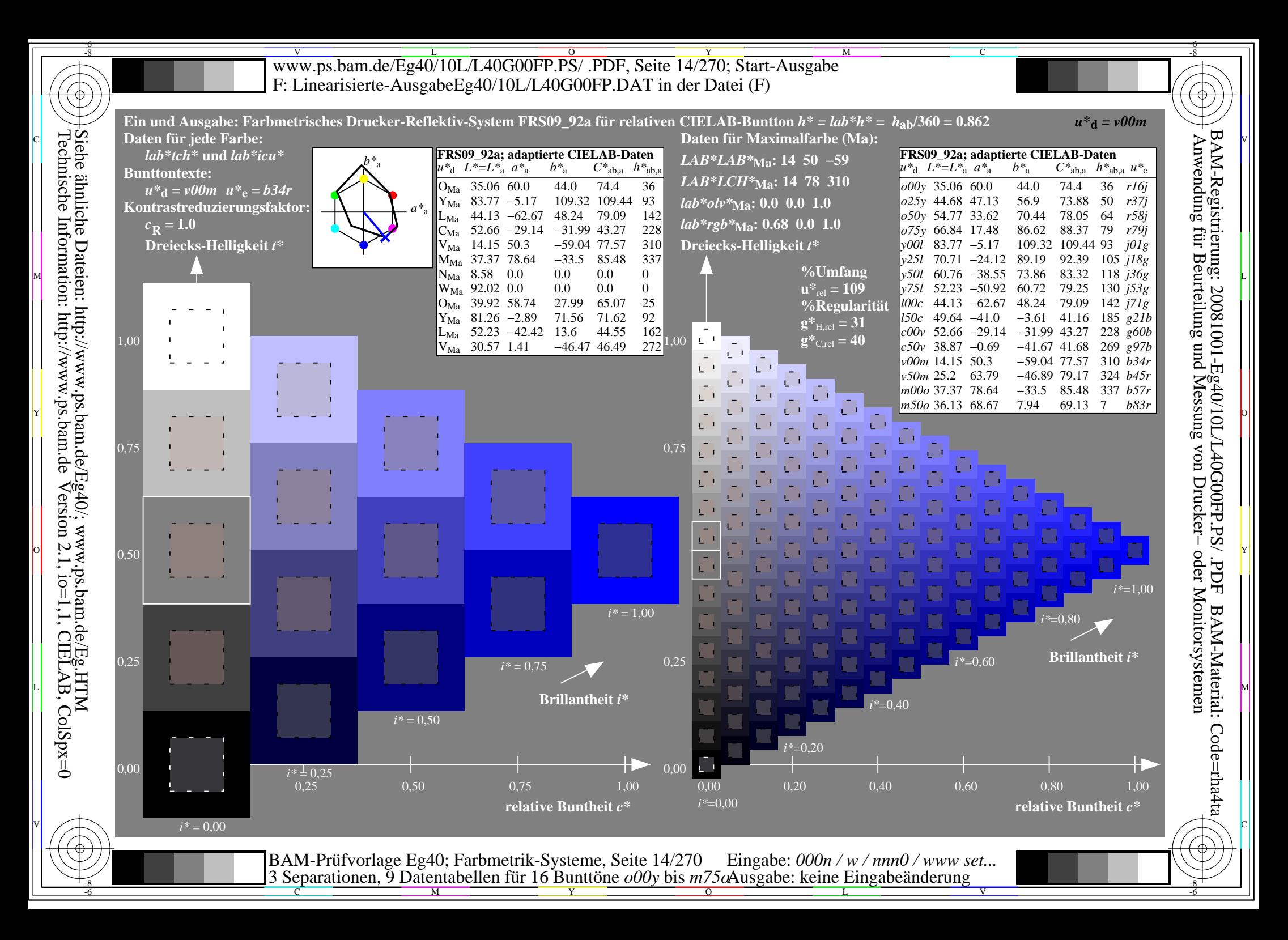

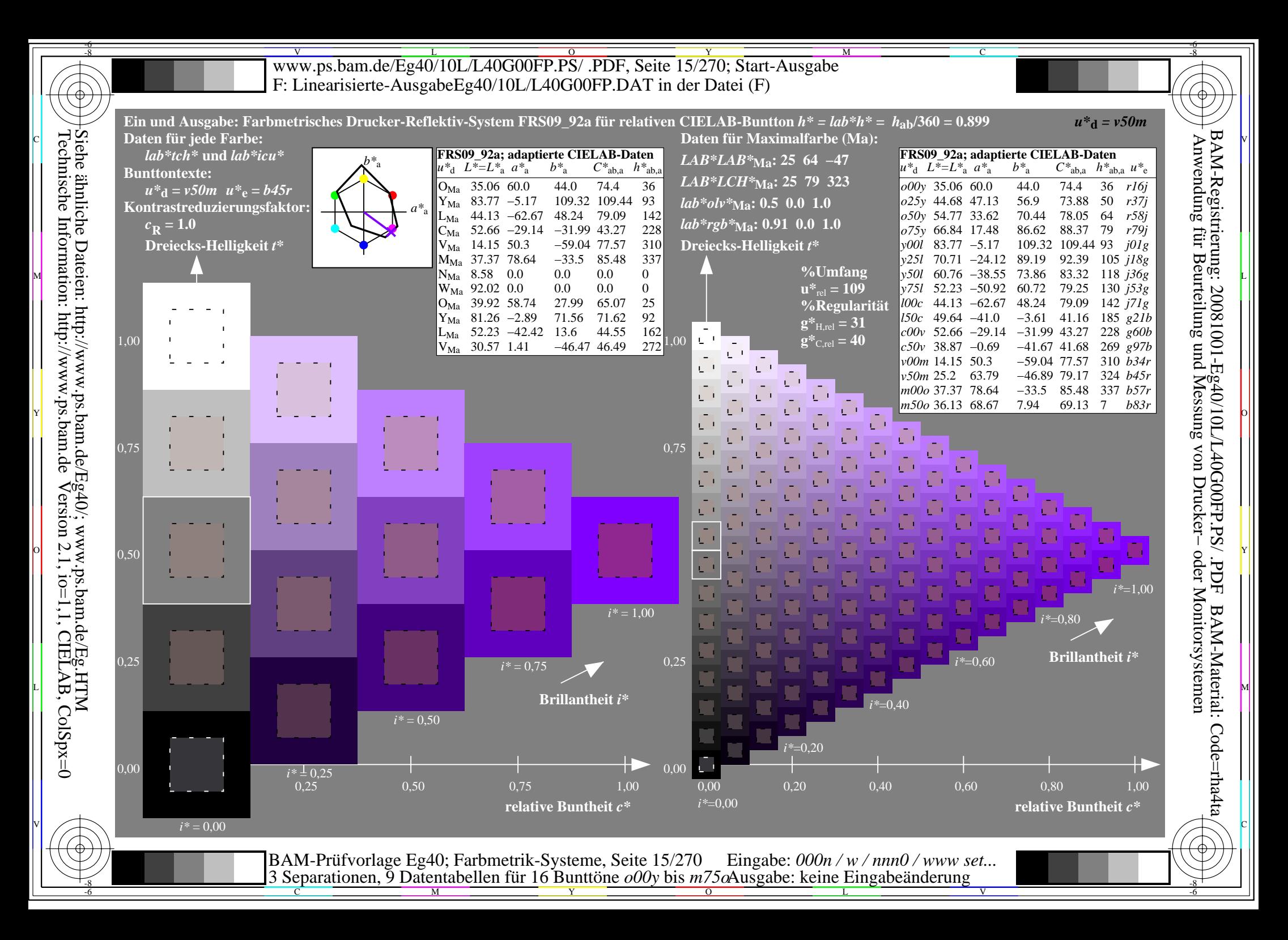

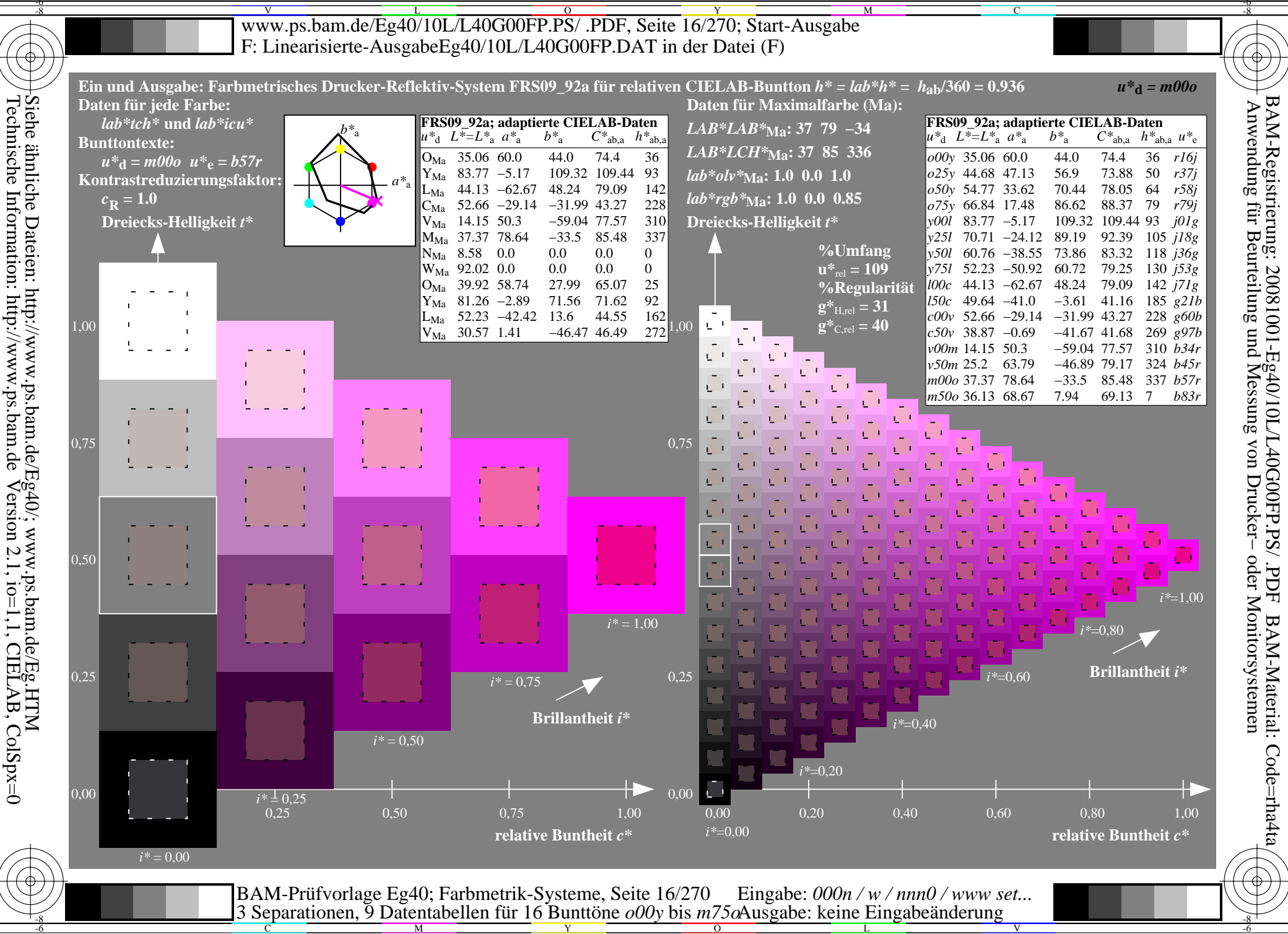

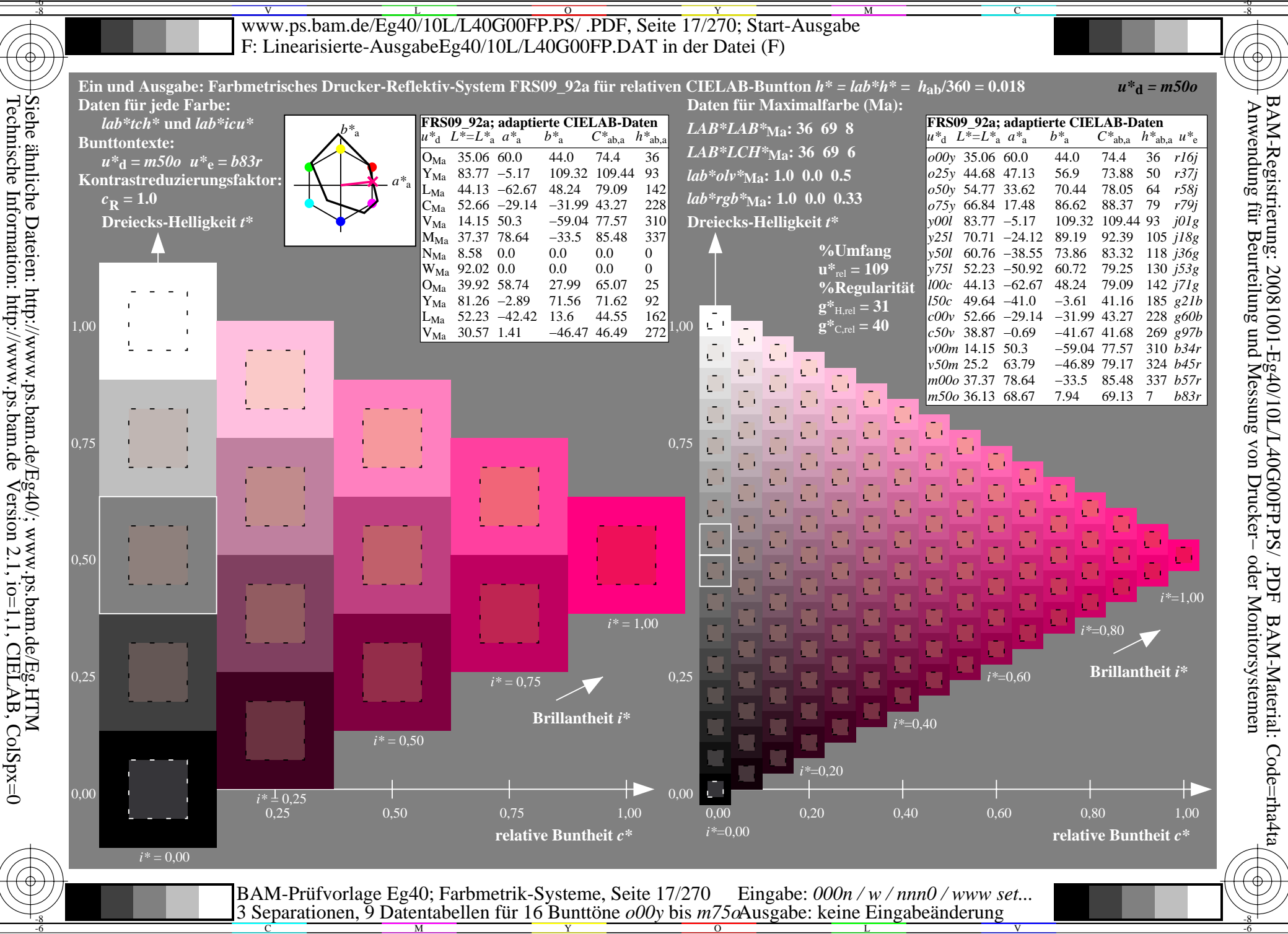

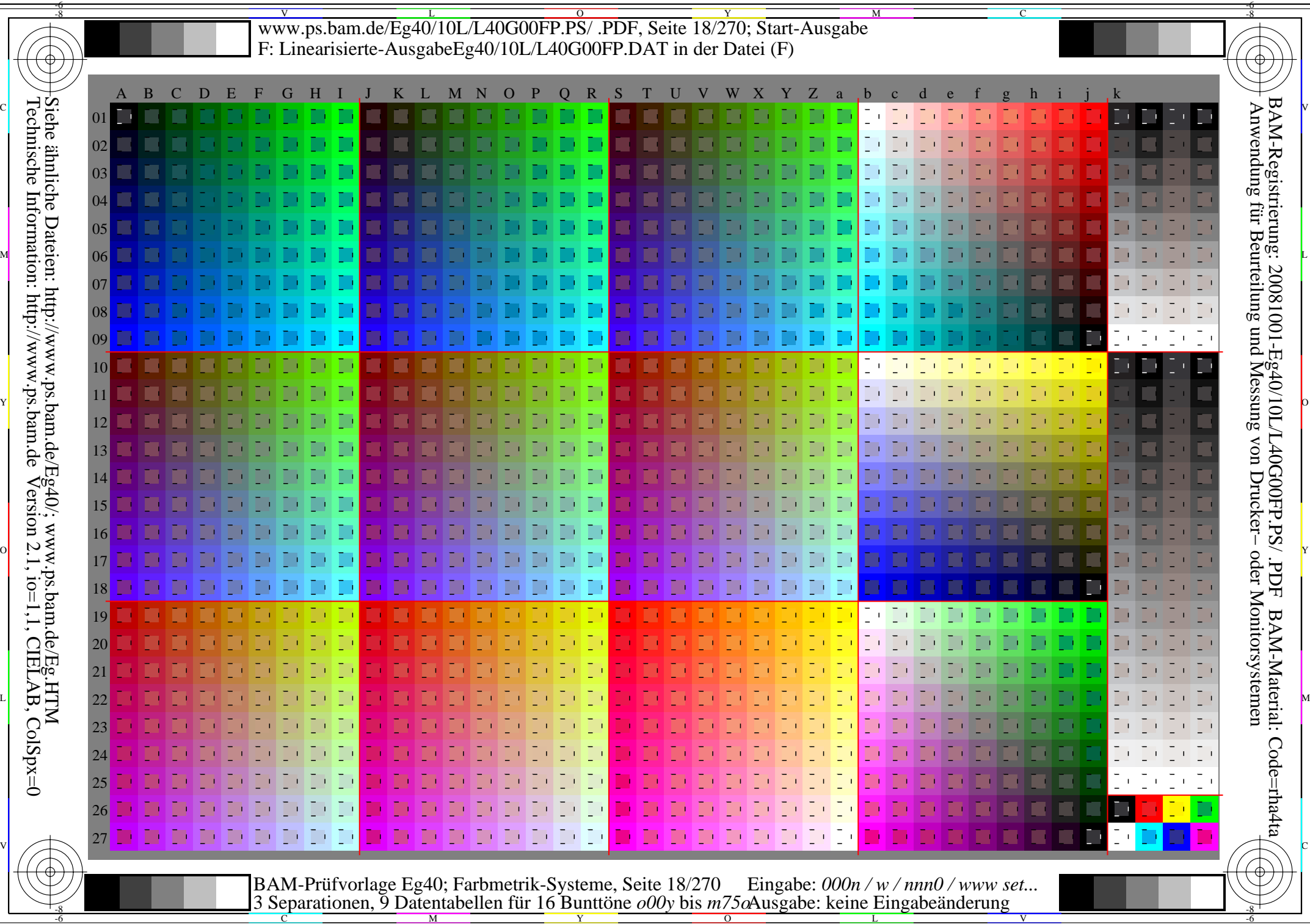

Y

-8

V L O Y M -6 -8 www.ps.bam.de/Eg40/10L/L40G00FP.PS/ .PDF, Seite 19/270; Linearisierte Ausgabe F: Linearisierte-AusgabeEg40/10L/L40G00FP.DAT in der Datei (F)

-8

Technische Information: http://www.ps.bam.de

Version 2.1,  $io=1,1$ , CIELAB, ColSpx=0

C

-6

BAM-Registrierung: 20081001-Eg40/10L/L40G00FP.PS/ .PDF

BAM-Material: Code=rha4ta

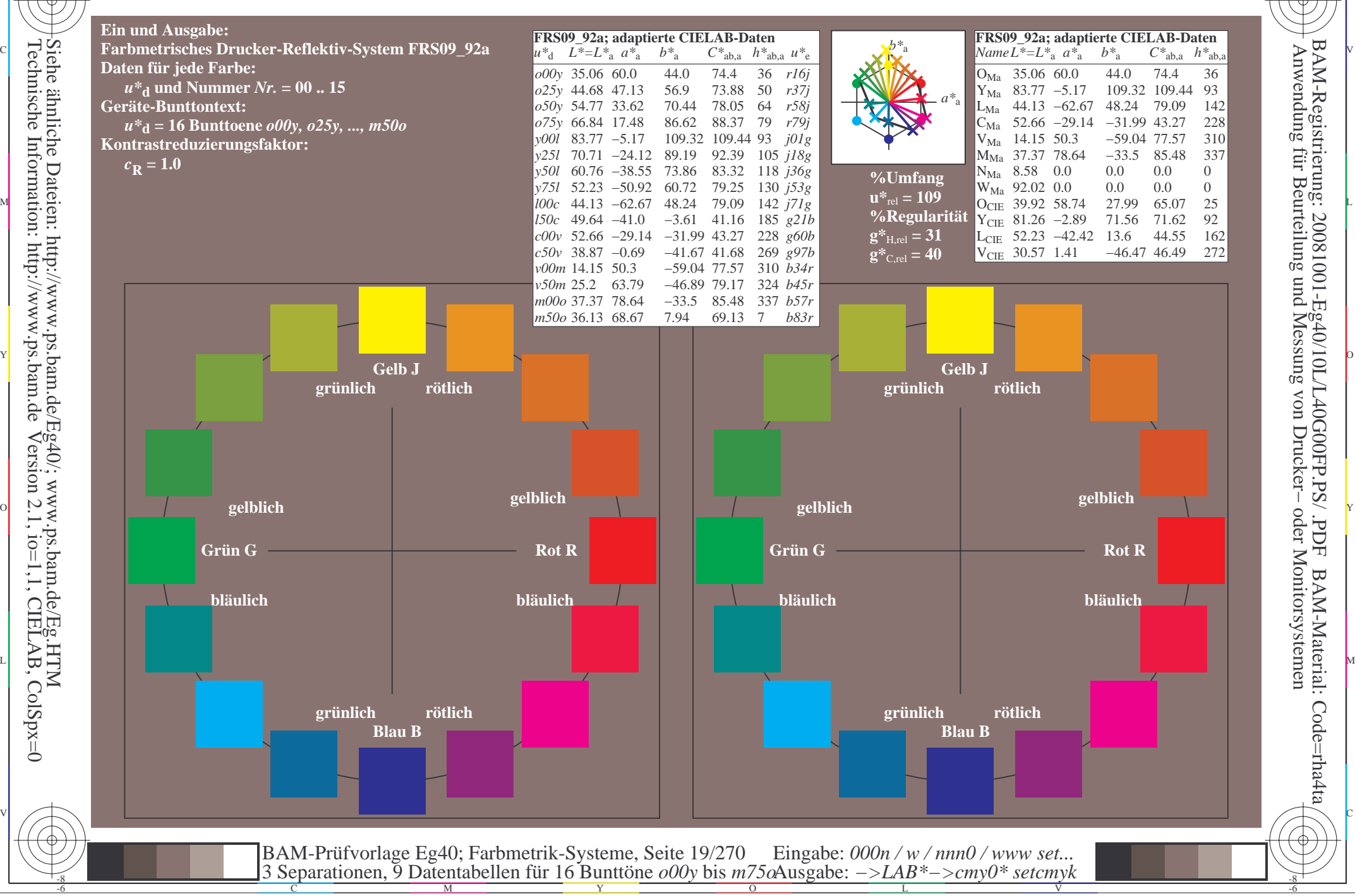

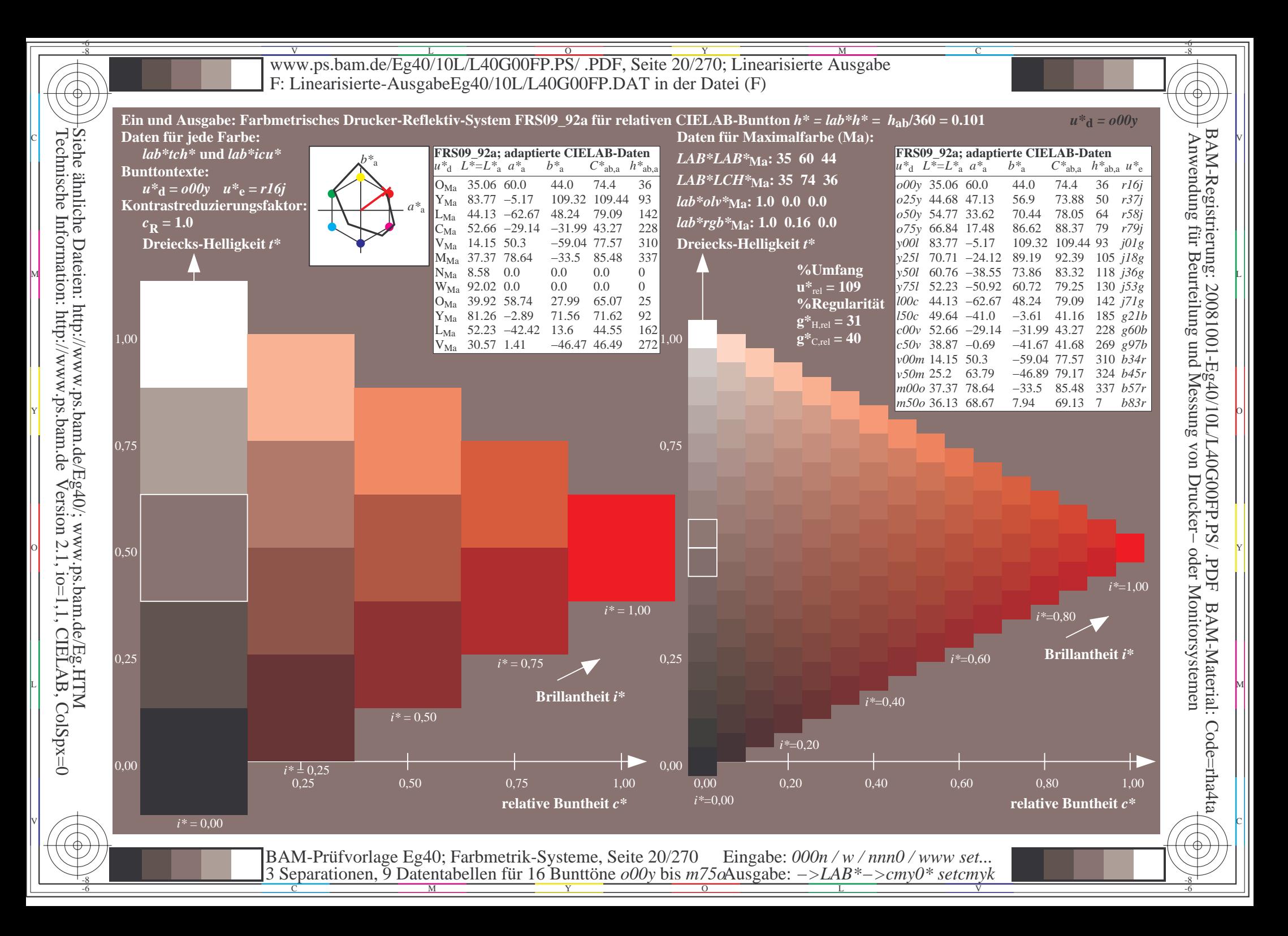

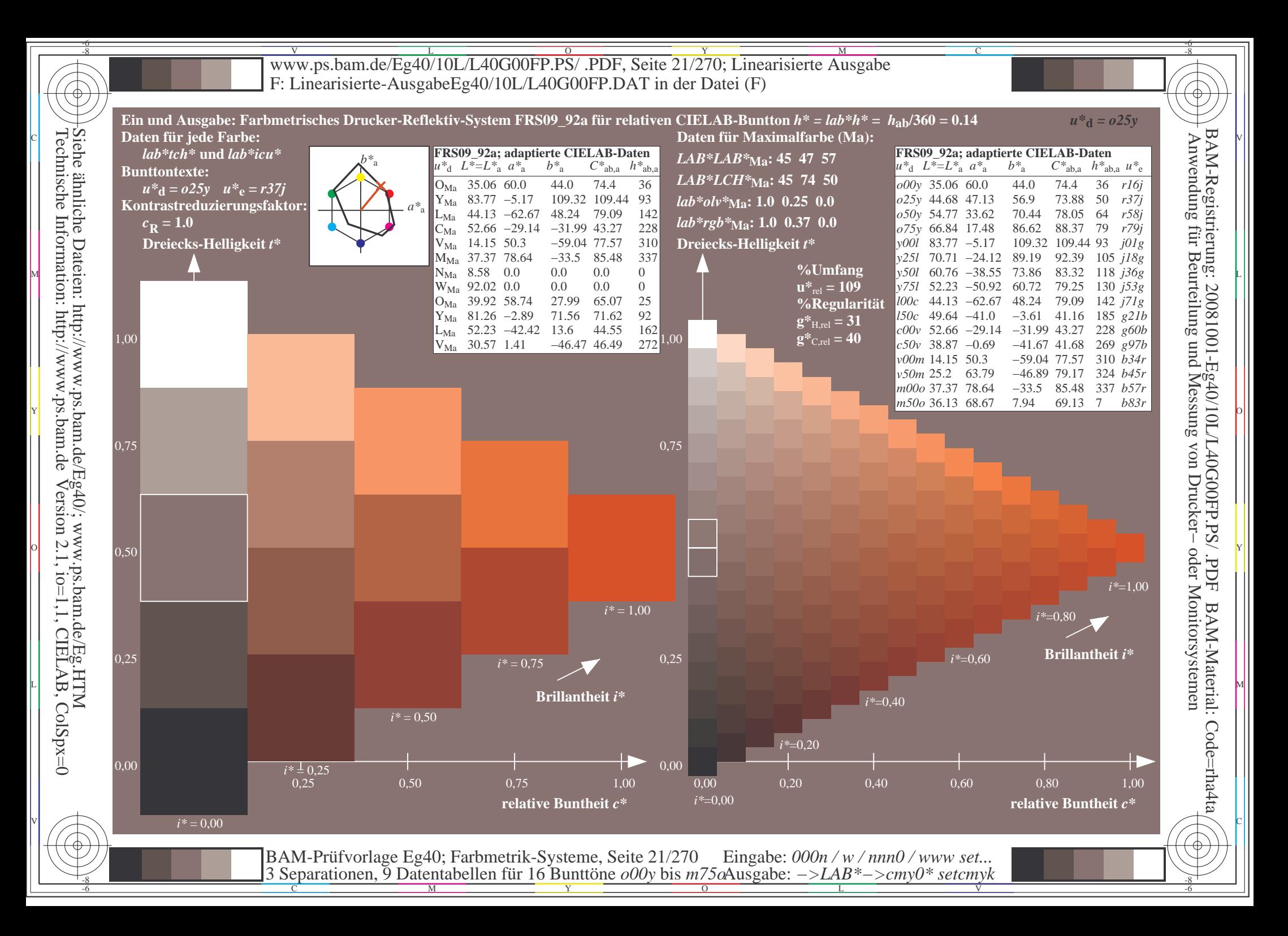

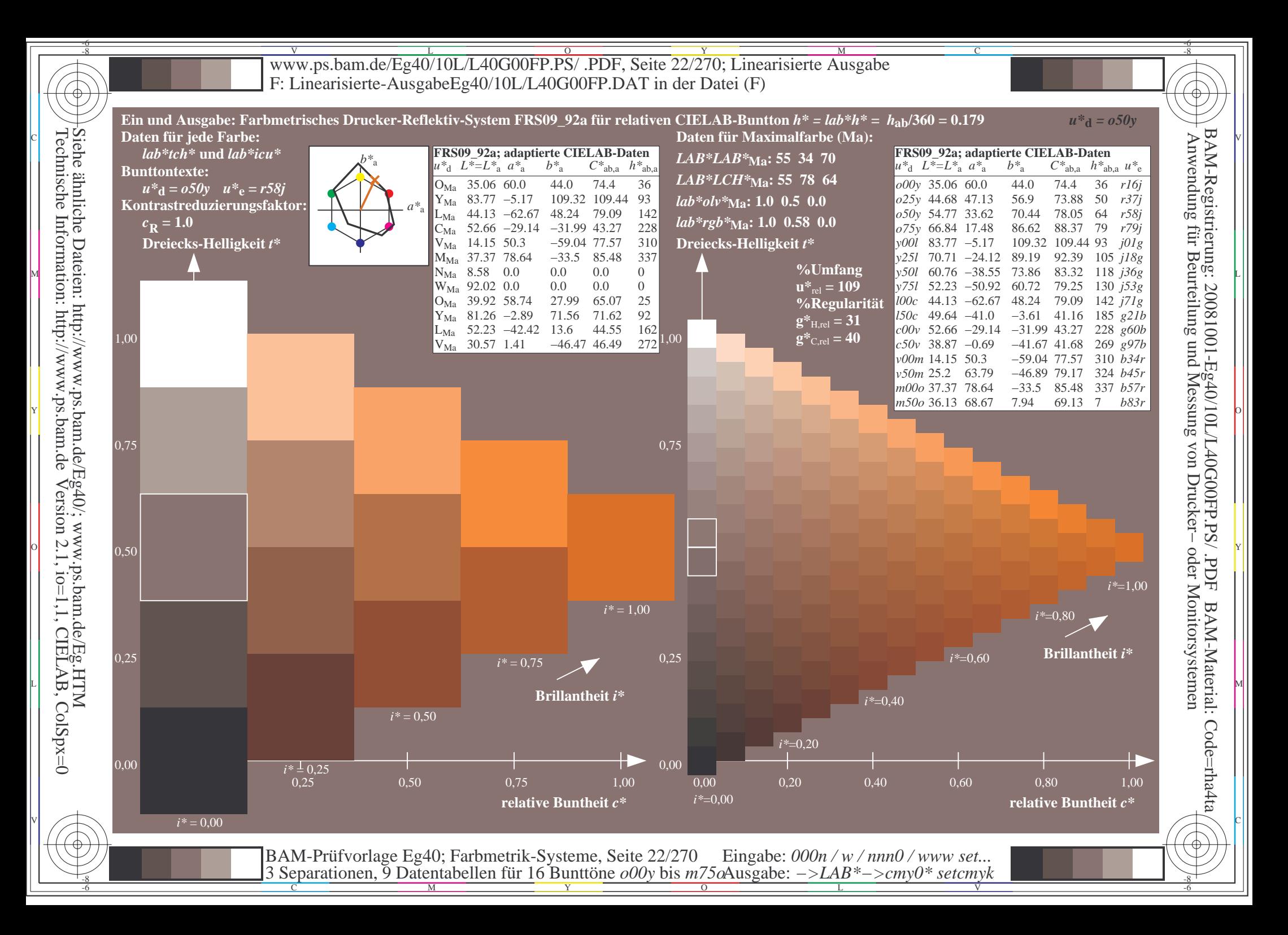

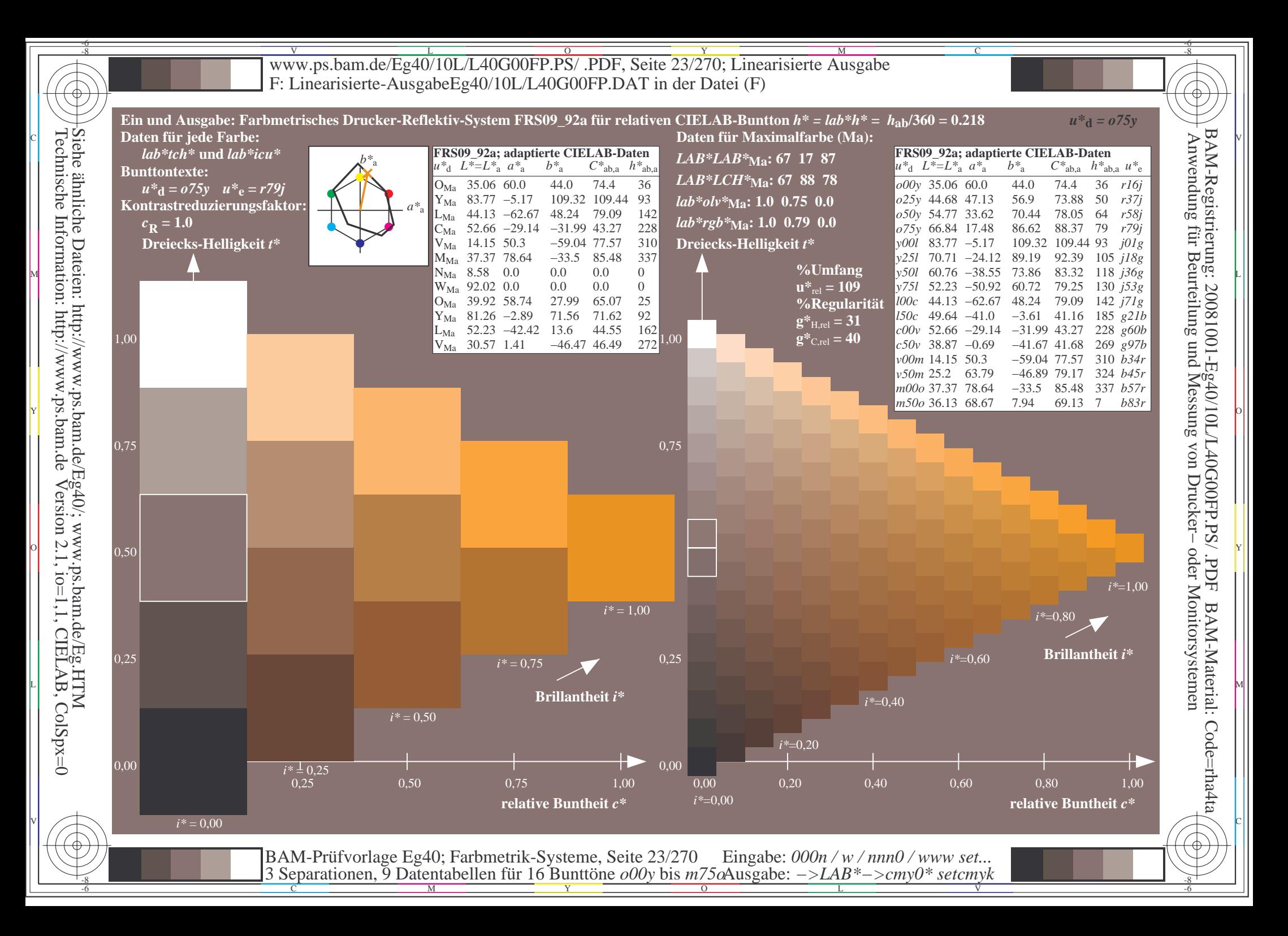

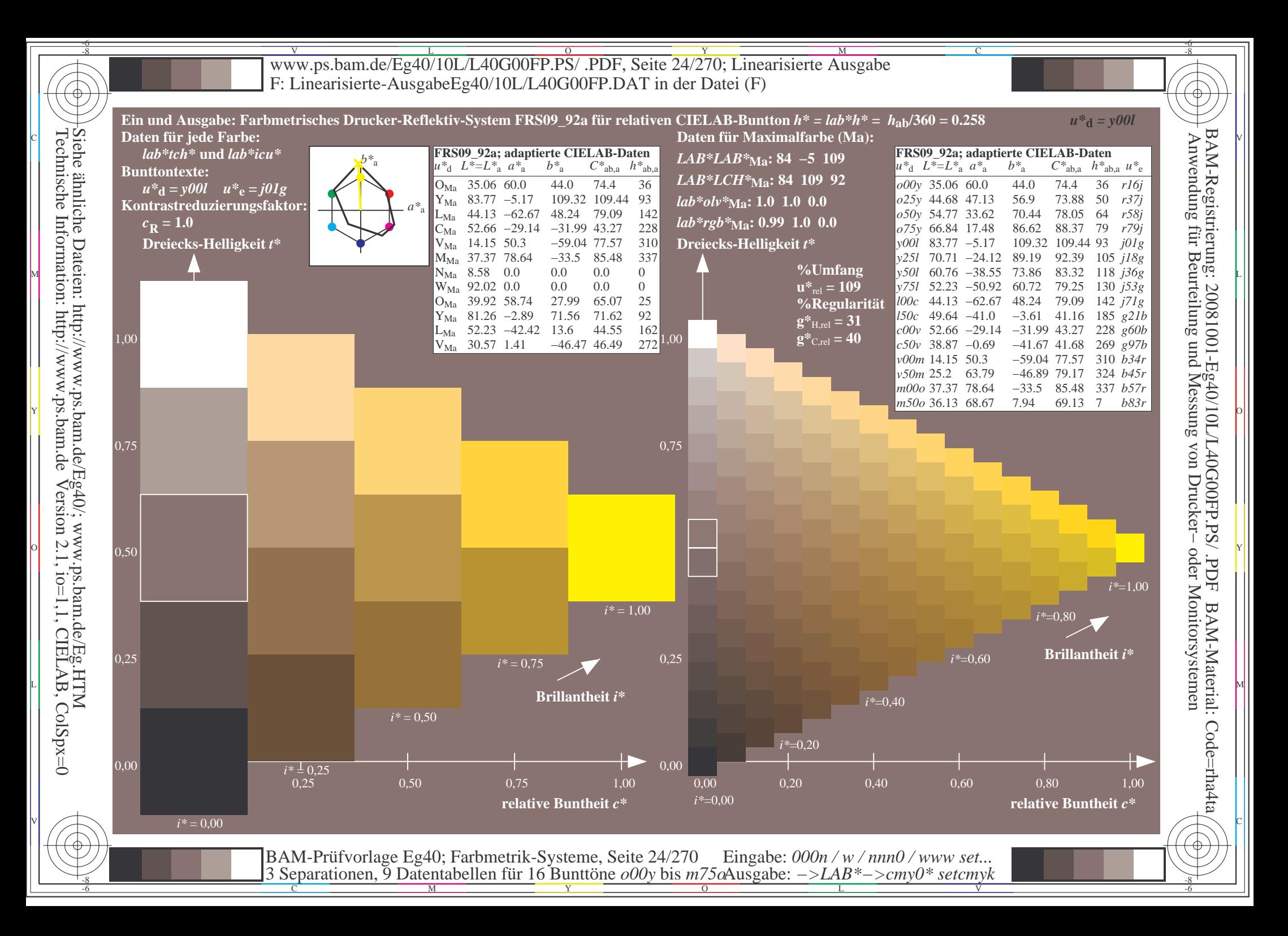

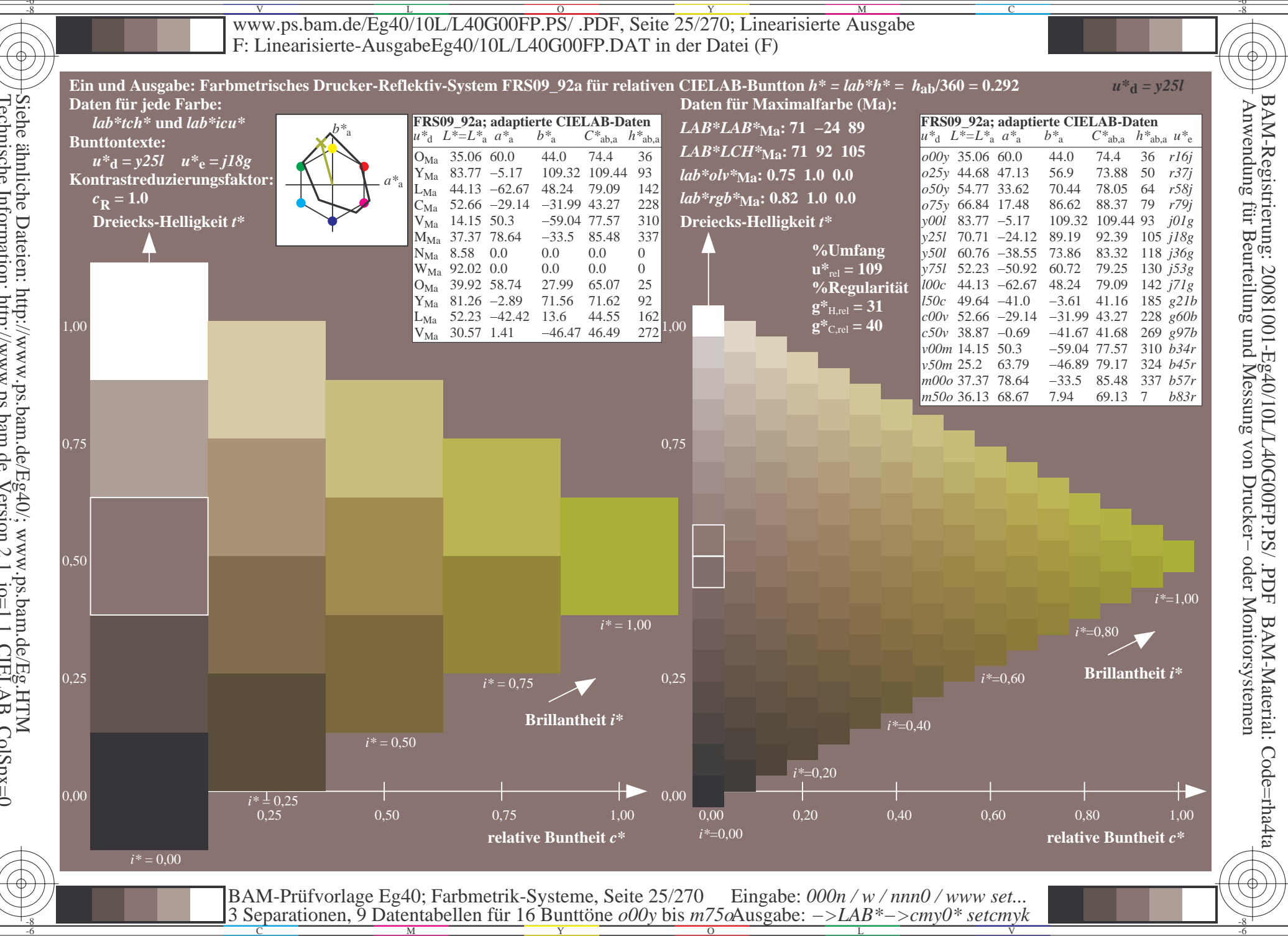

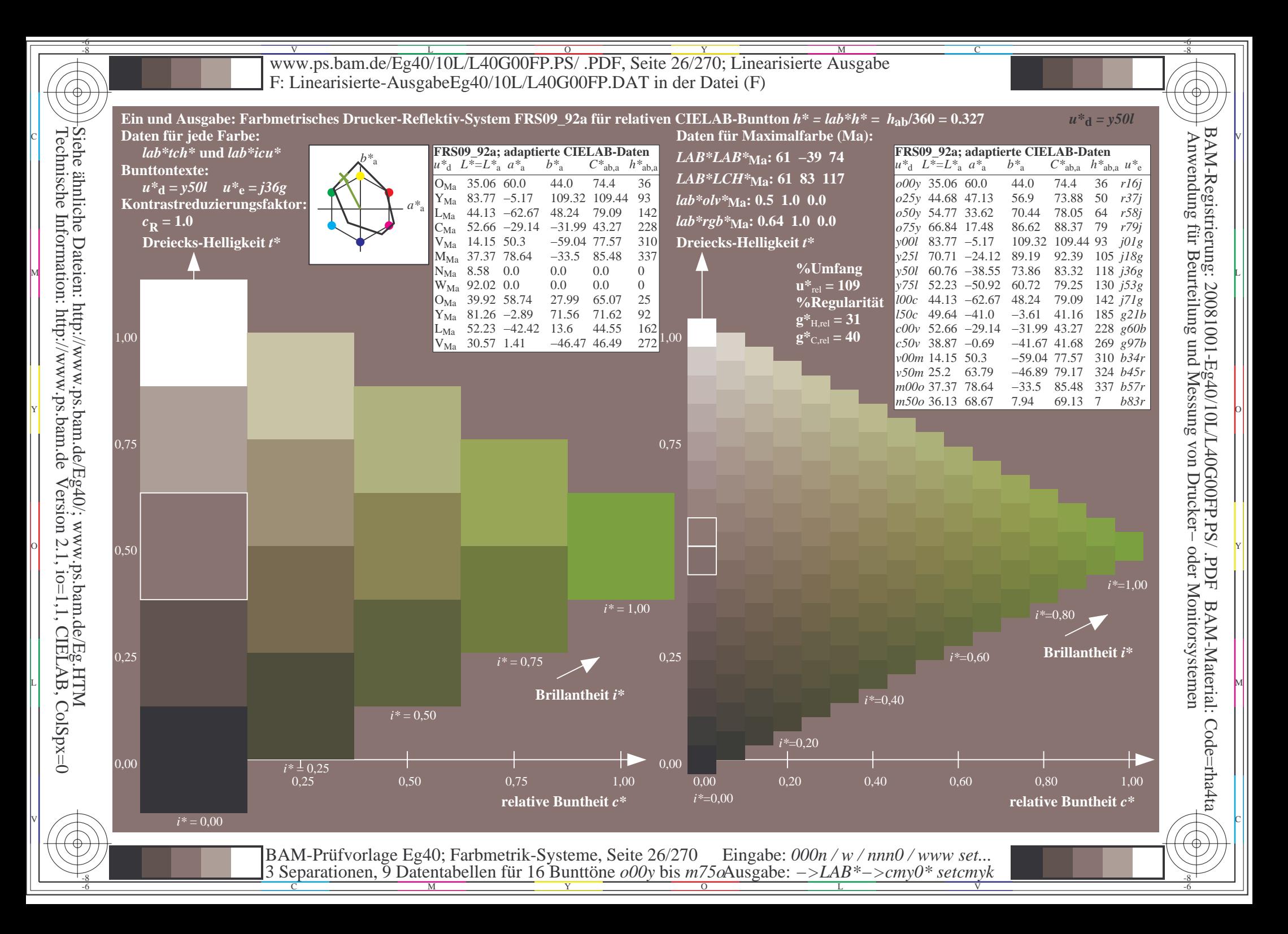

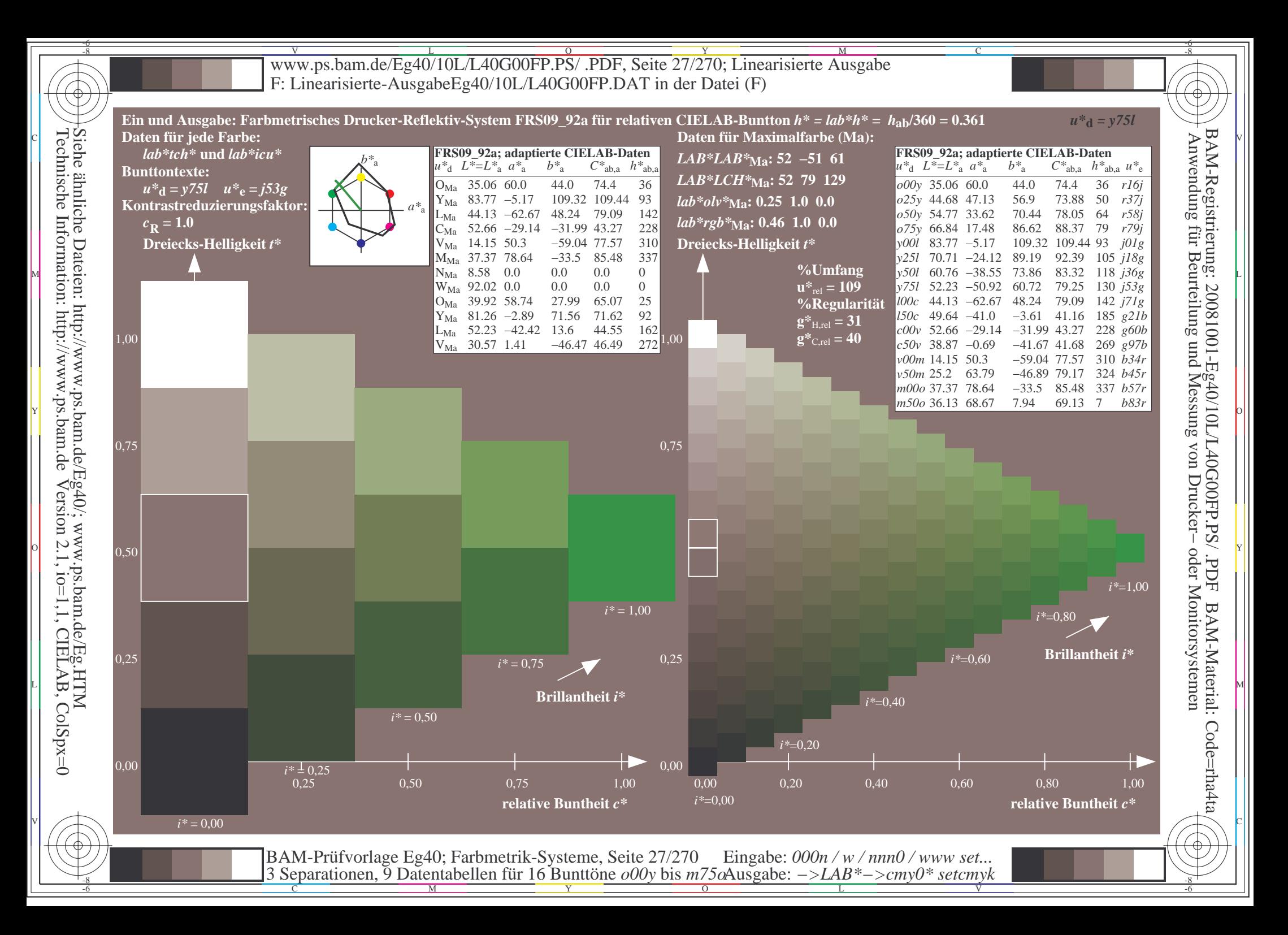

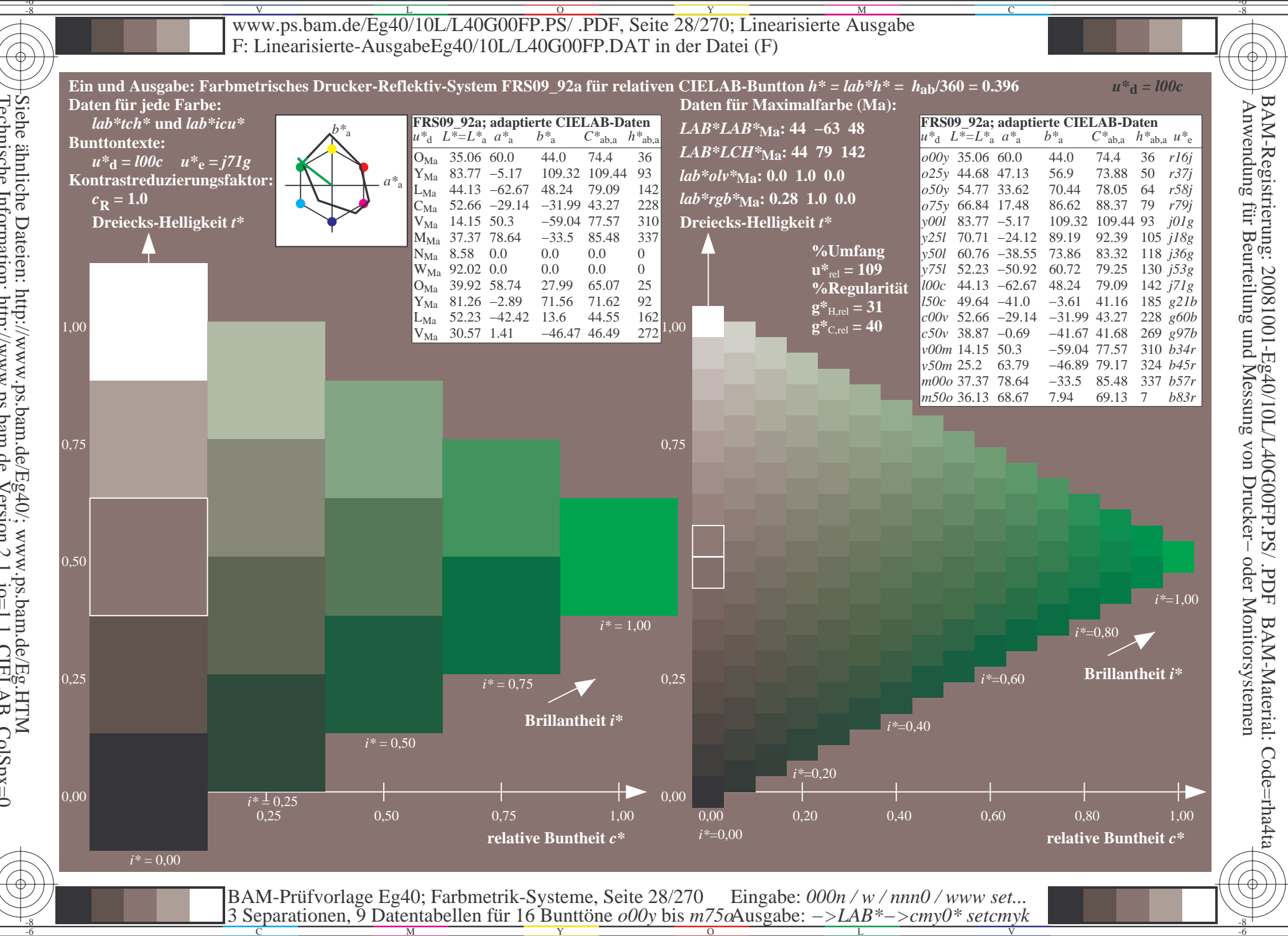

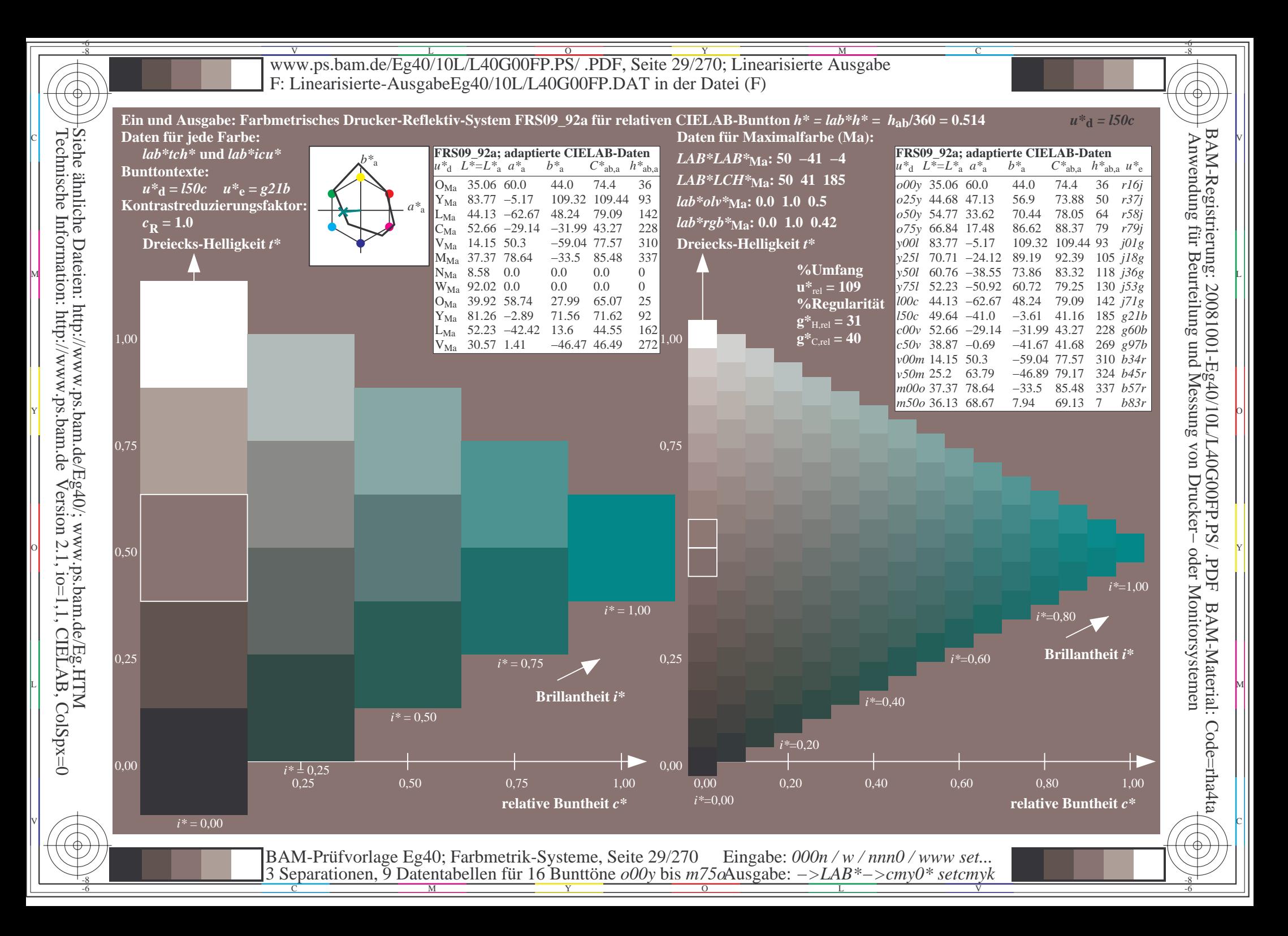

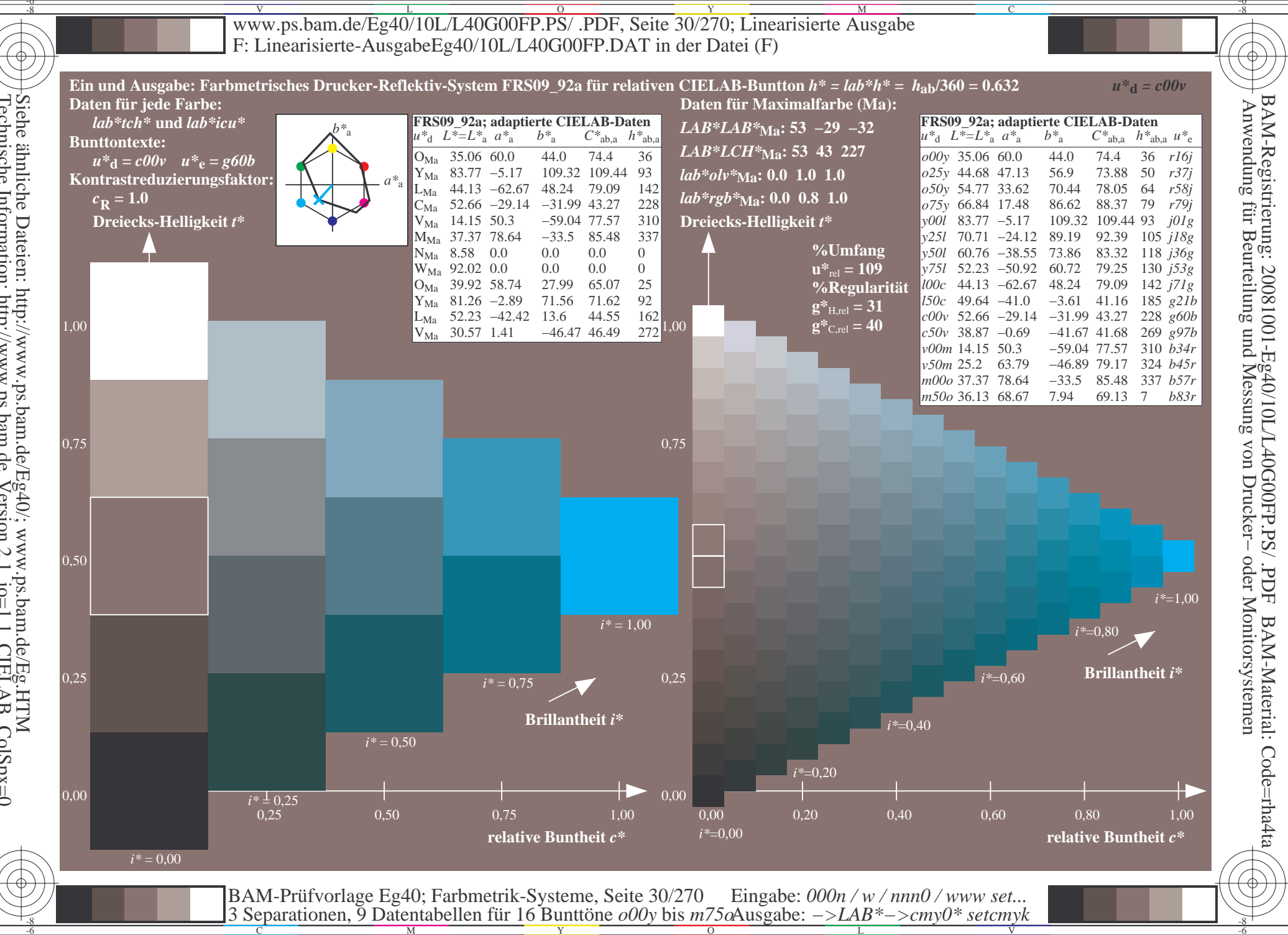

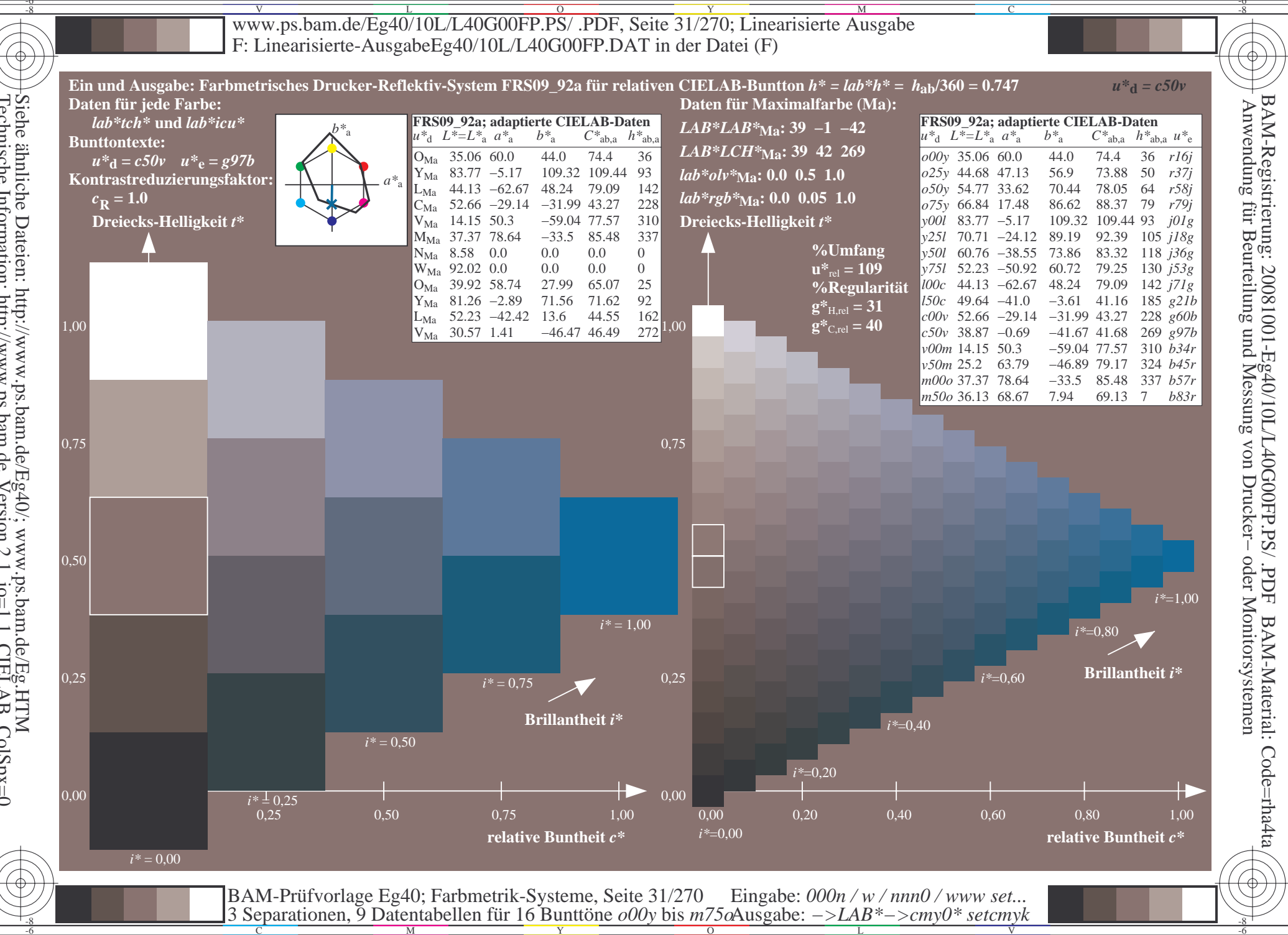

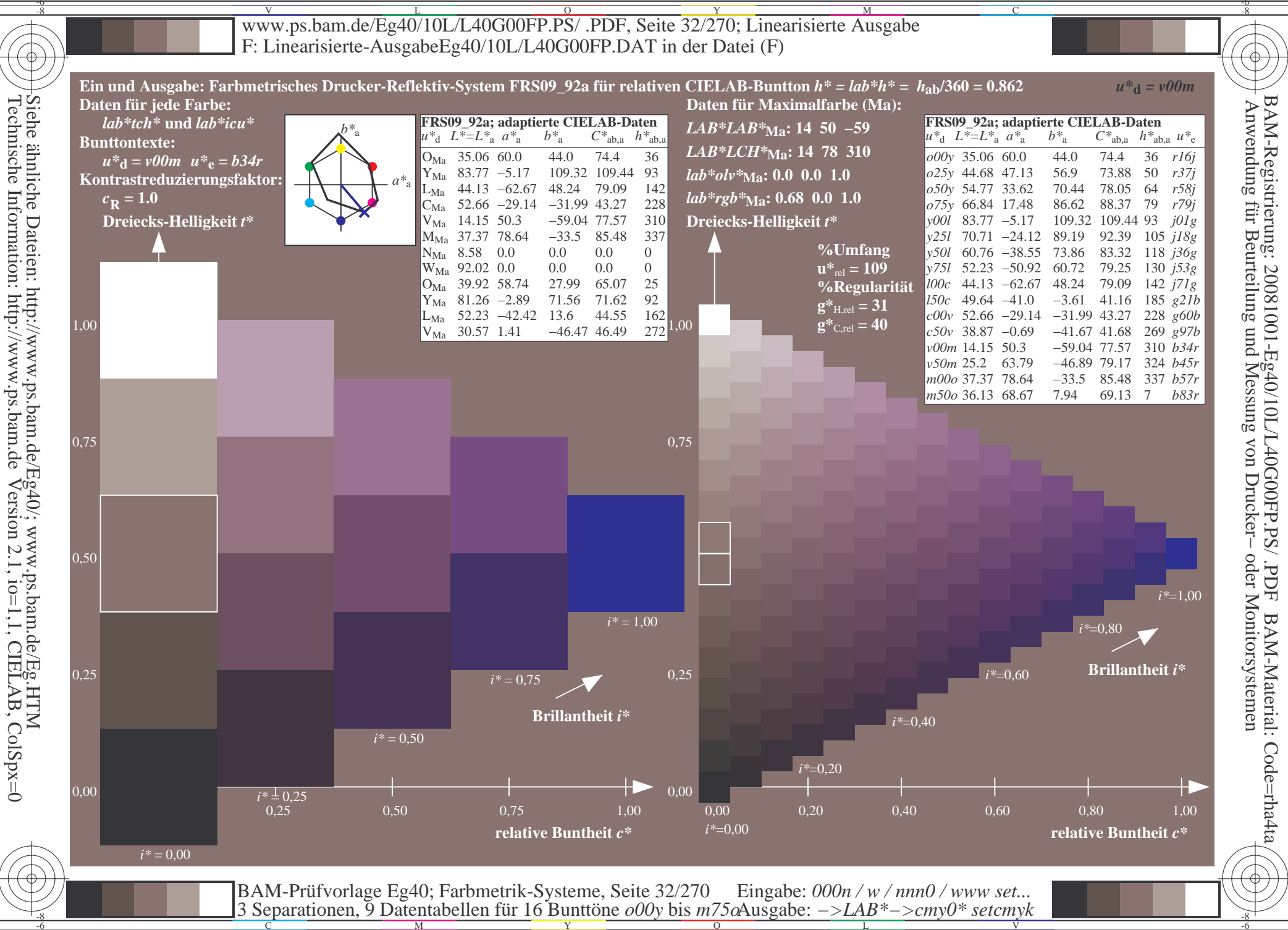

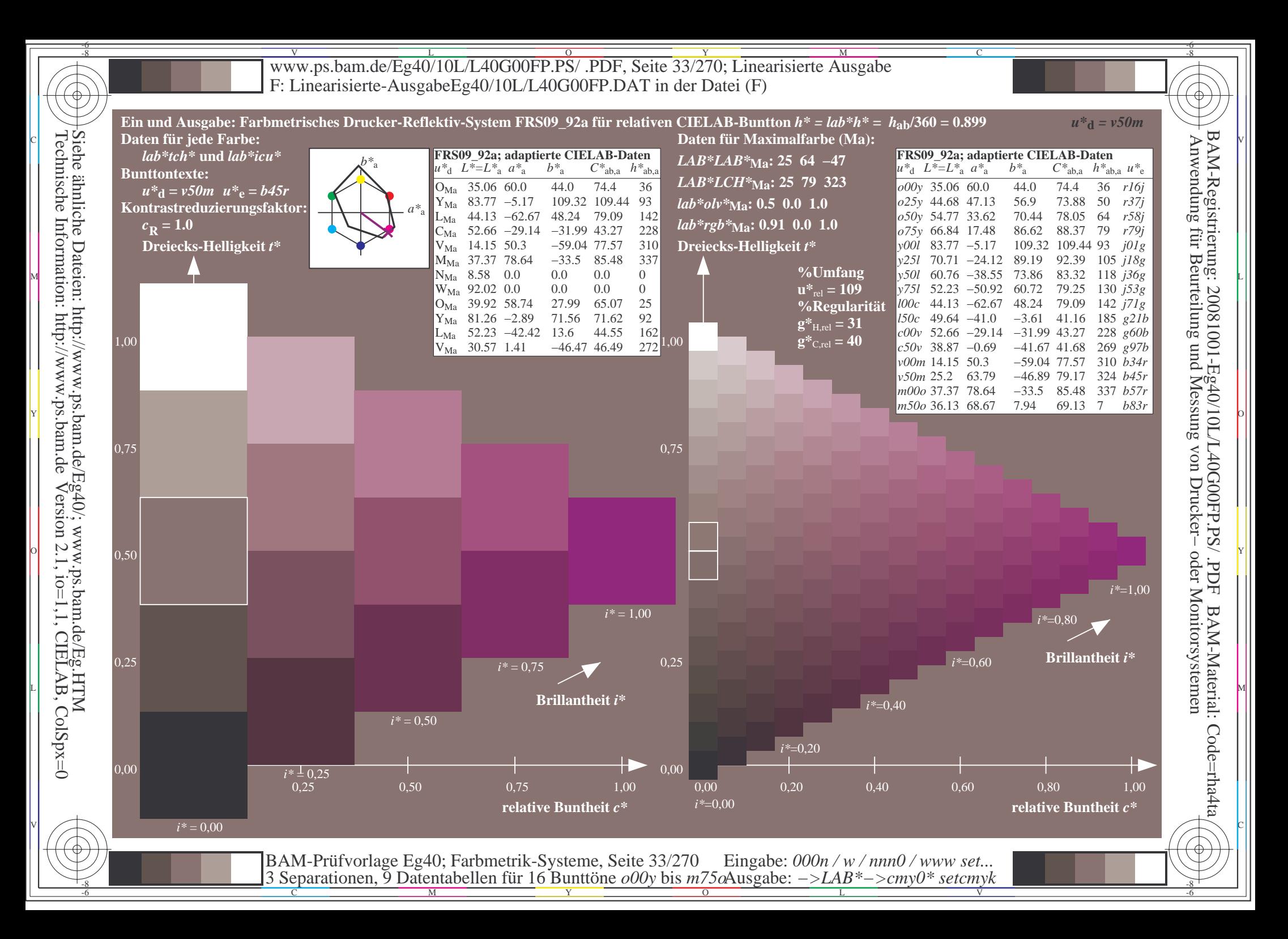

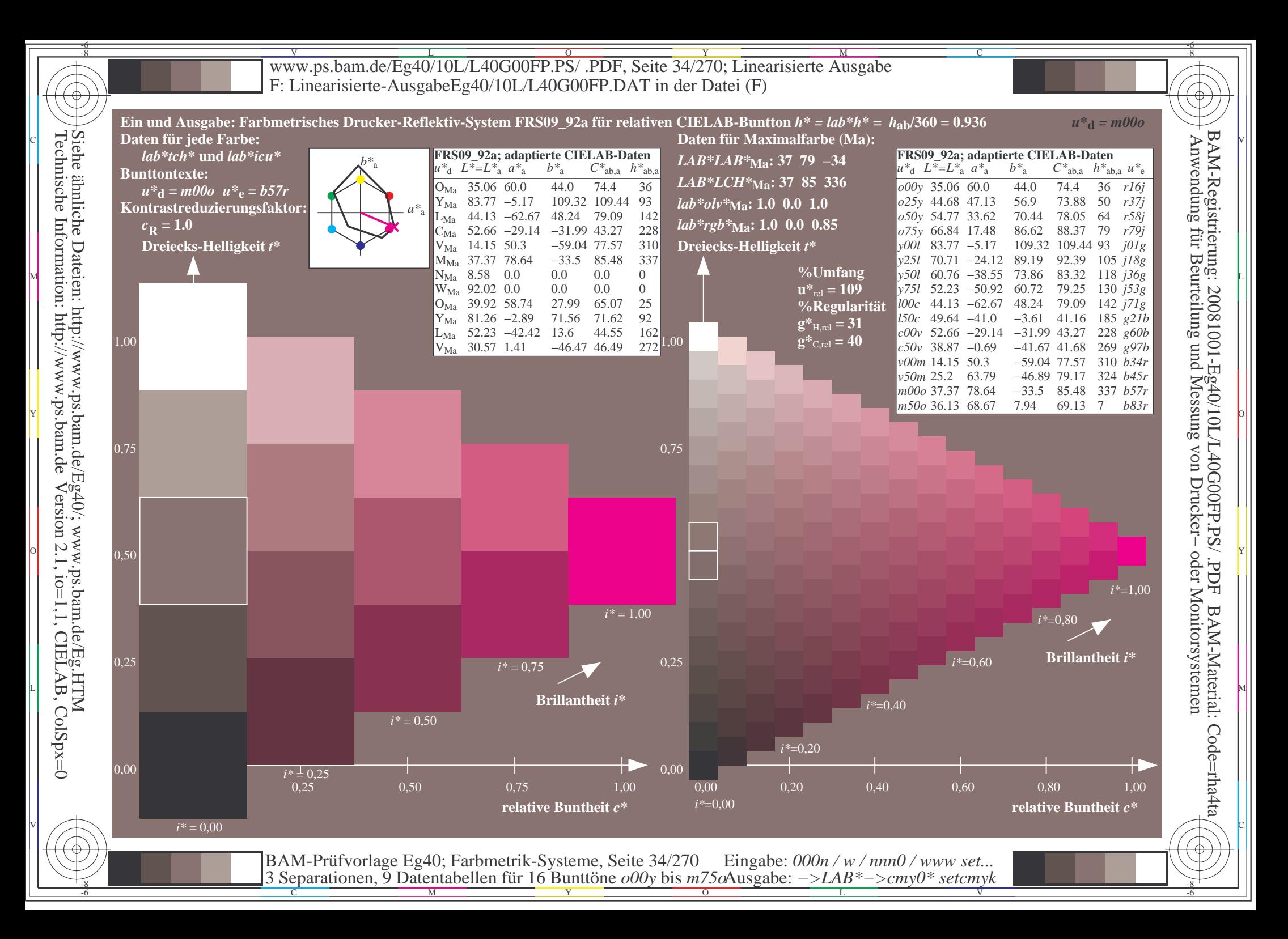

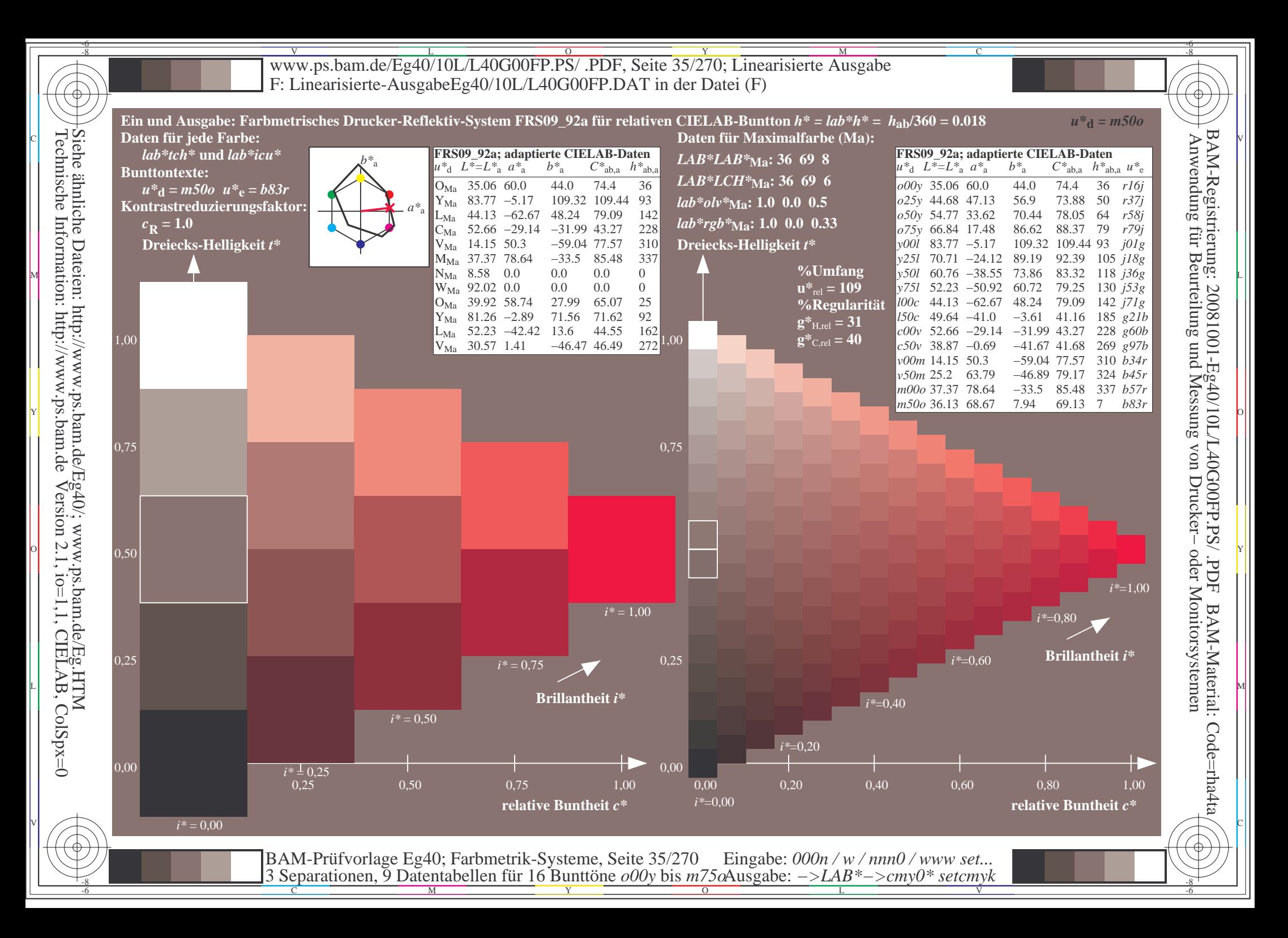

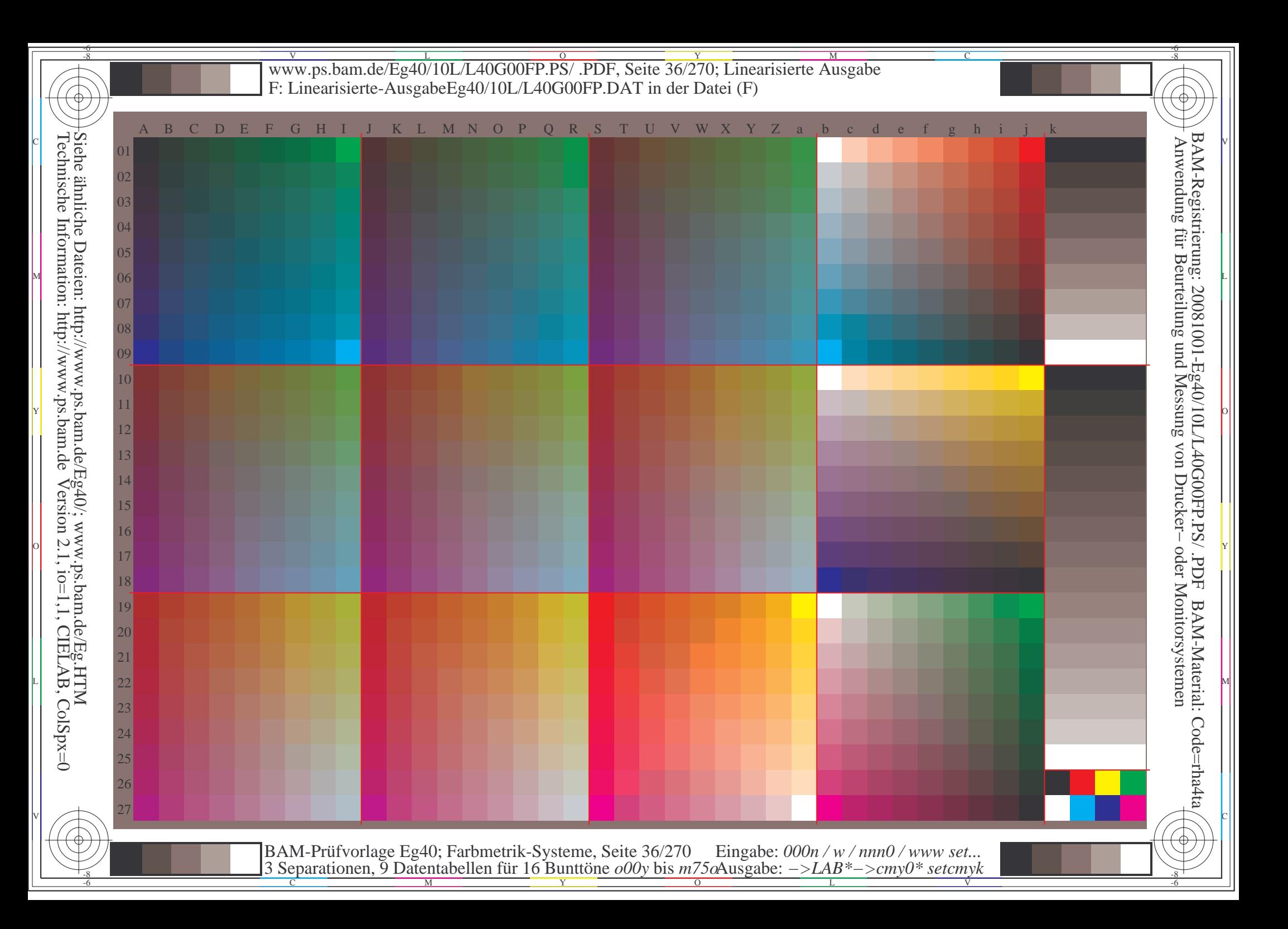
$\overline{\text{www.ps.bam.de/Eg40/10L/L40G00FP.PS/ .PDF, Seite 37/270; Linearisierte Ausgabe}$ -6 -8 F: Linearisierte-AusgabeEg40/10L/L40G00FP.DAT in der Datei (F); Separation: c  $n^*$ 

-8

C

-6

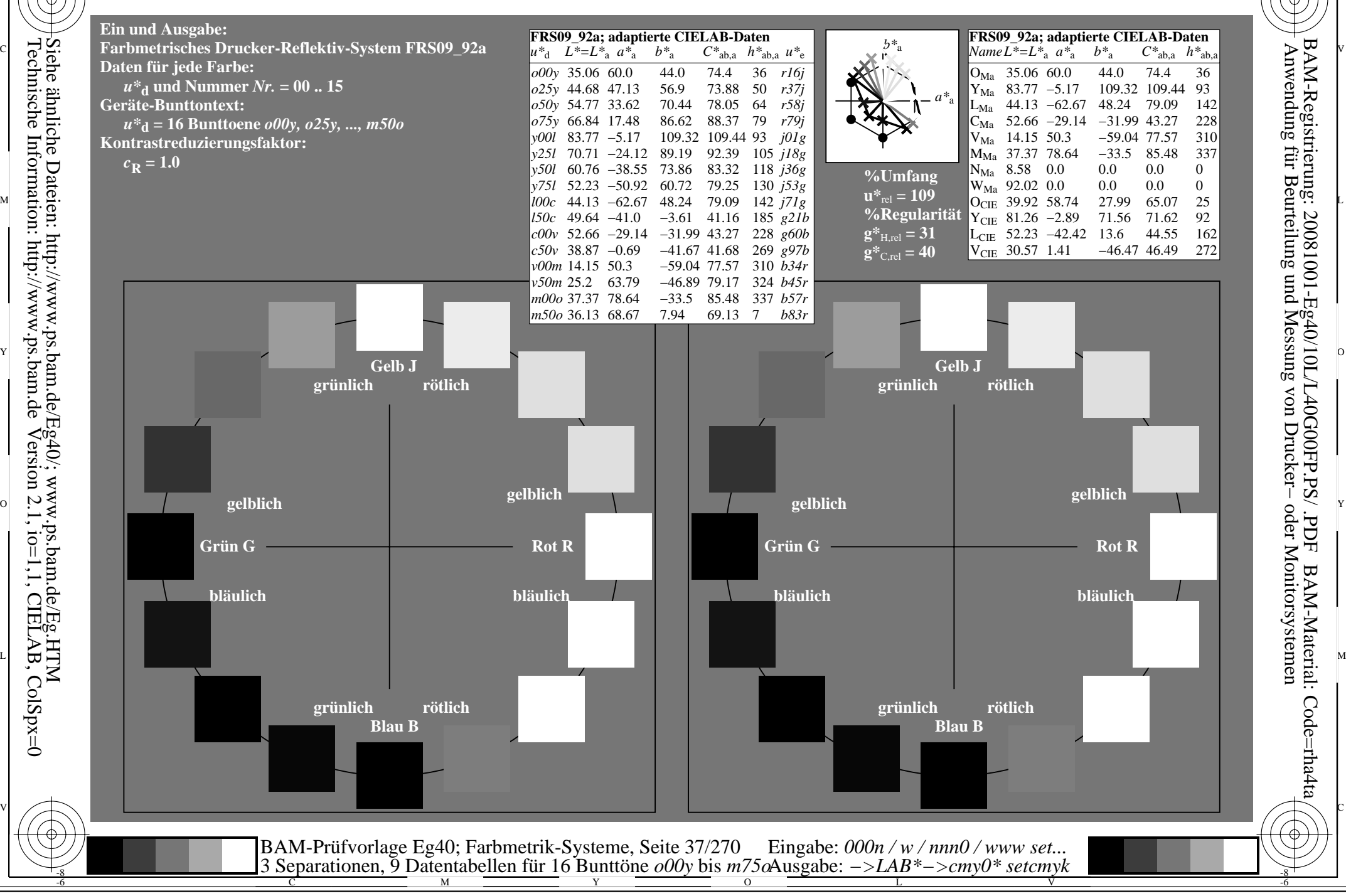

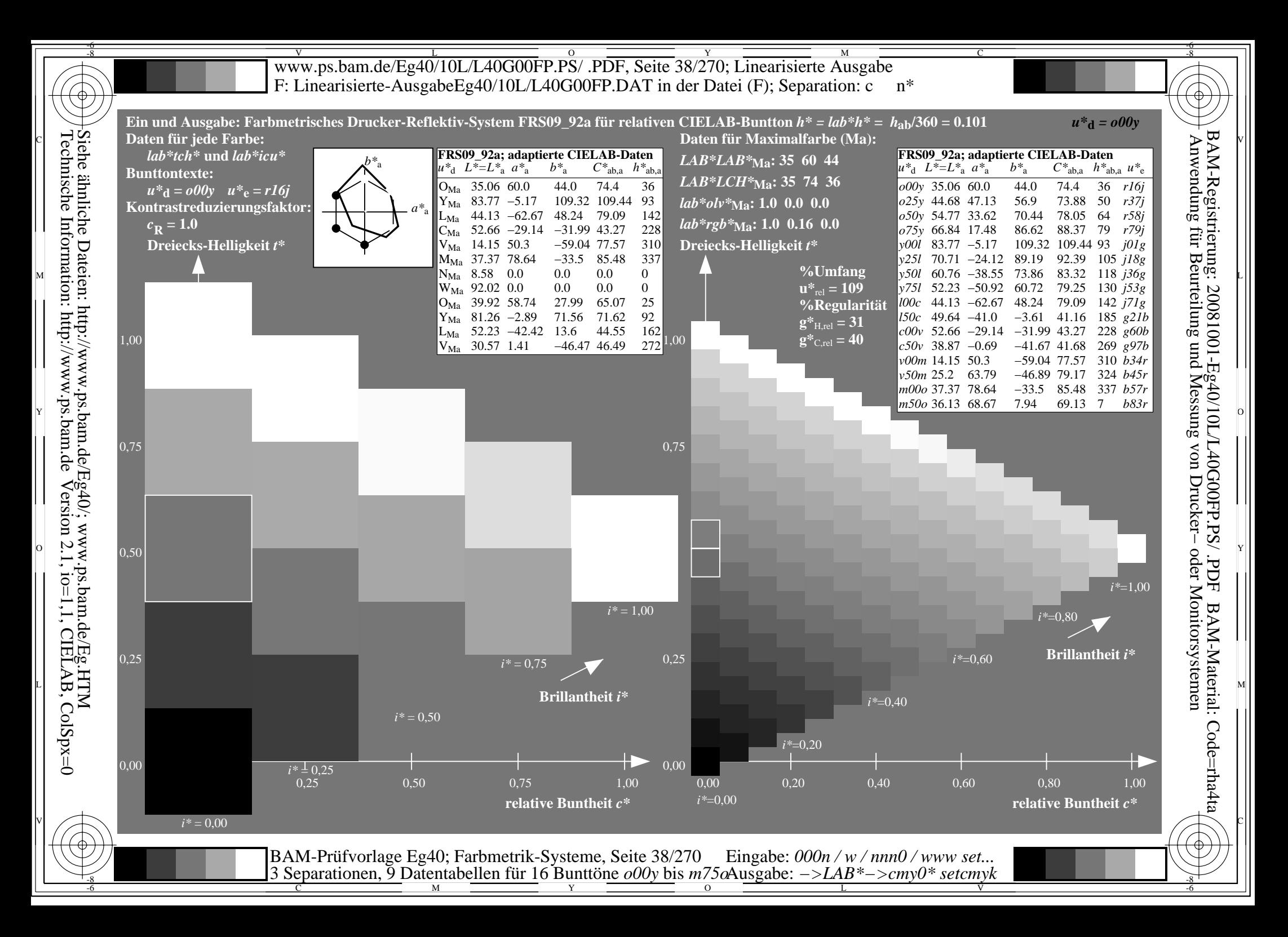

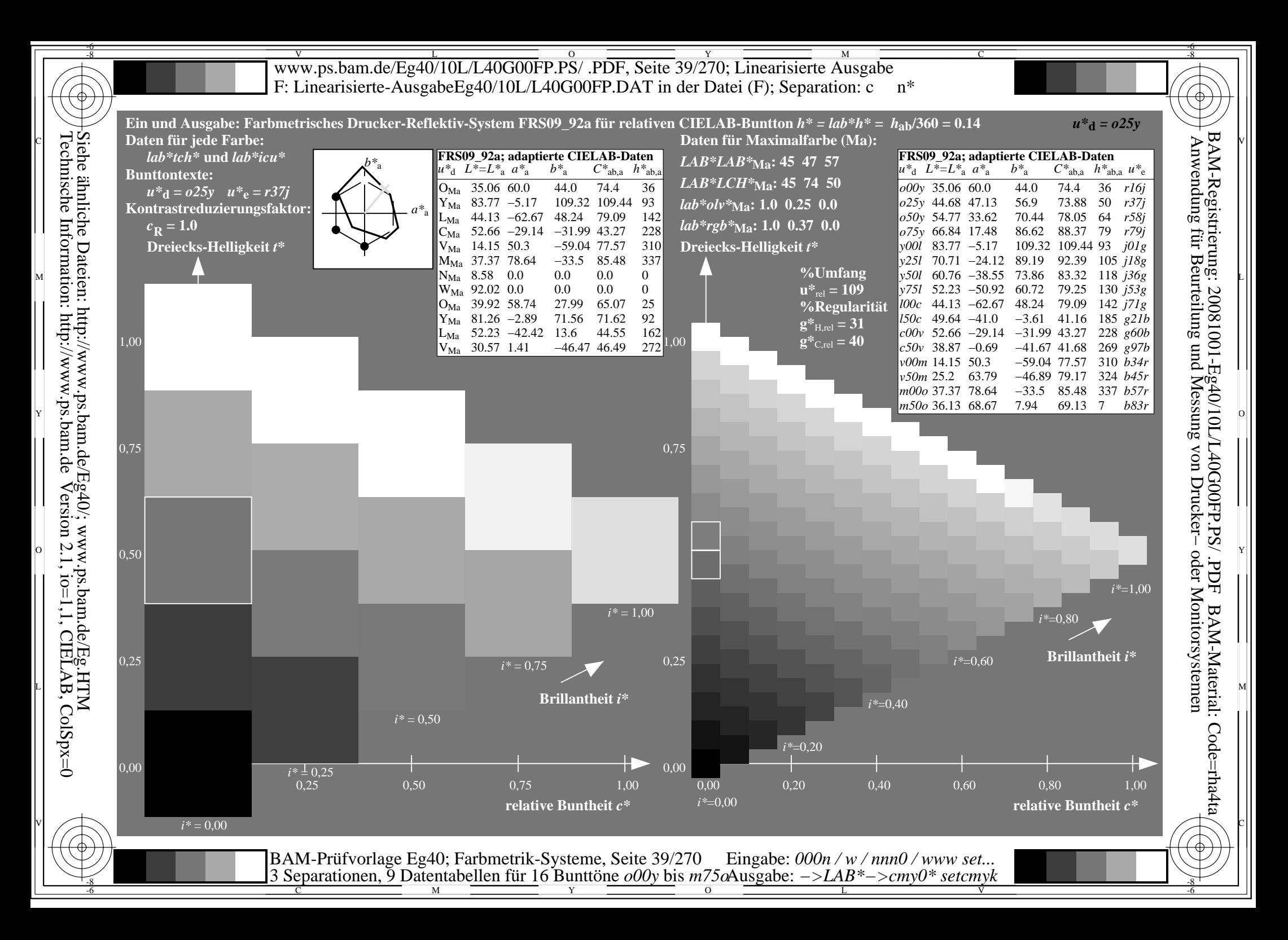

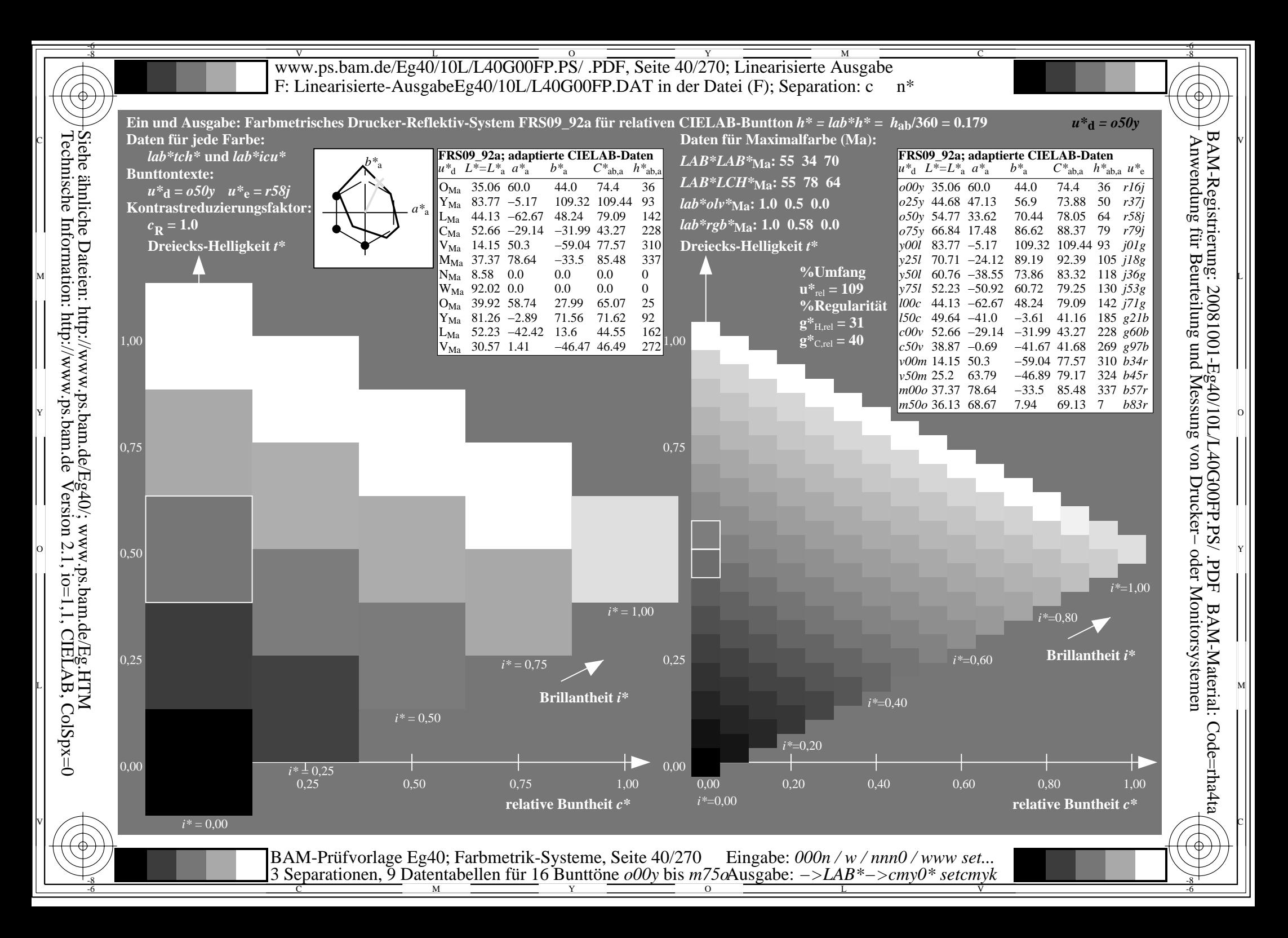

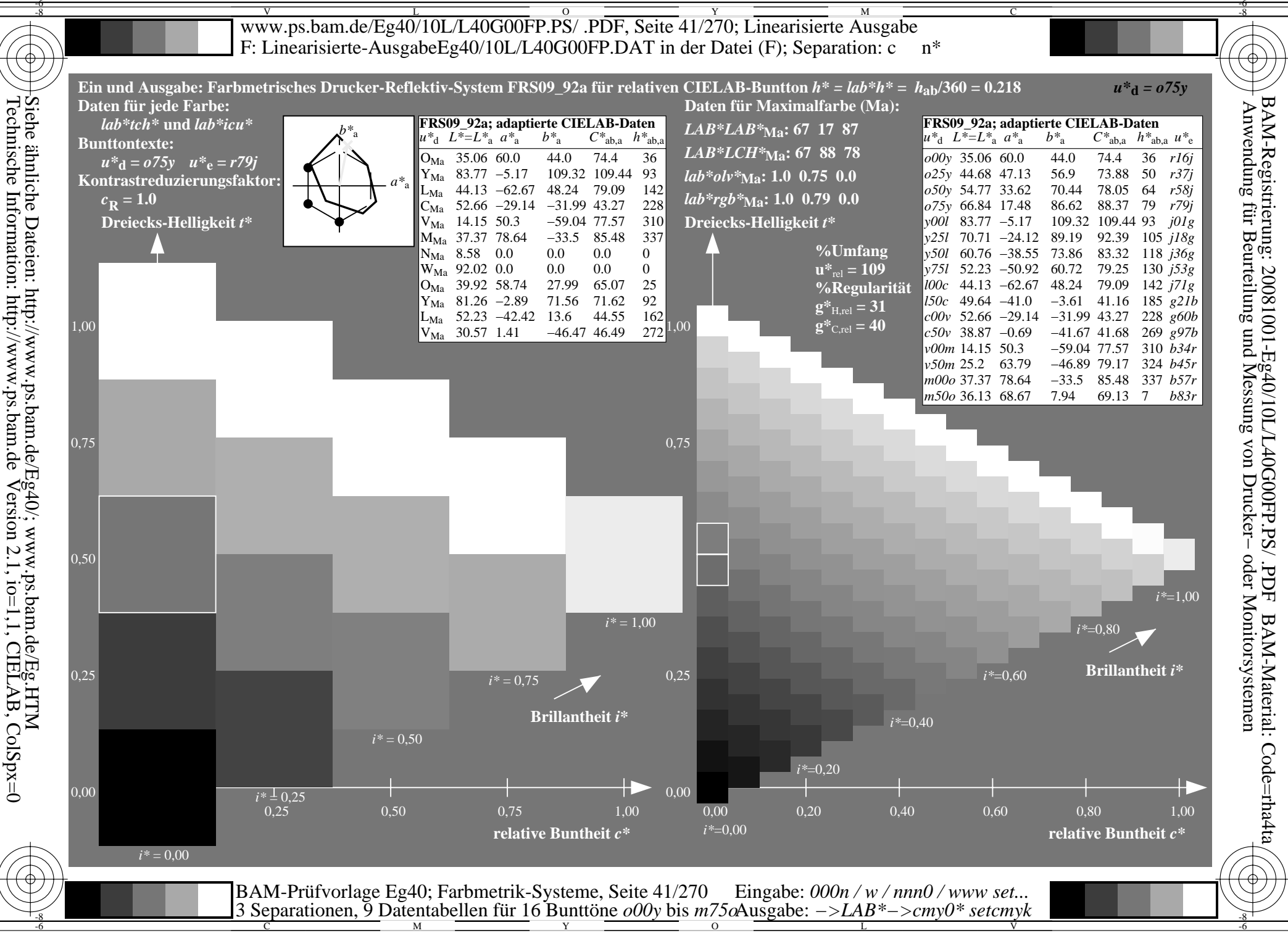

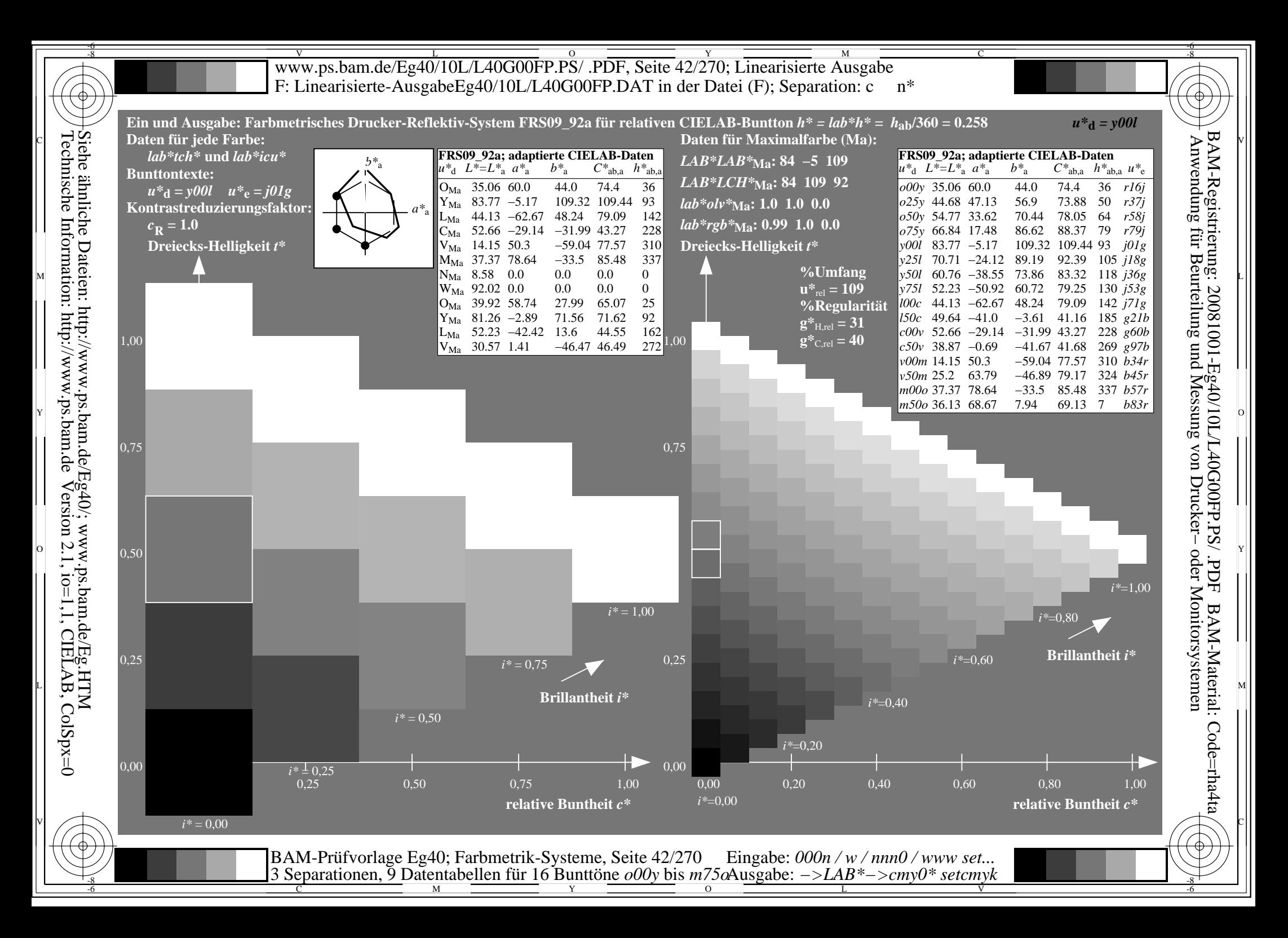

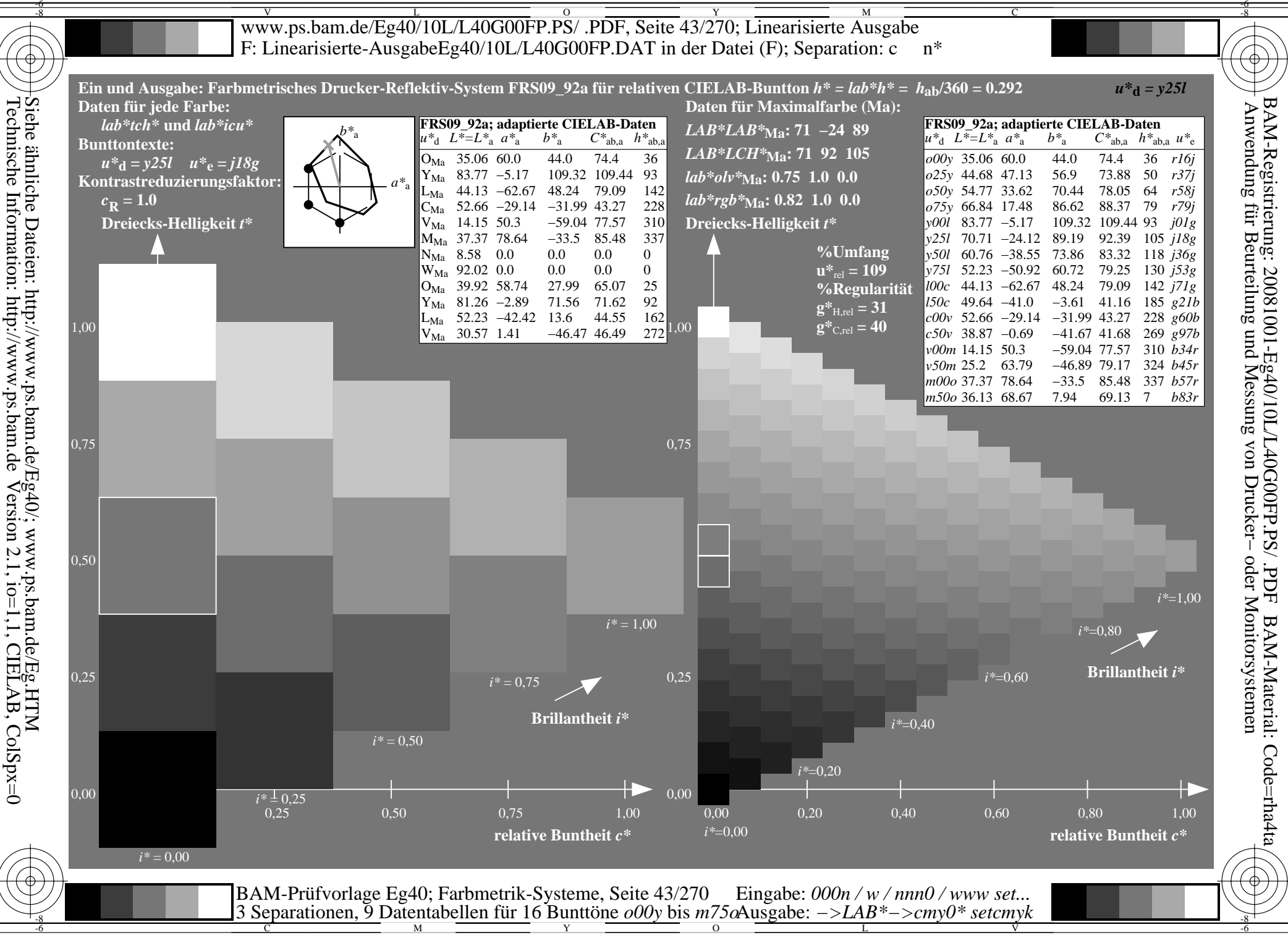

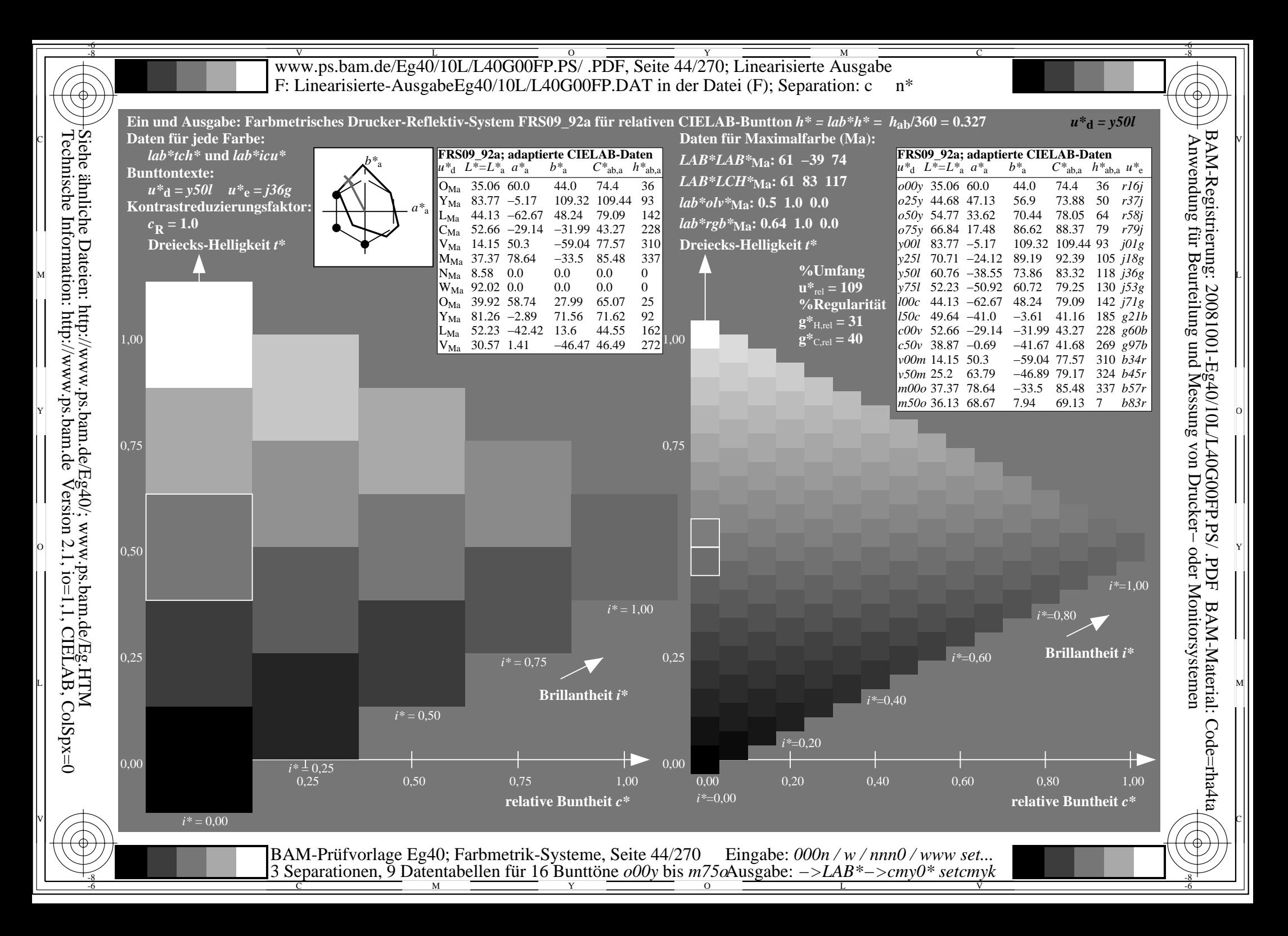

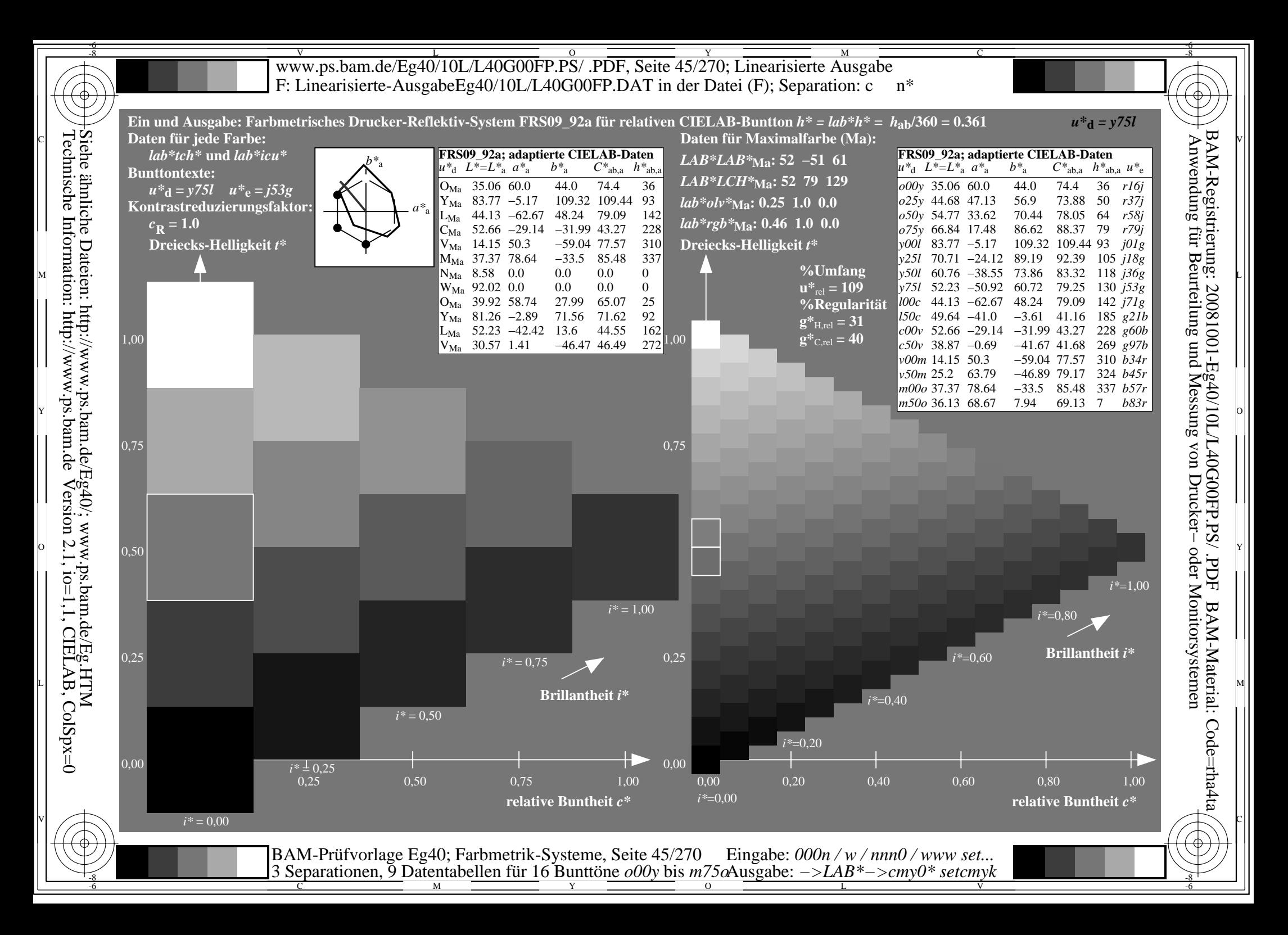

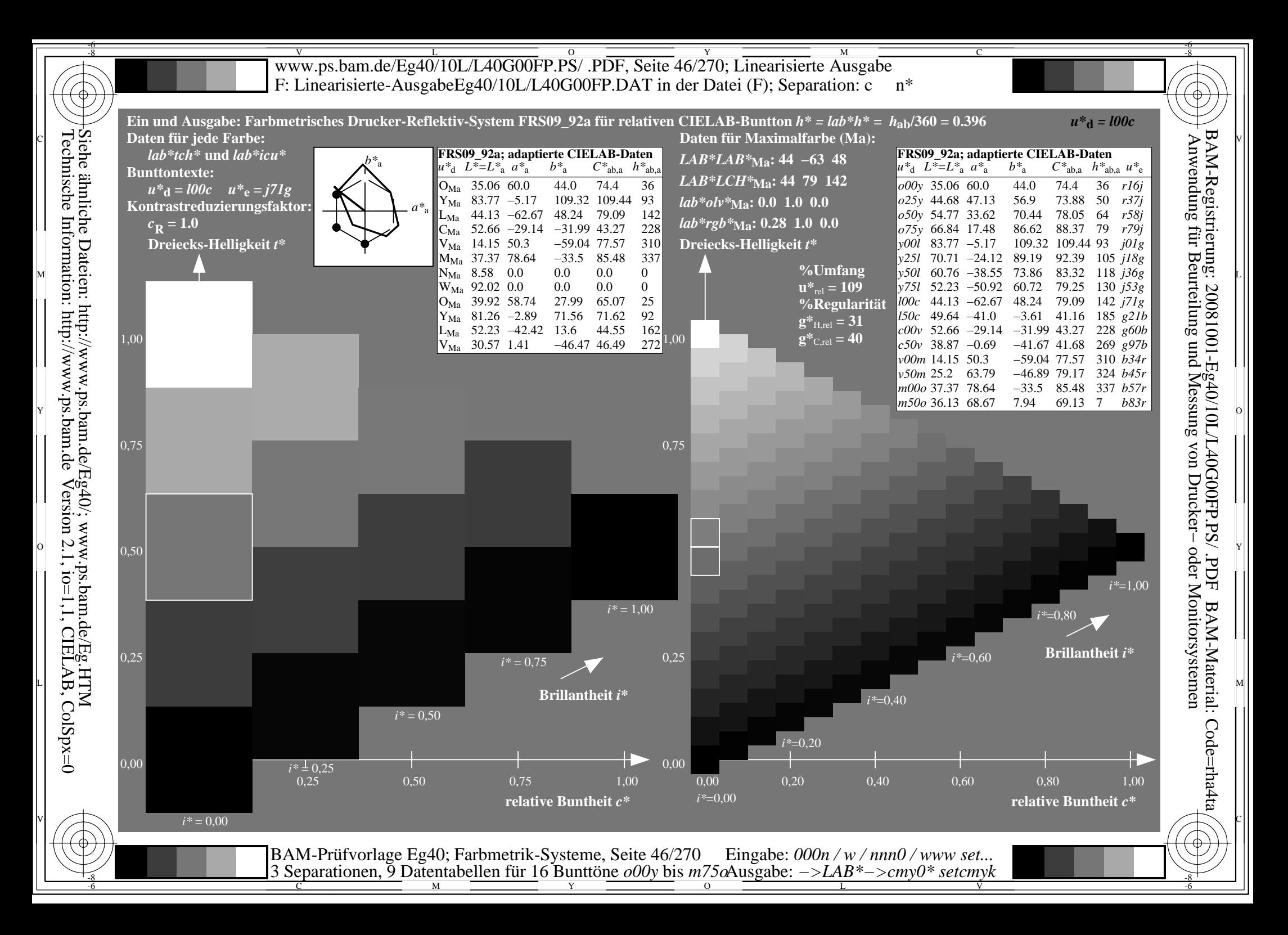

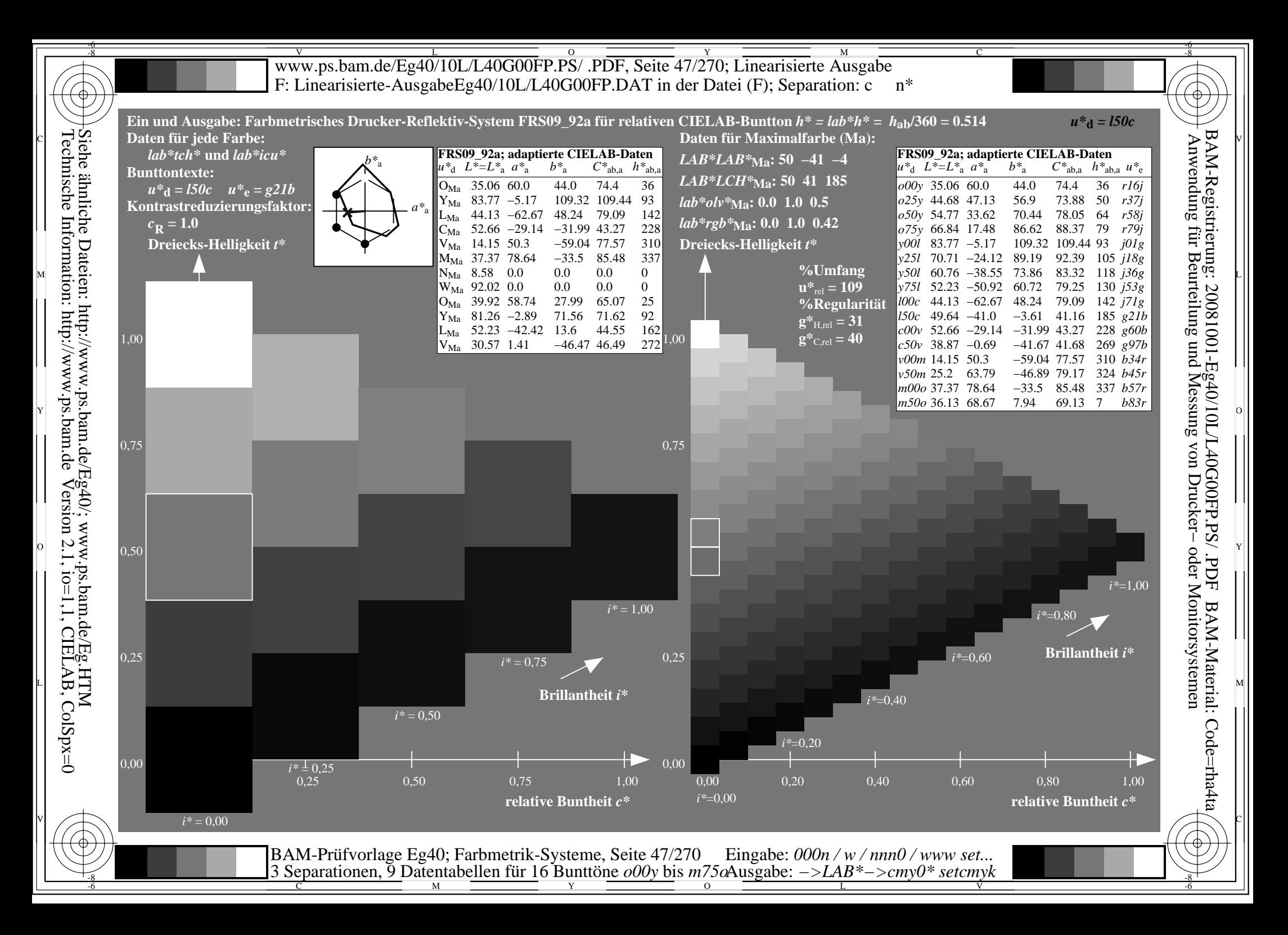

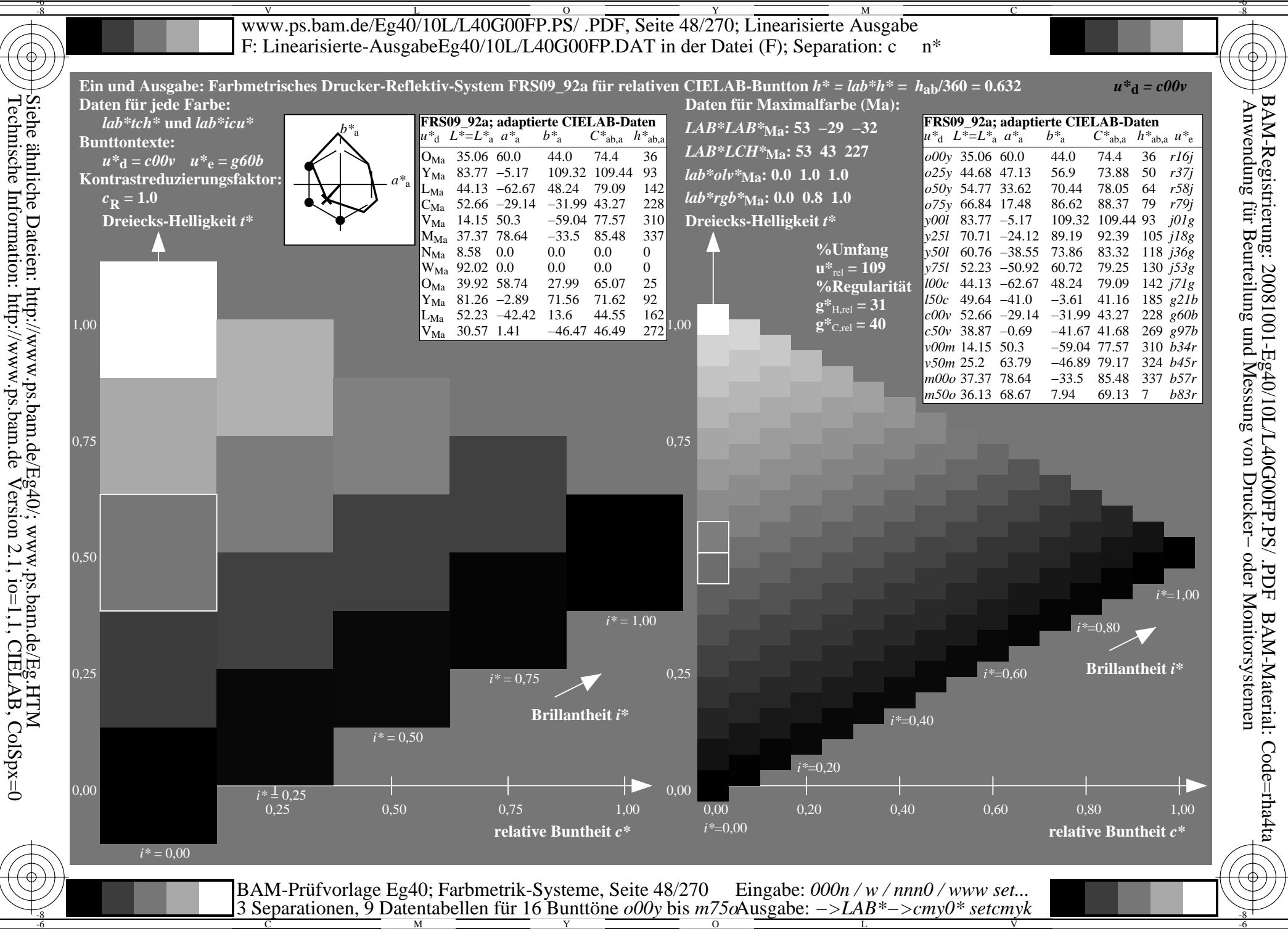

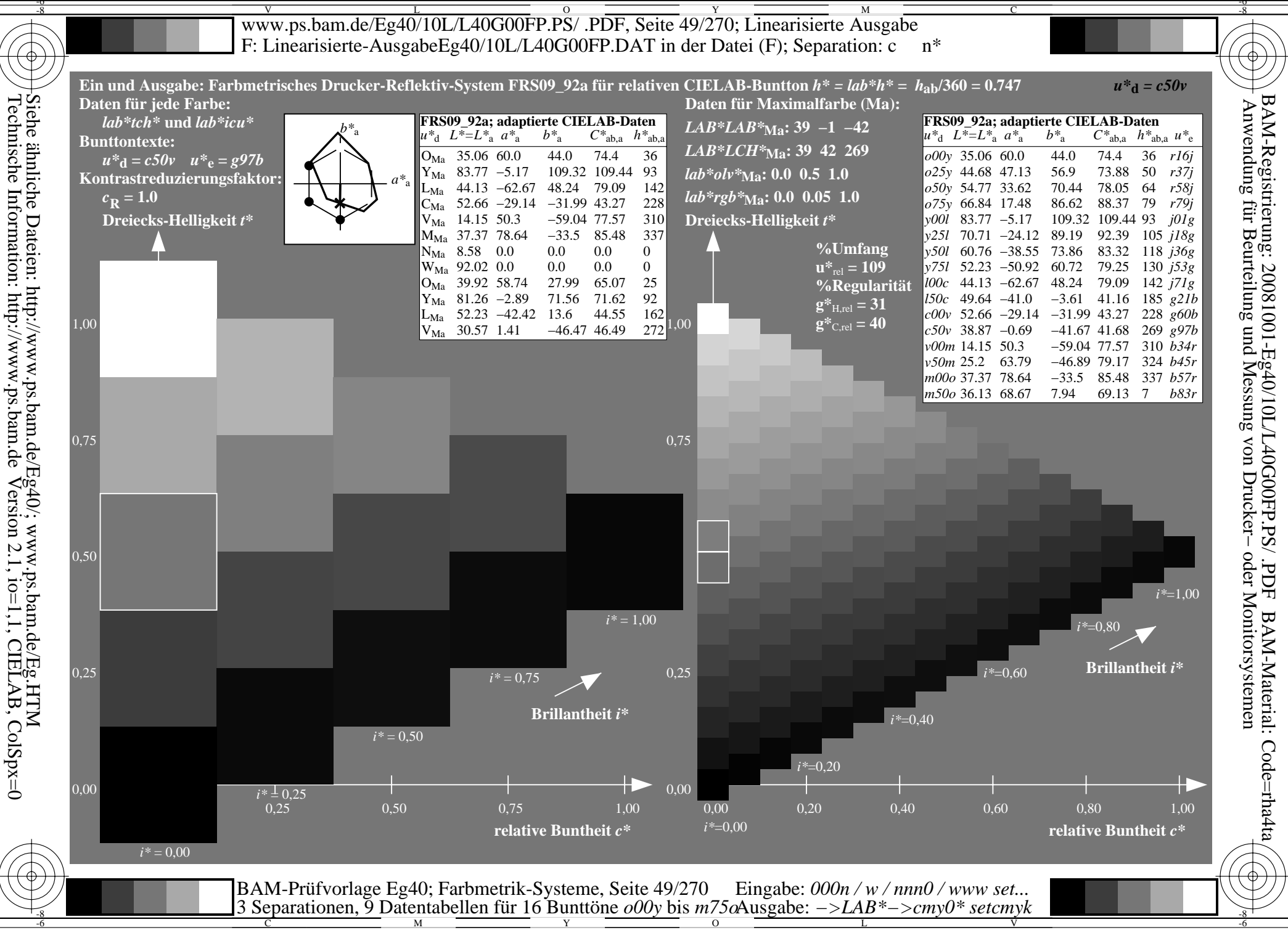

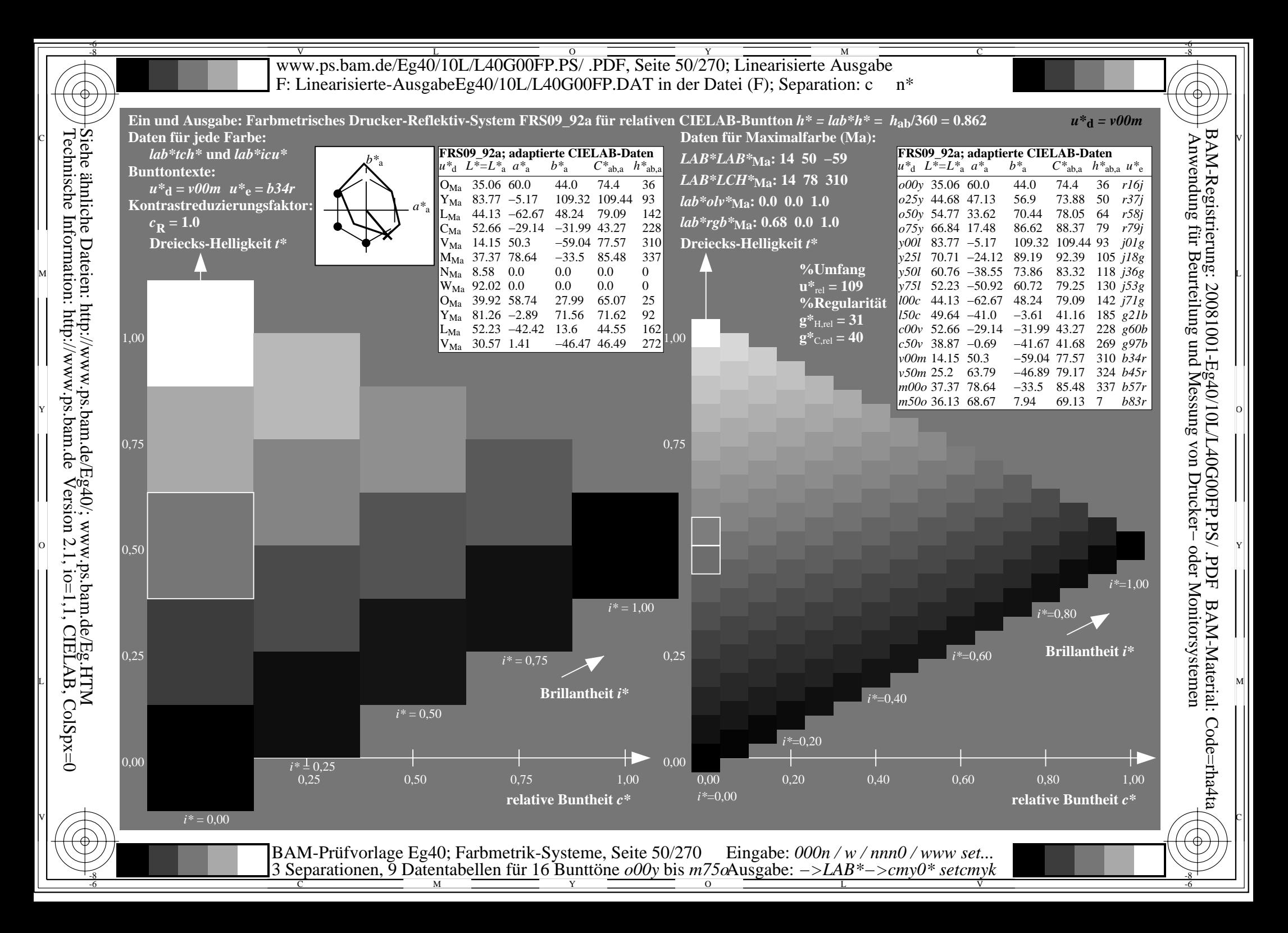

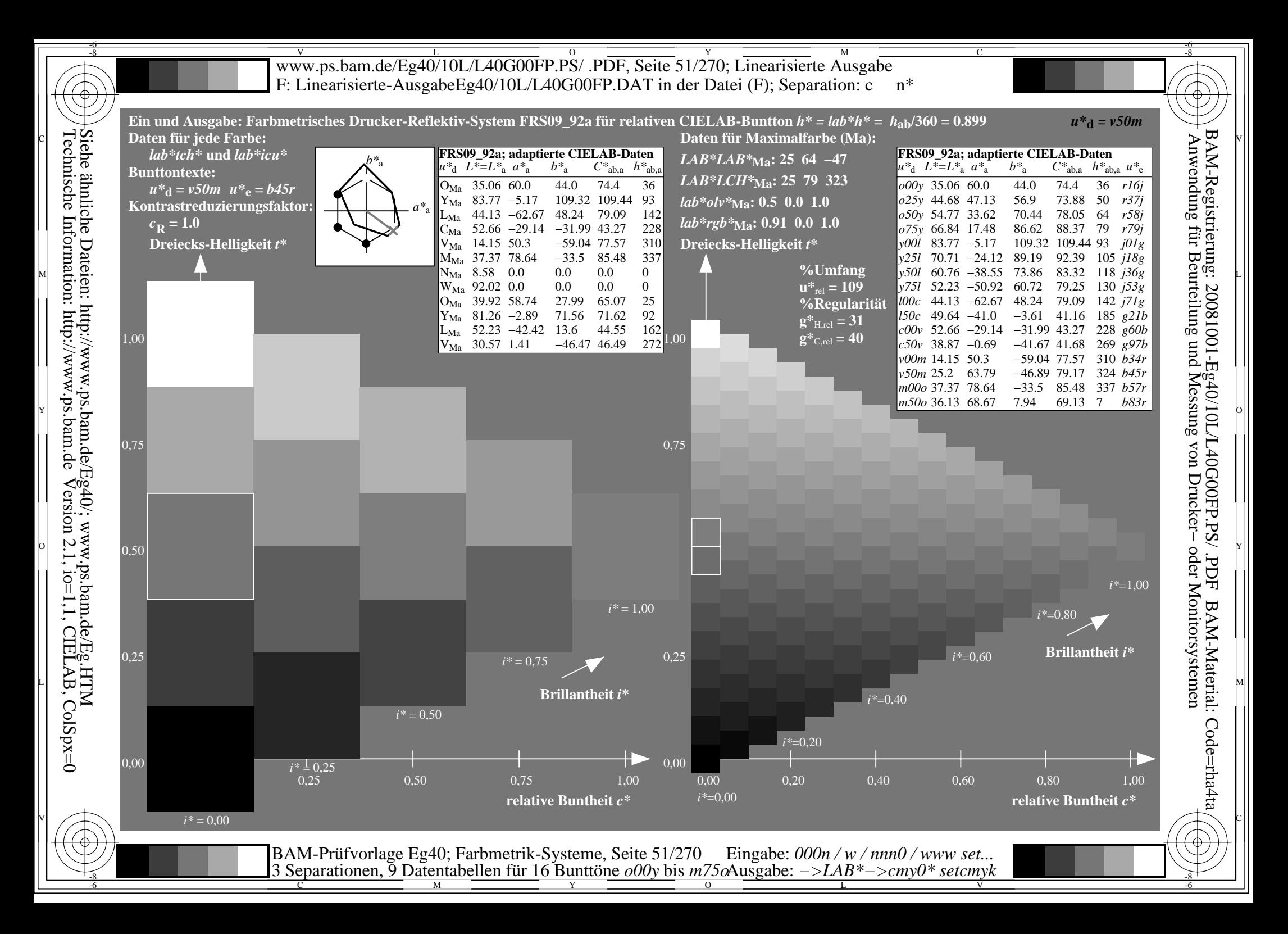

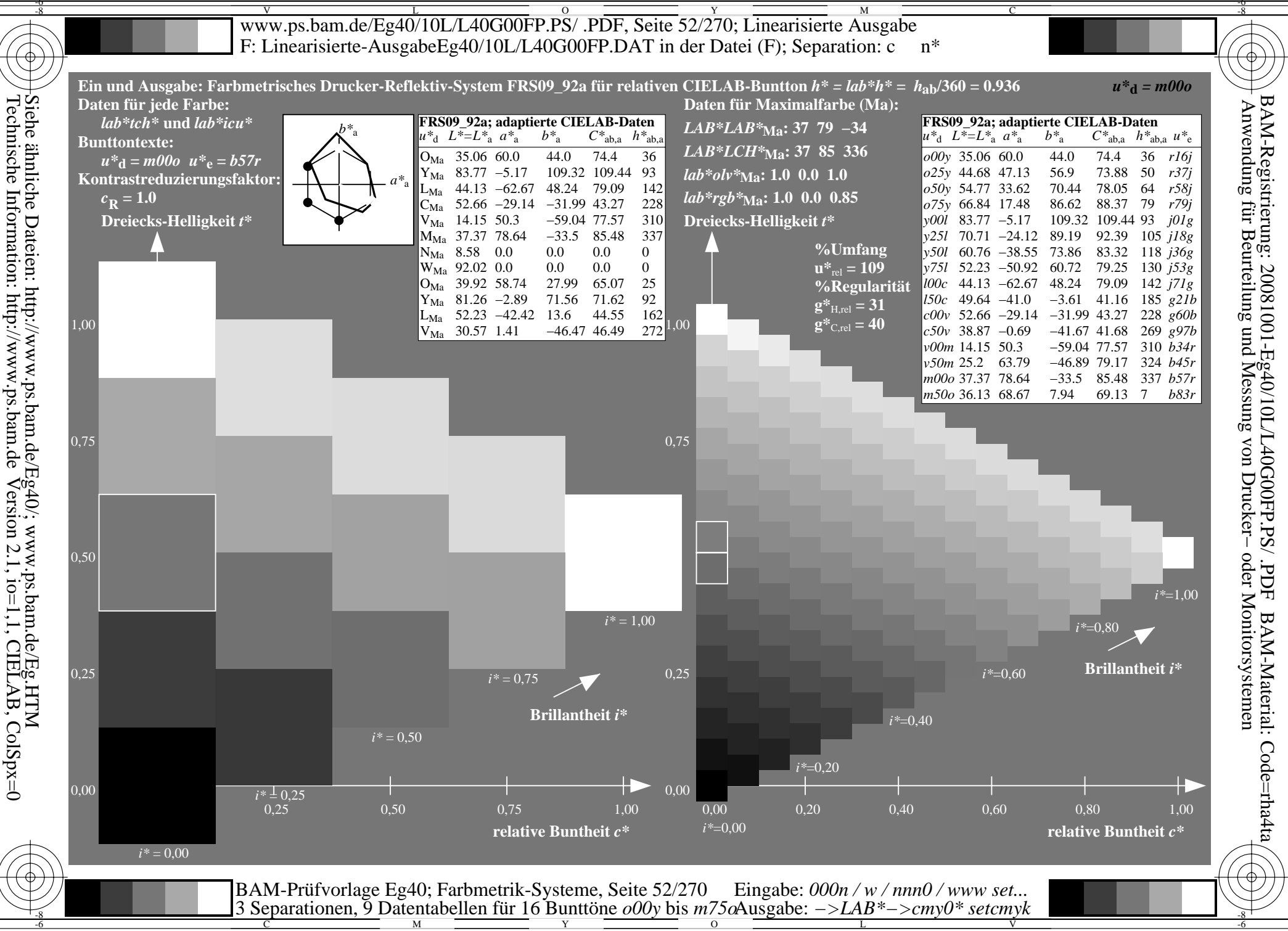

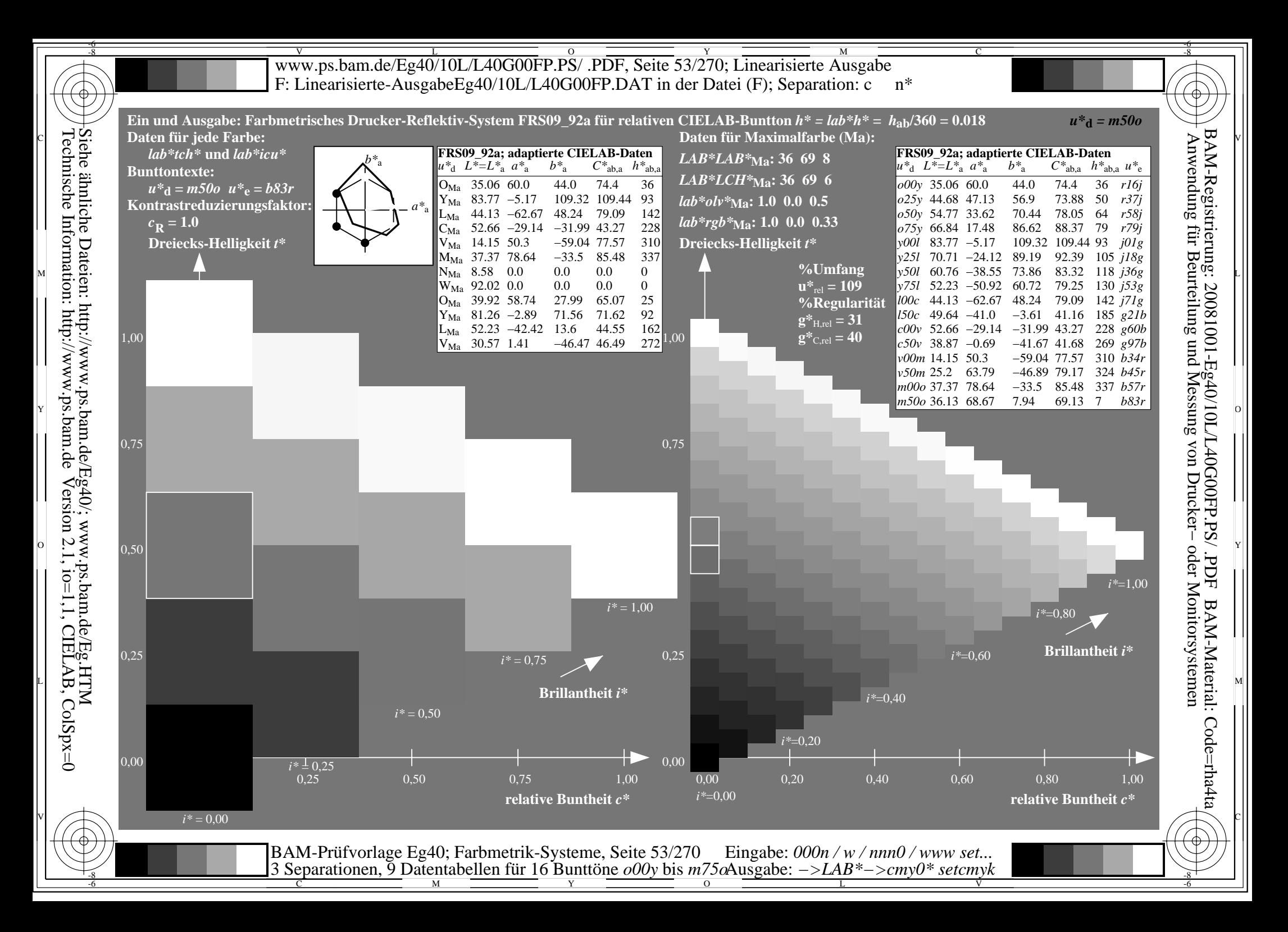

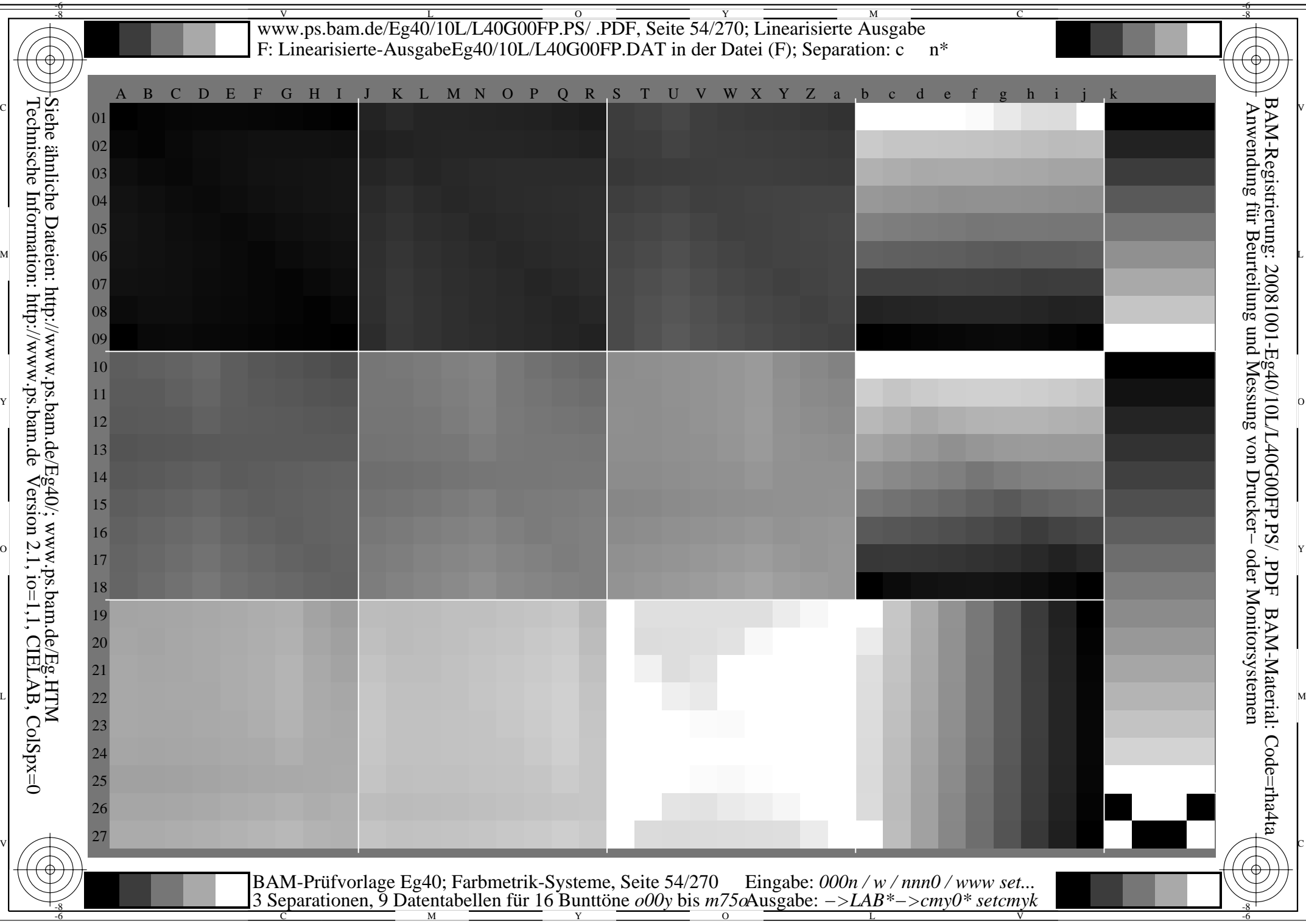

www.ps.bam.de/Eg40/10L/L40G00FP.PS/ .PDF, Seite 55/270; Linearisierte Ausgabe -6 -8 F: Linearisierte-AusgabeEg40/10L/L40G00FP.DAT in der Datei (F); Separation: m n\*

-8

C

-6

BAM-Material: Code=rha4ta

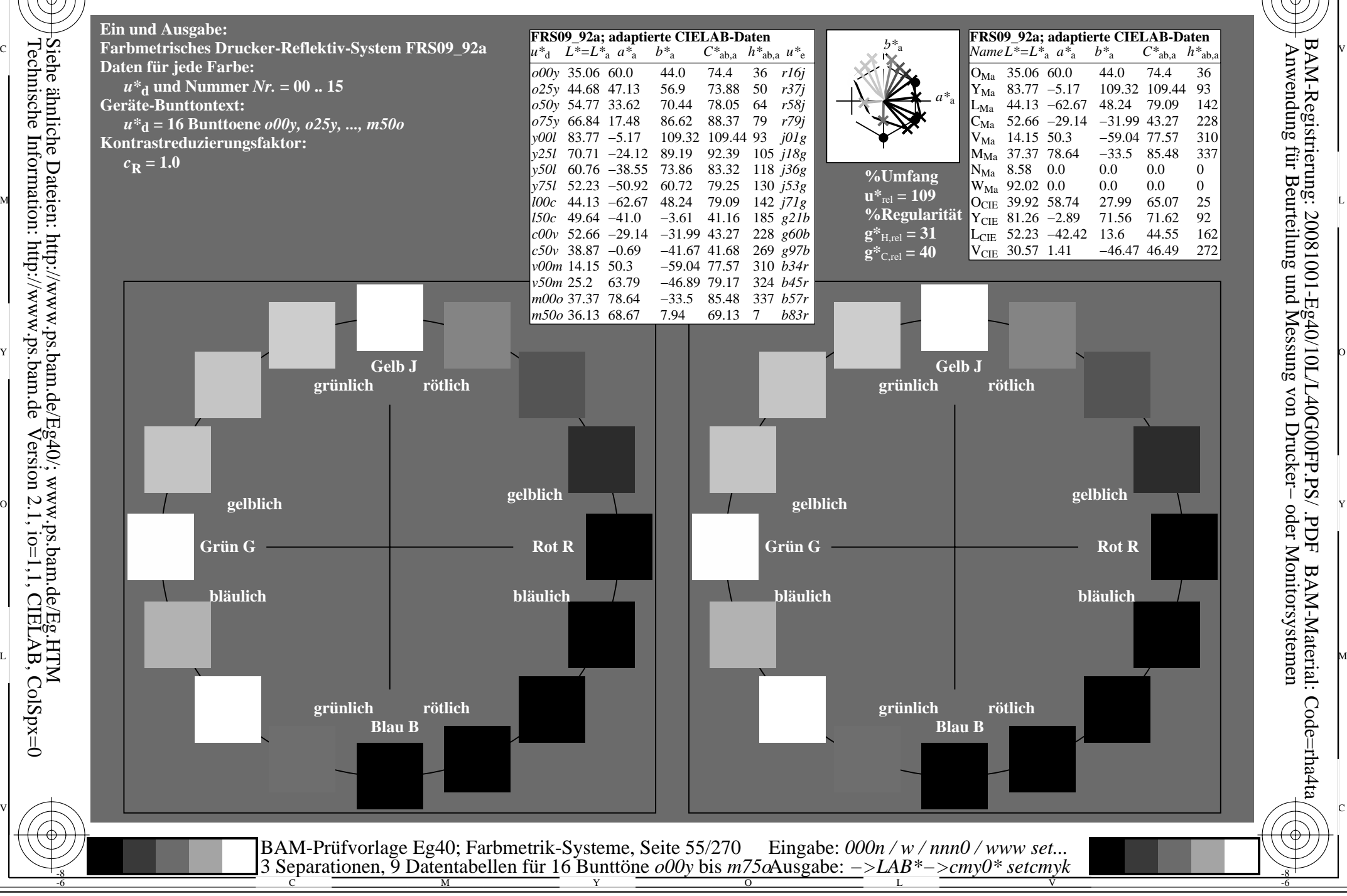

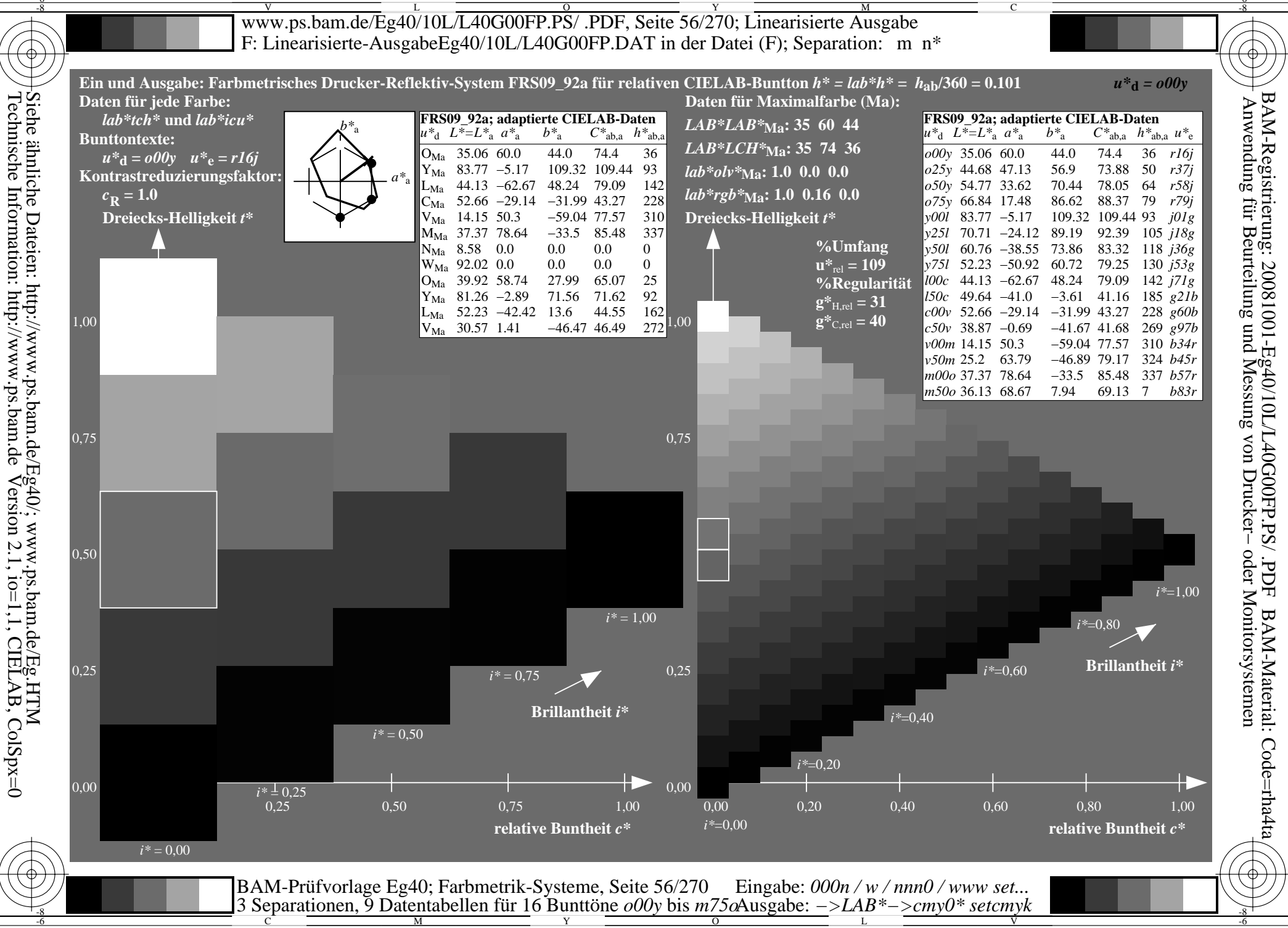

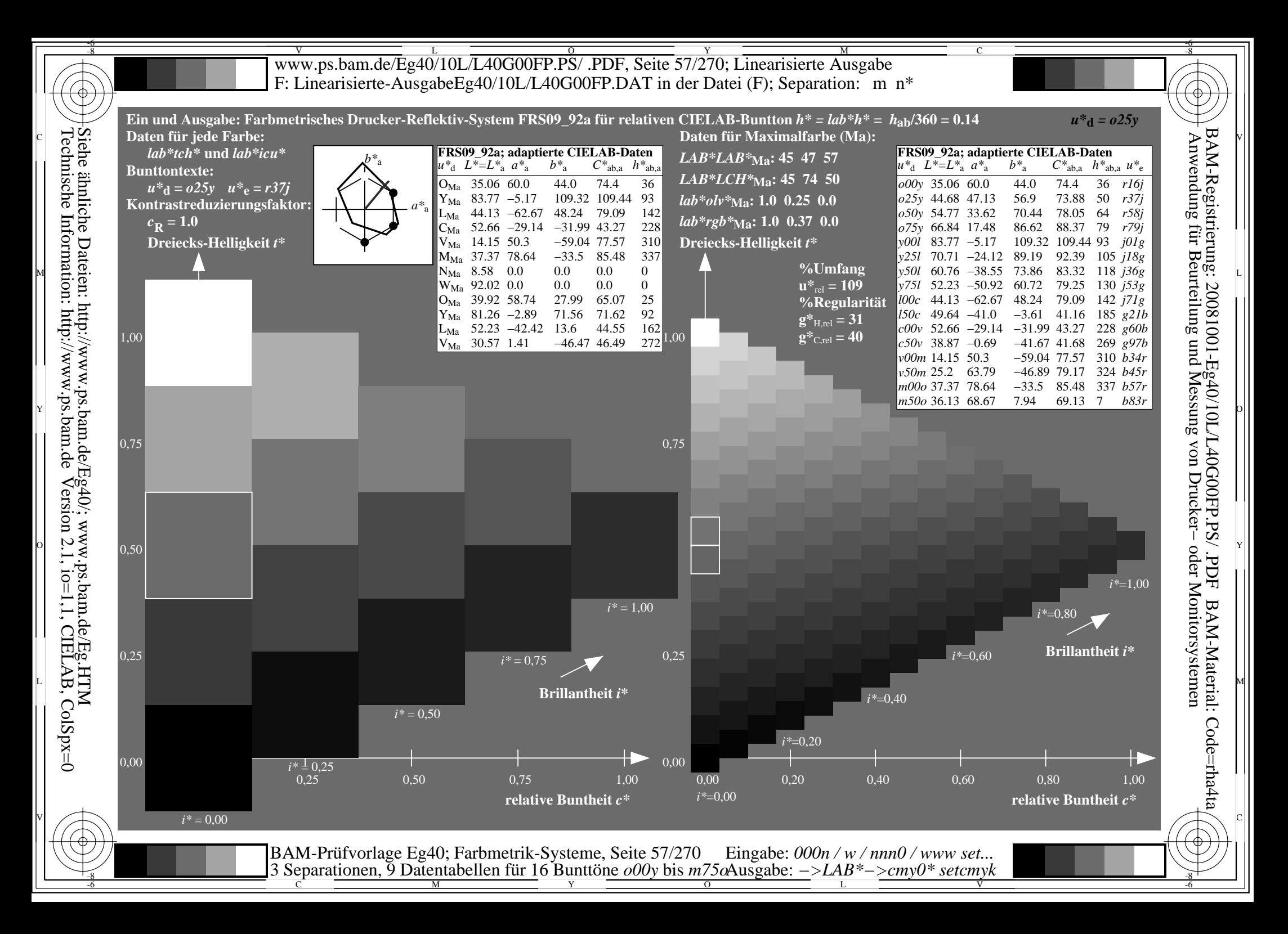

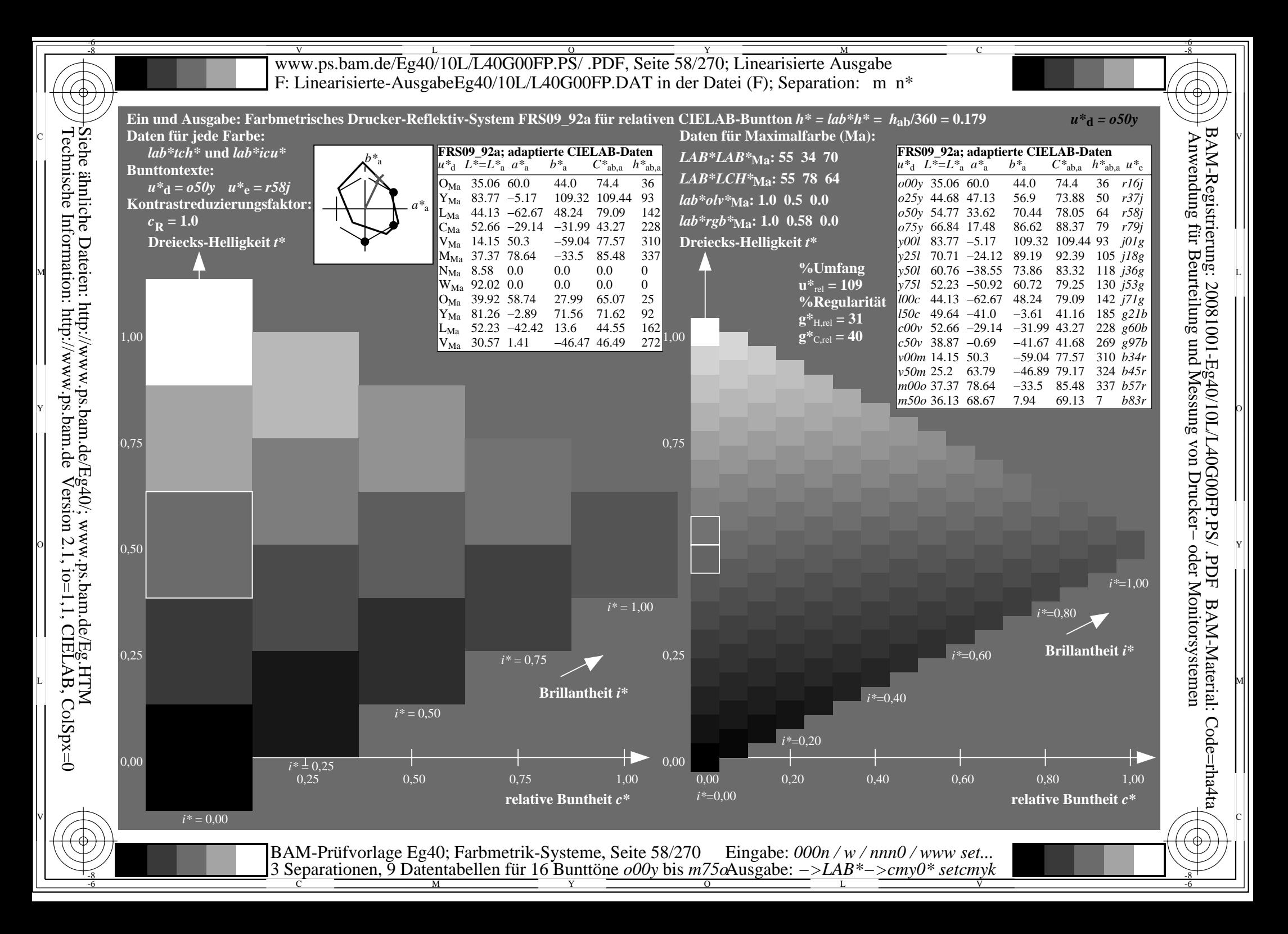

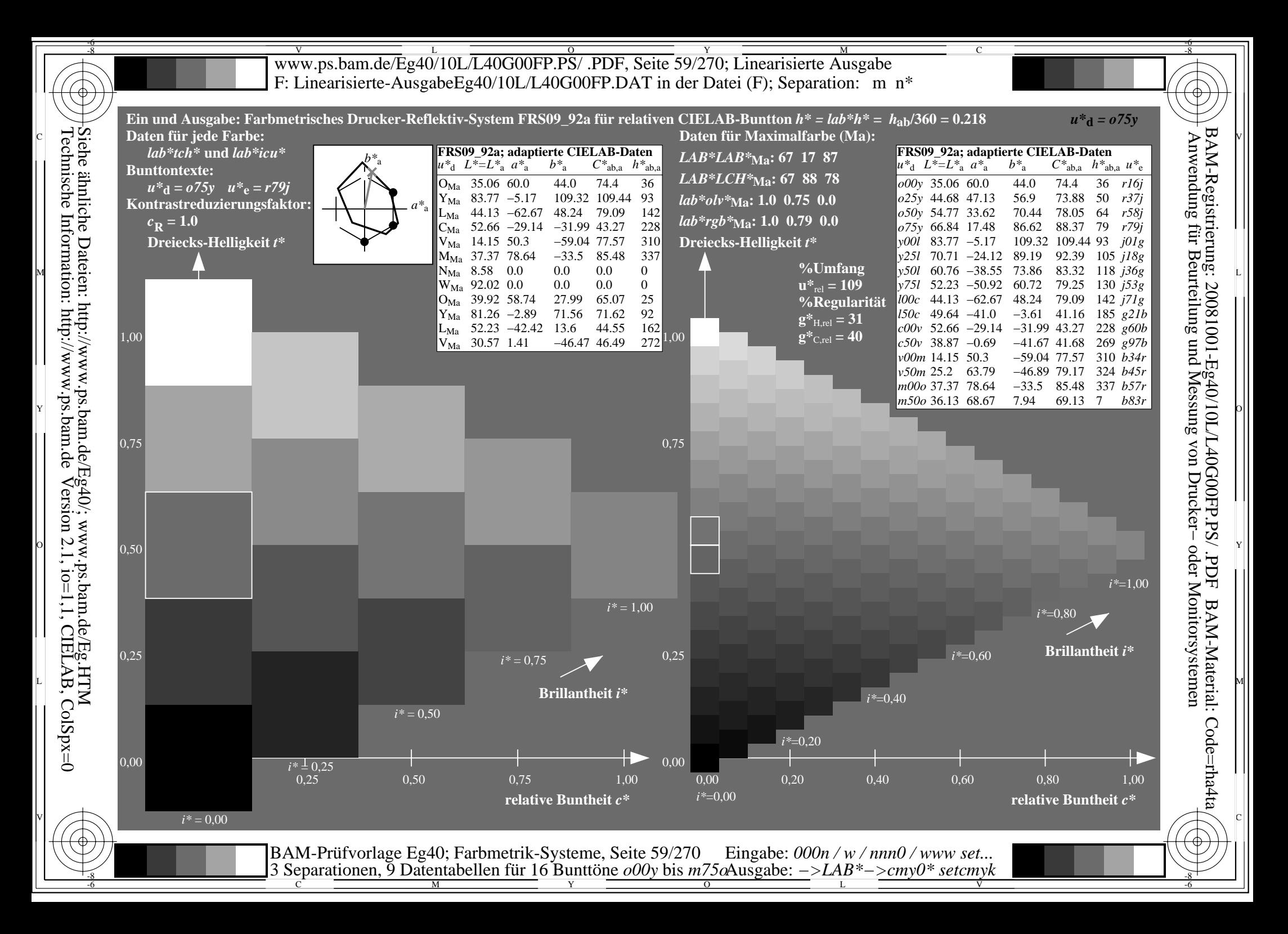

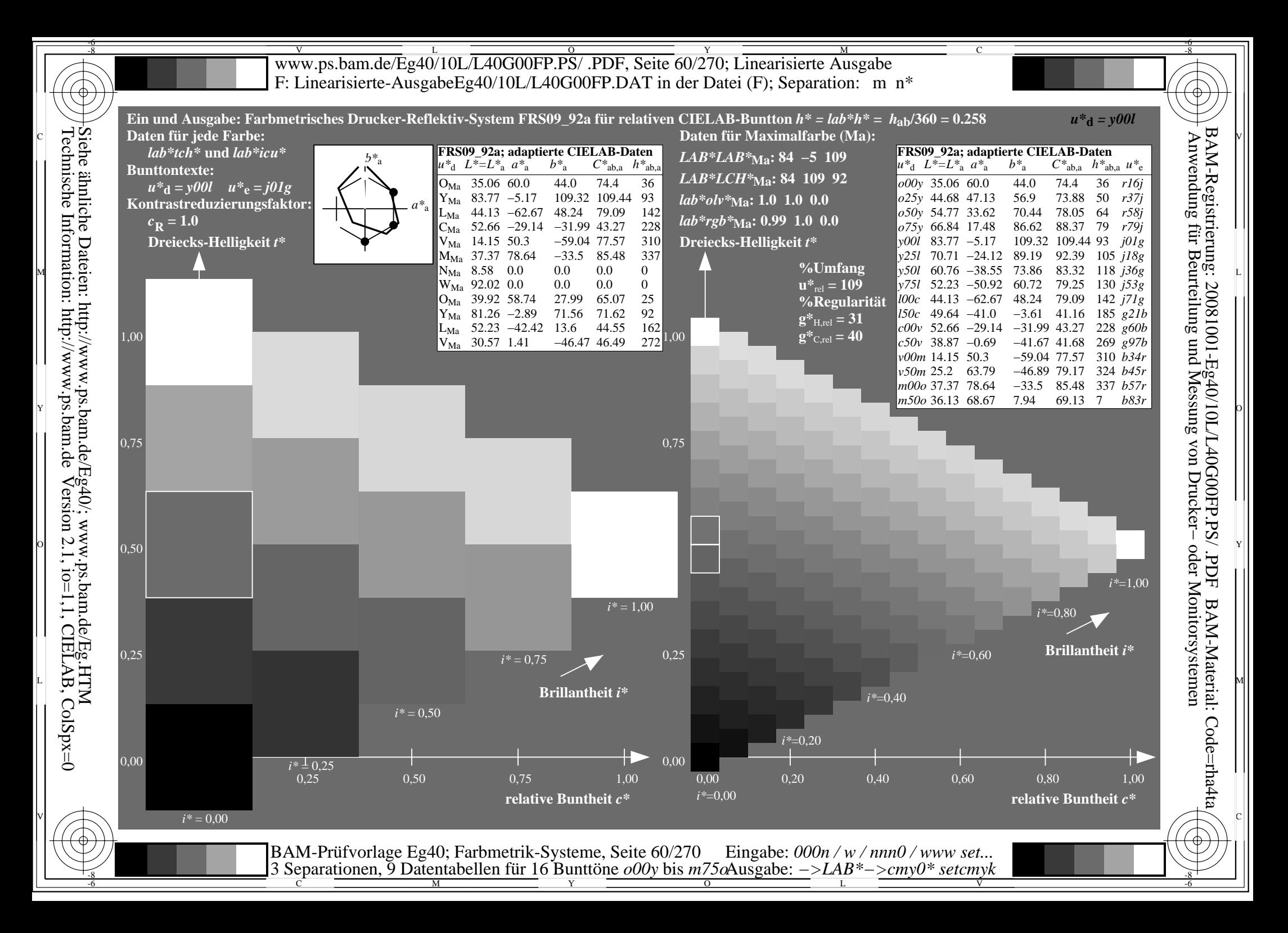

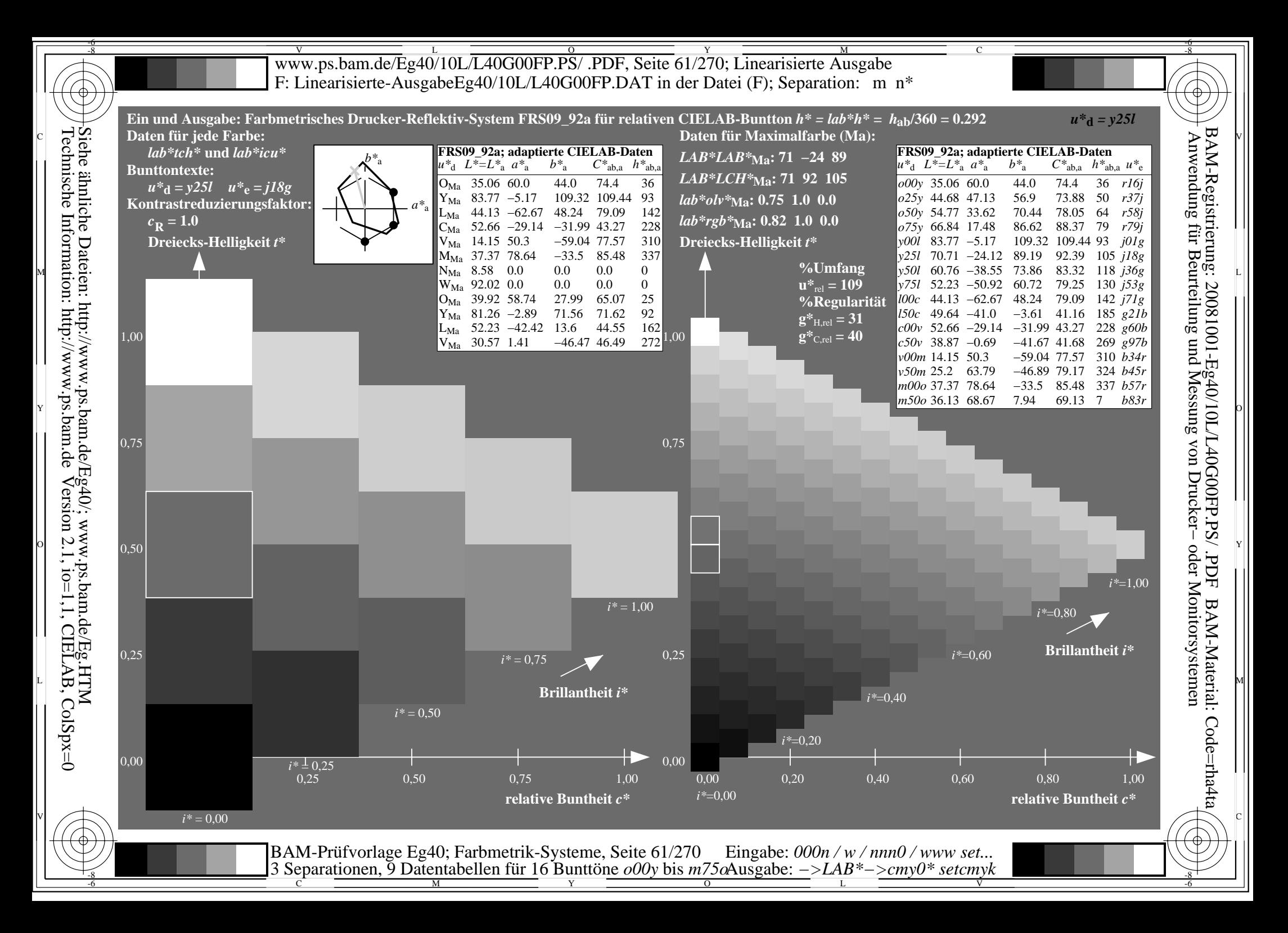

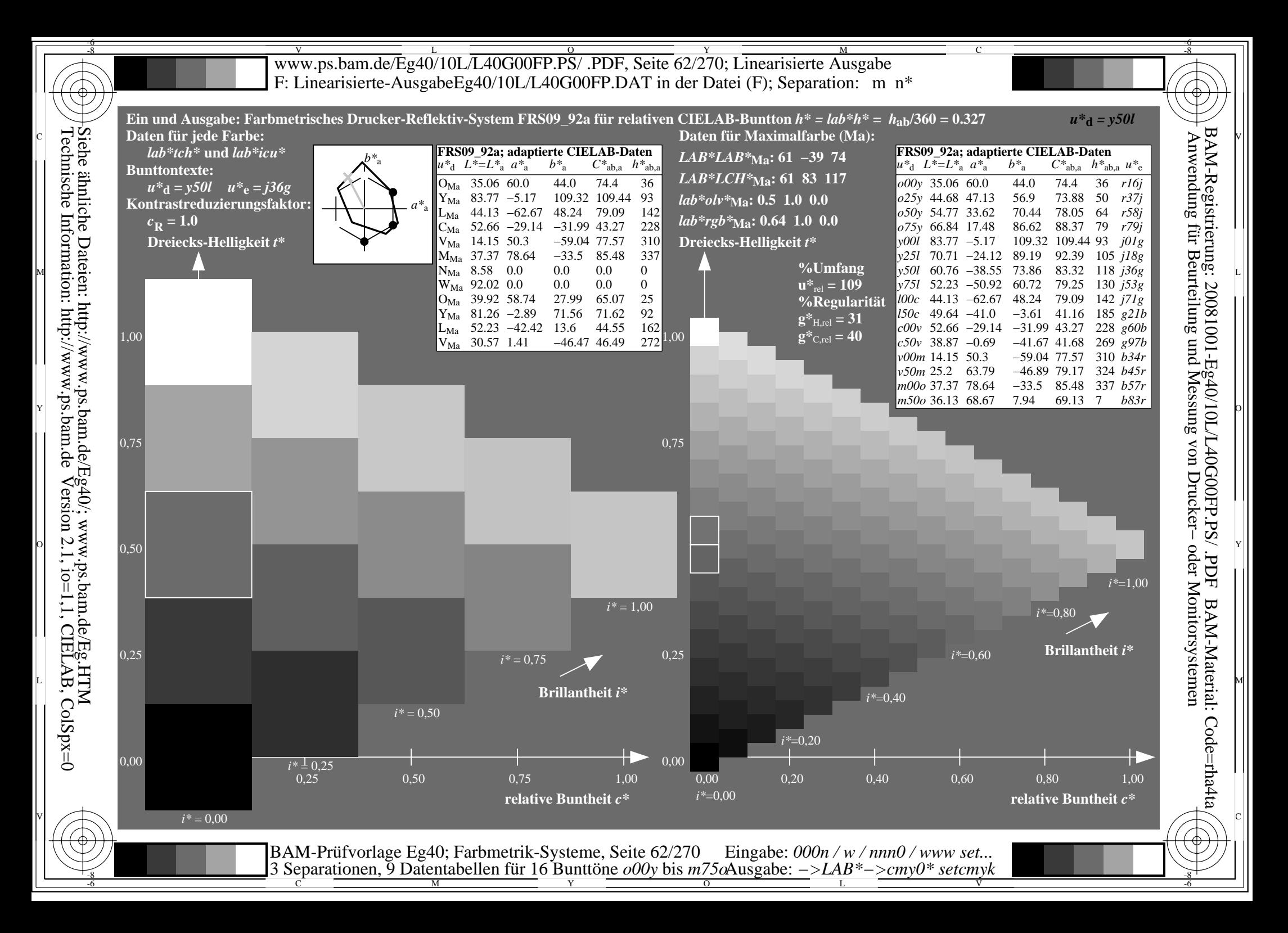

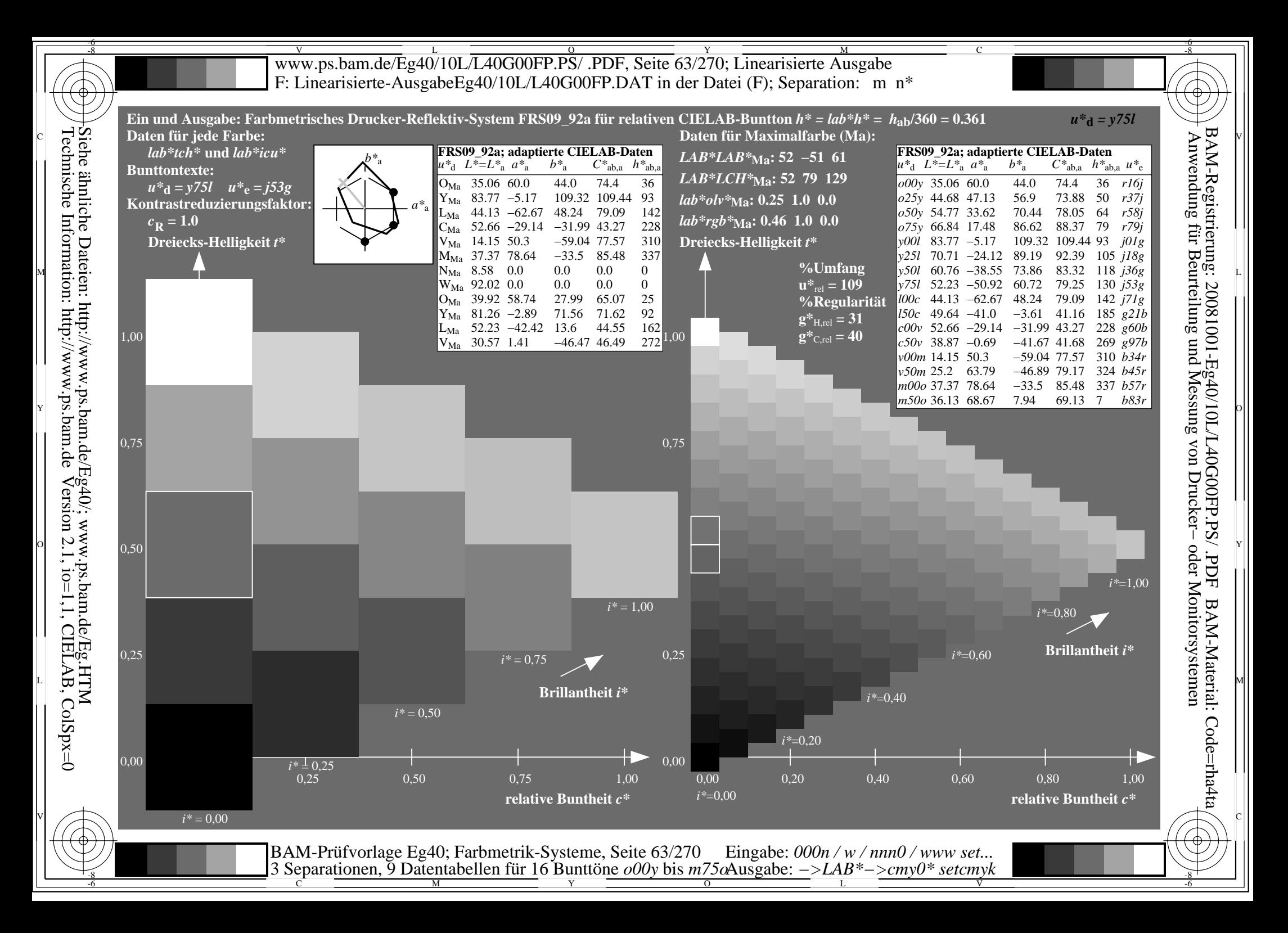

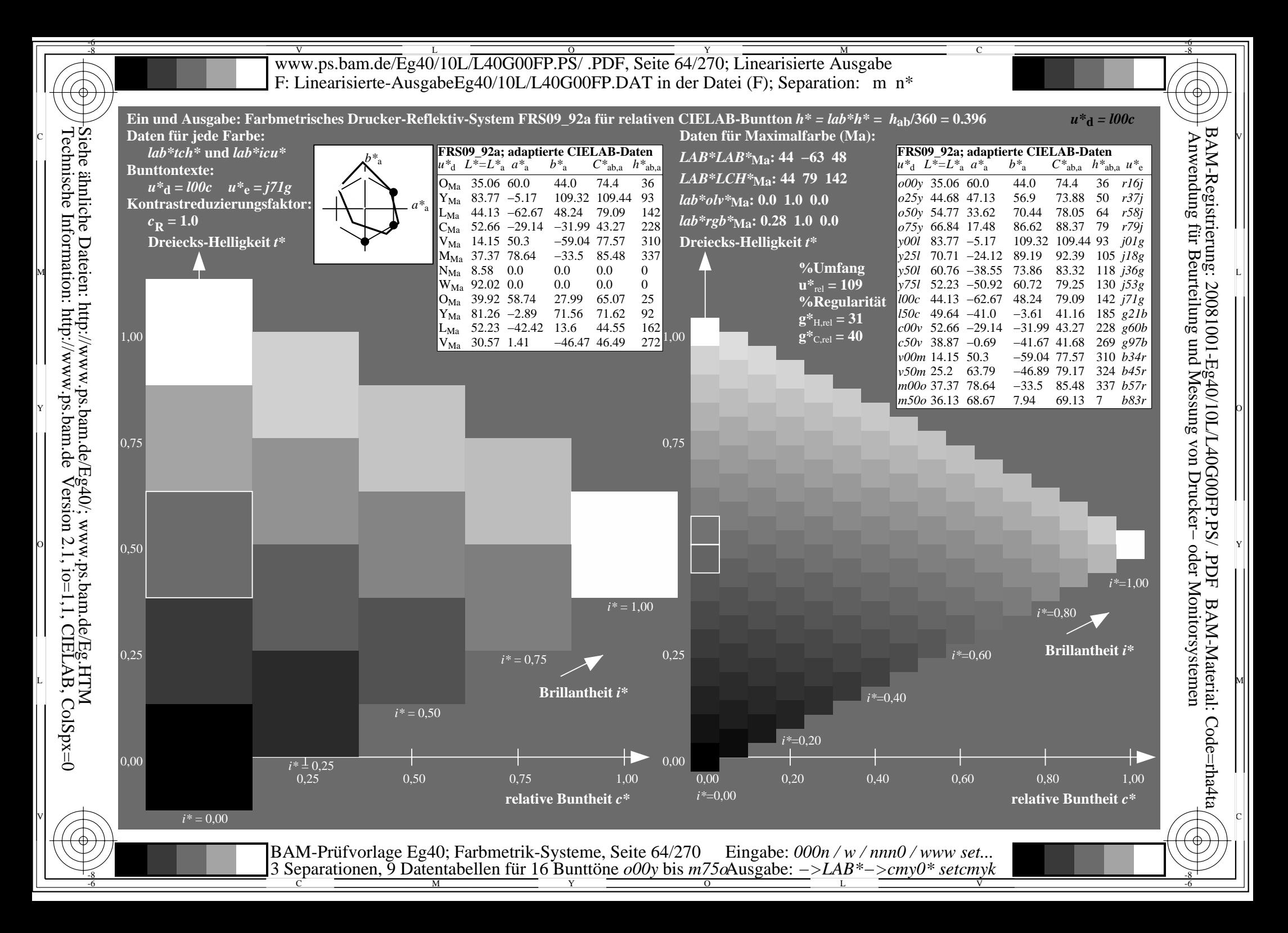

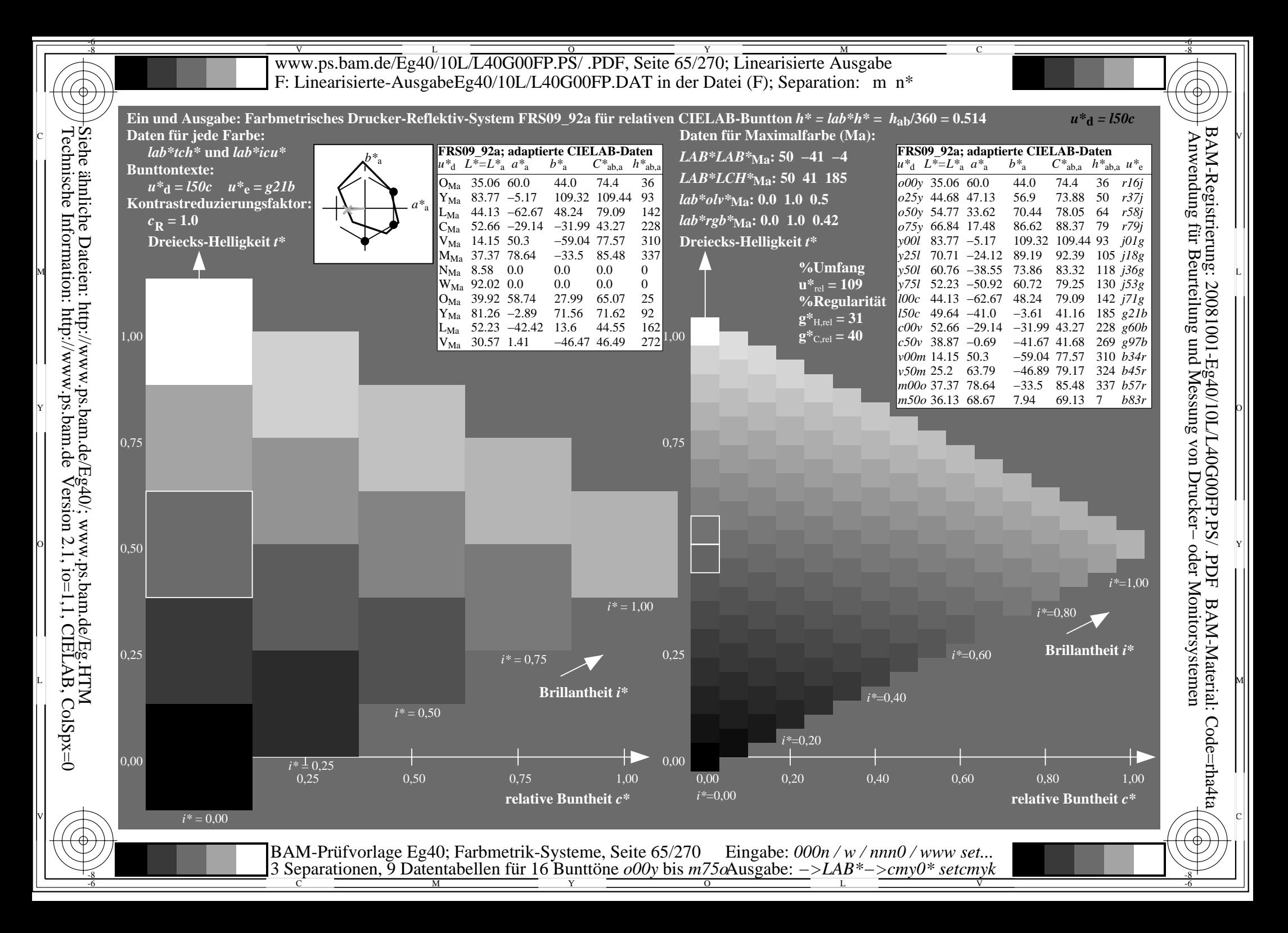

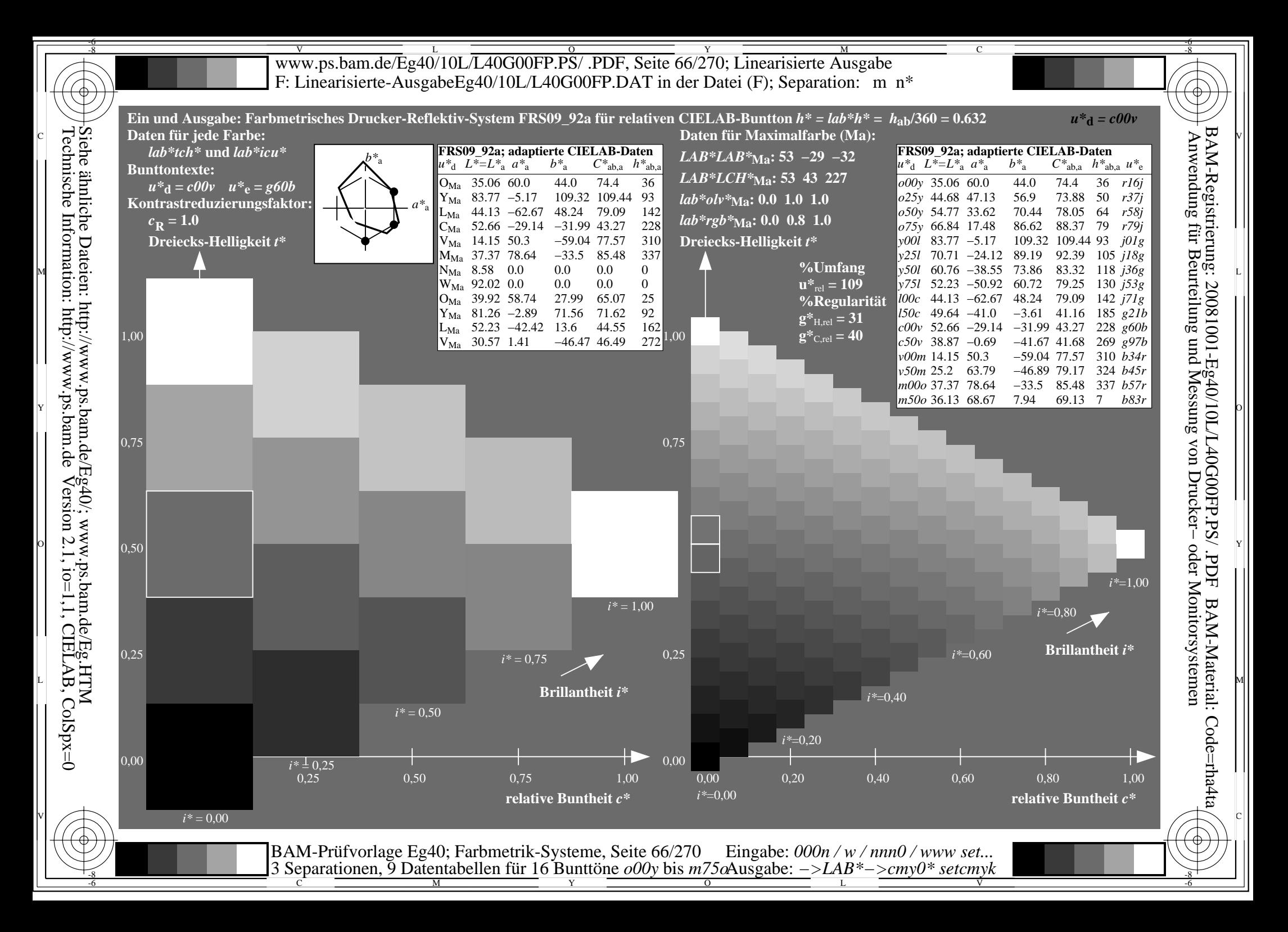

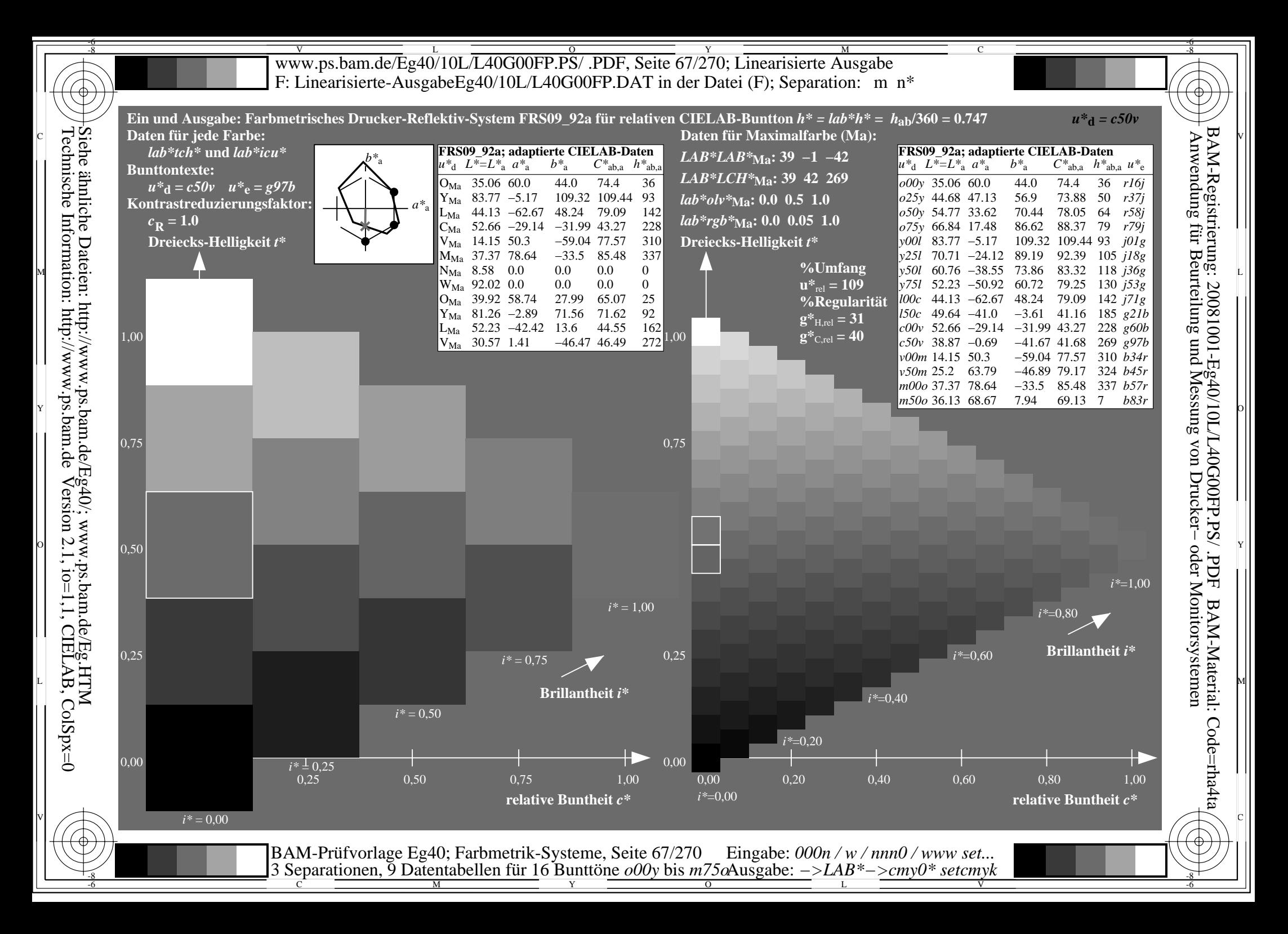

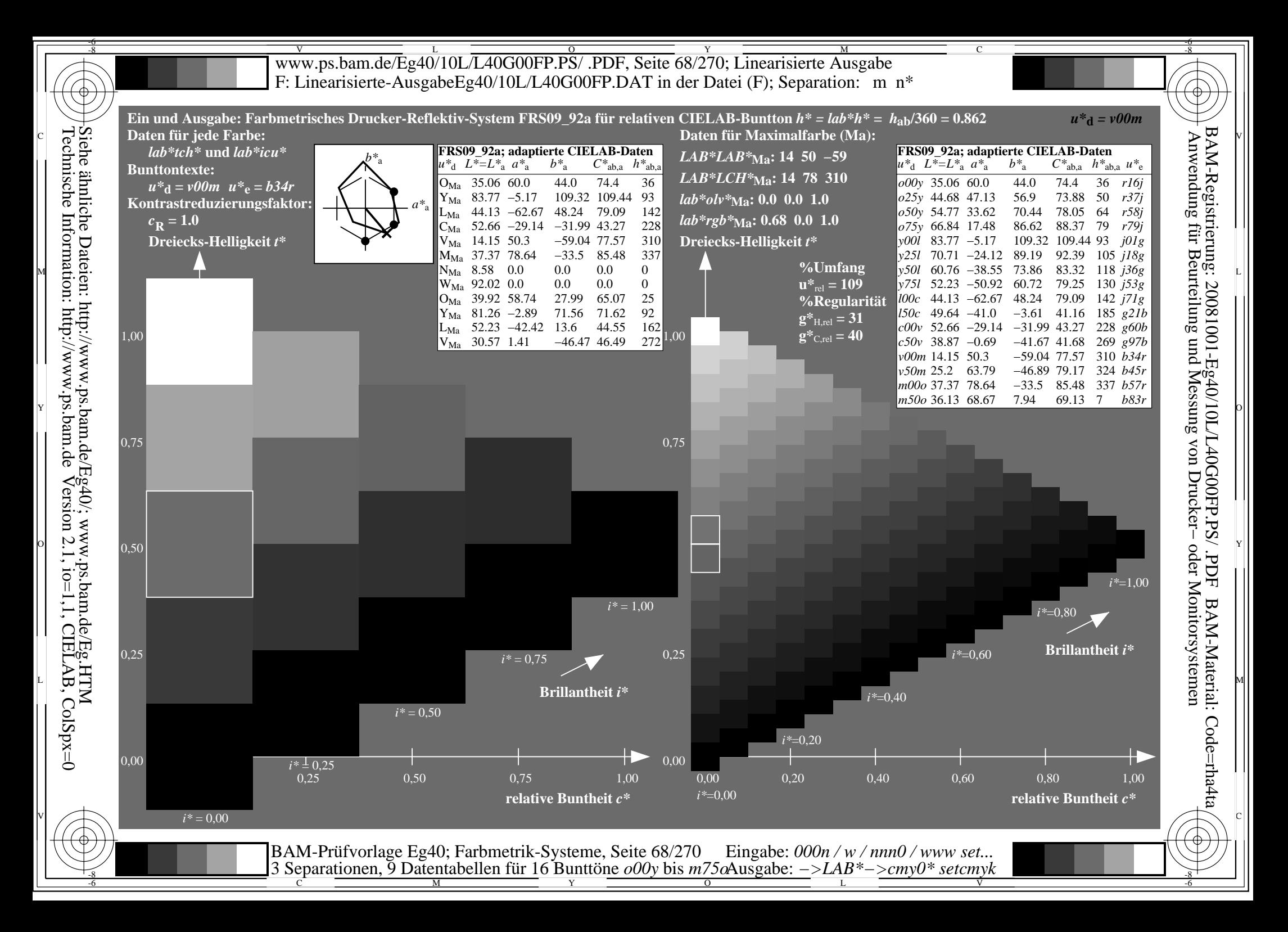

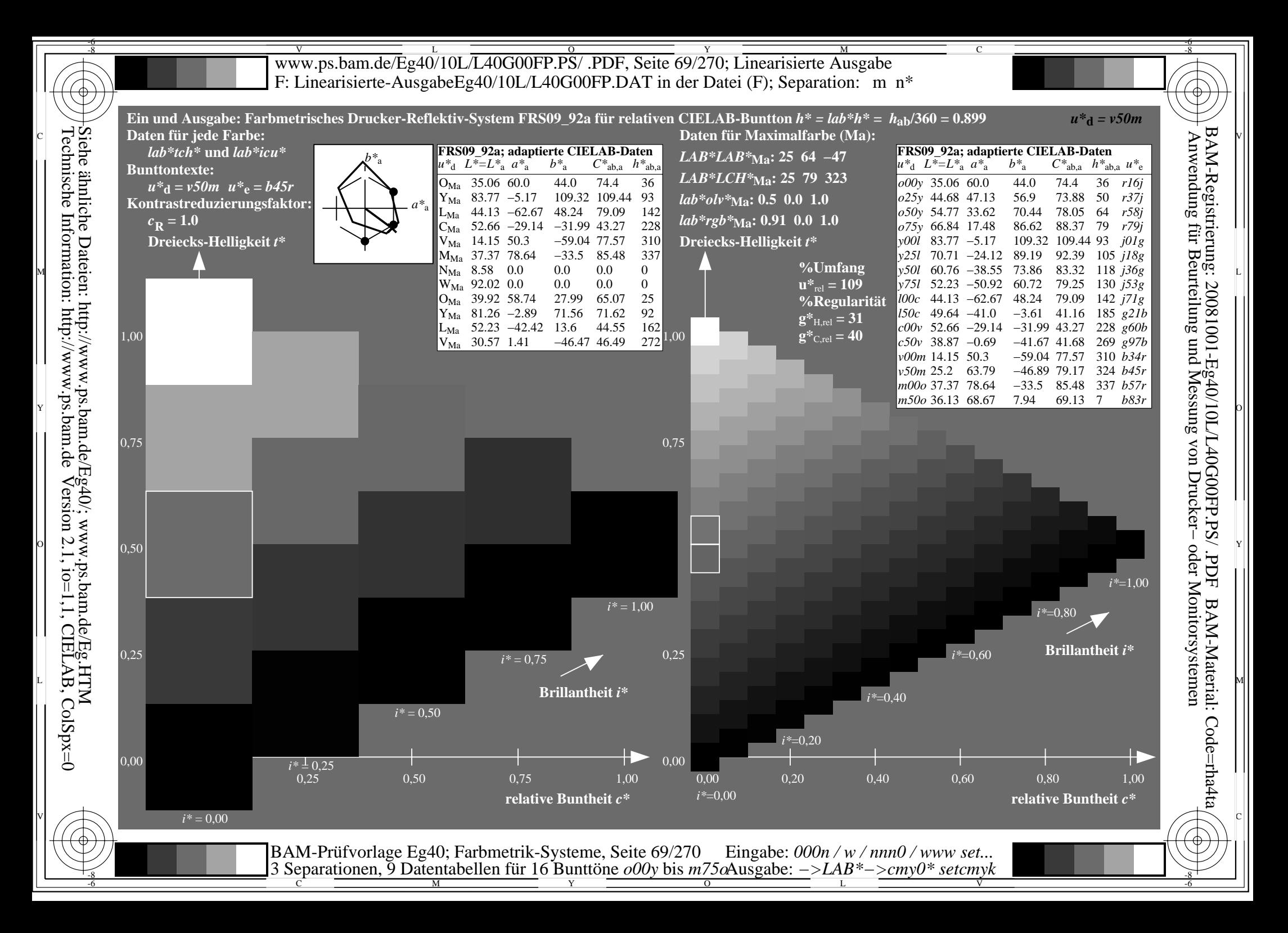

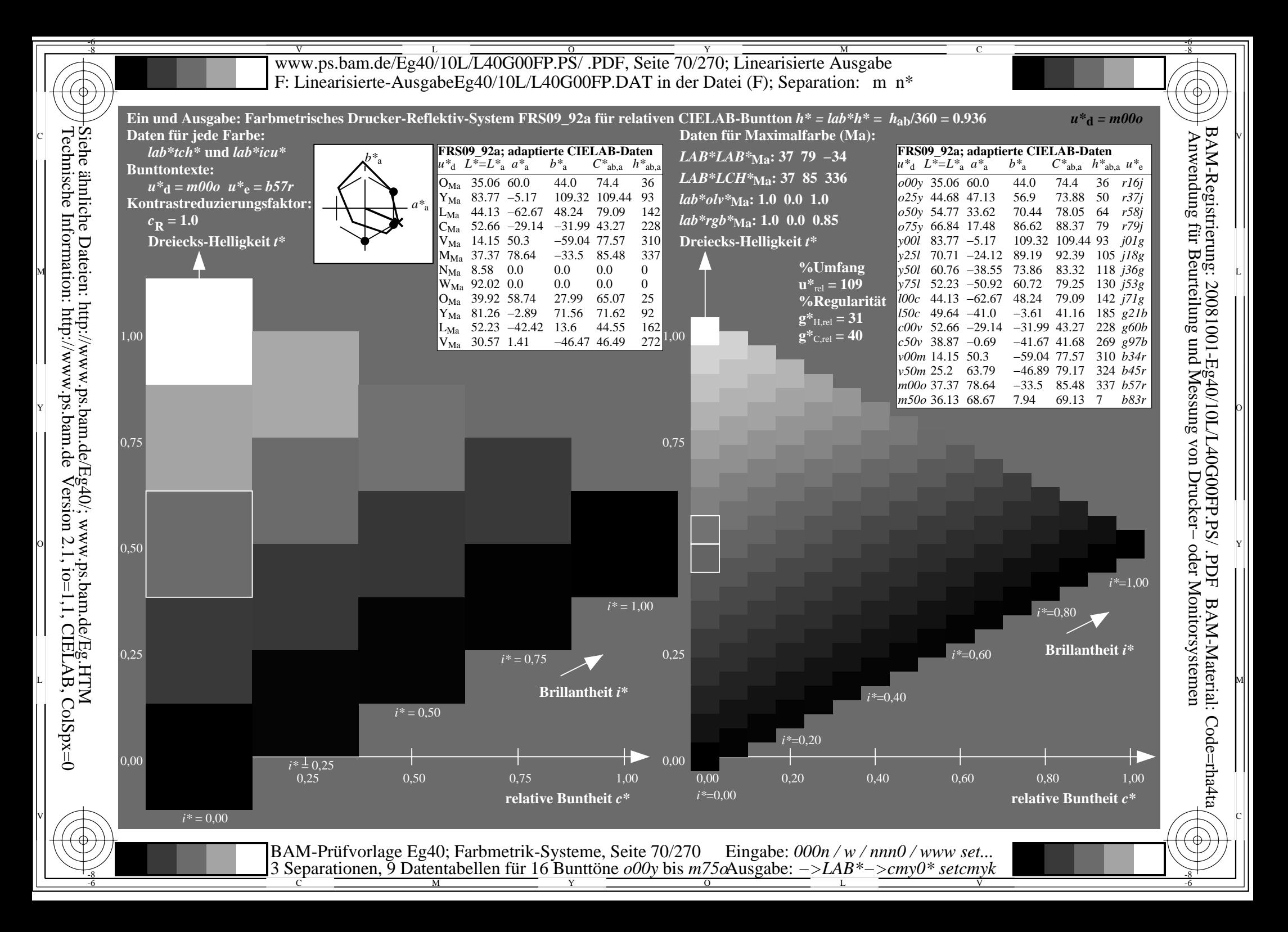

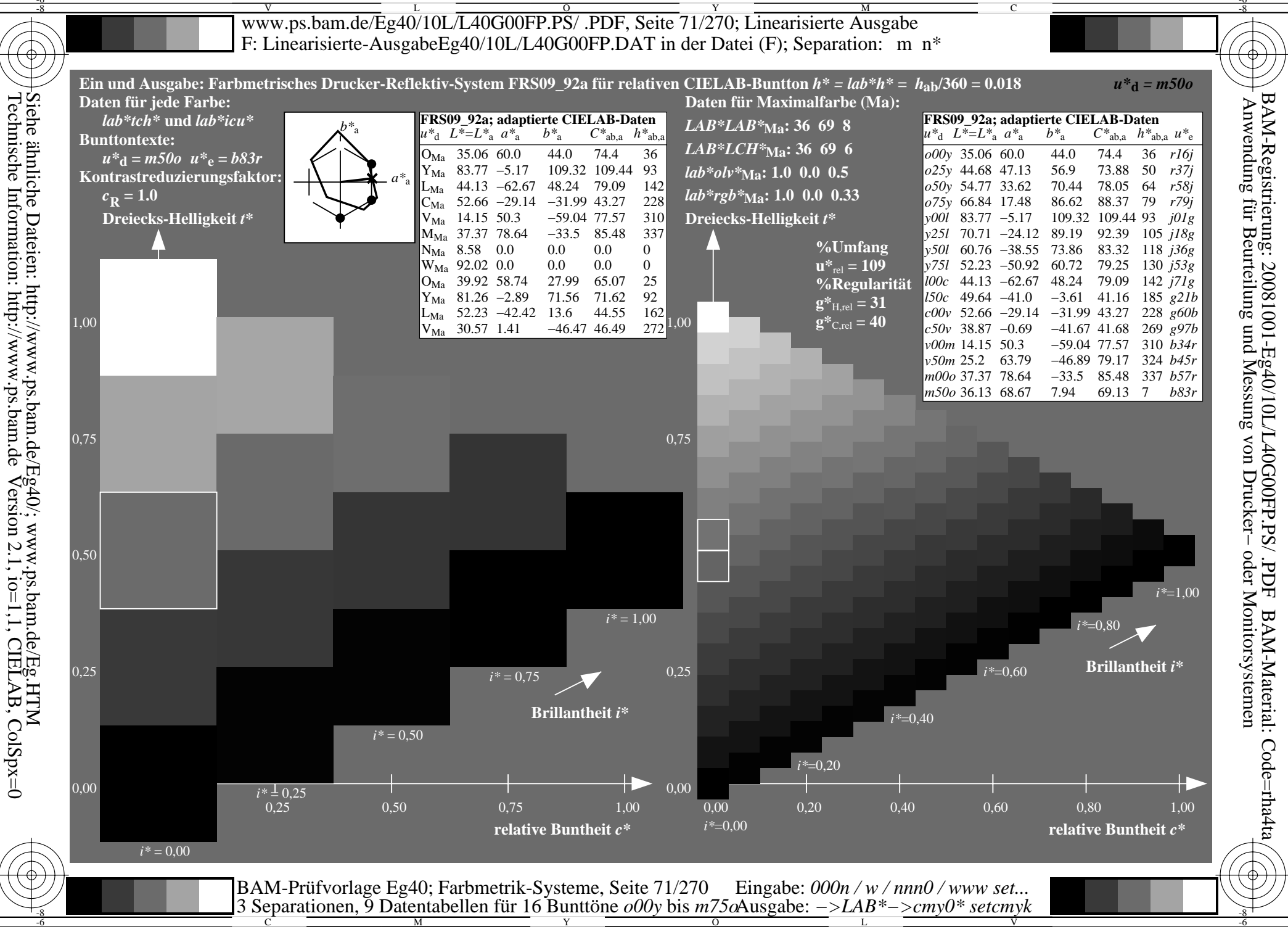

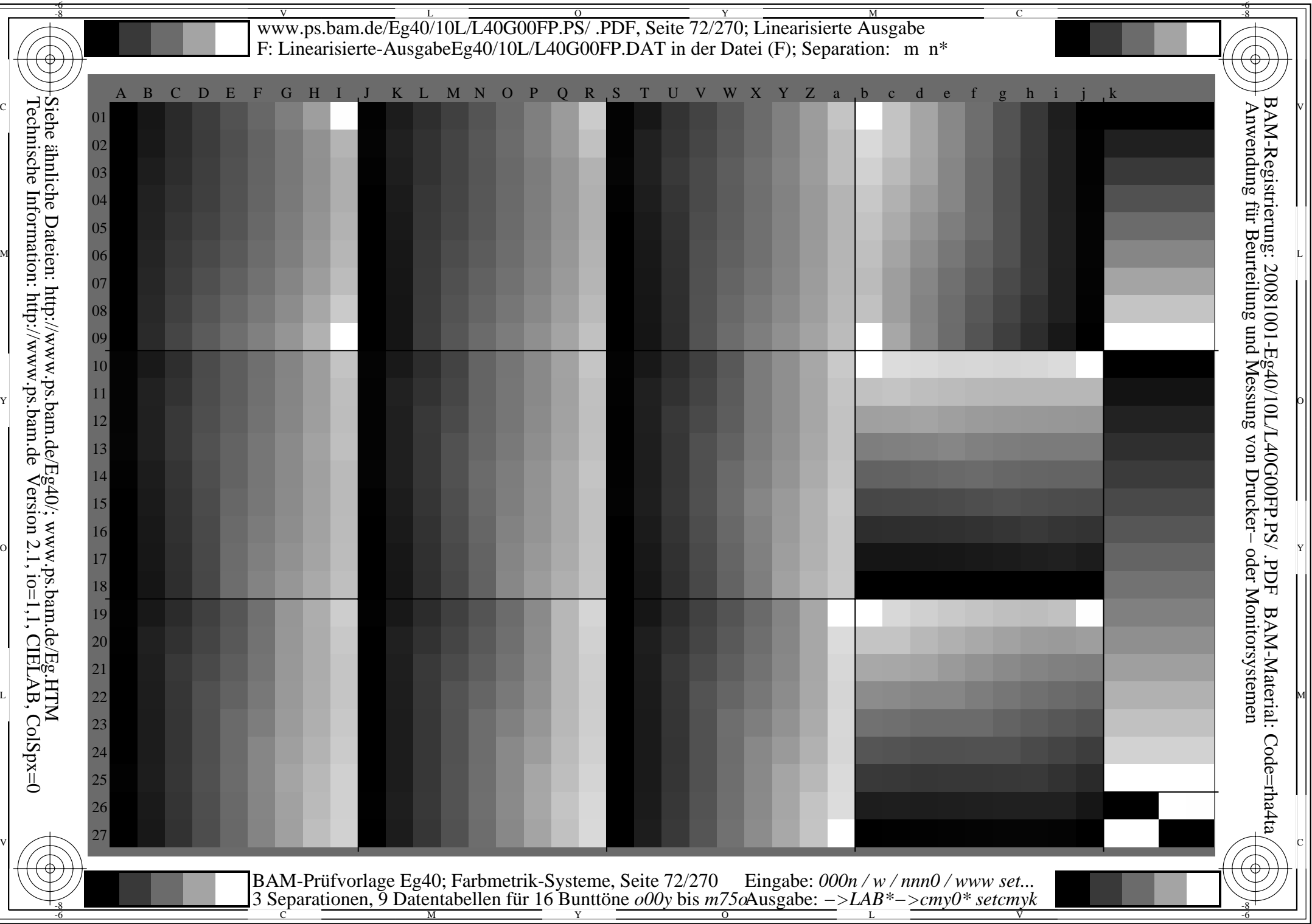
www.ps.bam.de/Eg40/10L/L40G00FP.PS/ .PDF, Seite 73/270; Linearisierte Ausgabe -6 -8 F: Linearisierte-AusgabeEg40/10L/L40G00FP.DAT in der Datei (F); Separation: vn\*

-8

C

-6

BAM-Registrierung: 20081001-Eg40/10L/L40G00FP.PS/ .PDF

BAM-Material: Code=rha4ta

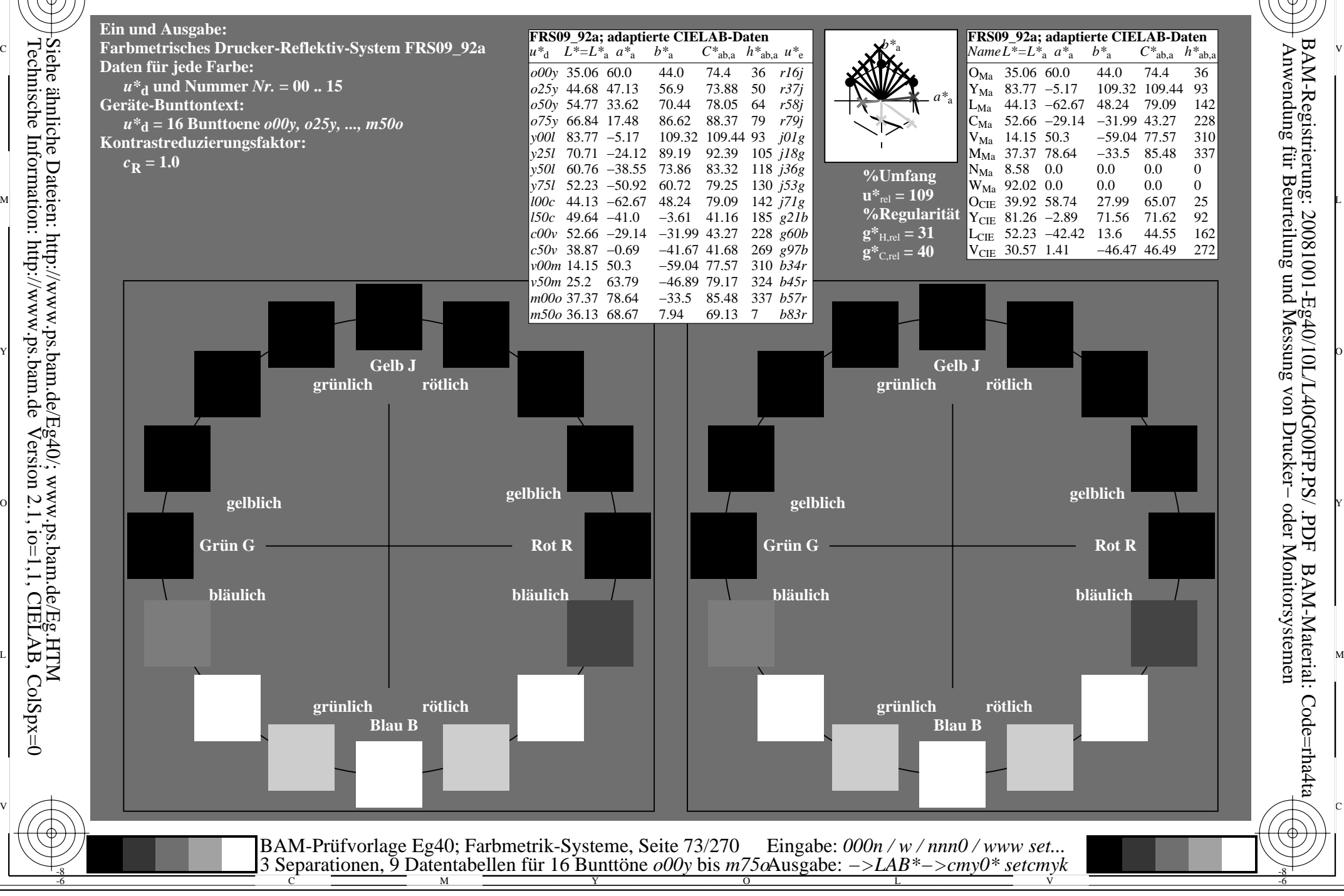

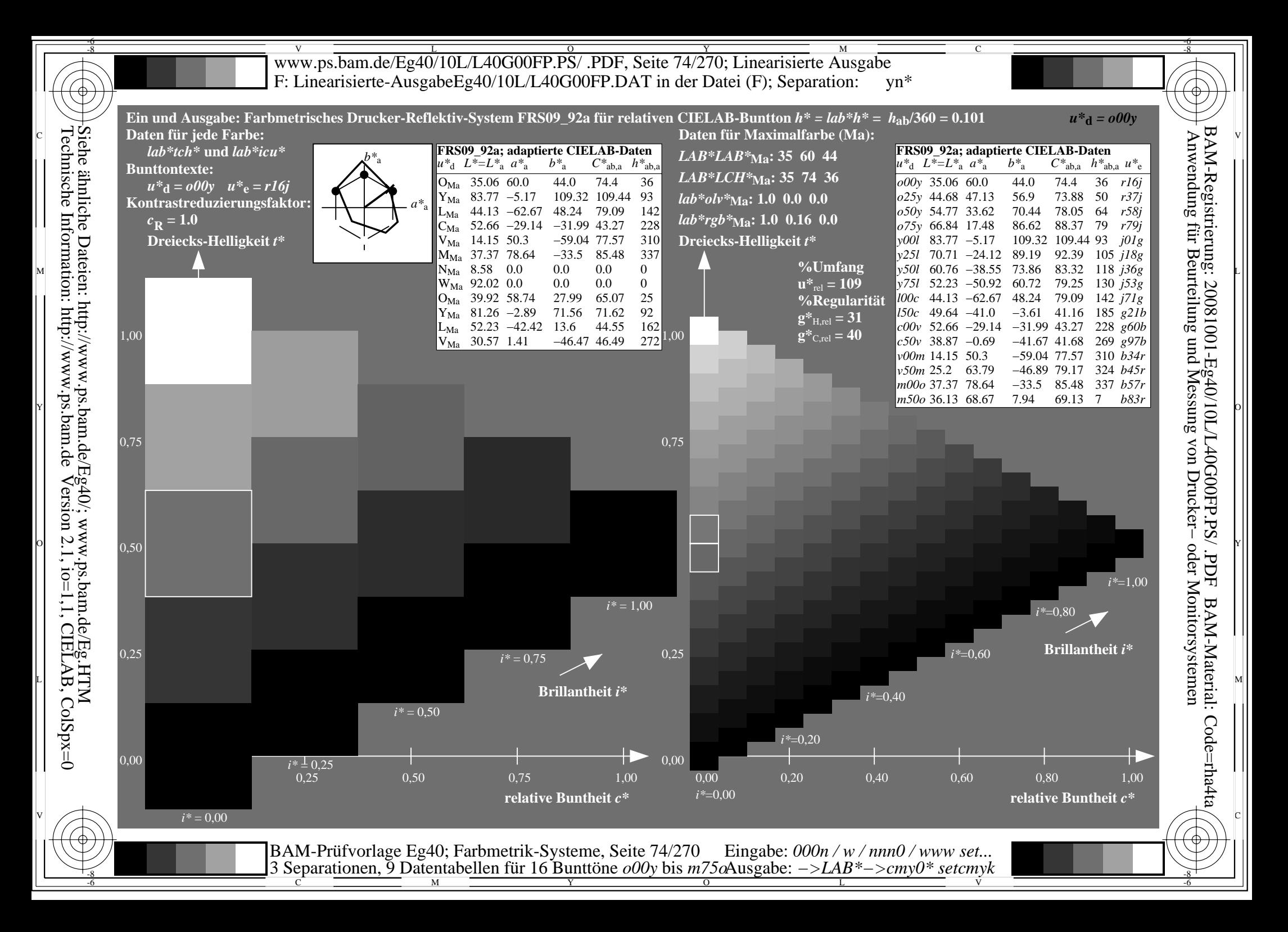

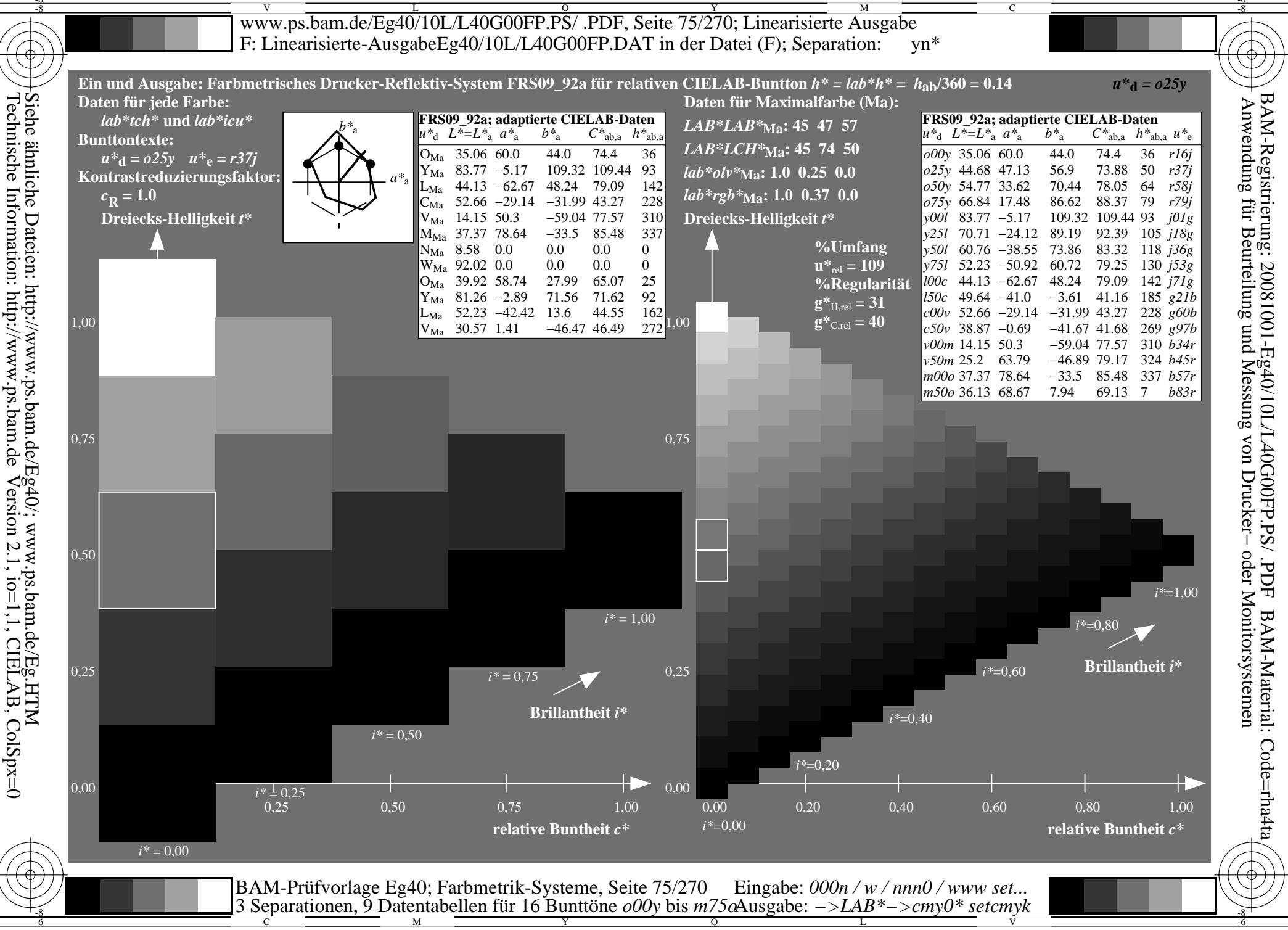

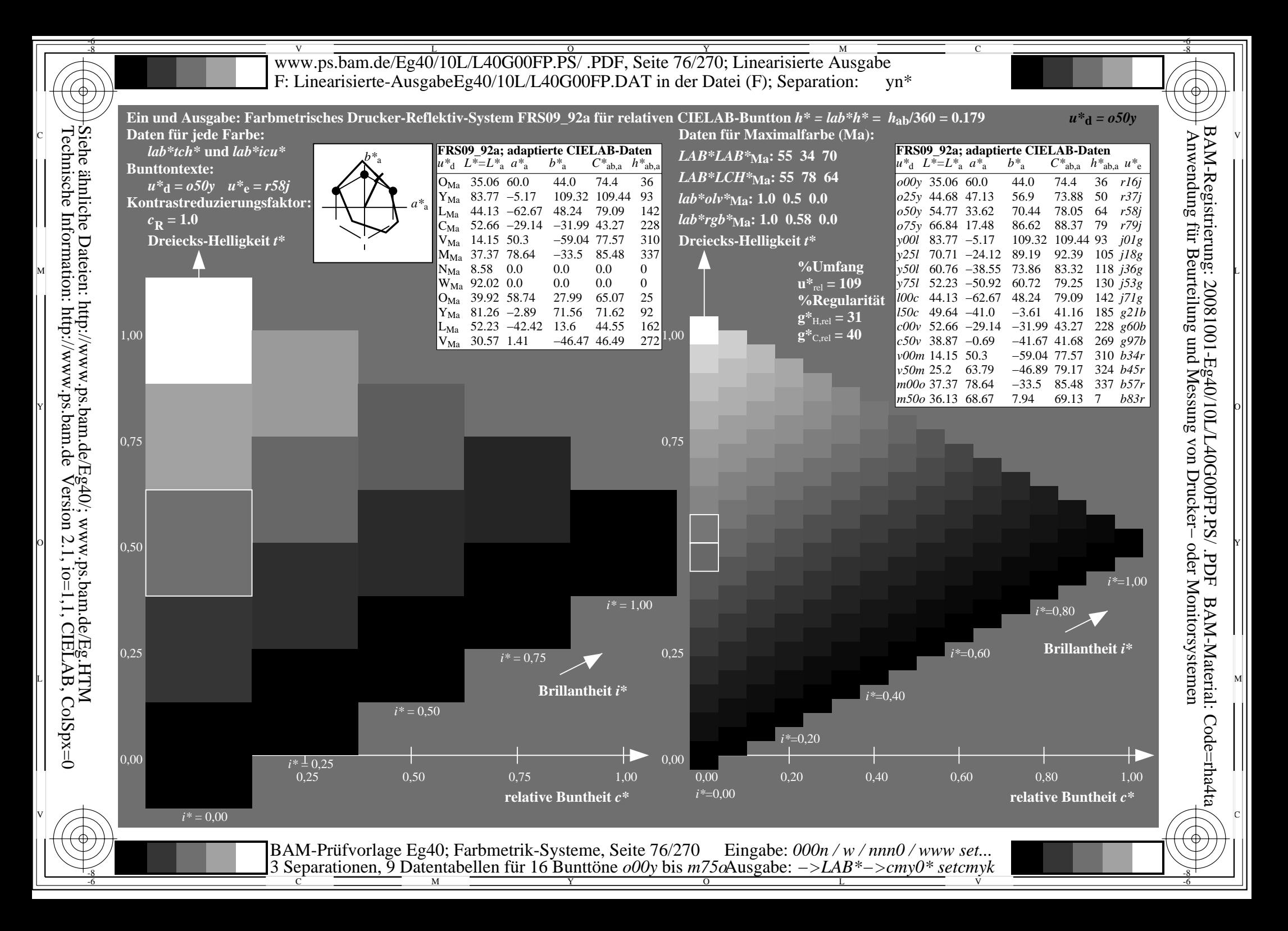

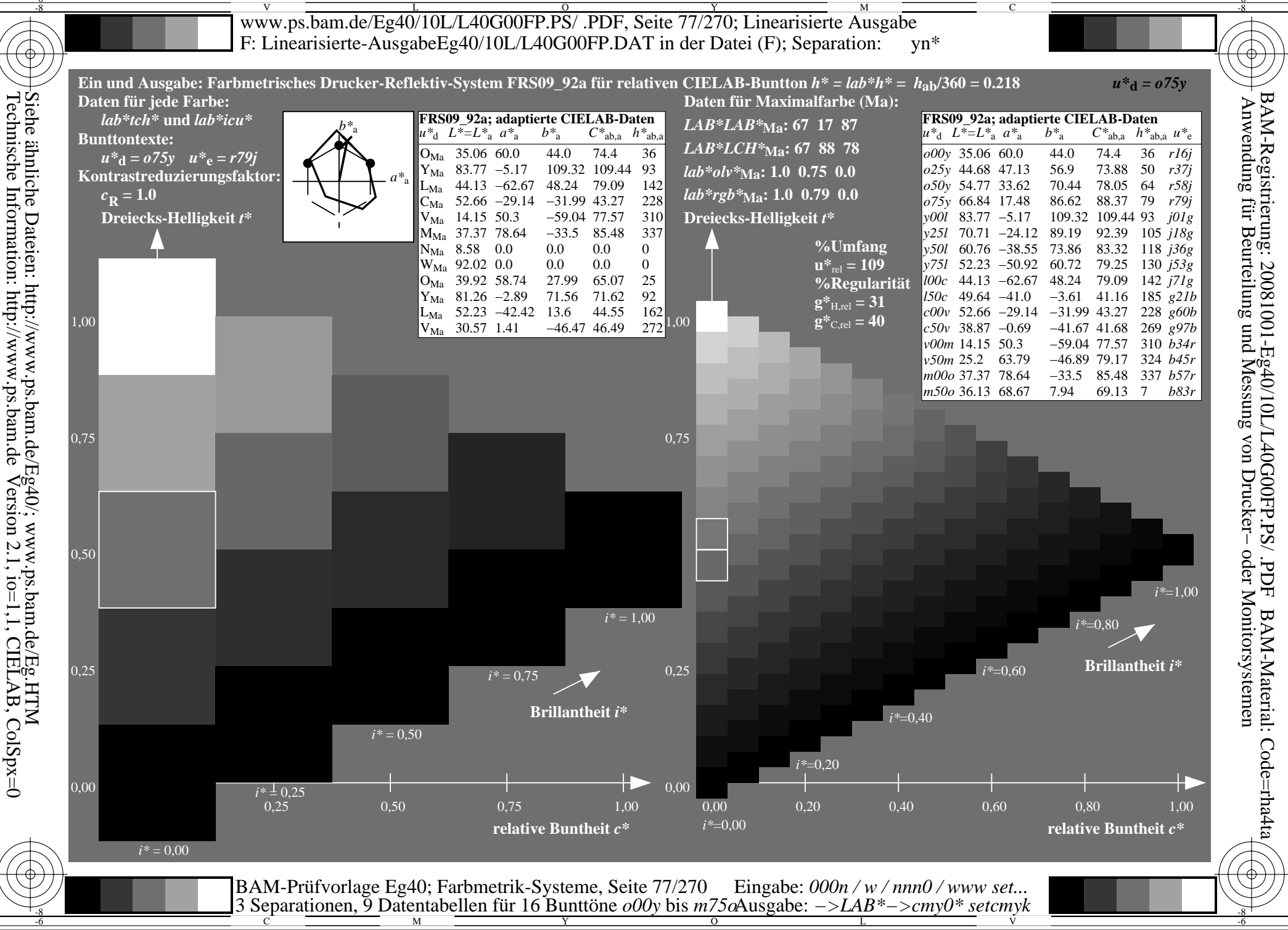

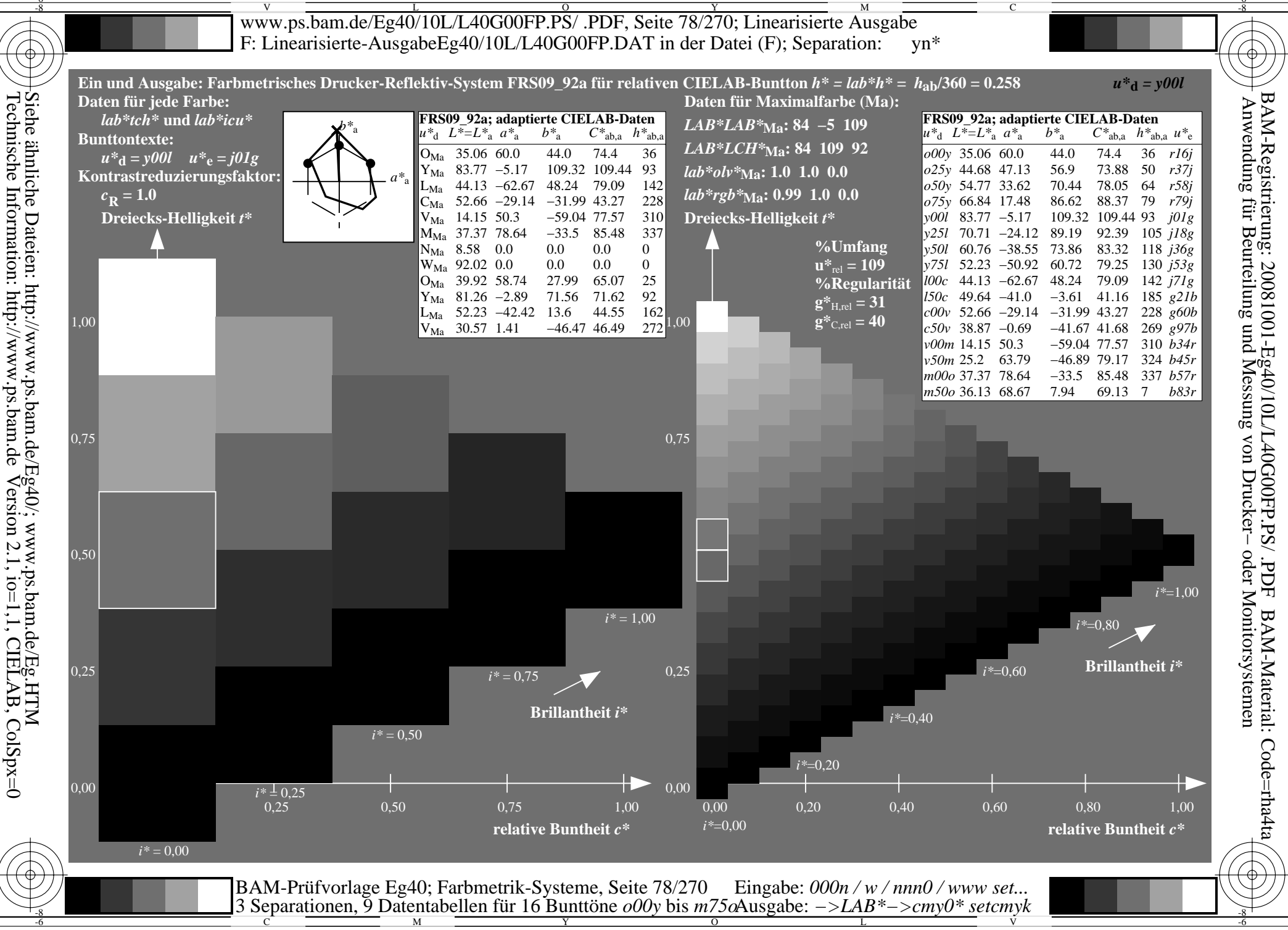

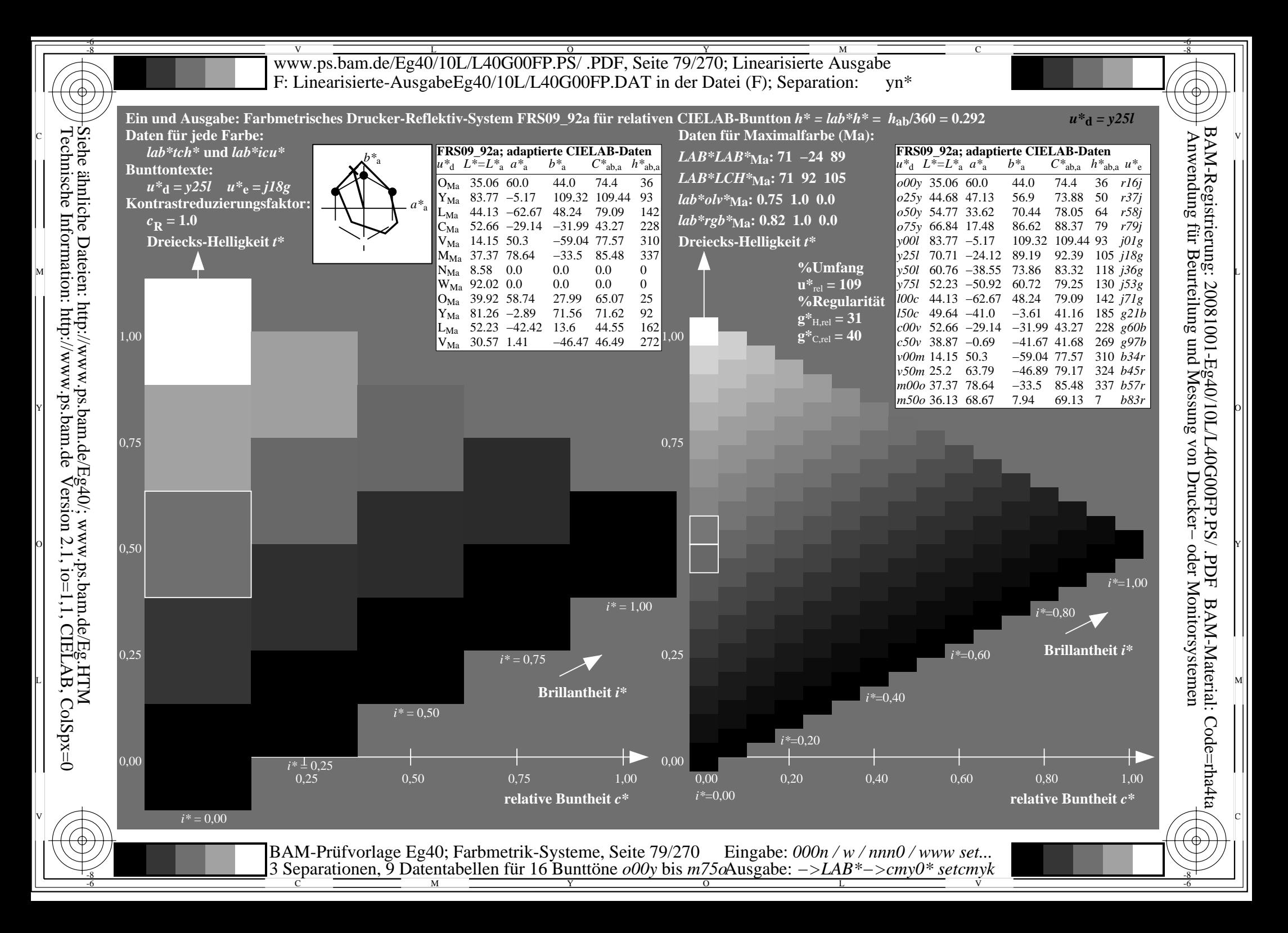

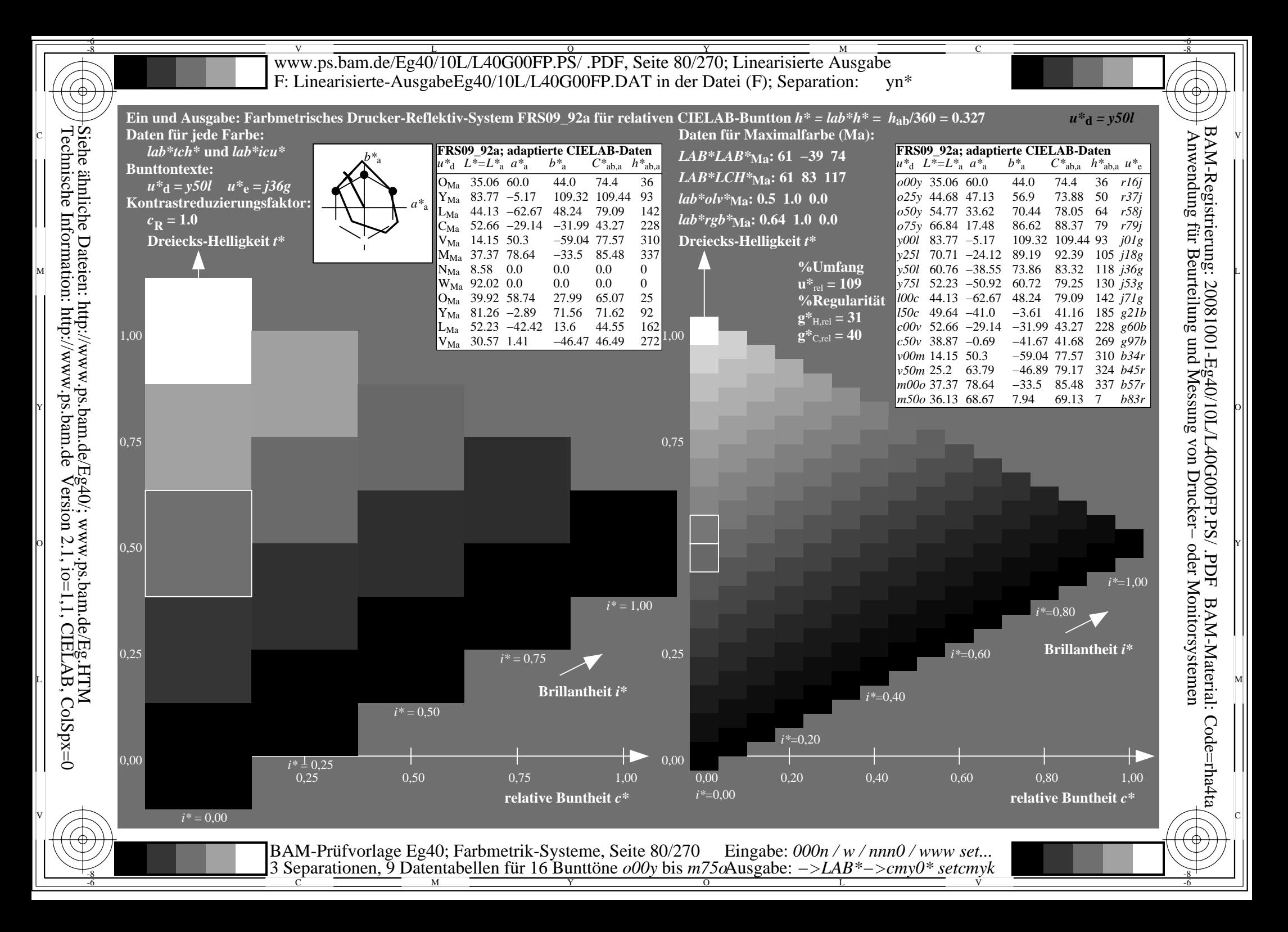

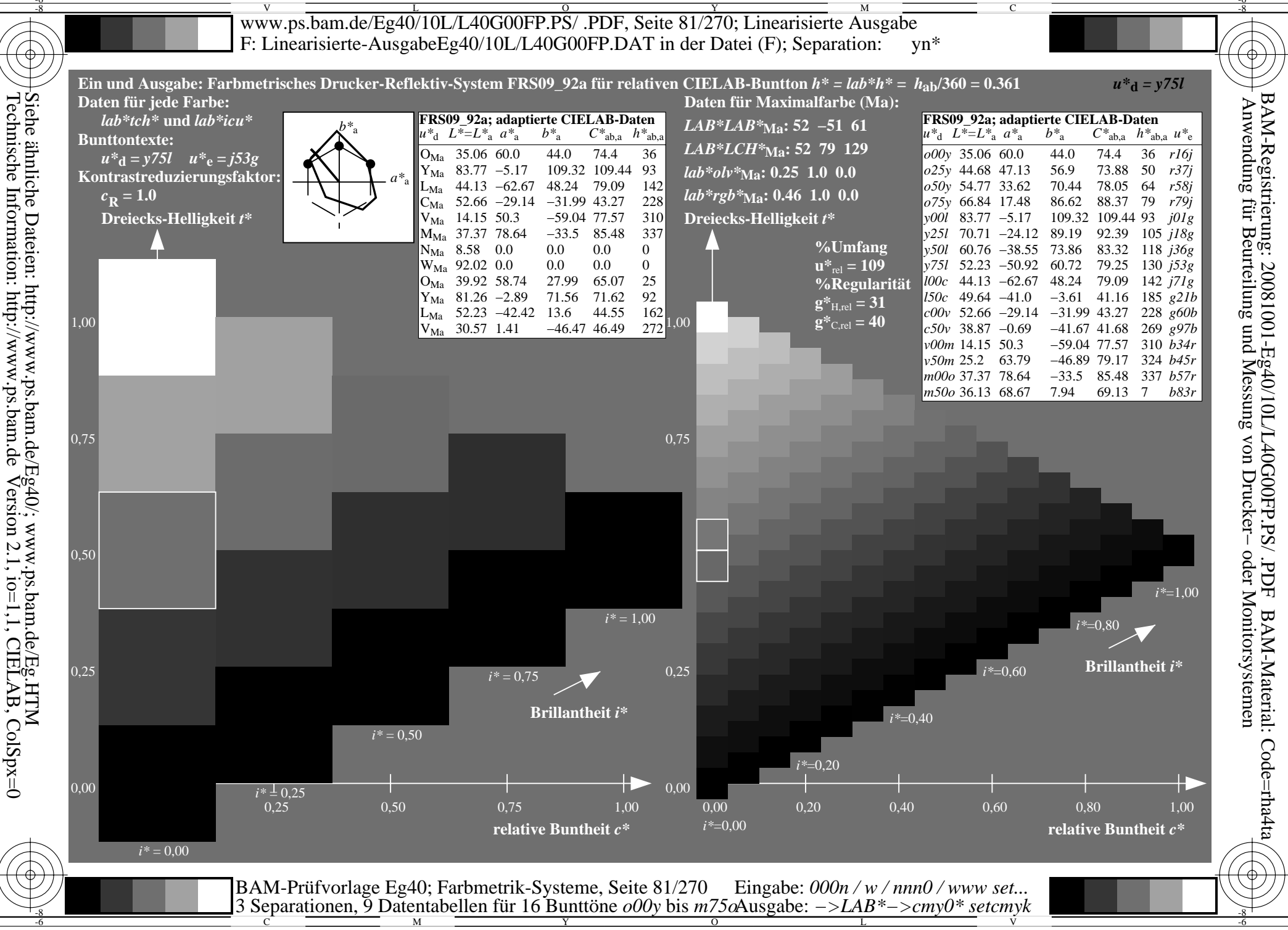

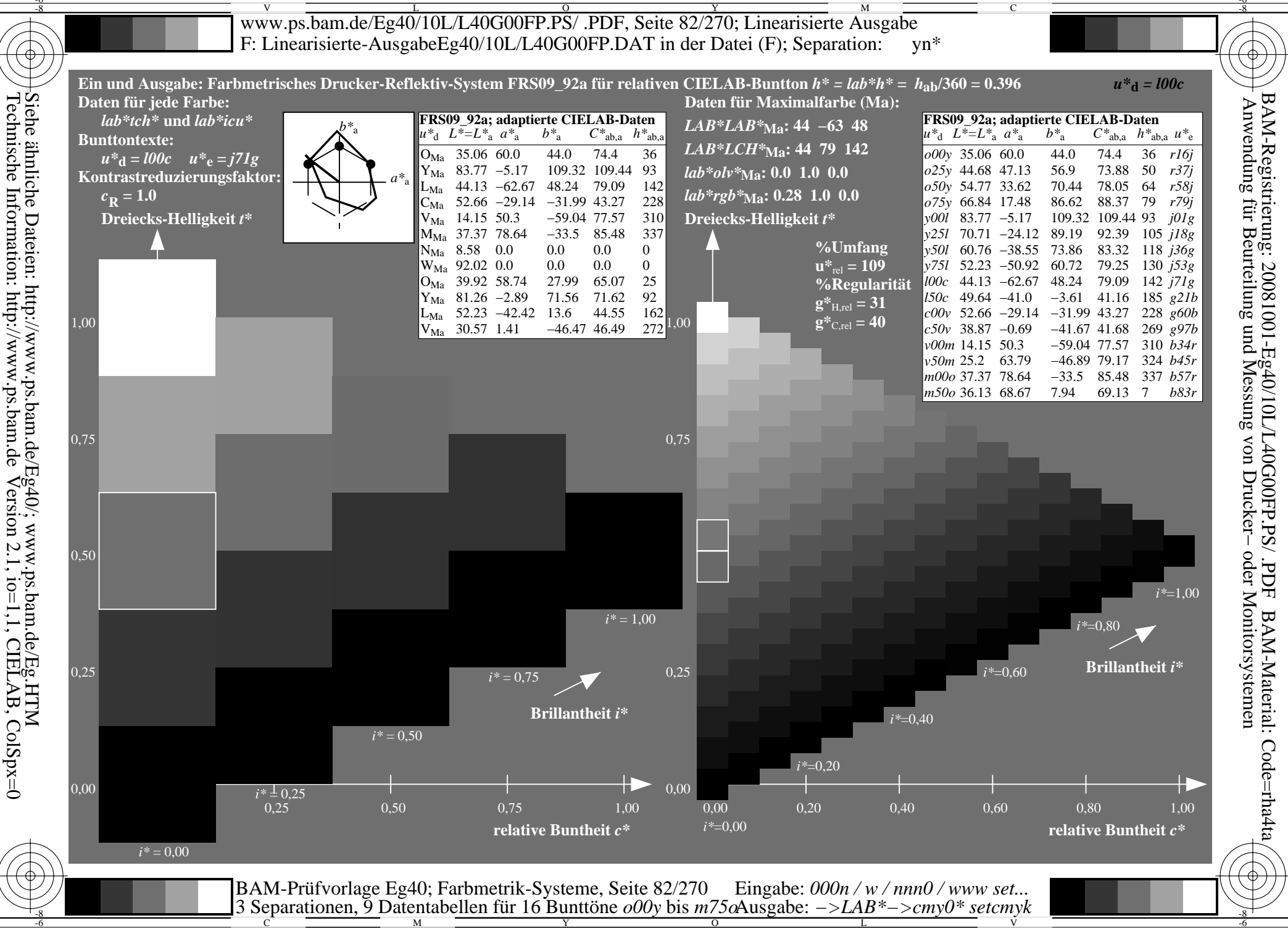

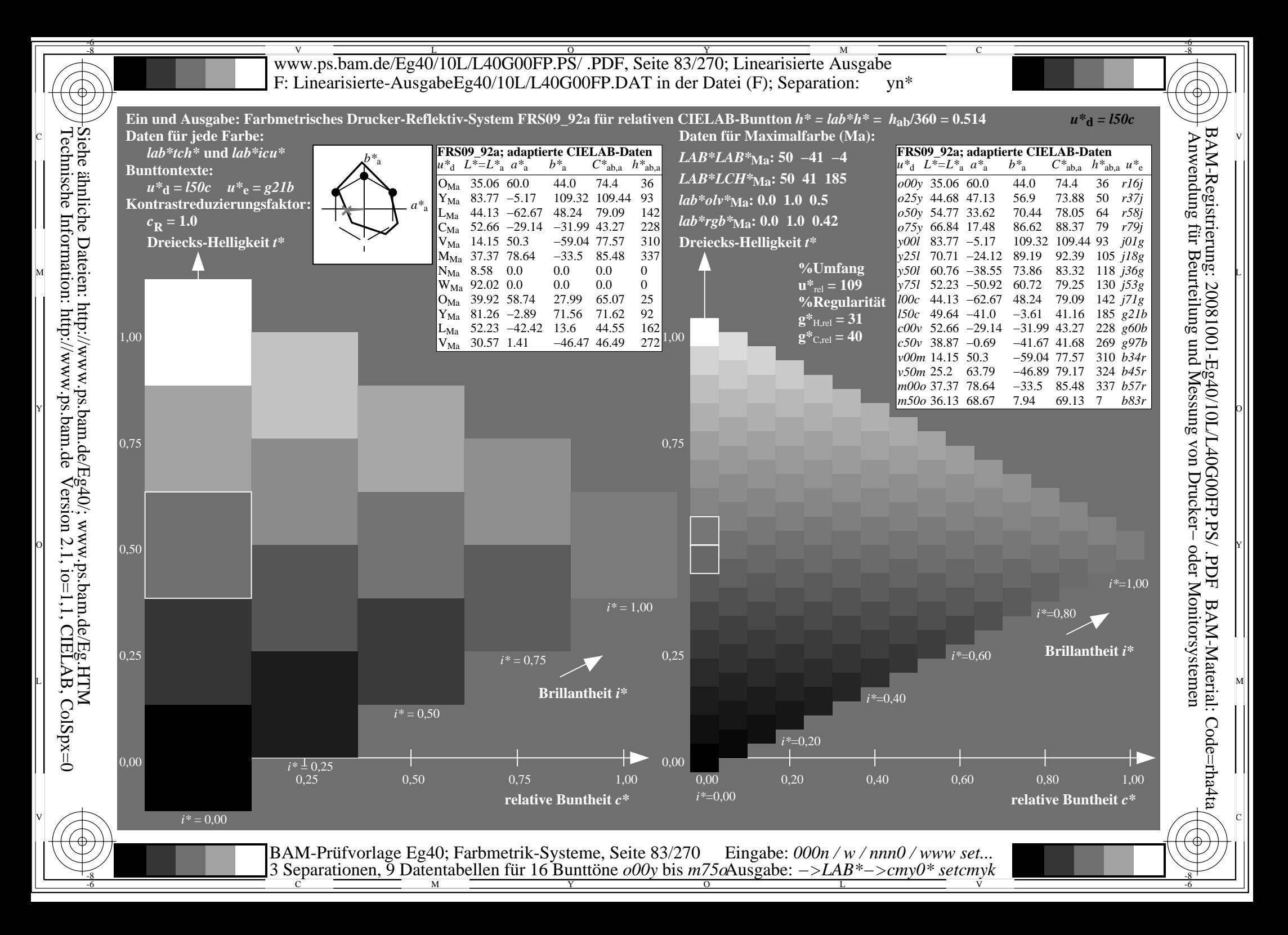

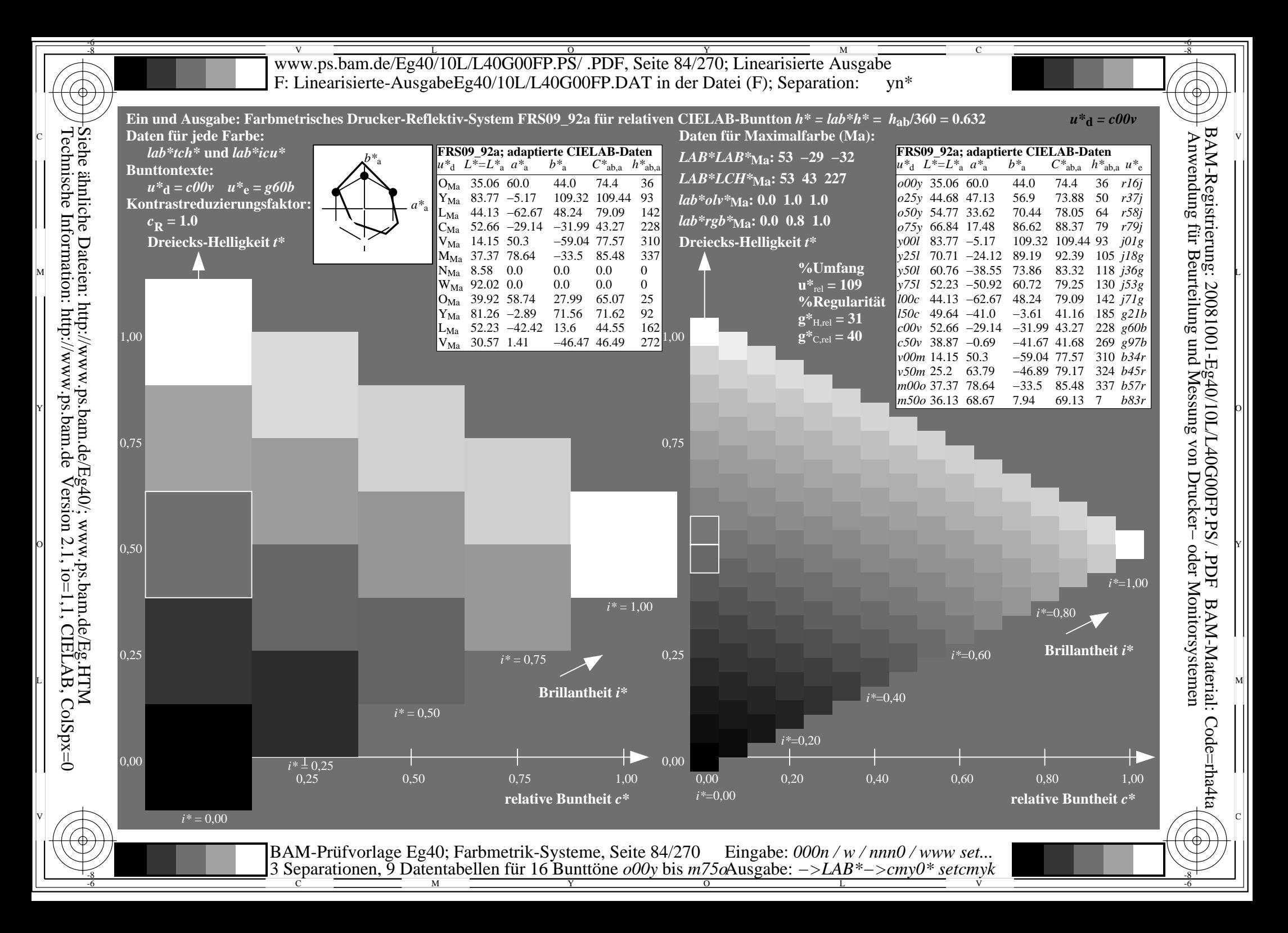

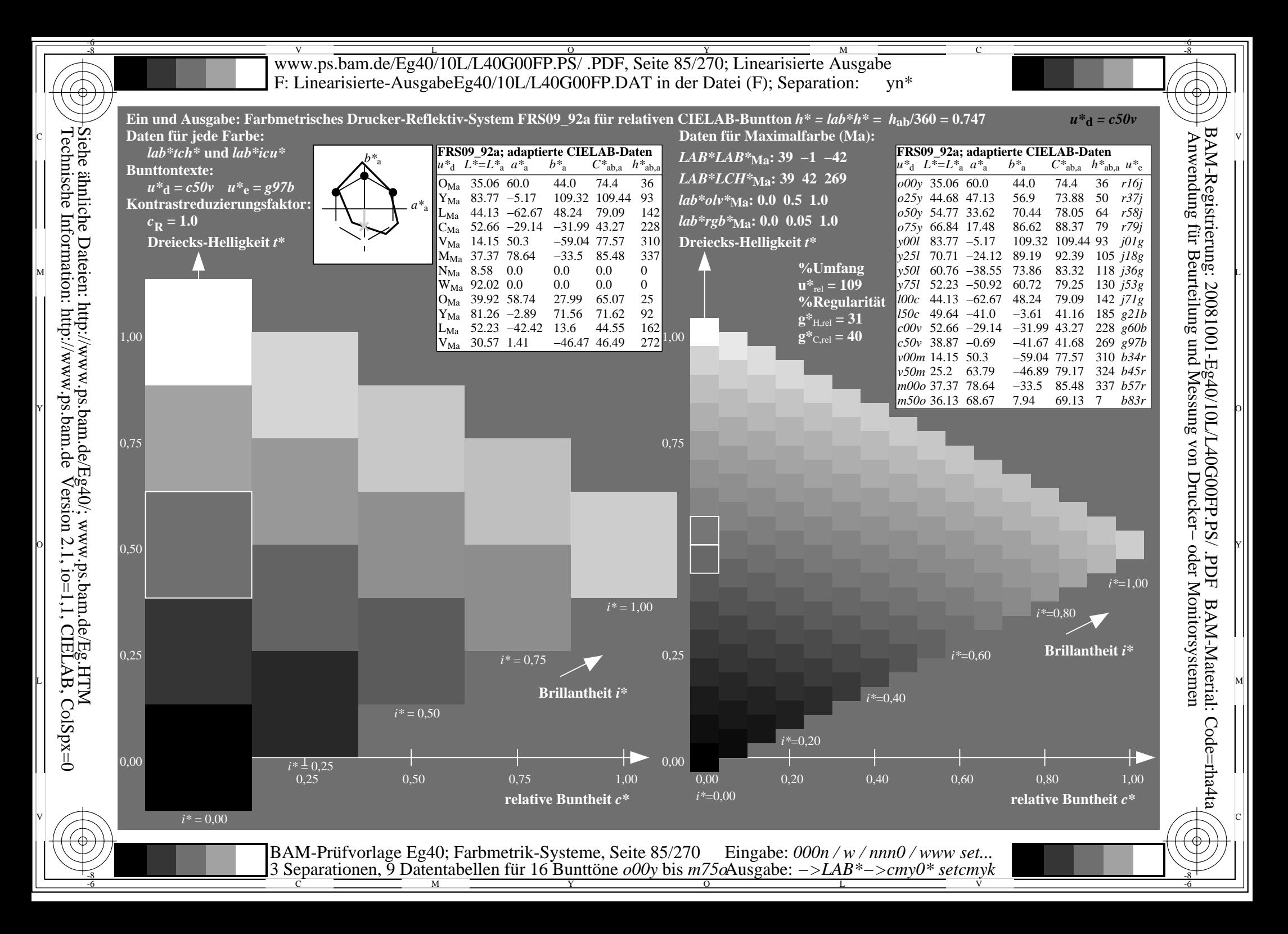

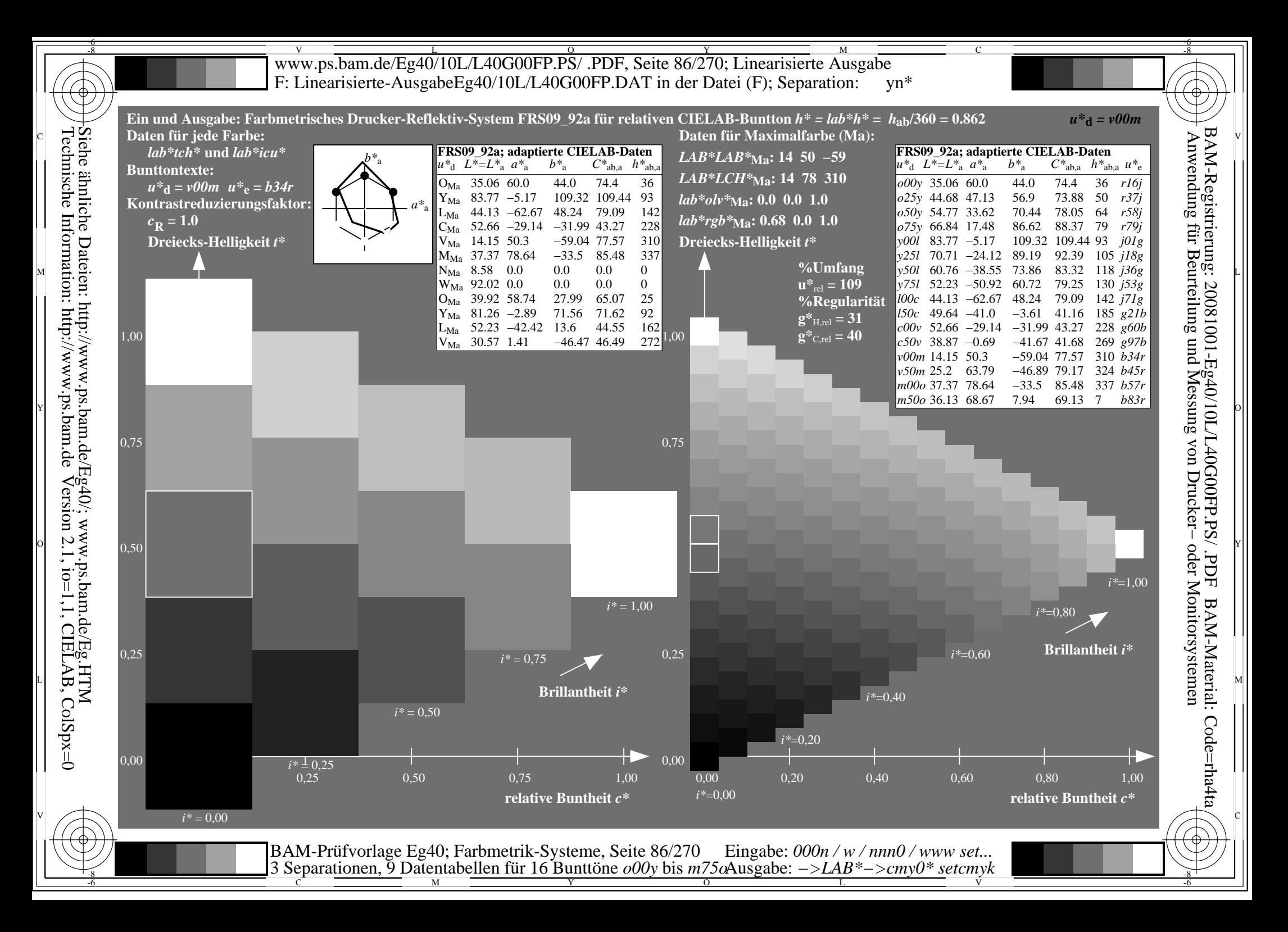

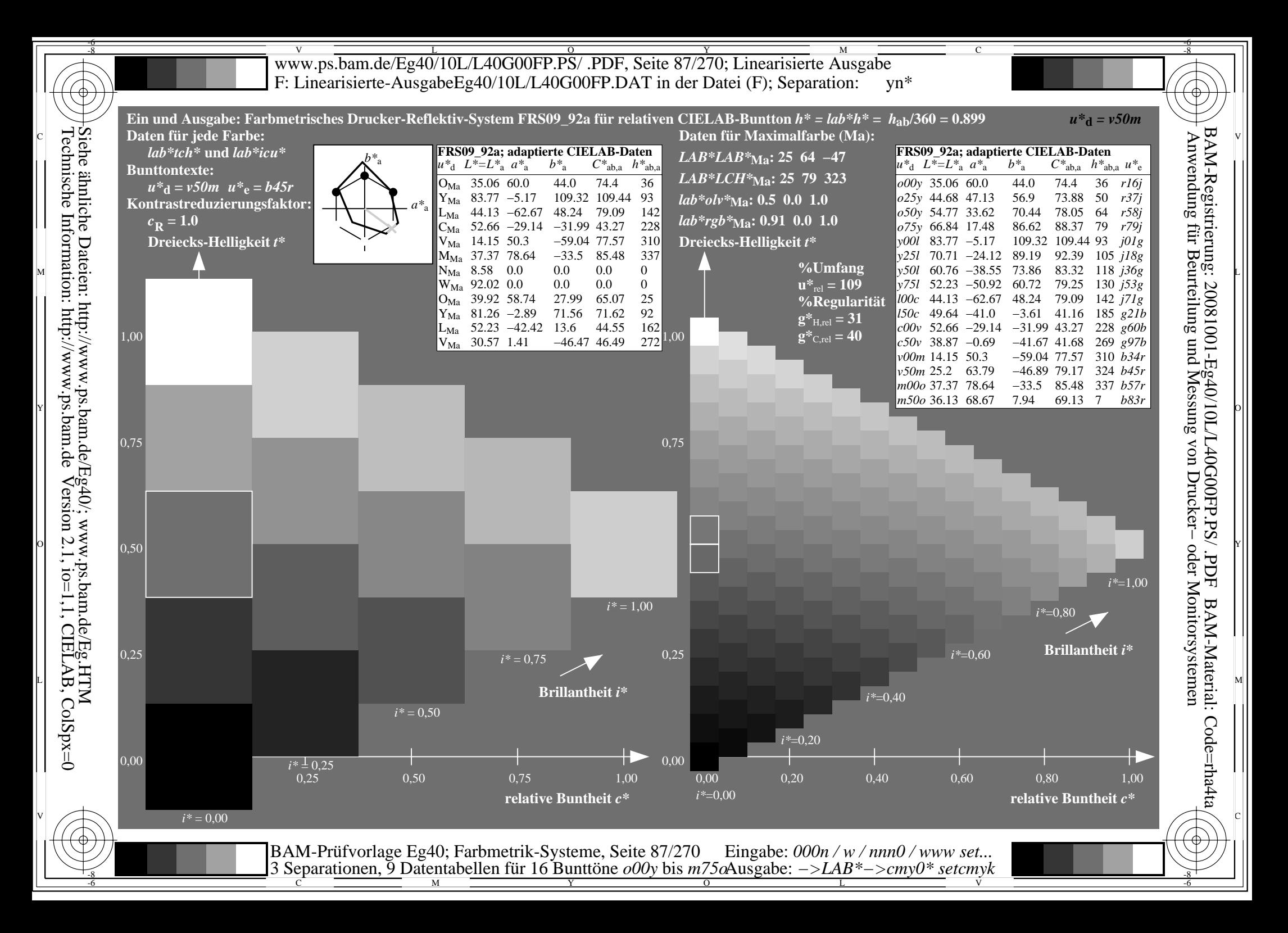

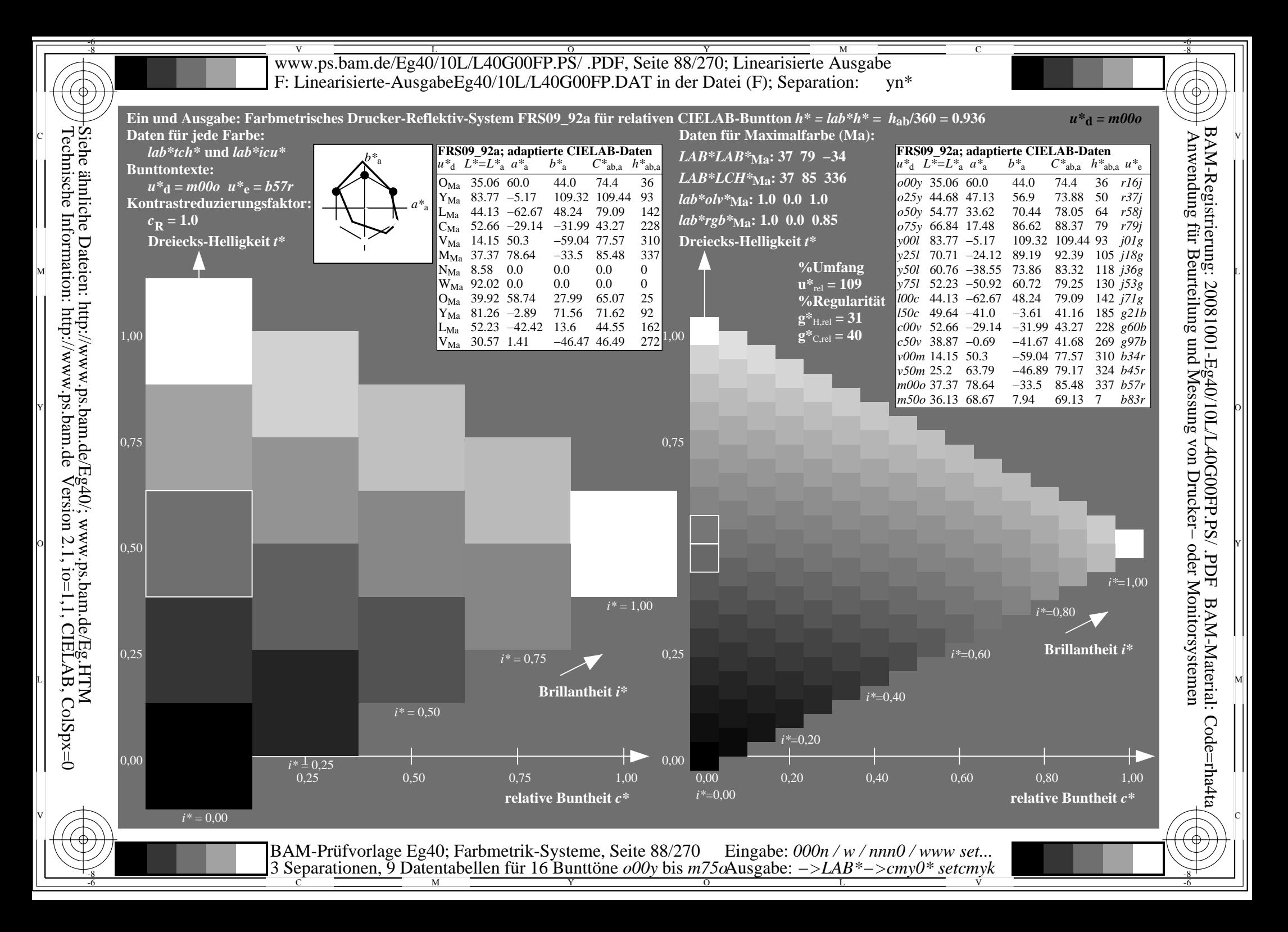

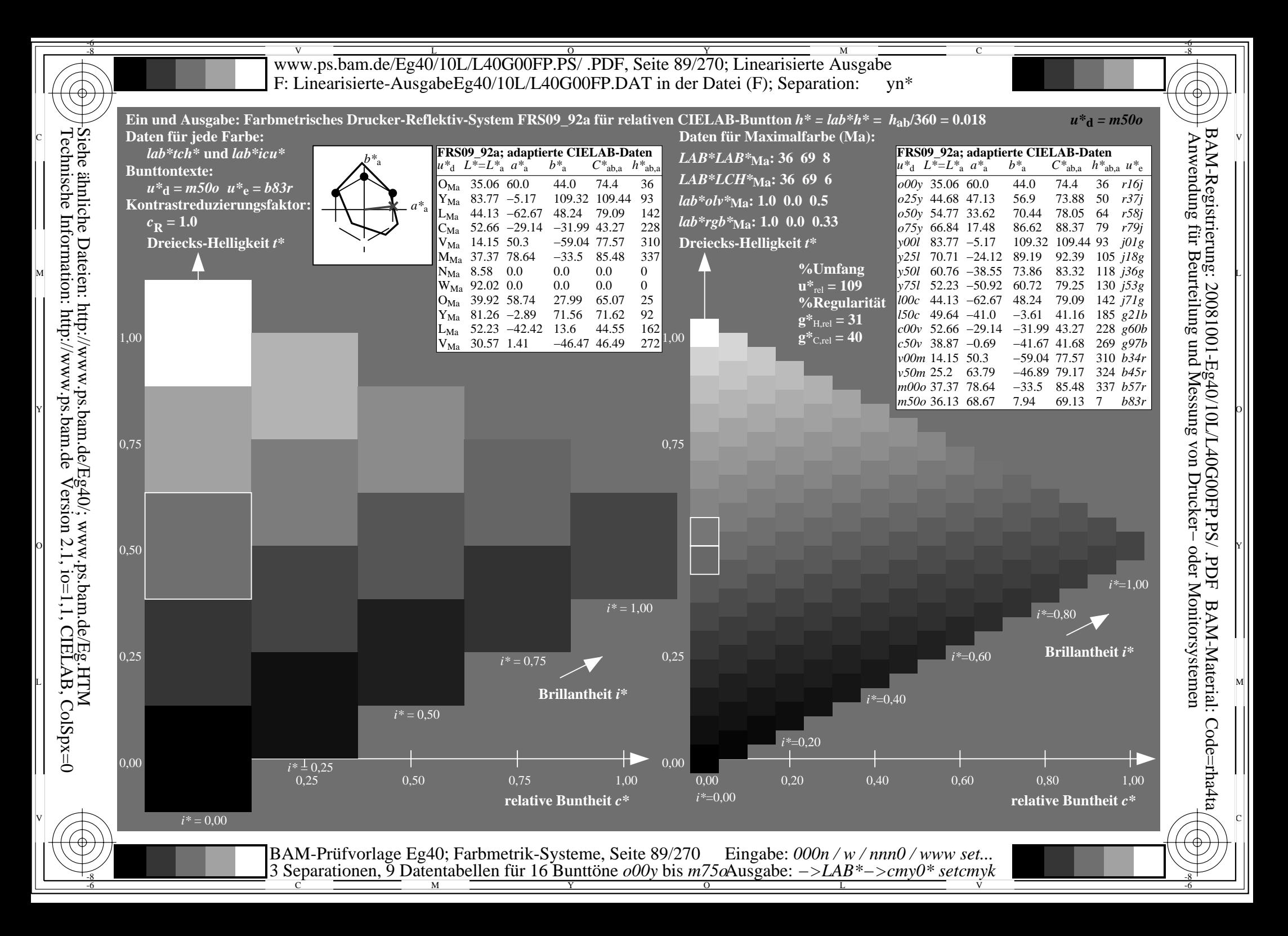

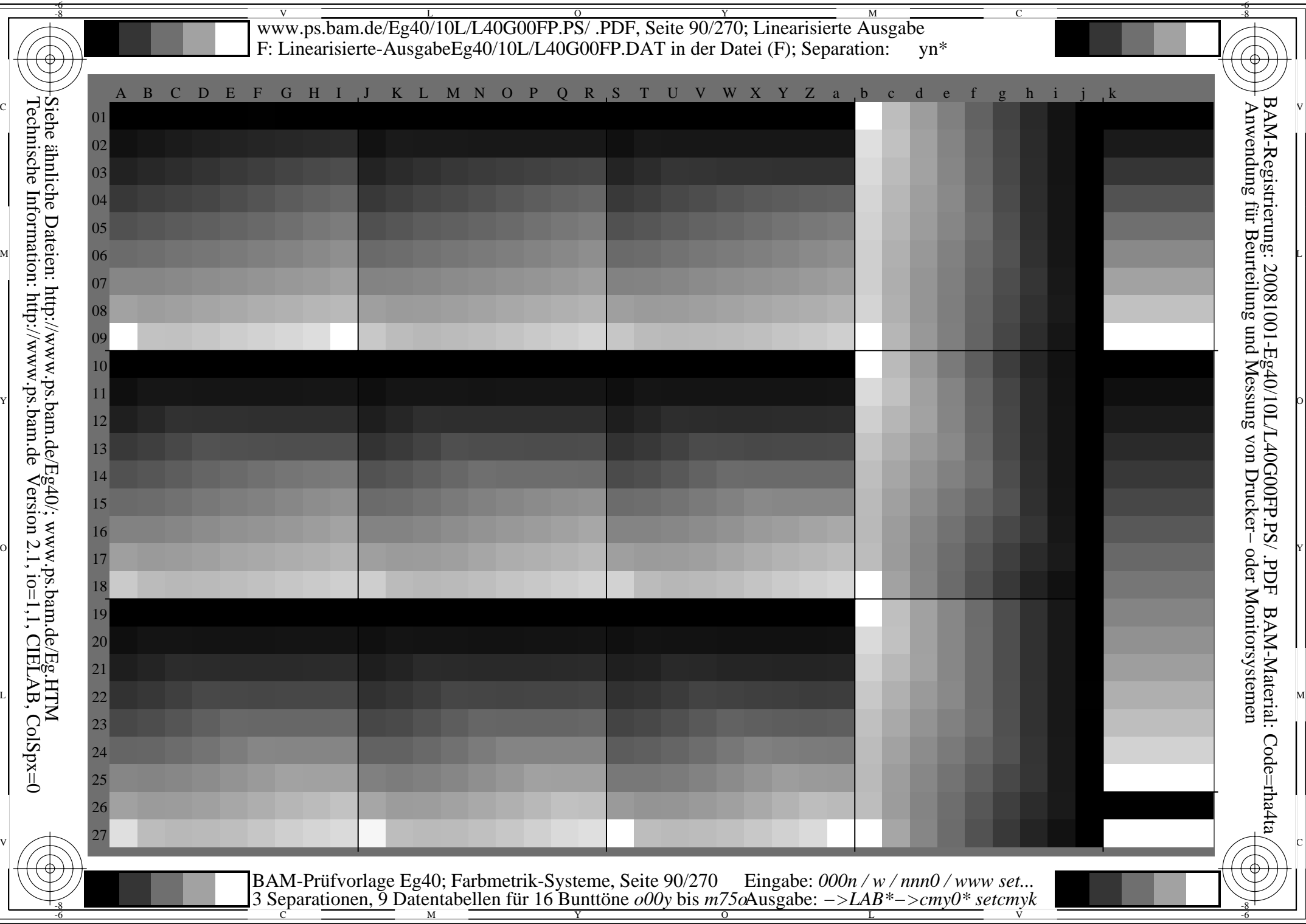

**general general general general general general general general general general general general general general general general general general general general general general general general general general general gener** *Schwarz−Separation leer* OF THE CONTRACT OF THE CONTRACT OF THE CONTRACT OF THE CONTRACT OF THE CONTRACT OF THE CONTRACT OF THE CONTRACT OF THE CONTRACT OF THE CONTRACT OF THE CONTRACT OF THE CONTRACT OF THE CONTRACT OF THE CONTRACT OF THE CONTRAC **Y** OUTSIDE THE CONTRACT OF THE CONTRACT OF THE CONTRACT OF THE CONTRACT OF THE CONTRACT OF THE CONTRACT OF THE CONTRACT OF THE CONTRACT OF THE CONTRACT OF THE CONTRACT OF THE CONTRACT OF THE CONTRACT OF THE CONTRACT OF TH

*Schwarz−Separation leer* OF THE CONTRACT OF THE CONTRACT OF THE CONTRACT OF THE CONTRACT OF THE CONTRACT OF THE CONTRACT OF THE CONTRACT OF THE CONTRACT OF THE CONTRACT OF THE CONTRACT OF THE CONTRACT OF THE CONTRACT OF THE CONTRACT OF THE CONTRAC **Y** OUTSIDE THE CONTRACT OF THE CONTRACT OF THE CONTRACT OF THE CONTRACT OF THE CONTRACT OF THE CONTRACT OF THE CONTRACT OF THE CONTRACT OF THE CONTRACT OF THE CONTRACT OF THE CONTRACT OF THE CONTRACT OF THE CONTRACT OF TH
Www.ps.bam.de/Eg40/10L/L40G00FP.PS/ .PDF, Seite 109/270; Linearisierte Ausgabe -6 -8 F: Linearisierte-AusgabeEg40/10L/L40G00FP.DAT in der Datei (F)

C

-6

BAM-Material: Code=rha4ta

-6

Anwendung für Beurteilung und Messung von Drucker− oder Monitorsystemen

BAM-Registrierung: 20081001-Eg40/10L/L40G00FP.PS/ .PDF

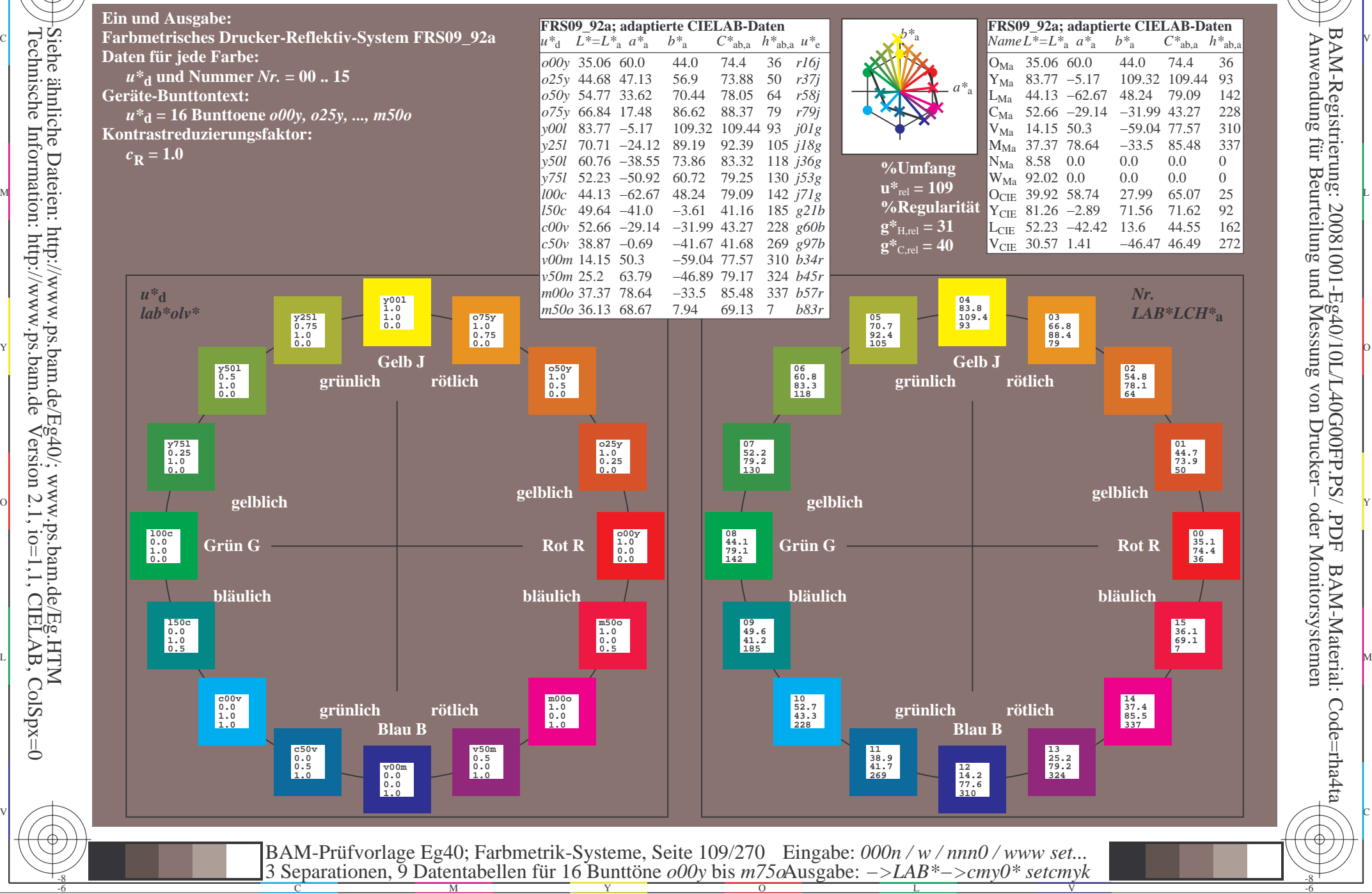

Technische Information: http://www.ps.bam.deVersion 2.1,  $io=1,1$ , CIELAB, ColSpx=0 Siehe ähnliche Dateien: http://www.ps.bam.de/Eg40/; www.ps.bam.de/Eg.HTM

-8

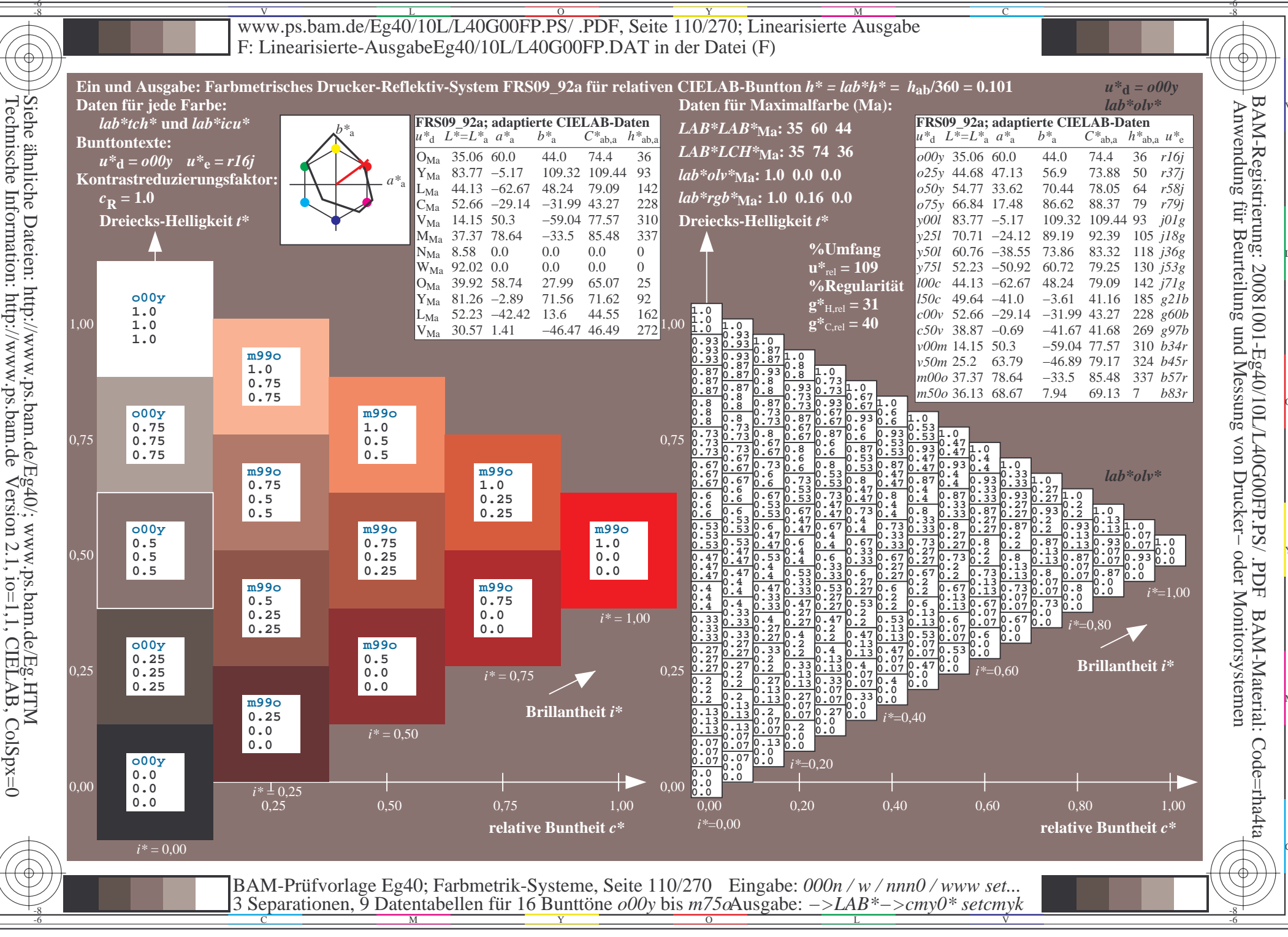

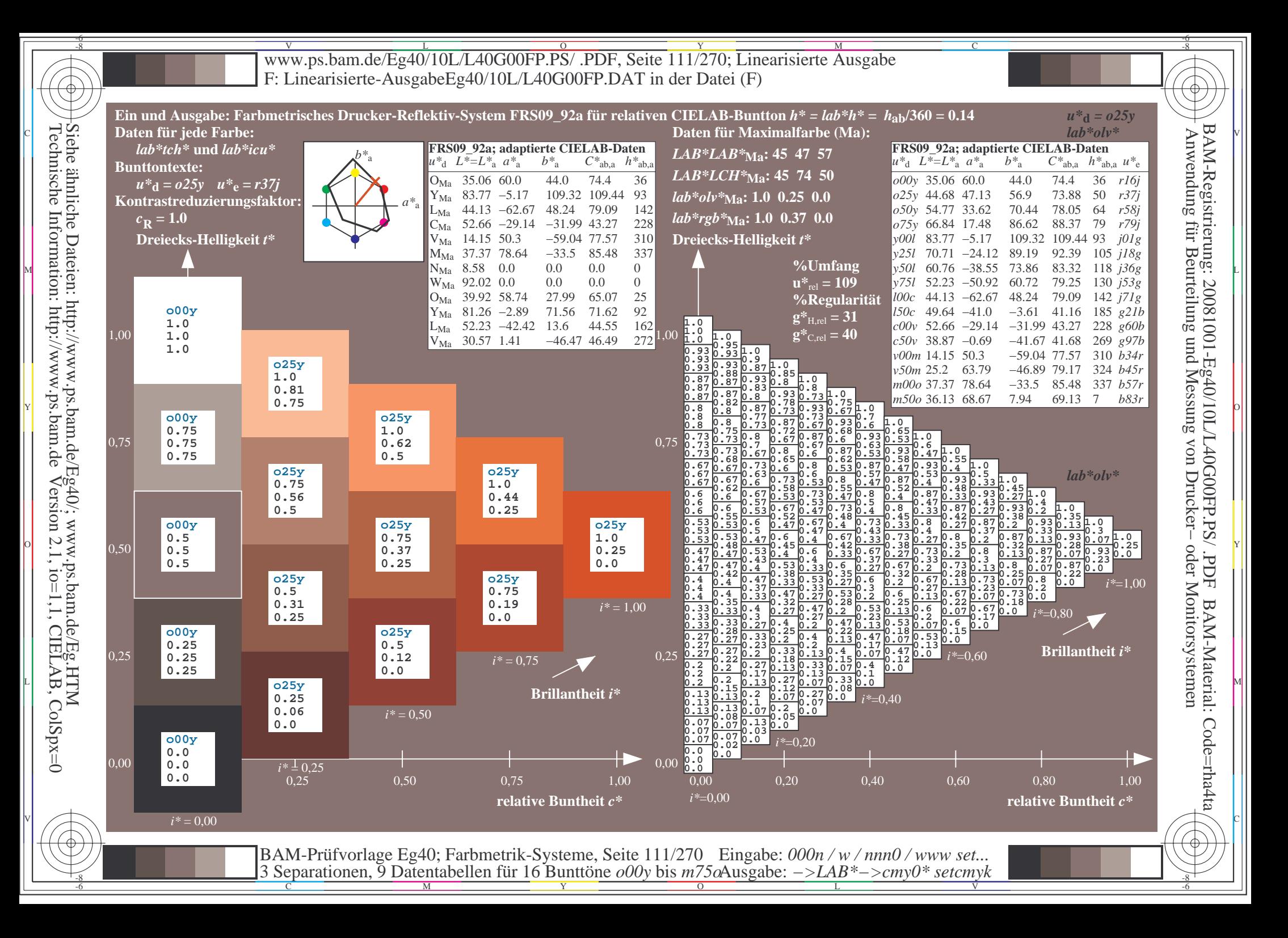

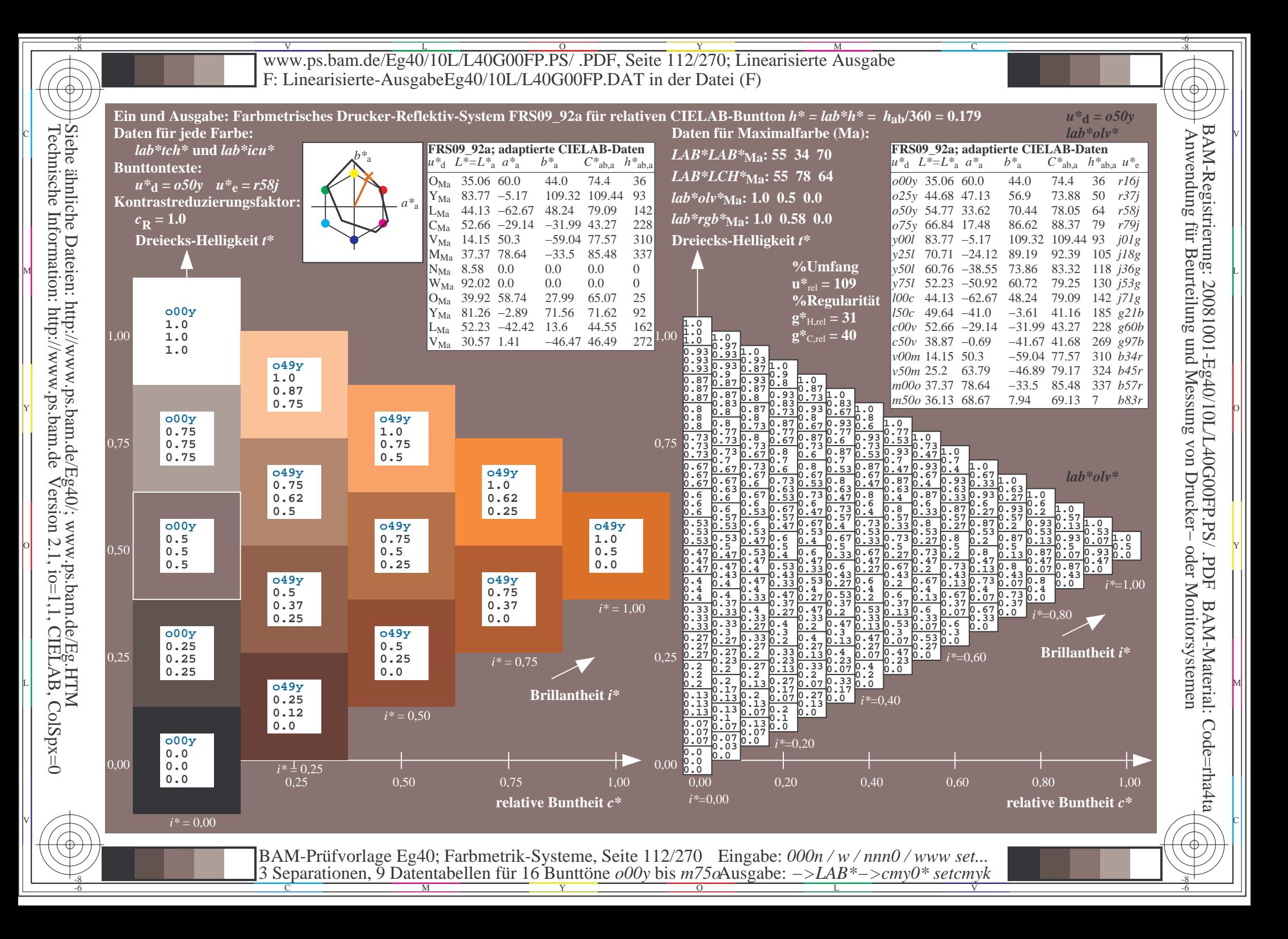

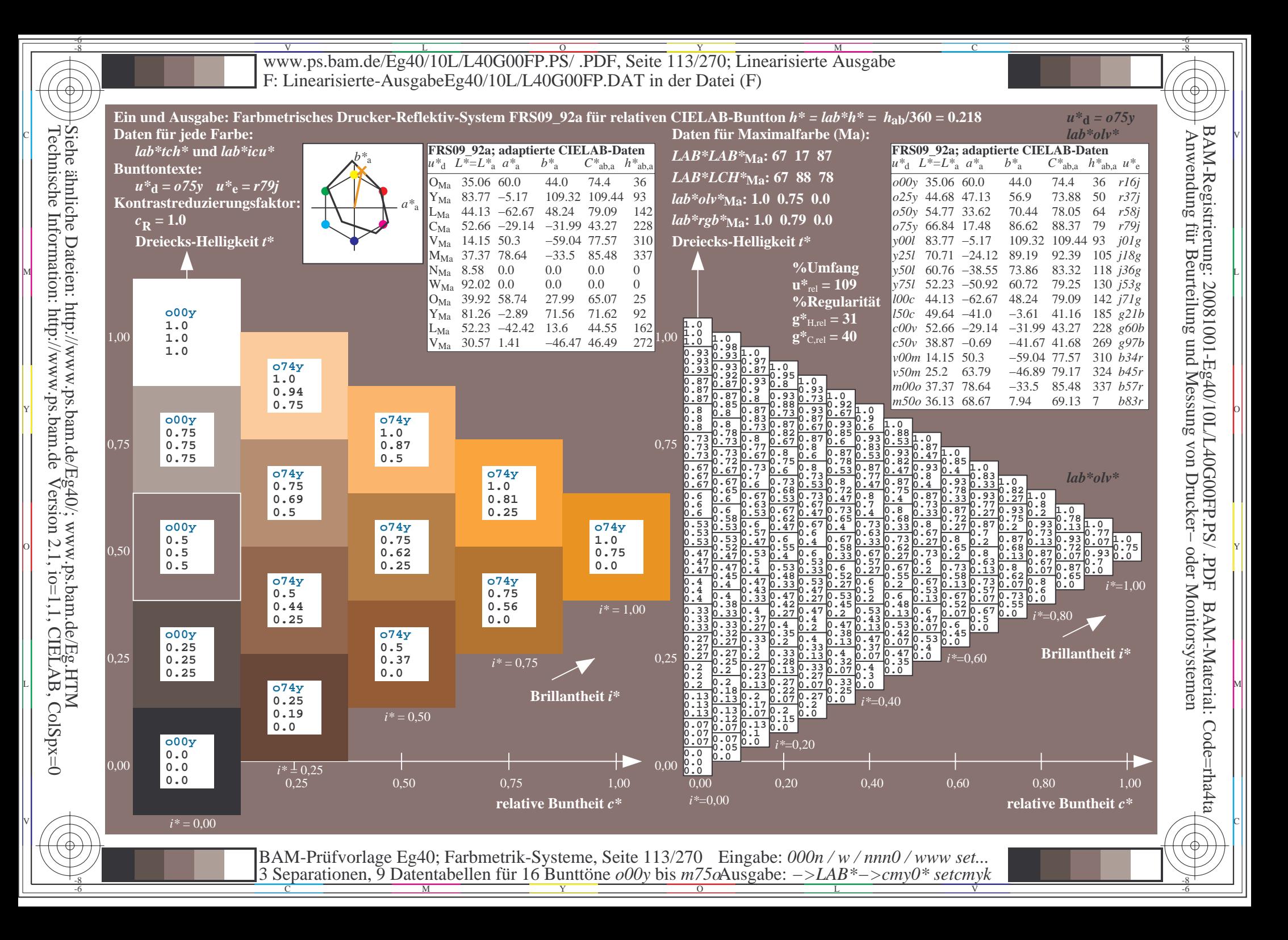

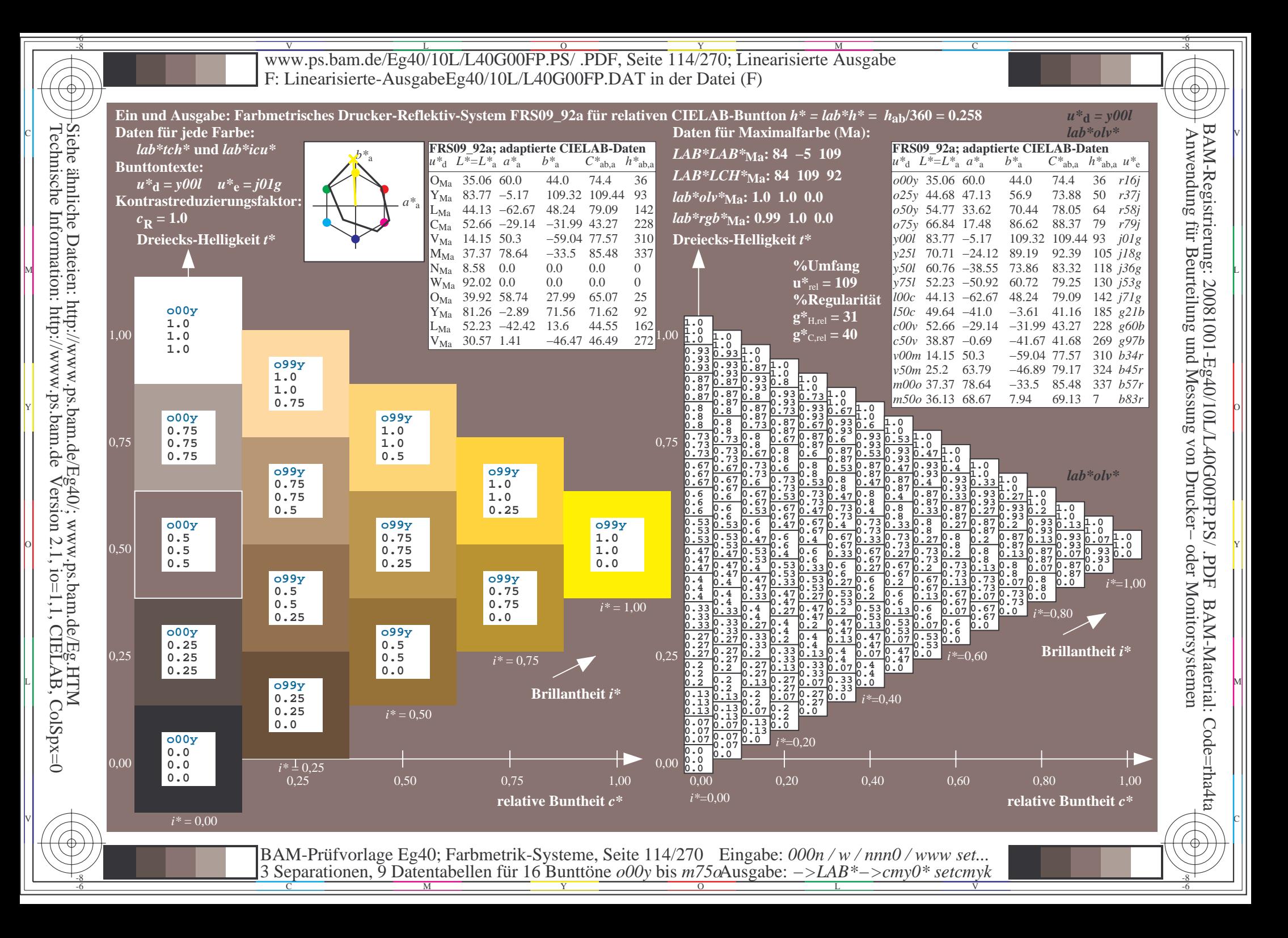

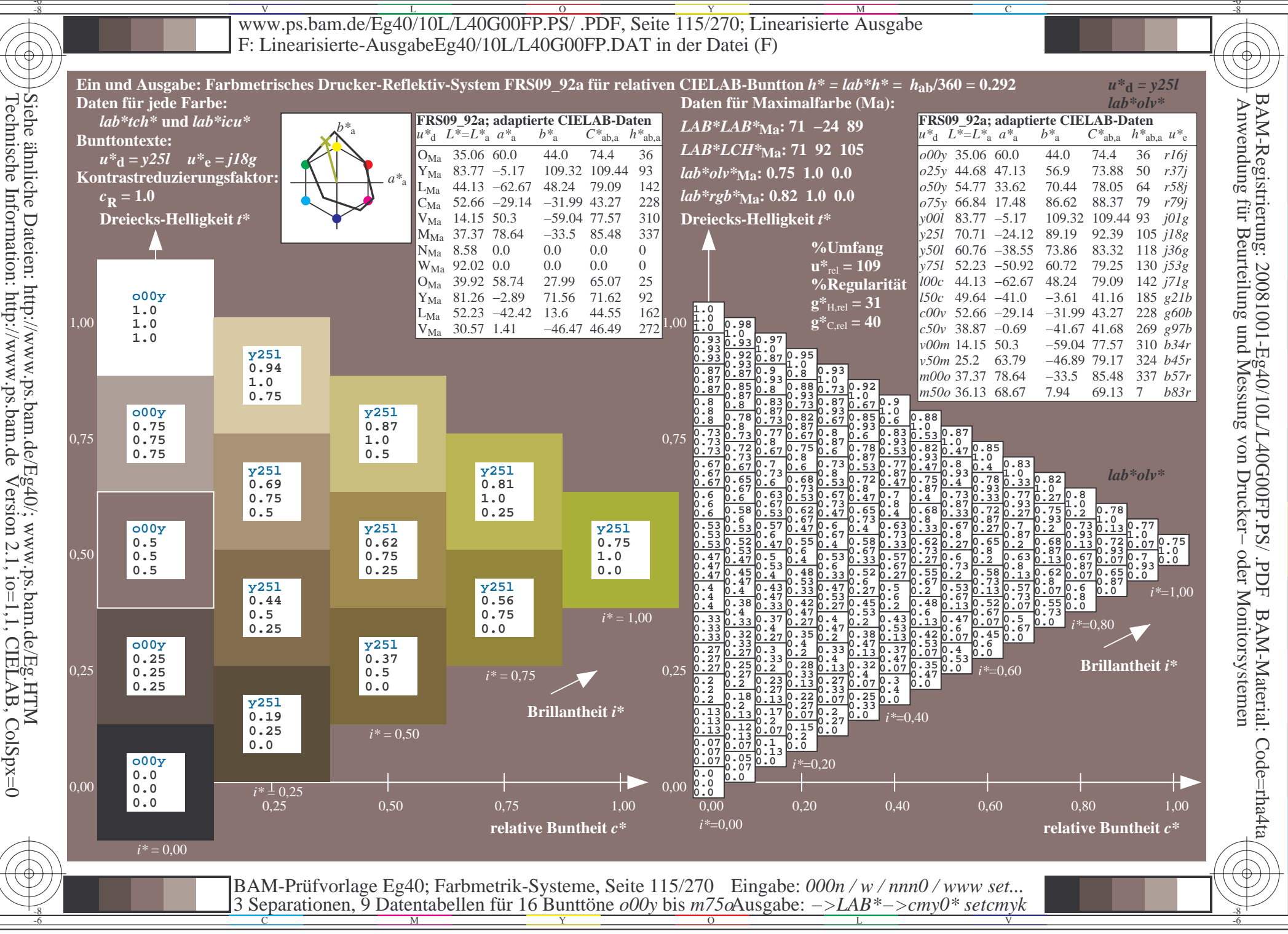

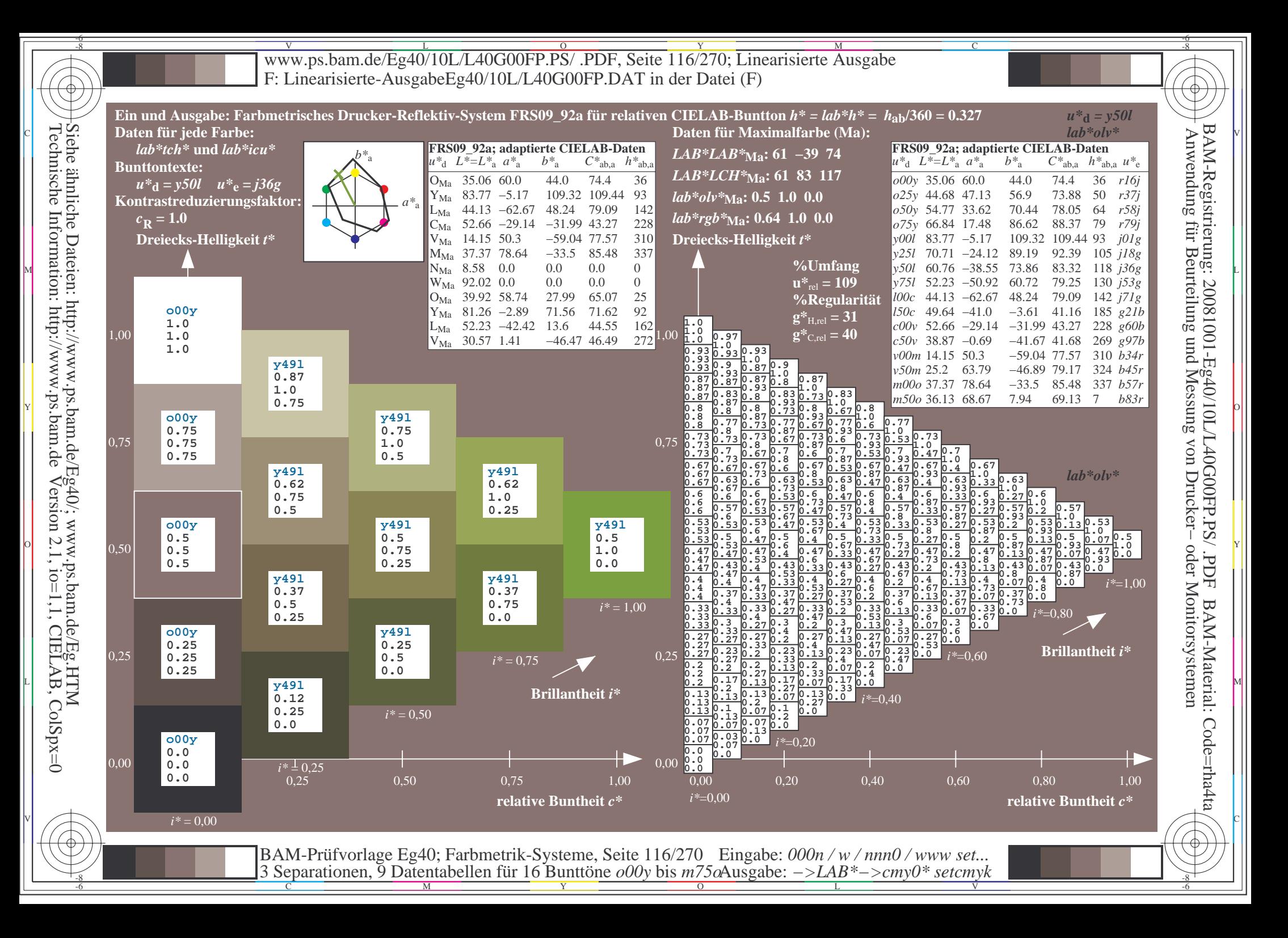

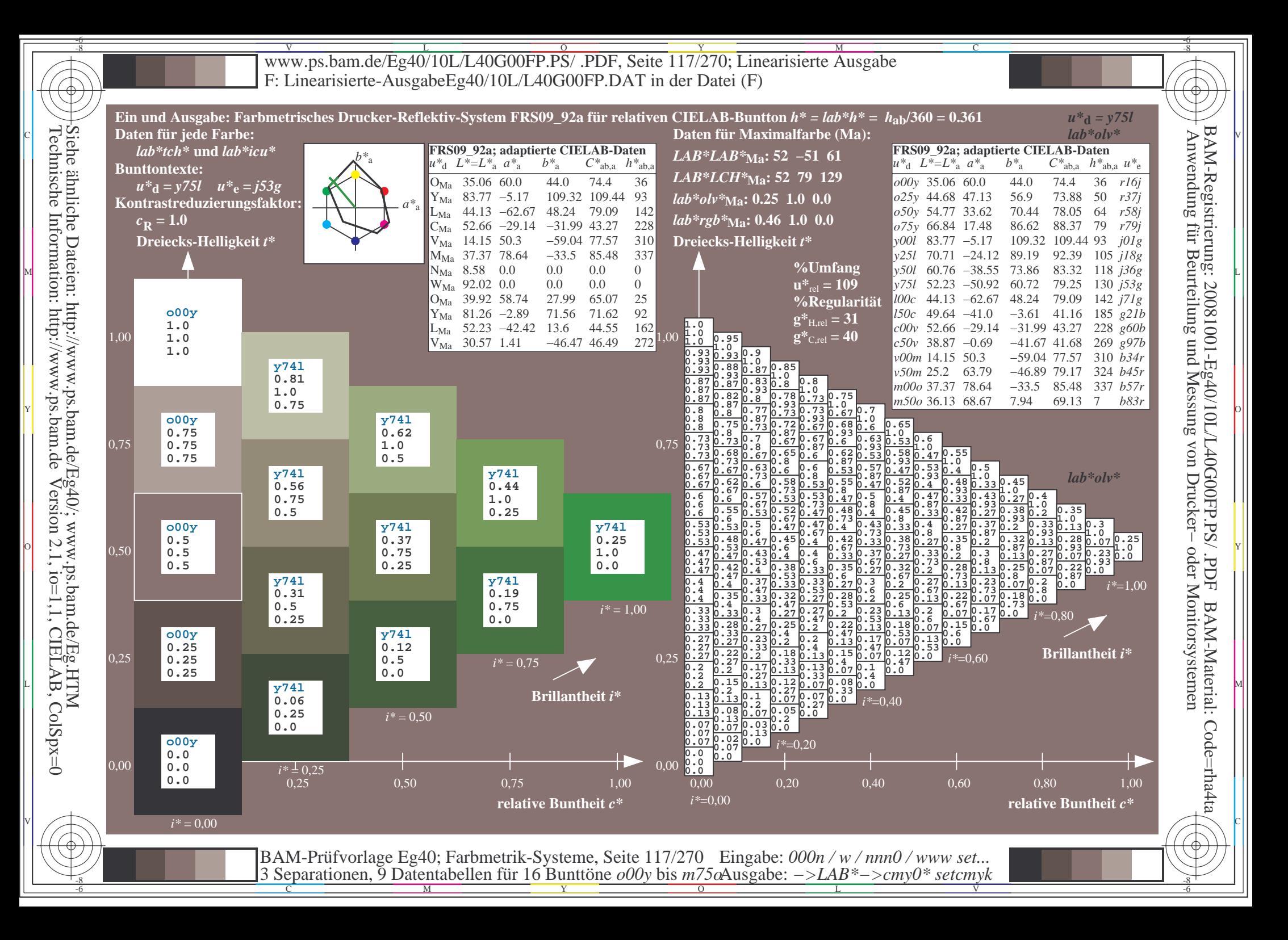

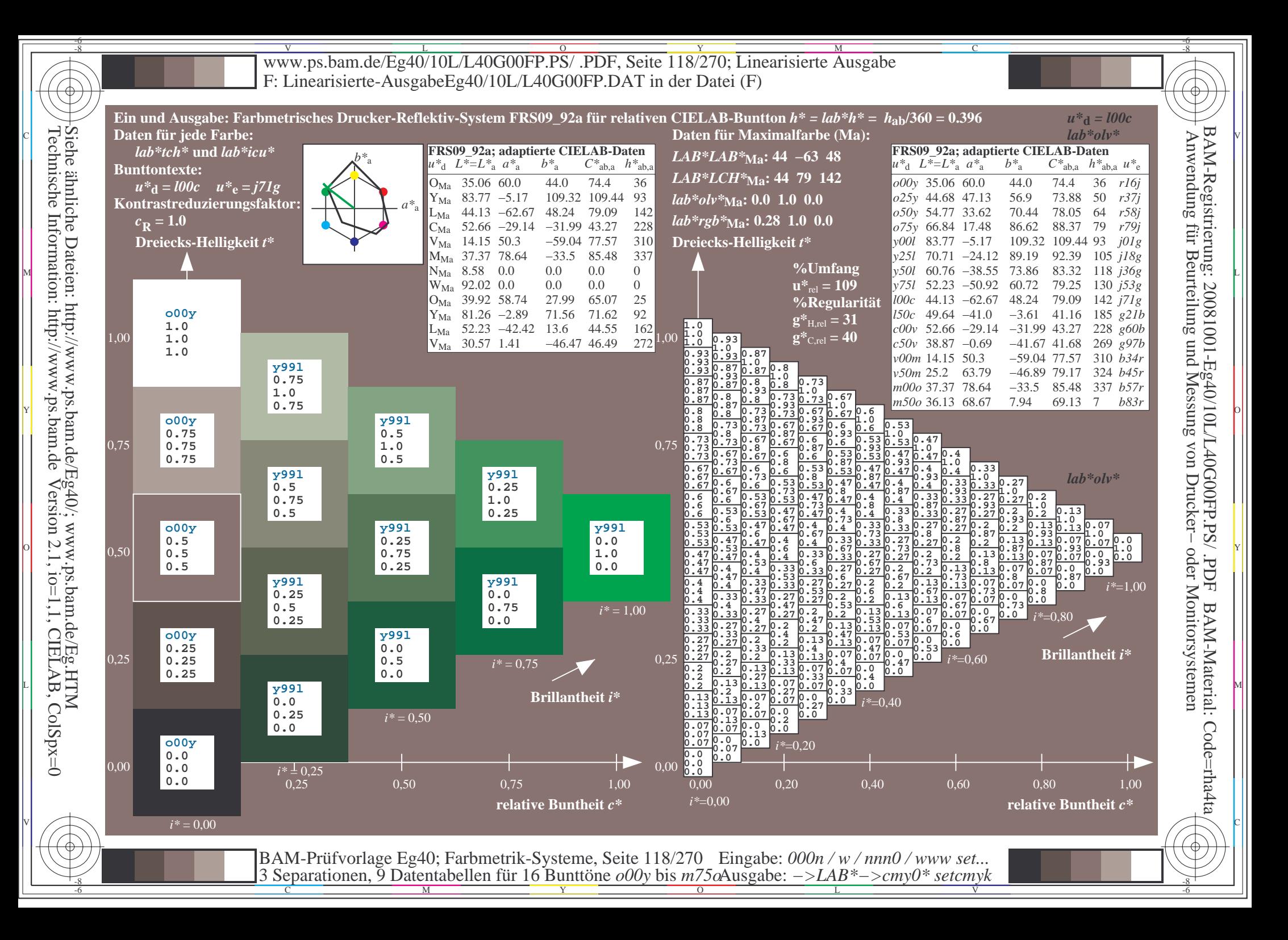

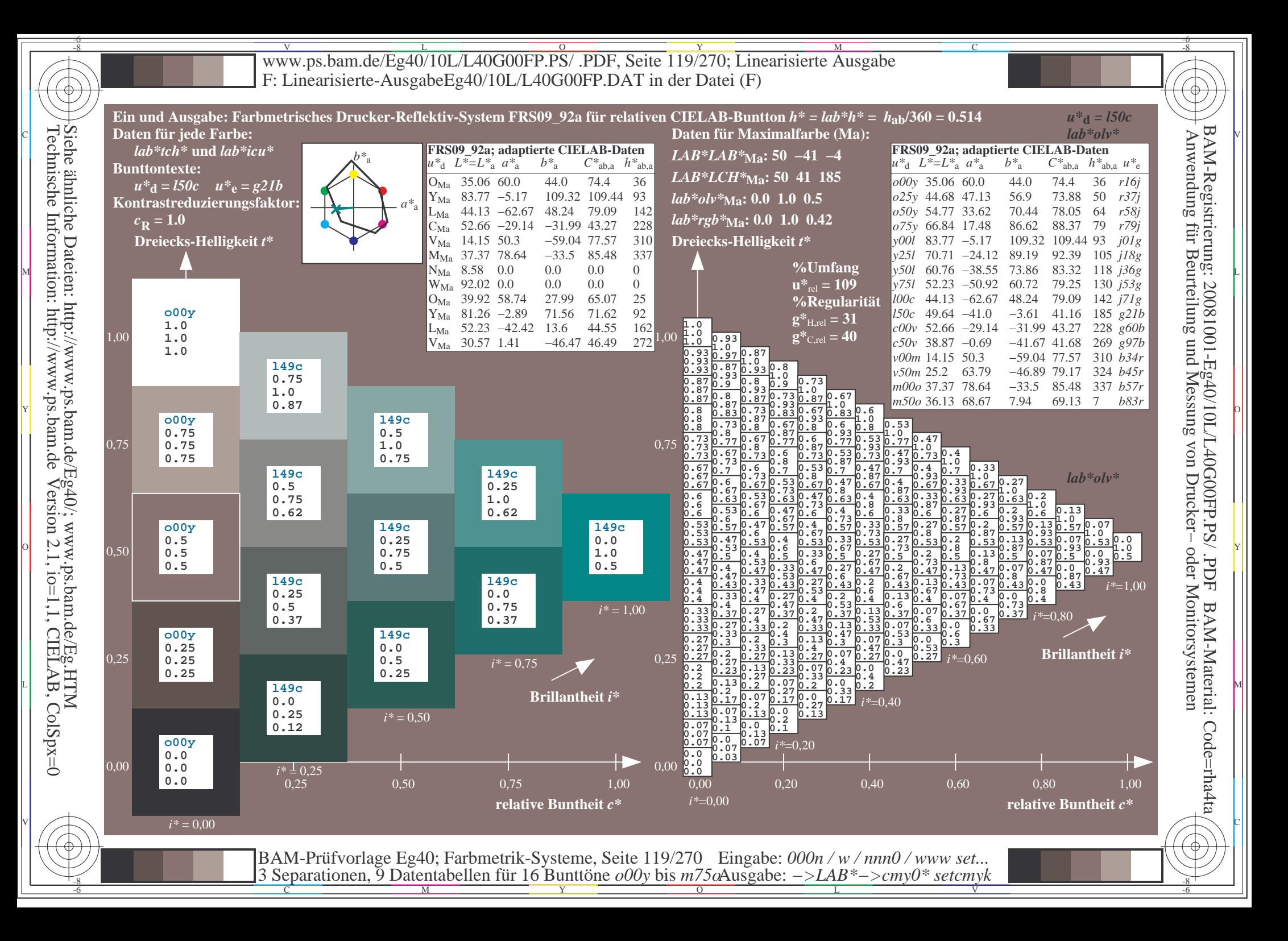

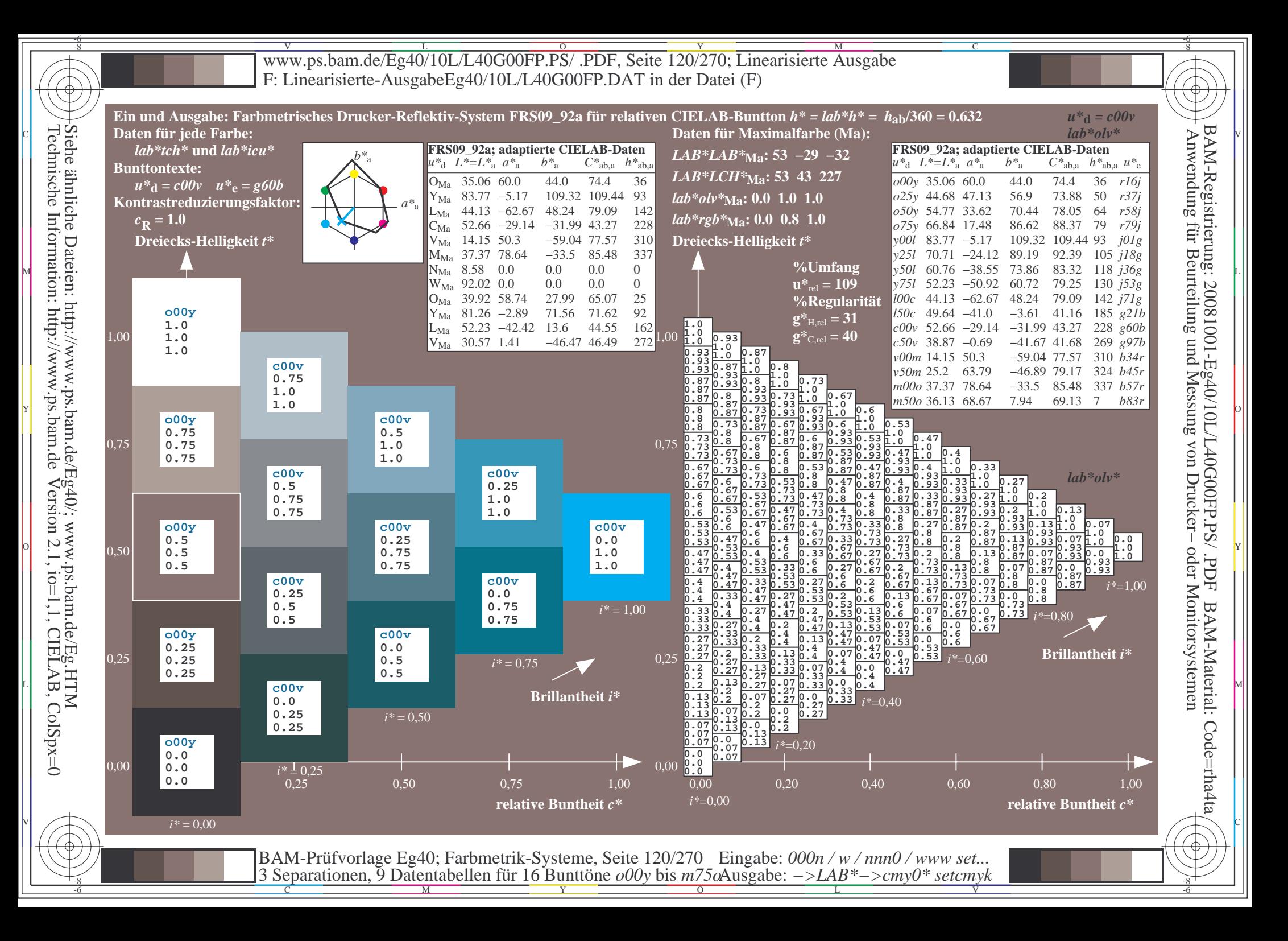

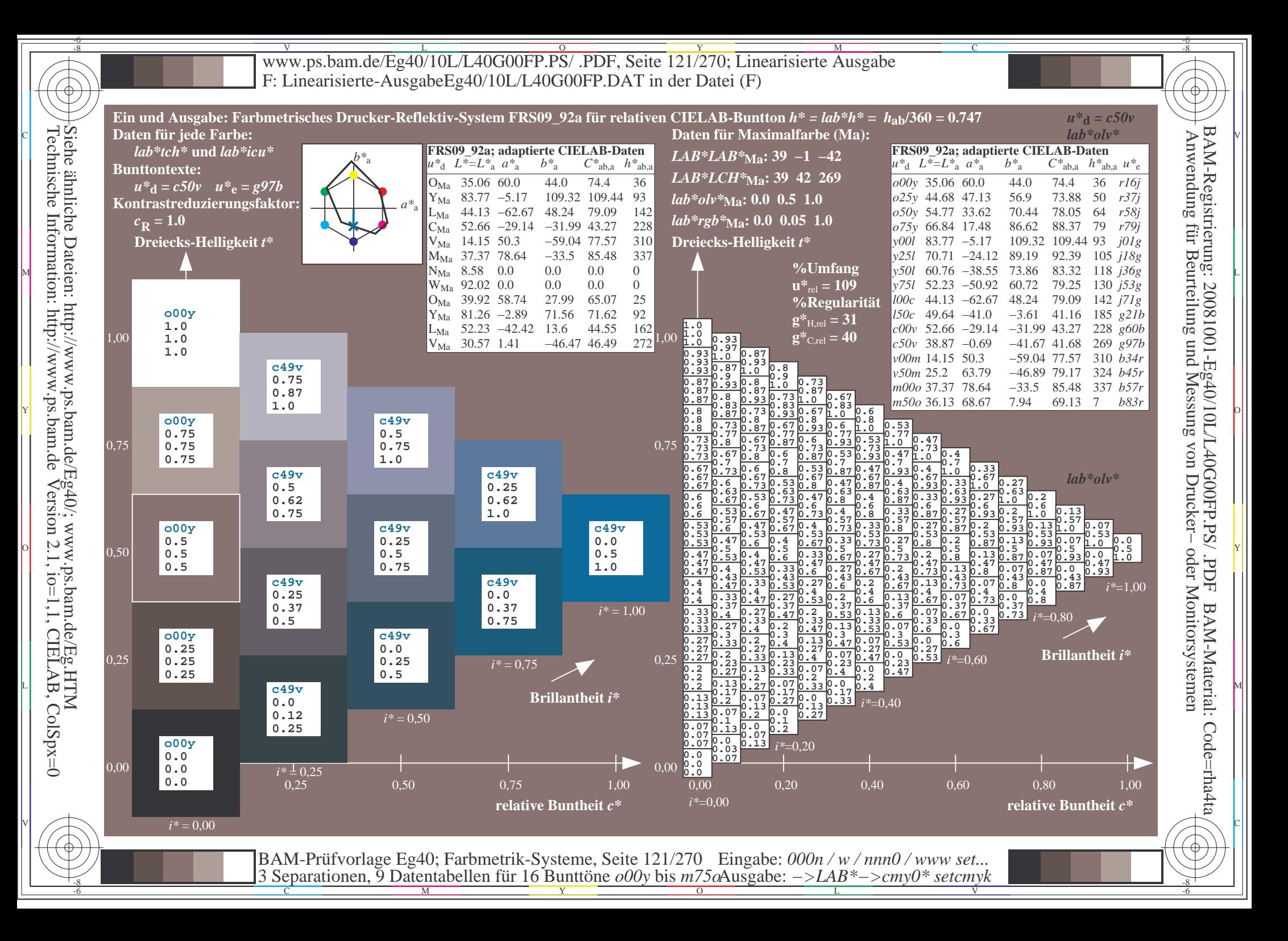

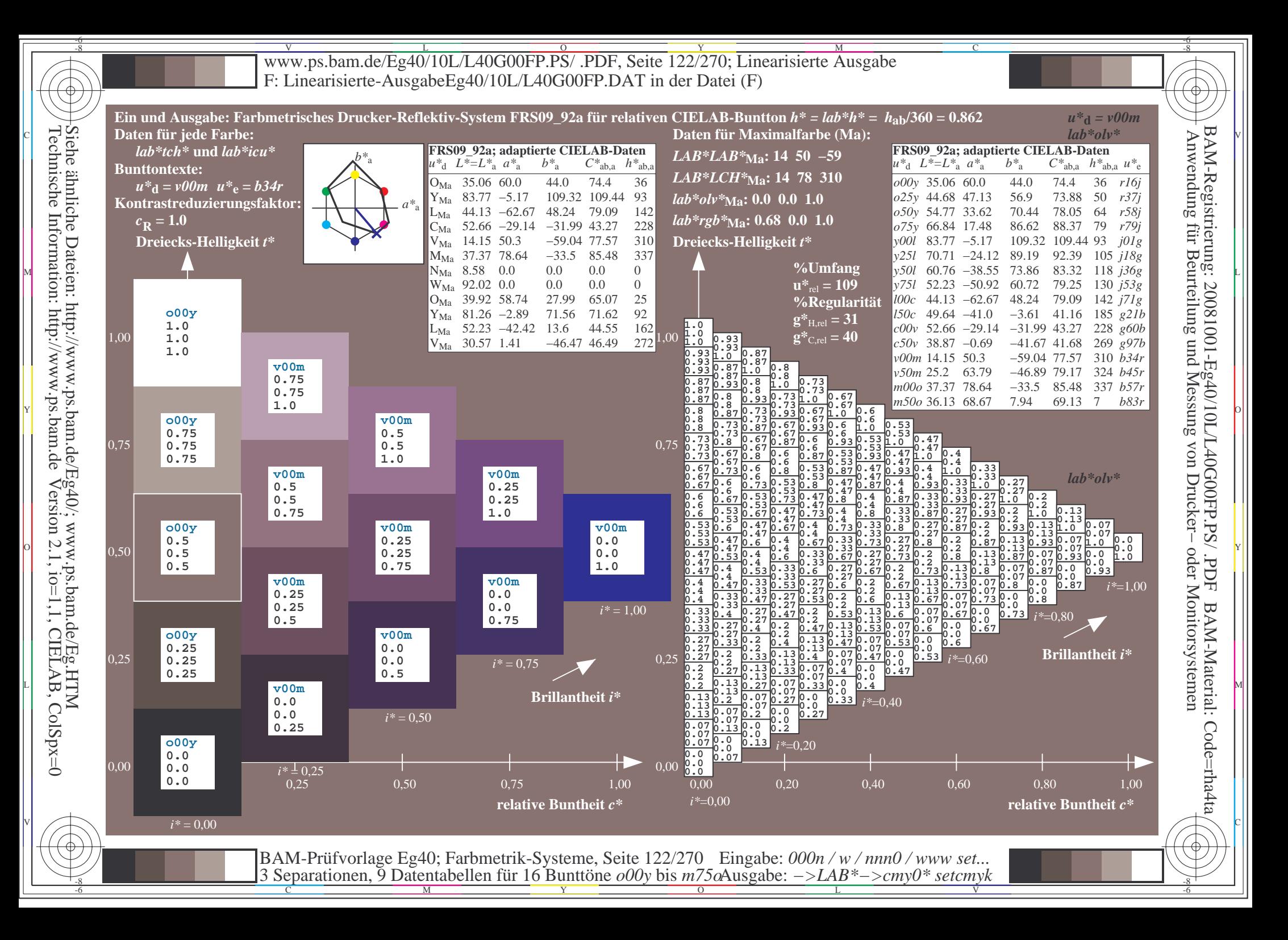

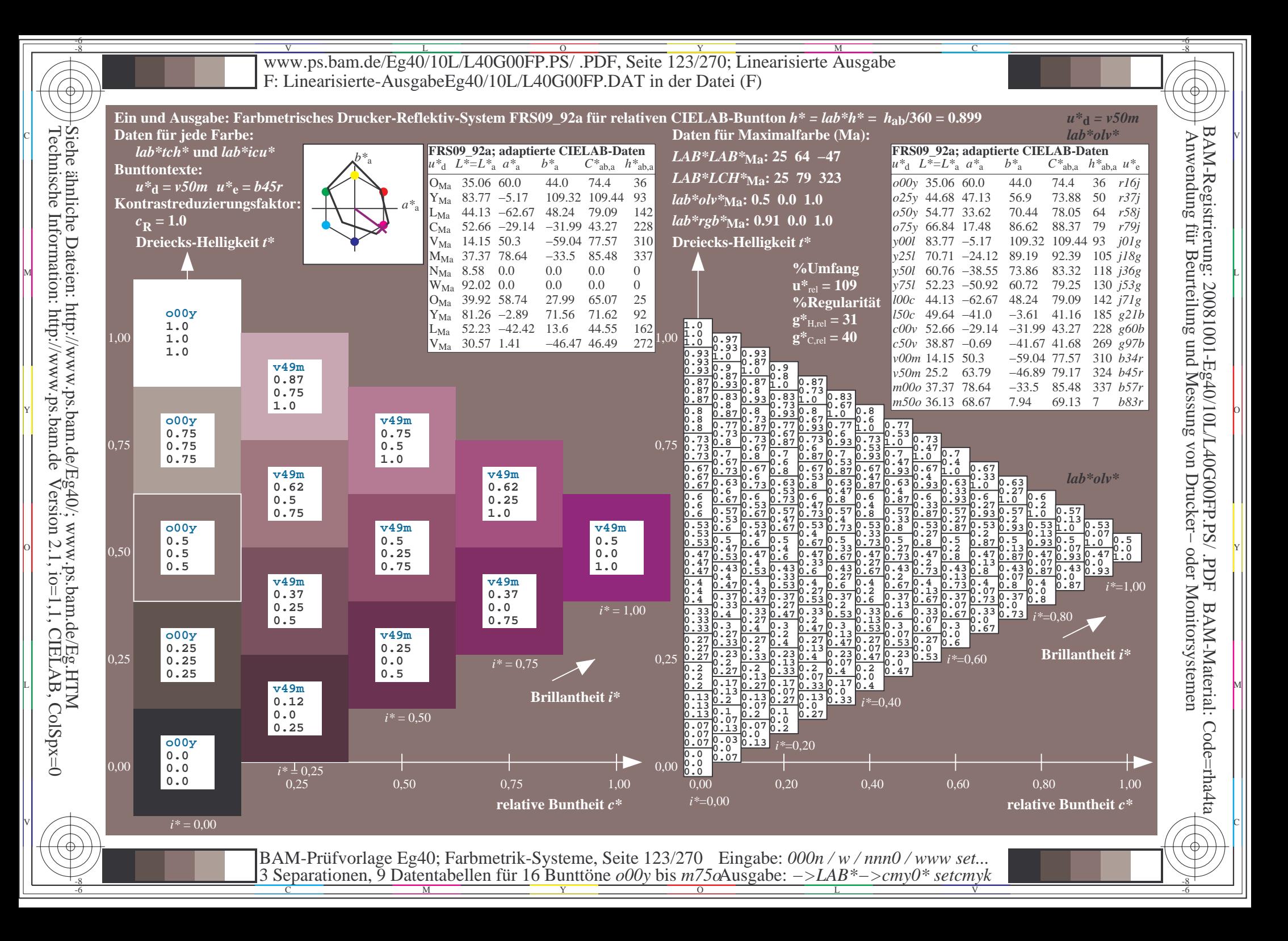

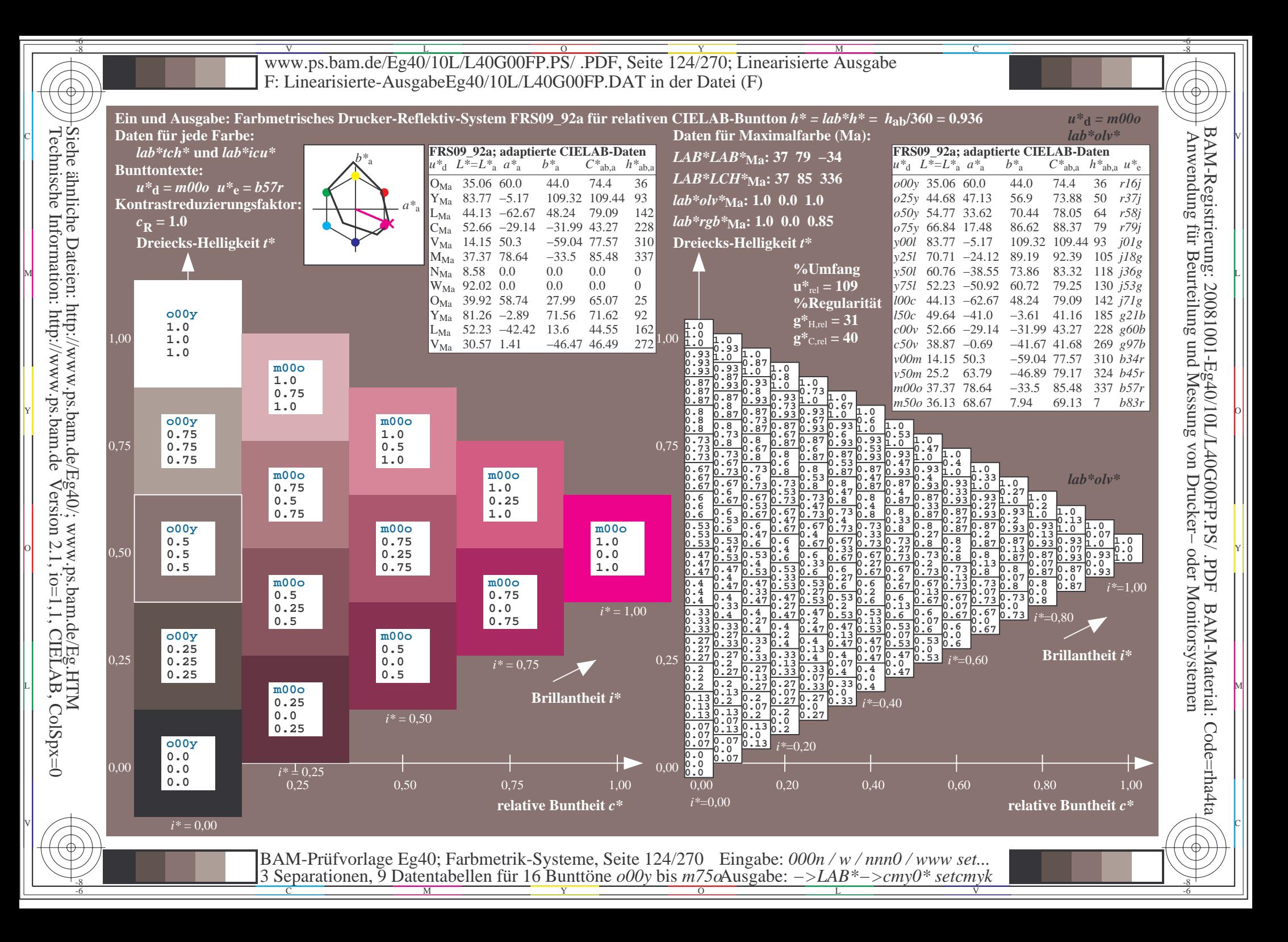

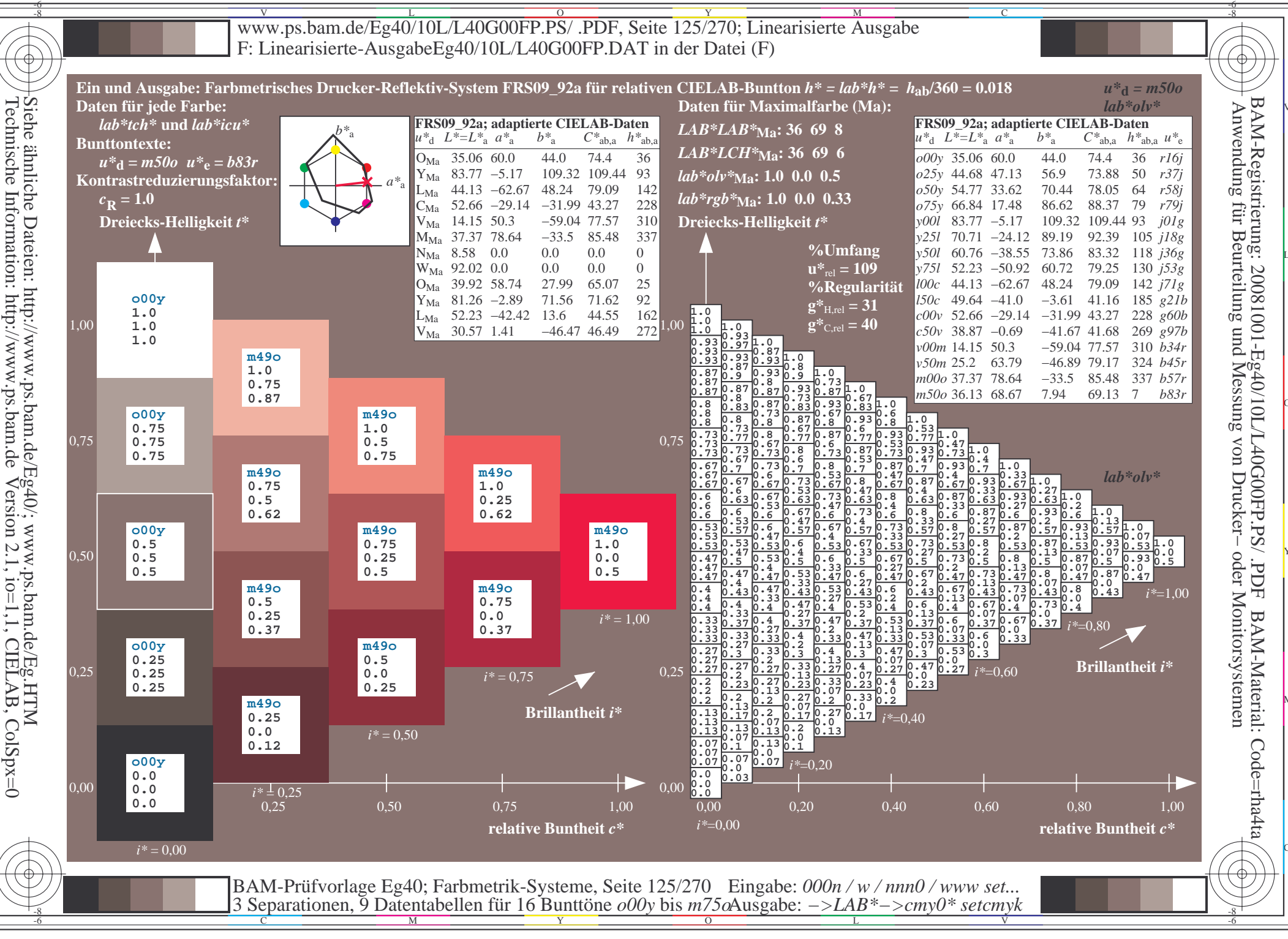

V L O Y M -6 -8 www.ps.bam.de/Eg40/10L/L40G00FP.PS/ .PDF, Seite 126/270; Linearisierte Ausgabe F: Linearisierte-AusgabeEg40/10L/L40G00FP.DAT in der Datei (F)

C

-6

BAM-Material: Code=rha4ta

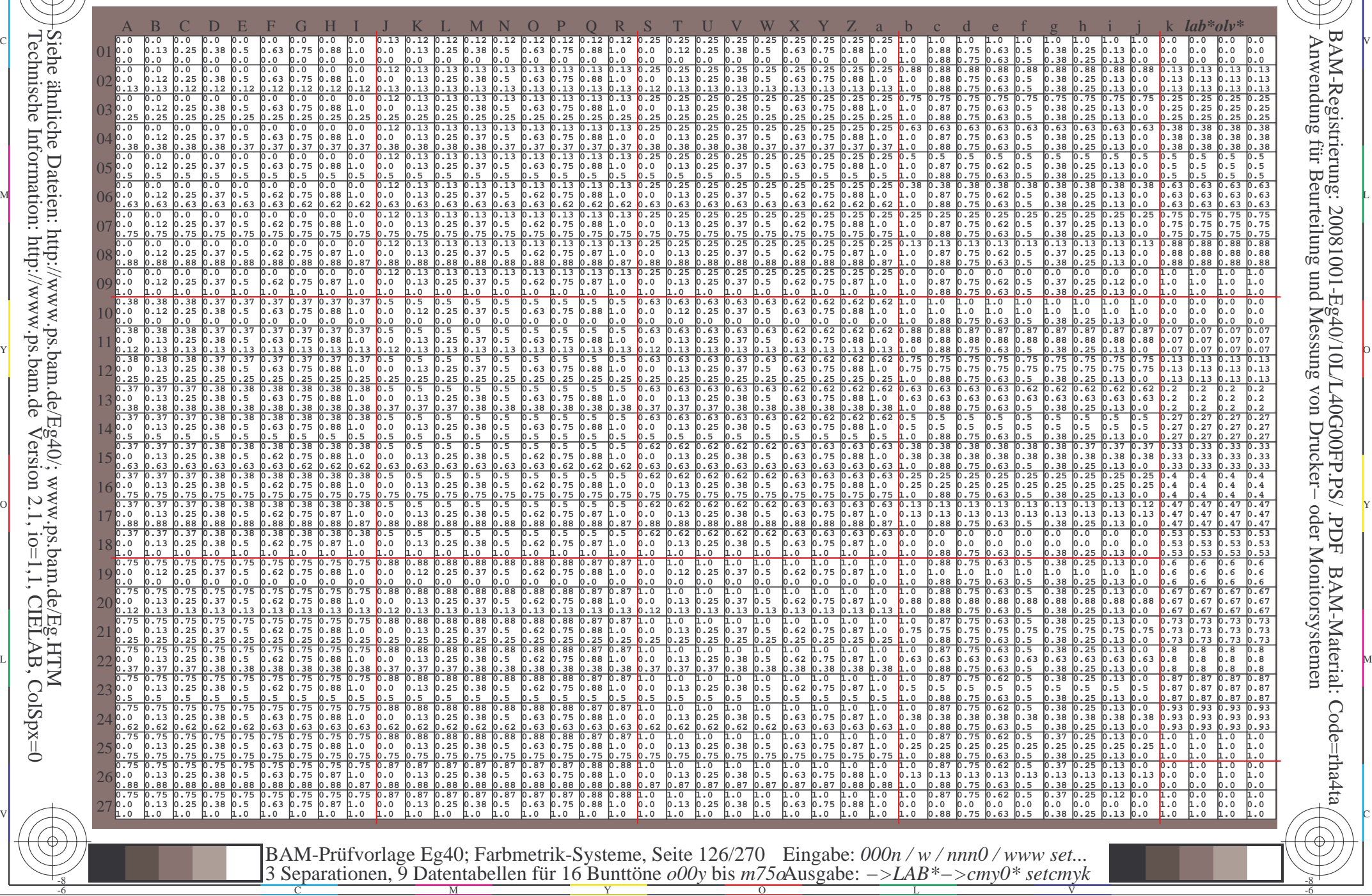

-8

-8

Technische Information: http://www.ps.bam.de

Siehe ähnliche Dateien: http://www.ps.bam.de/Eg40/; www.ps.bam.de/Eg.HTM

Version 2.1,  $io=1,1$ , CIELAB, ColSpx=0

www.ps.bam.de/Eg40/10L/L40G00FP.PS/.PDF, Seite 127/270; Linearisierte Ausgabe F: Linearisierte-AusgabeEg40/10L/L40G00FP.DAT in der Datei (F)

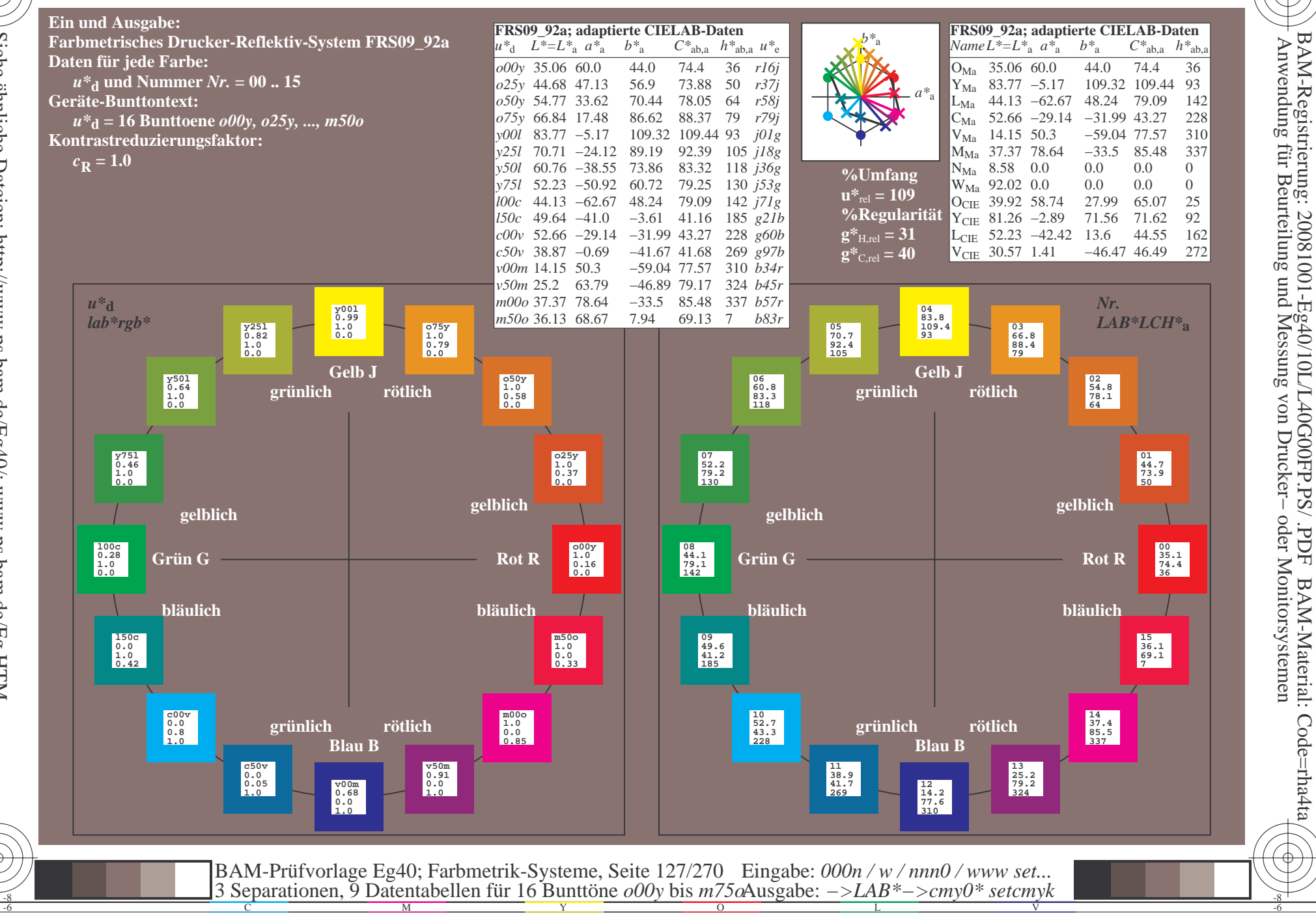

 $\overline{\rm H}$ 

BAM-Material: Code=rha4ta

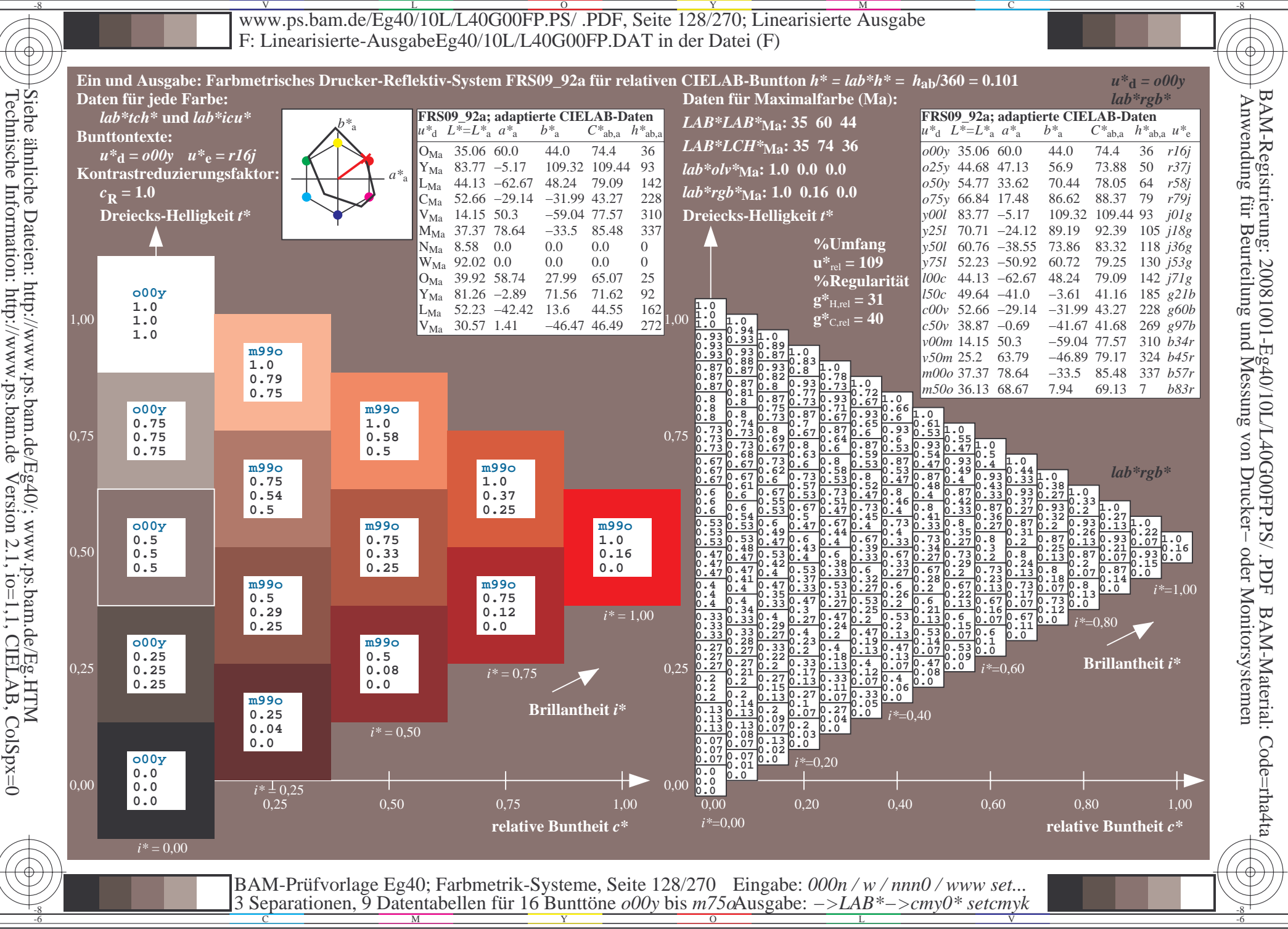

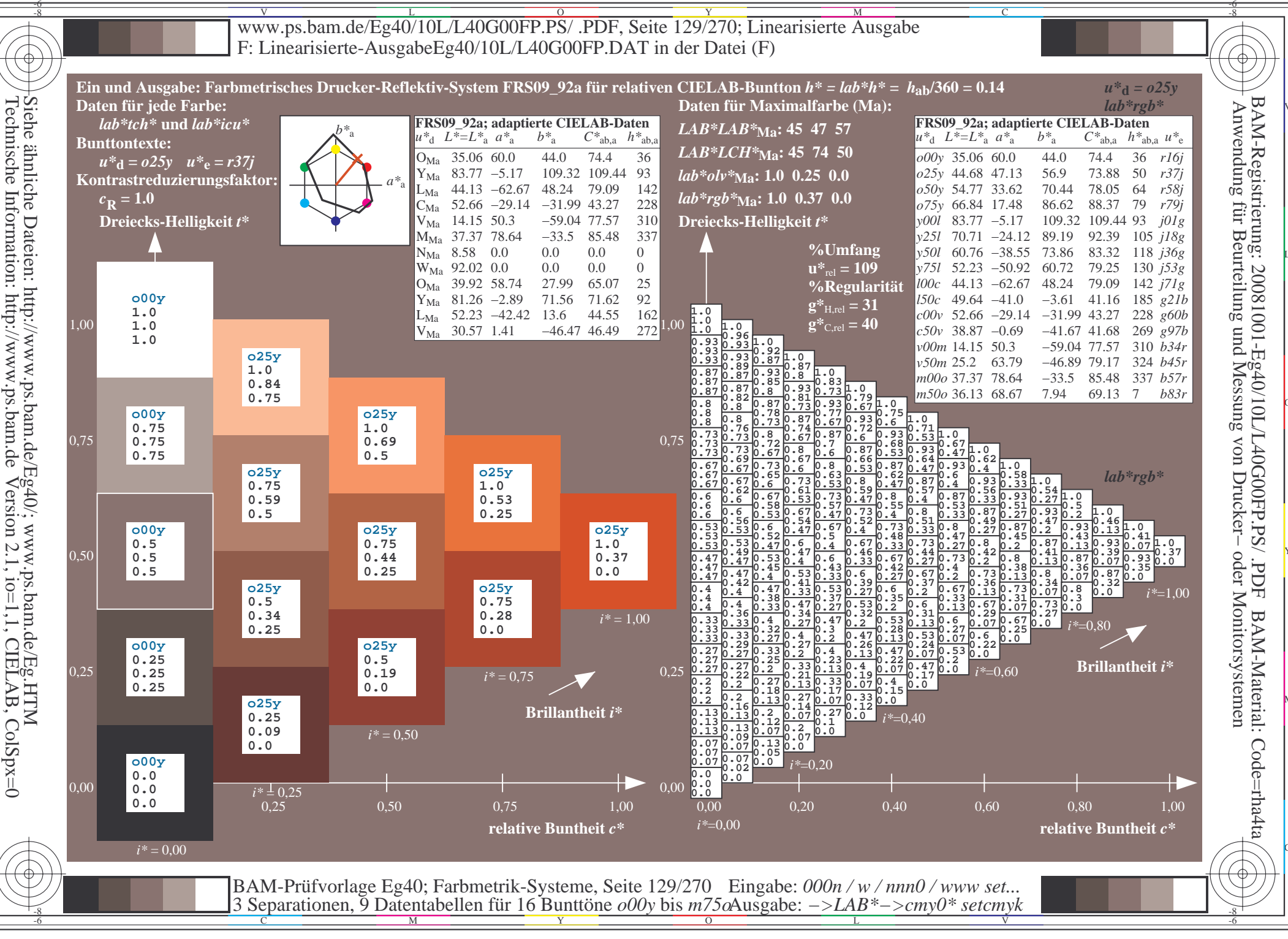

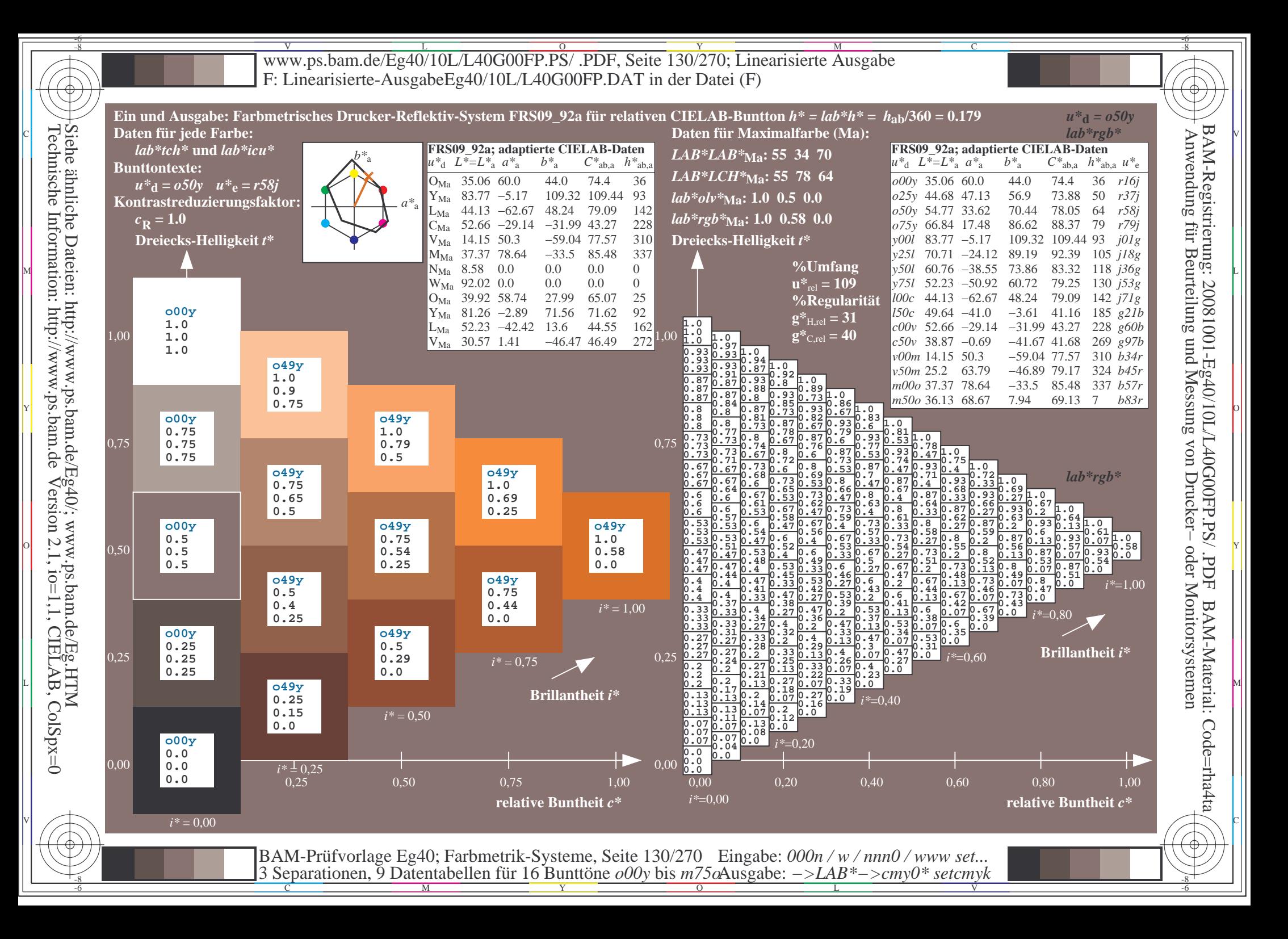

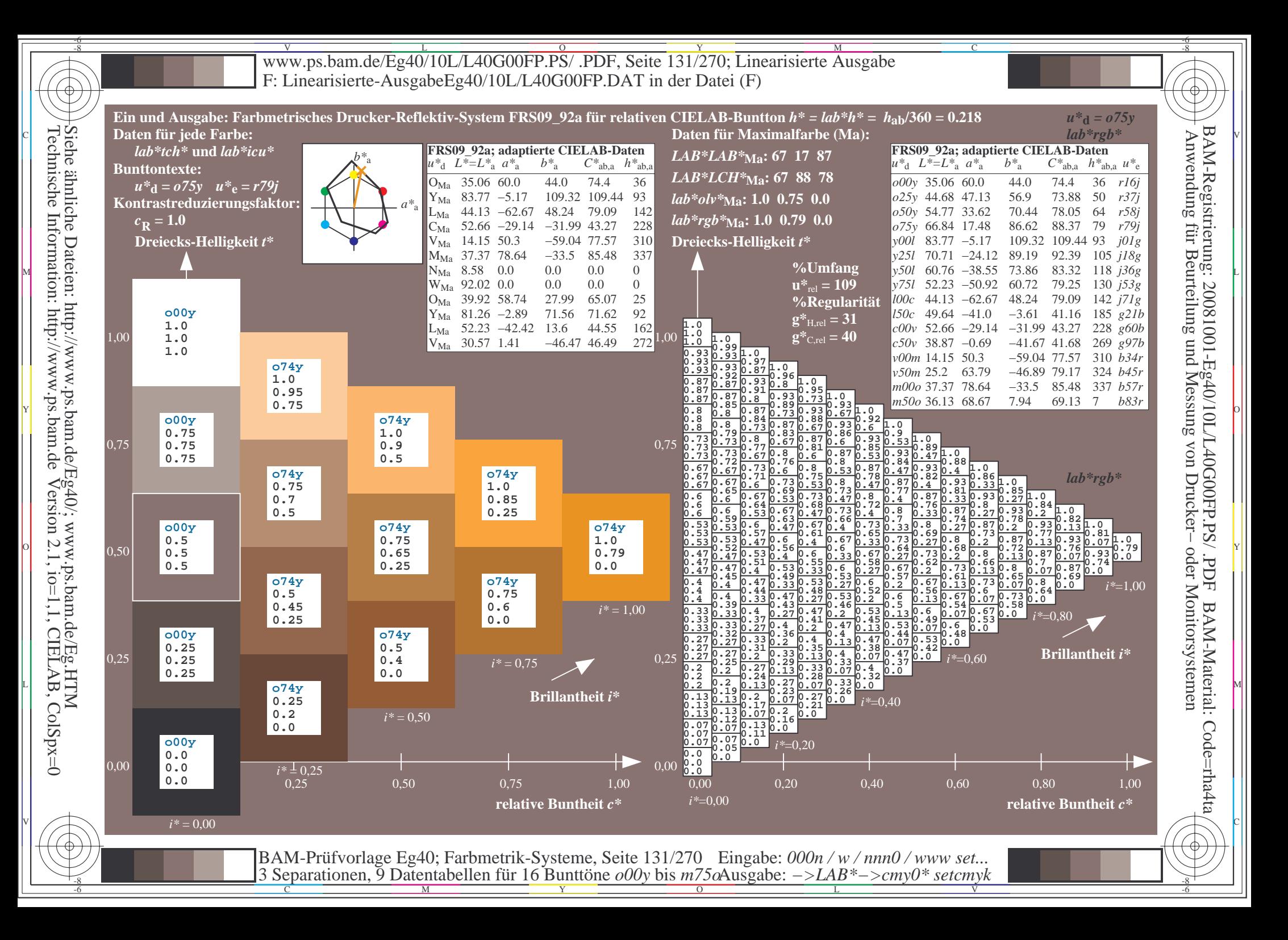

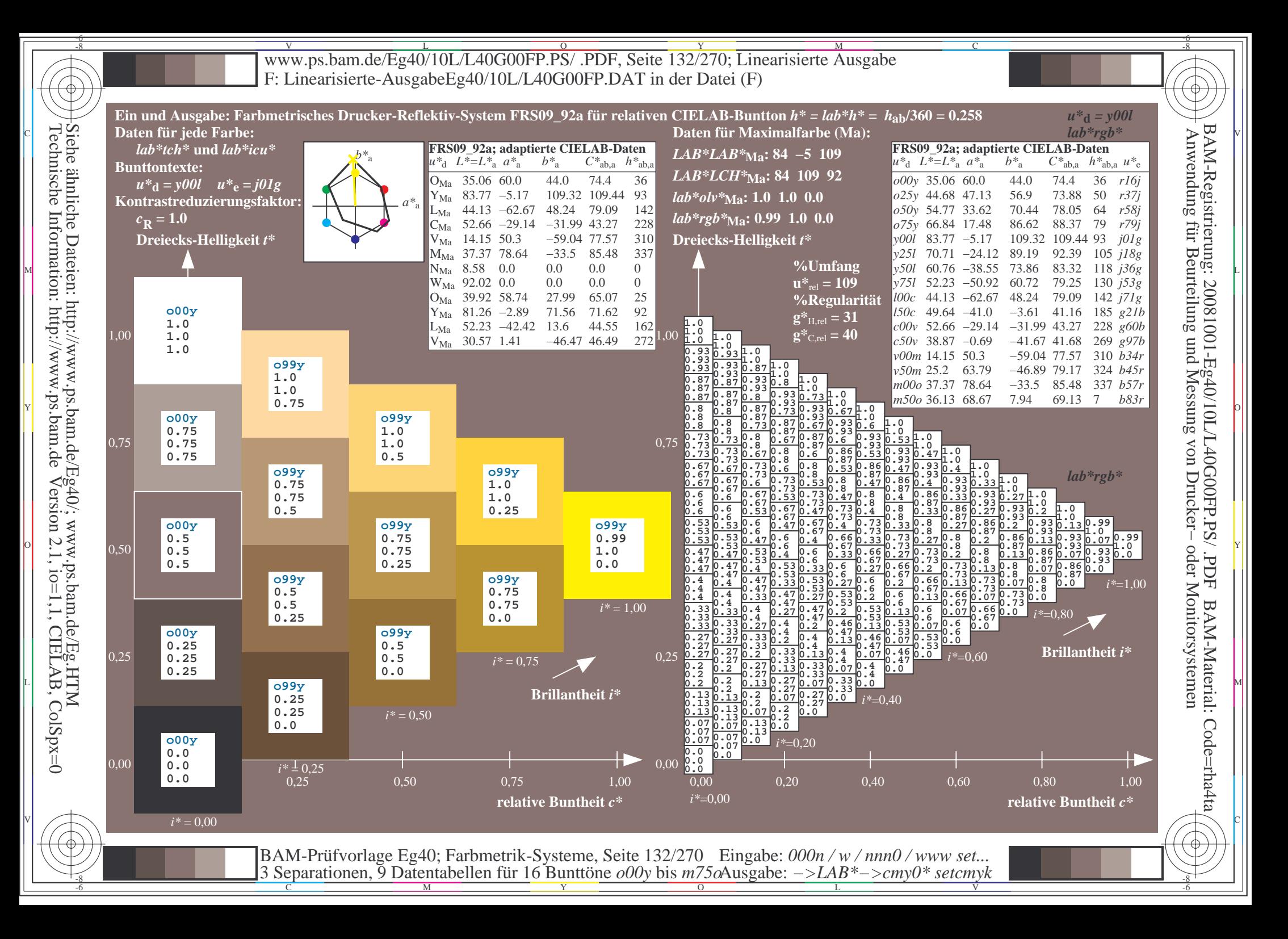

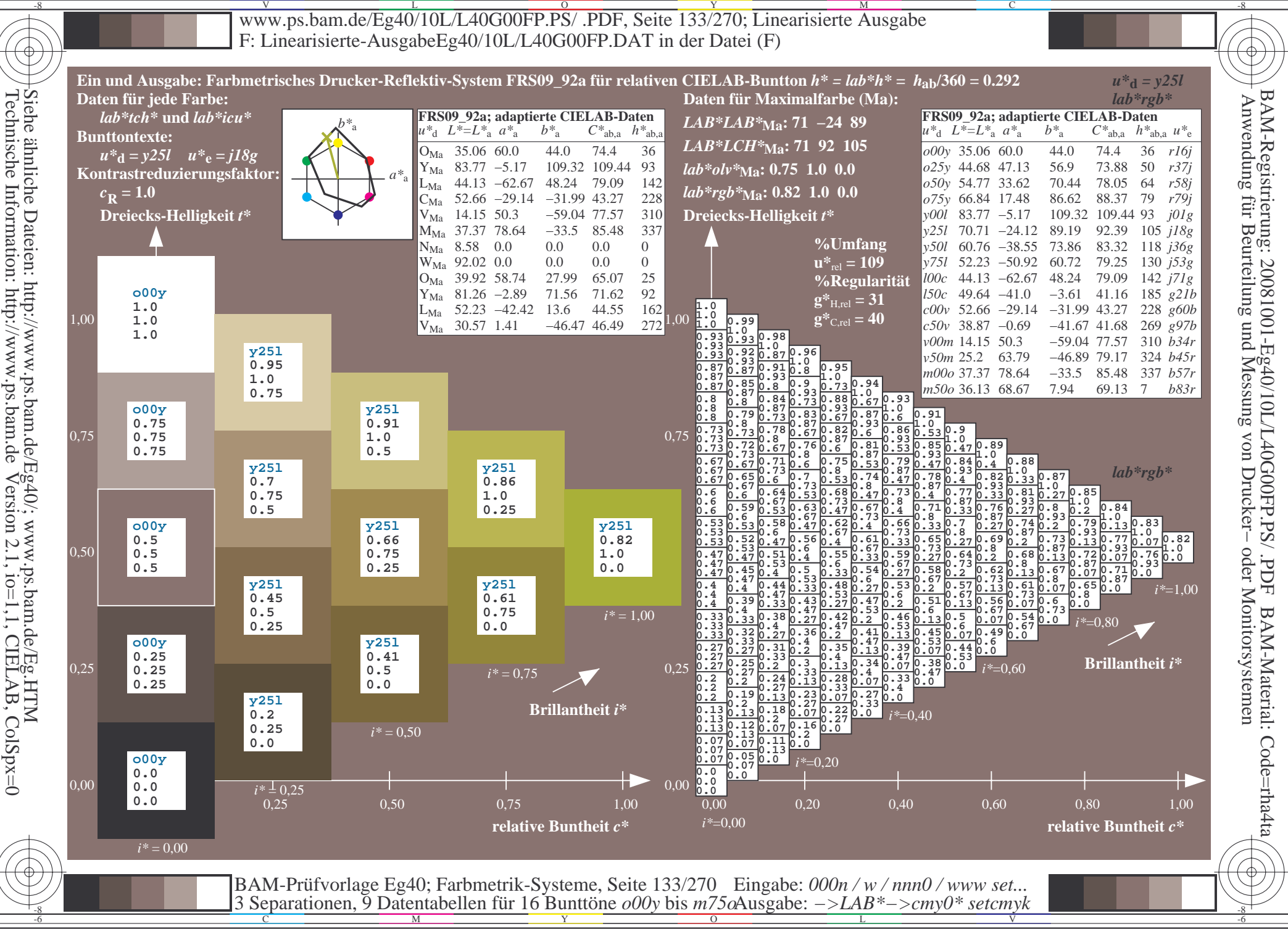

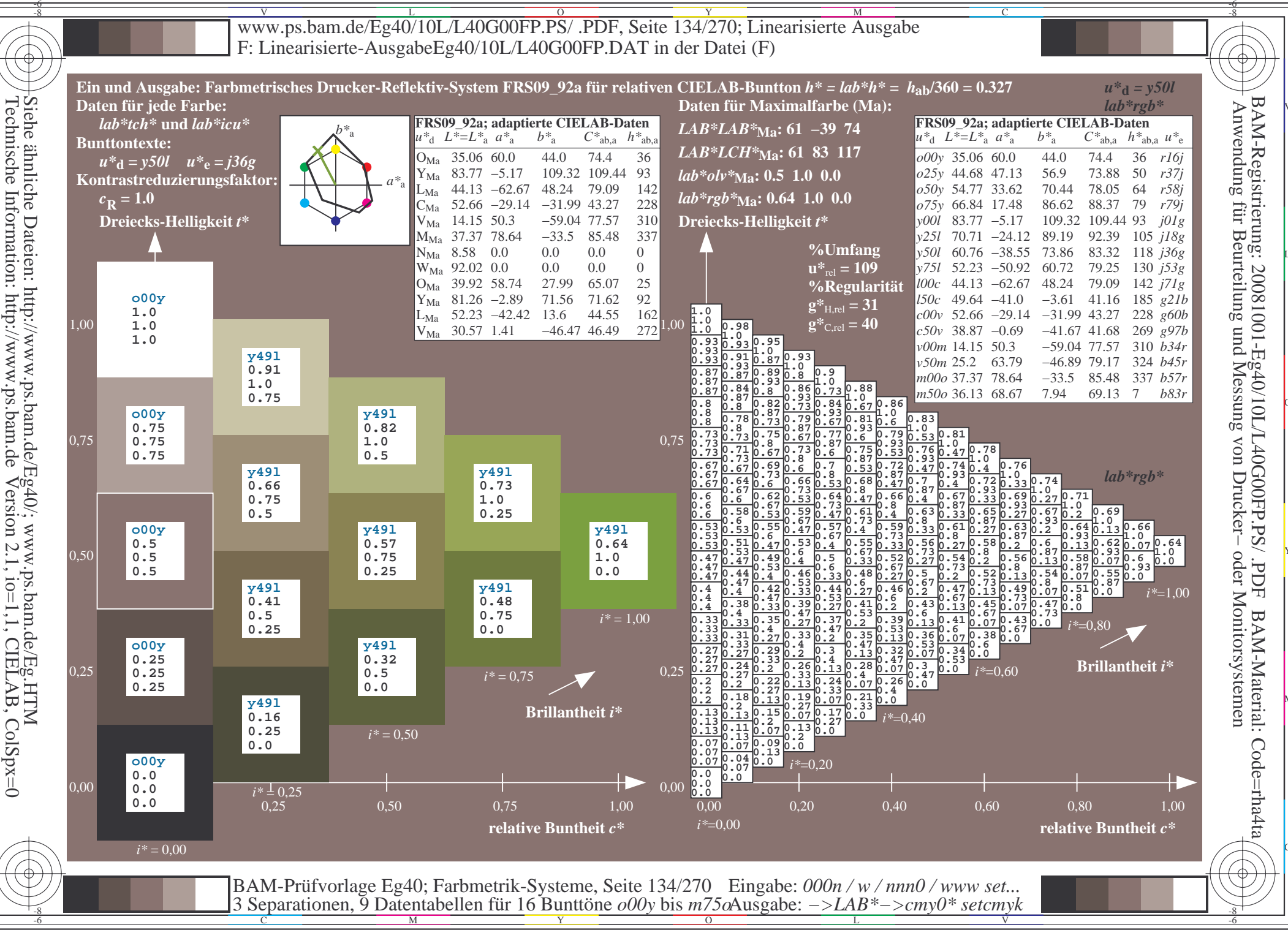

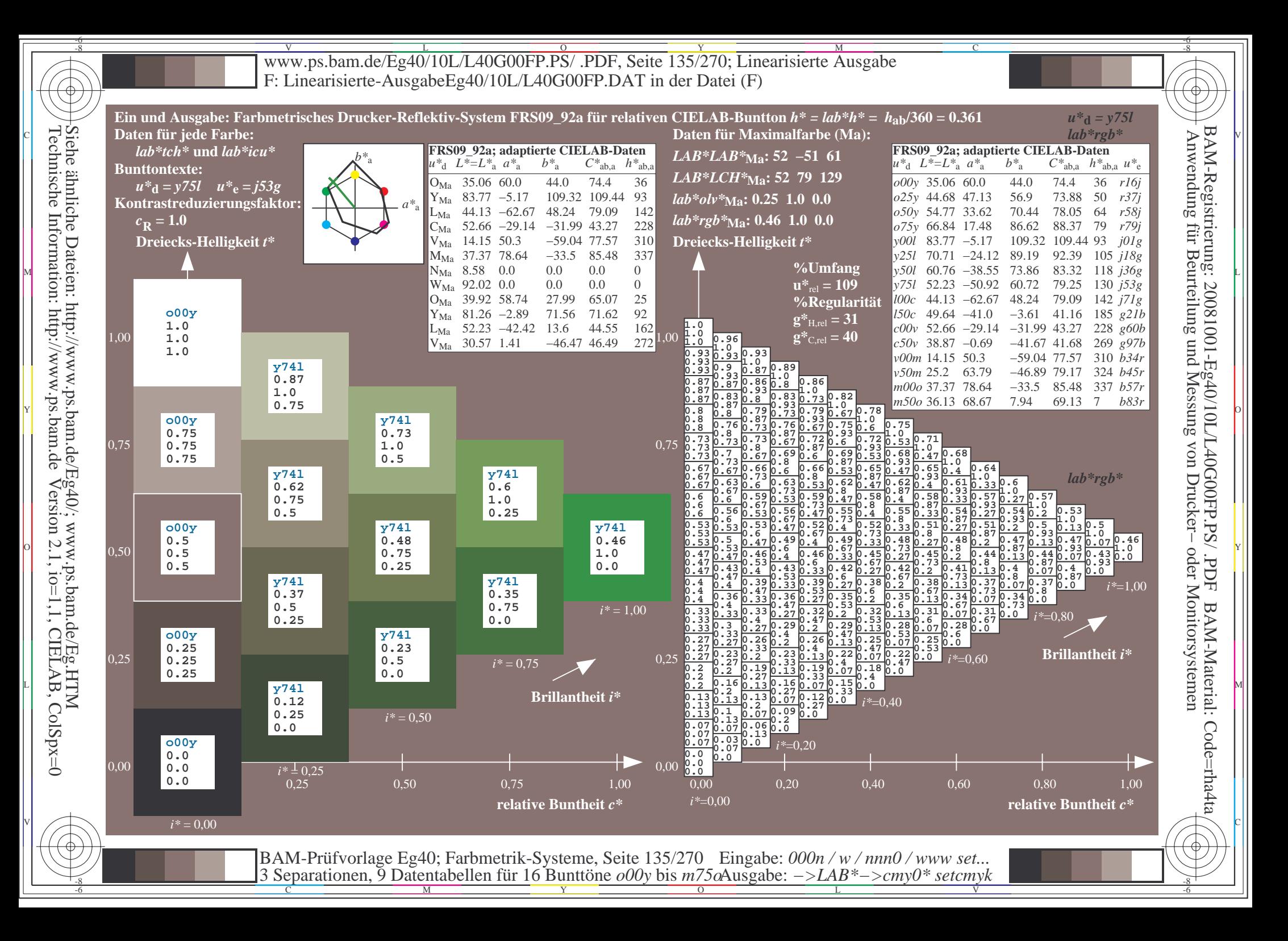

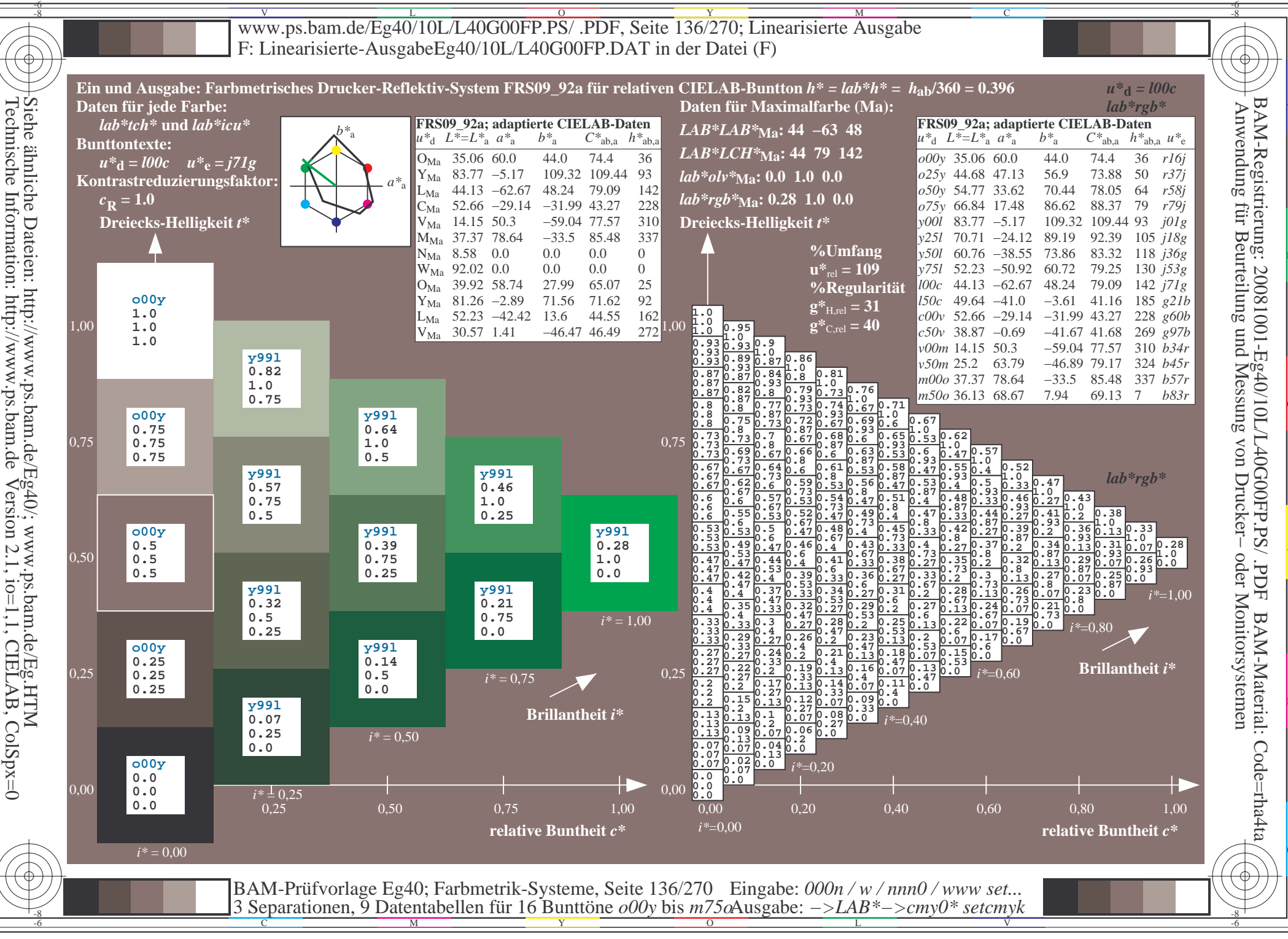

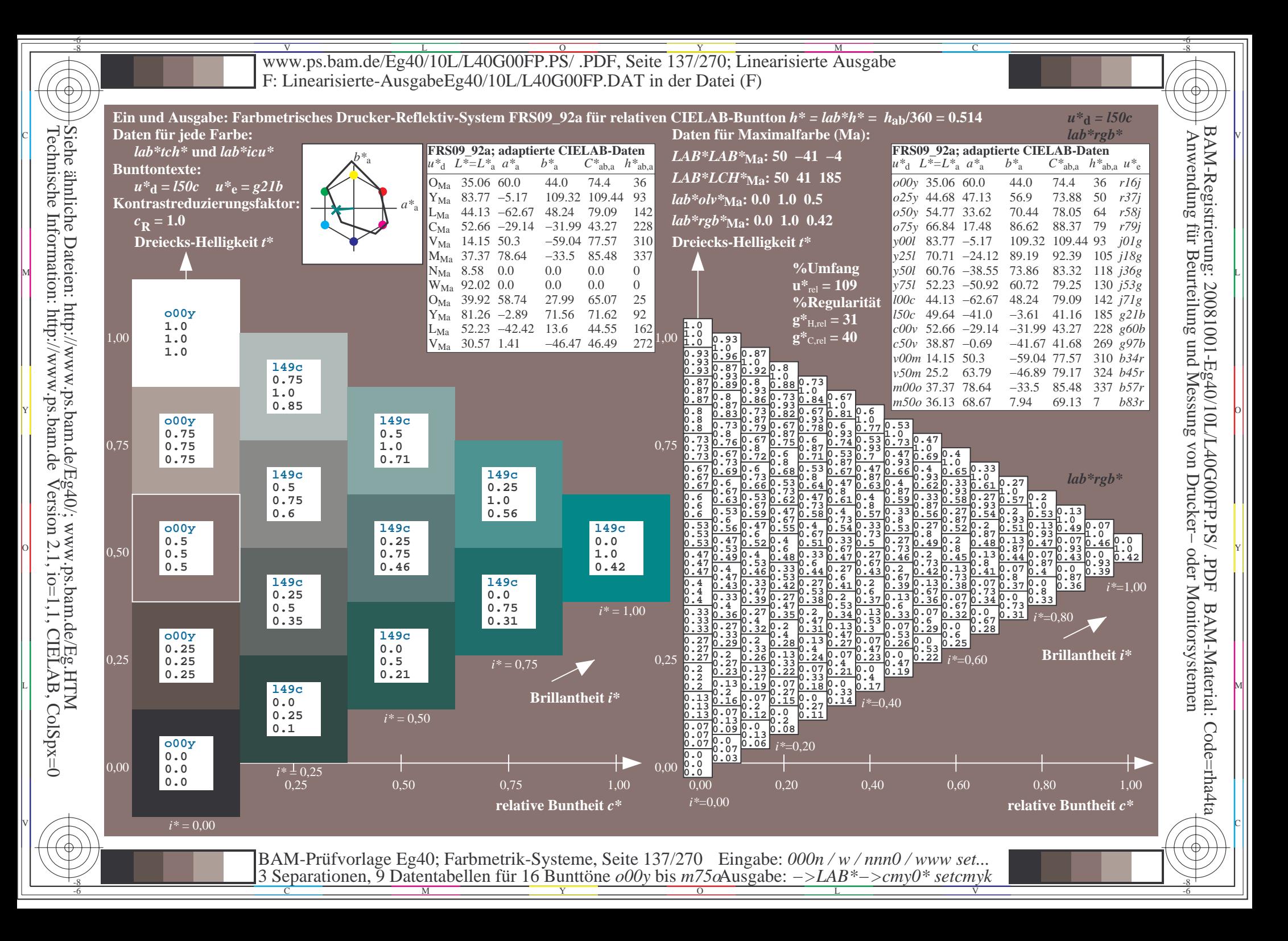

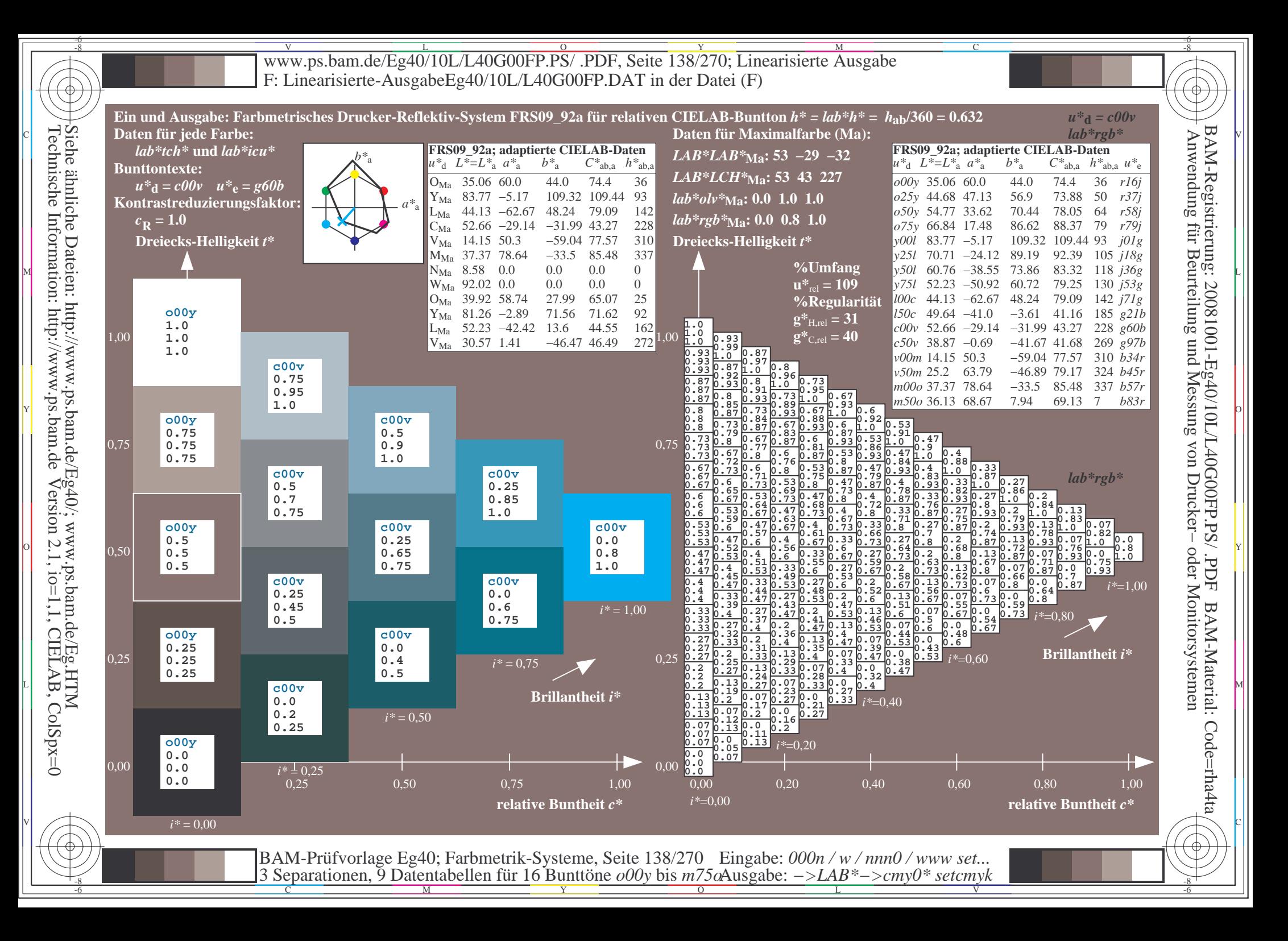

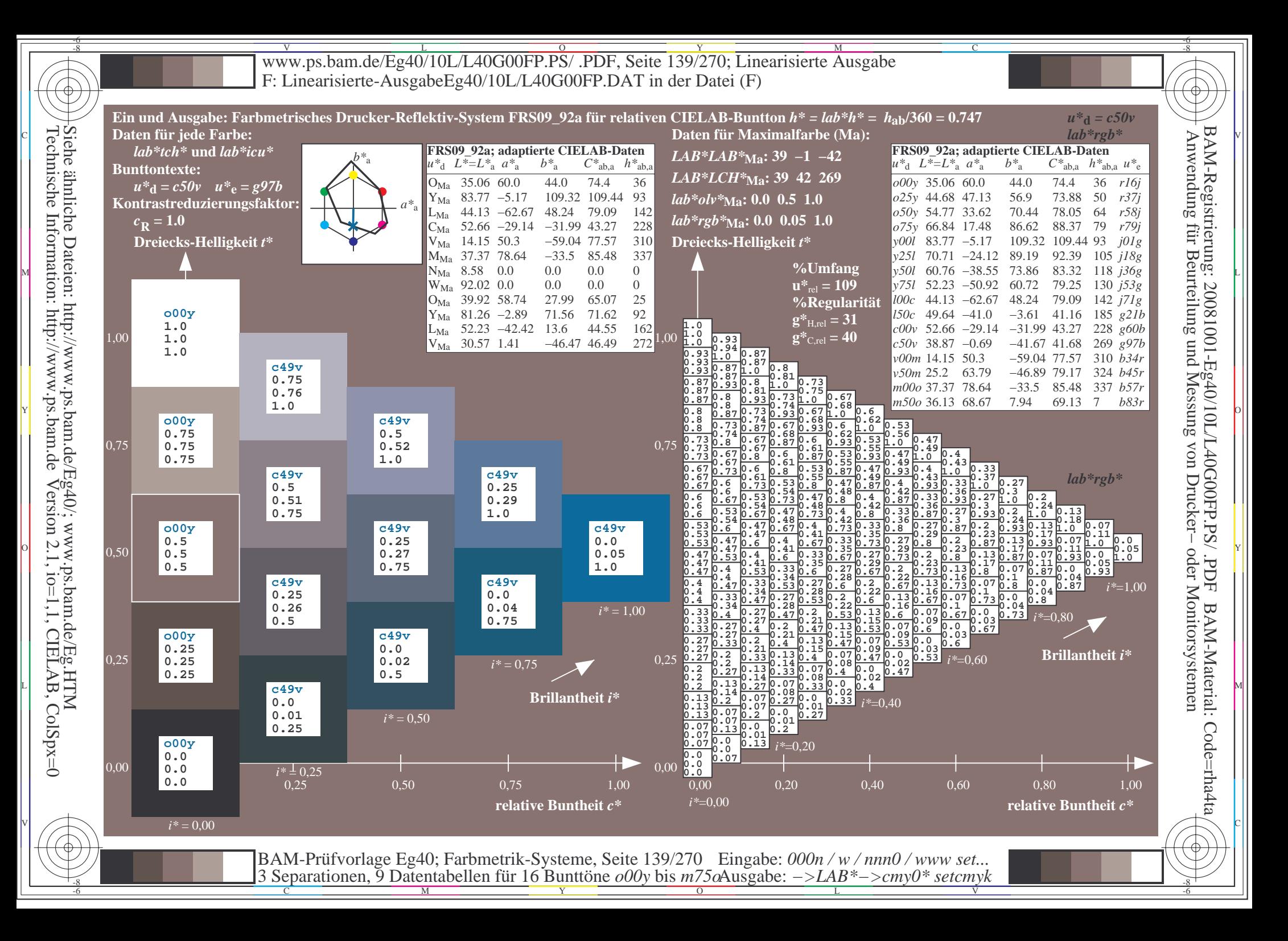

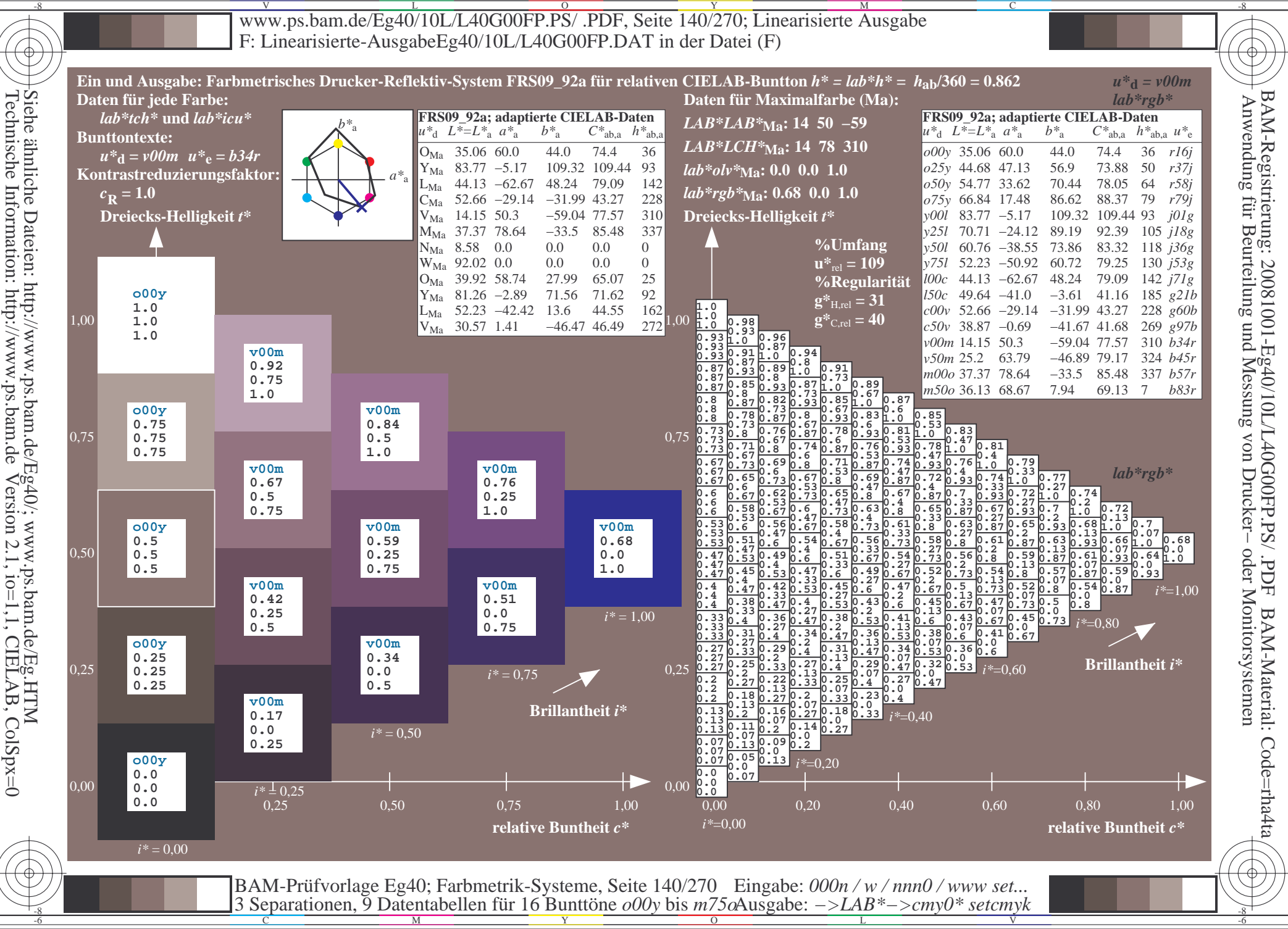

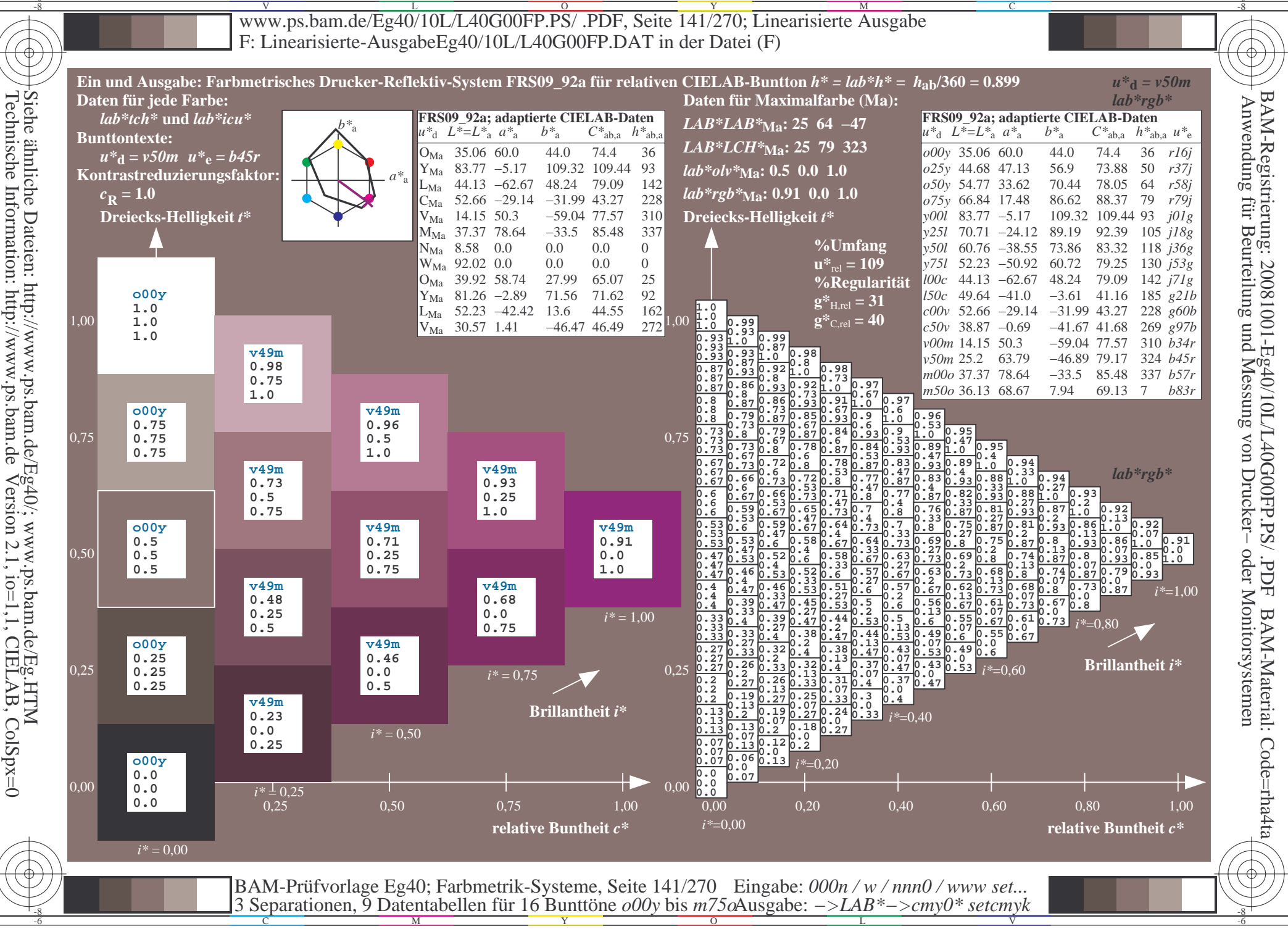

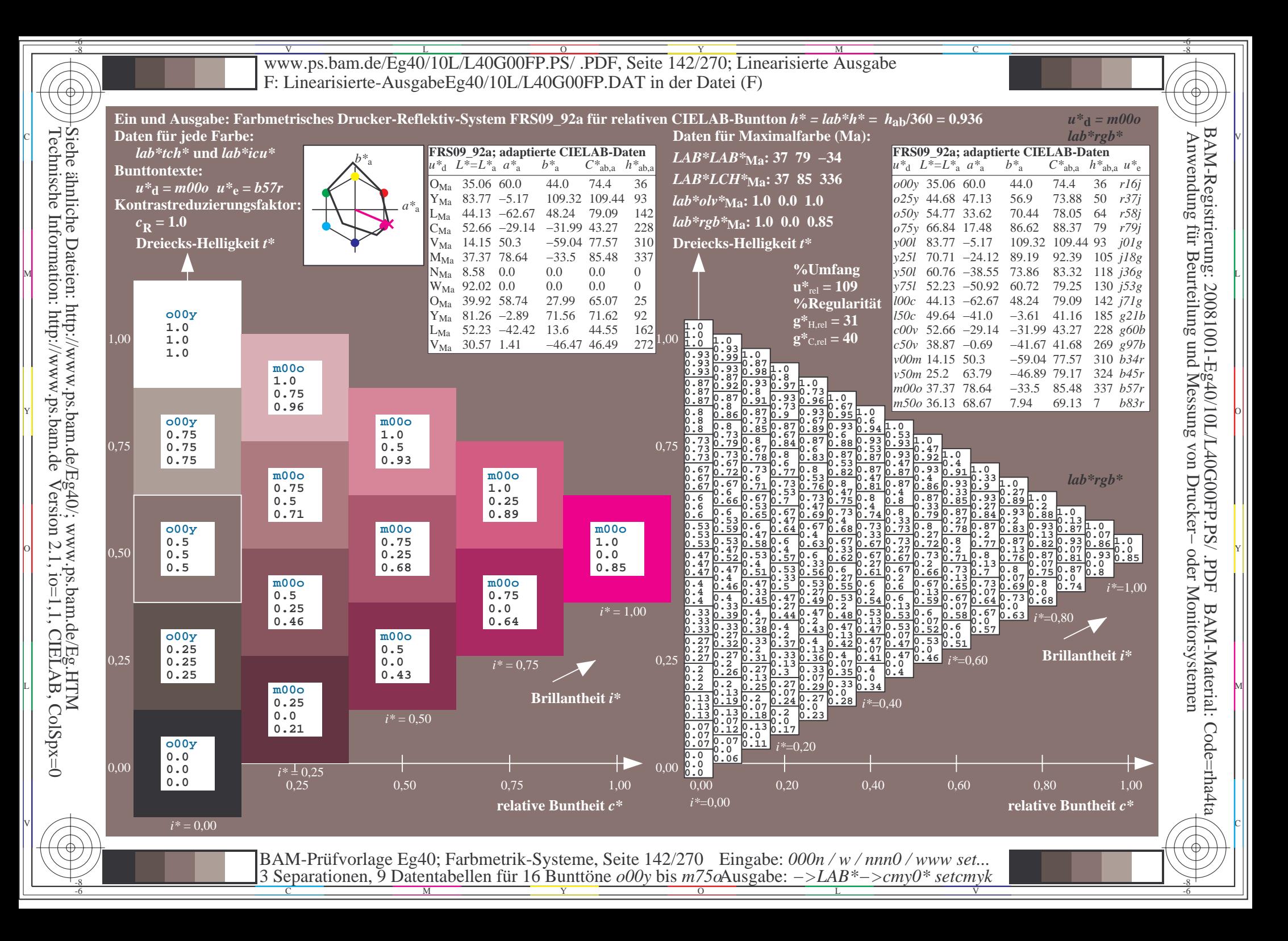

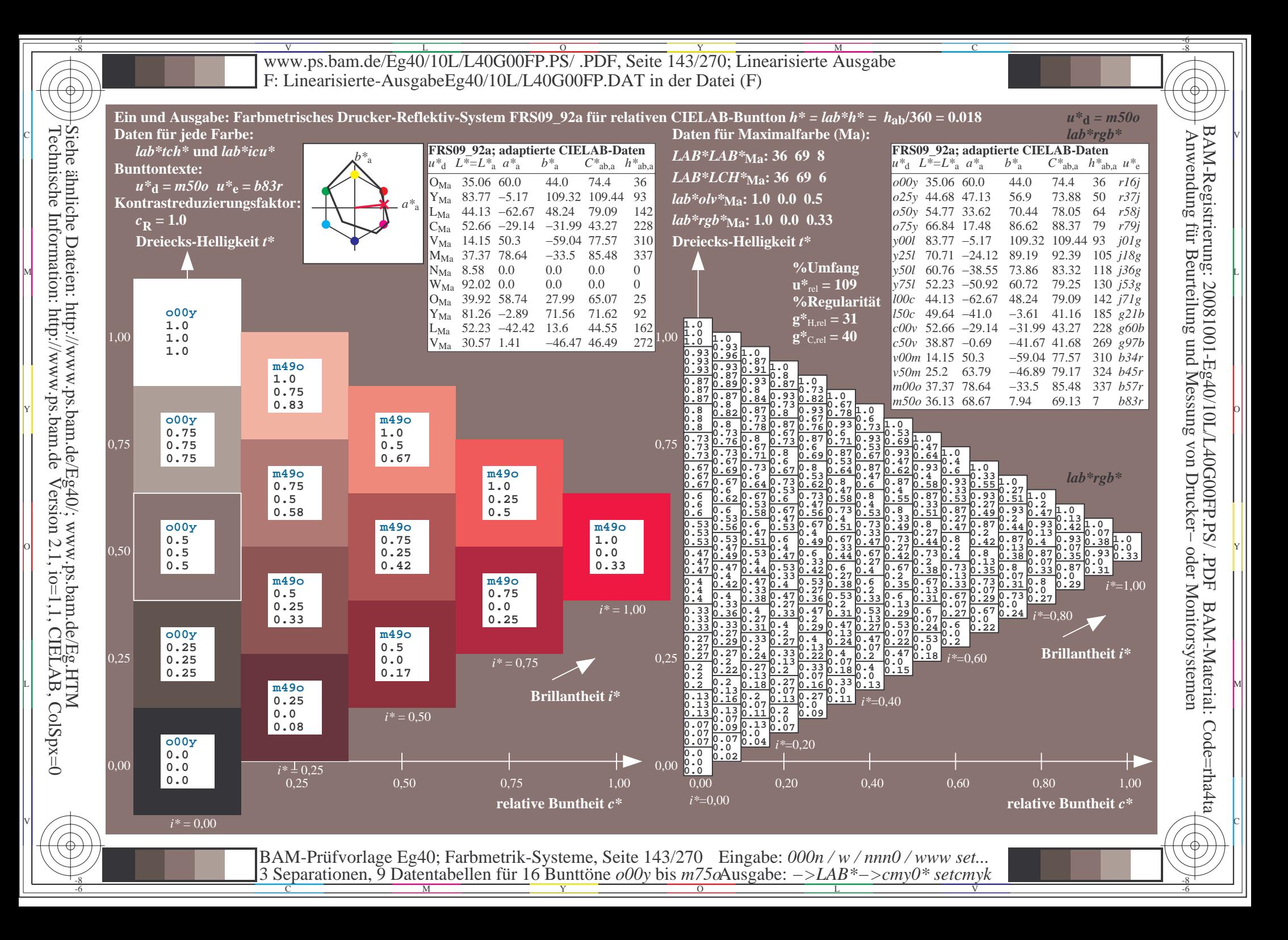

Www.ps.bam.de/Eg40/10L/L40G00FP.PS/ .PDF, Seite 144/270; Linearisierte Ausgabe -6 -8 F: Linearisierte-AusgabeEg40/10L/L40G00FP.DAT in der Datei (F)

-8

Technische Information: http://www.ps.bam.de

Version 2.1,  $io=1,1$ , CIELAB, ColSpx=0

C

-6

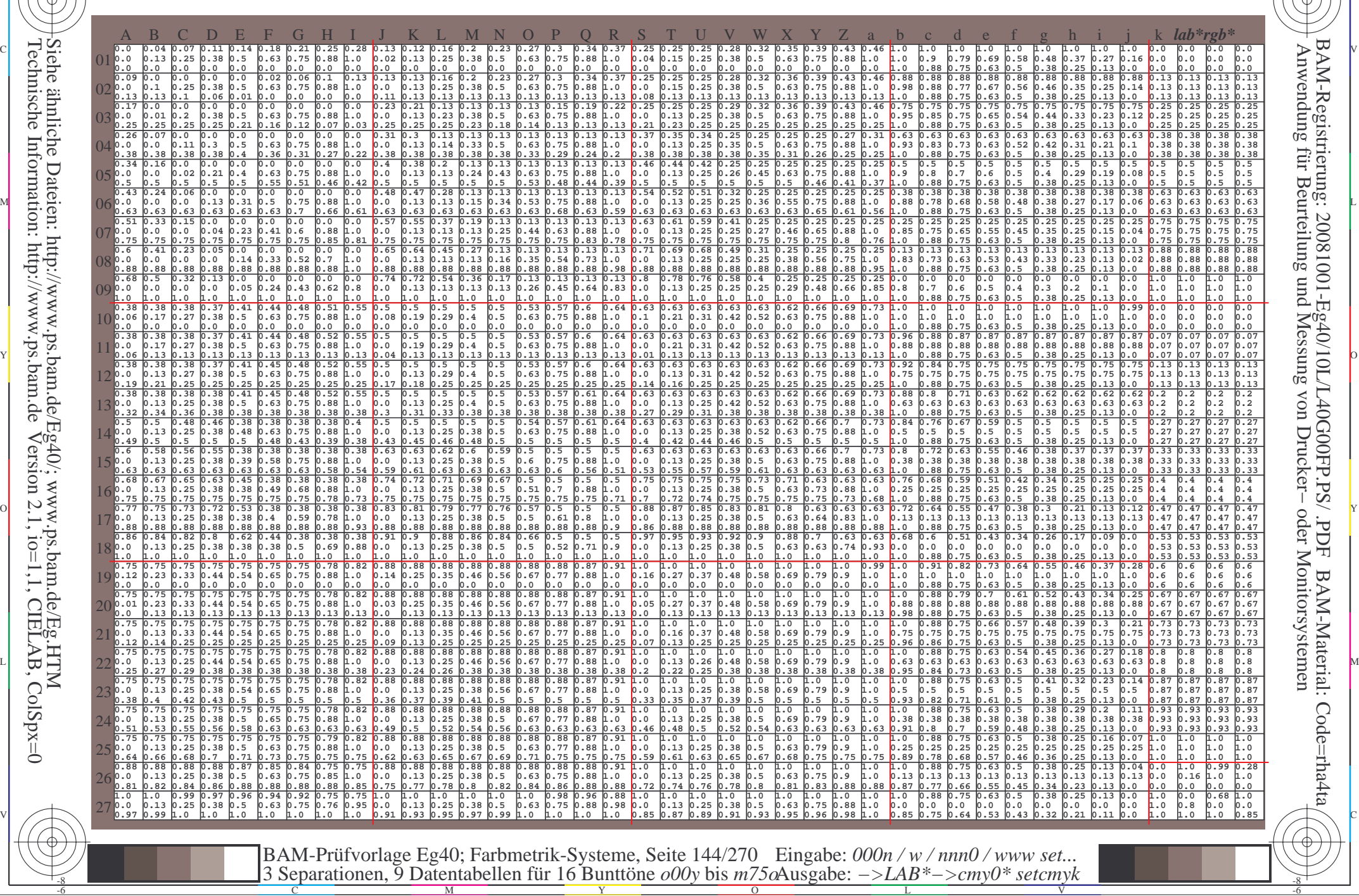
www.ps.bam.de/Eg40/10L/L40G00FP.PS/.PDF, Seite 145/270; Linearisierte Ausgabe F: Linearisierte-AusgabeEg40/10L/L40G00FP.DAT in der Datei (F)

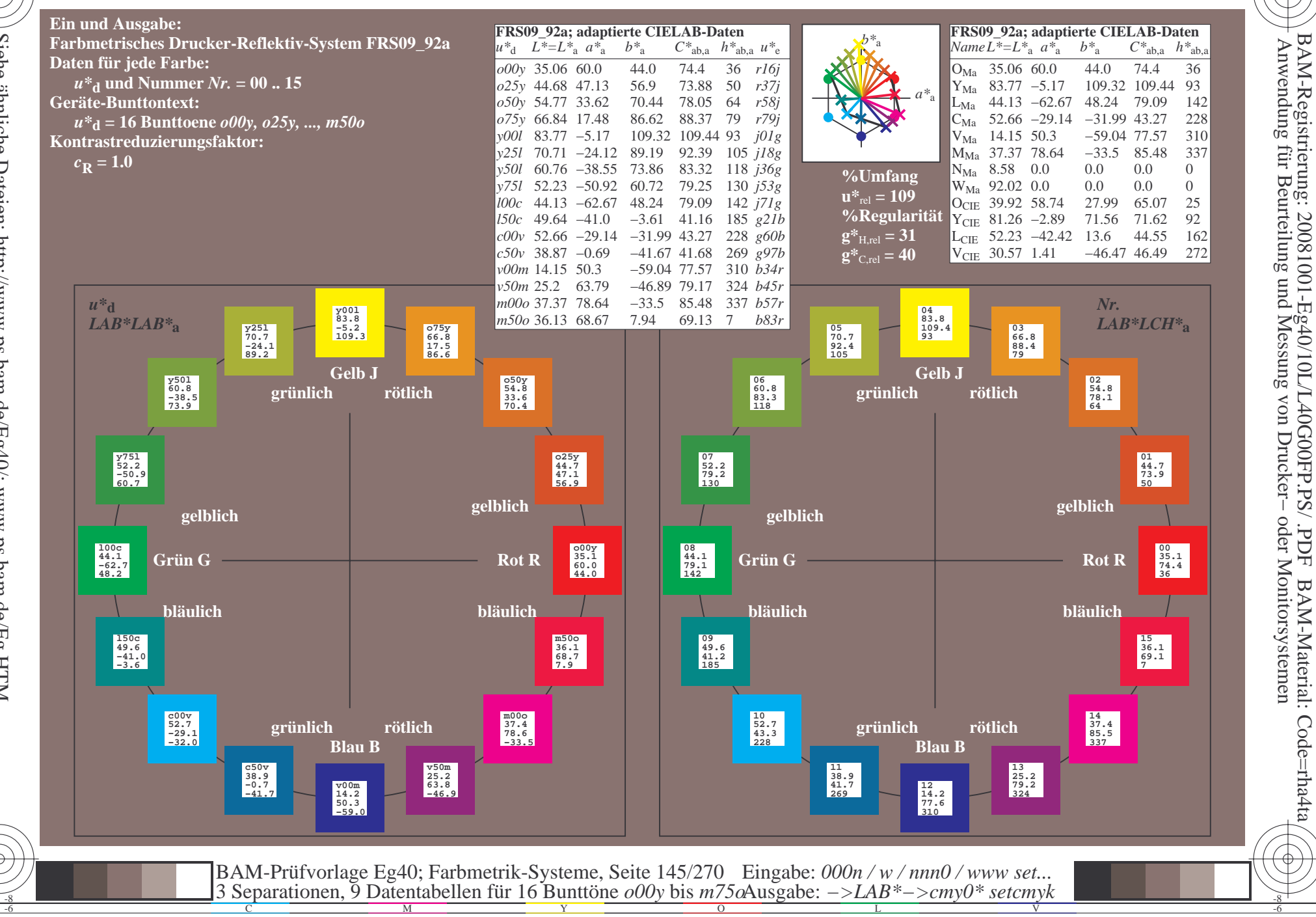

 $\overline{\rm H}$ 

BAM-Material: Code=rha4ta

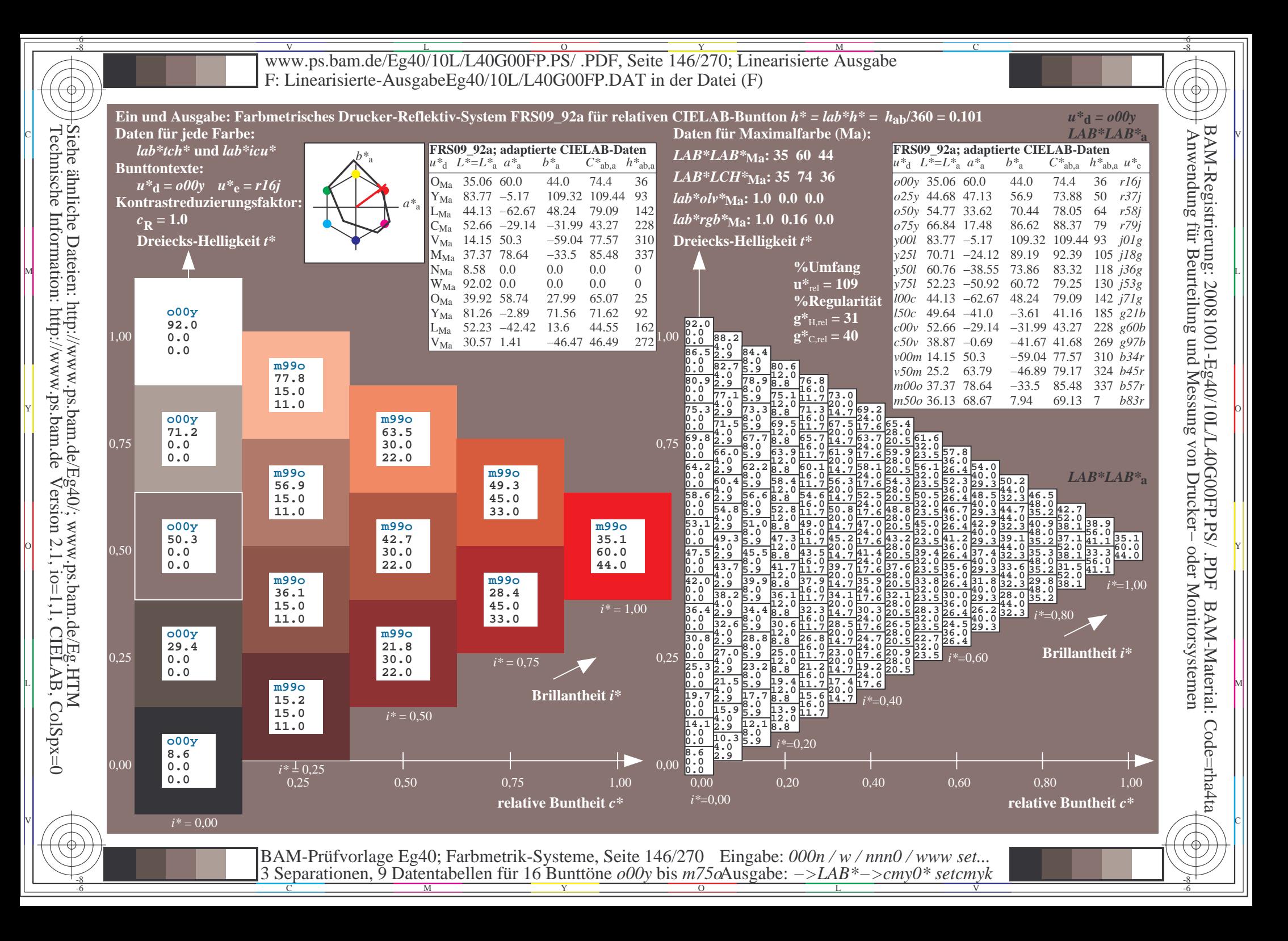

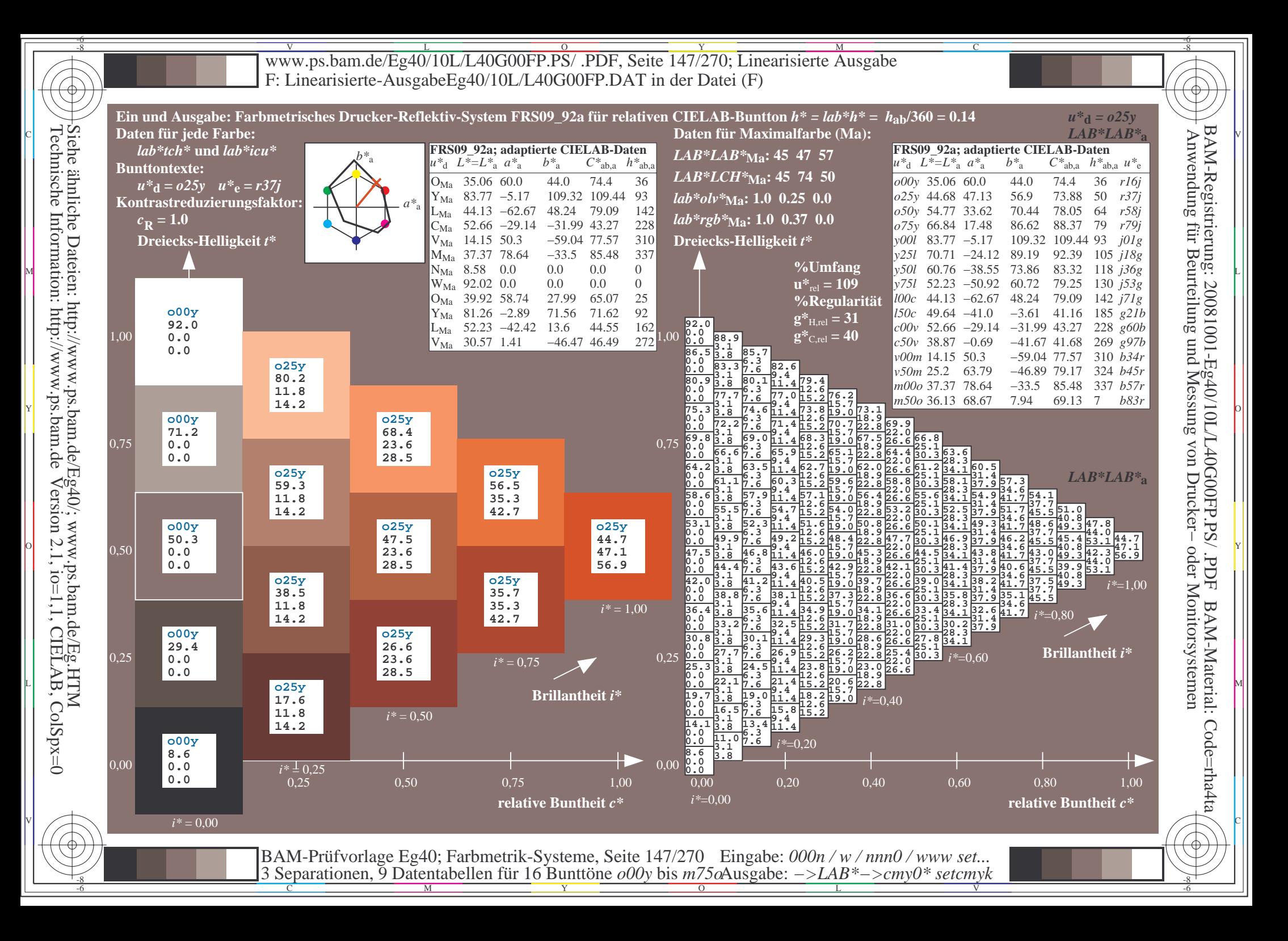

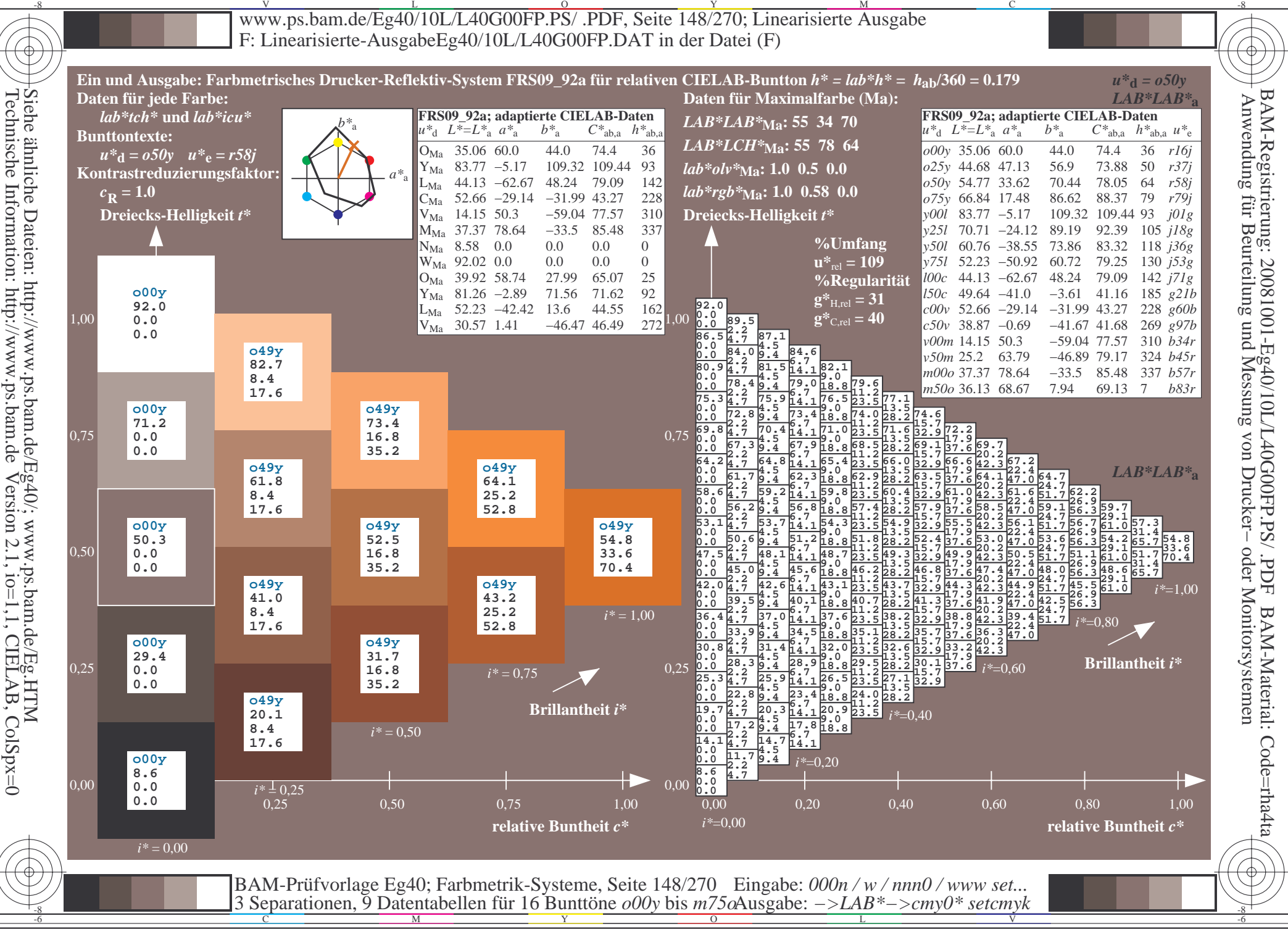

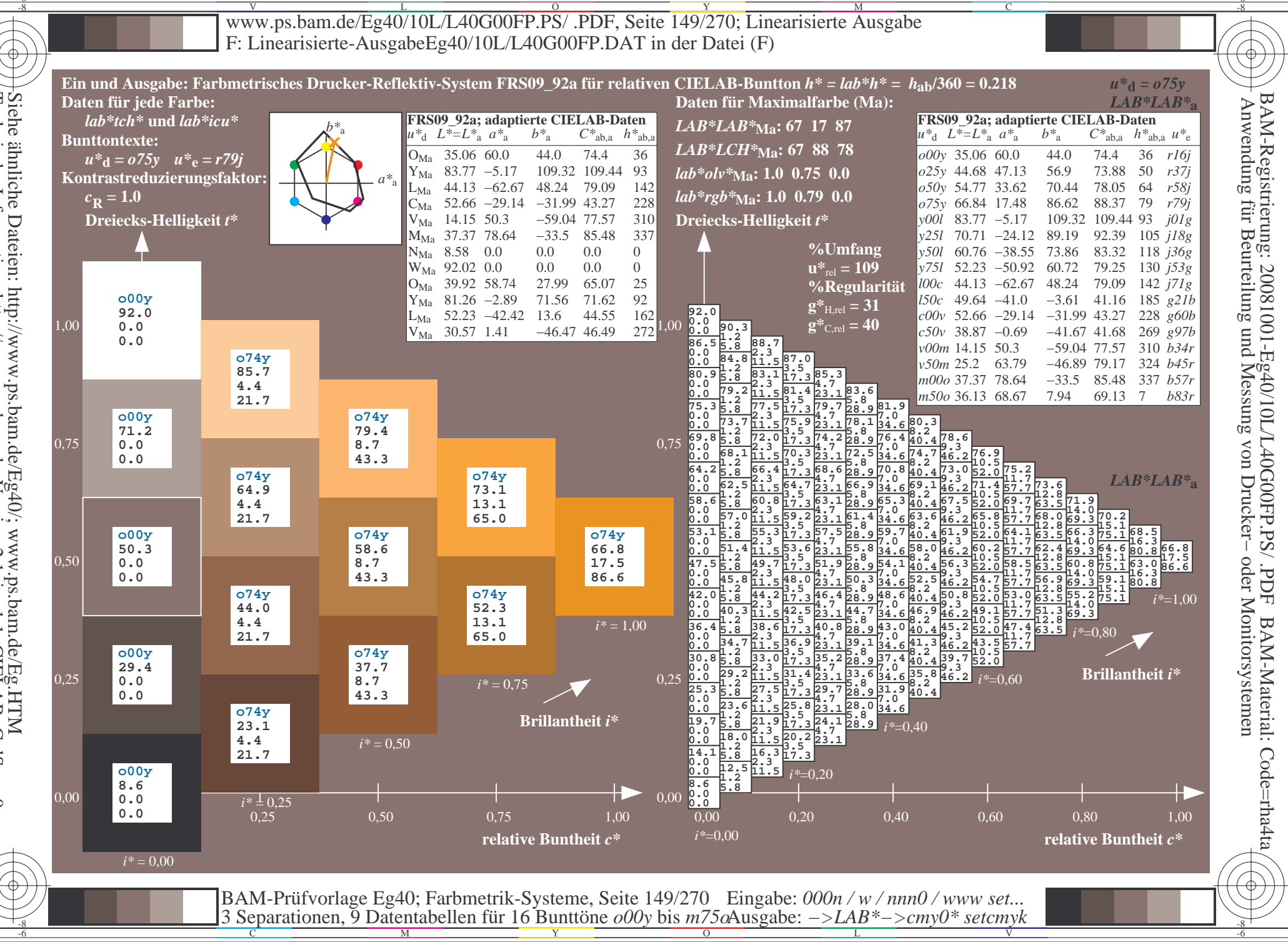

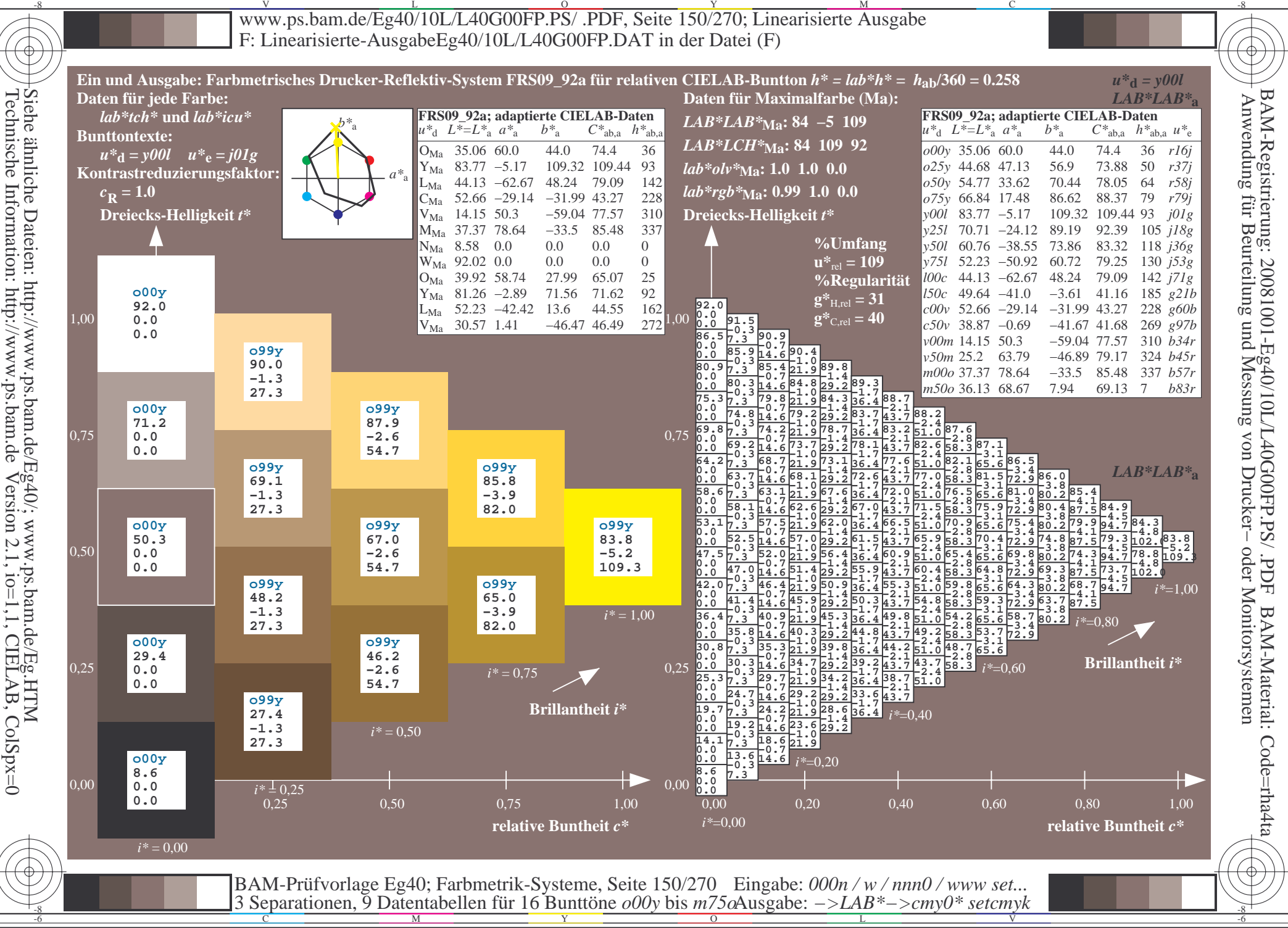

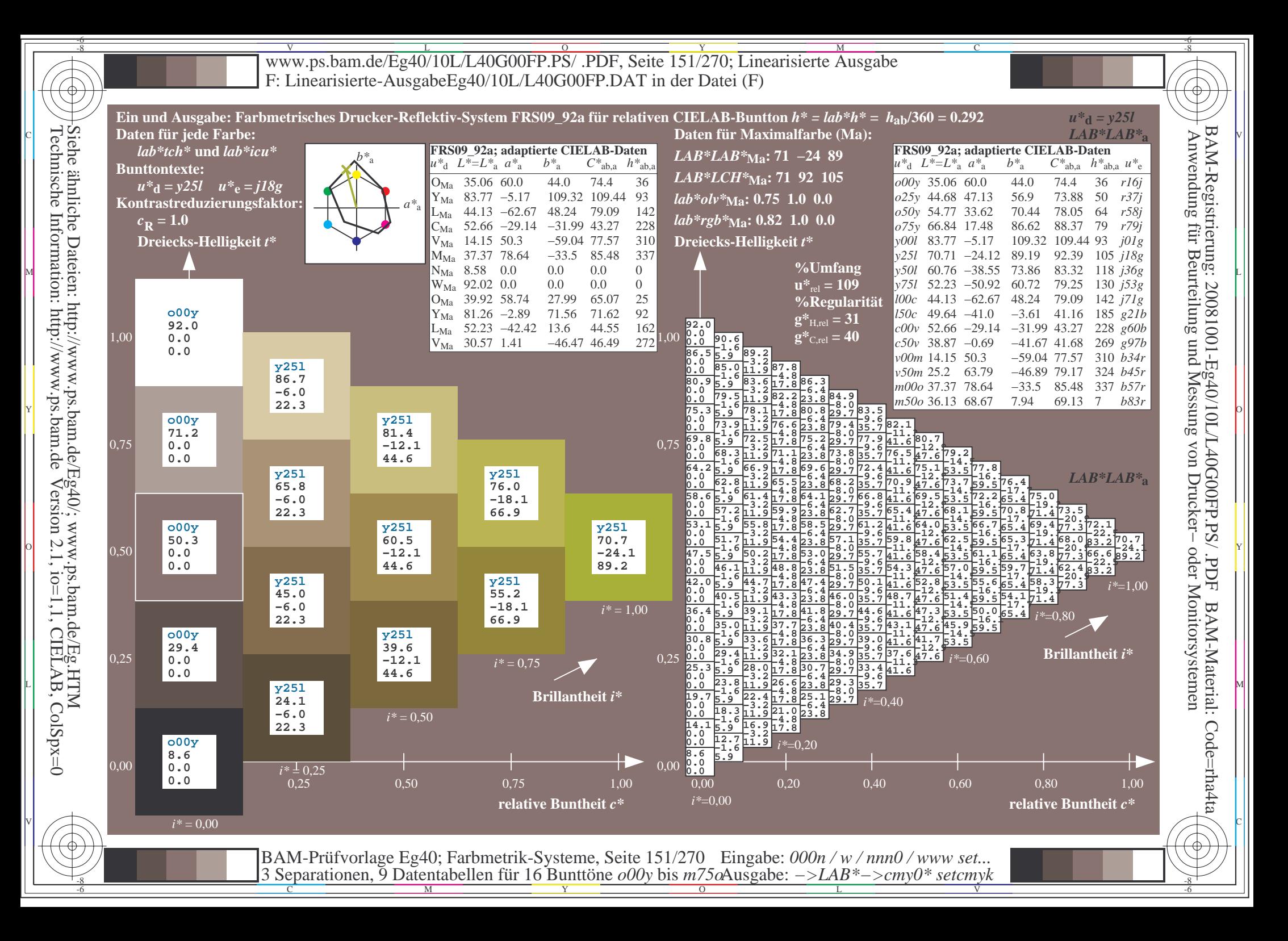

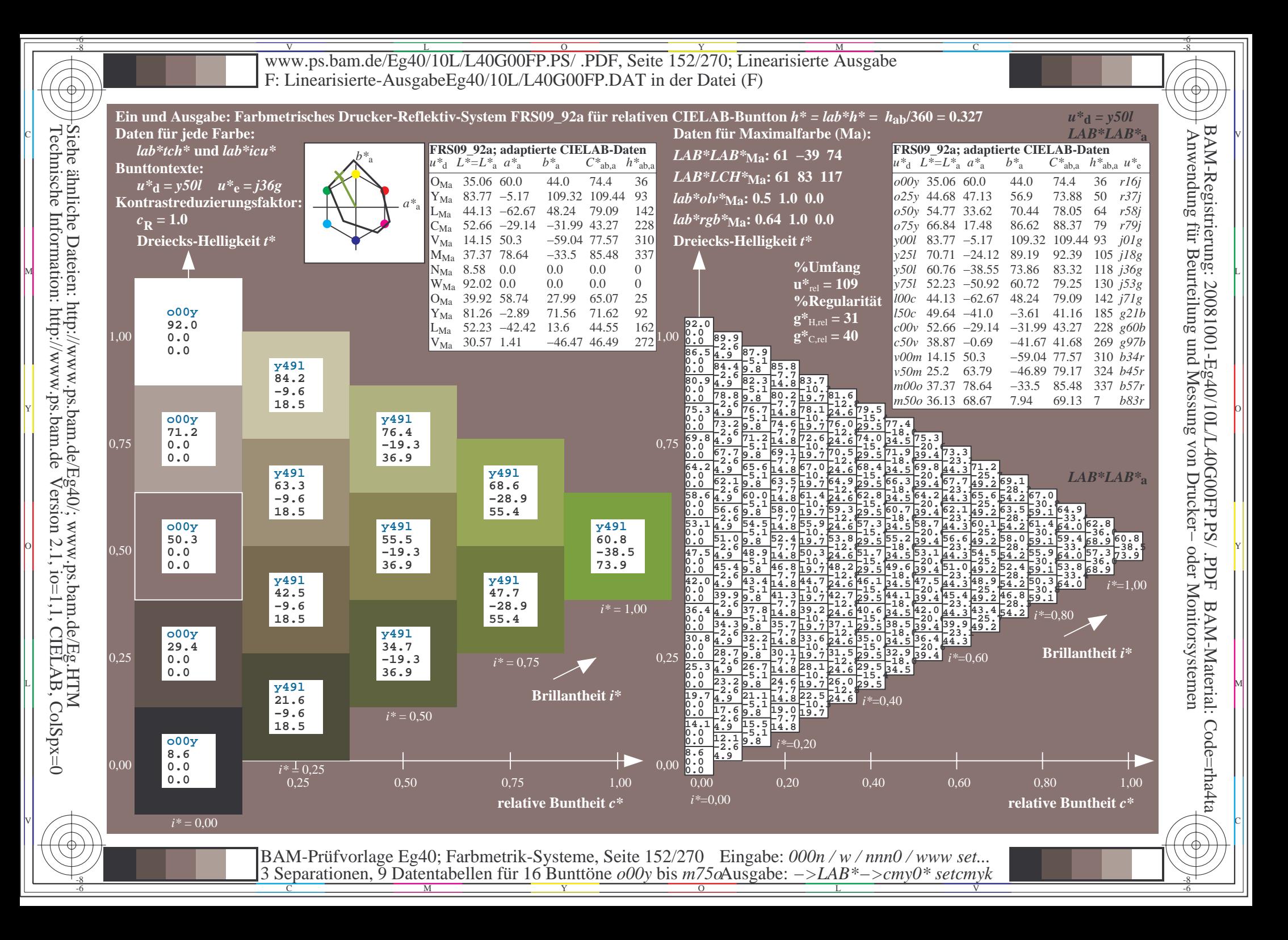

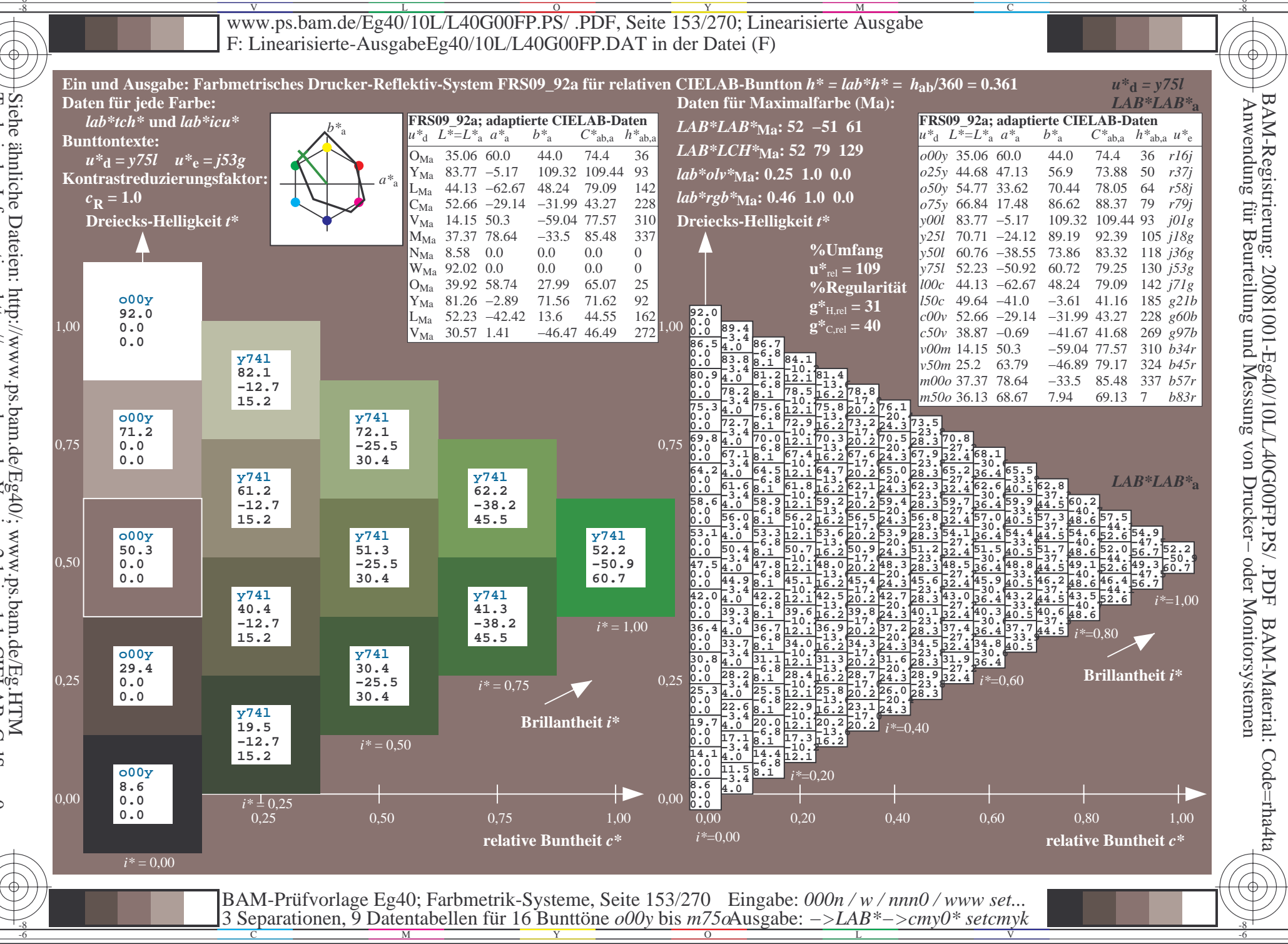

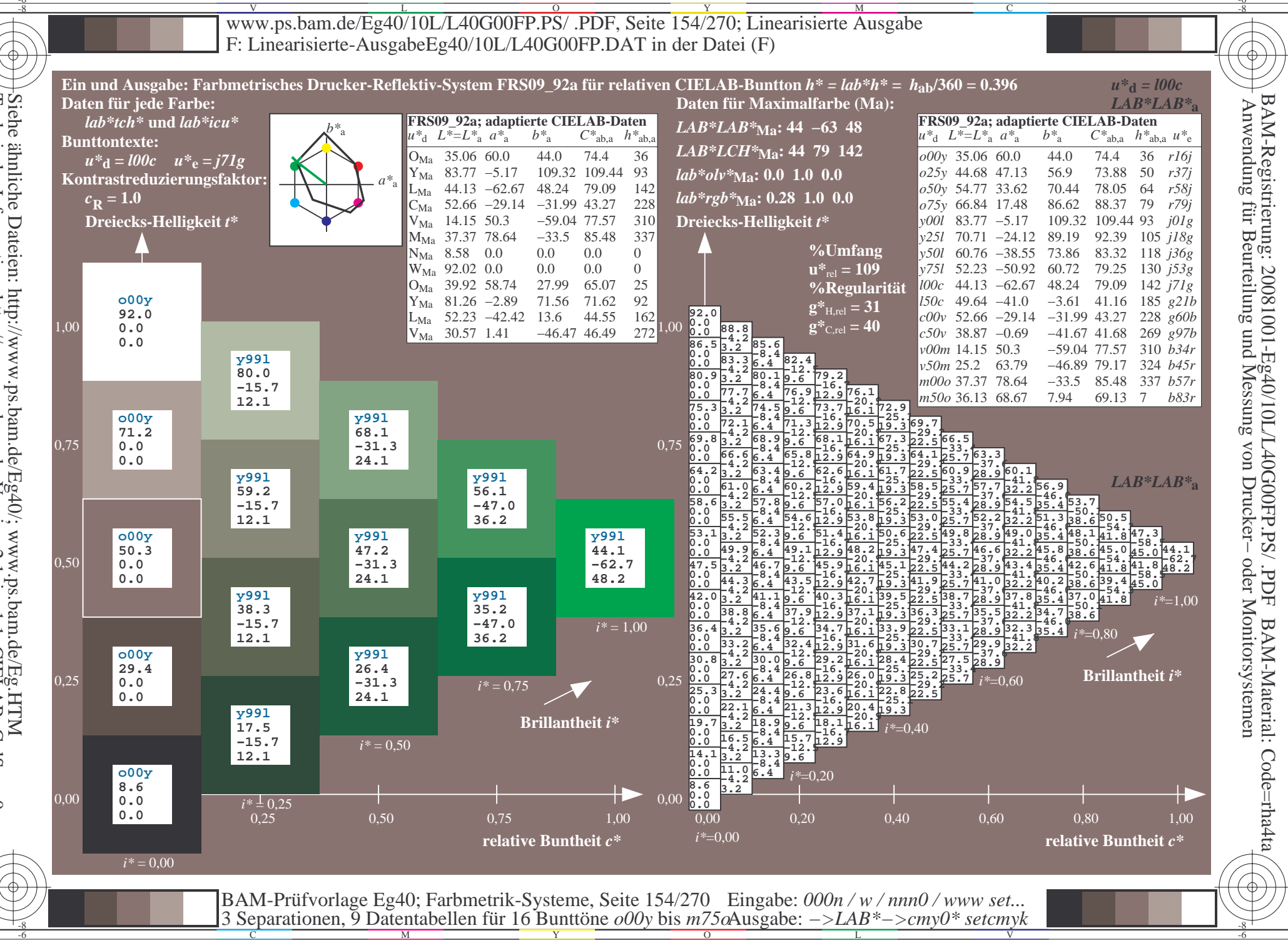

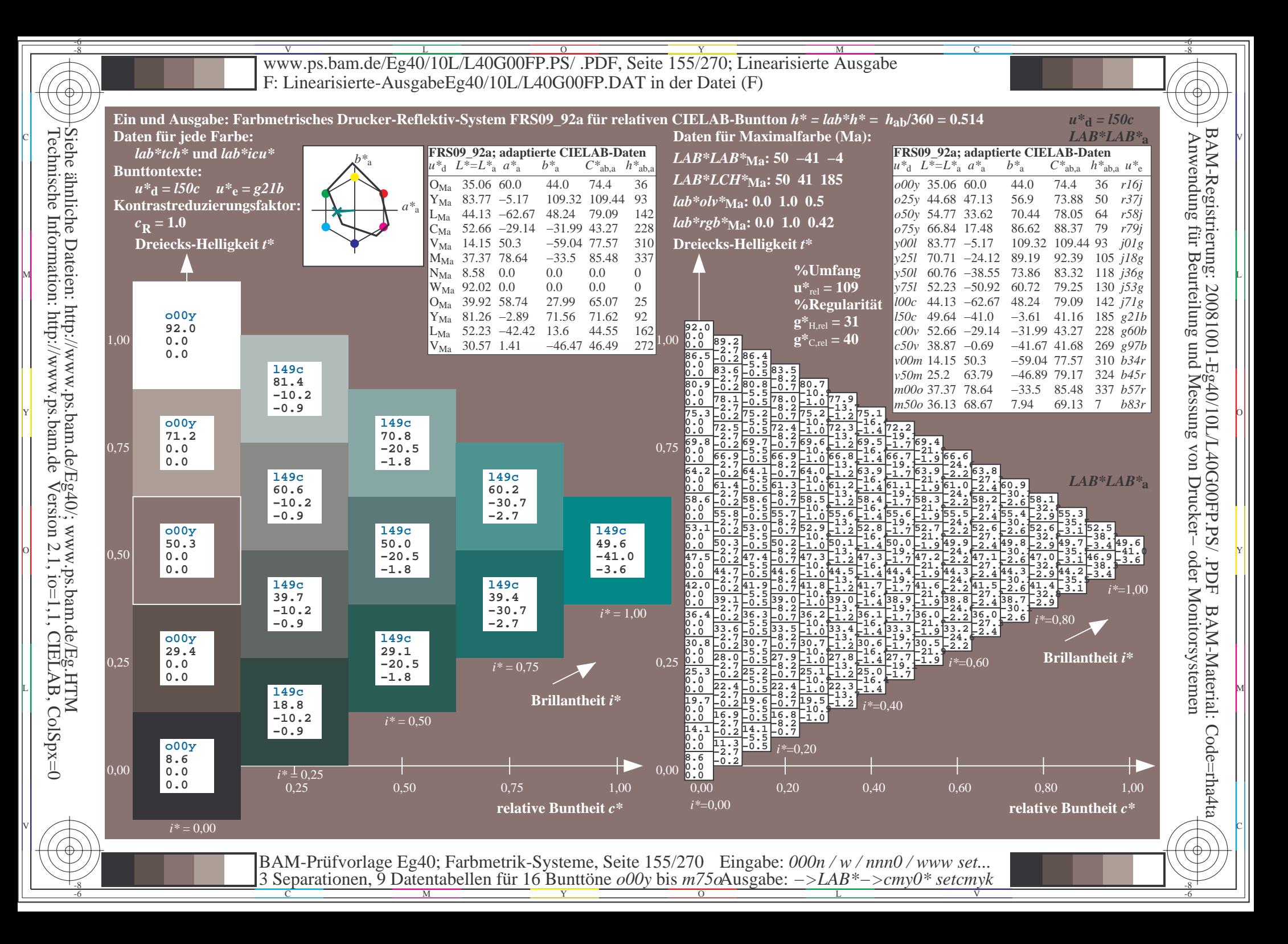

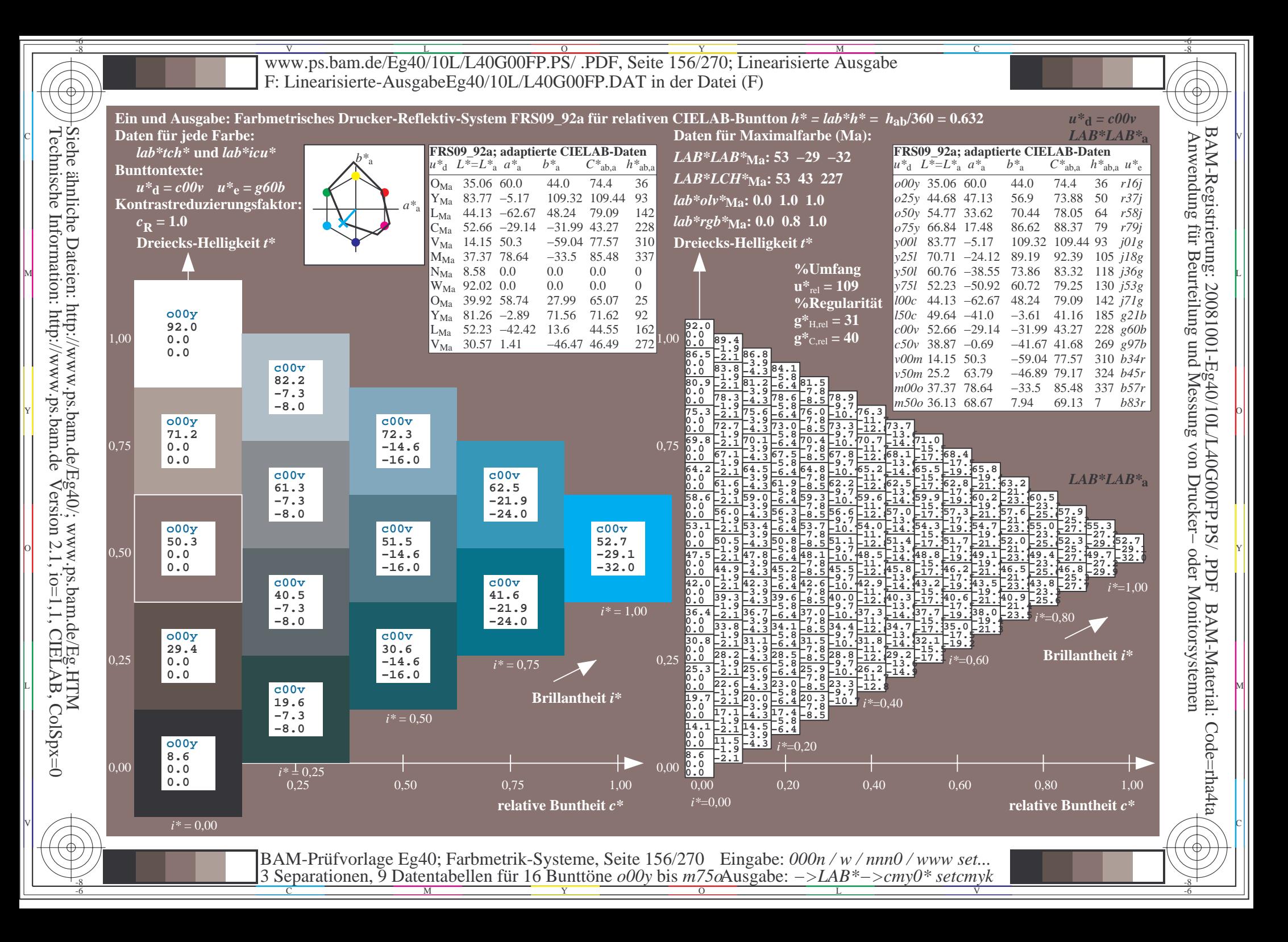

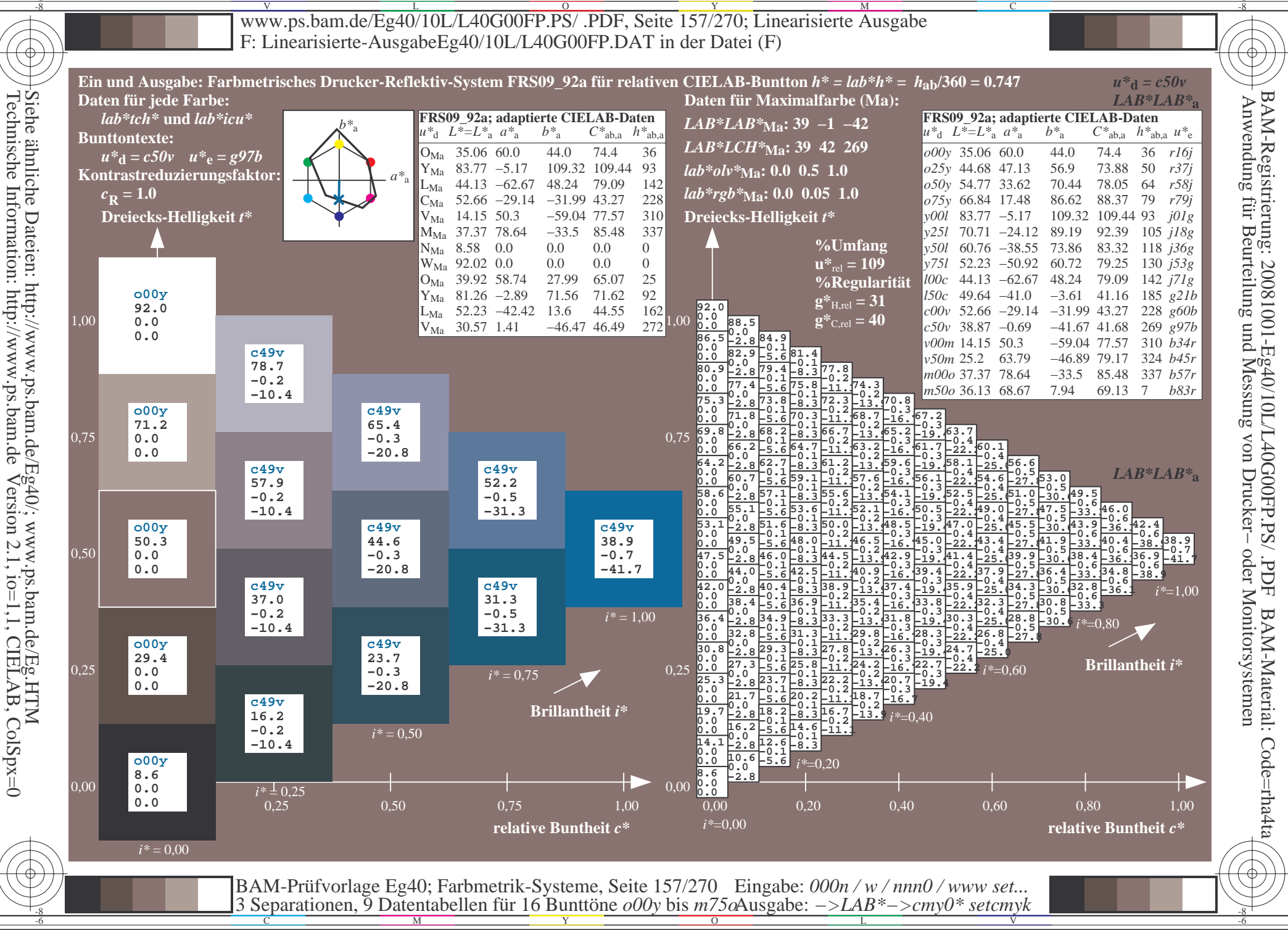

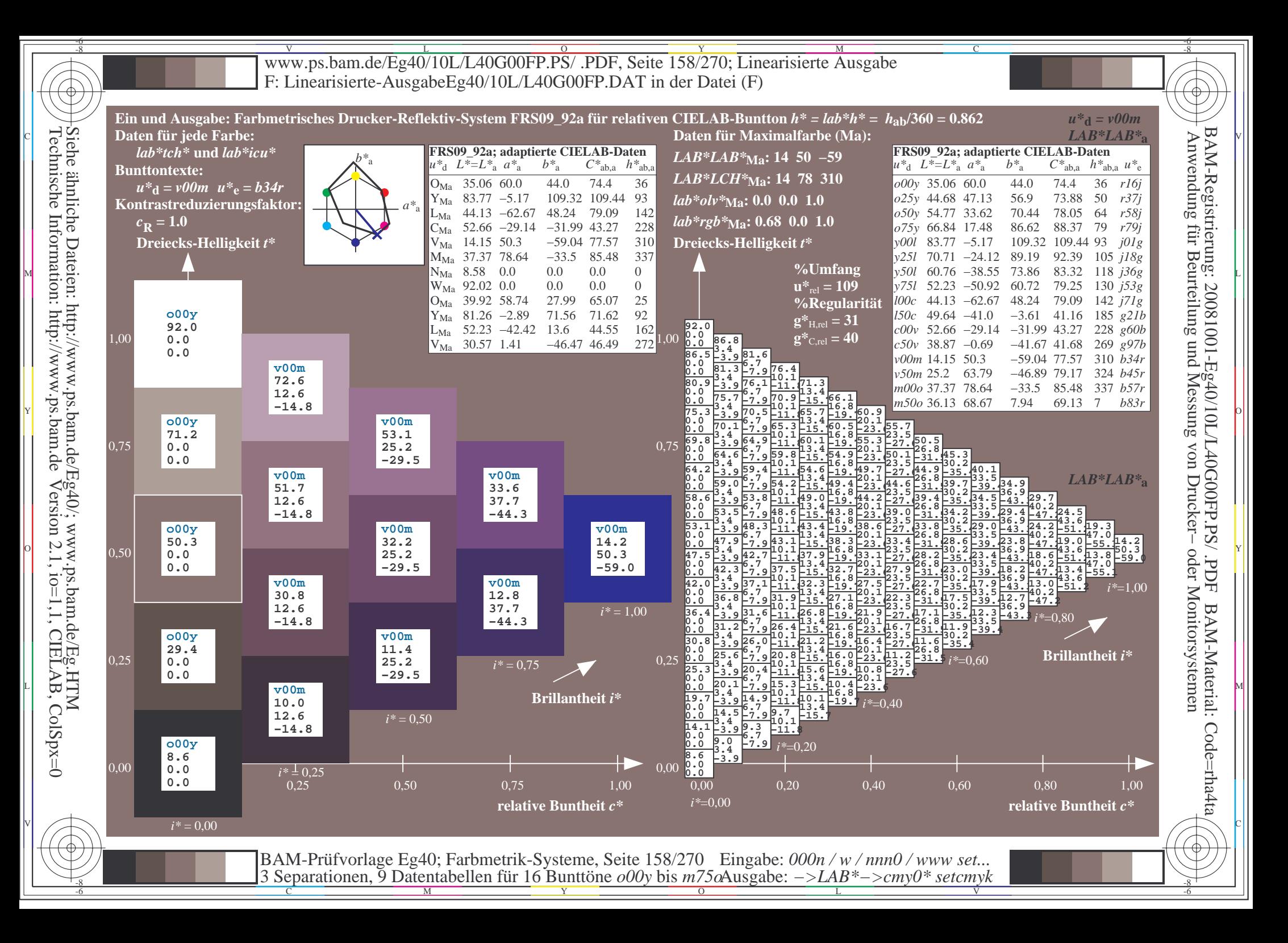

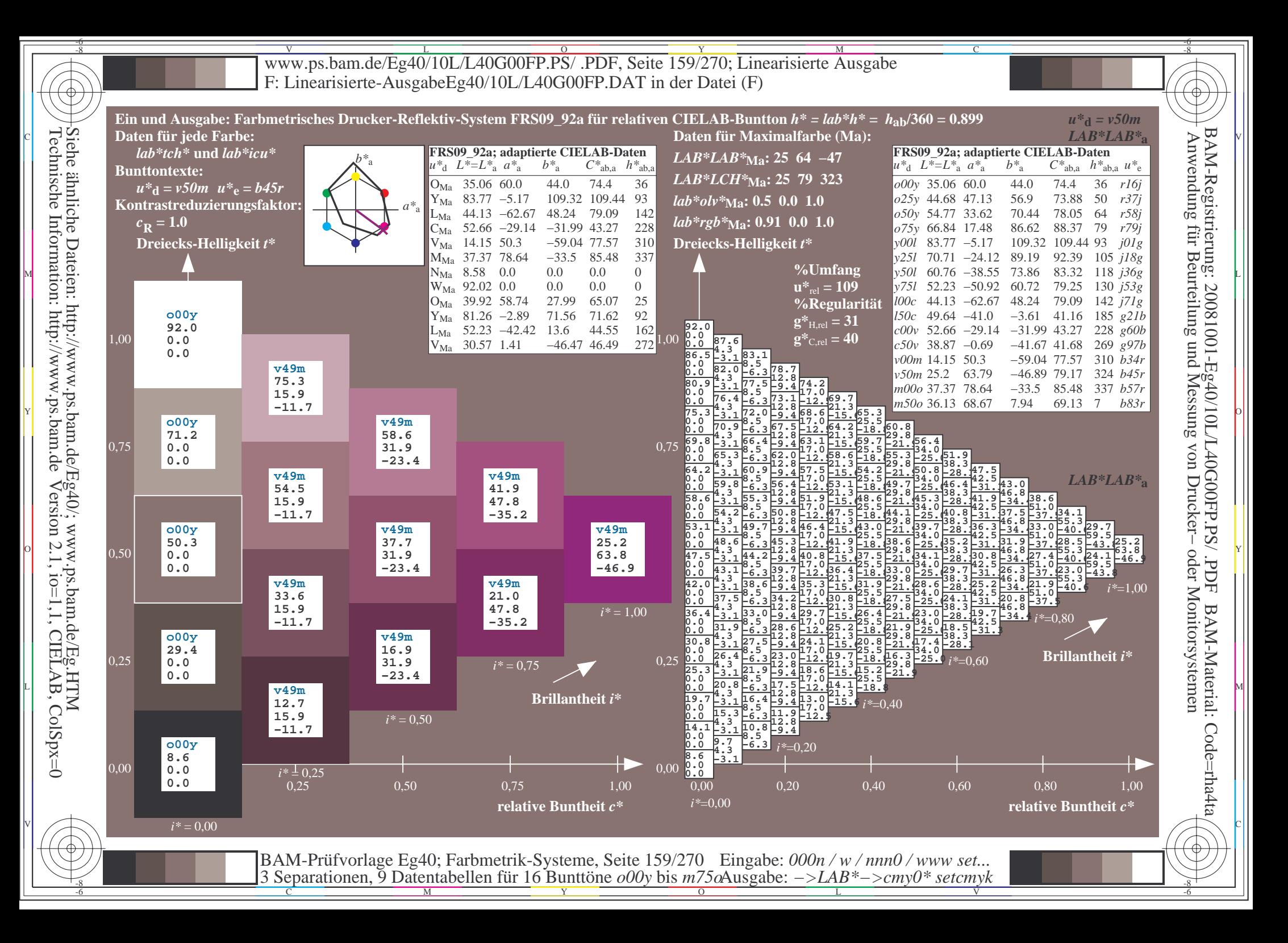

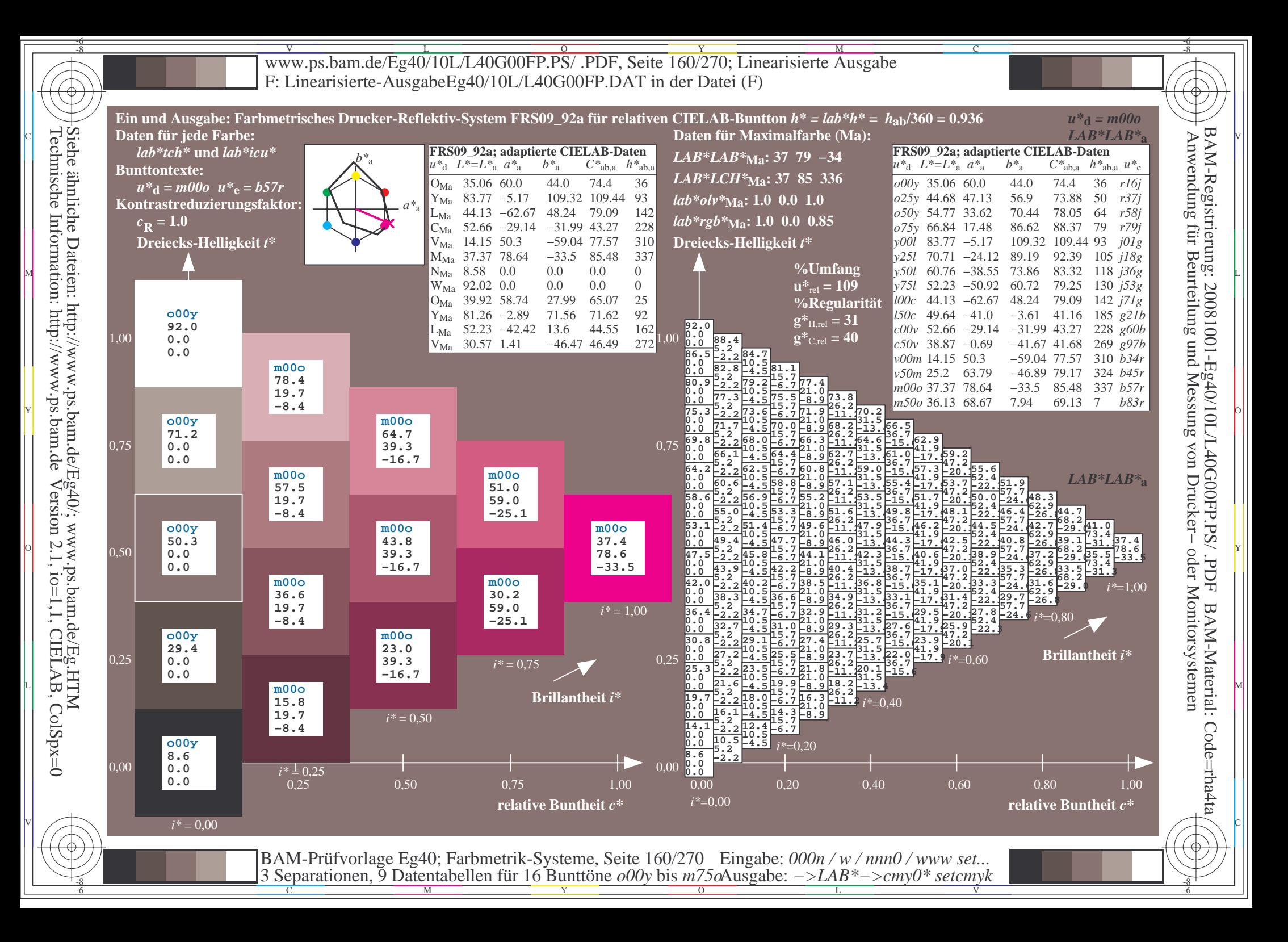

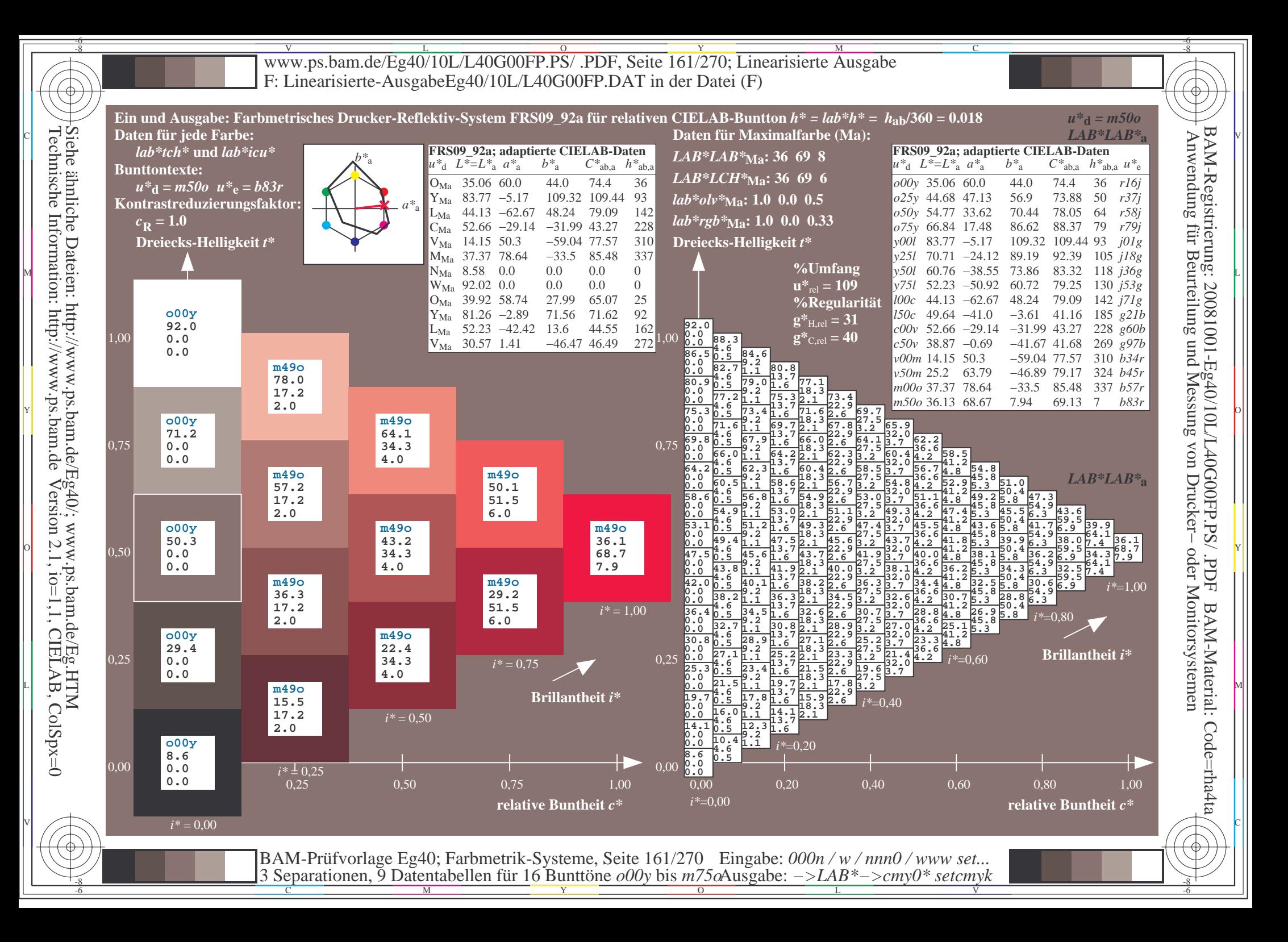

V L O Y M -6 -8 www.ps.bam.de/Eg40/10L/L40G00FP.PS/ .PDF, Seite 162/270; Linearisierte Ausgabe F: Linearisierte-AusgabeEg40/10L/L40G00FP.DAT in der Datei (F)

C

-6

BAM-Material: Code=rha4ta

-6

BAM-Registrierung: 20081001-Eg40/10L/L40G00FP.PS/ .PDF

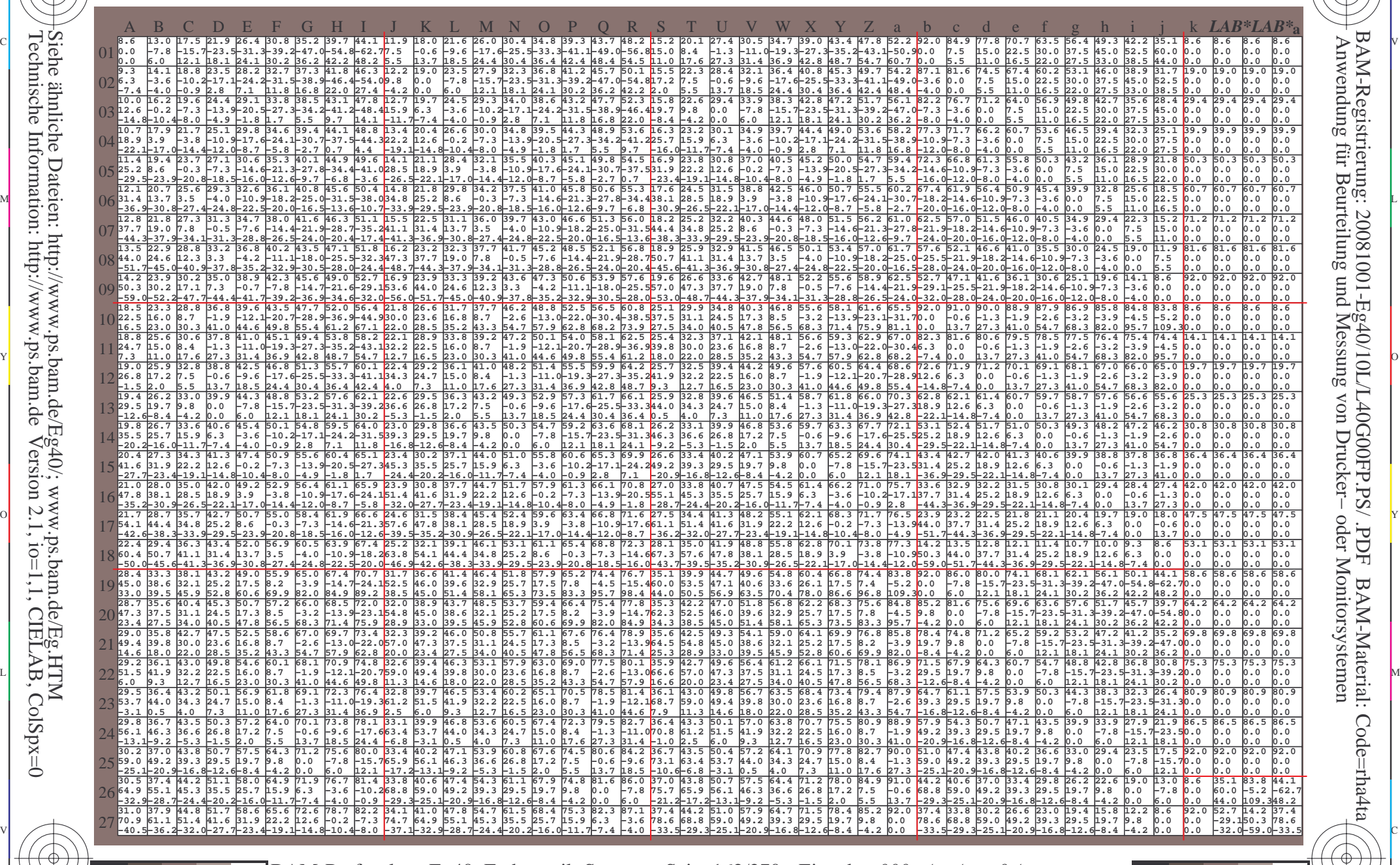

C M Y O L V -6 -8 BAM-Prüfvorlage Eg40; Farbmetrik-Systeme, Seite 162/270 3 Separationen, 9 Datentabellen für 16 Bunttöne *o00y* bis *m75o* Eingabe: *000n / w / nnn0 / www set...*  Ausgabe: *−>LAB\*−>cmy0\* setcmyk*

-8

-8

Technische Information: http://www.ps.bam.de

Siehe ähnliche Dateien: http://www.ps.bam.de/Eg40/; www.ps.bam.de/Eg.HTM

Version 2.1,  $io=1,1$ , CIELAB, ColSpx=0

www.ps.bam.de/Eg40/10L/L40G00FP.PS/.PDF, Seite 163/270; Linearisierte Ausgabe F: Linearisierte-AusgabeEg40/10L/L40G00FP.DAT in der Datei (F)

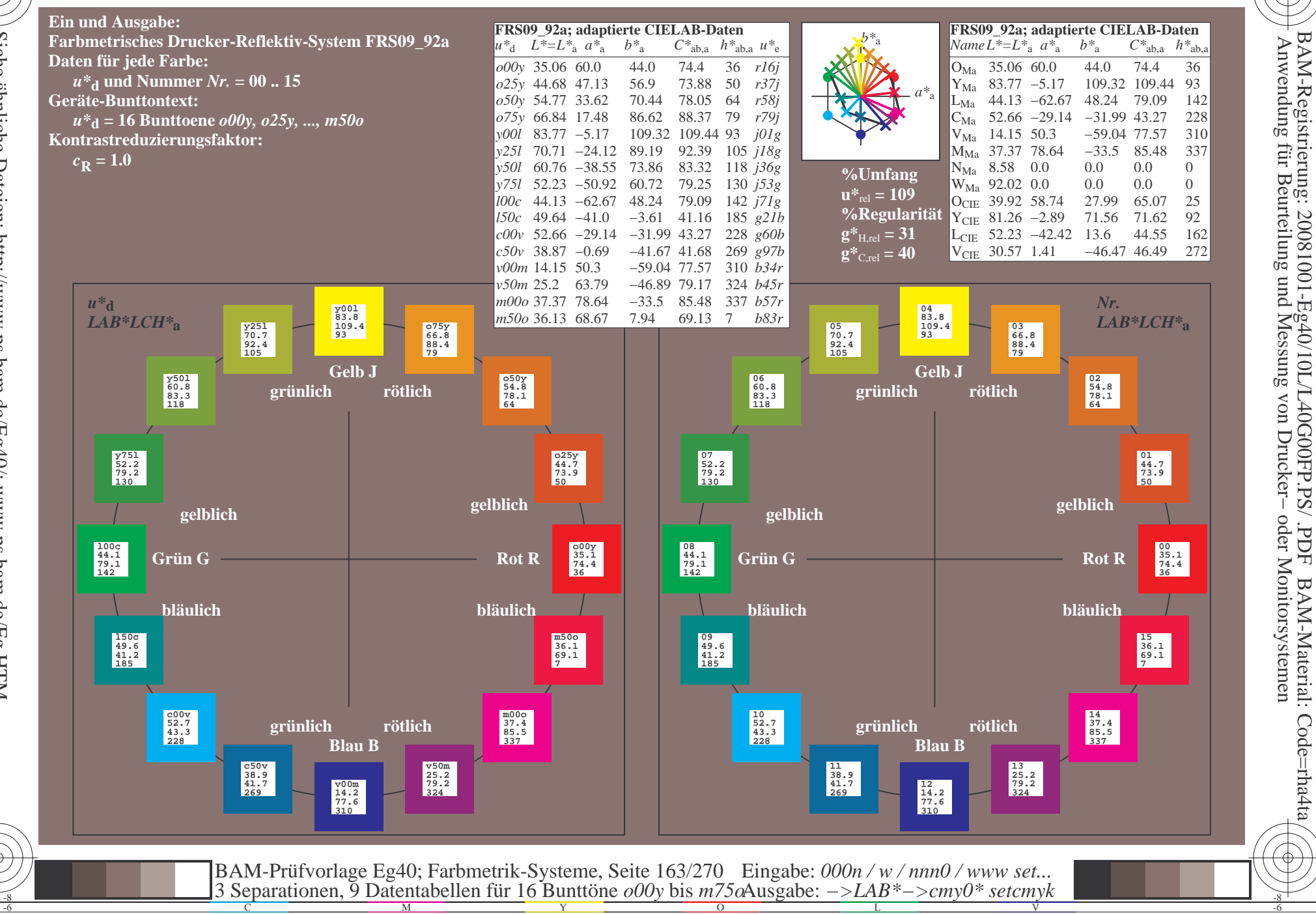

 $\overline{\rm H}$ 

BAM-Material: Code=rha4ta

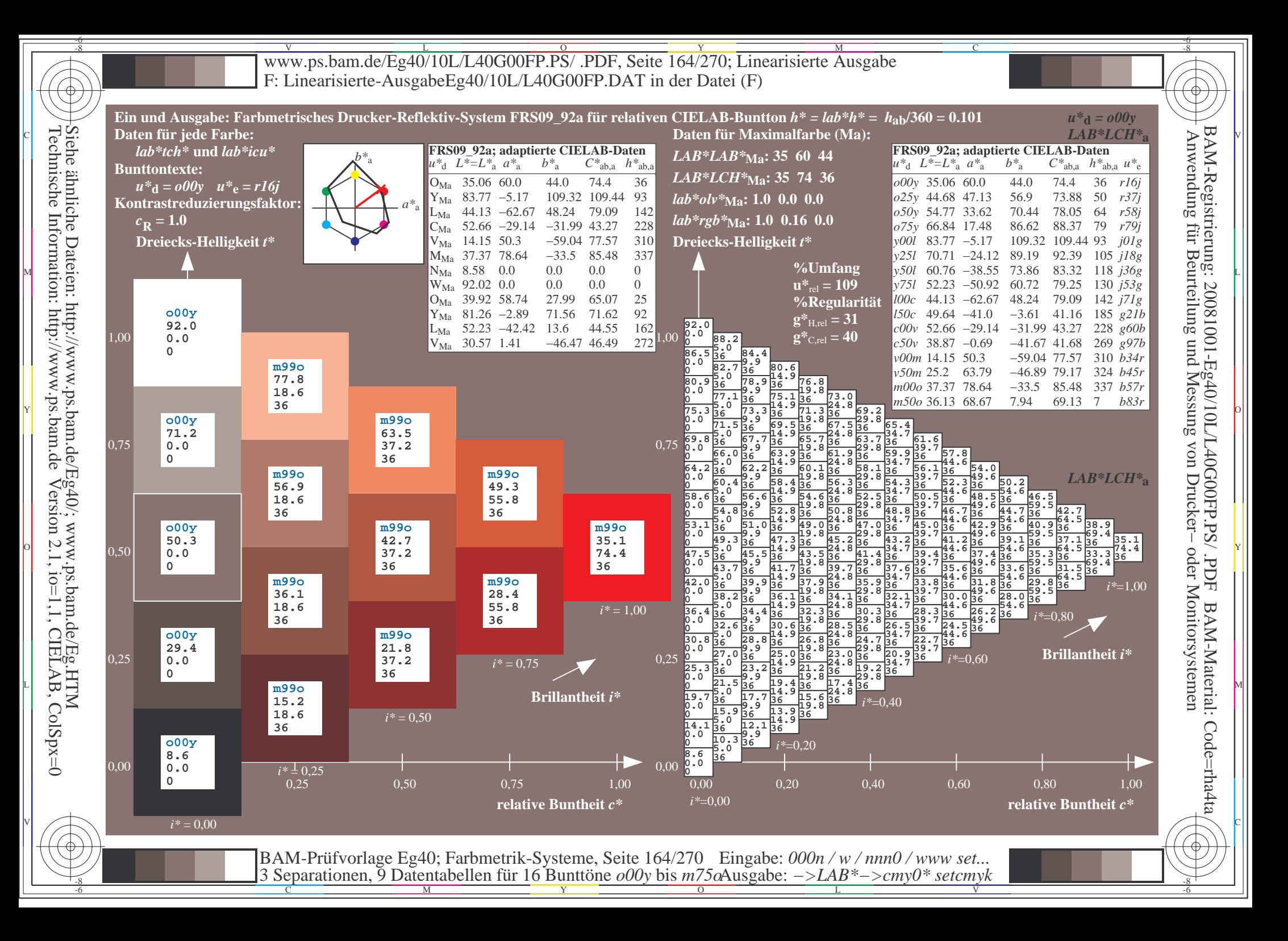

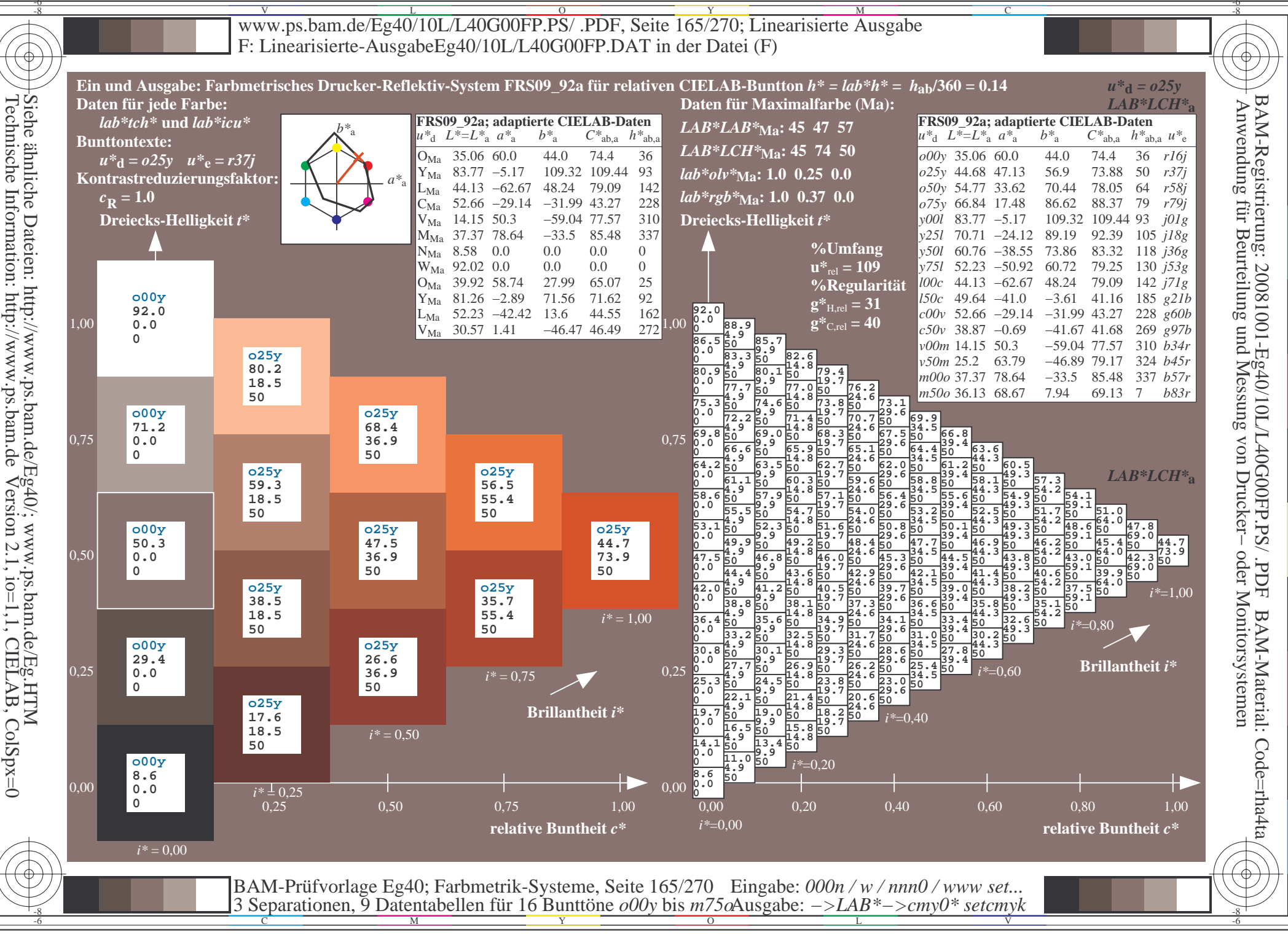

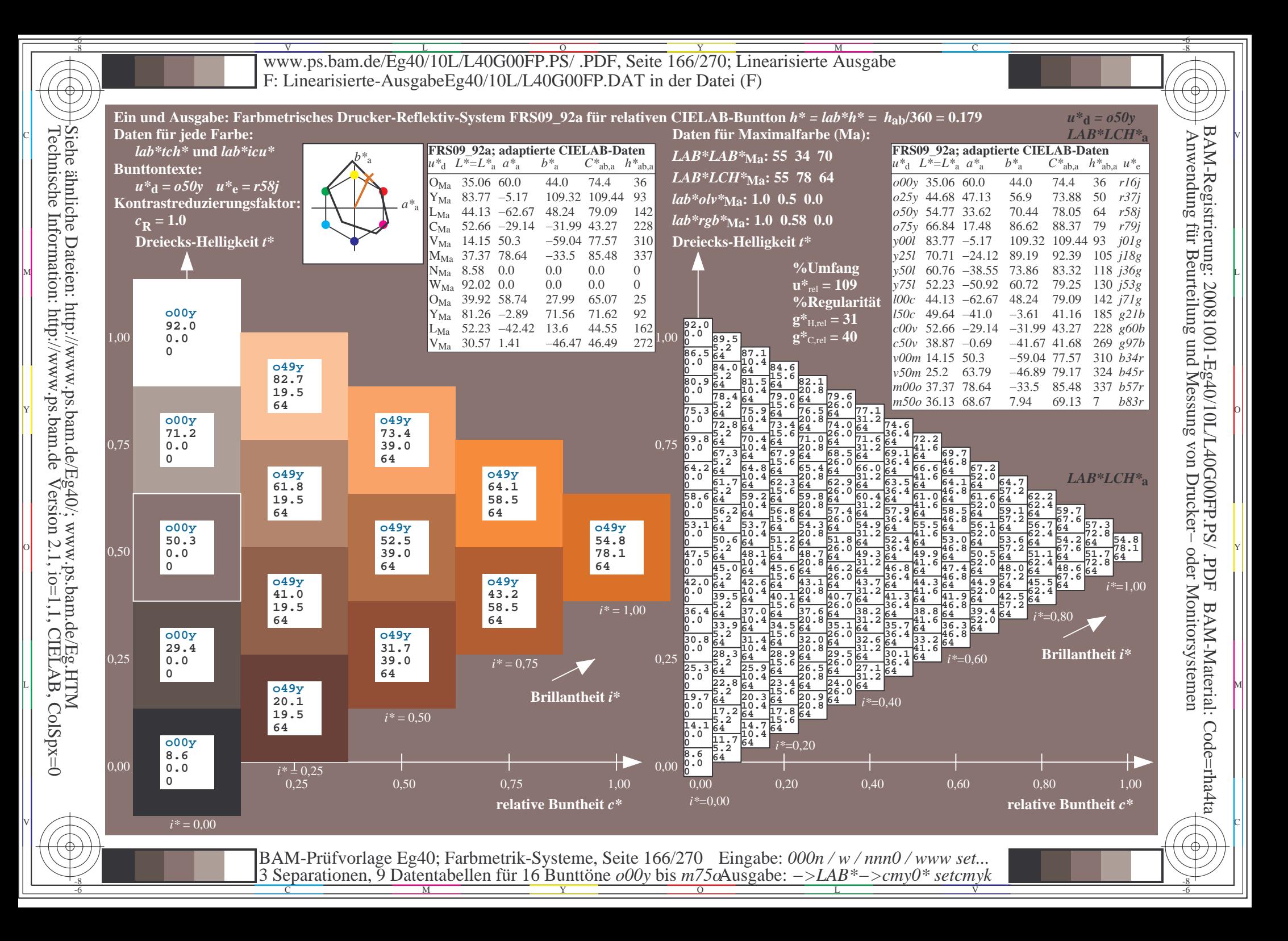

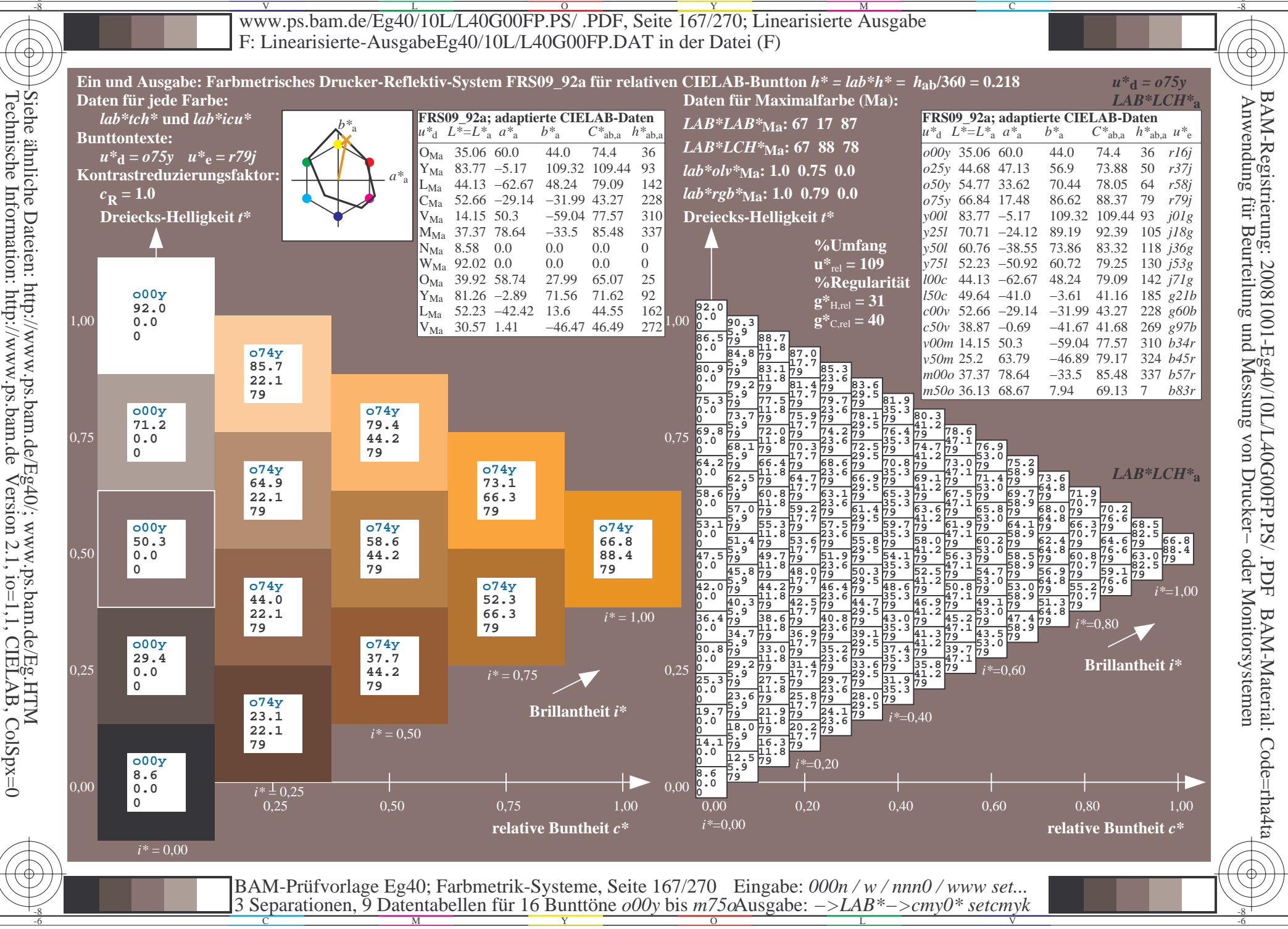

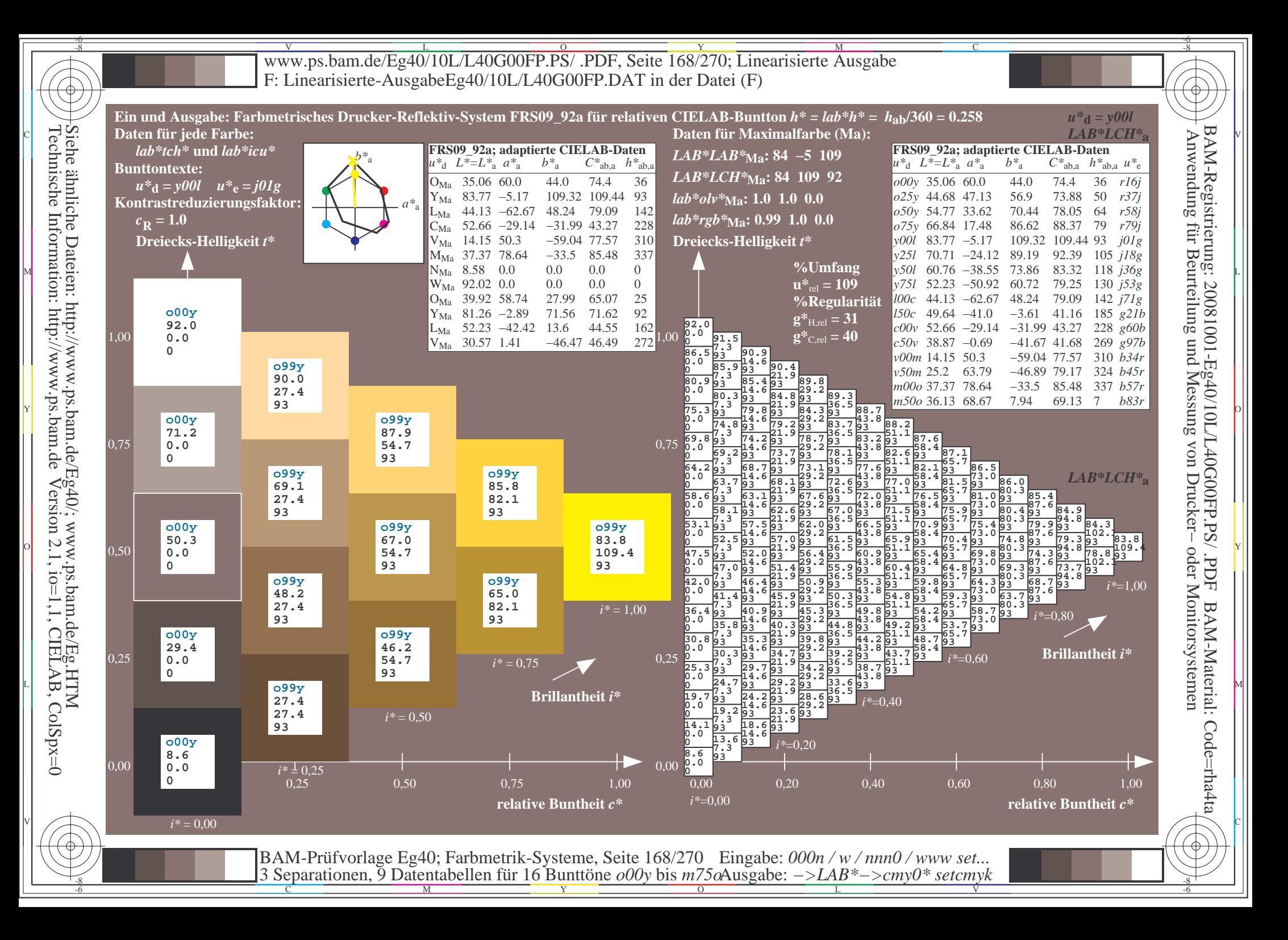

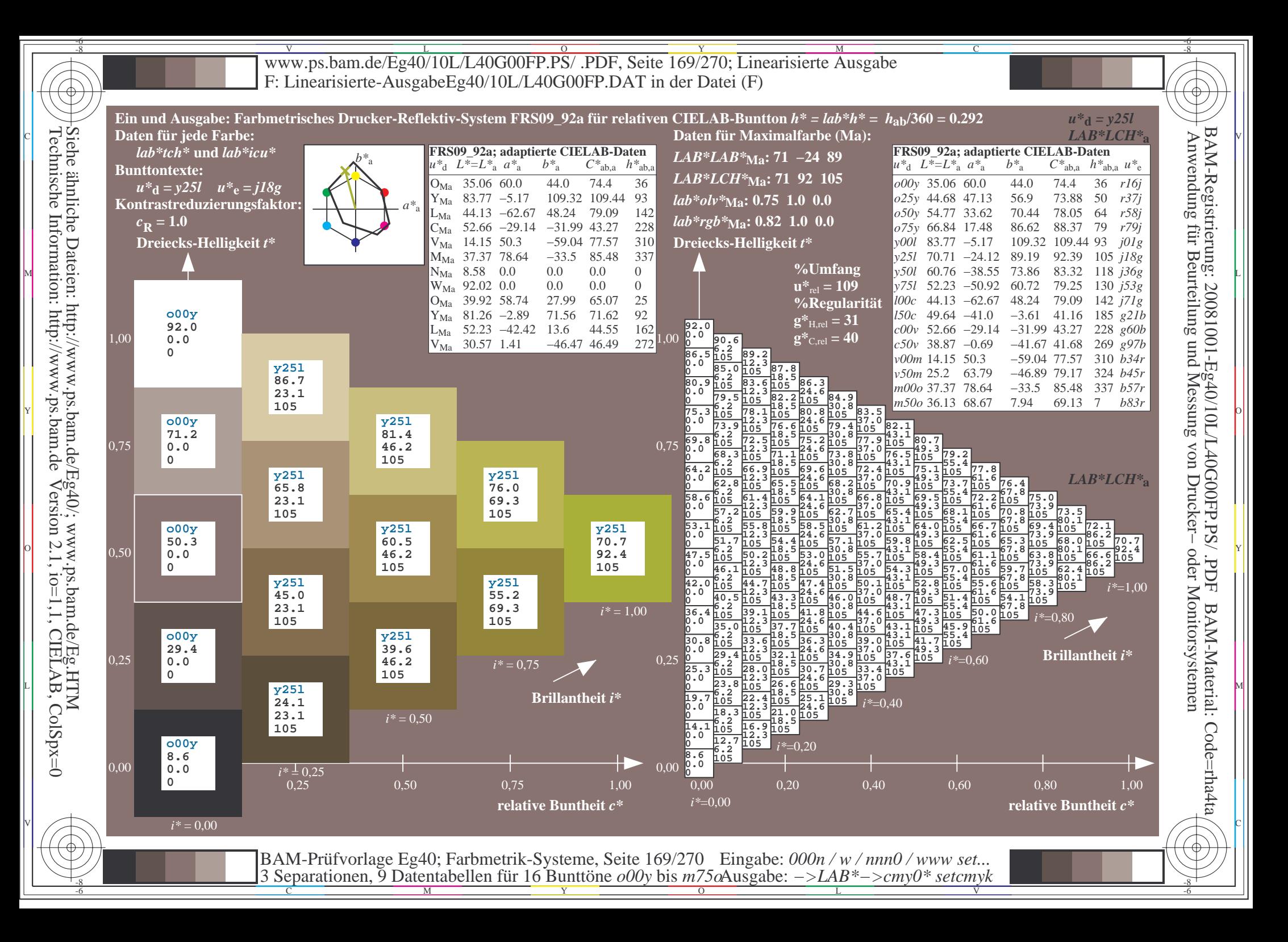

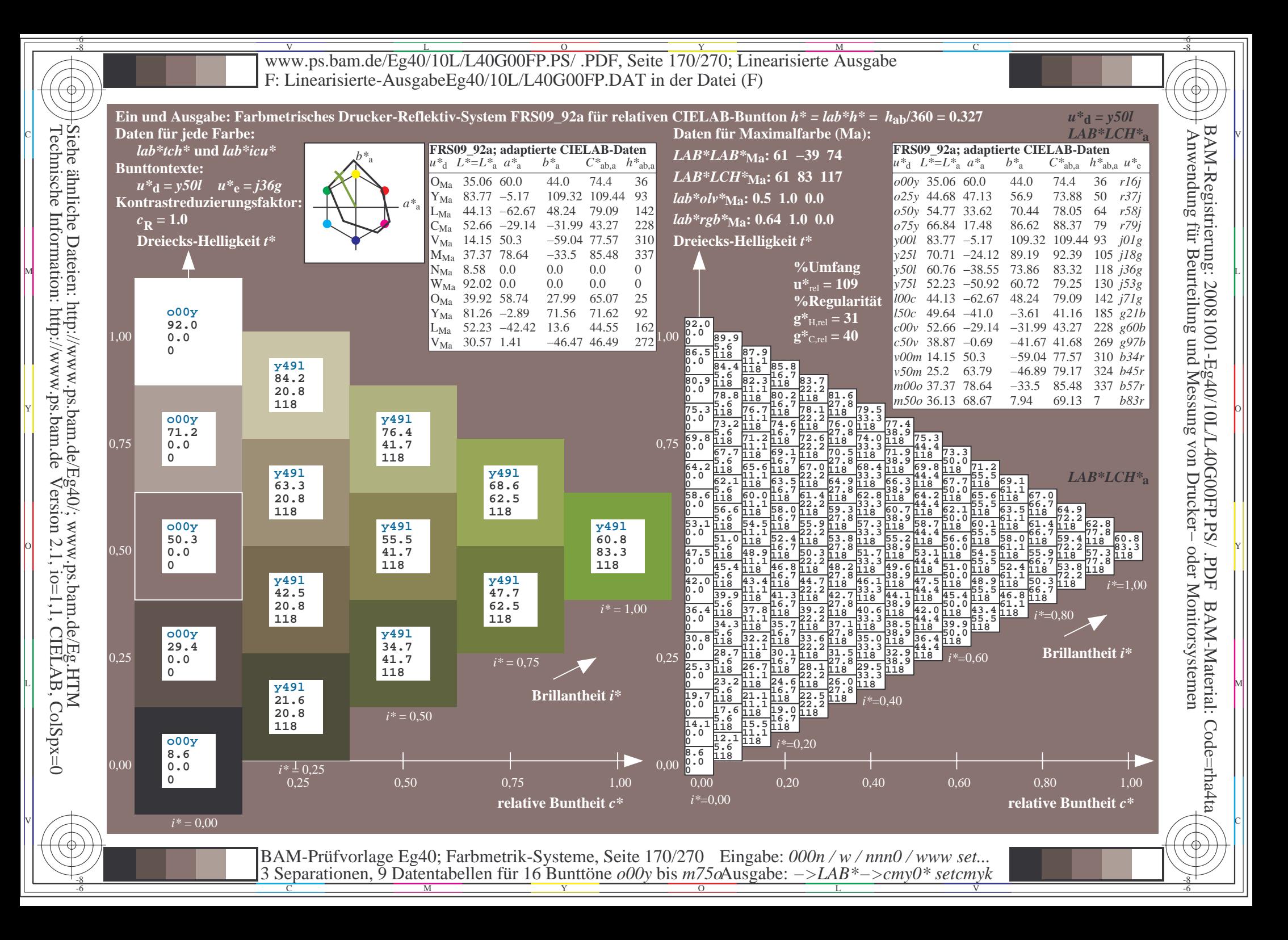

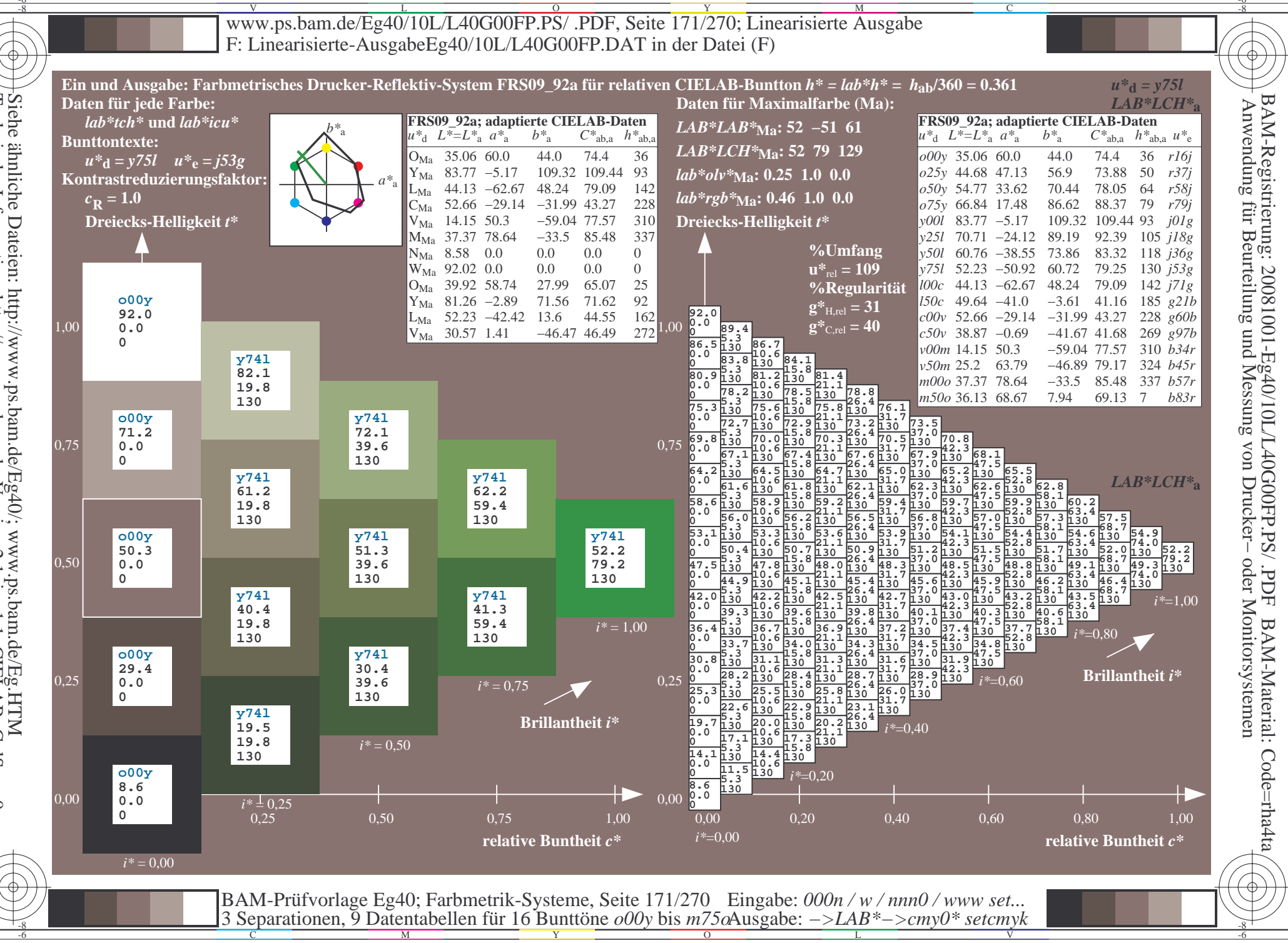

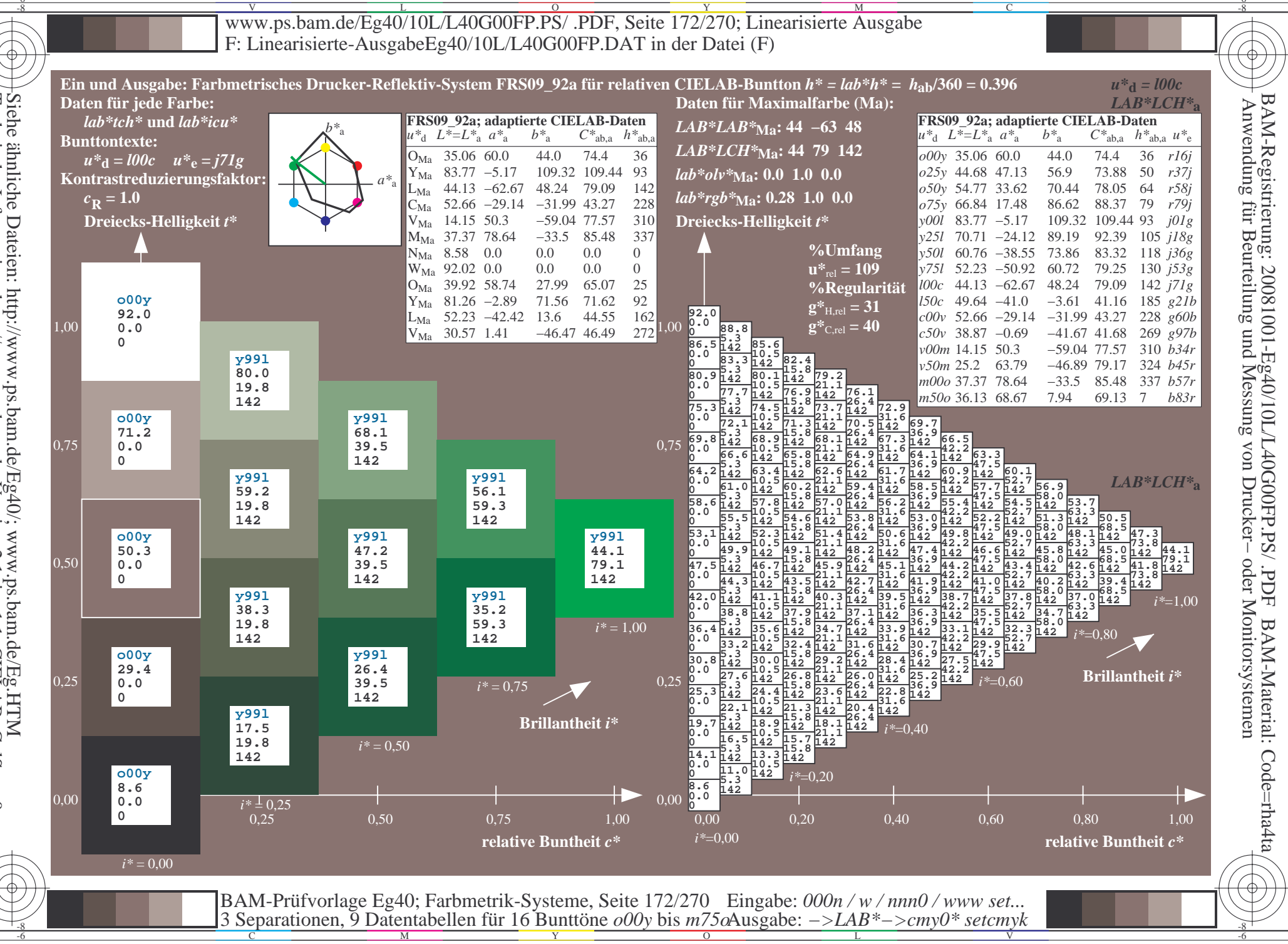

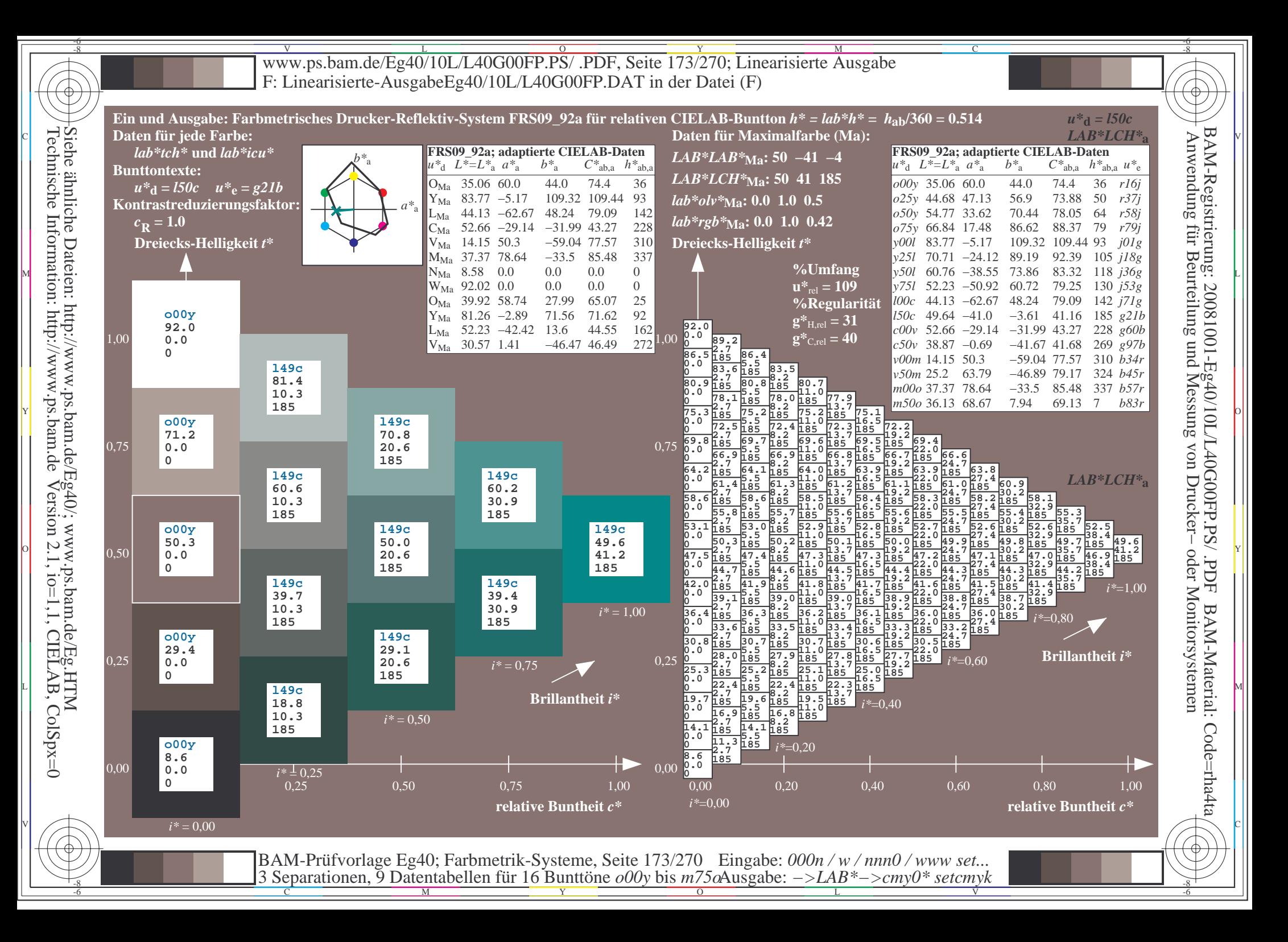

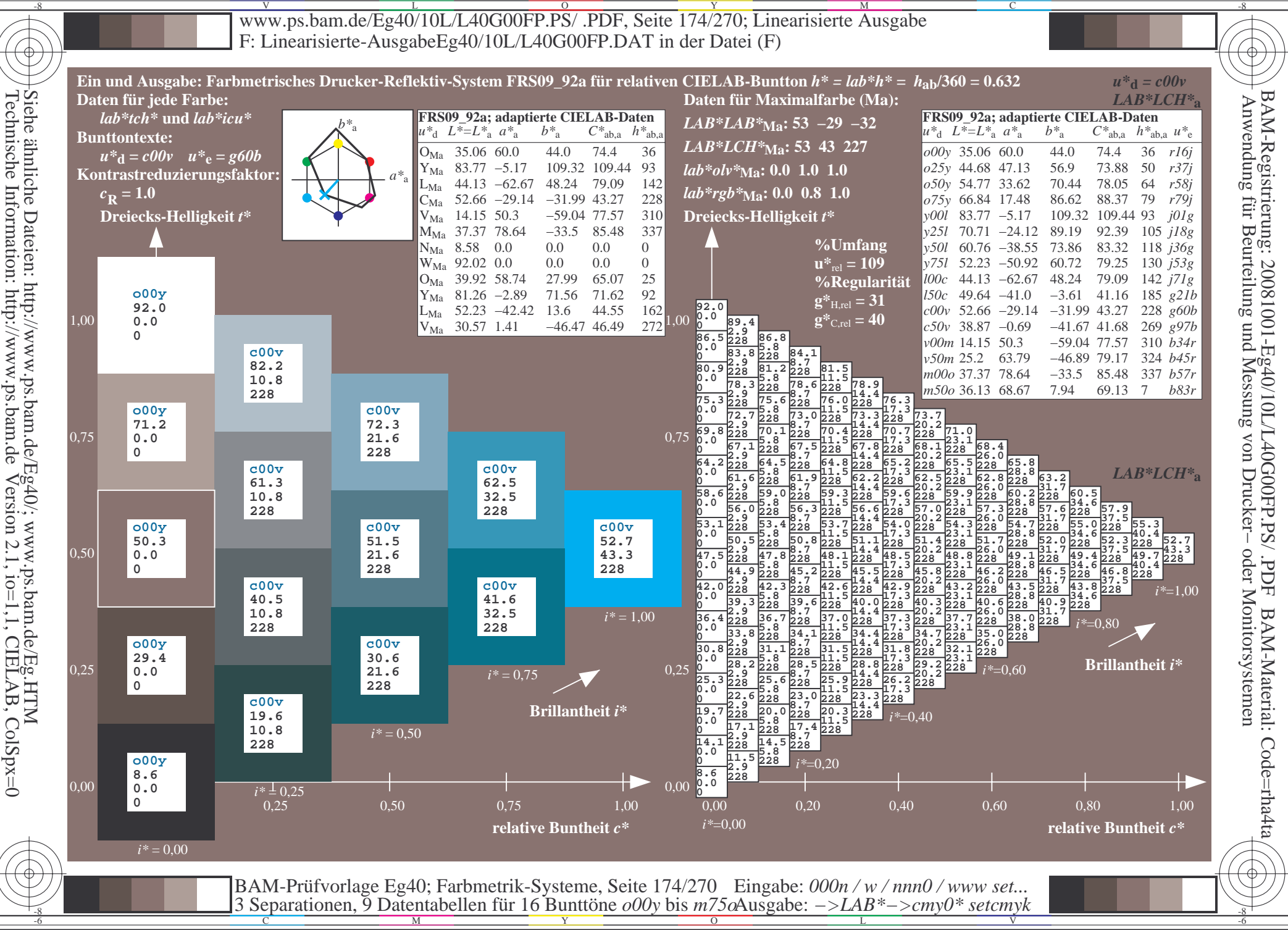

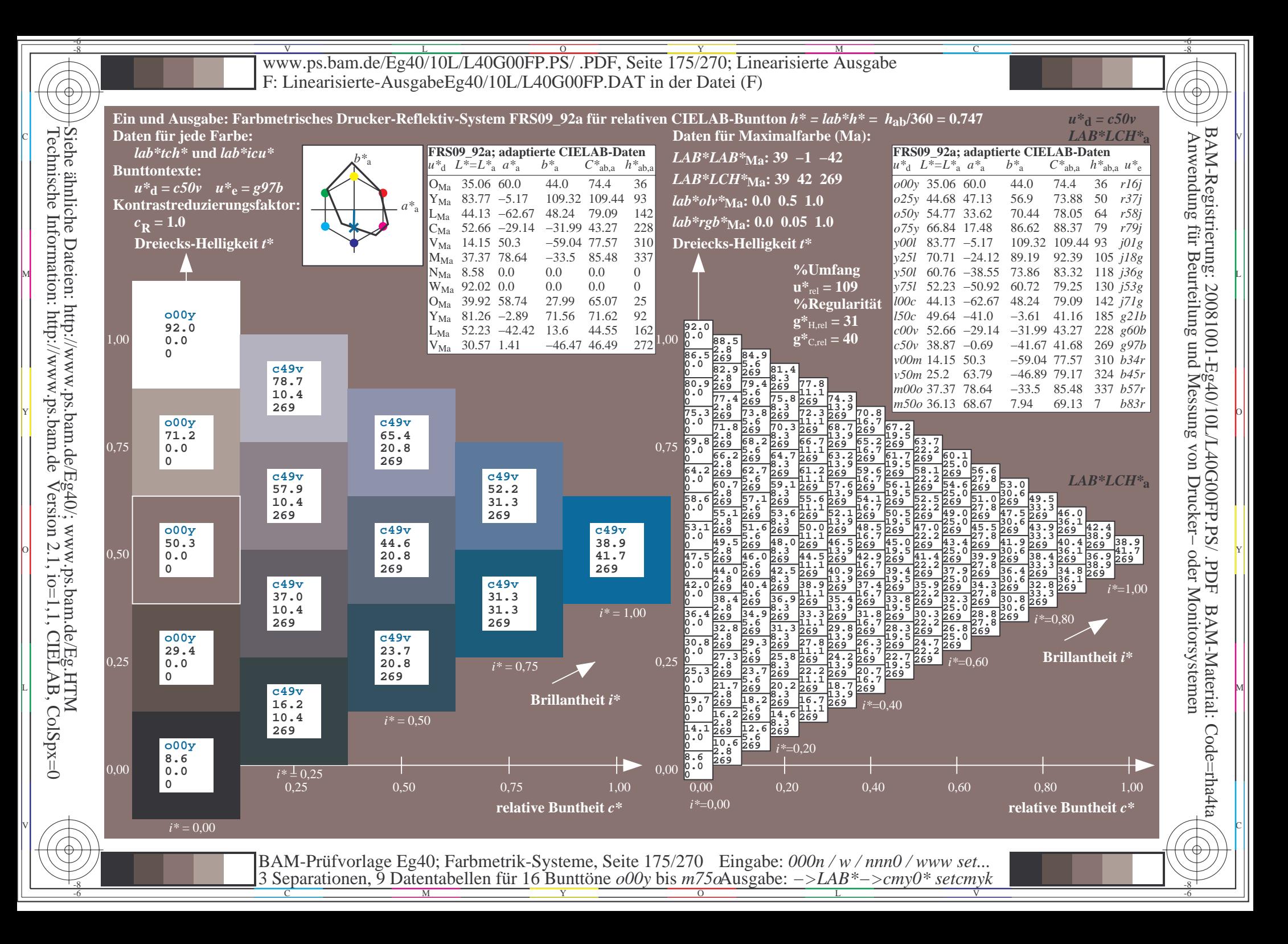

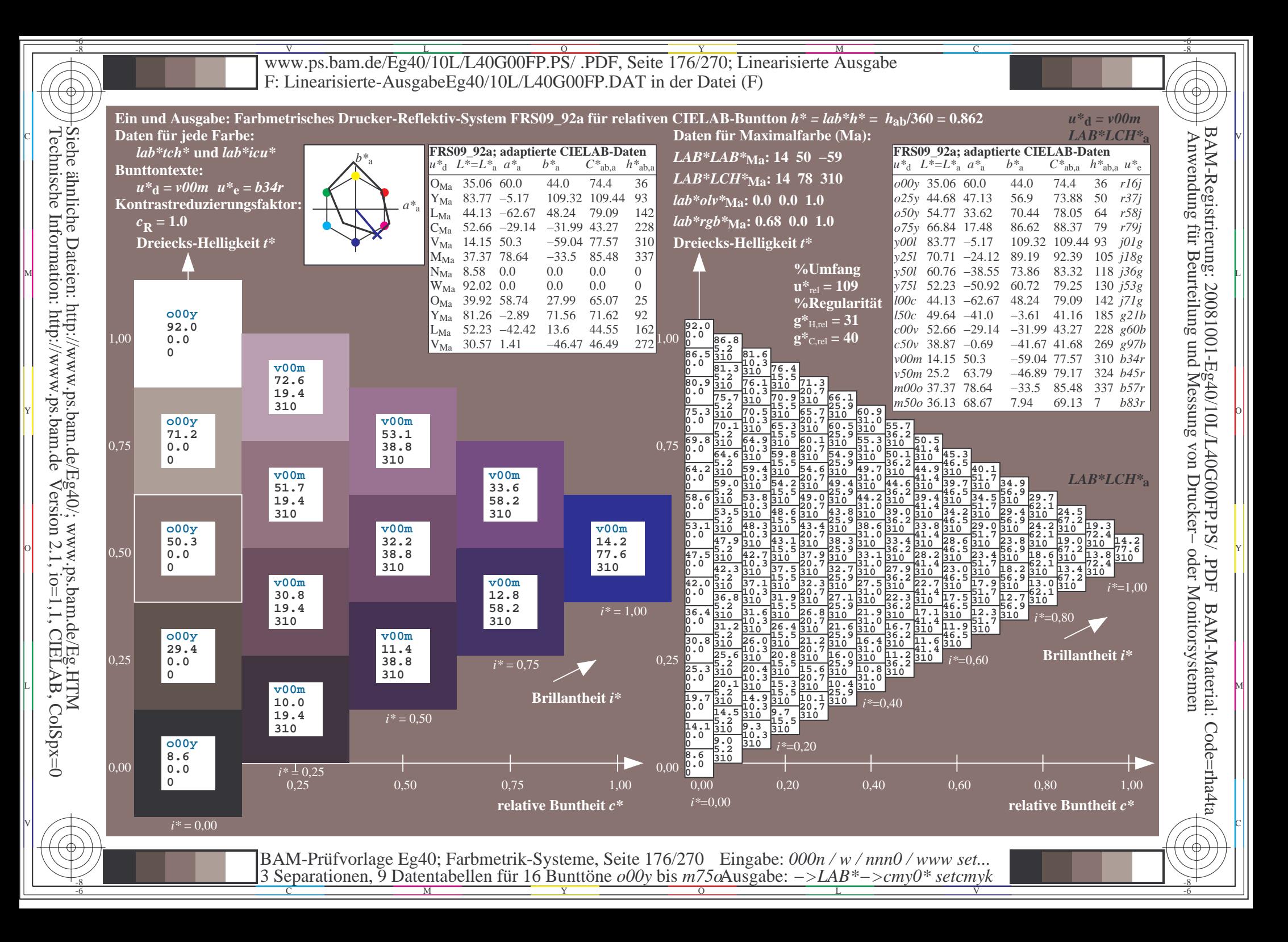

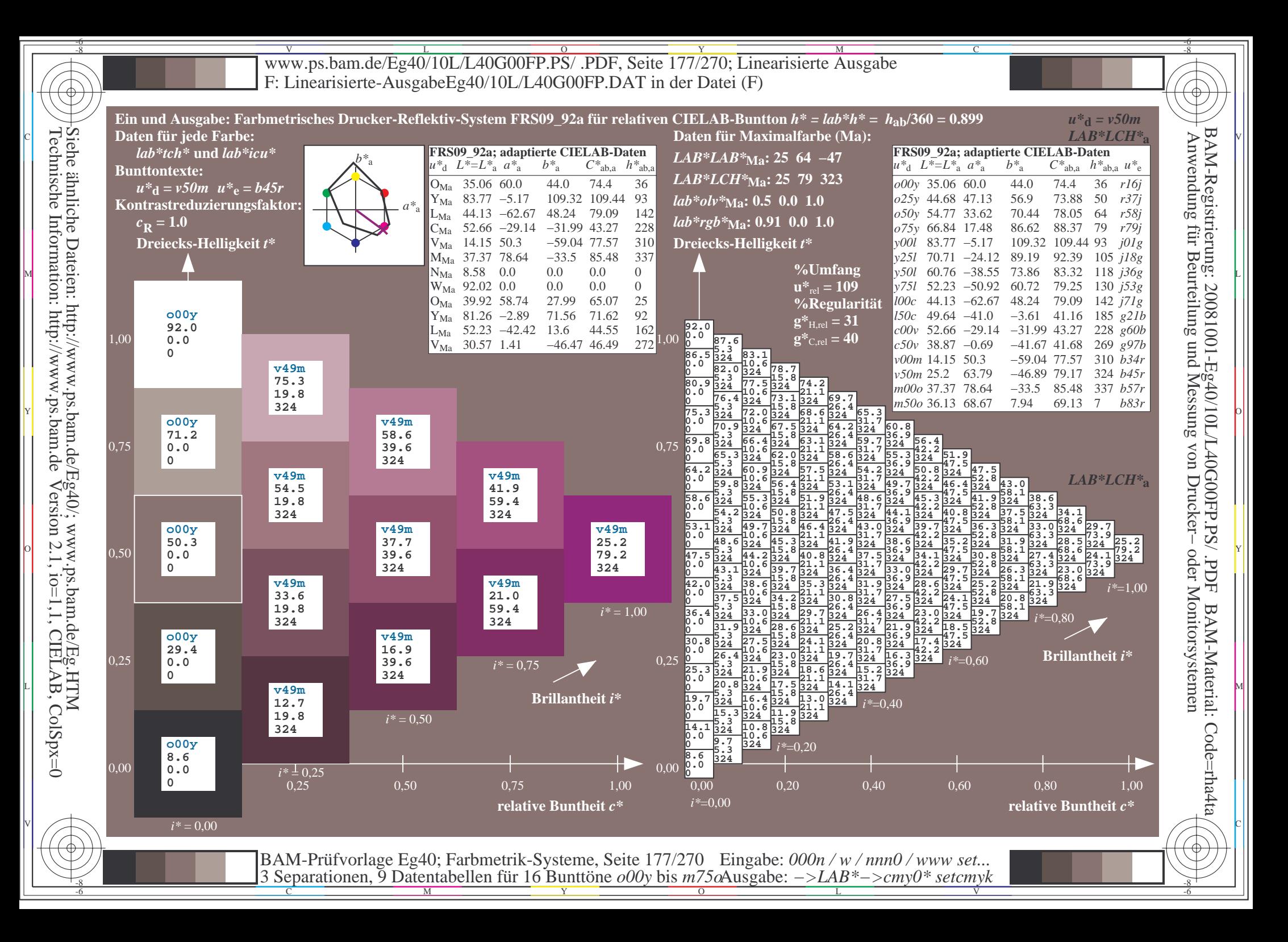

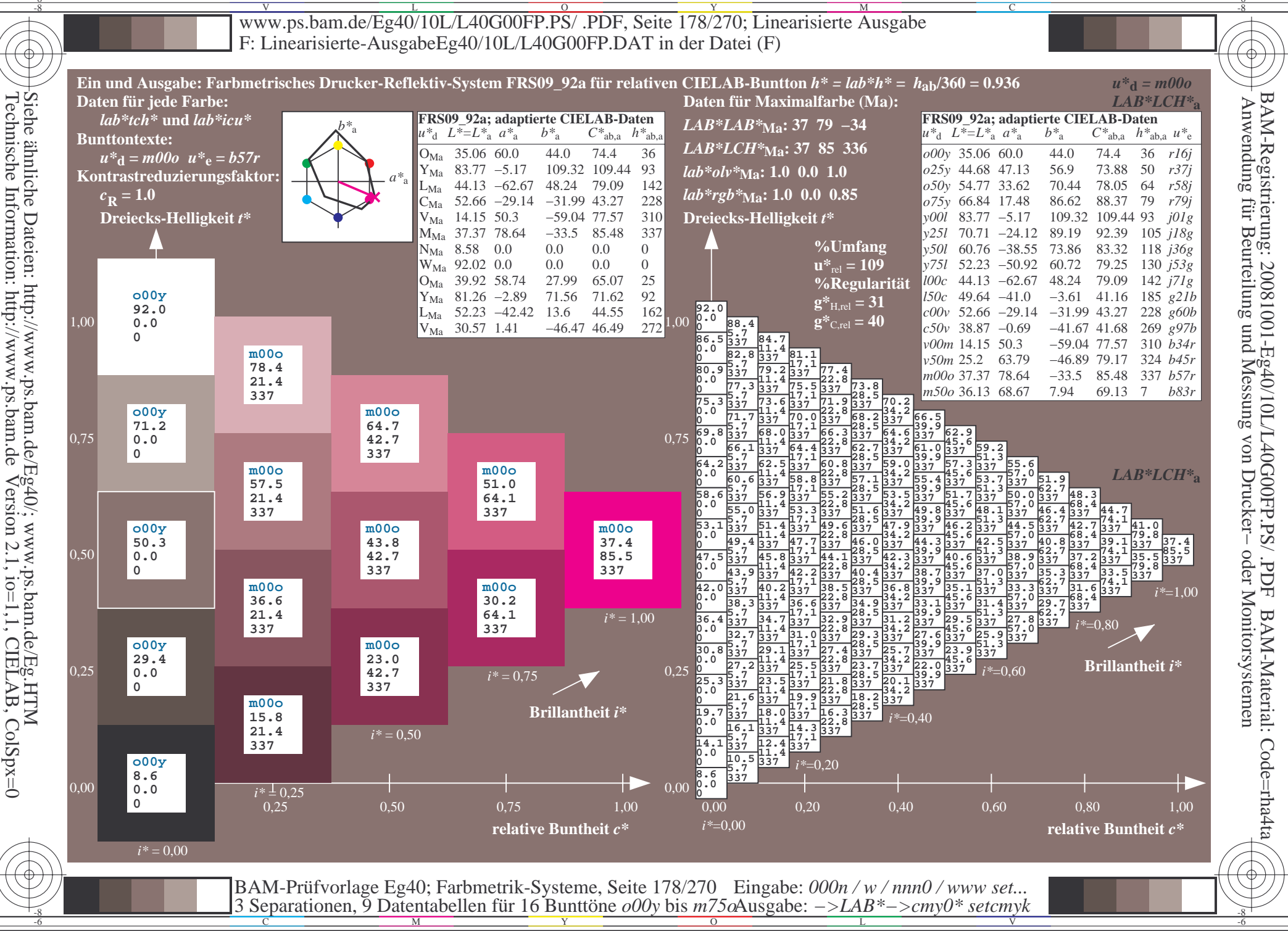

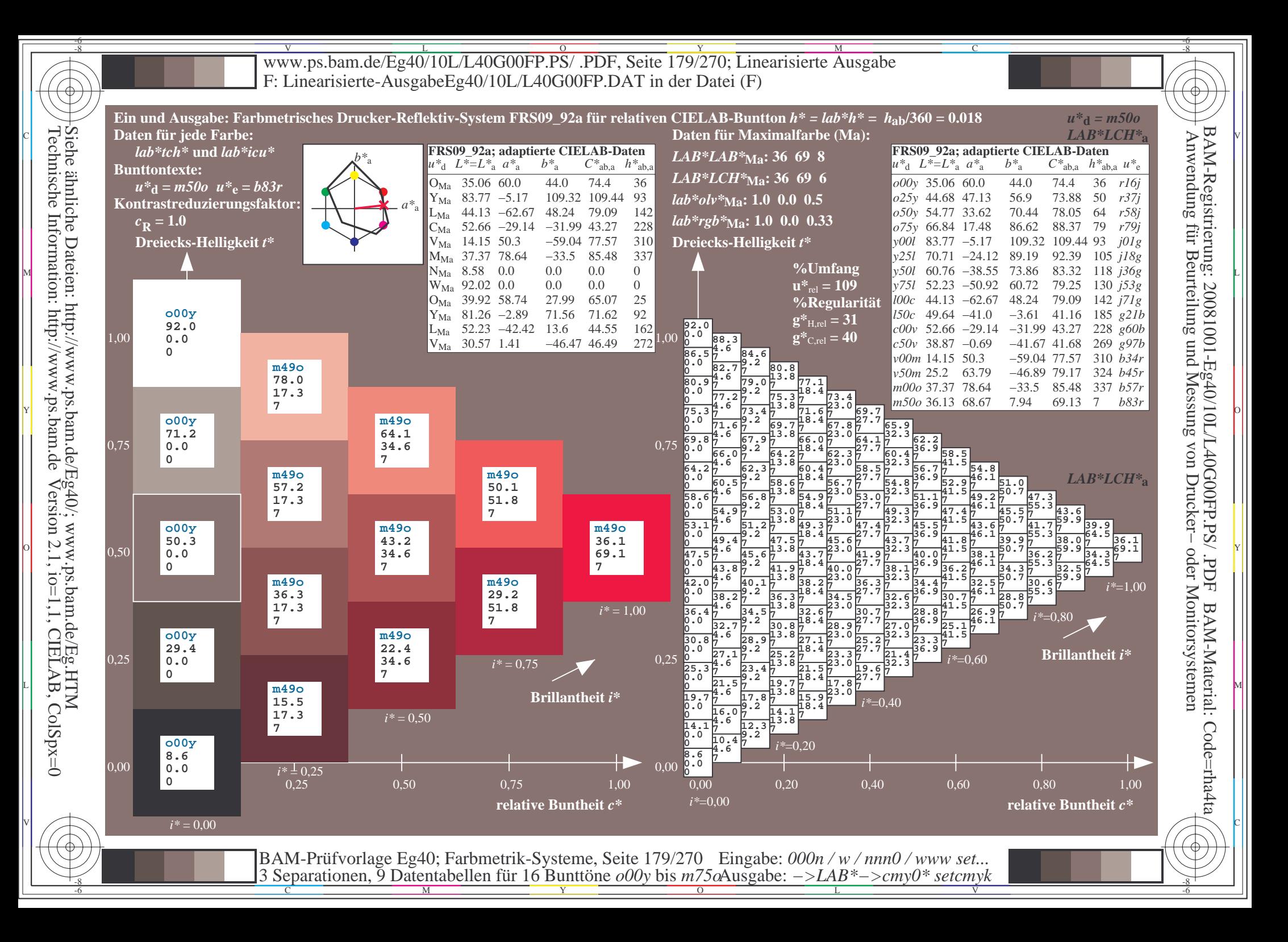

V L O Y M -6 -8 www.ps.bam.de/Eg40/10L/L40G00FP.PS/ .PDF, Seite 180/270; Linearisierte Ausgabe F: Linearisierte-AusgabeEg40/10L/L40G00FP.DAT in der Datei (F)

C

-6

BAM-Material: Code=rha4ta

-6

Anwendung für Beurteilung und Messung von Drucker− oder Monitorsystemen

BAM-Registrierung: 20081001-Eg40/10L/L40G00FP.PS/ .PDF

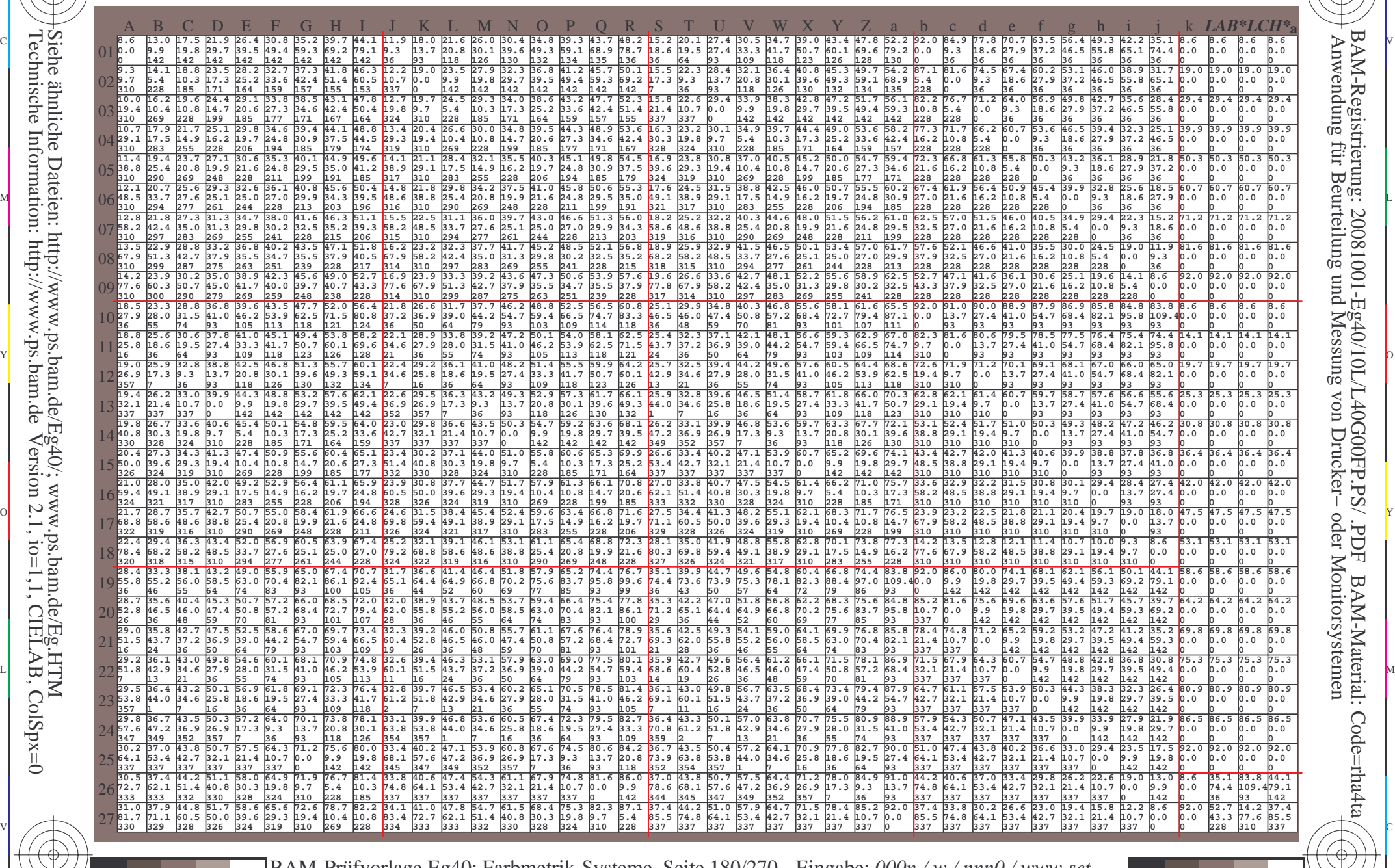

C M Y O L V -6 -8 BAM-Prüfvorlage Eg40; Farbmetrik-Systeme, Seite 180/270 3 Separationen, 9 Datentabellen für 16 Bunttöne *o00y* bis *m75o* Eingabe: *000n / w / nnn0 / www set...*  Ausgabe: *−>LAB\*−>cmy0\* setcmyk*

-8

-8

Technische Information: http://www.ps.bam.de

Siehe ähnliche Dateien: http://www.ps.bam.de/Eg40/; www.ps.bam.de/Eg.HTM

Version 2.1,  $io=1,1$ , CIELAB, ColSpx=0
Www.ps.bam.de/Eg40/10L/L40G00FP.PS/ .PDF, Seite 181/270; Linearisierte Ausgabe -6 -8 F: Linearisierte-AusgabeEg40/10L/L40G00FP.DAT in der Datei (F)

C

-6

BAM-Material: Code=rha4ta

-6

Anwendung für Beurteilung und Messung von Drucker− oder Monitorsystemen

BAM-Registrierung: 20081001-Eg40/10L/L40G00FP.PS/ .PDF

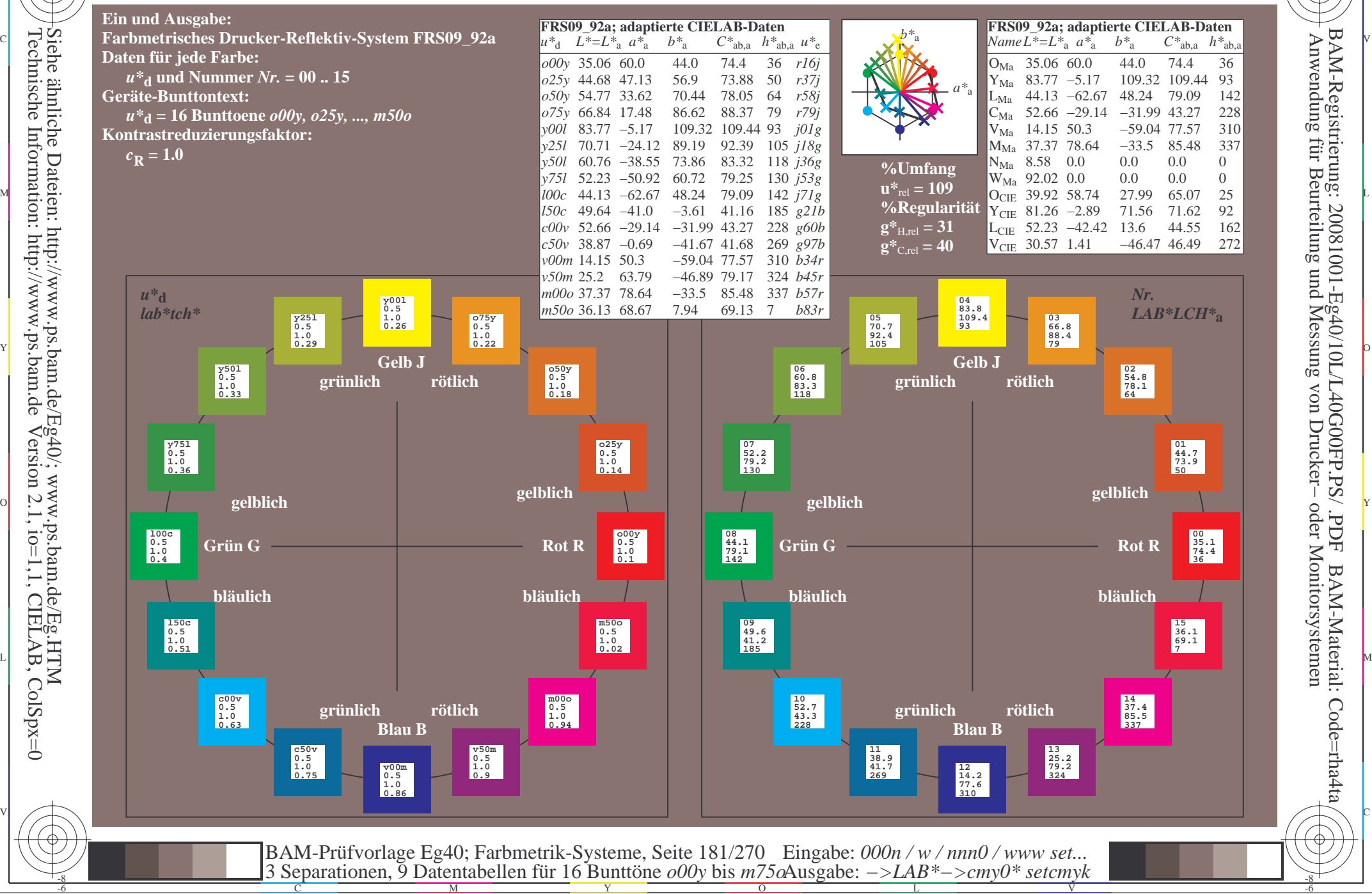

-8

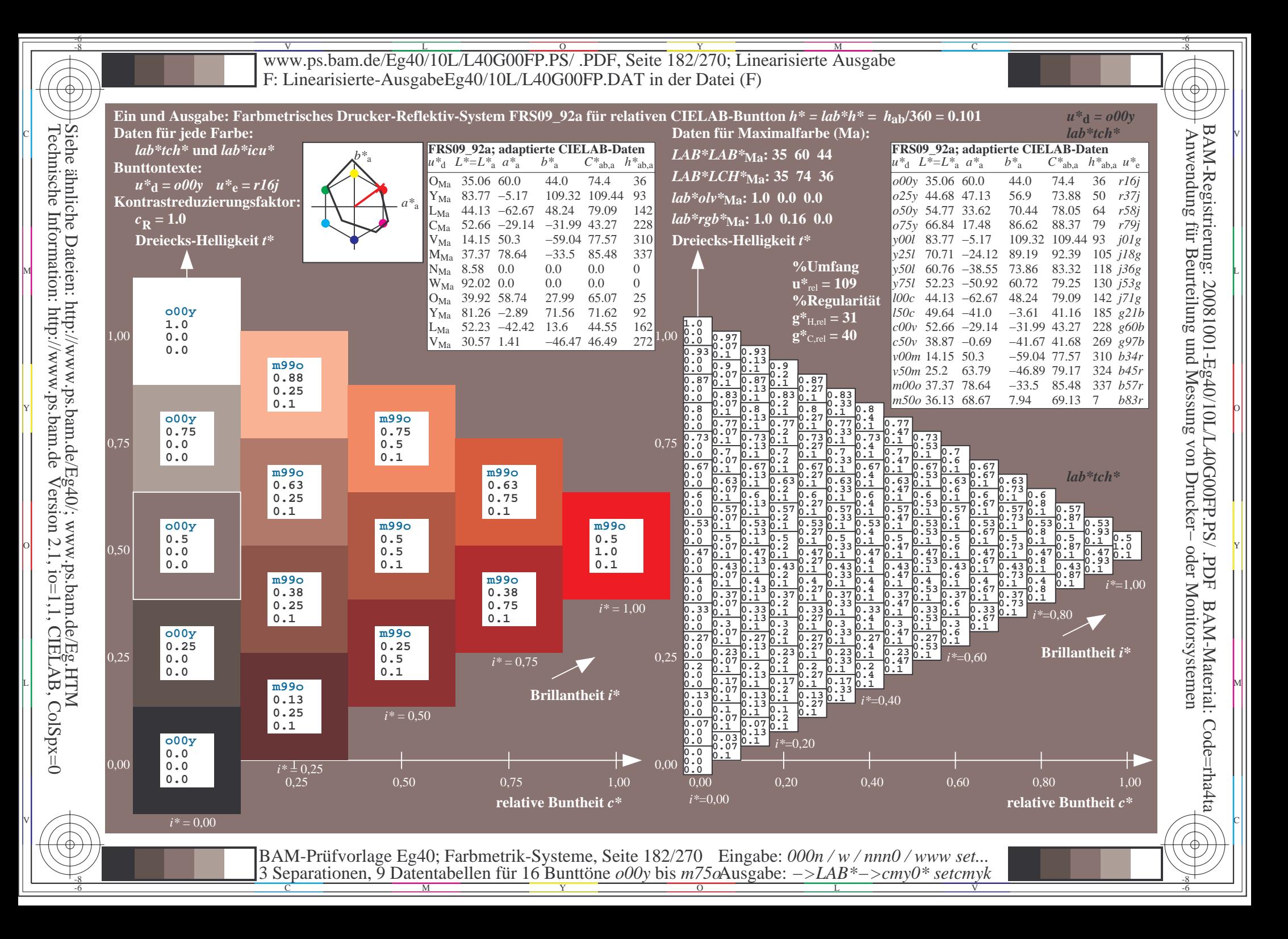

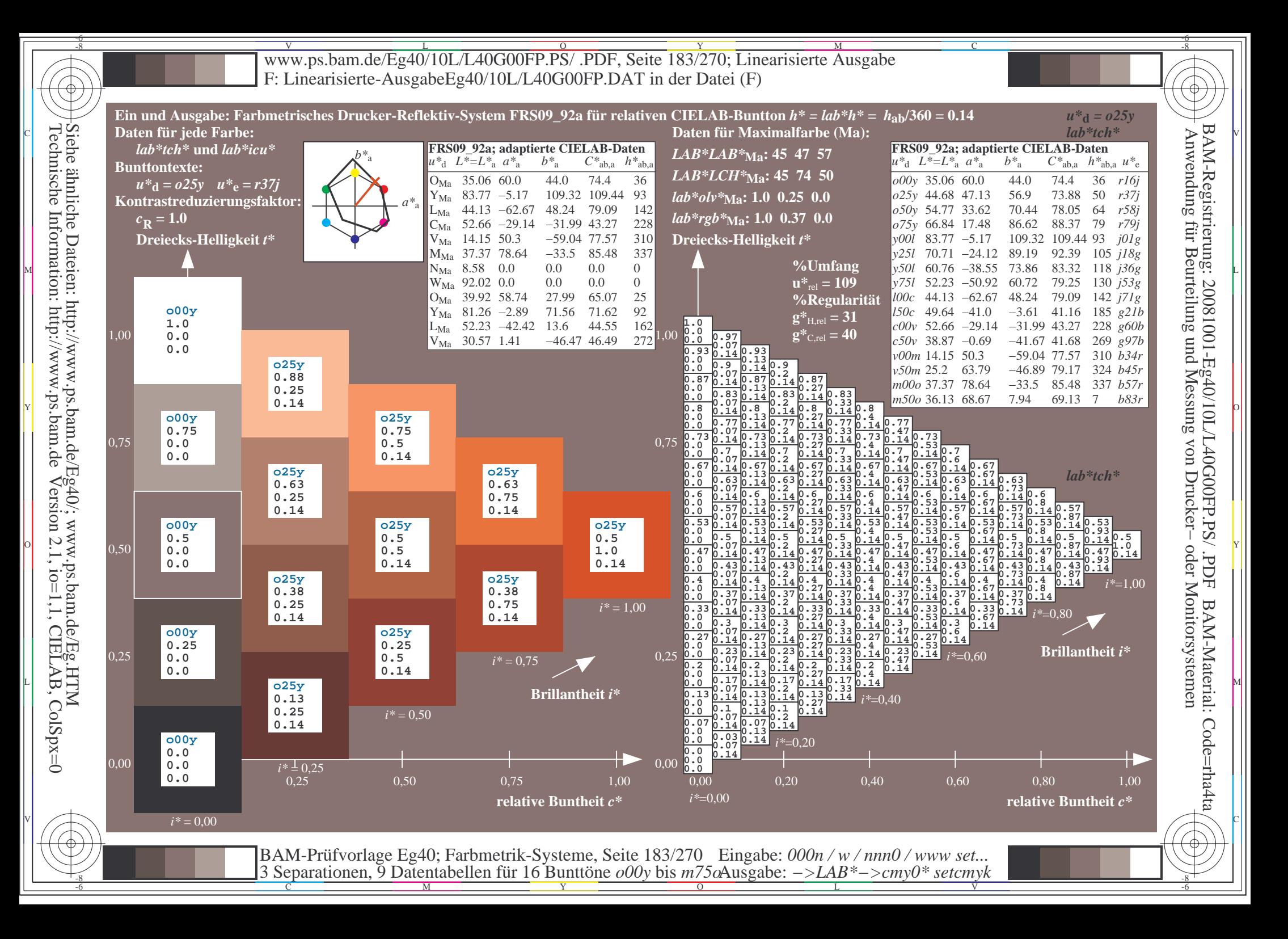

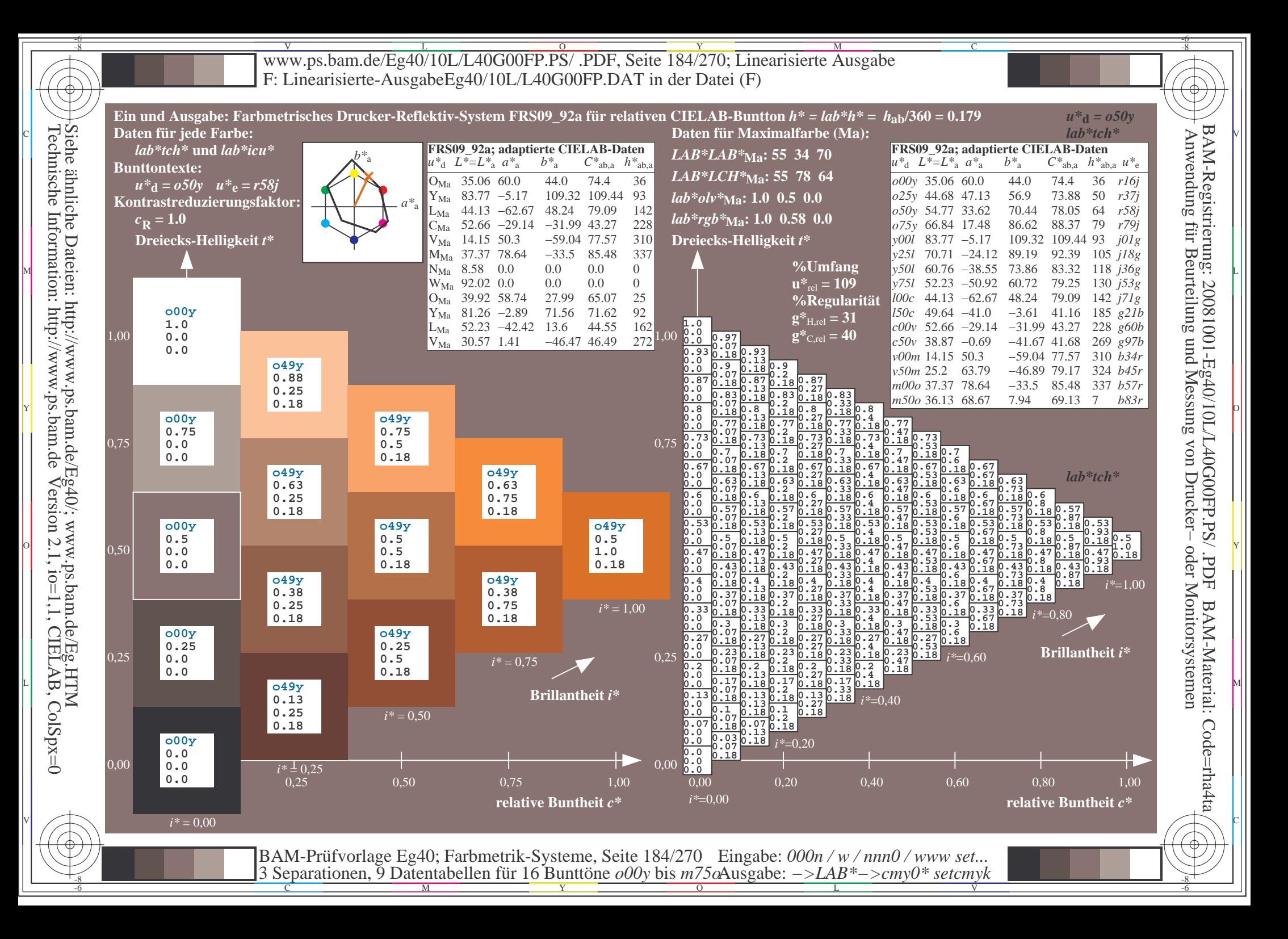

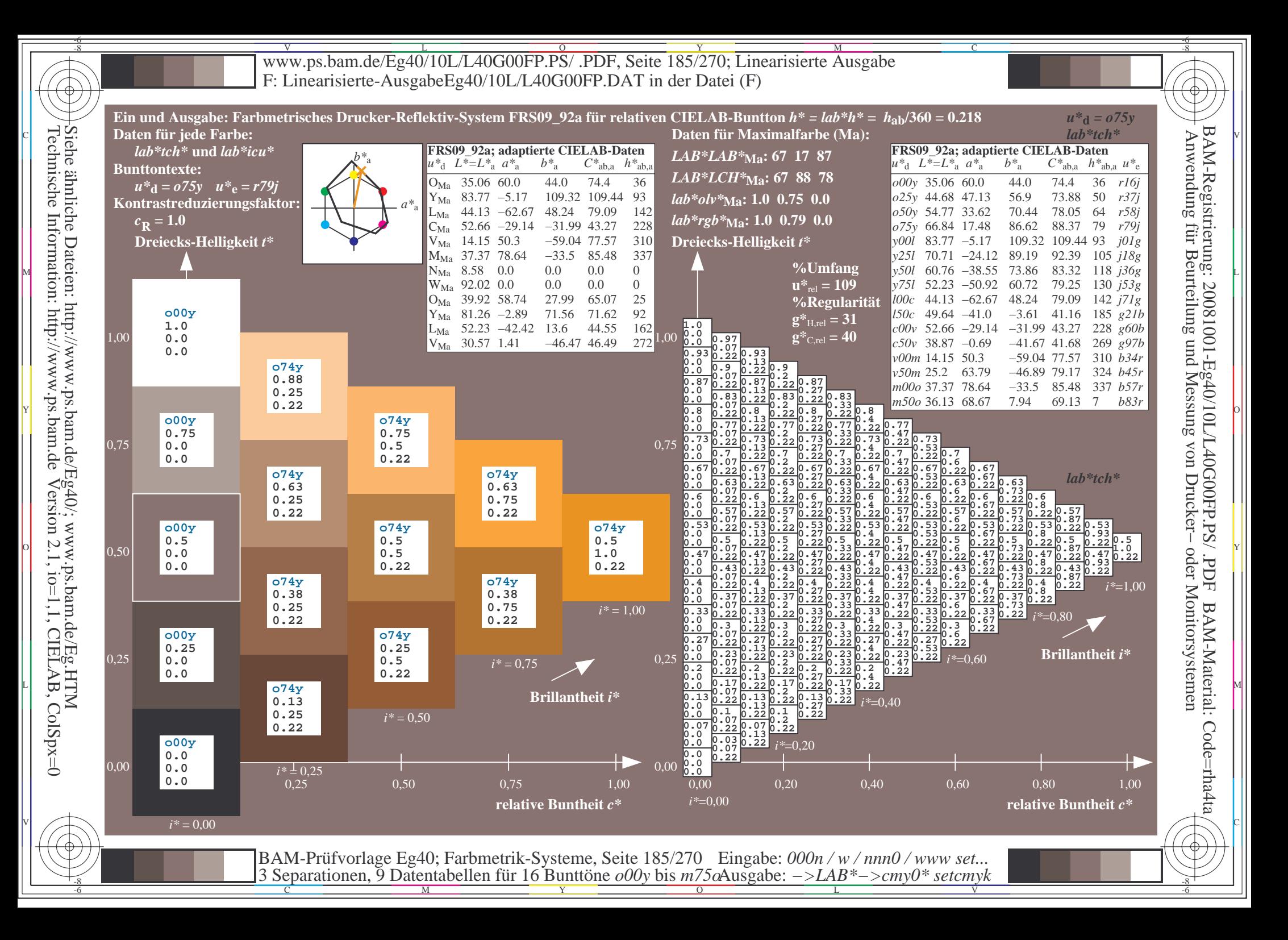

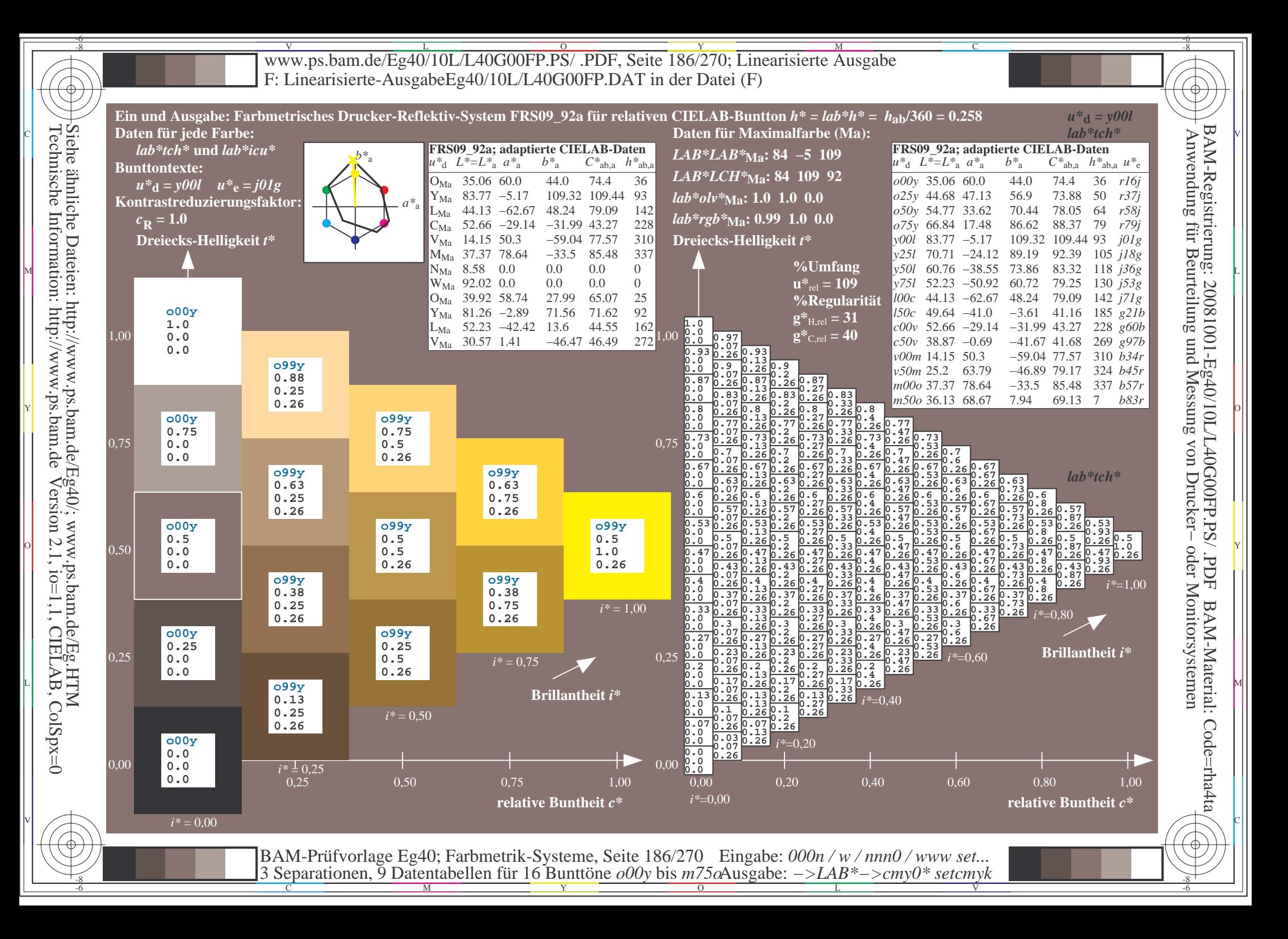

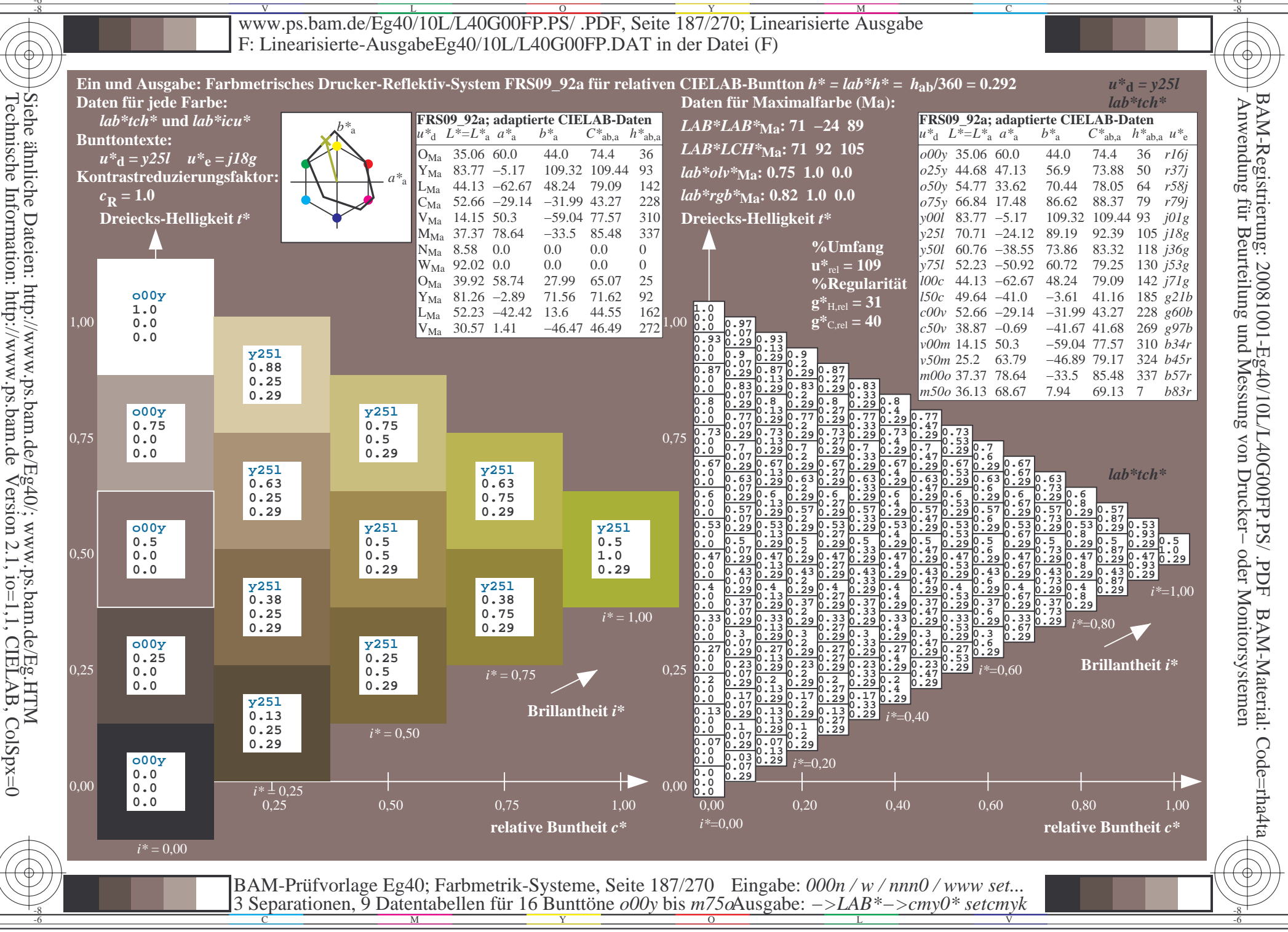

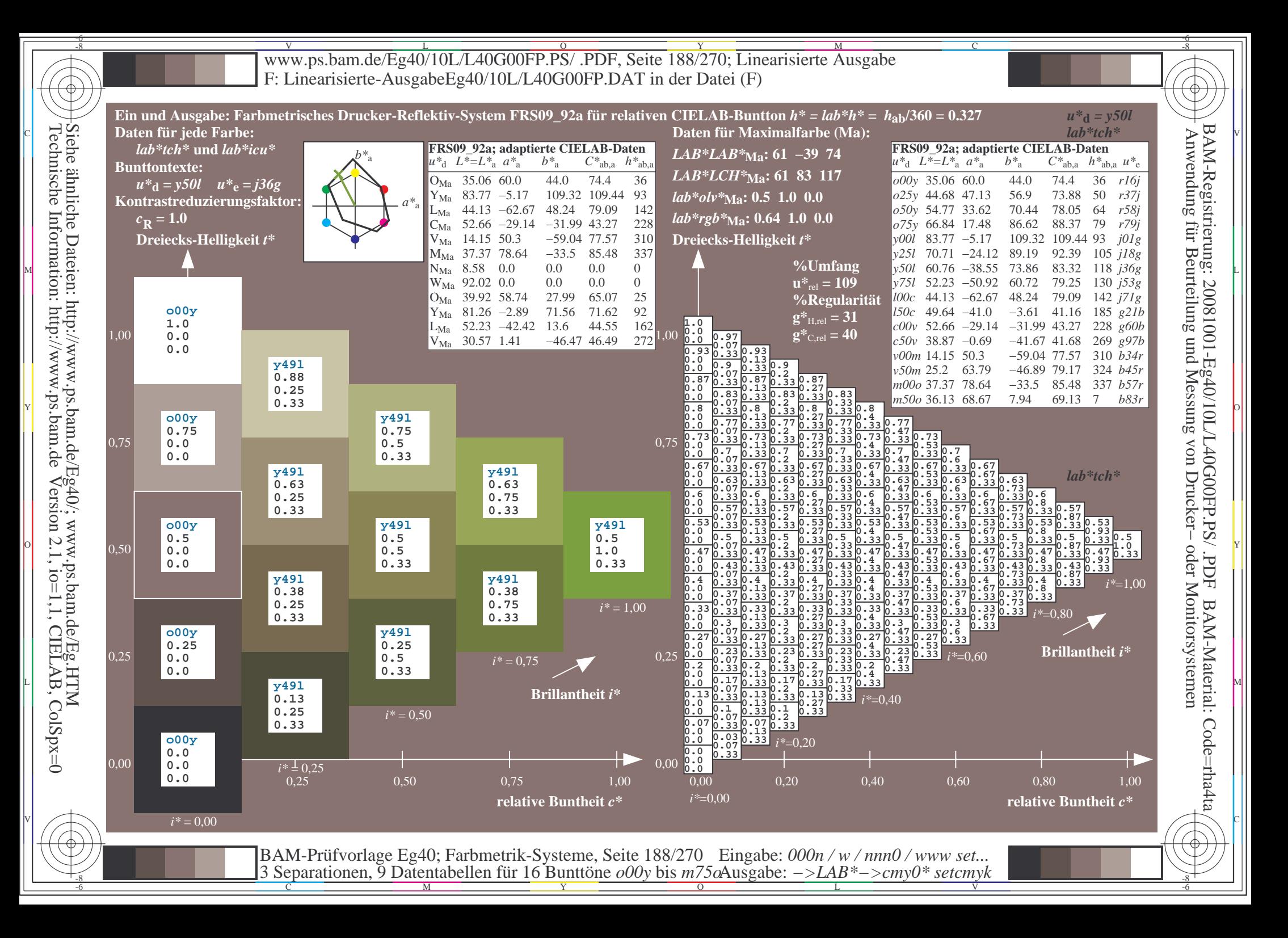

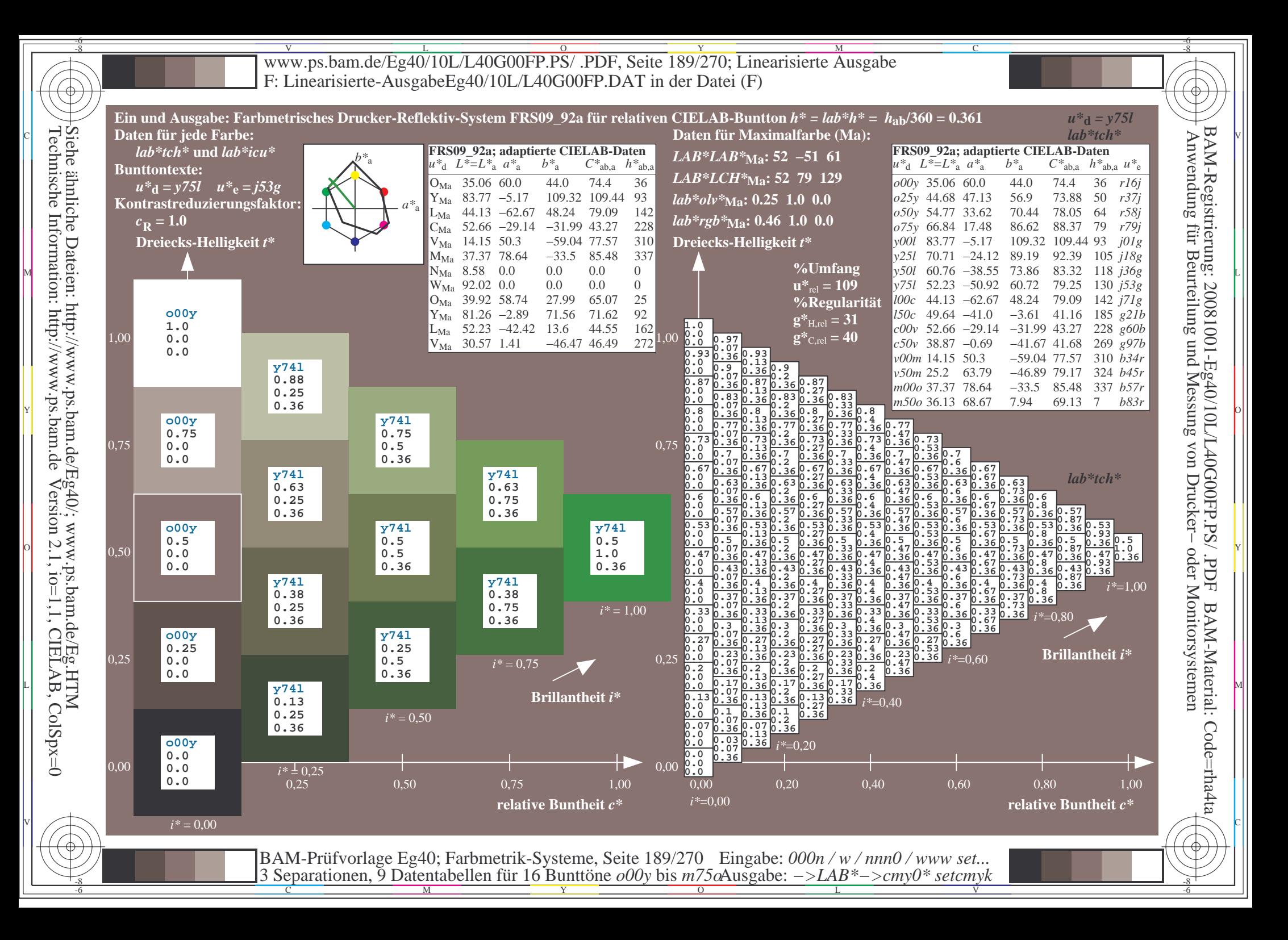

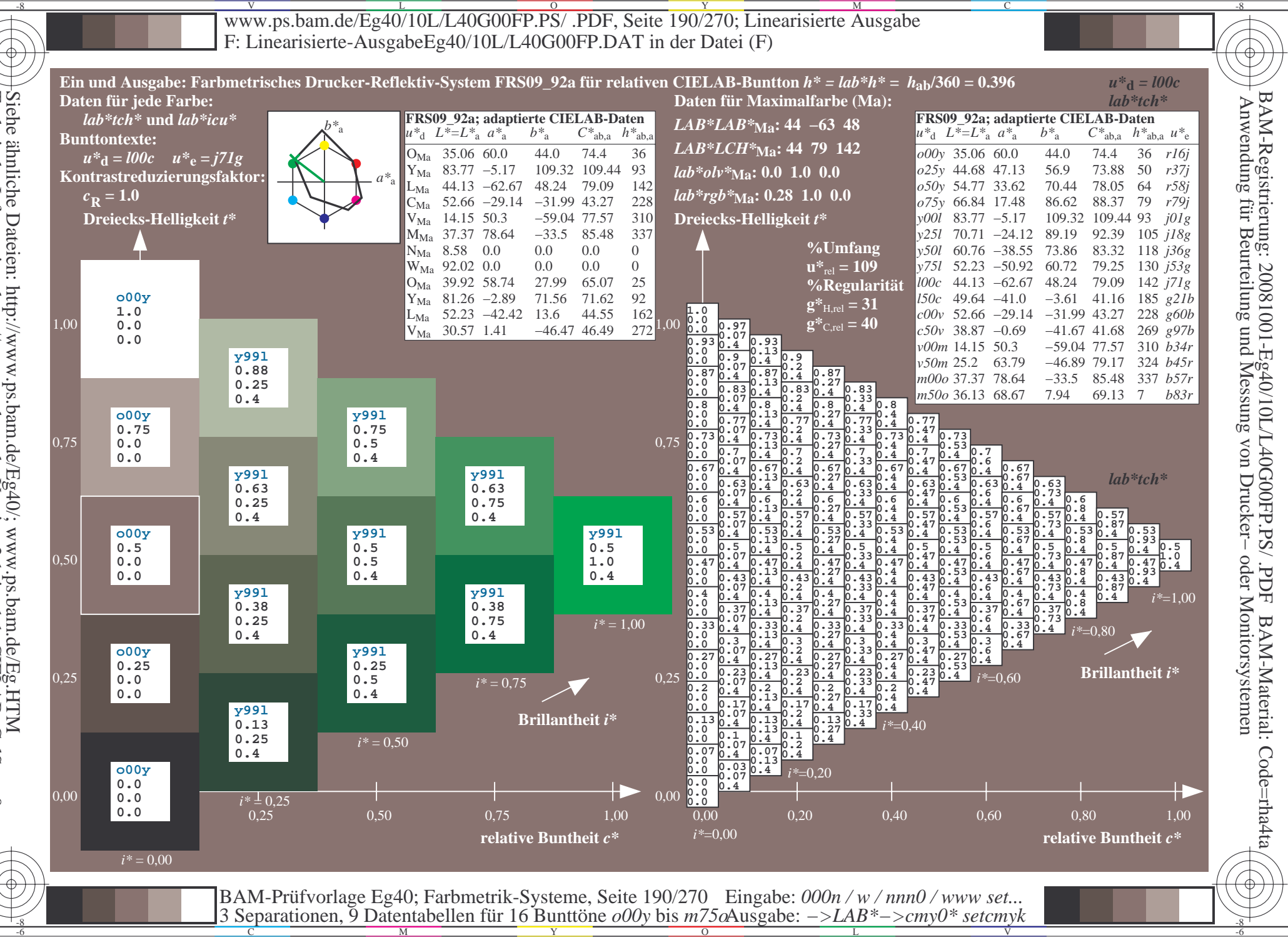

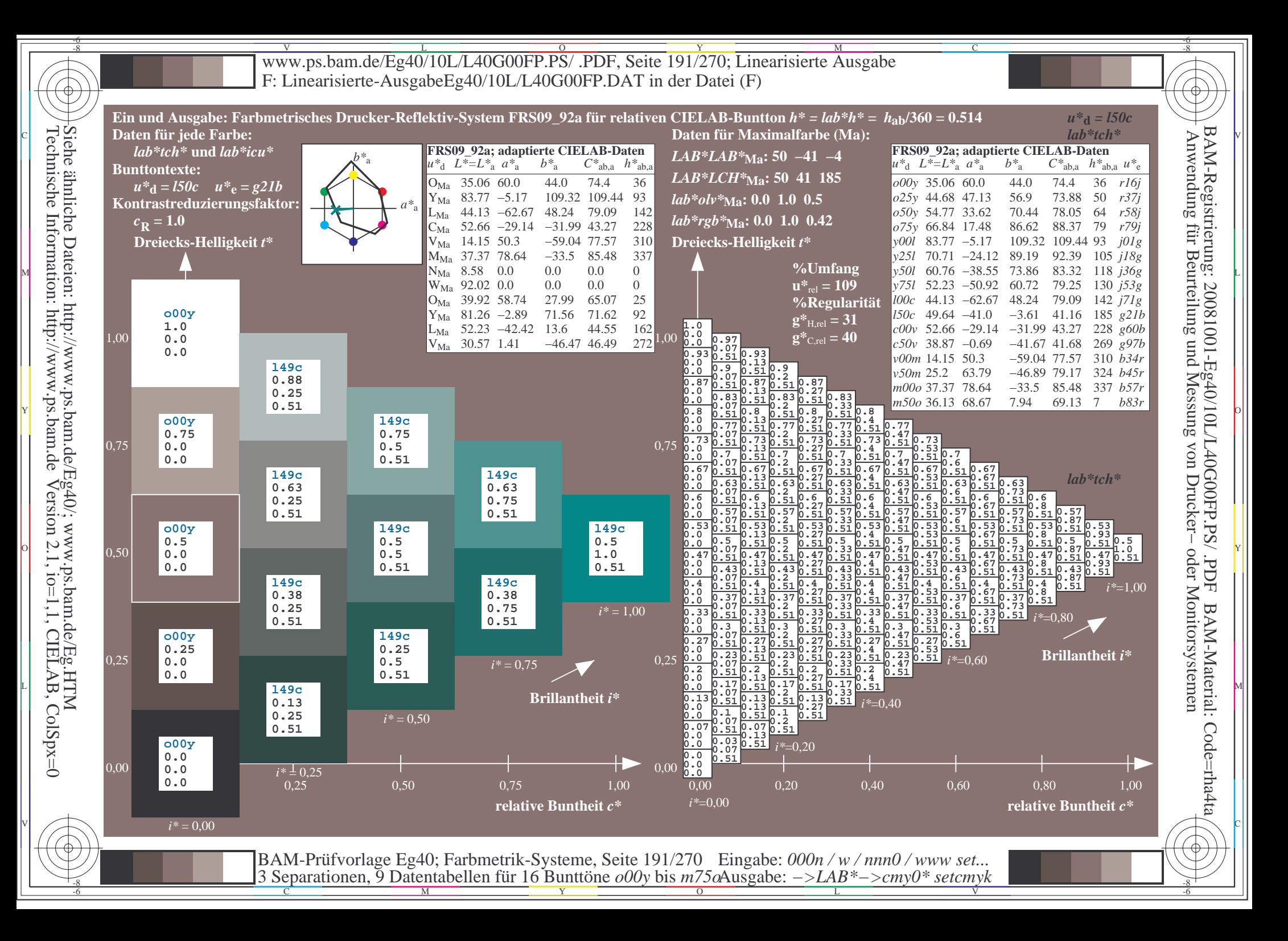

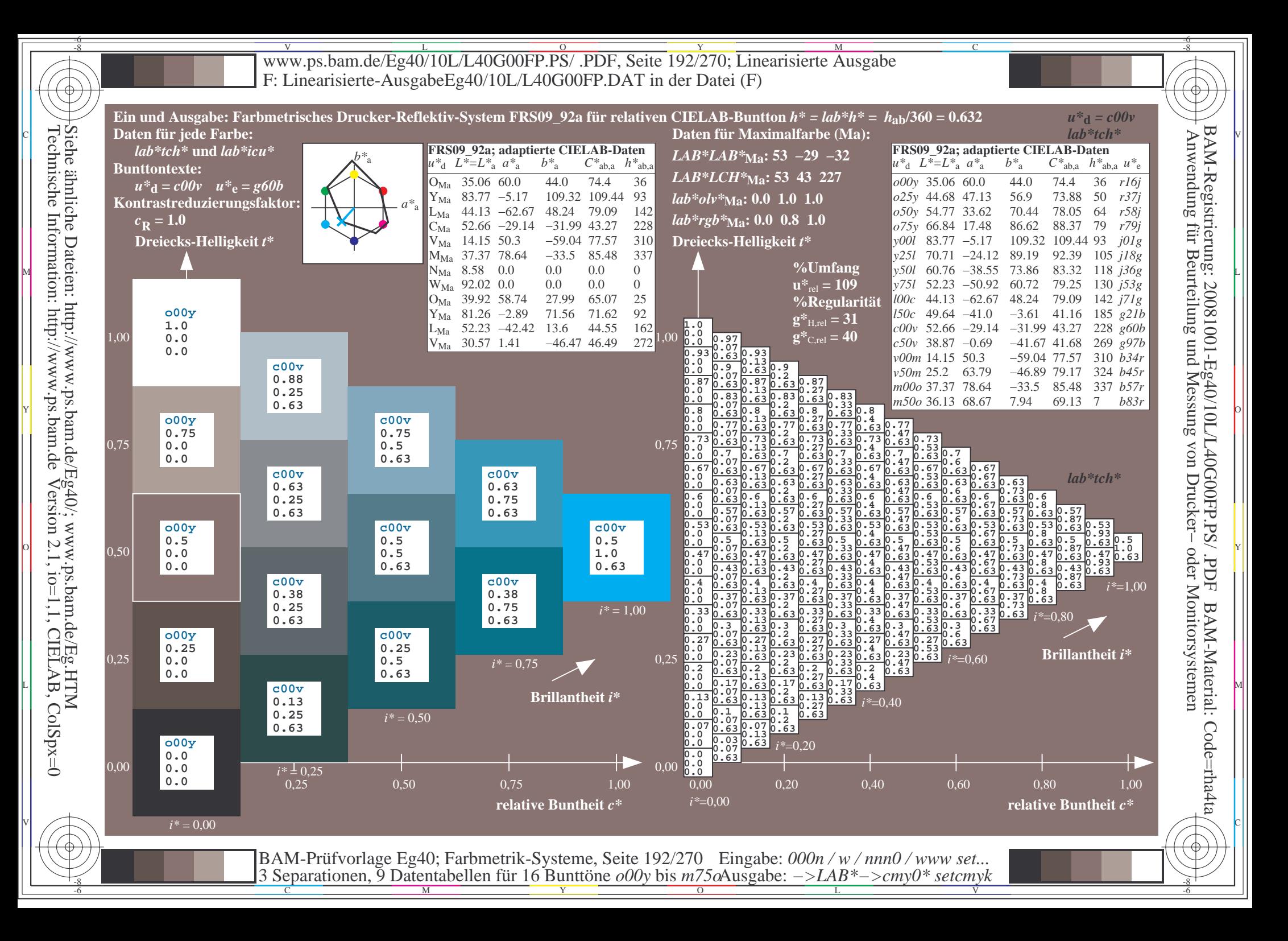

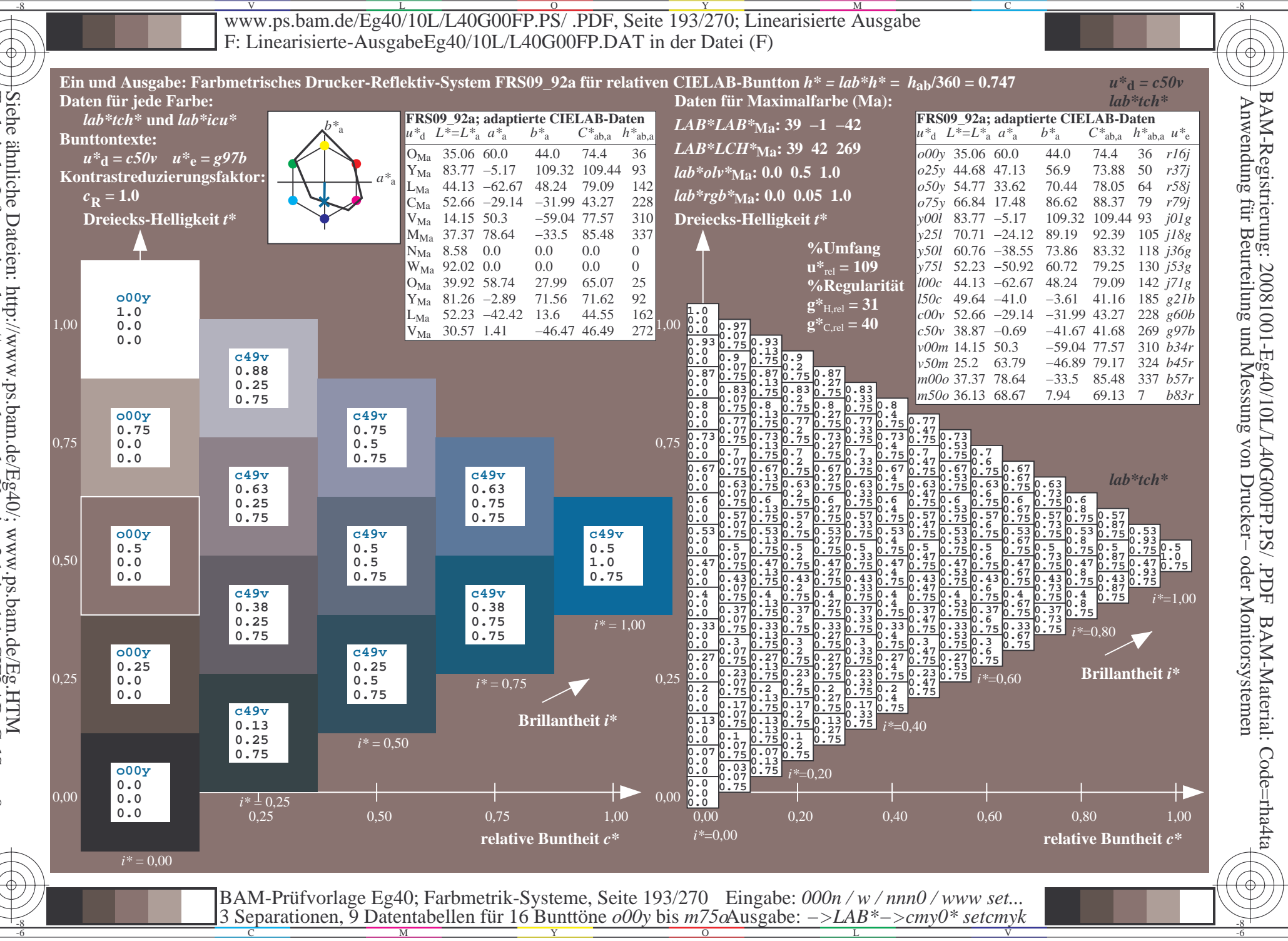

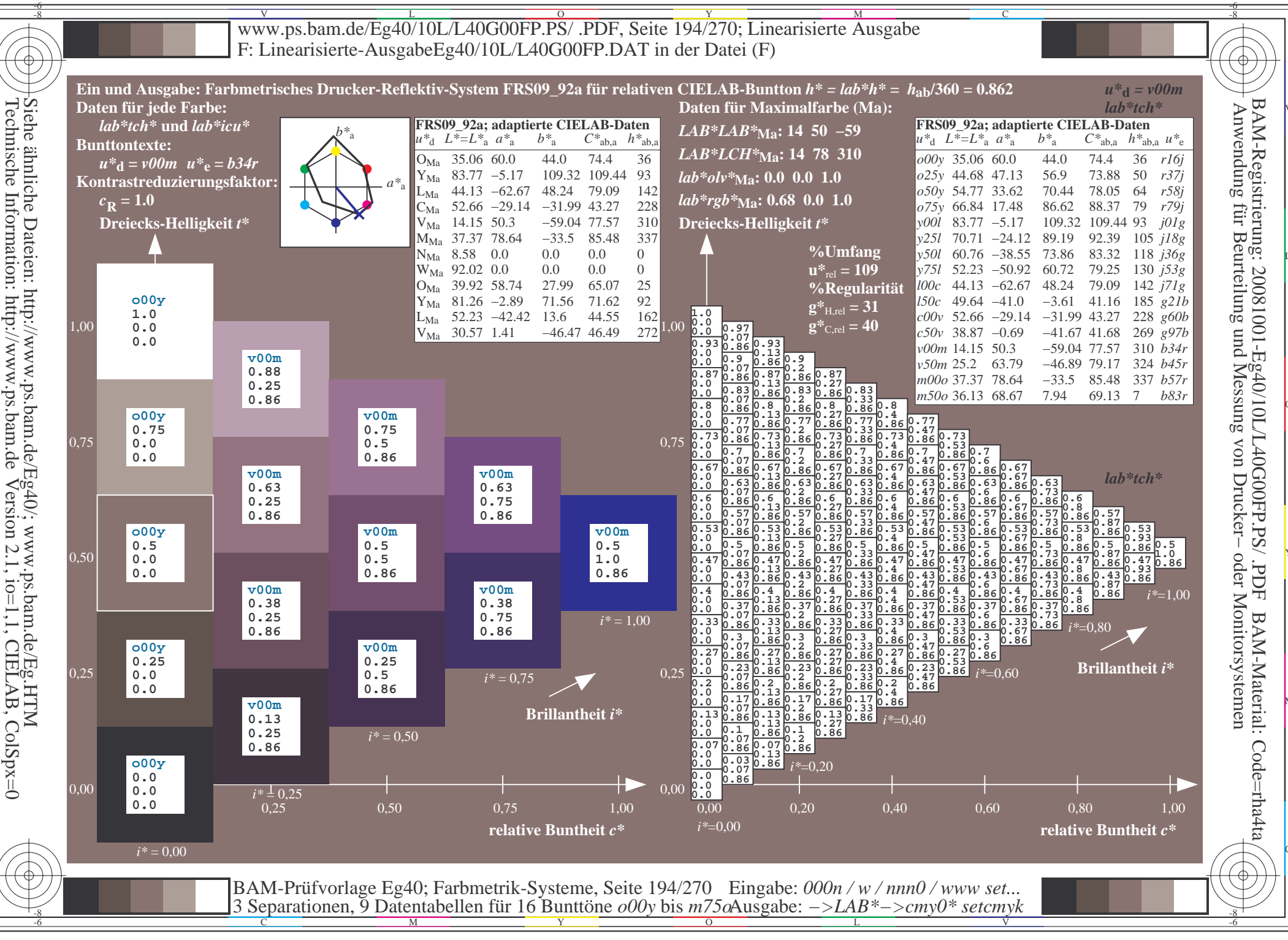

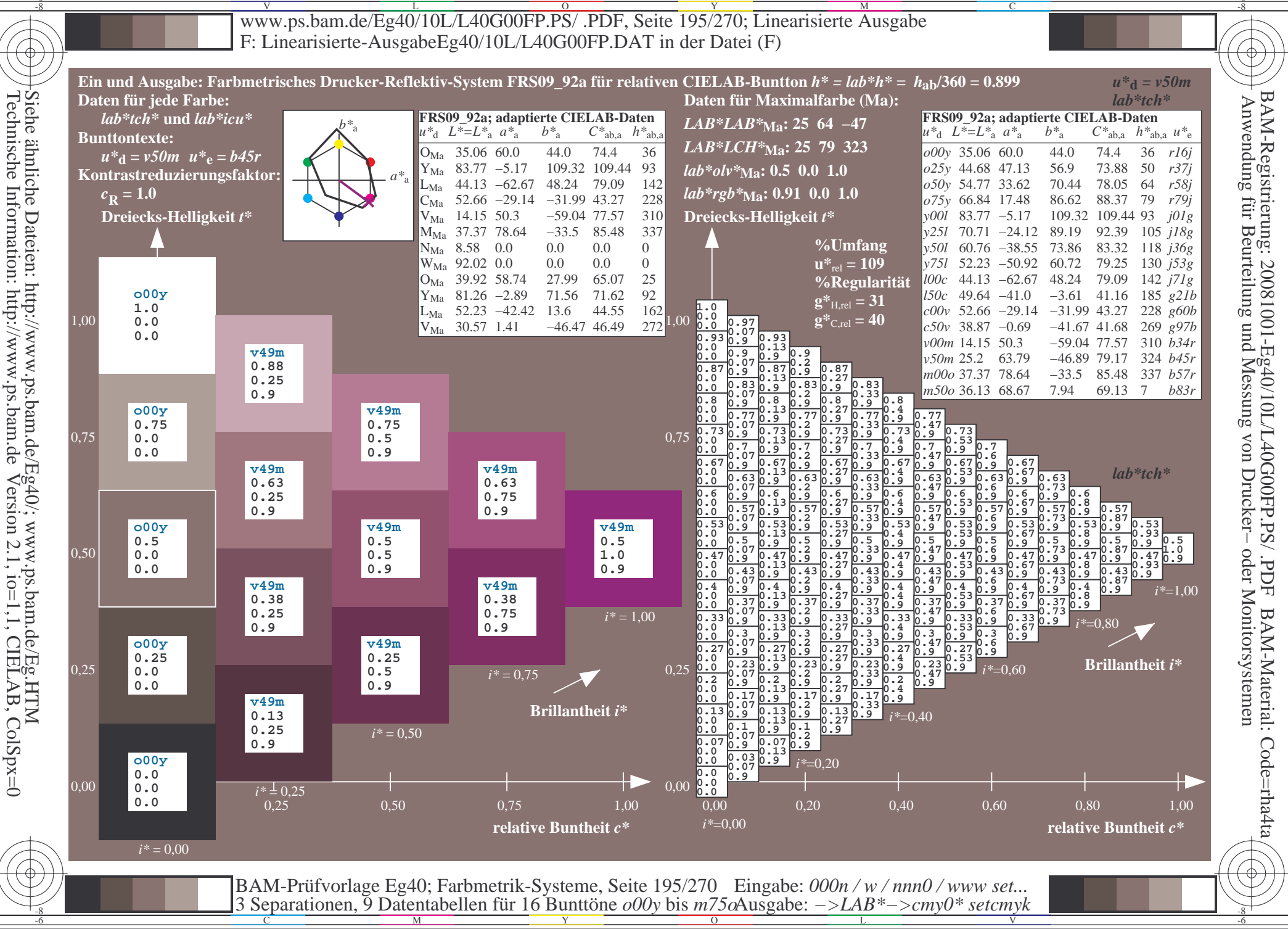

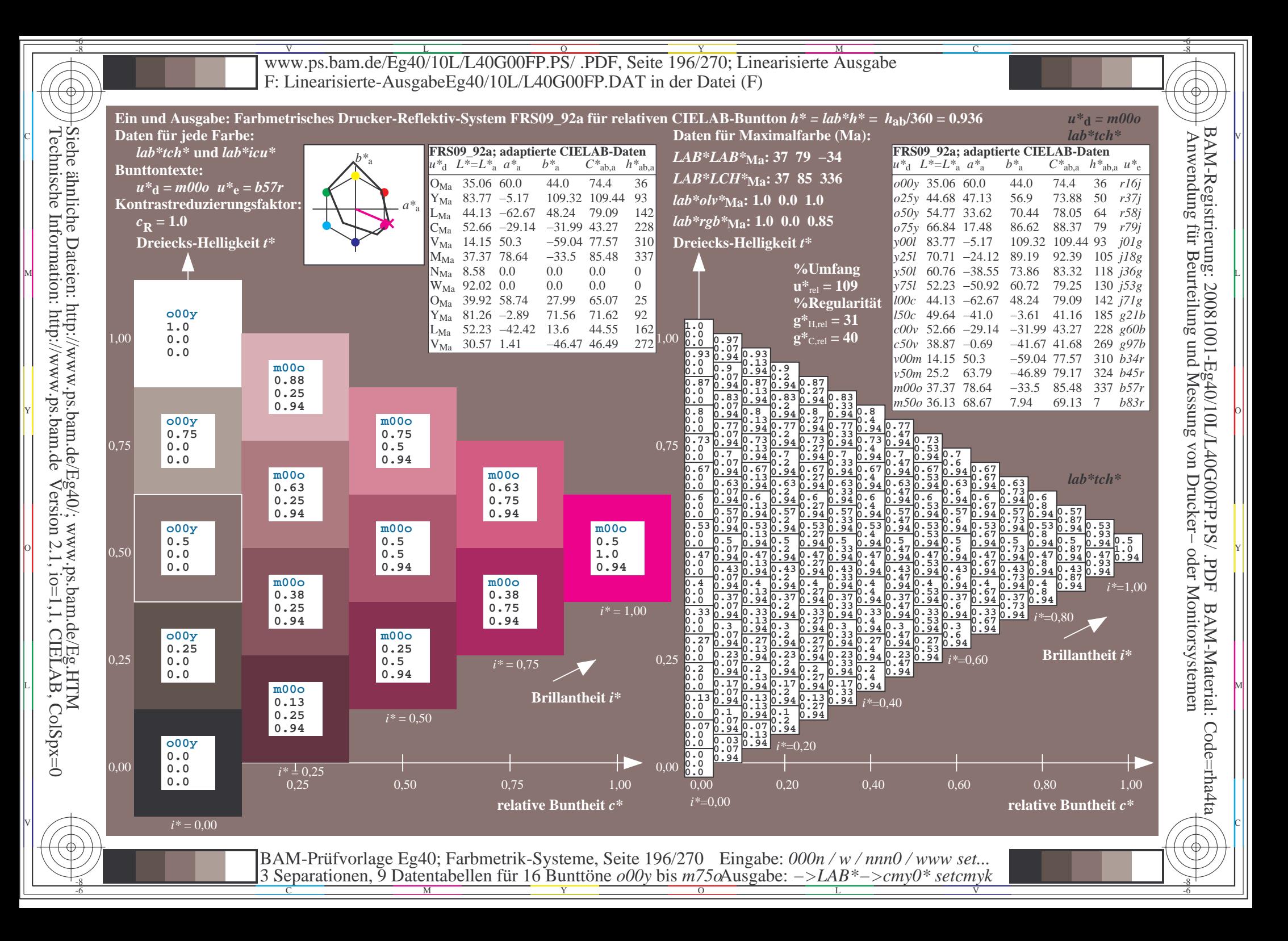

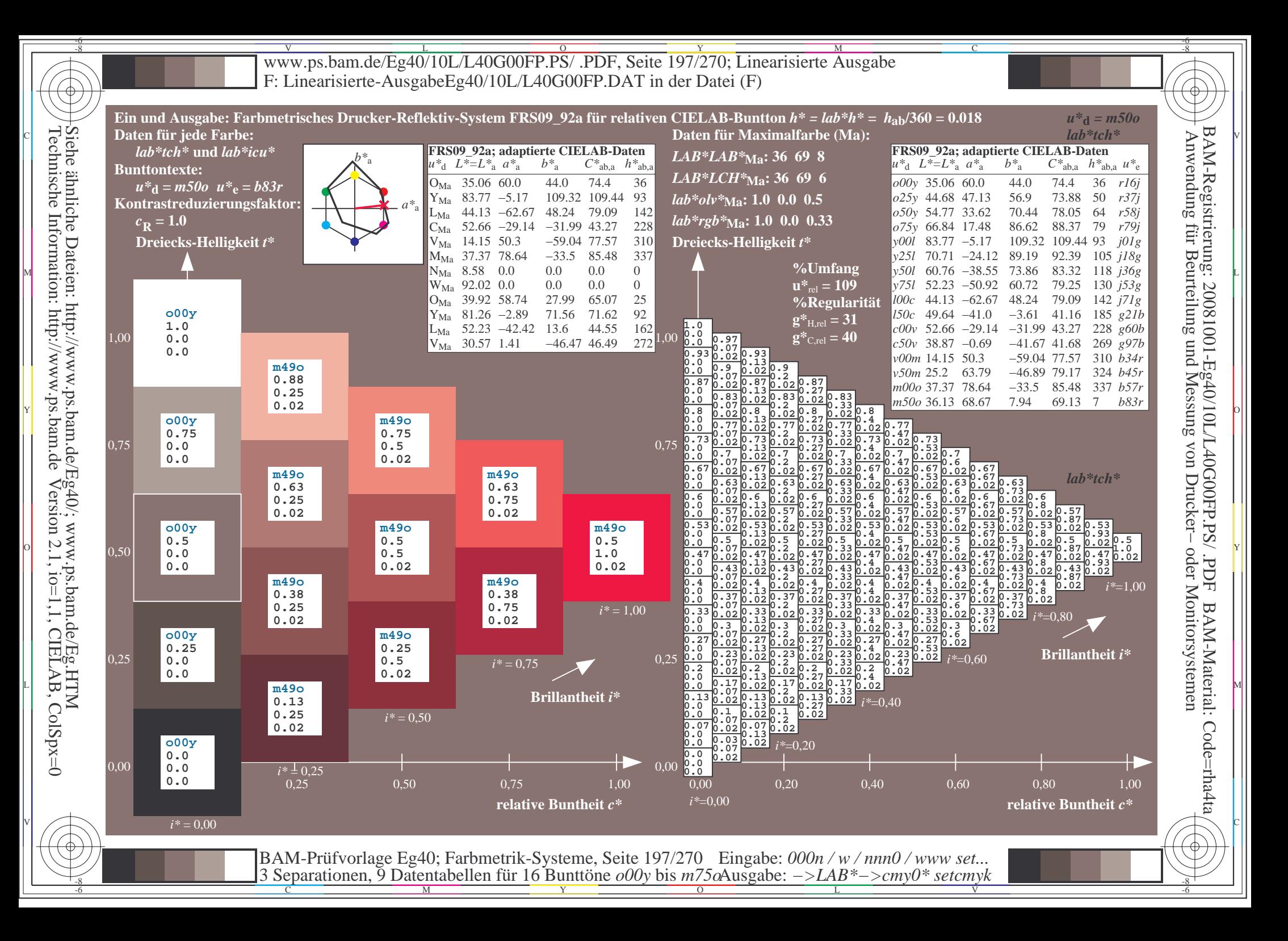

V L O Y M -6 -8 www.ps.bam.de/Eg40/10L/L40G00FP.PS/ .PDF, Seite 198/270; Linearisierte Ausgabe F: Linearisierte-AusgabeEg40/10L/L40G00FP.DAT in der Datei (F)

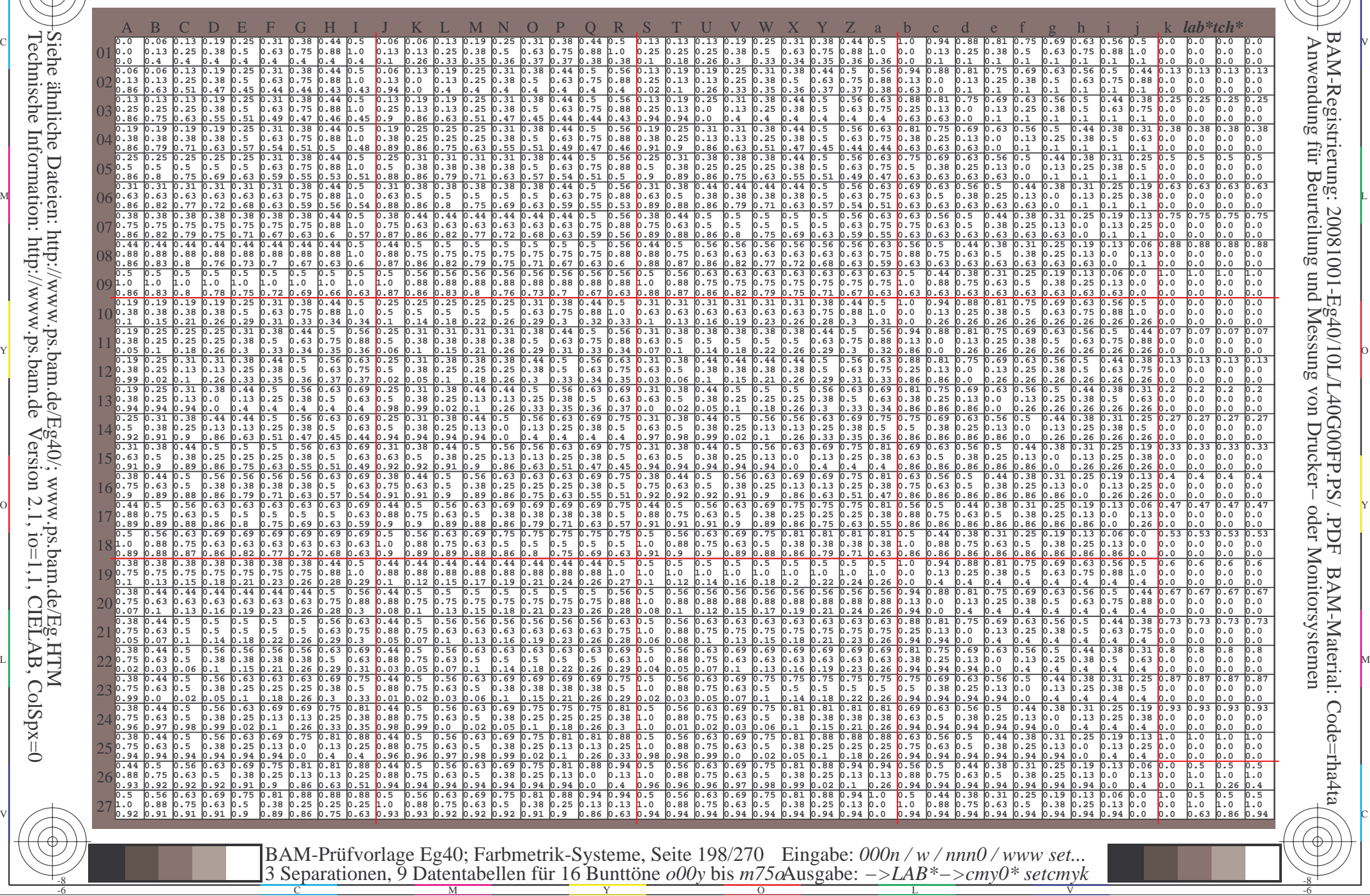

 $\overline{O}$ 

L

V

-6

BAM-Material: Code=rha4ta

-6

C

-8

-8

C

M

Y

Www.ps.bam.de/Eg40/10L/L40G00FP.PS/ .PDF, Seite 199/270; Linearisierte Ausgabe -6 -8 F: Linearisierte-AusgabeEg40/10L/L40G00FP.DAT in der Datei (F)

C

-6

BAM-Material: Code=rha4ta

-6

Anwendung für Beurteilung und Messung von Drucker− oder Monitorsystemen

BAM-Registrierung: 20081001-Eg40/10L/L40G00FP.PS/ .PDF

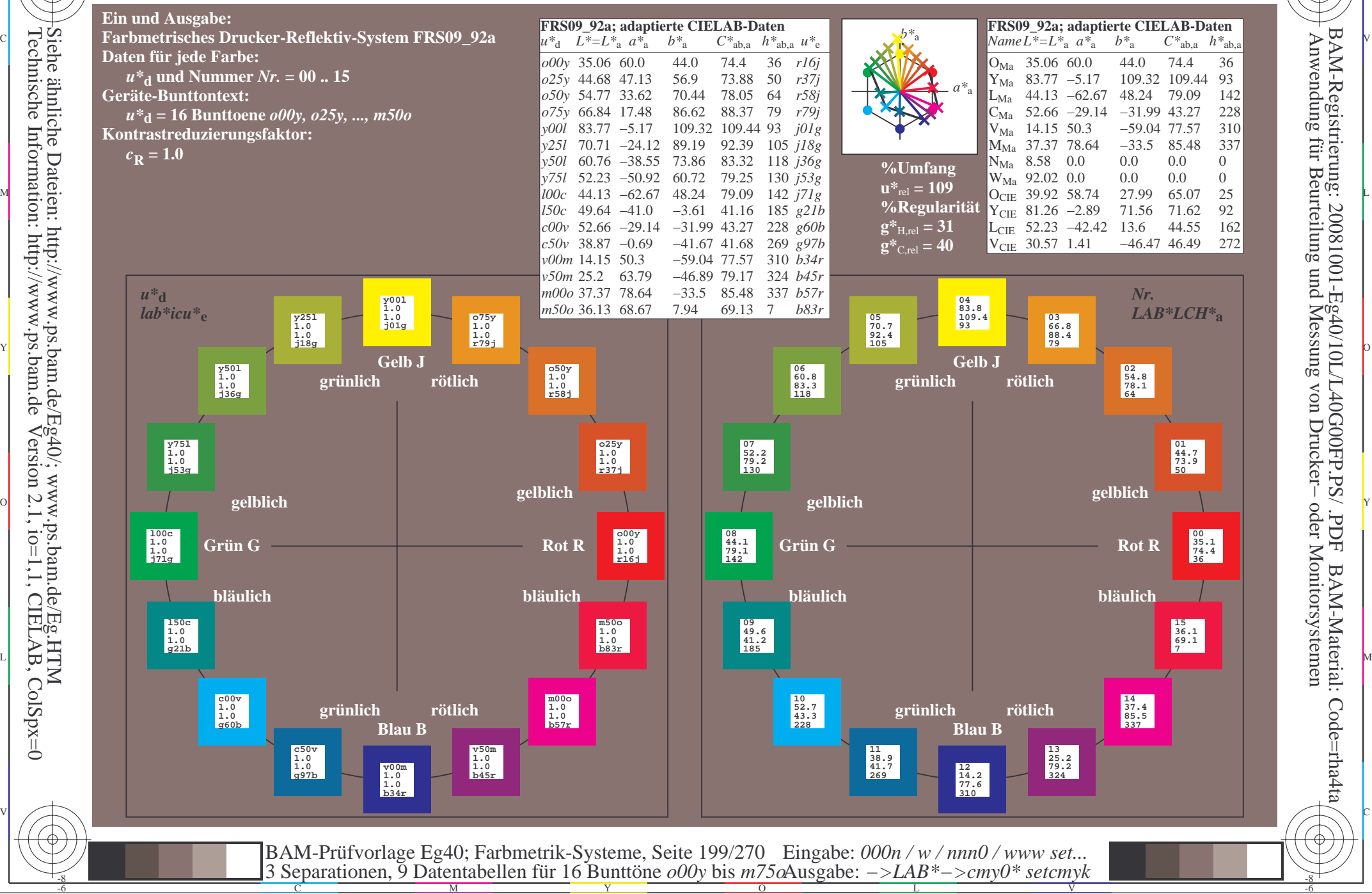

Technische Information: http://www.ps.bam.deVersion 2.1,  $io=1,1$ , CIELAB, ColSpx=0 Siehe ähnliche Dateien: http://www.ps.bam.de/Eg40/; www.ps.bam.de/Eg.HTM

-8

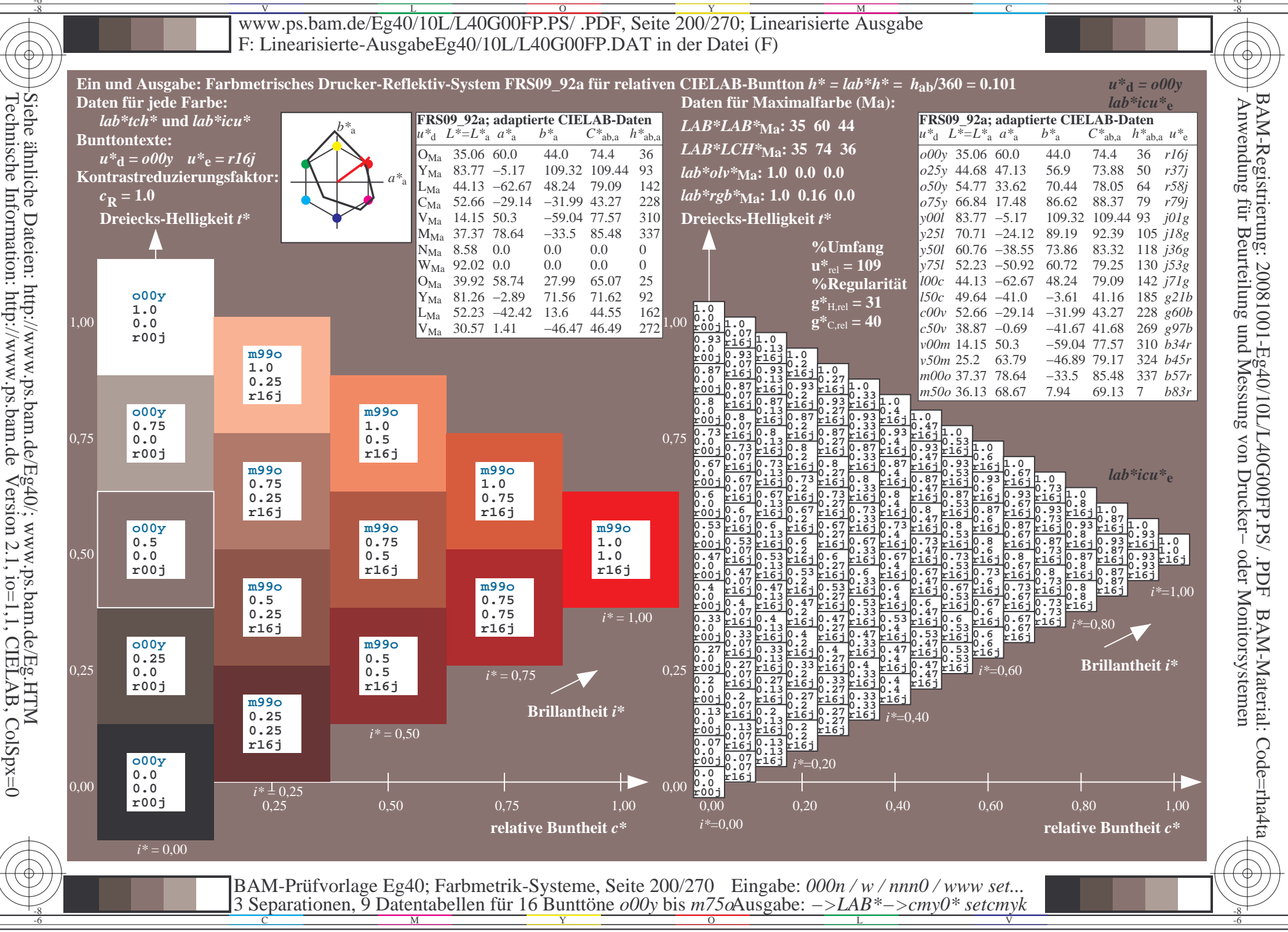

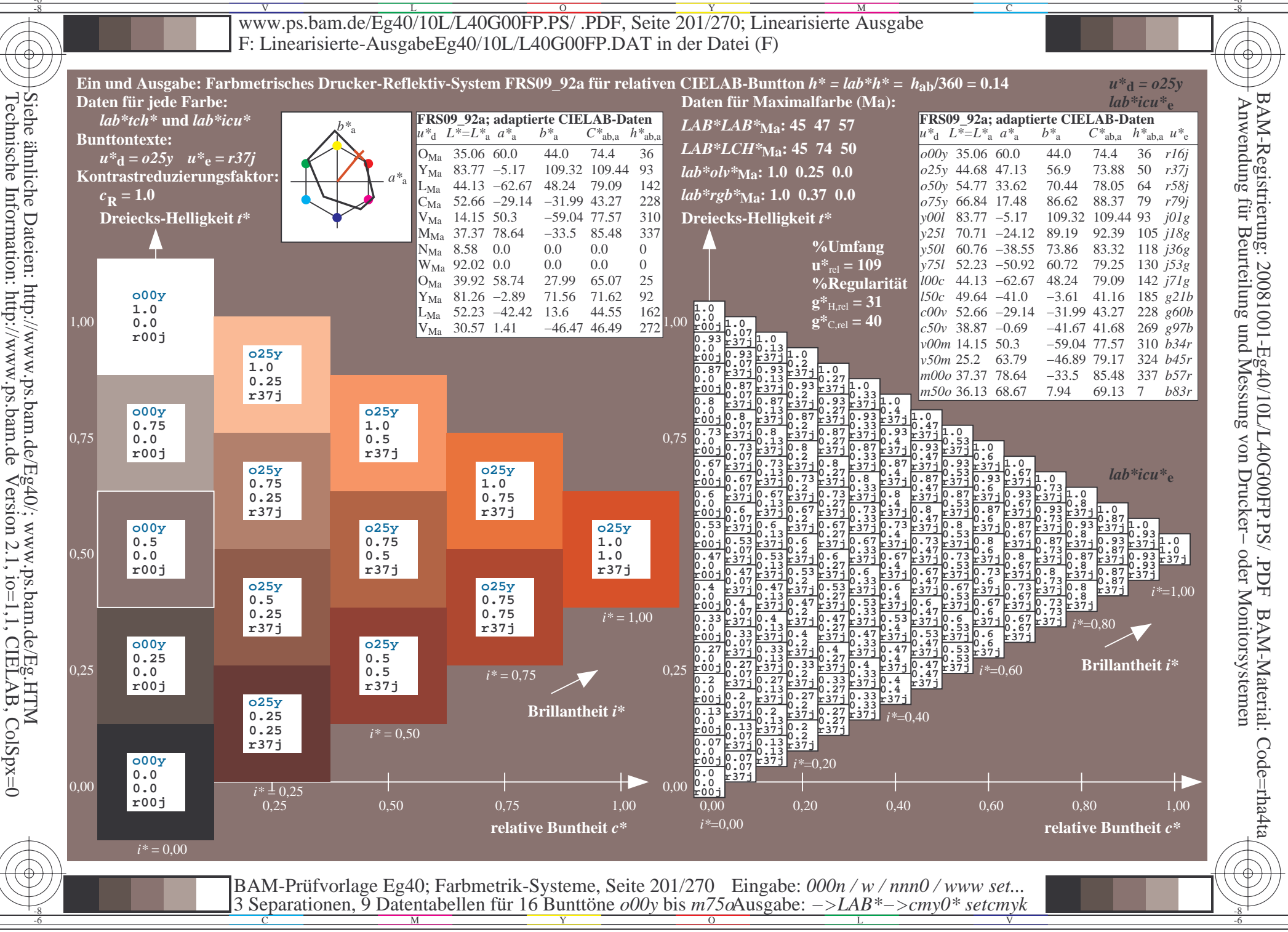

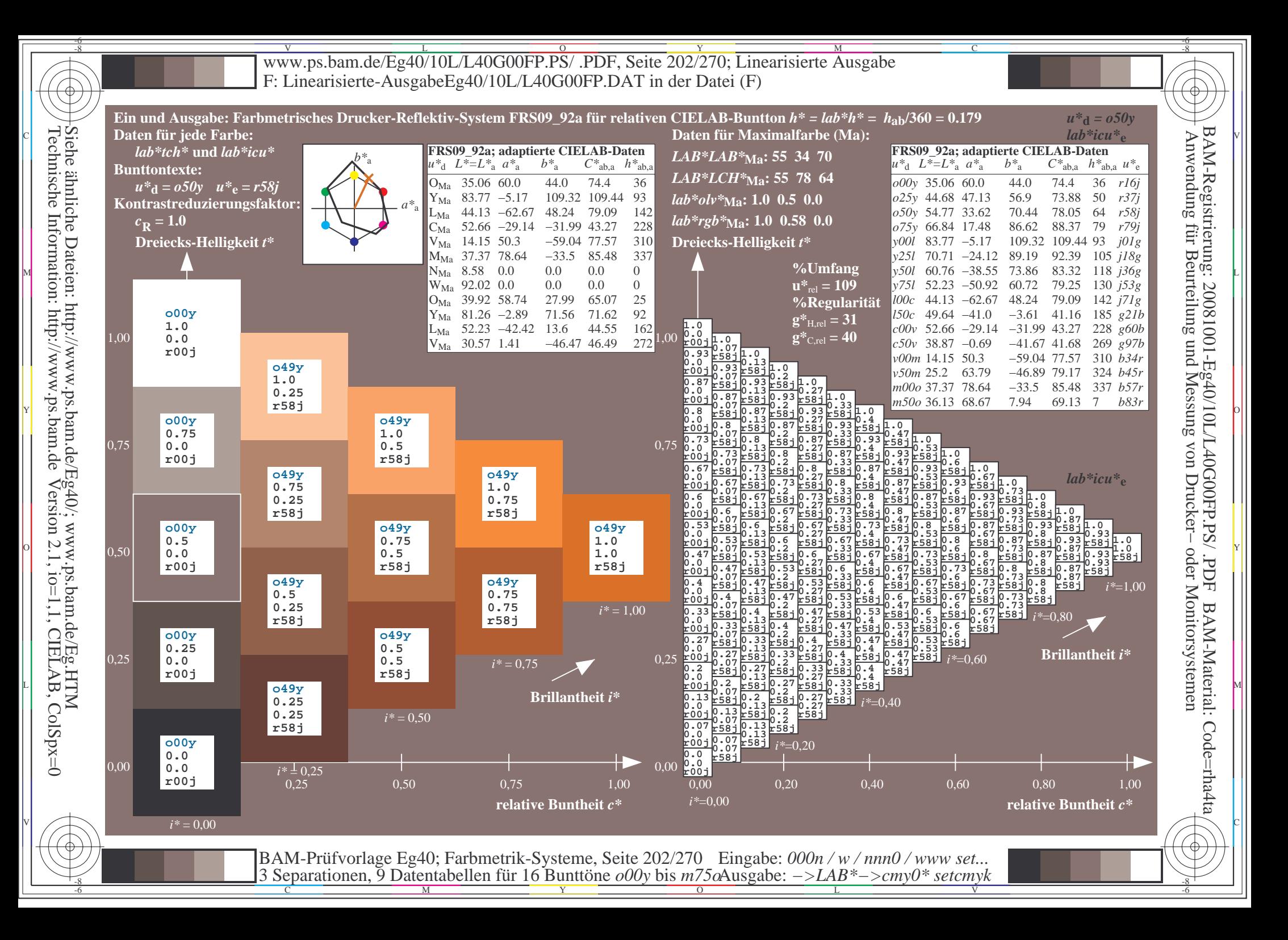

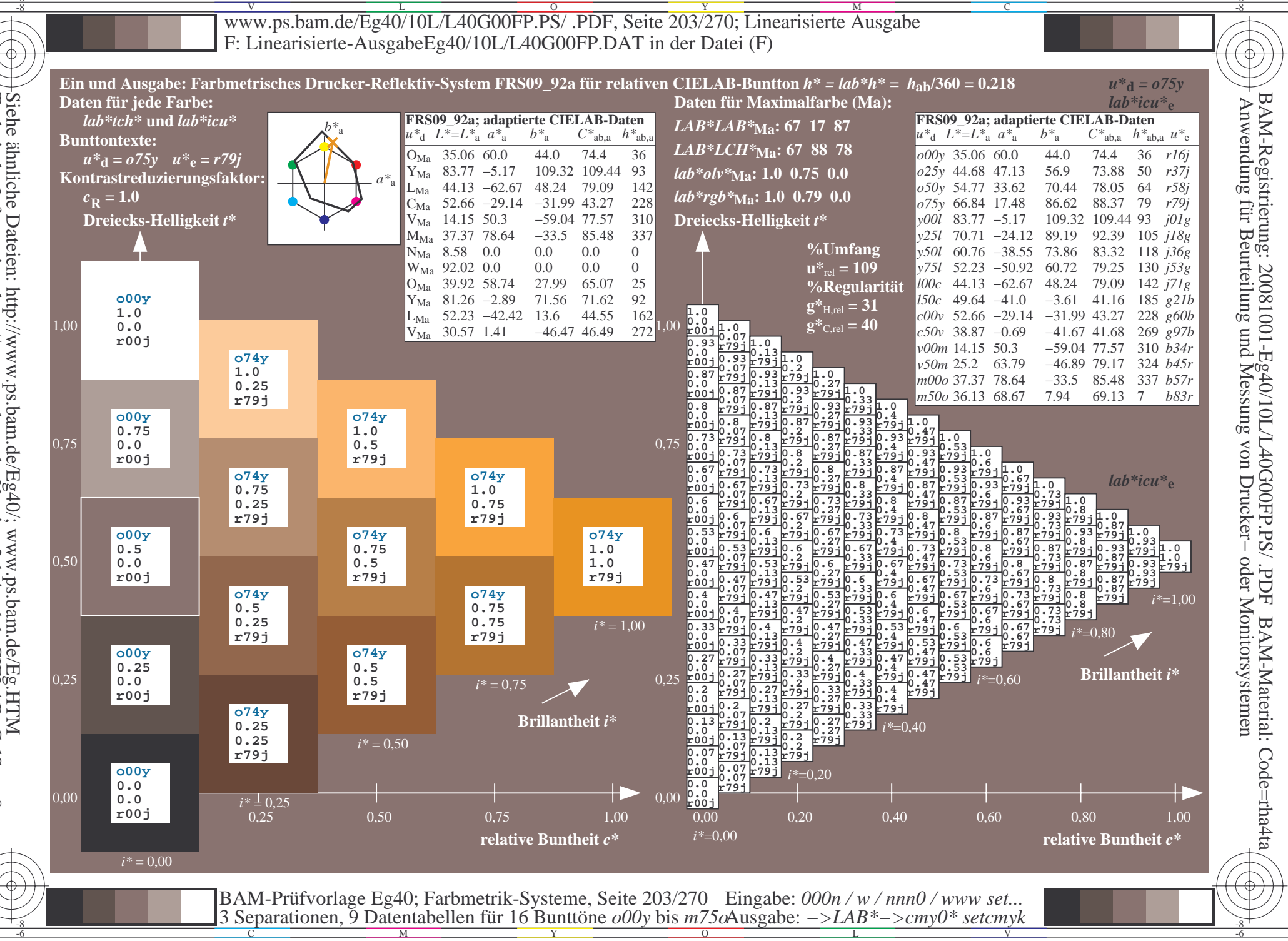

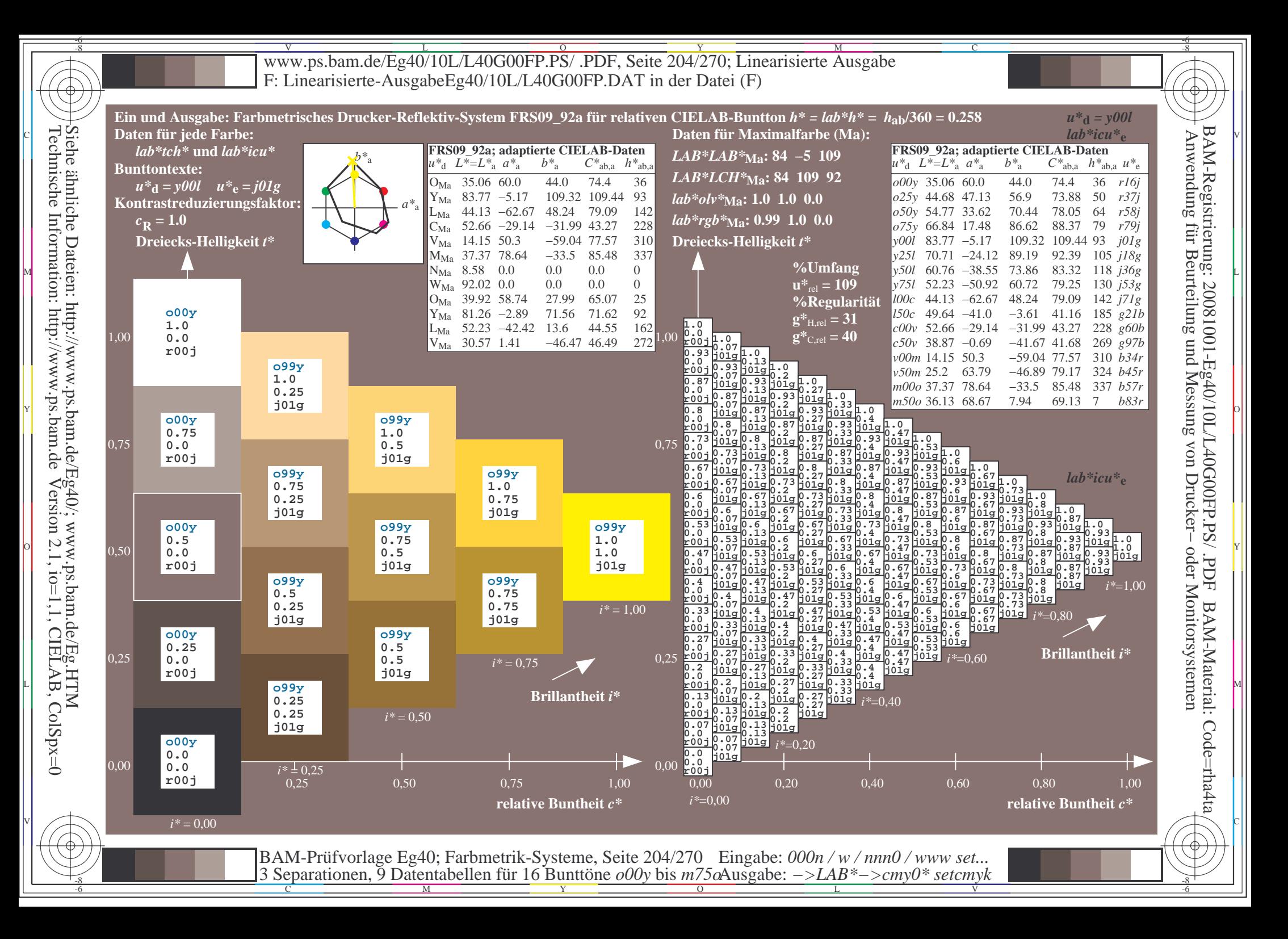

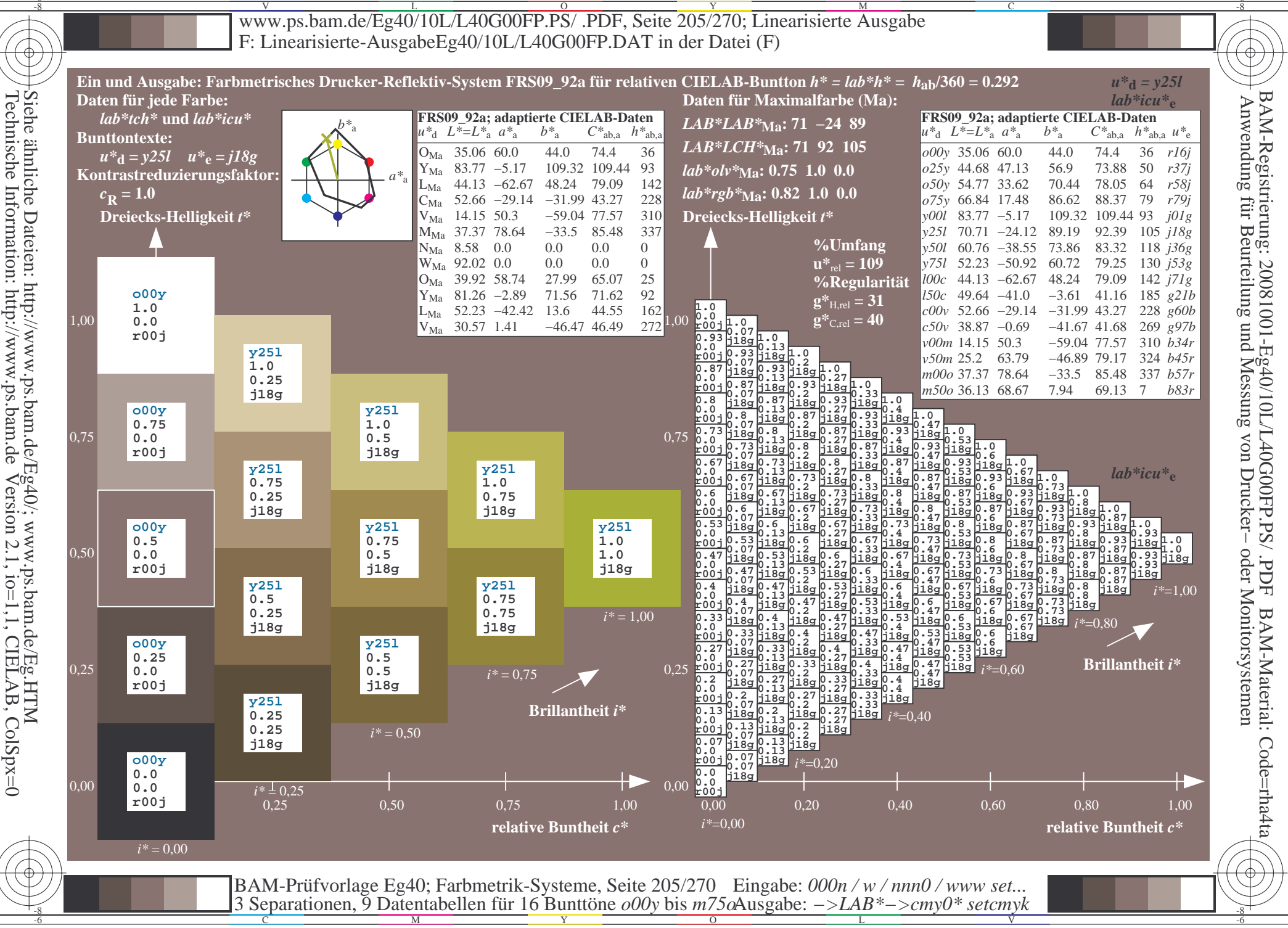

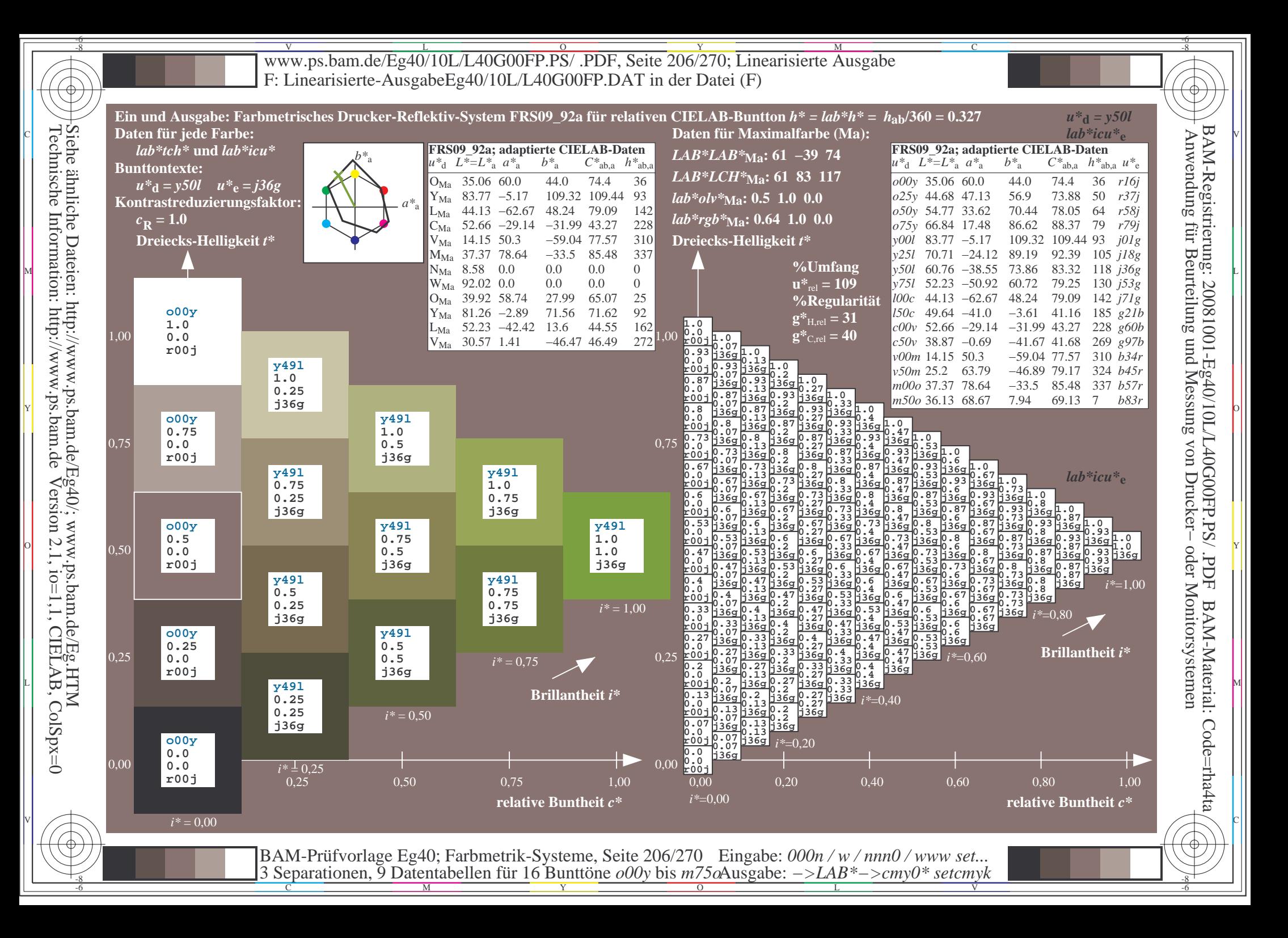

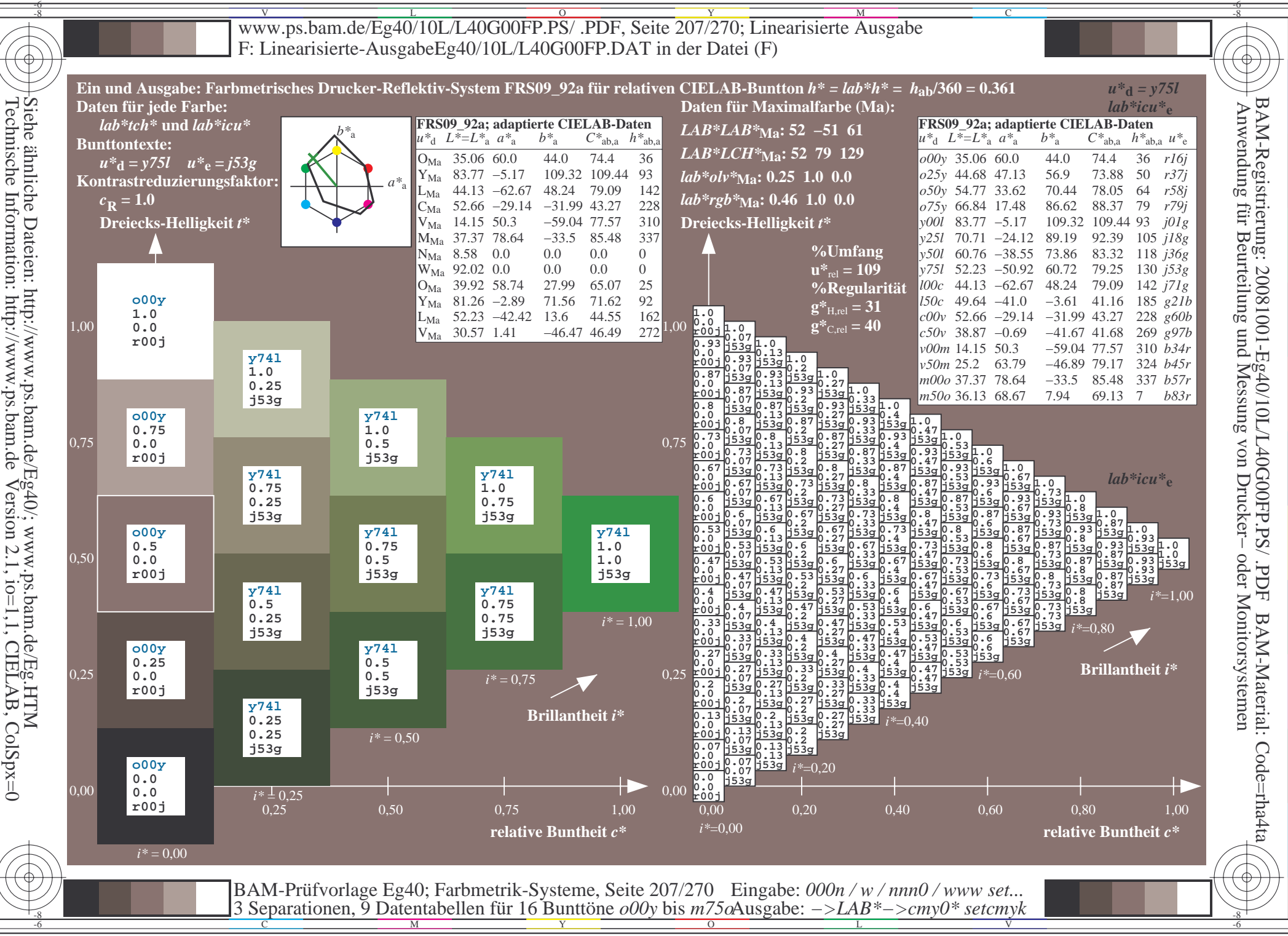

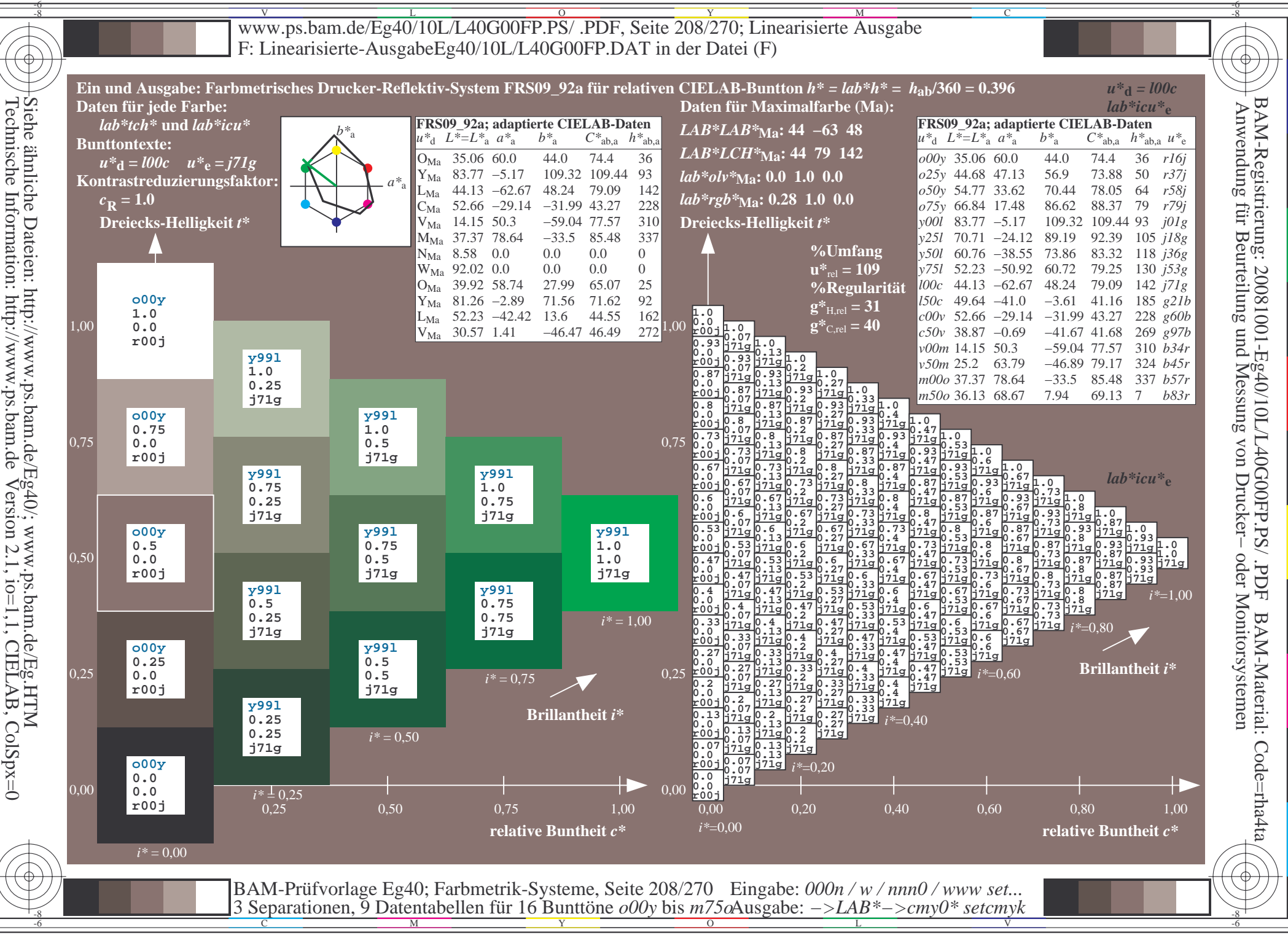

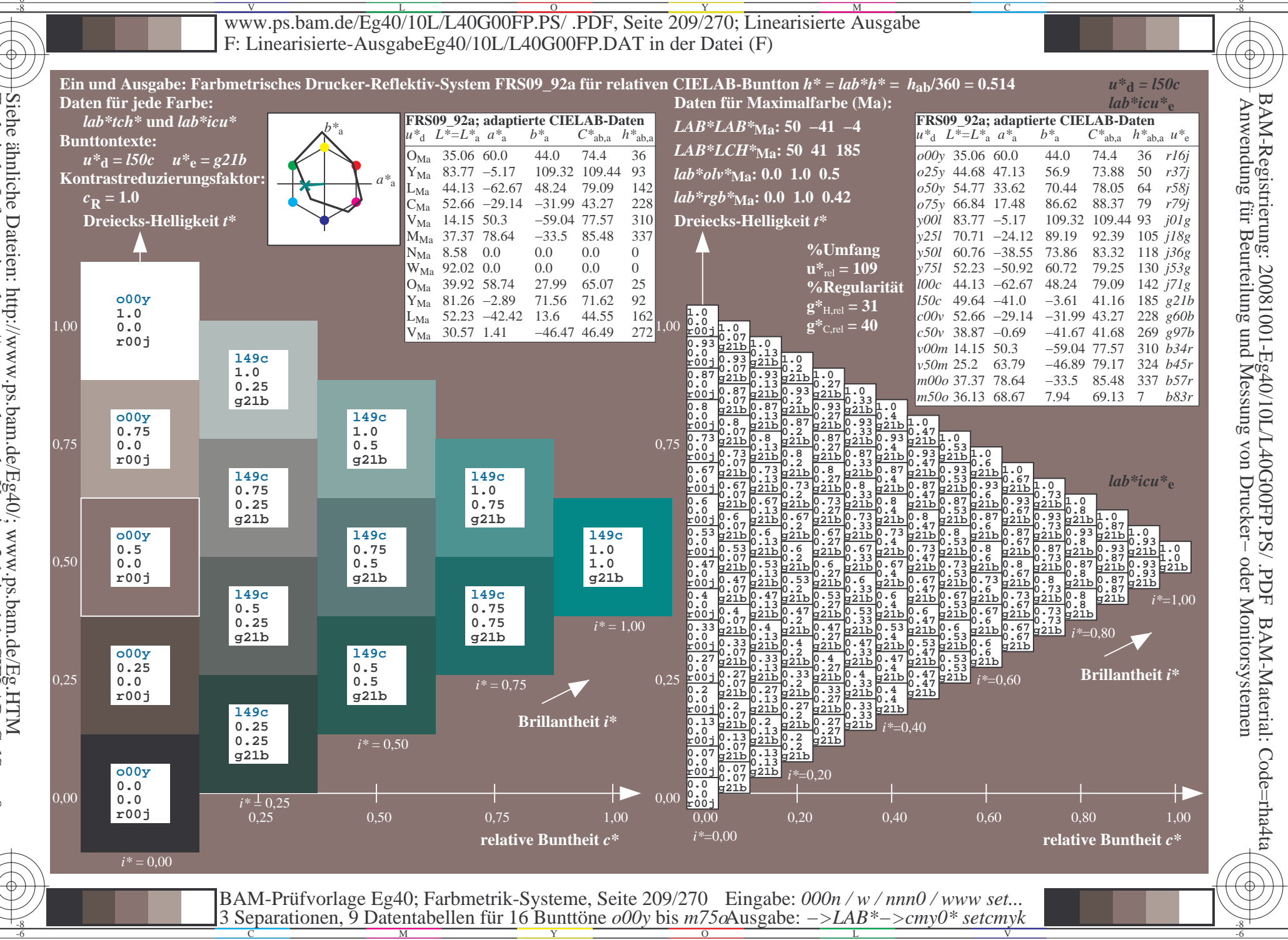

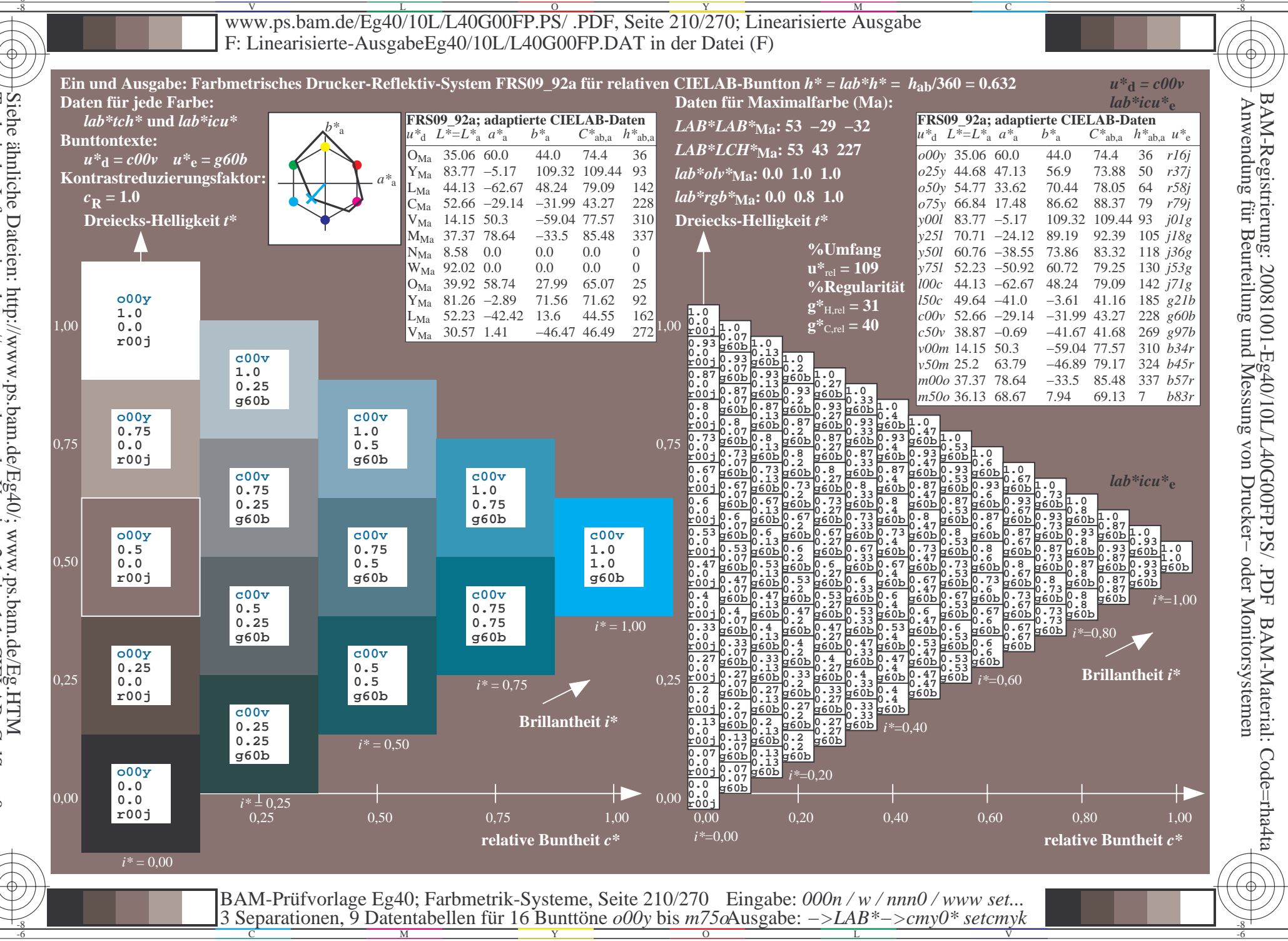

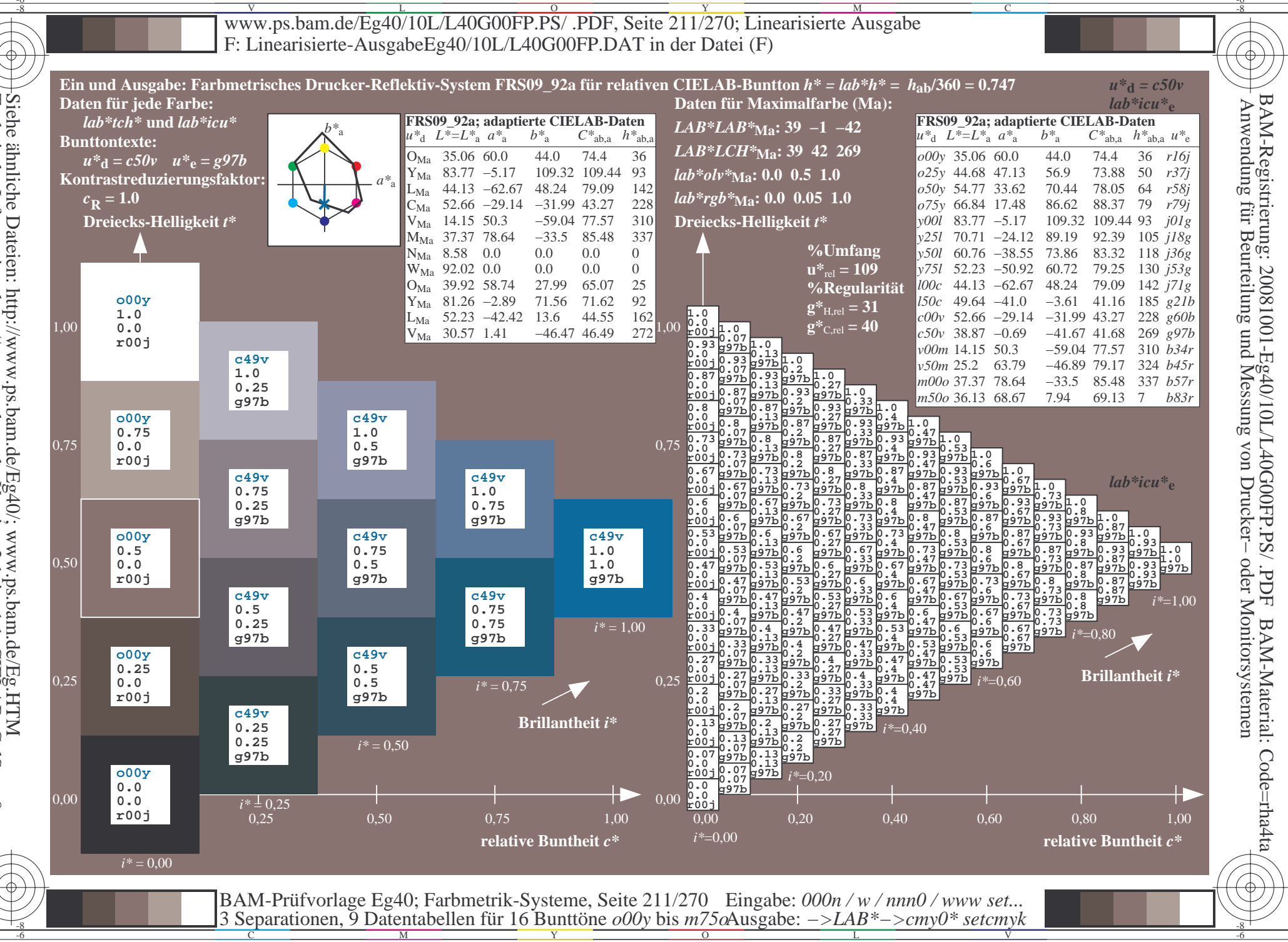

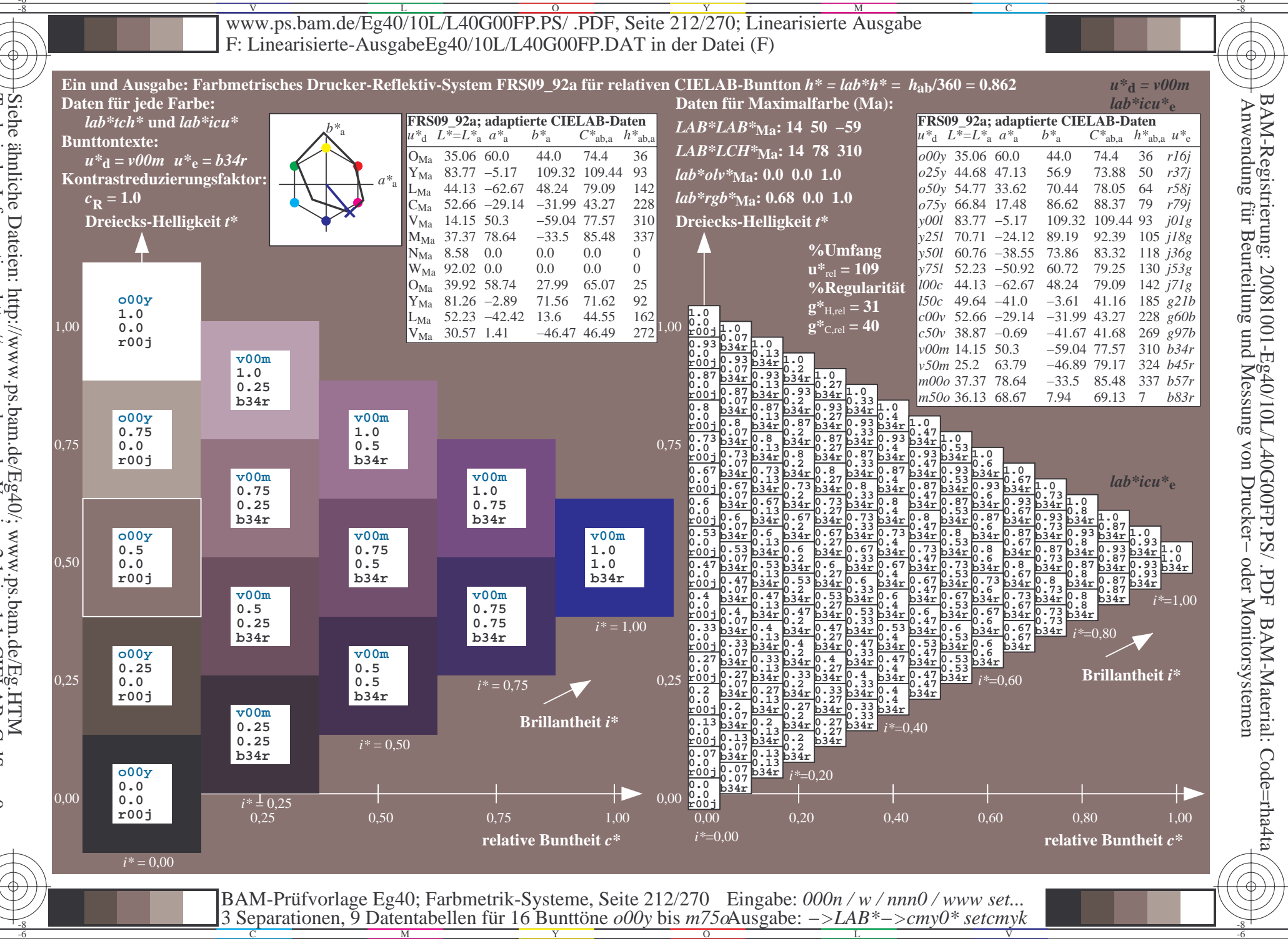

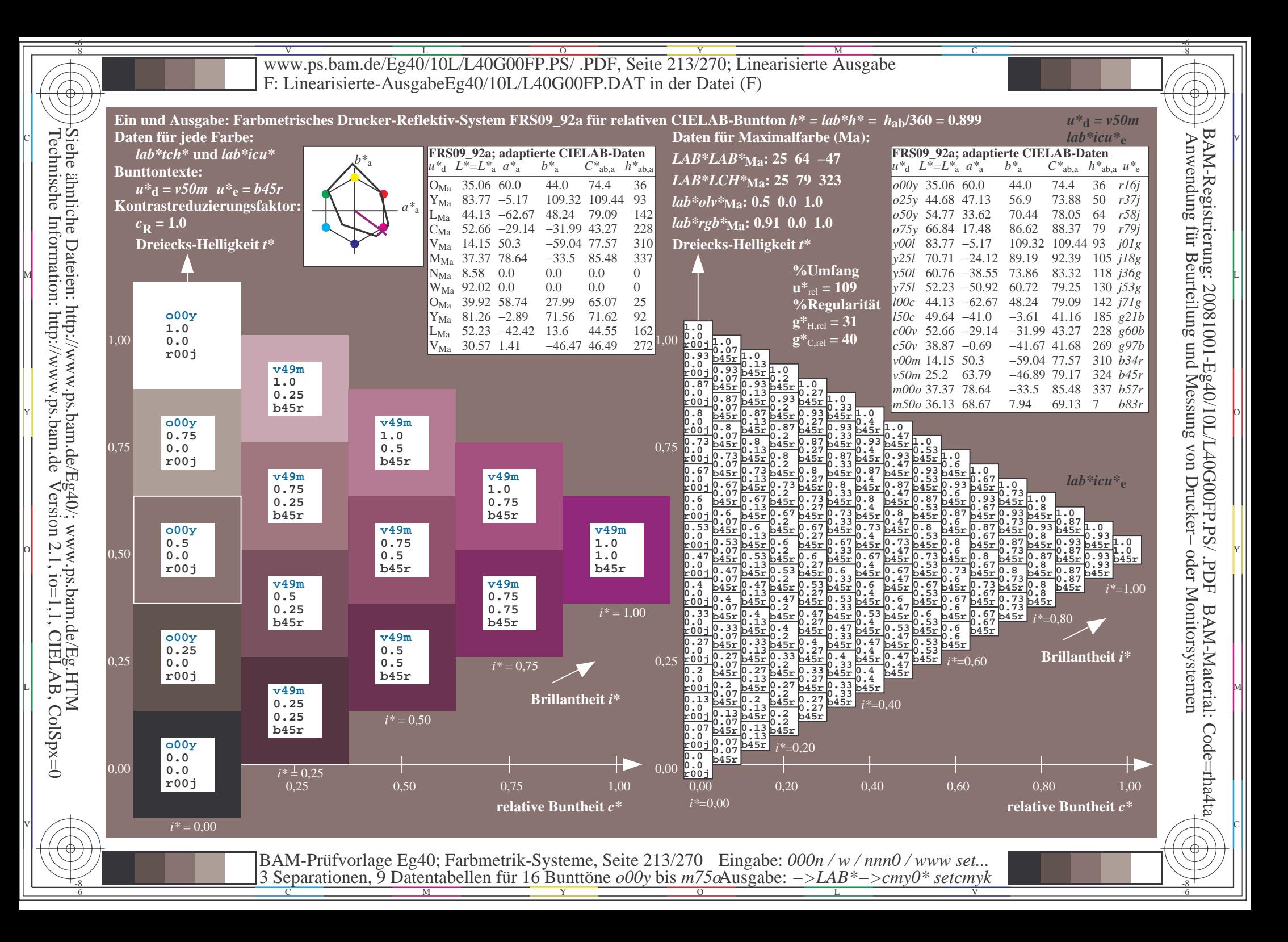

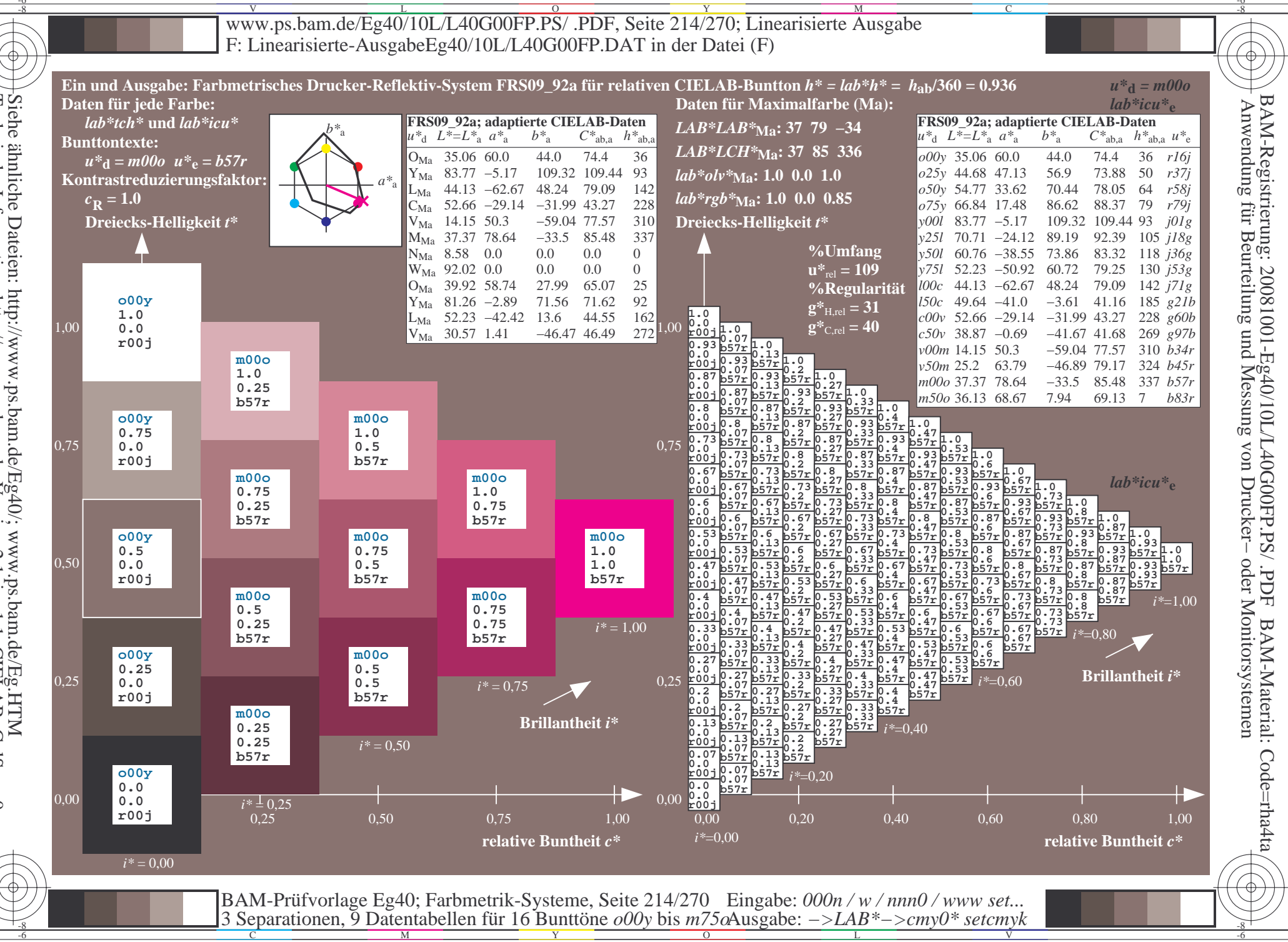

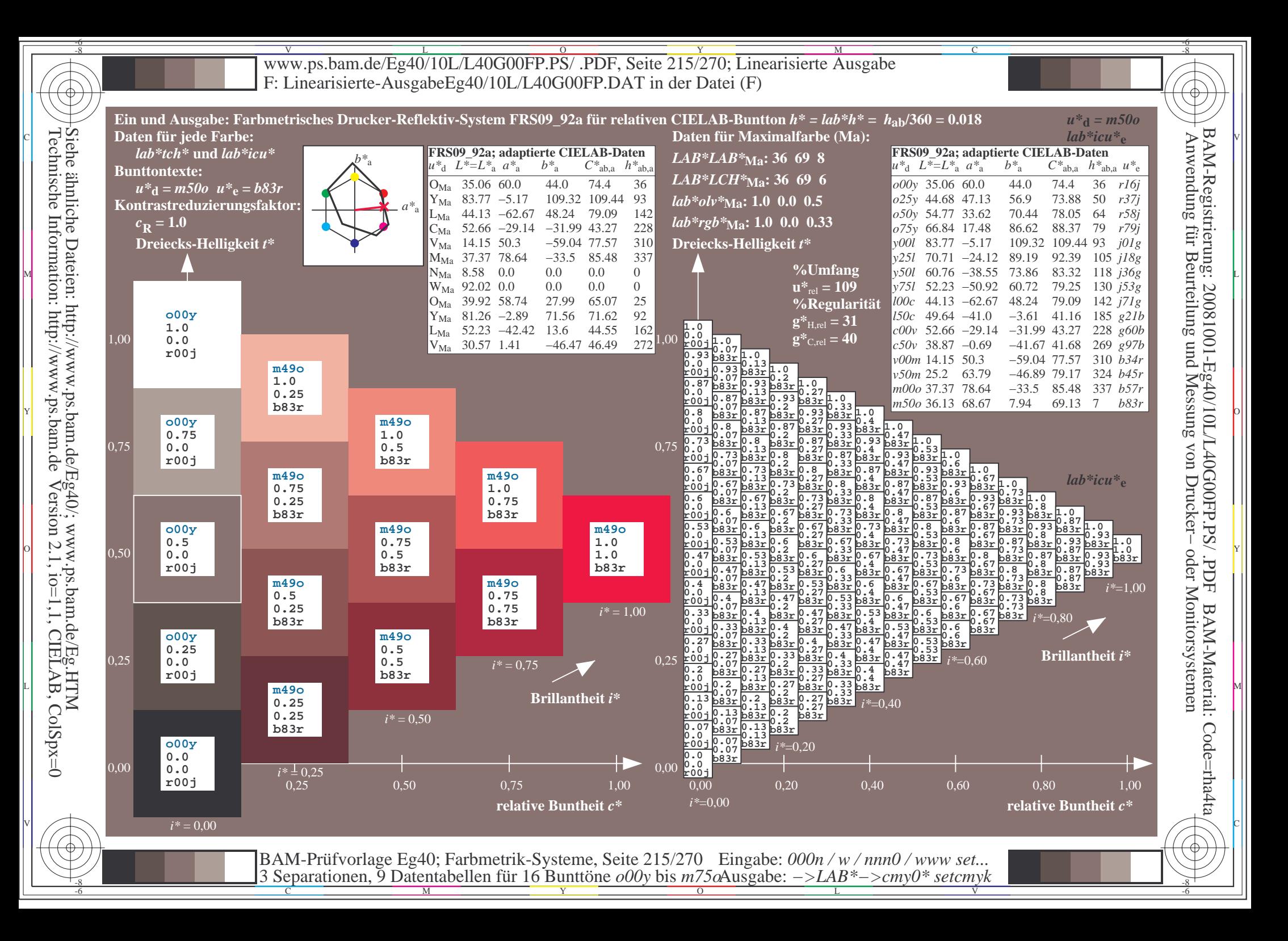

V L O Y M -6 -8 www.ps.bam.de/Eg40/10L/L40G00FP.PS/ .PDF, Seite 216/270; Linearisierte Ausgabe F: Linearisierte-AusgabeEg40/10L/L40G00FP.DAT in der Datei (F)

C

-6

BAM-Material: Code=rha4ta

-6

BAM-Registrierung: 20081001-Eg40/10L/L40G00FP.PS/ .PDF

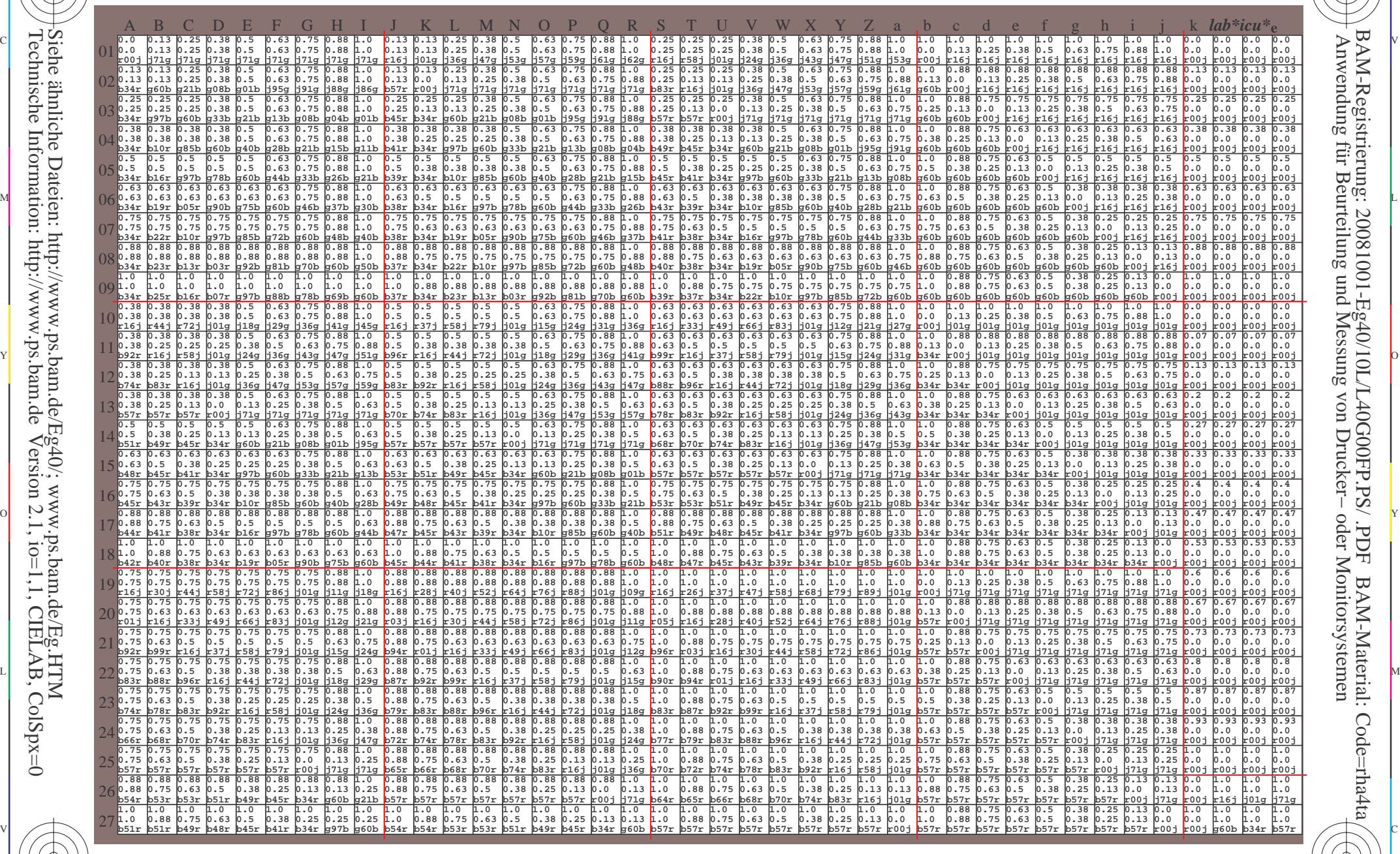

 $\frac{1}{\sqrt{N}}$  Separation C  $\frac{1}{\sqrt{N}}$  Datentable The Turn To Duntion C booy of sm/sorting above. The setting setting the setting of the setting  $\frac{1}{\sqrt{N}}$ BAM-Prüfvorlage Eg40; Farbmetrik-Systeme, Seite 216/270 3 Separationen, 9 Datentabellen für 16 Bunttöne *o00y* bis *m75o* Eingabe: *000n / w / nnn0 / www set...*  Ausgabe: *−>LAB\*−>cmy0\* setcmyk*

Technische Information: http://www.ps.bam.de

Version 2.1,  $io=1,1$ , CIELAB, ColSpx=0

-8

-8
www.ps.bam.de/Eg40/10L/L40G00FP.PS/.PDF, Seite 217/270; Linearisierte Ausgabe F: Linearisierte-AusgabeEg40/10L/L40G00FP.DAT in der Datei (F)

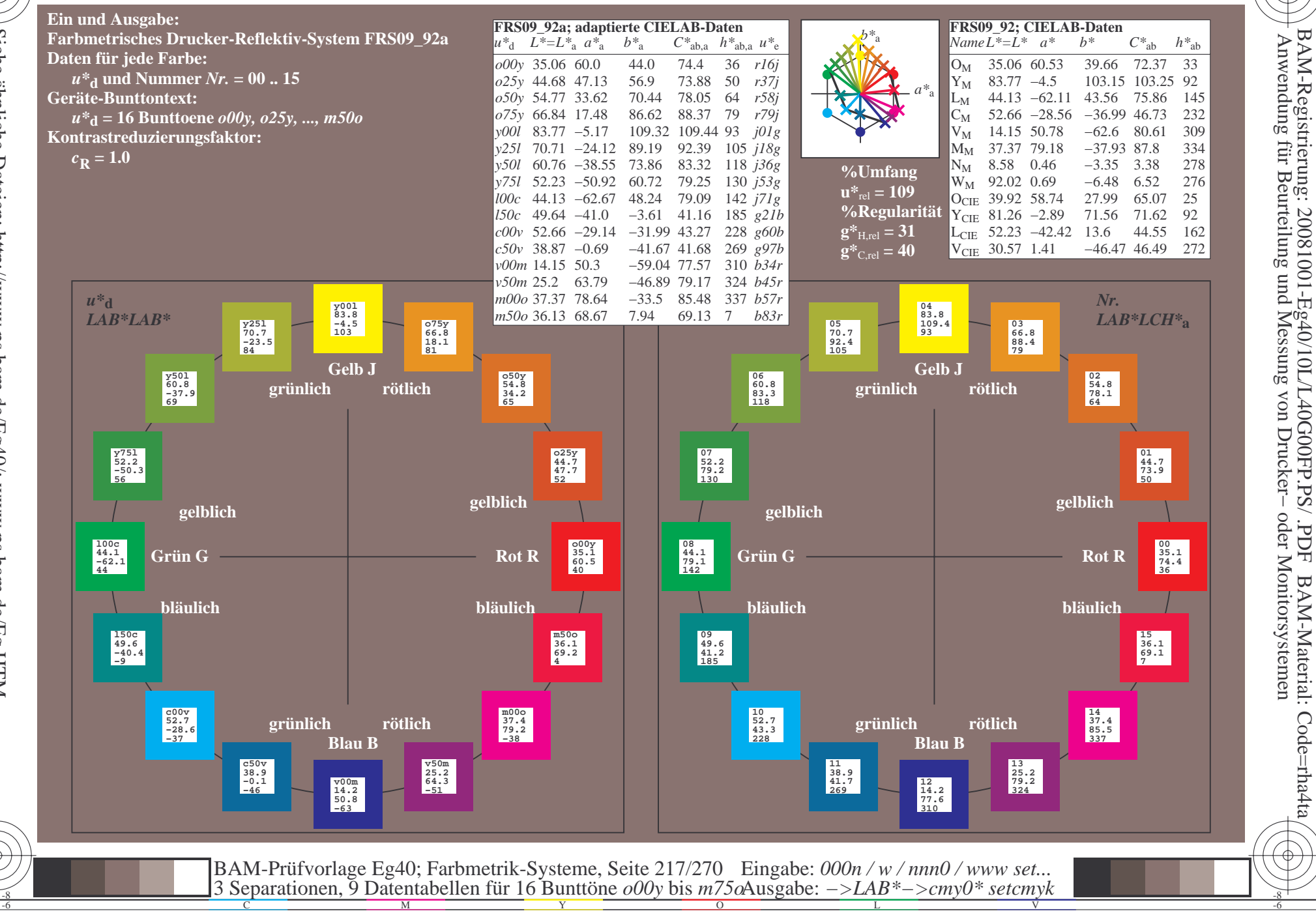

 $\overline{\rm H}$ 

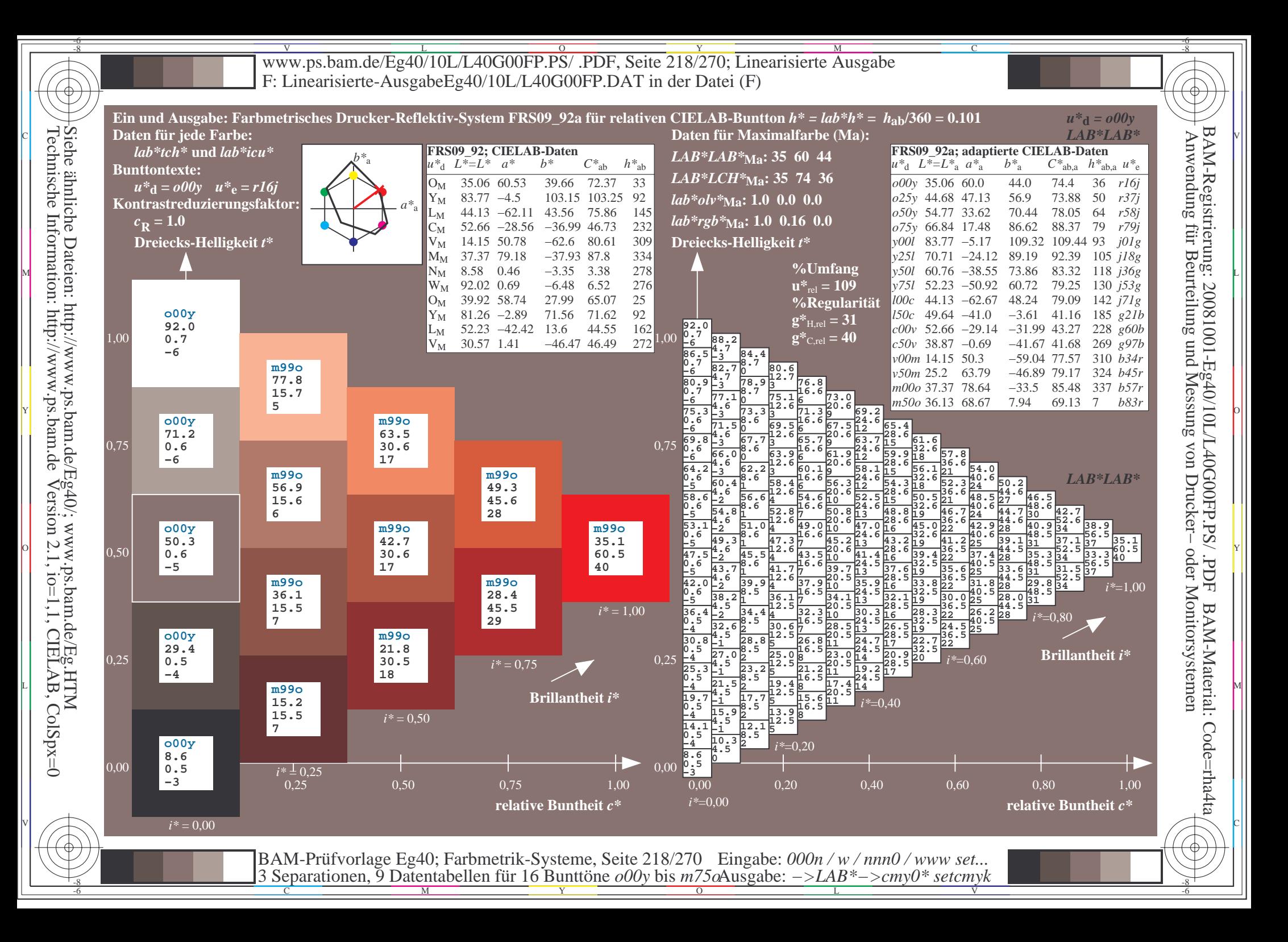

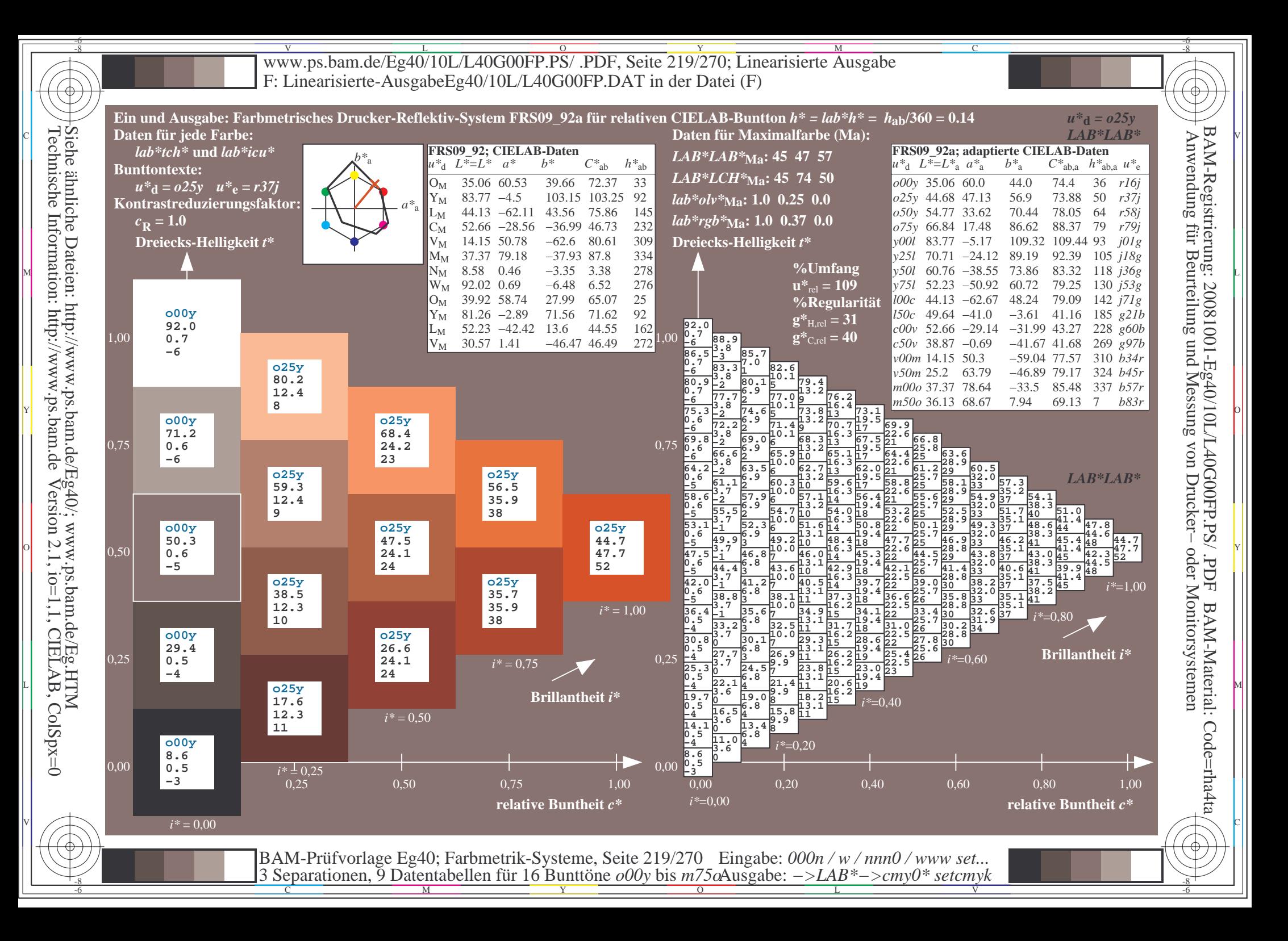

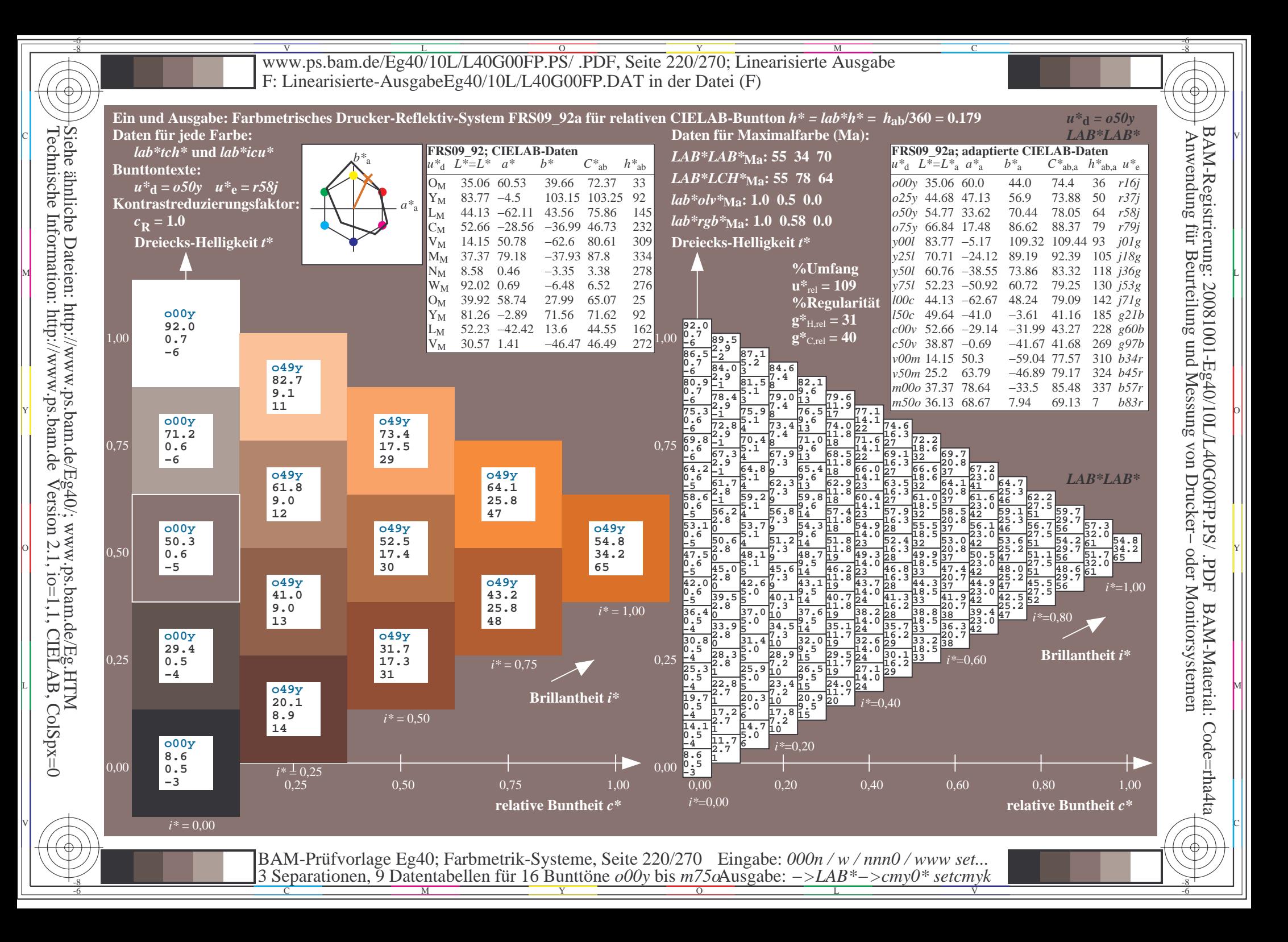

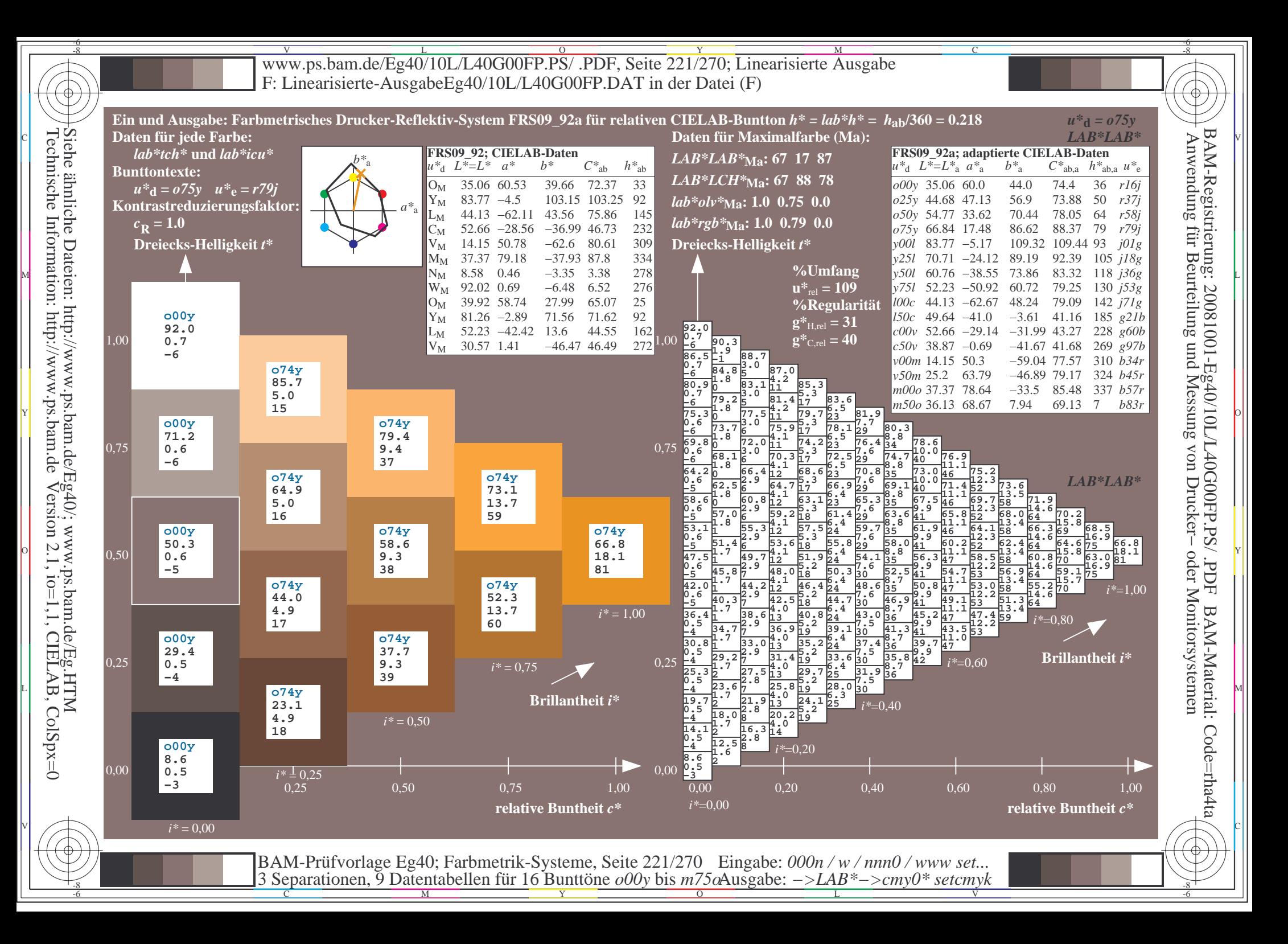

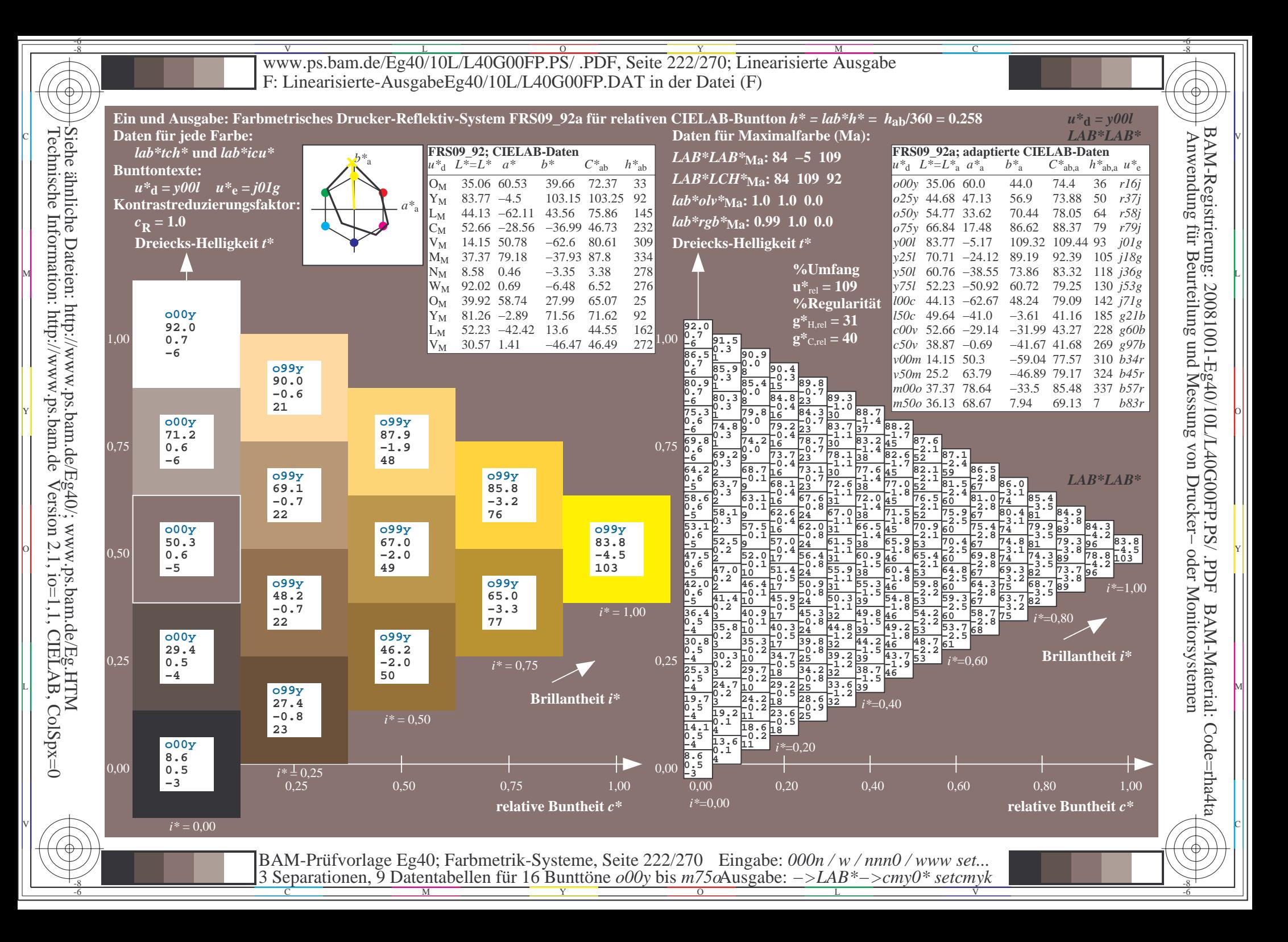

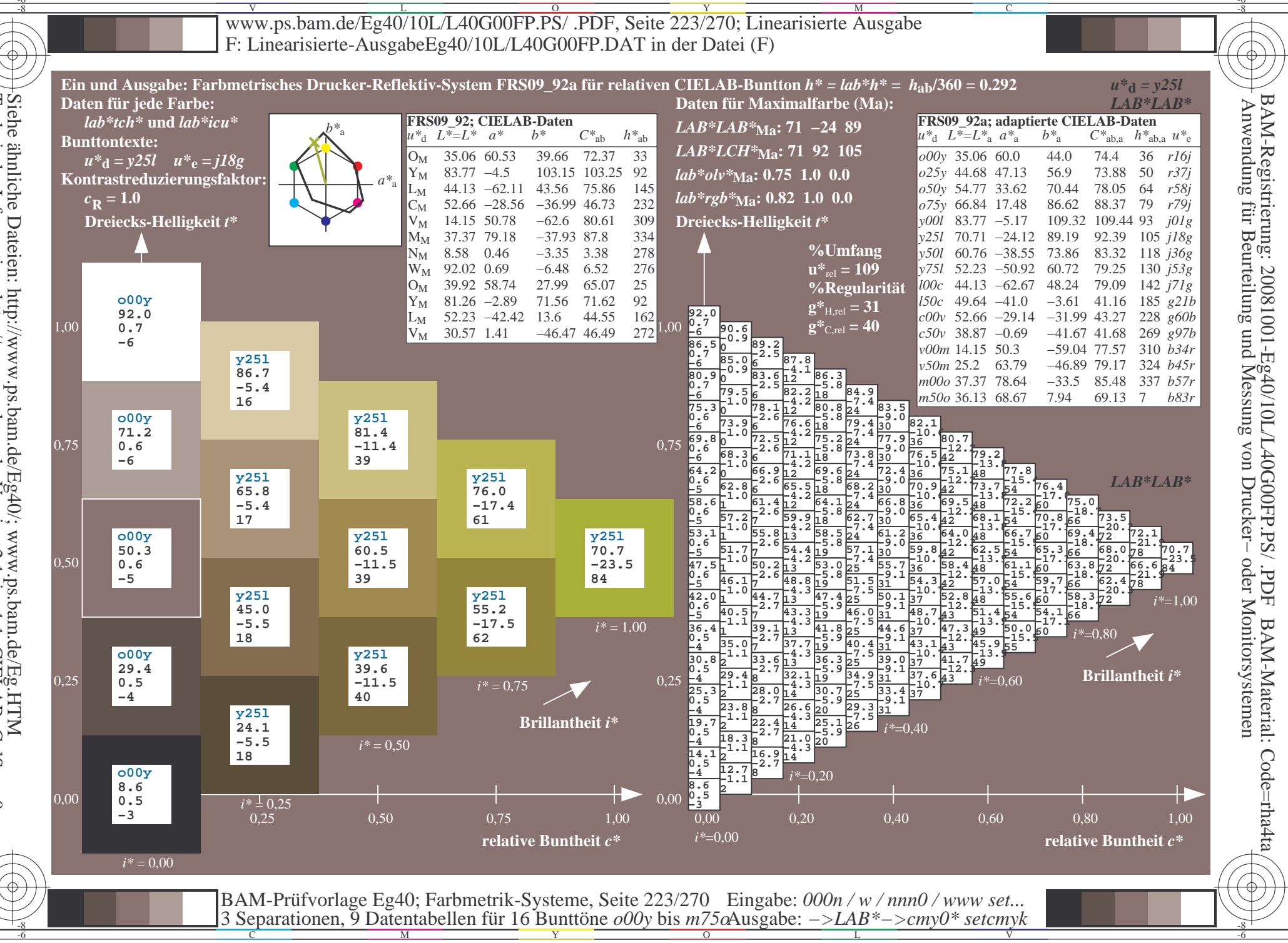

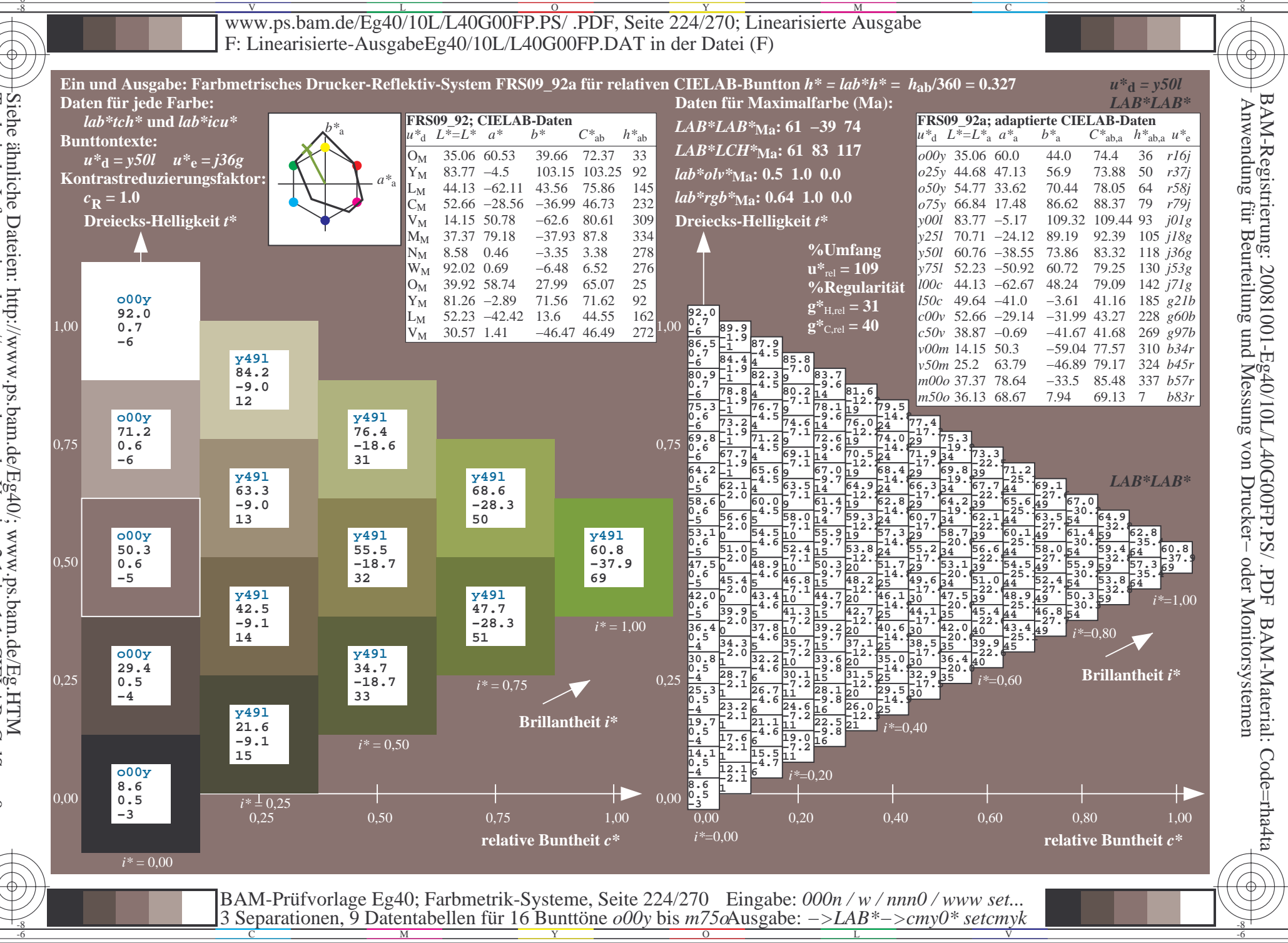

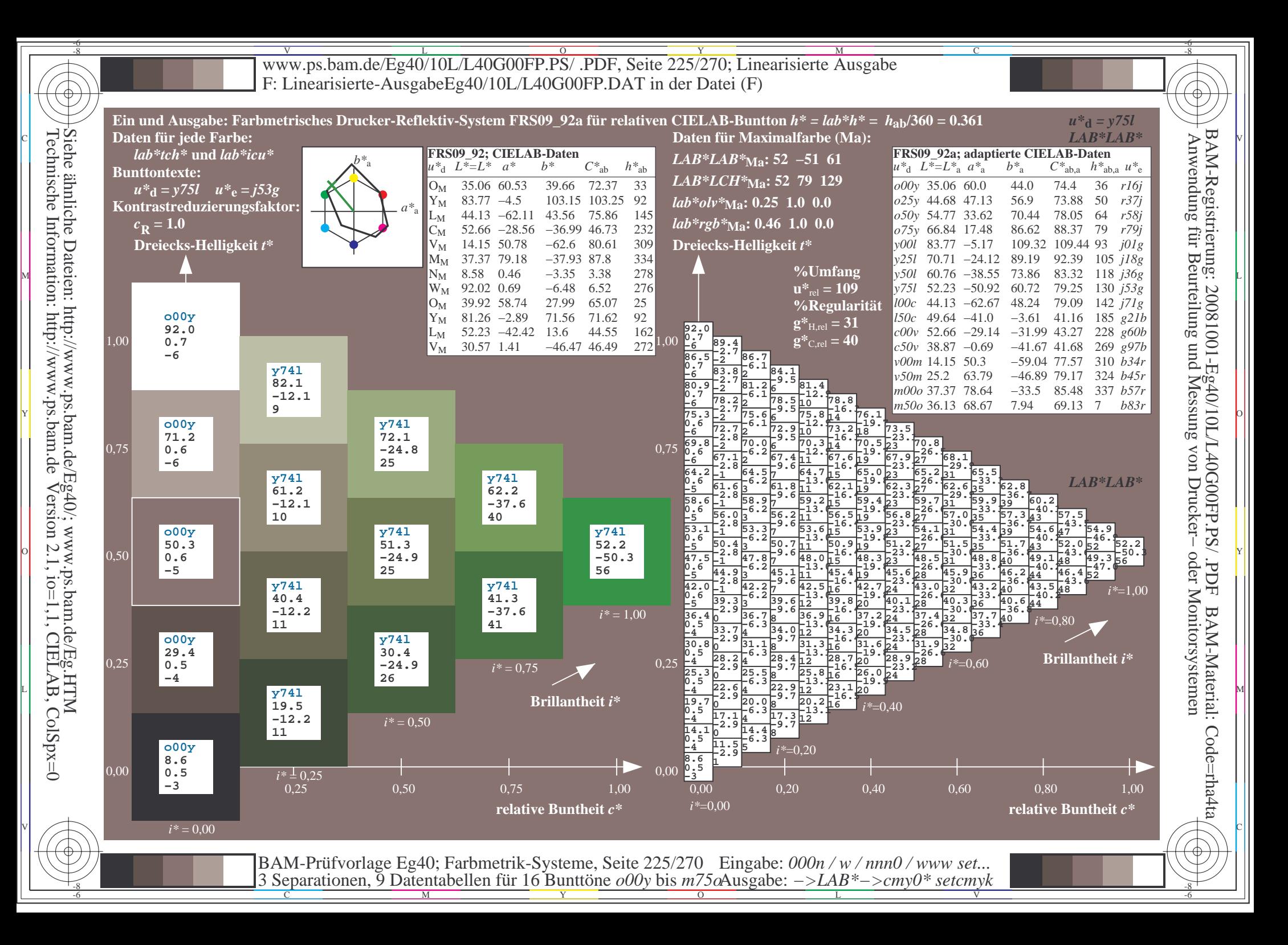

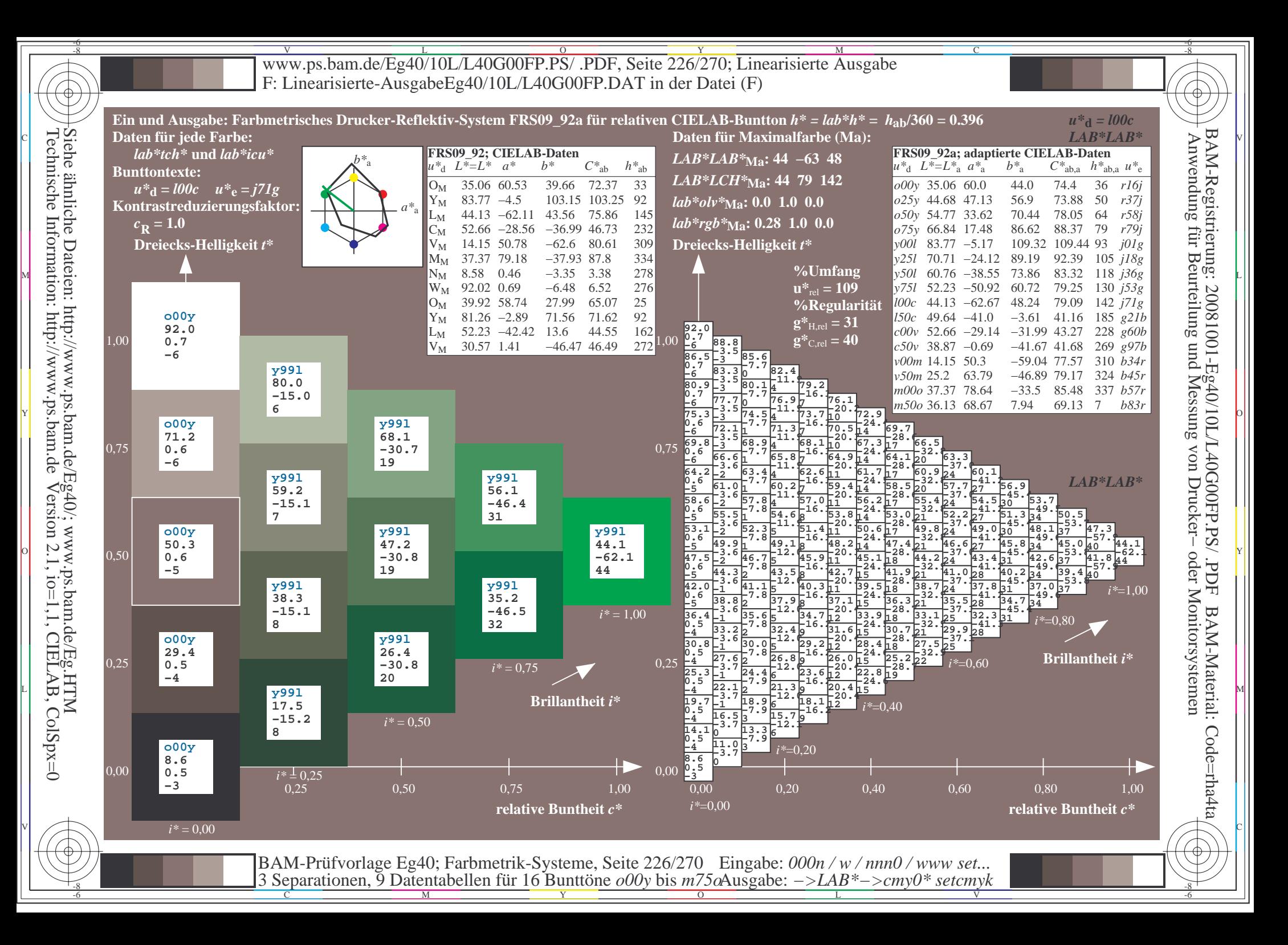

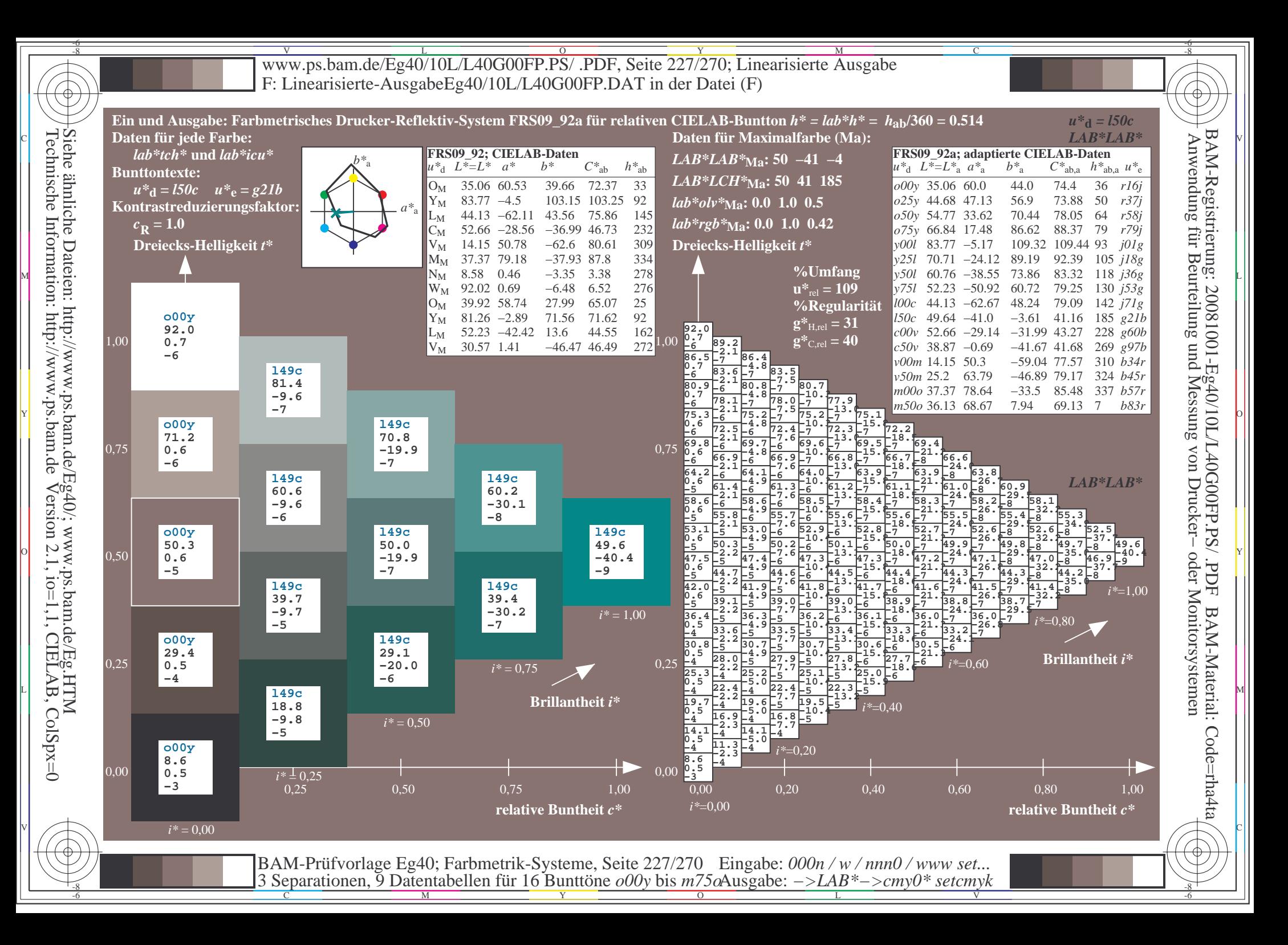

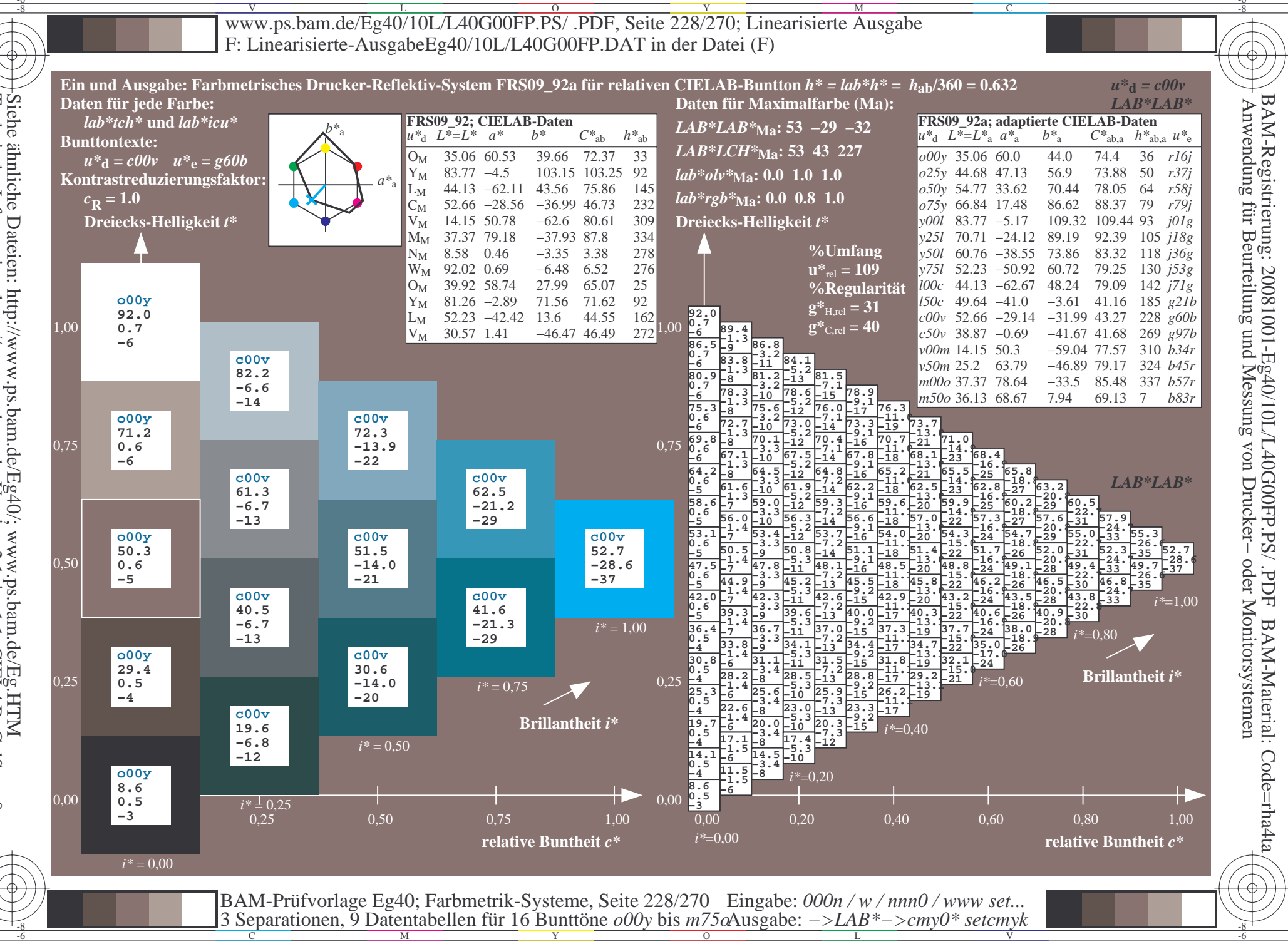

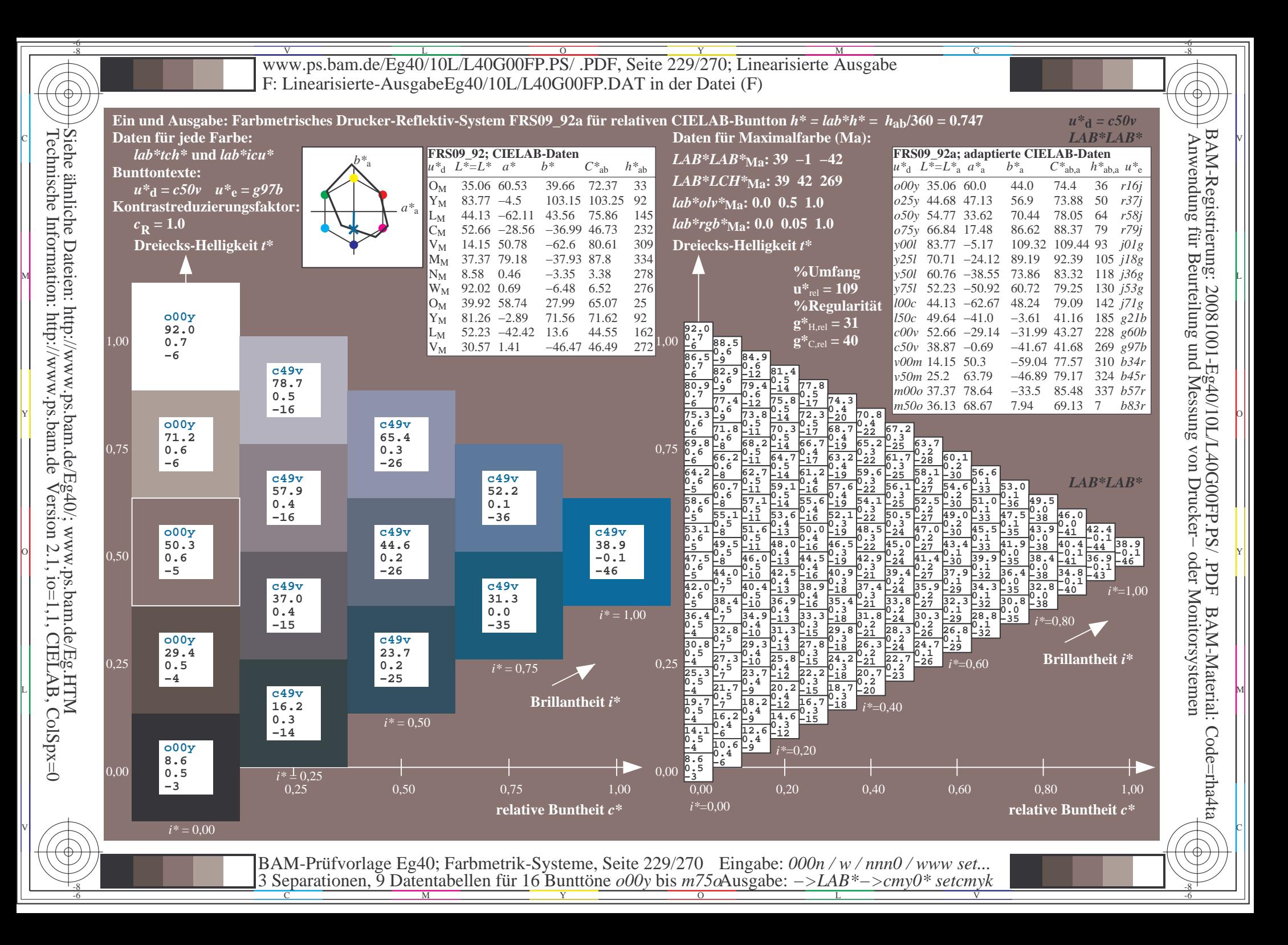

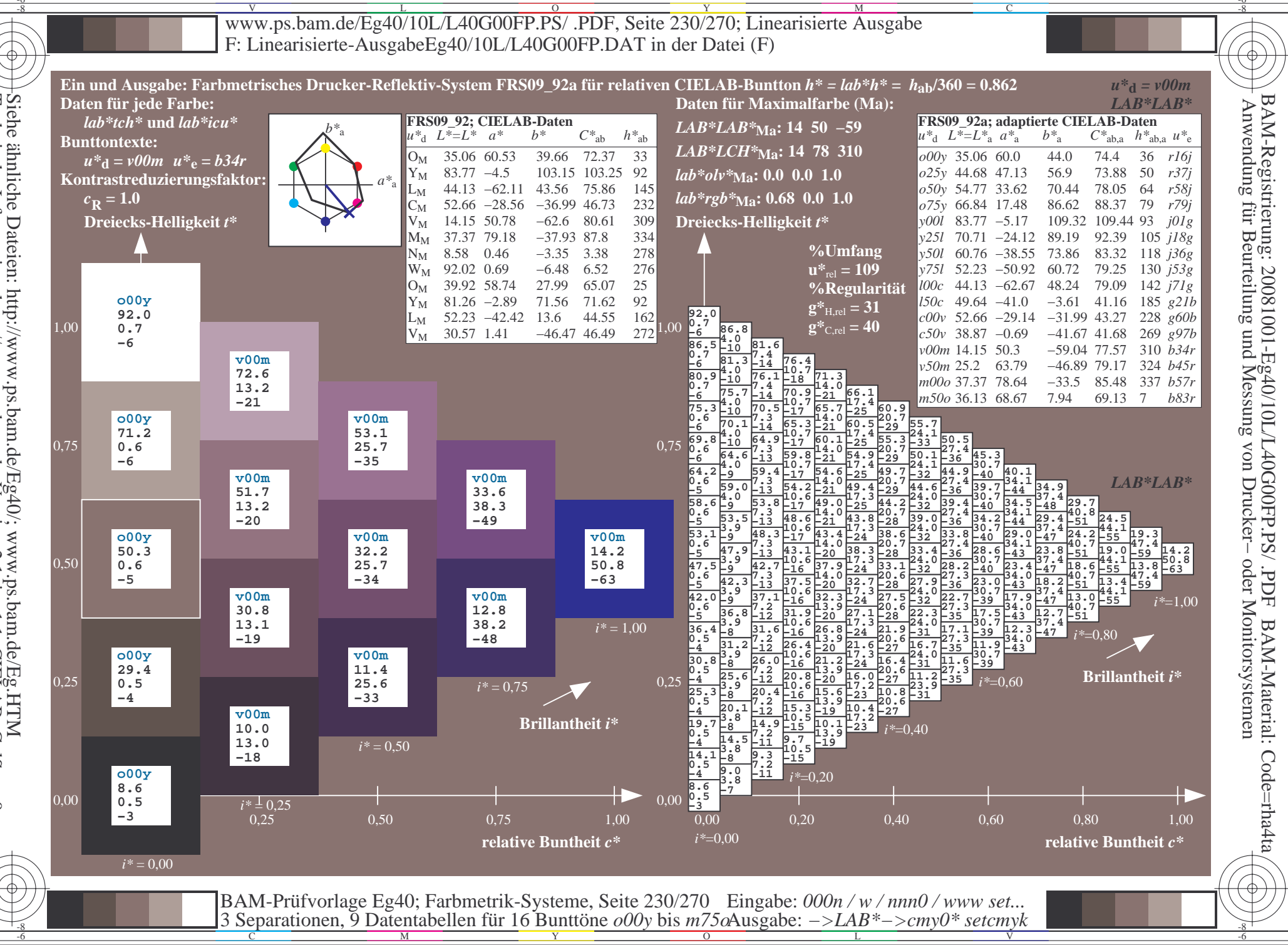

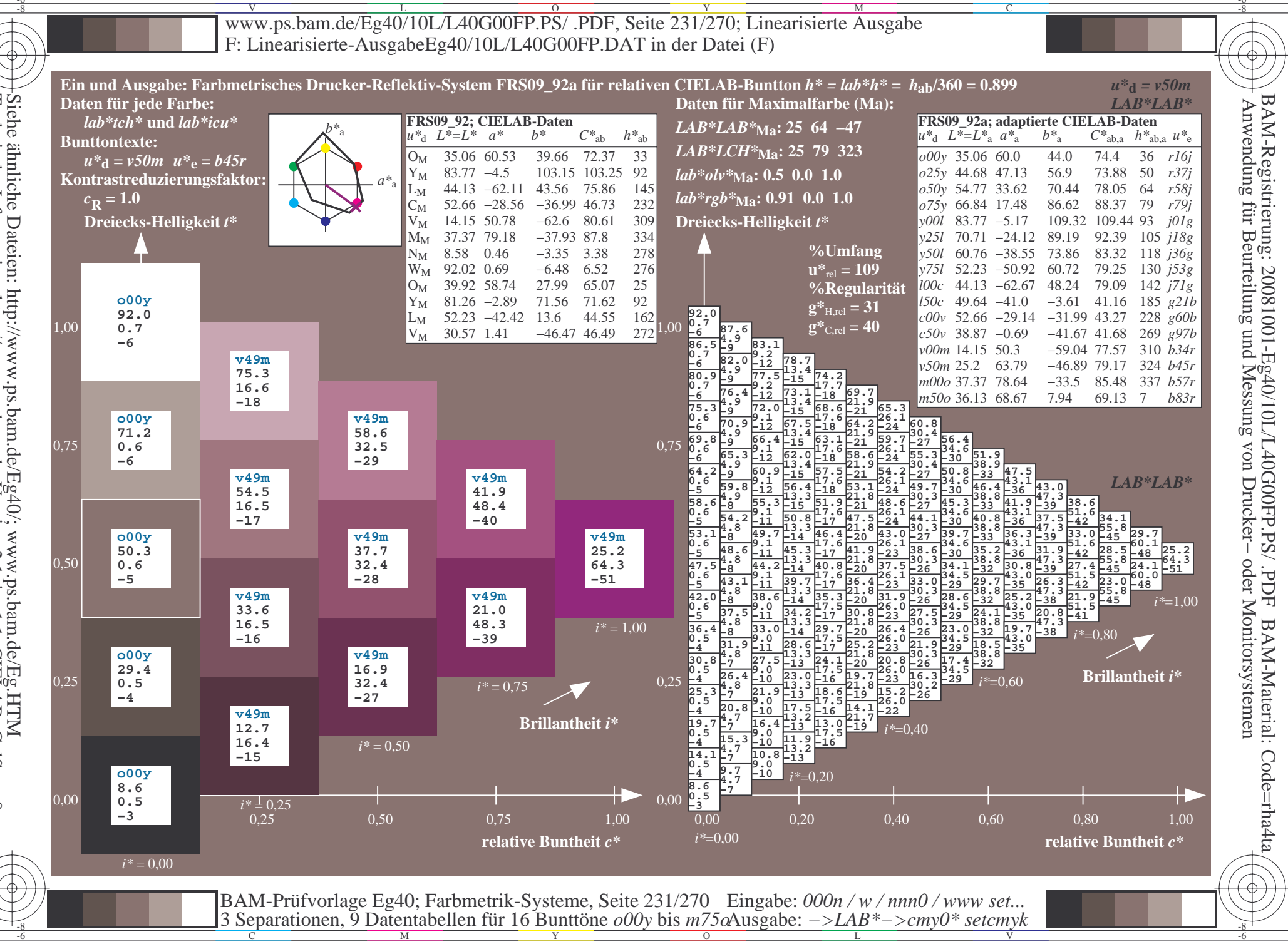

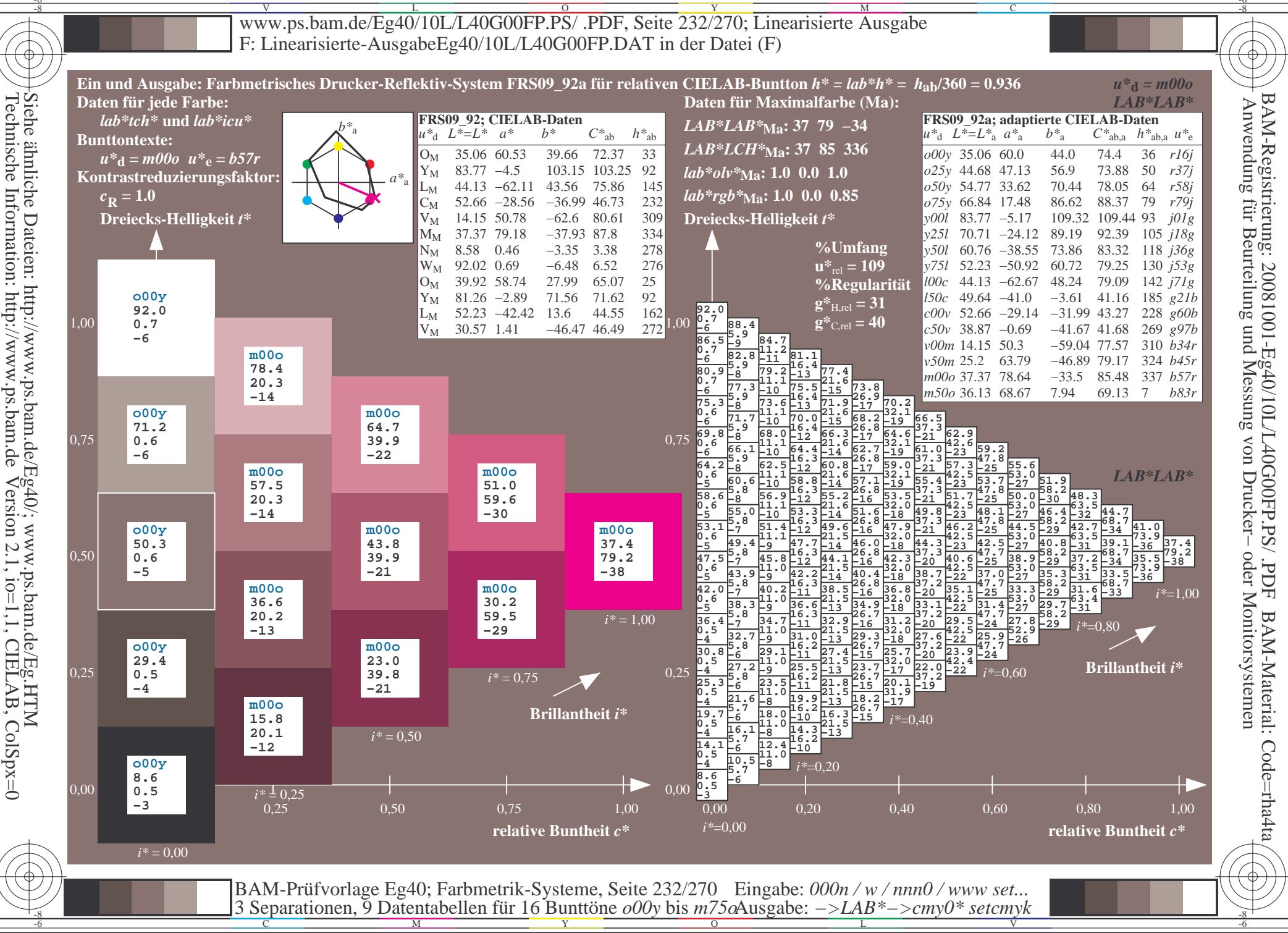

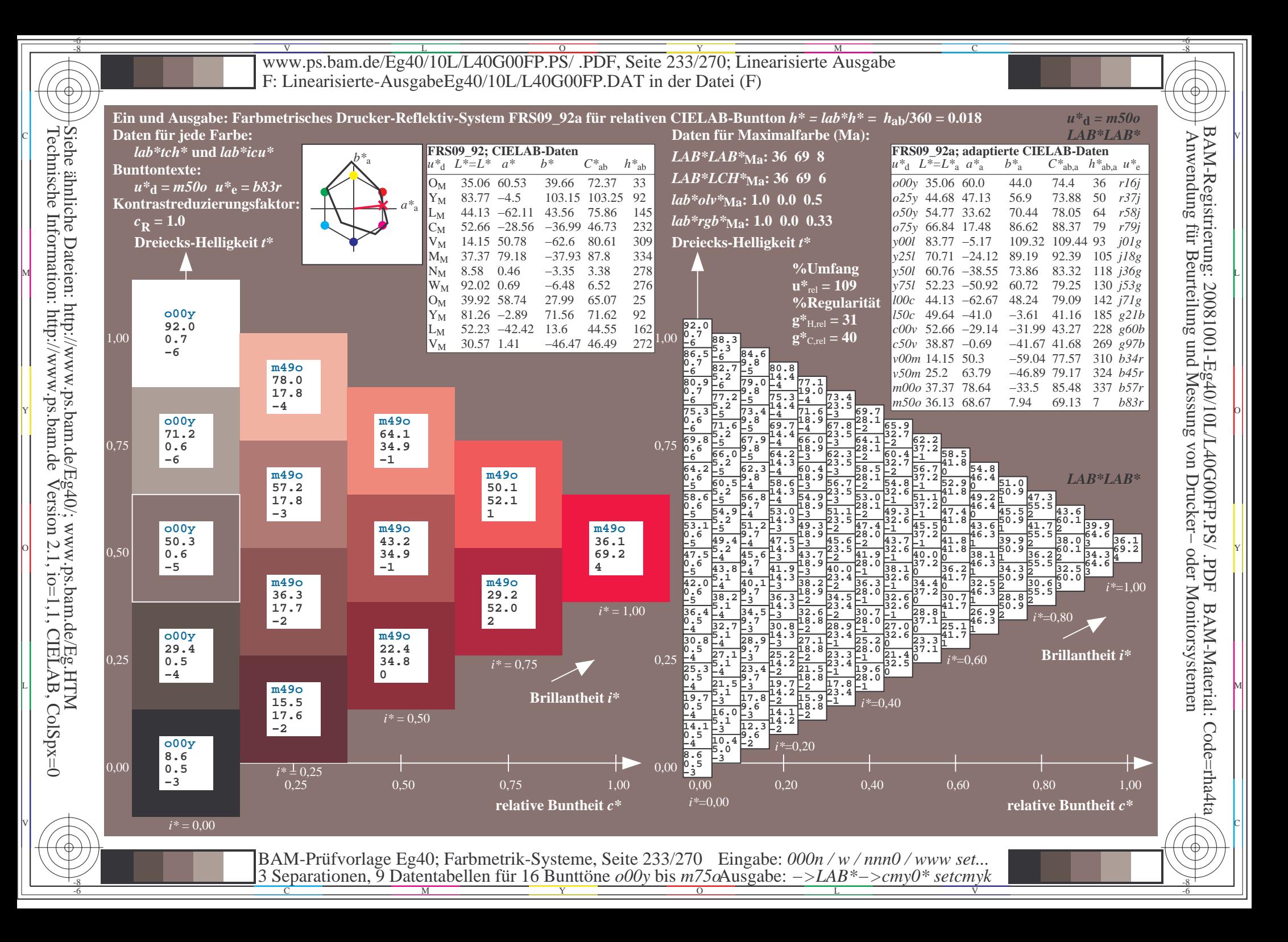

V L O Y M -6 -8 www.ps.bam.de/Eg40/10L/L40G00FP.PS/ .PDF, Seite 234/270; Linearisierte Ausgabe F: Linearisierte-AusgabeEg40/10L/L40G00FP.DAT in der Datei (F)

C

-6

BAM-Material: Code=rha4ta

-6

BAM-Registrierung: 20081001-Eg40/10L/L40G00FP.PS/ .PDF

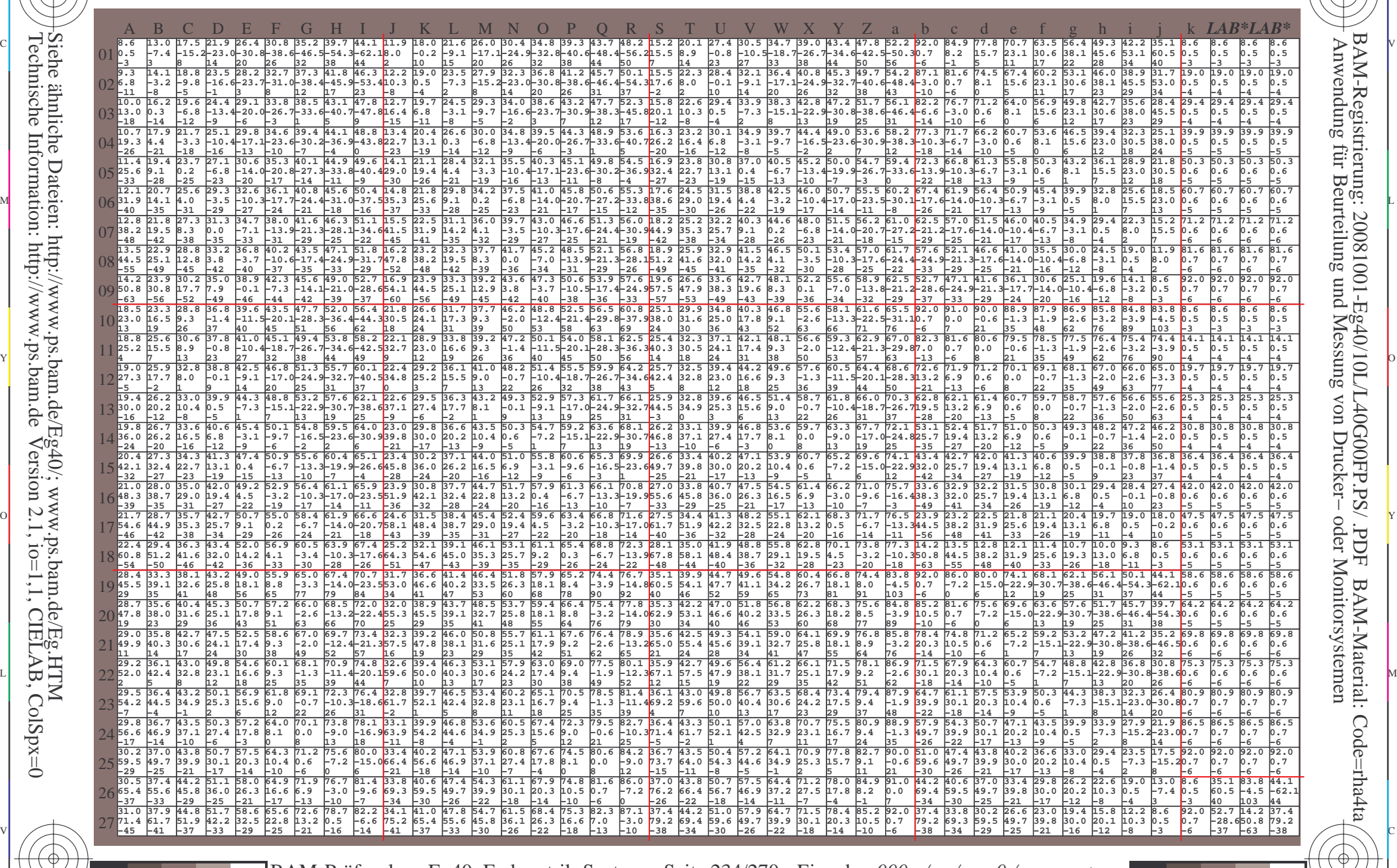

 $\frac{1}{\sqrt{N}}$  Separation C  $\frac{1}{\sqrt{N}}$  Datentable The Turn To Duntion C booy of sm/sorting above. The setting setting the setting of the setting  $\frac{1}{\sqrt{N}}$ BAM-Prüfvorlage Eg40; Farbmetrik-Systeme, Seite 234/270 3 Separationen, 9 Datentabellen für 16 Bunttöne *o00y* bis *m75o* Eingabe: *000n / w / nnn0 / www set...*  Ausgabe: *−>LAB\*−>cmy0\* setcmyk*

-8

-8

Www.ps.bam.de/Eg40/10L/L40G00FP.PS/ .PDF, Seite 235/270; Linearisierte Ausgabe -6 -8 F: Linearisierte-AusgabeEg40/10L/L40G00FP.DAT in der Datei (F)

C

-6

BAM-Registrierung: 20081001-Eg40/10L/L40G00FP.PS/ .PDF

BAM-Material: Code=rha4ta

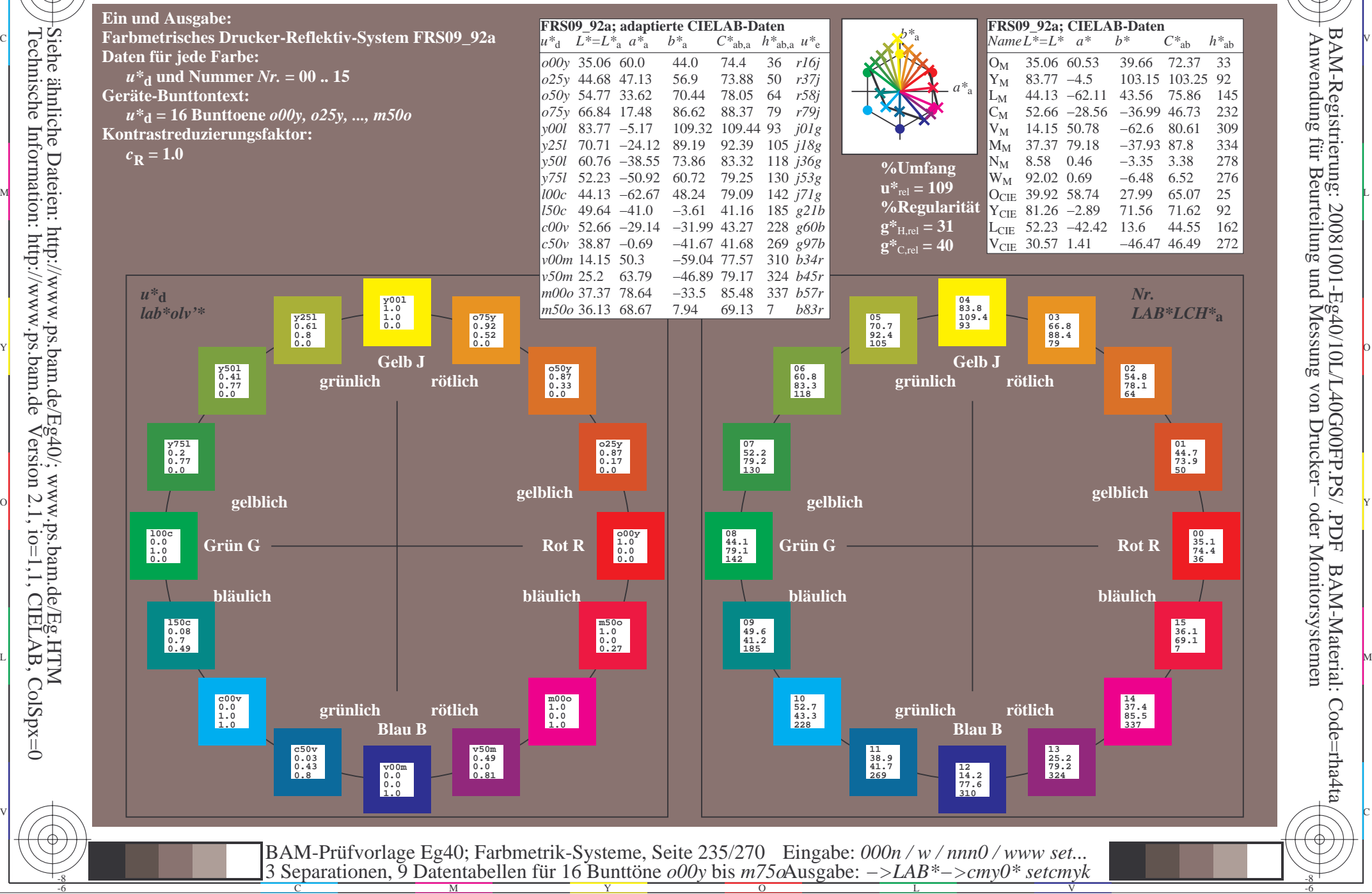

-8

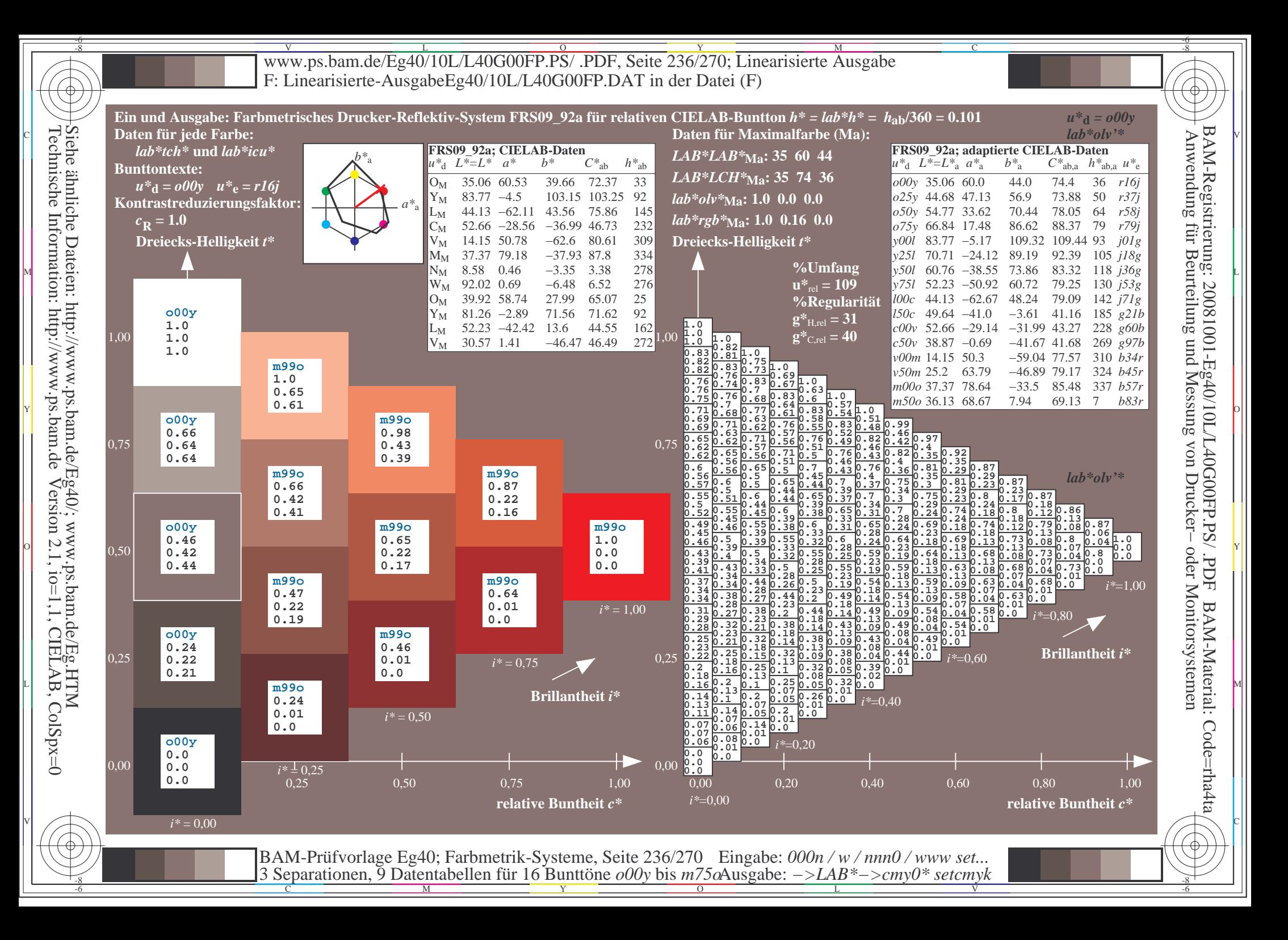

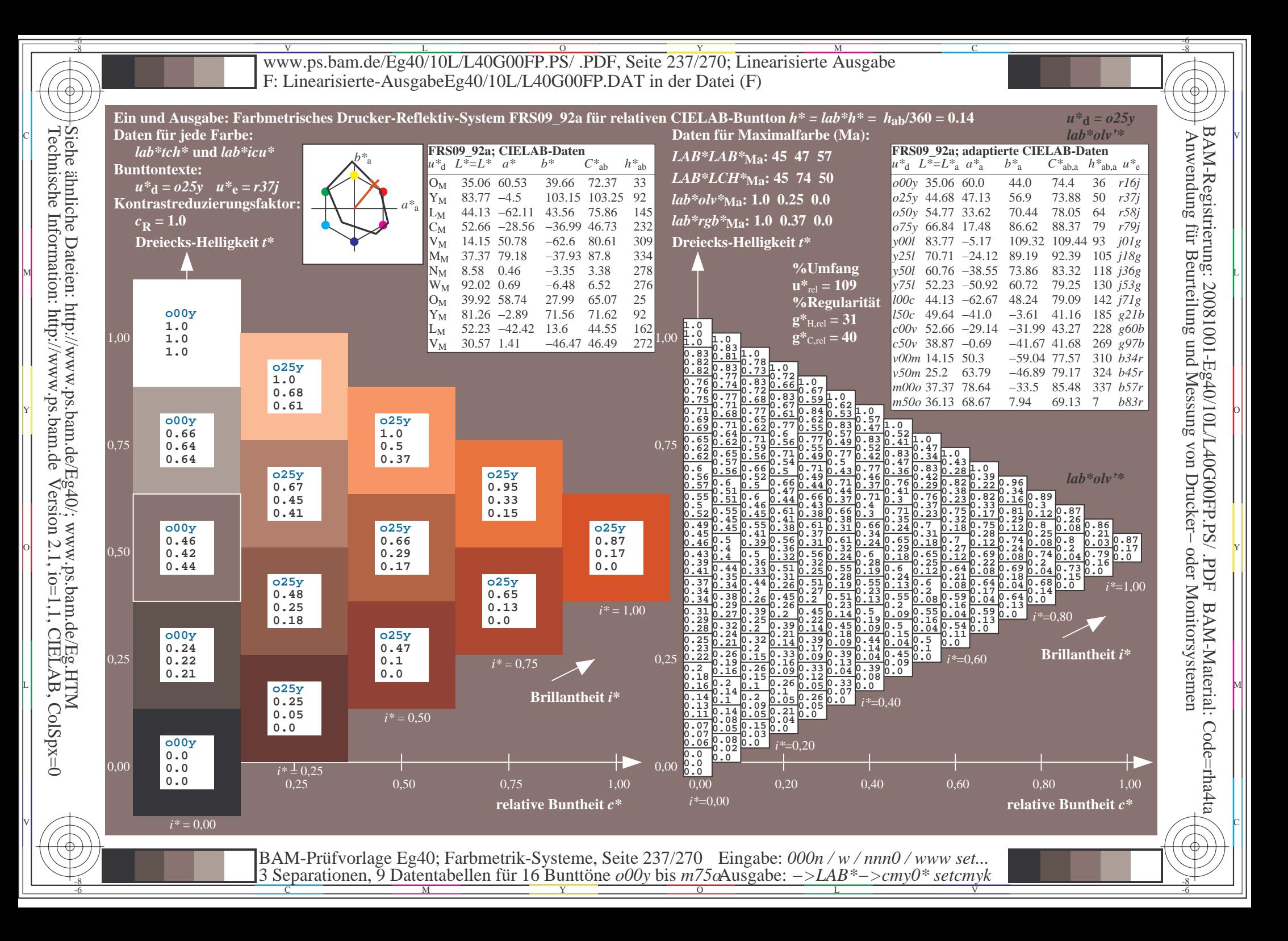

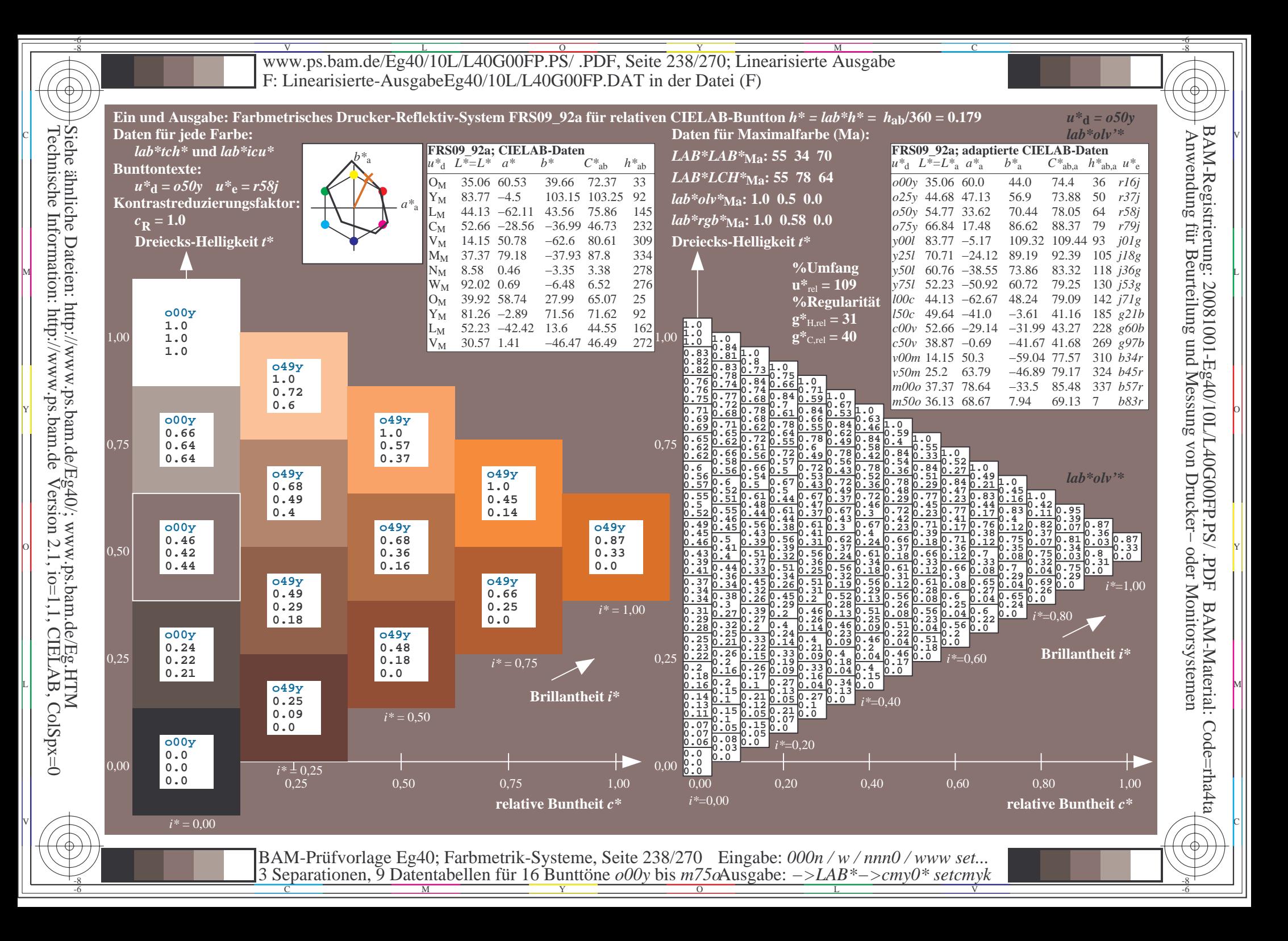

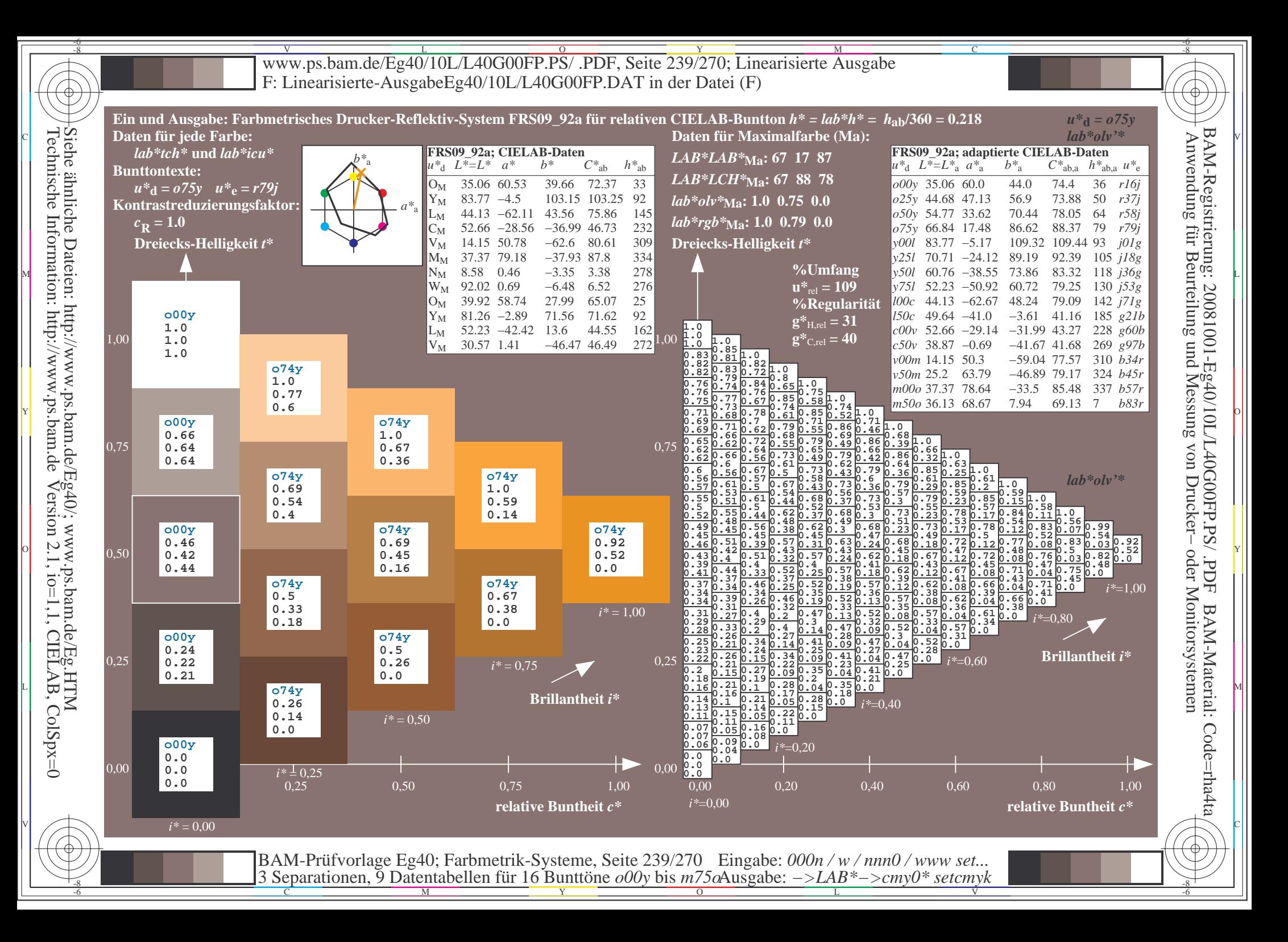

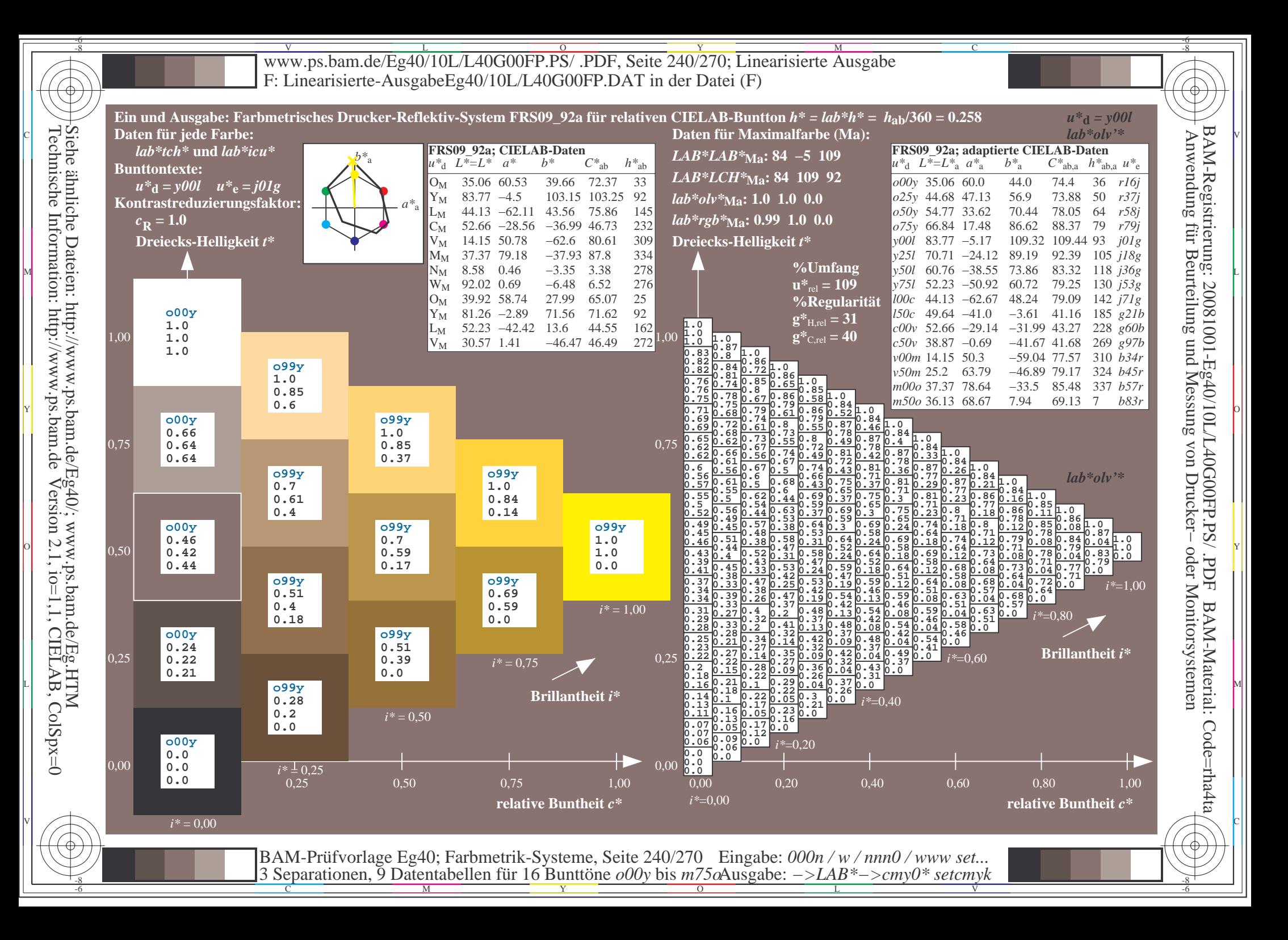

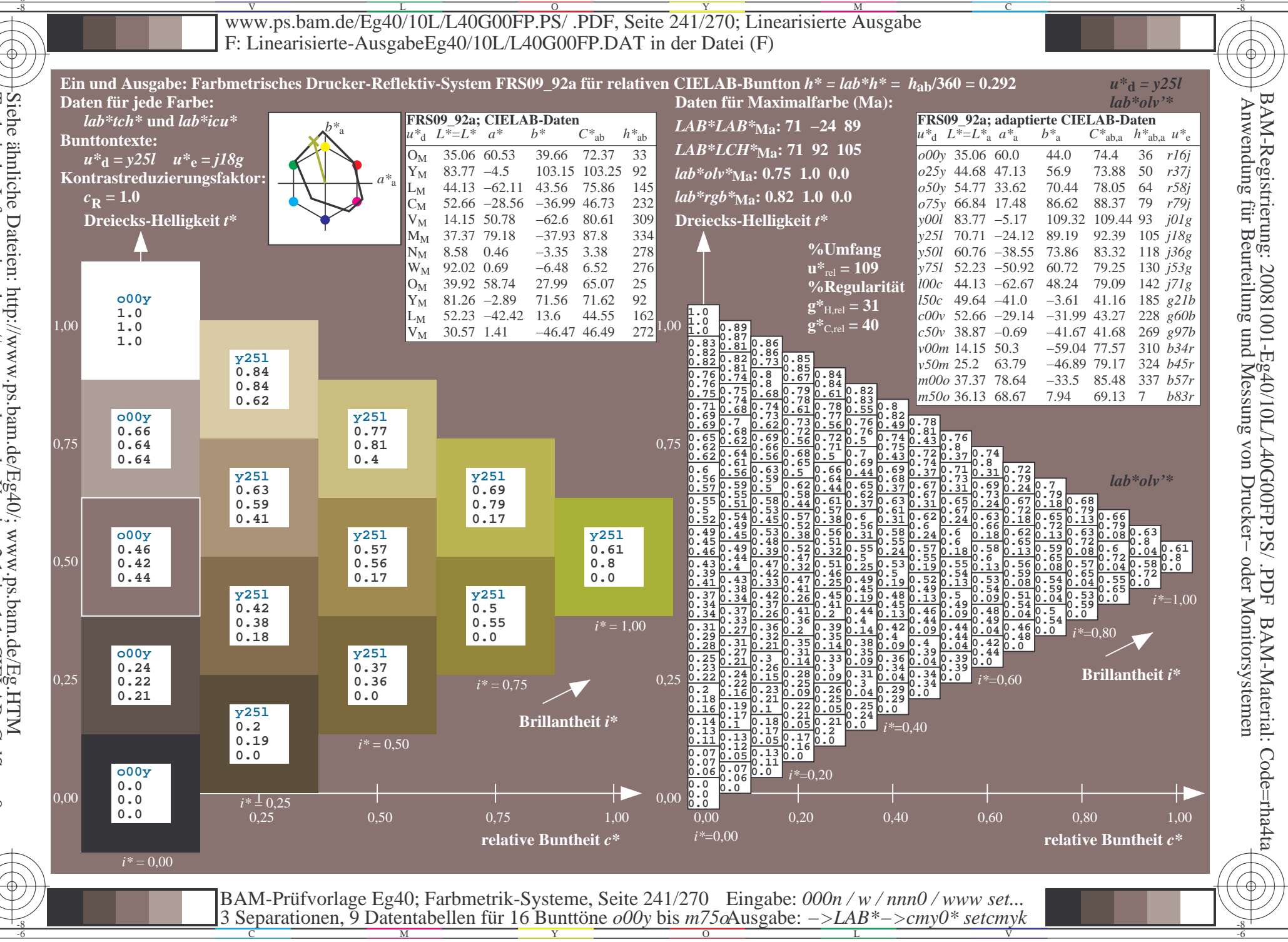

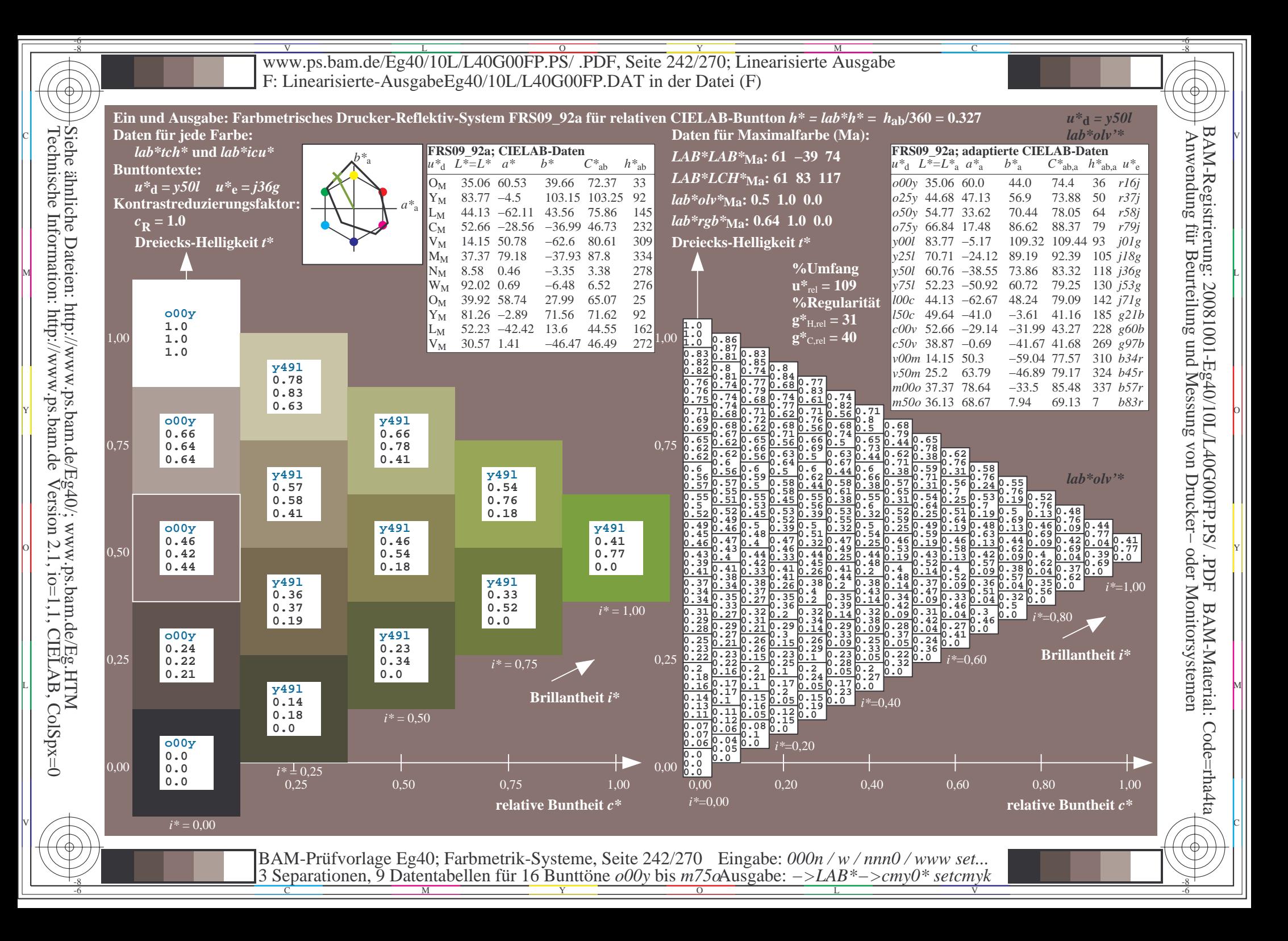

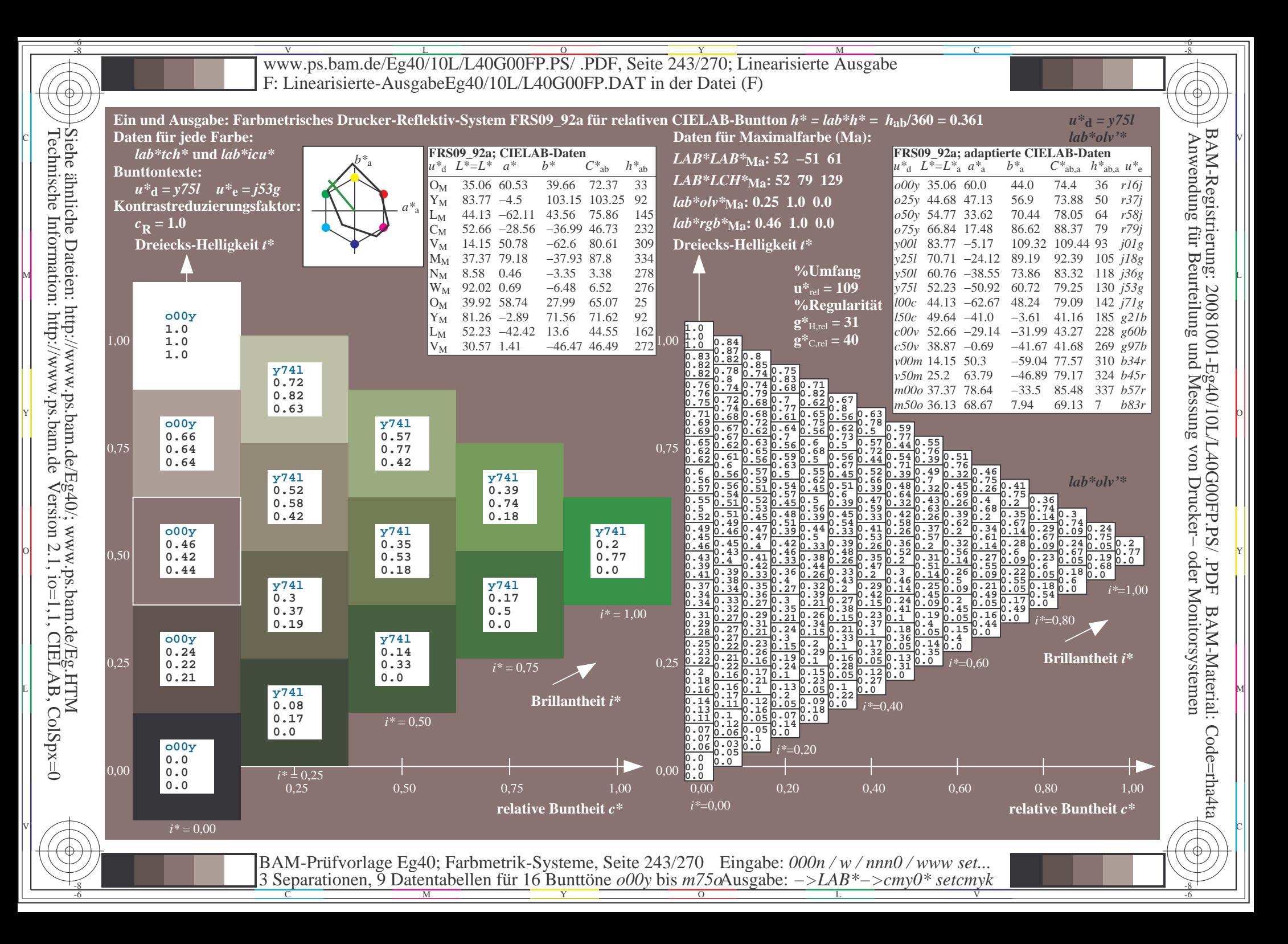

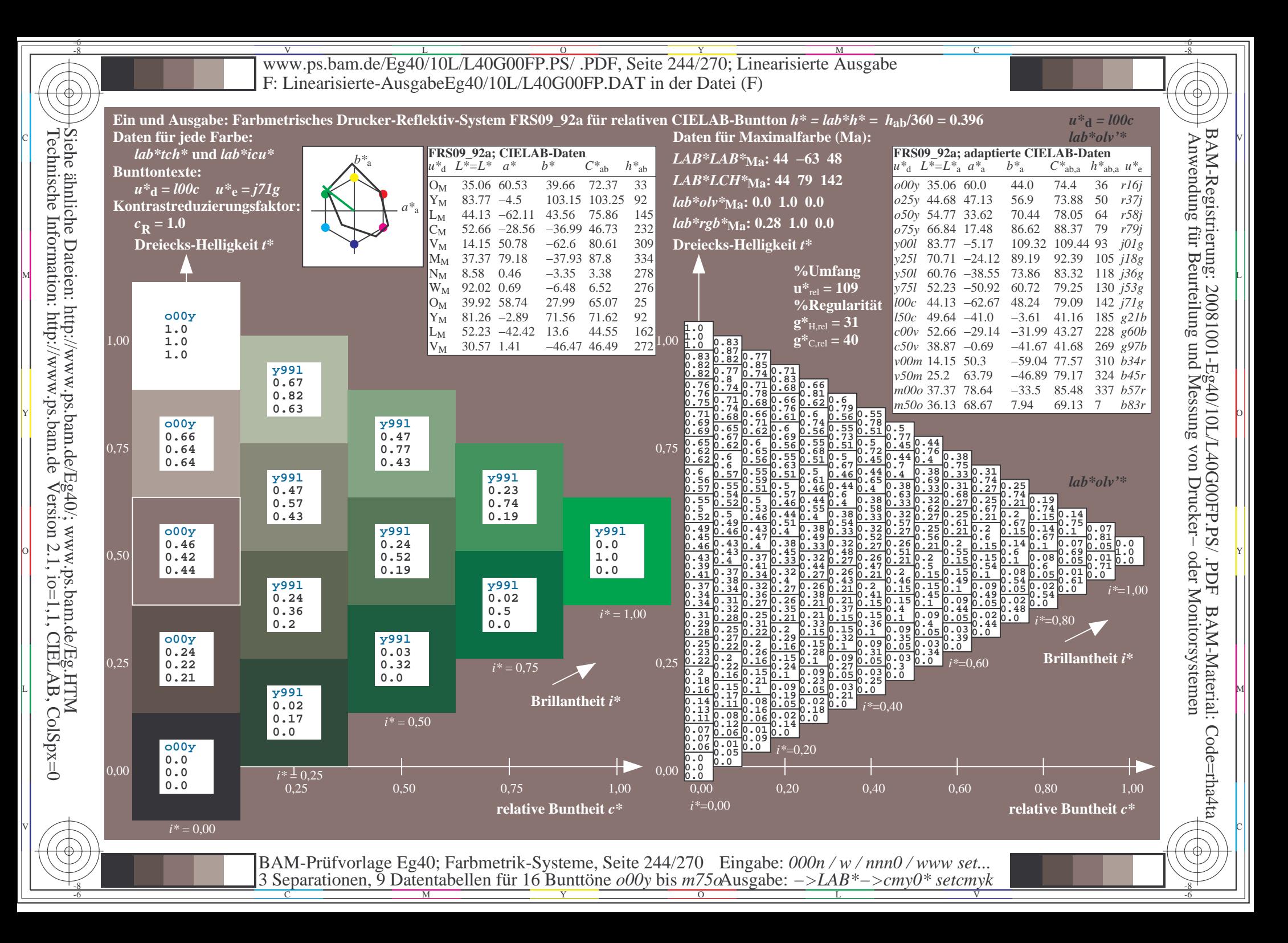

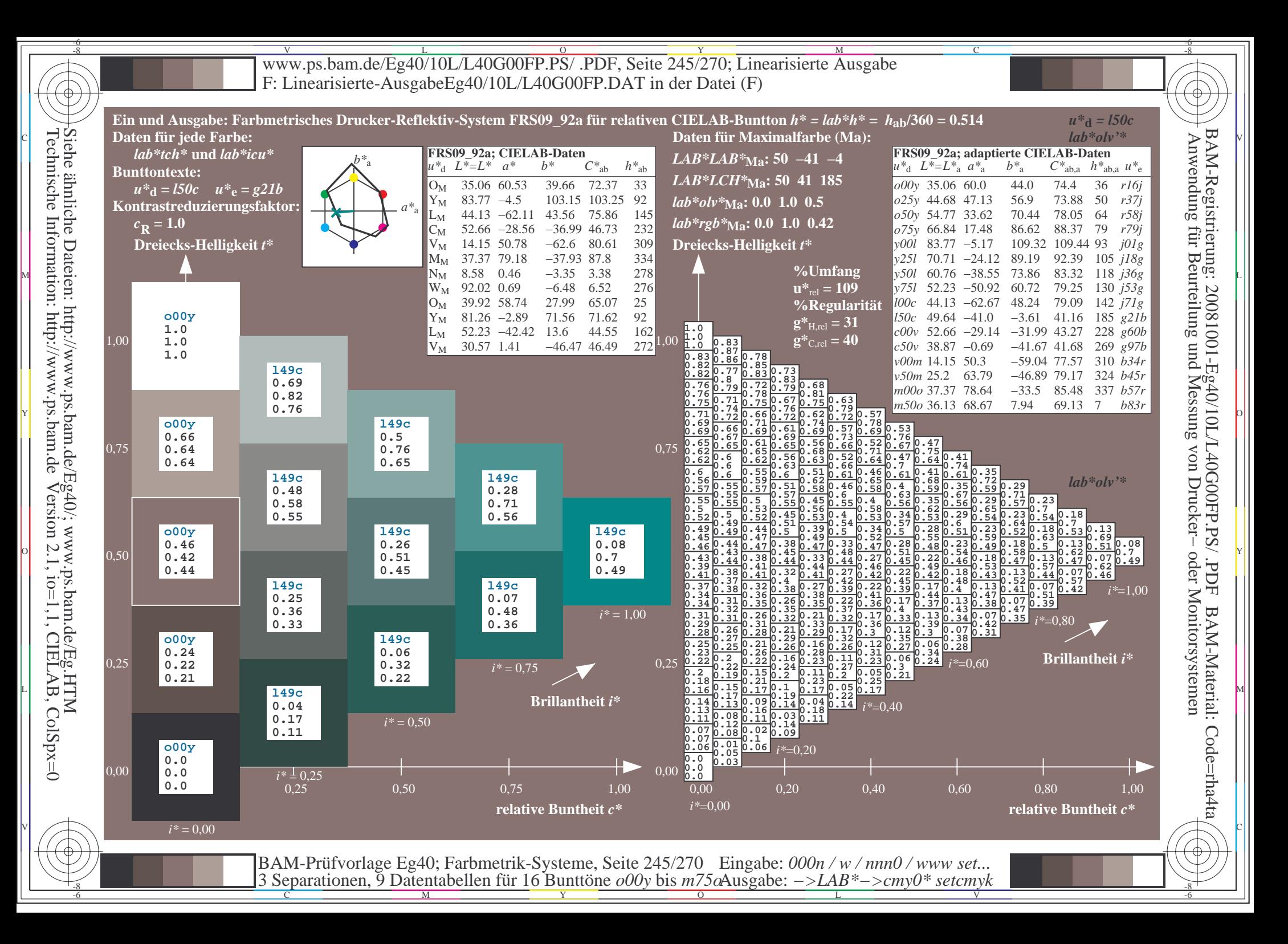

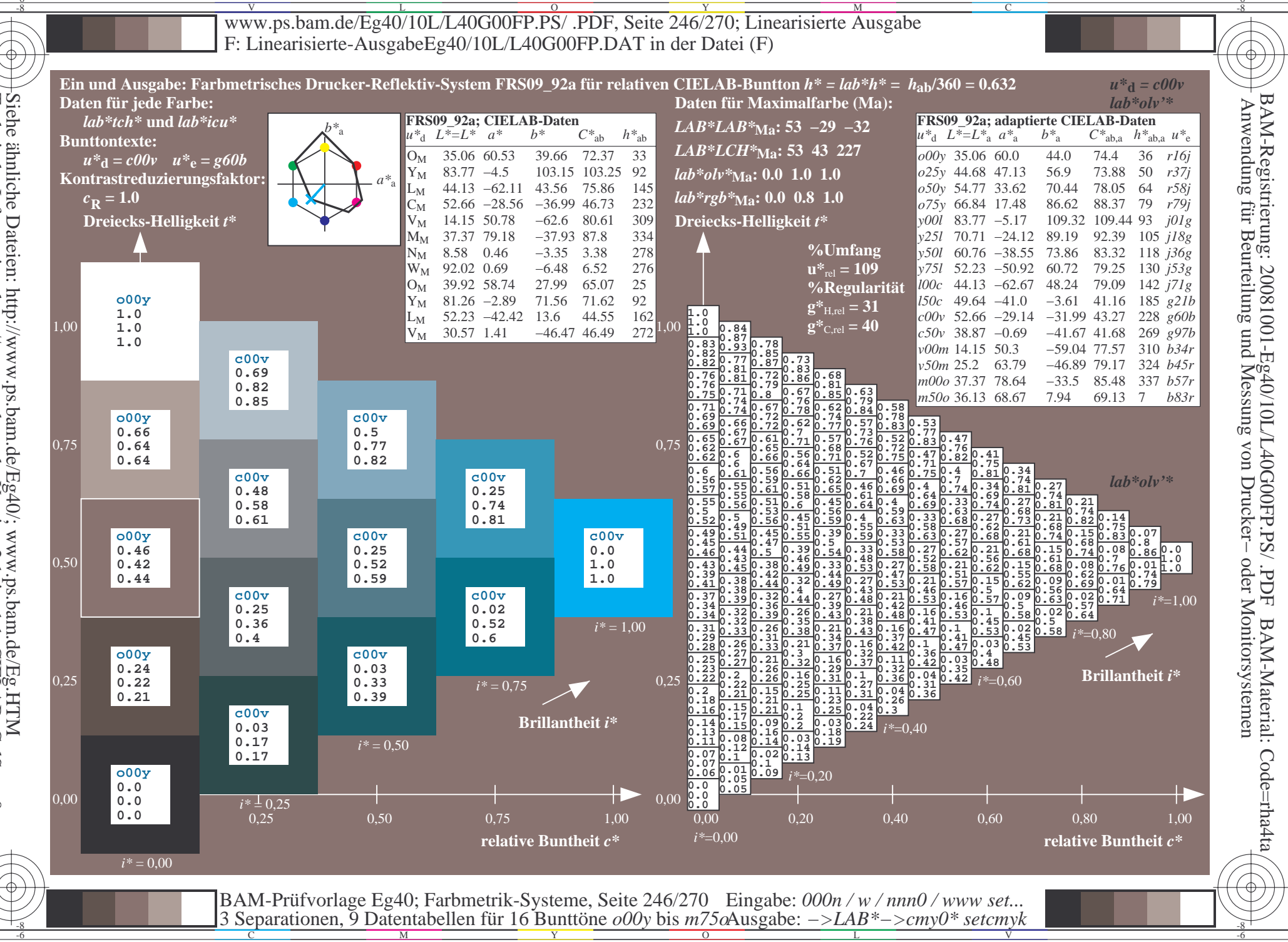

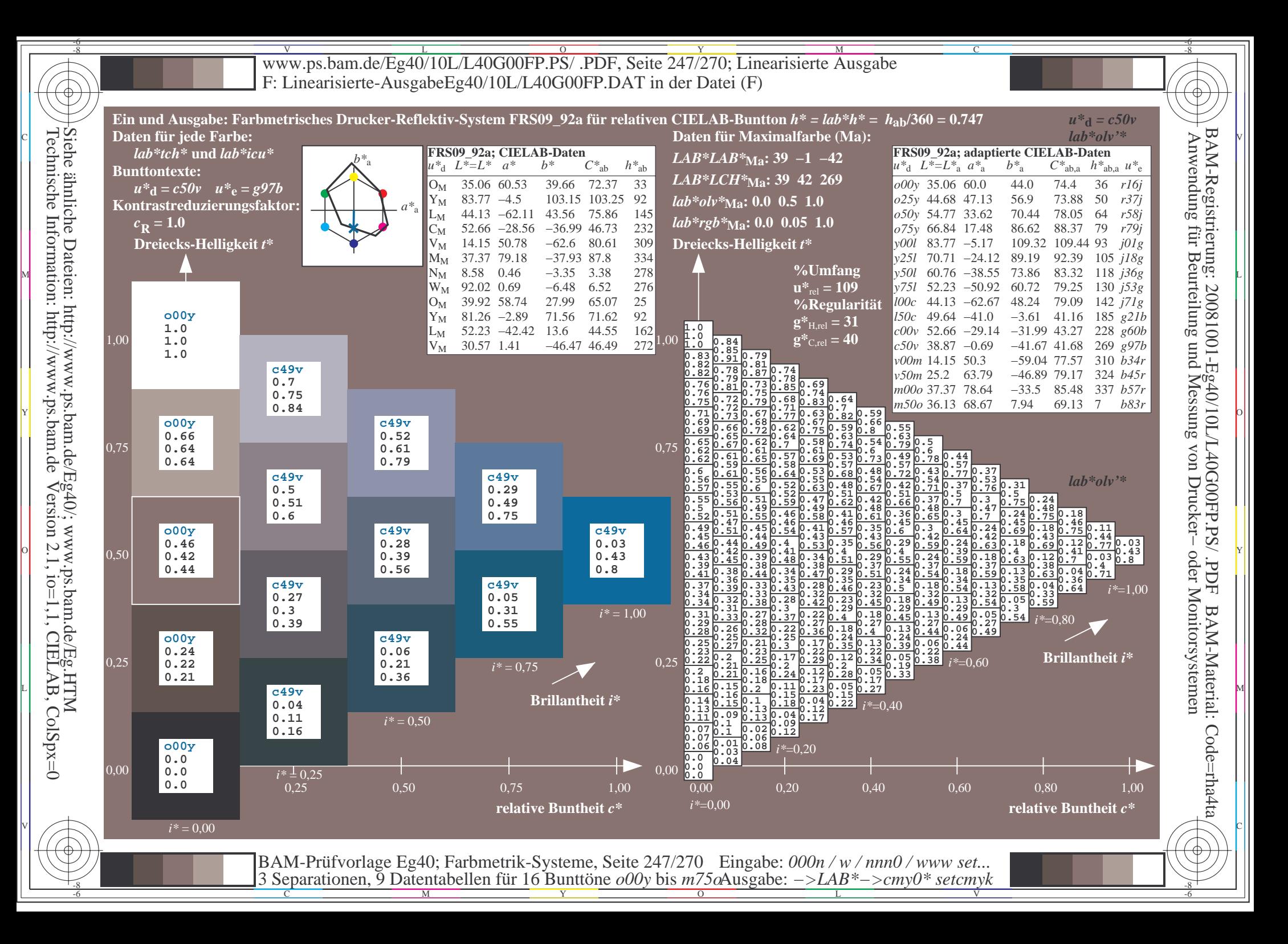

![](_page_247_Figure_0.jpeg)

![](_page_248_Figure_0.jpeg)

![](_page_249_Figure_0.jpeg)

![](_page_250_Figure_0.jpeg)

Www.ps.bam.de/Eg40/10L/L40G00FP.PS/ .PDF, Seite 252/270; Linearisierte Ausgabe -6 -8 F: Linearisierte-AusgabeEg40/10L/L40G00FP.DAT in der Datei (F)

![](_page_251_Figure_1.jpeg)

 $\overline{O}$ 

 $\frac{1}{2}$  -8  $\frac{1}{2}$  -8  $\frac{1}{2}$  -8

L

V

-6

-6

C

Technische Information: http://www.ps.bam.deVersion 2.1,  $io=1,1$ , CIELAB, ColSpx=0 Siehe ähnliche Dateien: http://www.ps.bam.de/Eg40/; www.ps.bam.de/Eg.HTM

-8

-8

C

M

Y
Www.ps.bam.de/Eg40/10L/L40G00FP.PS/ .PDF, Seite 253/270; Linearisierte Ausgabe -6 -8 F: Linearisierte-AusgabeEg40/10L/L40G00FP.DAT in der Datei (F)

C

-6

BAM-Registrierung: 20081001-Eg40/10L/L40G00FP.PS/ .PDF

BAM-Material: Code=rha4ta

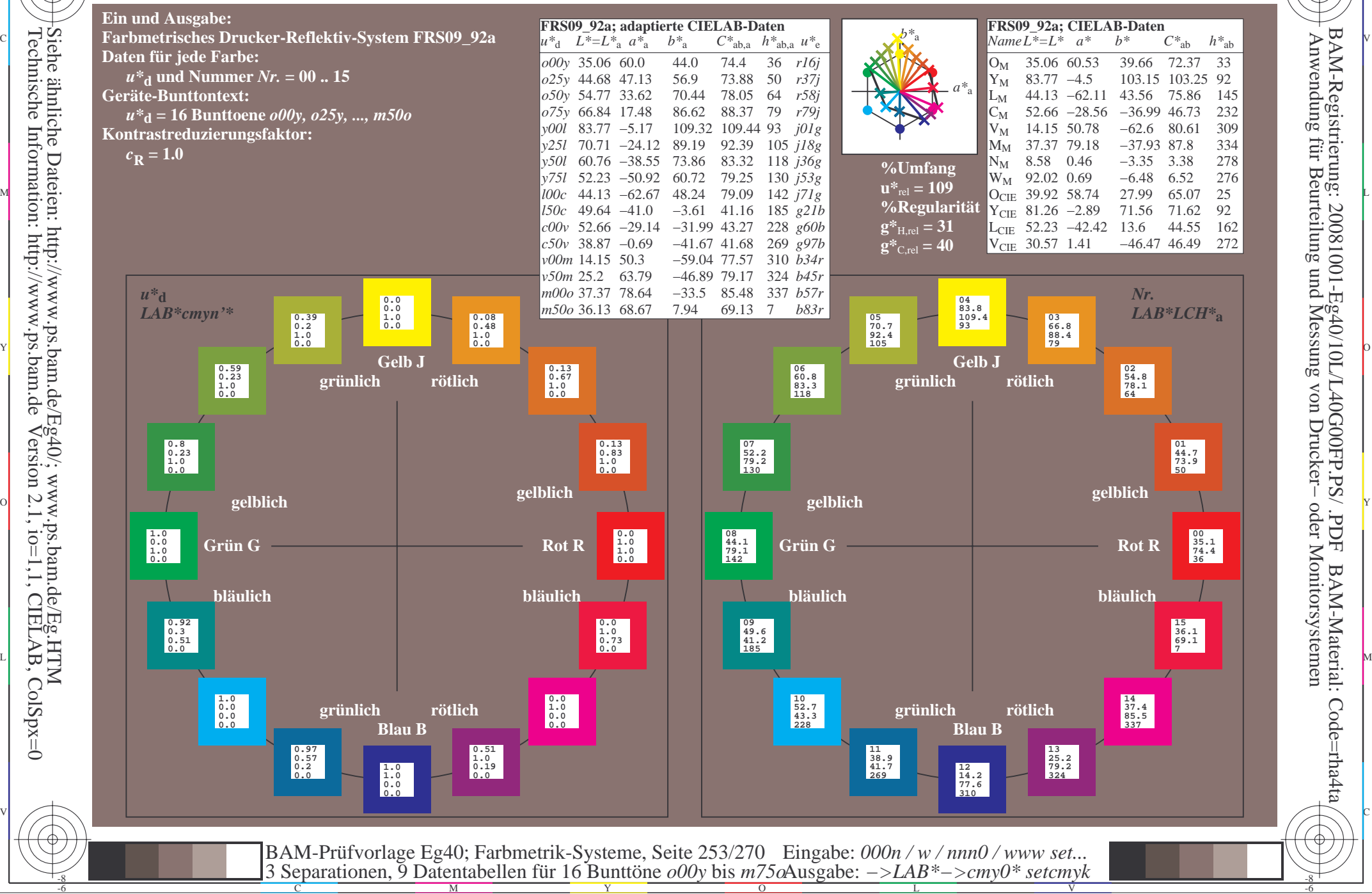

Technische Information: http://www.ps.bam.deVersion 2.1,  $io=1,1$ , CIELAB, ColSpx=0 Siehe ähnliche Dateien: http://www.ps.bam.de/Eg40/; www.ps.bam.de/Eg.HTM

-8

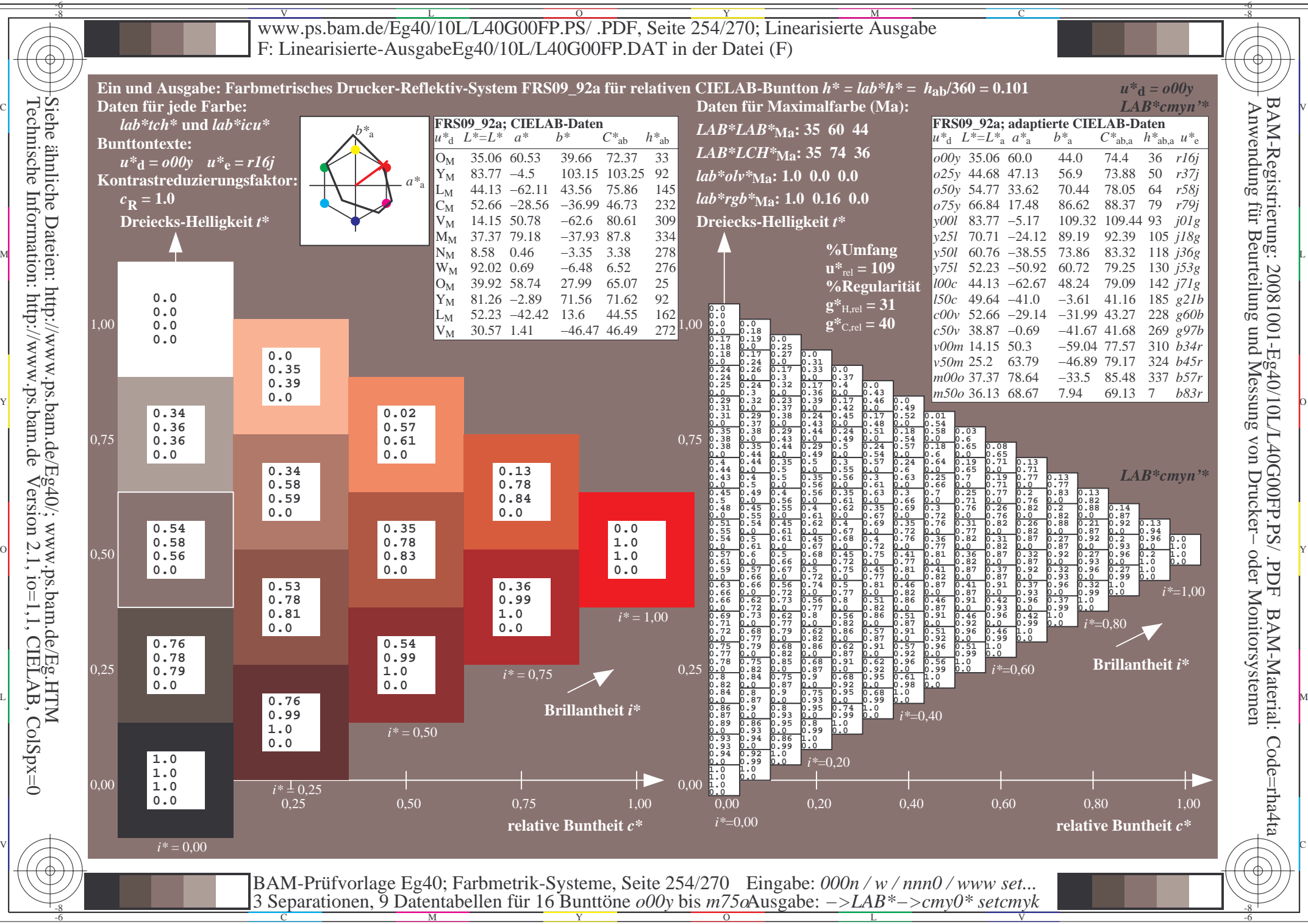

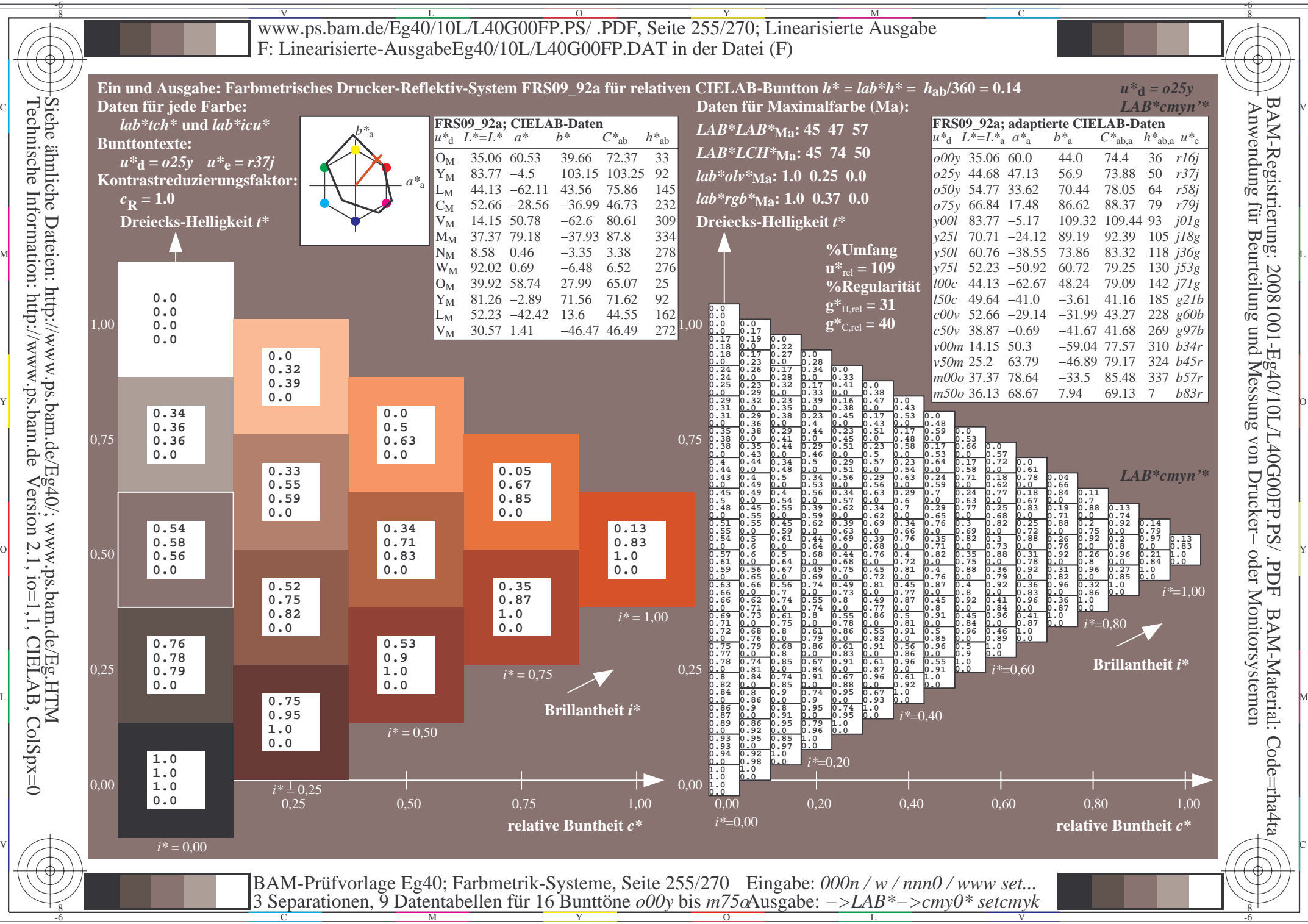

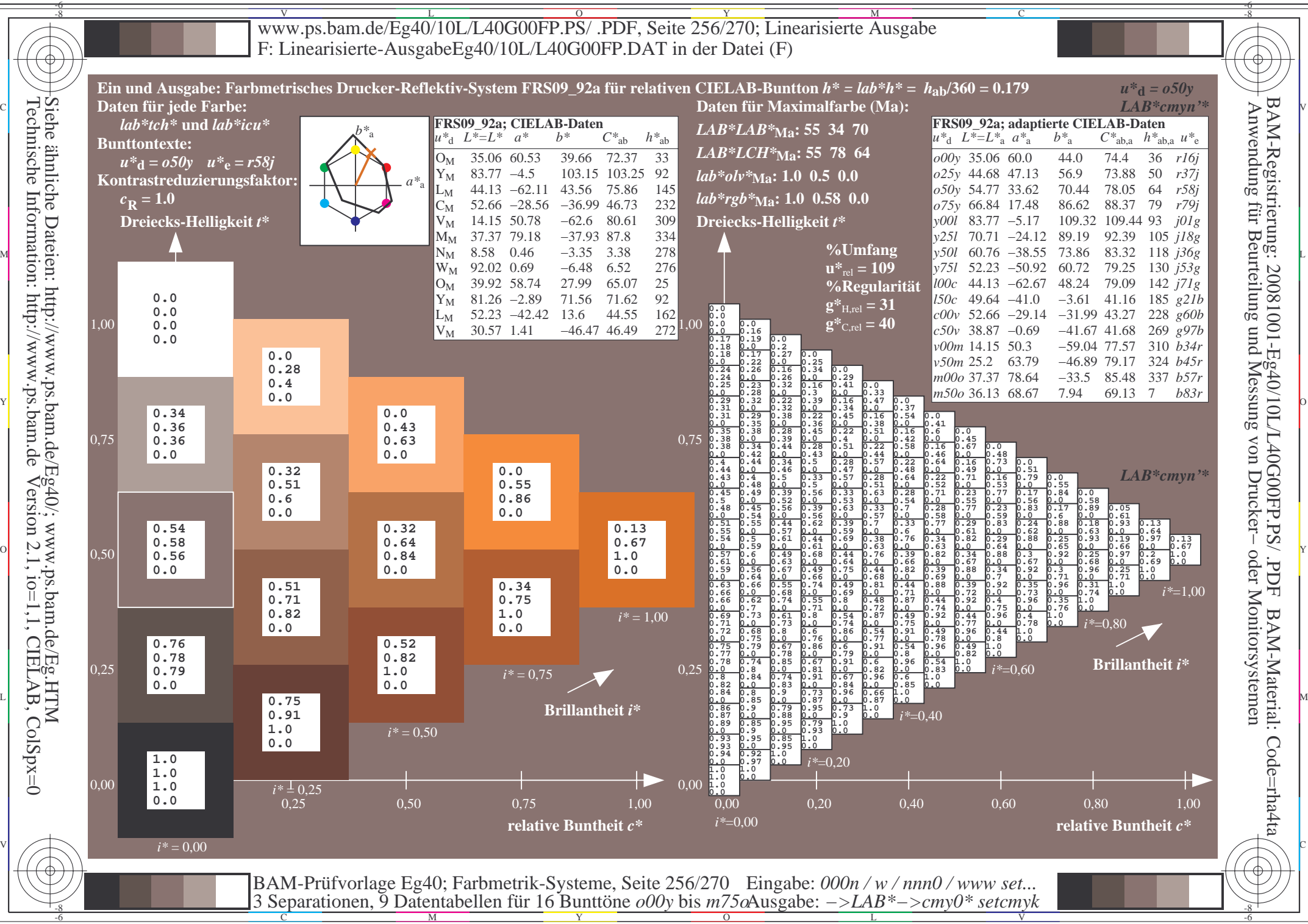

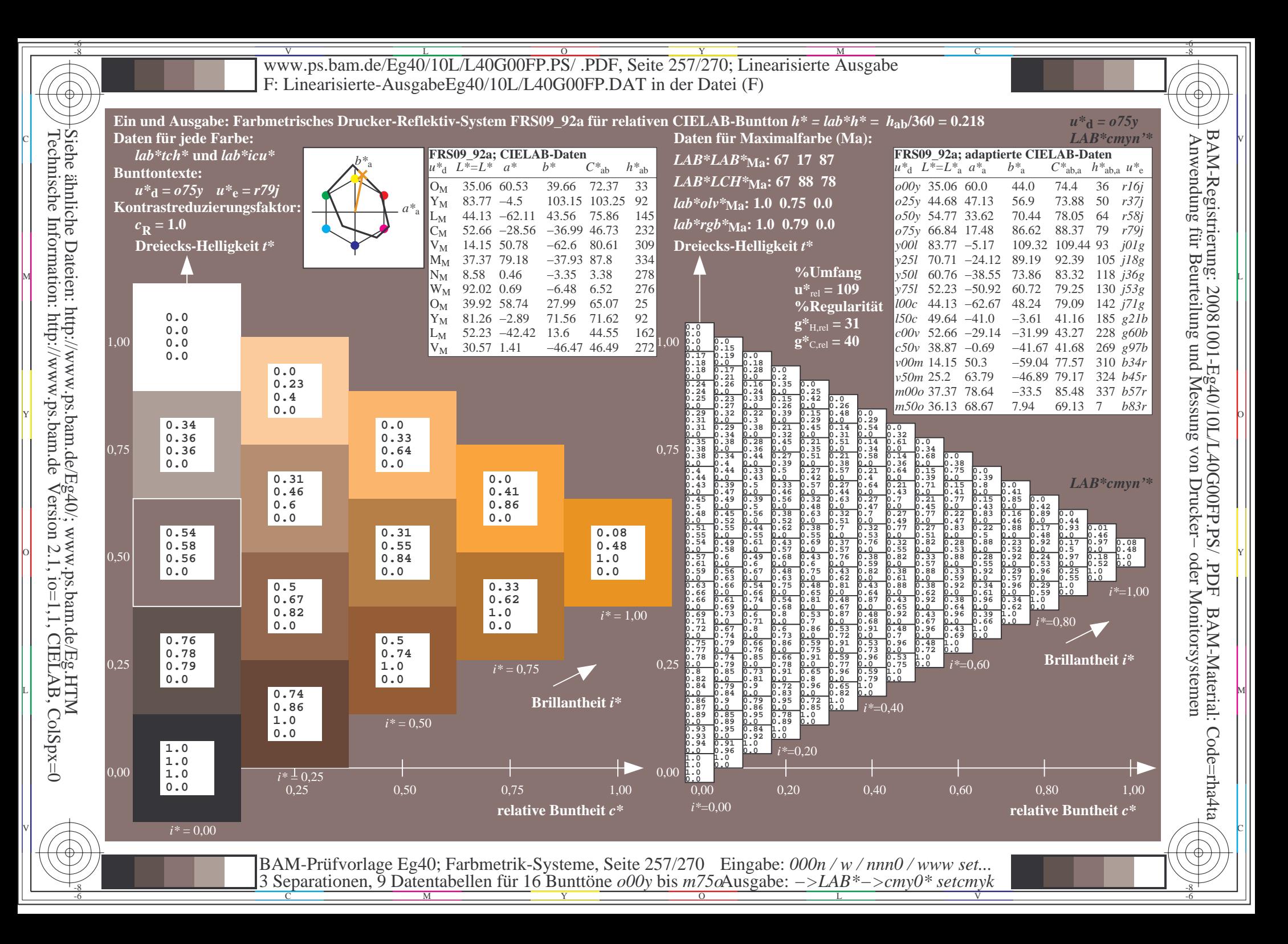

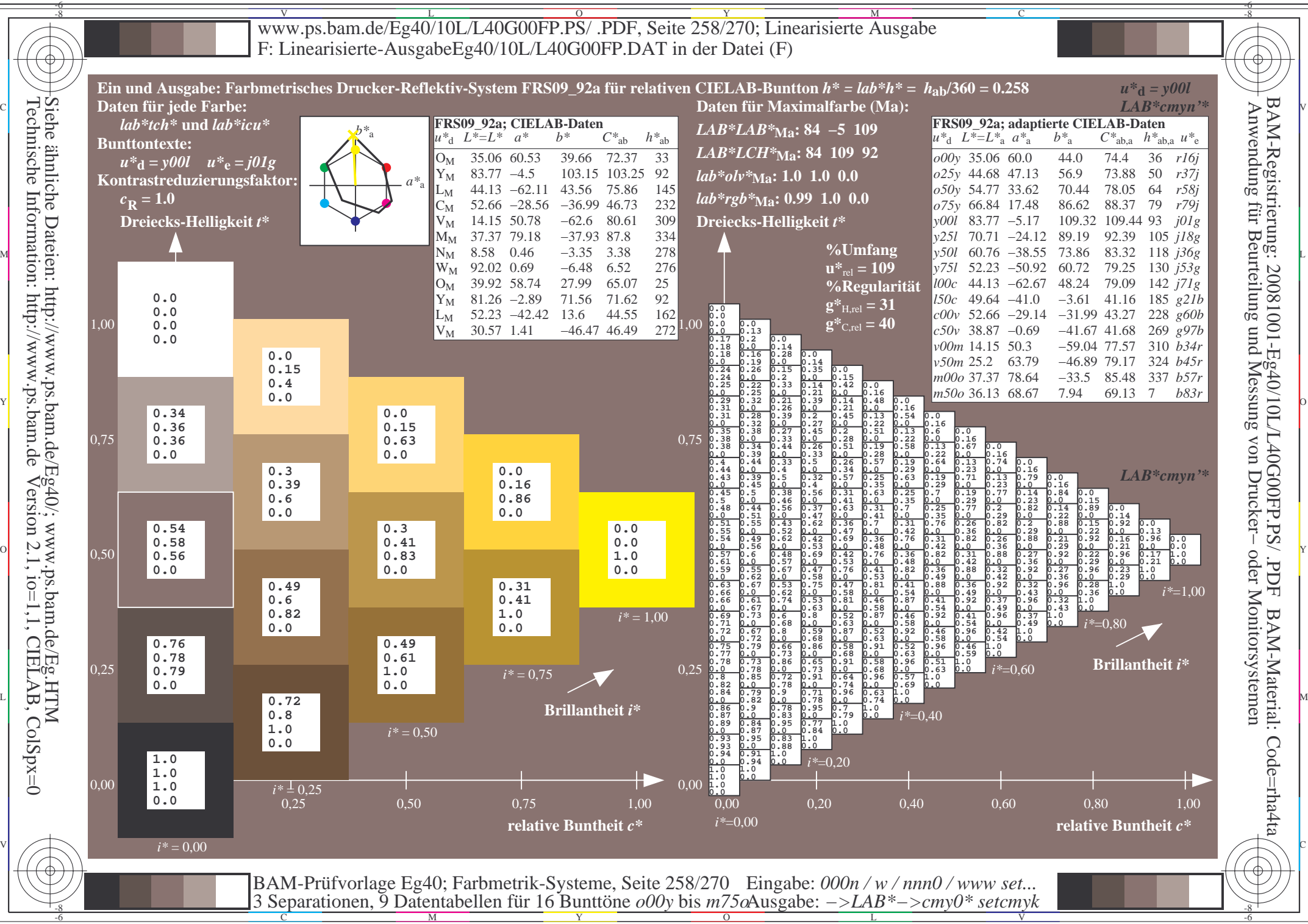

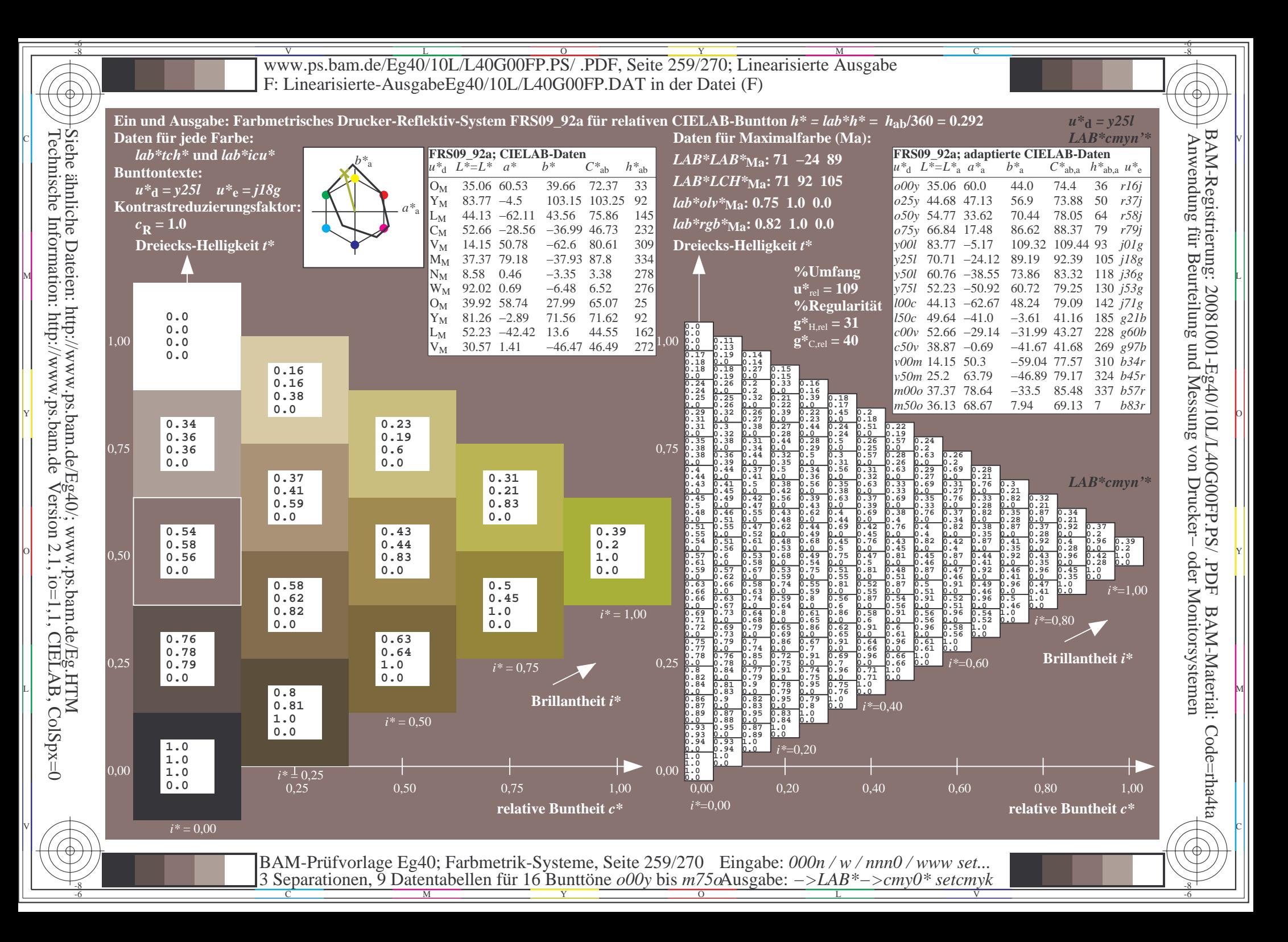

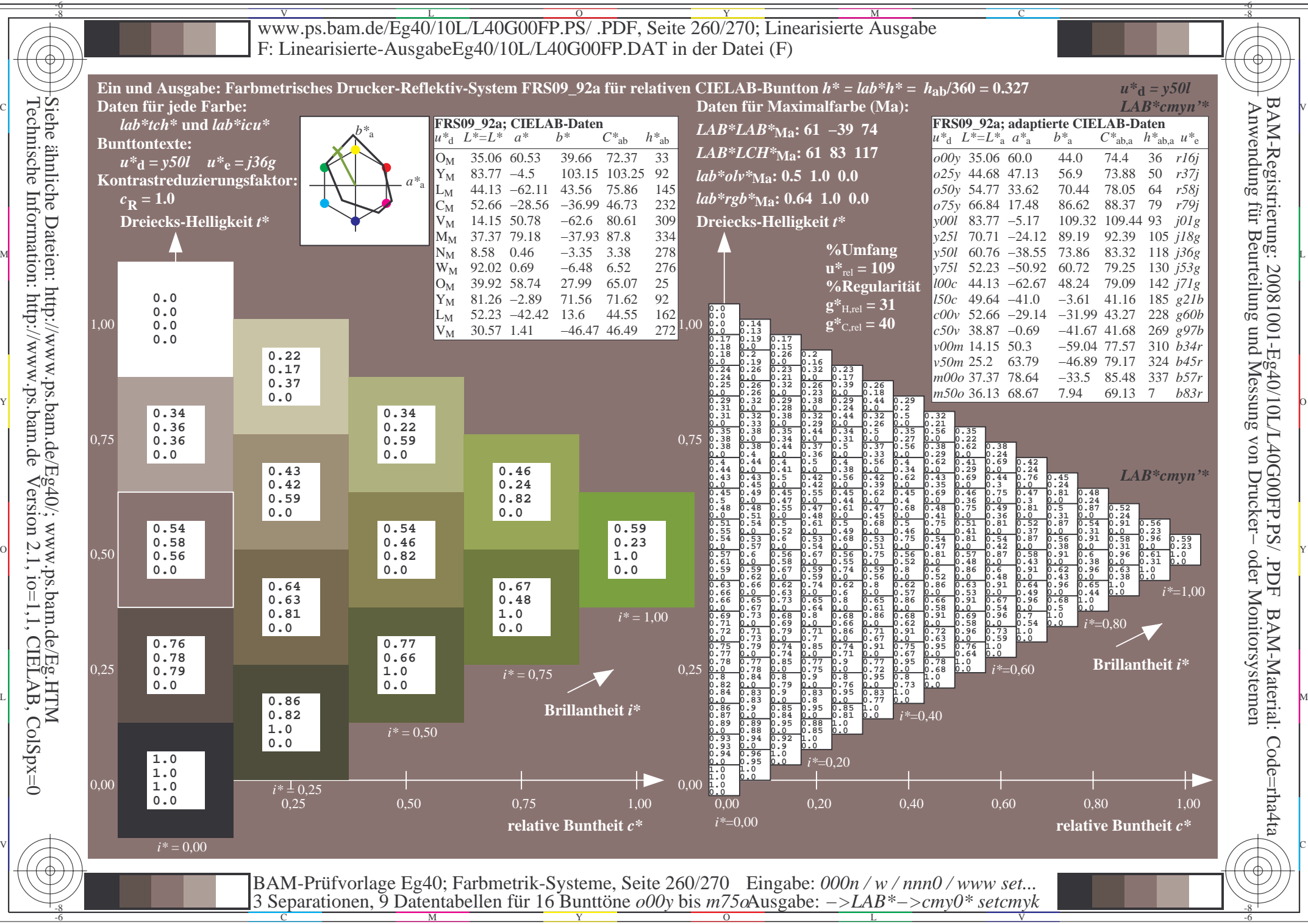

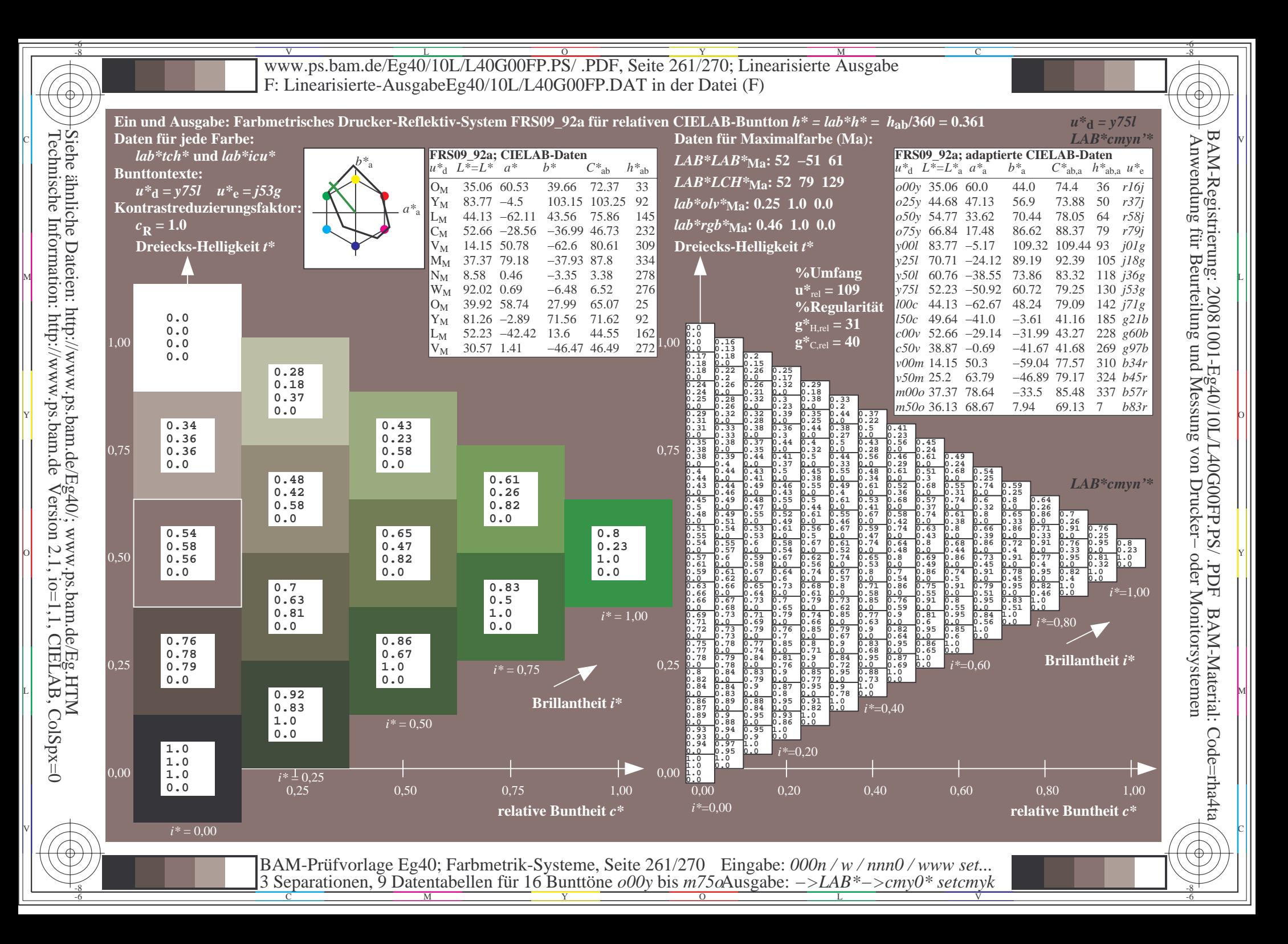

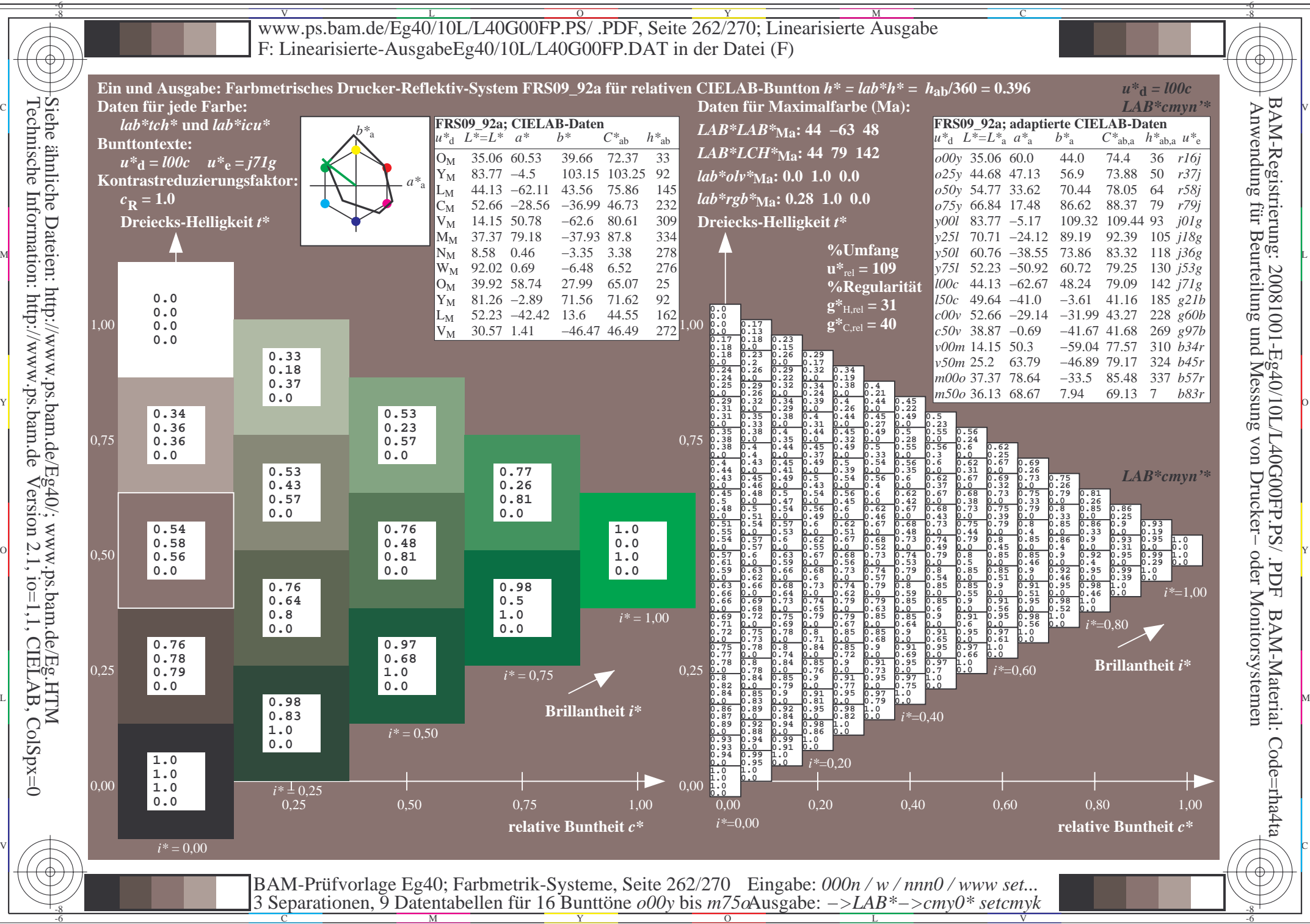

 $\overline{O}$ 

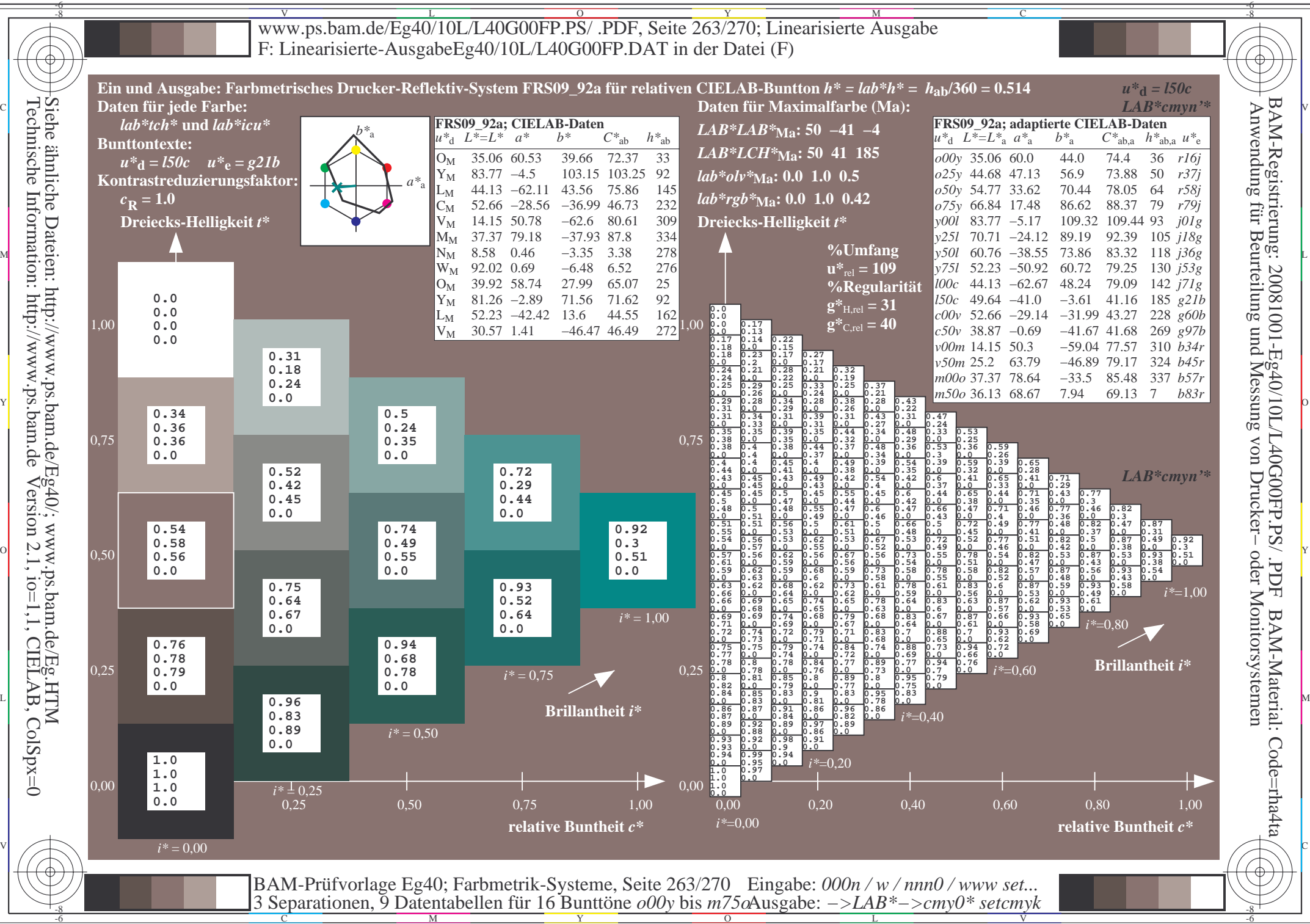

 $\overline{O}$ 

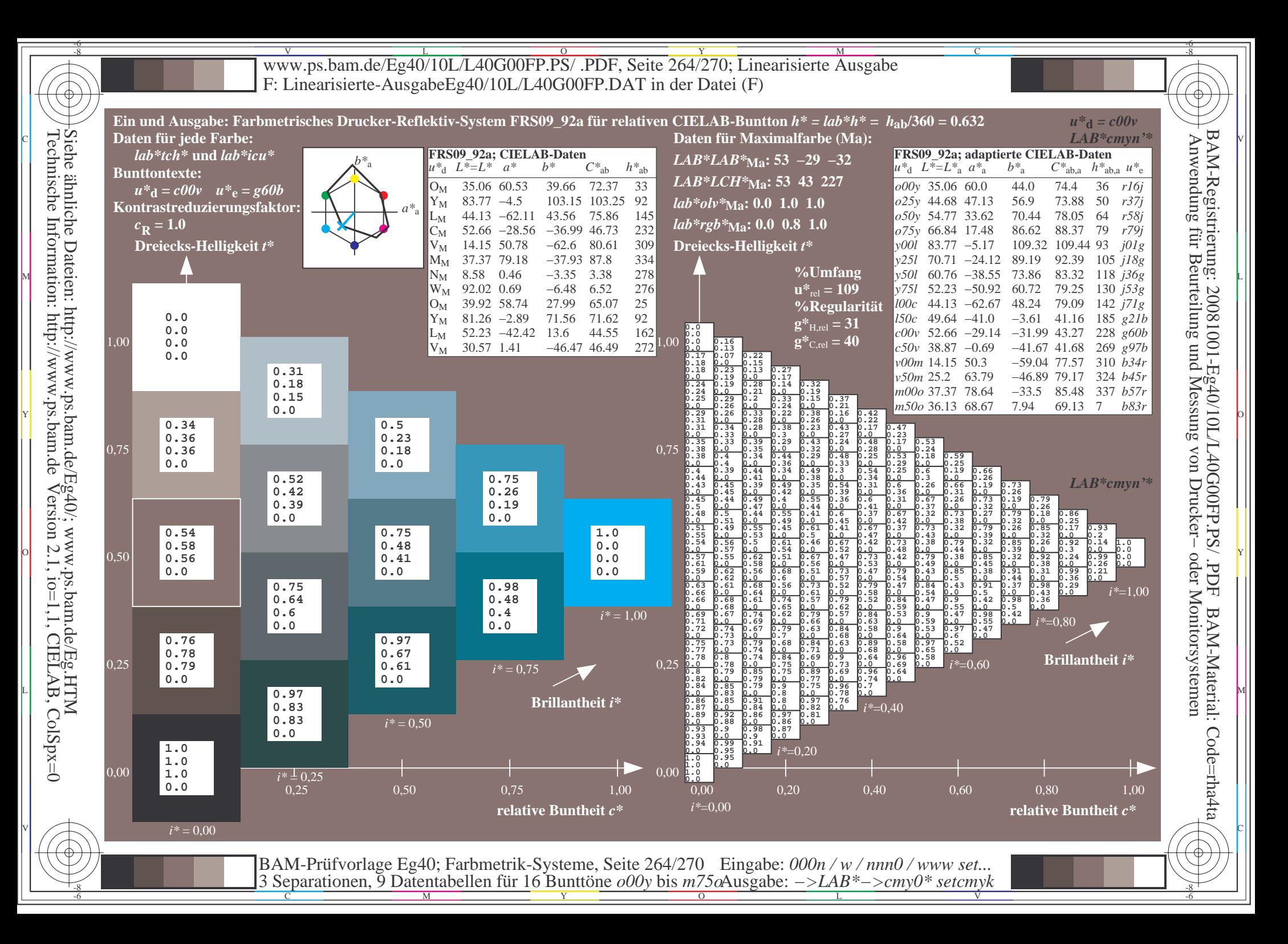

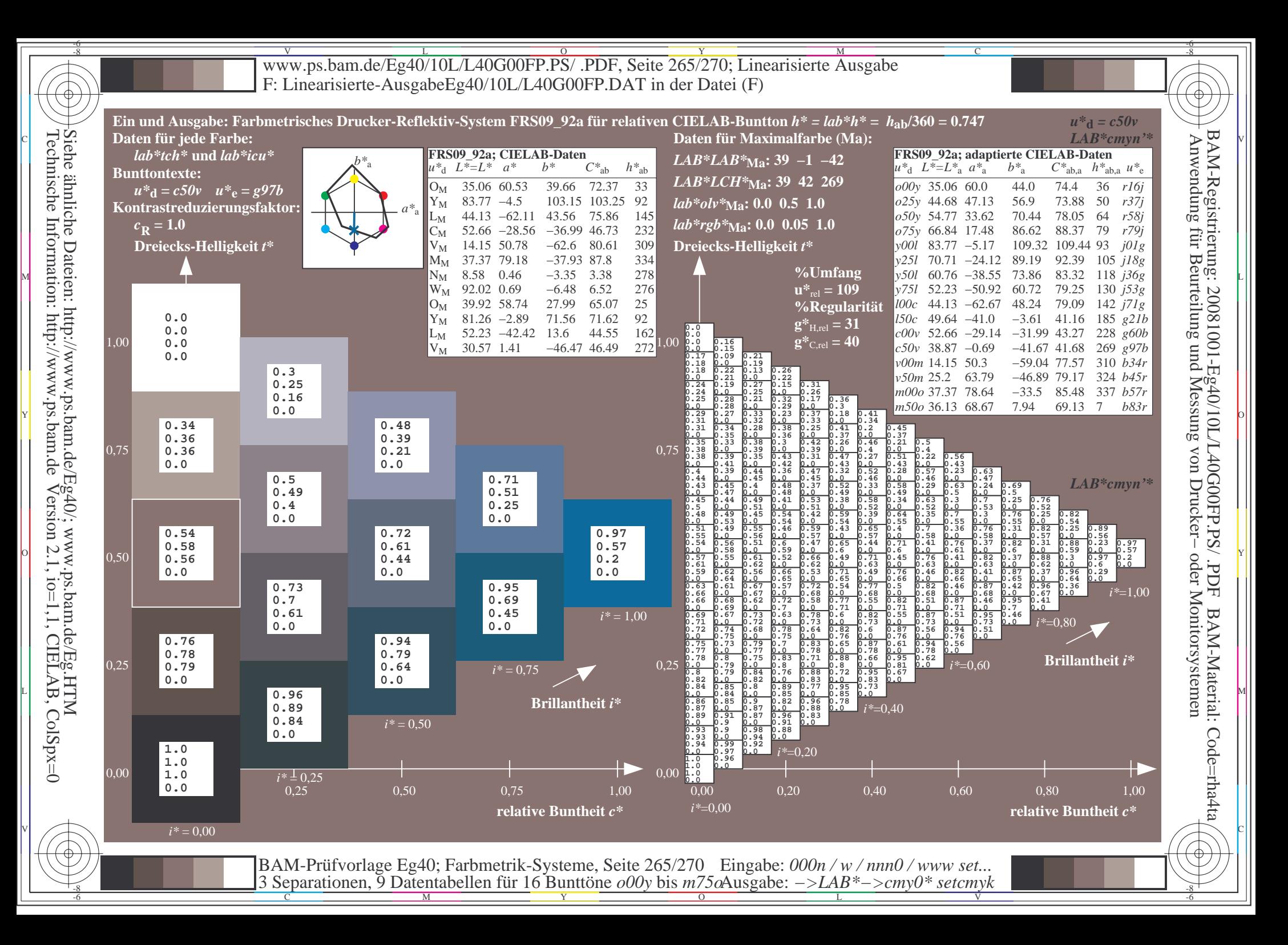

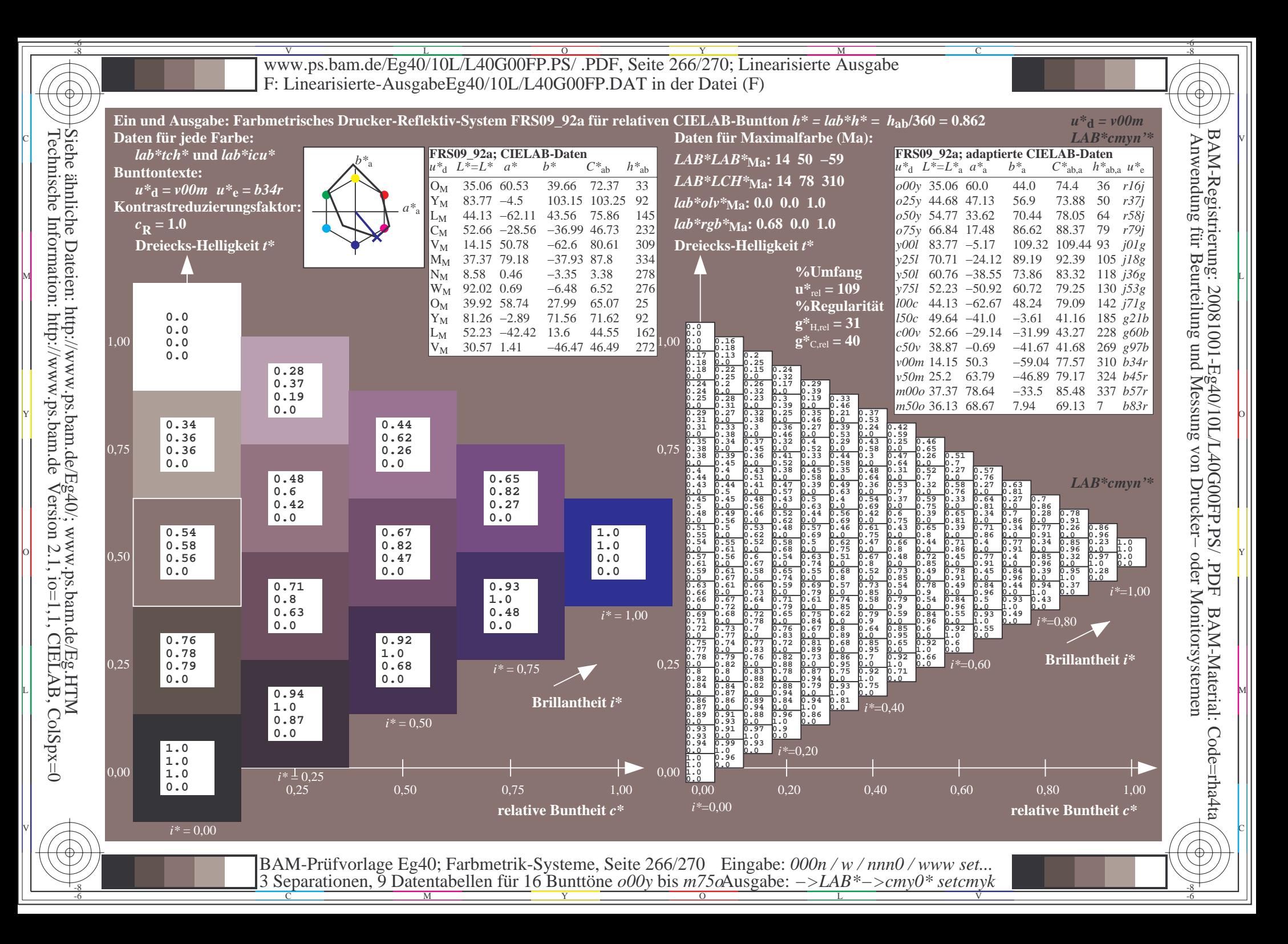

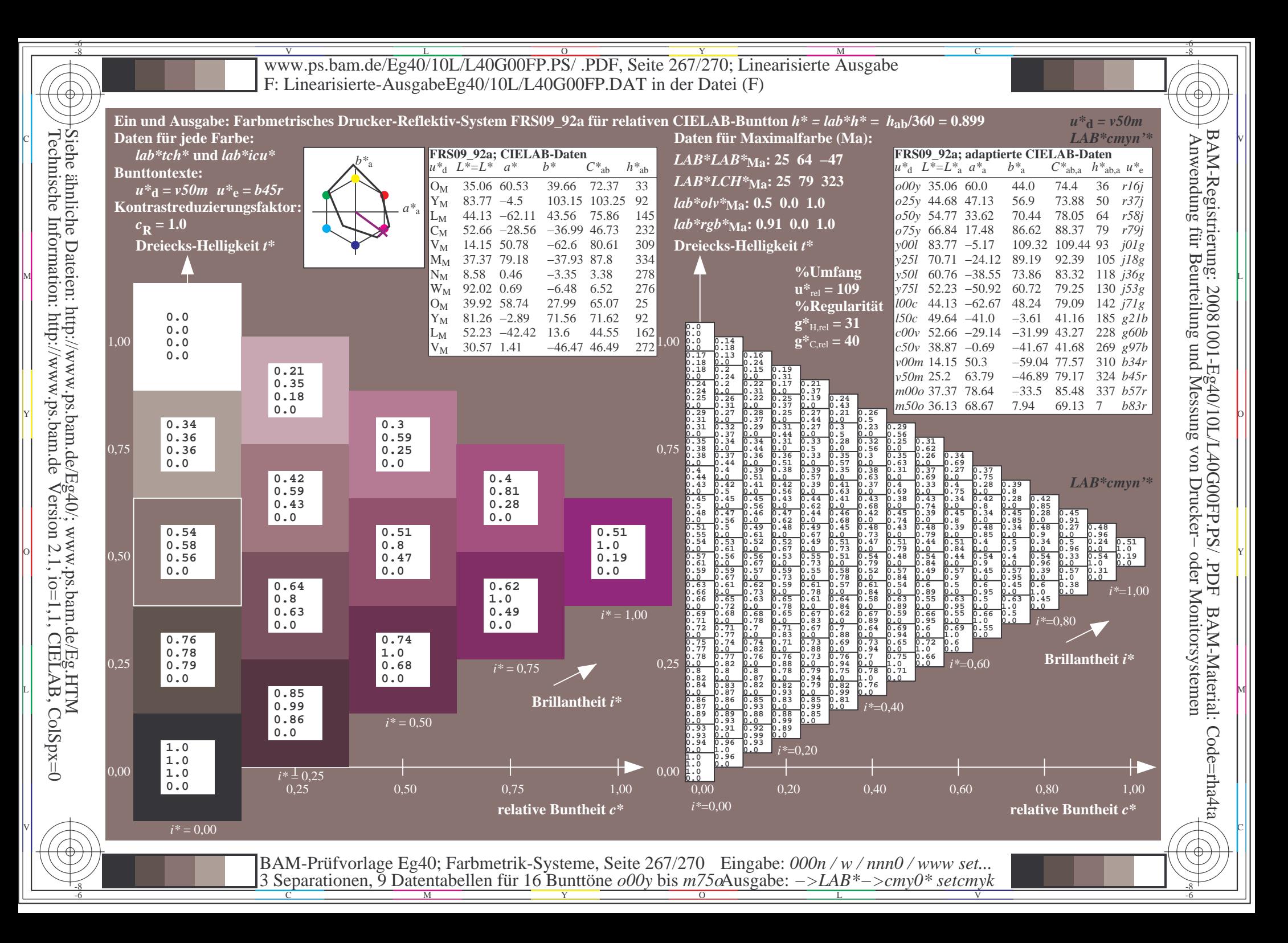

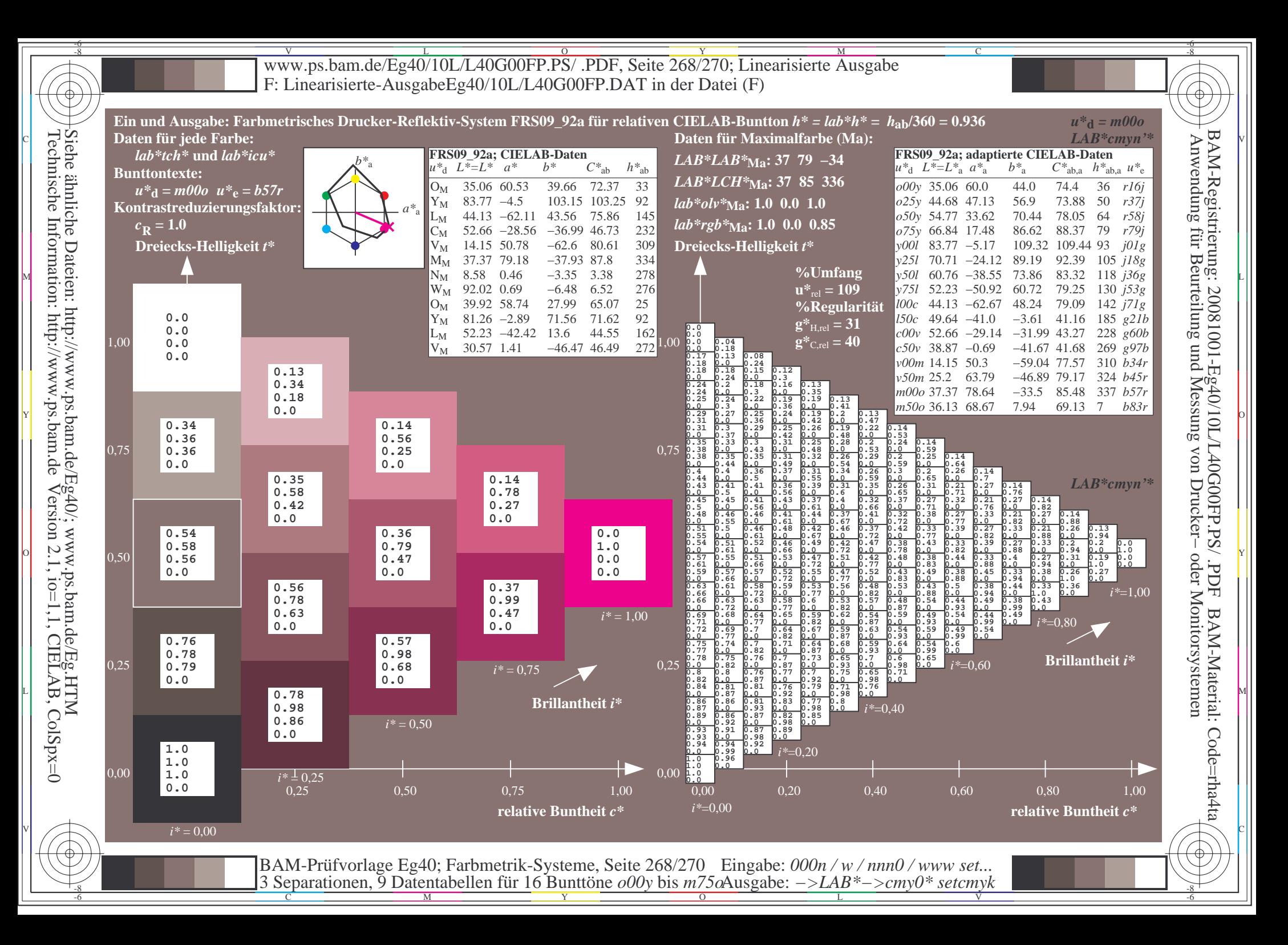

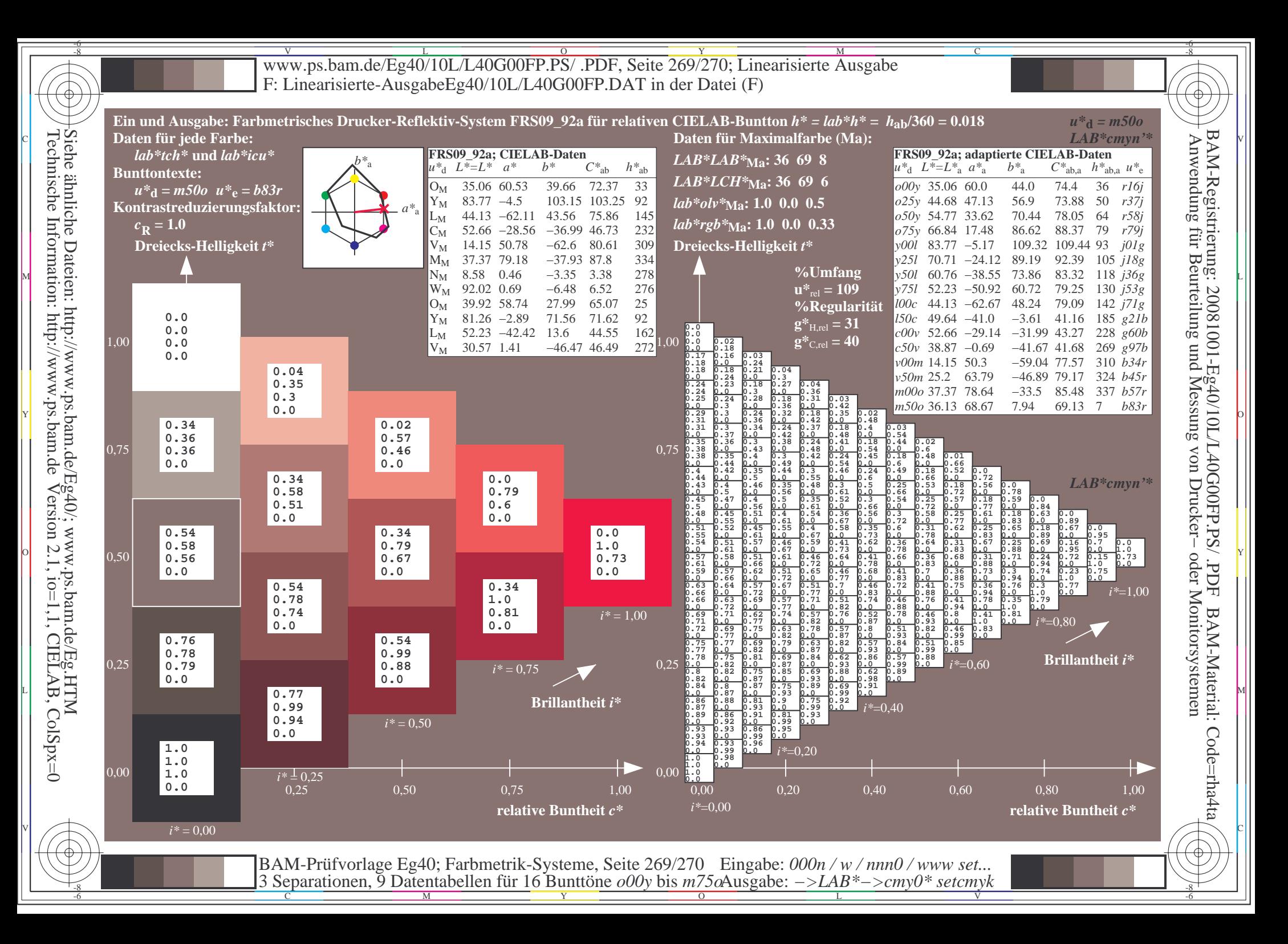

V L O Y M -6 -8 www.ps.bam.de/Eg40/10L/L40G00FP.PS/ .PDF, Seite 270/270; Linearisierte Ausgabe F: Linearisierte-AusgabeEg40/10L/L40G00FP.DAT in der Datei (F)

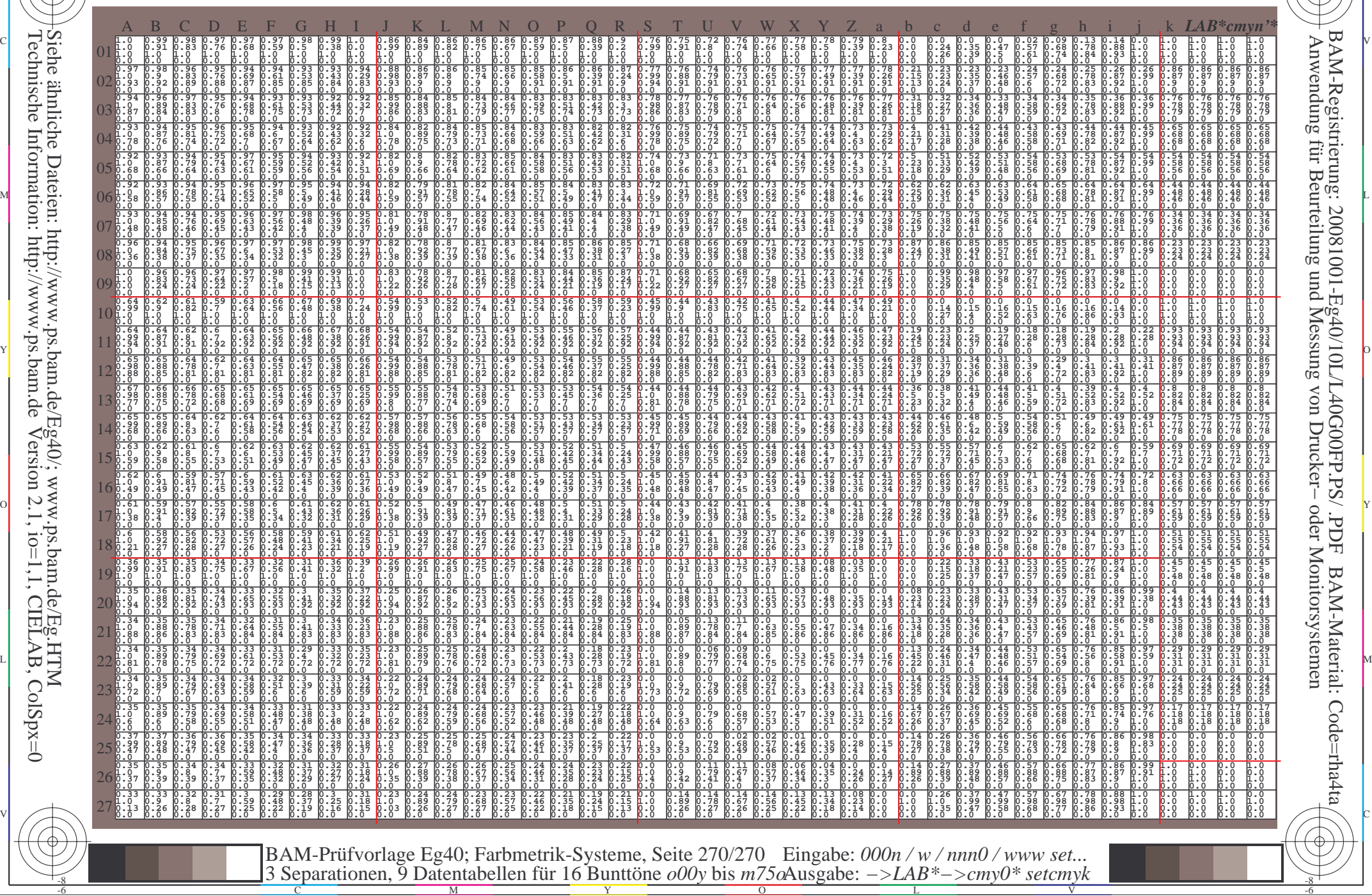

Technische Information: http://www.ps.bam.deVersion 2.1,  $io=1,1$ , CIELAB, ColSpx=0 Siehe ähnliche Dateien: http://www.ps.bam.de/Eg40/; www.ps.bam.de/Eg.HTM

-8

-8

C

M

Y

 $\overline{O}$ 

L

V

-6

BAM-Material: Code=rha4ta

-6

BAM-Registrierung: 20081001-Eg40/10L/L40G00FP.PS/ .PDF

C